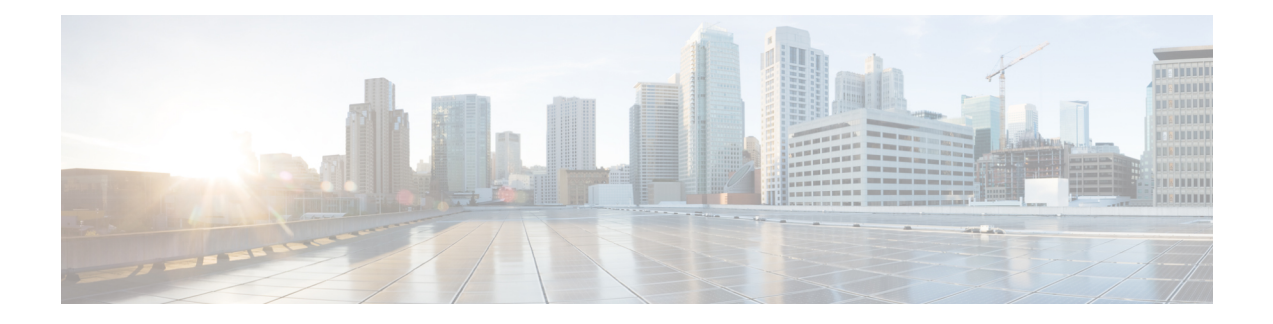

# **Clusters Configuration Command Reference**

This chapter describes the CLI commands that are used to configure a cluster environment and subsequent preferences for corresponding nodes. Use the following commands to also configure software package parameters and for node-specific OS and Kubernetes management.

Some keywords and commands are common across multiple commands and configuration modes respectively. Use the information in the Command Modes section only as a reference to navigate to the command in the applicable configuration modes.

- [clusters,](#page-9-0) on page 10
- clusters actions k8s [cluster-status,](#page-10-0) on page 11
- [clusters](#page-10-1) actions show info, on page 11
- [clusters](#page-11-0) actions show logs, on page 12
- [clusters](#page-11-1) actions sync cancel, on page 12
- [clusters](#page-11-2) actions sync logs, on page 12
- [clusters](#page-12-0) actions sync run, on page 13
- [clusters](#page-14-0) actions sync status, on page 15
- clusters actions [validate-cluster](#page-14-1) logs, on page 15
- clusters actions [validate-cluster](#page-14-2) run, on page 15
- clusters actions [validate-config](#page-15-0) logs, on page 16
- clusters actions [validate-config](#page-15-1) run, on page 16
- [clusters](#page-17-0) addons cilium, on page 18
- clusters addons [cpu-partitioner,](#page-17-1) on page 18
- clusters addons [distributed-registry,](#page-18-0) on page 19
- clusters addons [ingress,](#page-18-1) on page 19
- [clusters](#page-19-0) addons istio, on page 20
- clusters addons [kubernetes-dashboard,](#page-20-0) on page 21
- clusters addons [network,](#page-20-1) on page 21
- clusters addons [secure-access,](#page-21-0) on page 22
- clusters [auto-sync,](#page-21-1) on page 22
- clusters auto-sync [upgrade-cm-version,](#page-21-2) on page 22
- clusters [cluster-manager,](#page-22-0) on page 23
- clusters cluster-manager [initial-boot-parameters,](#page-23-0) on page 24
- clusters cluster-manager [initial-boot-parameters](#page-23-1) image-pull-secrets, on page 24
- clusters [cluster-manager](#page-24-0) proxy, on page 25
- clusters [configuration,](#page-24-1) on page 25
- clusters [configuration](#page-29-0) cilium, on page 30
- clusters configuration [docker-address-pools,](#page-29-1) on page 30
- clusters [node-defaults,](#page-30-0) on page 31
- clusters [node-defaults](#page-30-1) initial-boot, on page 31
- clusters [node-defaults](#page-31-0) initial-boot netplan, on page 32
- clusters [node-defaults](#page-32-0) initial-boot netplan bonds, on page 33
- clusters node-defaults initial-boot netplan bonds [dhcp4-overrides,](#page-34-0) on page 35
- clusters node-defaults initial-boot netplan bonds [dhcp6-overrides,](#page-37-0) on page 38
- clusters [node-defaults](#page-39-0) initial-boot netplan bonds nameservers, on page 40
- clusters node-defaults initial-boot netplan bonds [optional-addresses,](#page-40-0) on page 41
- clusters [node-defaults](#page-41-0) initial-boot netplan bonds parameters, on page 42
- clusters [node-defaults](#page-45-0) initial-boot netplan bonds routes, on page 46
- clusters node-defaults initial-boot netplan bonds [routing-policy,](#page-47-0) on page 48
- clusters [node-defaults](#page-48-0) initial-boot netplan bridges, on page 49
- clusters node-defaults initial-boot netplan bridges [dhcp4-overrides,](#page-51-0) on page 52
- clusters node-defaults initial-boot netplan bridges [dhcp6-overrides,](#page-53-0) on page 54
- clusters [node-defaults](#page-56-0) initial-boot netplan bridges nameservers, on page 57
- clusters node-defaults initial-boot netplan bridges [optional-addresses,](#page-57-0) on page 58
- clusters [node-defaults](#page-58-0) initial-boot netplan bridges parameters, on page 59
- clusters [node-defaults](#page-59-0) initial-boot netplan bridges routes, on page 60
- clusters node-defaults initial-boot netplan bridges [routing-policy,](#page-61-0) on page 62
- clusters [node-defaults](#page-63-0) initial-boot netplan ethernets, on page 64
- clusters [node-defaults](#page-65-0) initial-boot netplan ethernets auth, on page 66
- clusters node-defaults initial-boot netplan ethernets [dhcp4-overrides,](#page-66-0) on page 67
- clusters node-defaults initial-boot netplan ethernets [dhcp6-overrides,](#page-69-0) on page 70
- clusters [node-defaults](#page-71-0) initial-boot netplan ethernets nameservers, on page 72
- clusters node-defaults initial-boot netplan ethernets [optional-addresses,](#page-72-0) on page 73
- clusters [node-defaults](#page-73-0) initial-boot netplan ethernets routes, on page 74
- clusters node-defaults initial-boot netplan ethernets [routing-policy,](#page-75-0) on page 76
- clusters [node-defaults](#page-77-0) initial-boot netplan tunnels, on page 78
- clusters node-defaults initial-boot netplan tunnels [dhcp4-overrides,](#page-80-0) on page 81
- clusters node-defaults initial-boot netplan tunnels [dhcp6-overrides,](#page-82-0) on page 83
- clusters [node-defaults](#page-85-0) initial-boot netplan tunnels key, on page 86
- clusters [node-defaults](#page-85-1) initial-boot netplan tunnels nameservers, on page 86
- clusters node-defaults initial-boot netplan tunnels [optional-addresses,](#page-86-0) on page 87
- clusters [node-defaults](#page-87-0) initial-boot netplan tunnels routes, on page 88
- clusters node-defaults initial-boot netplan tunnels [routing-policy,](#page-89-0) on page 90
- clusters [node-defaults](#page-91-0) initial-boot netplan vlans, on page 92
- clusters node-defaults initial-boot netplan vlans [dhcp4-overrides,](#page-94-0) on page 95
- clusters node-defaults initial-boot netplan vlans [dhcp6-overrides,](#page-96-0) on page 97
- clusters [node-defaults](#page-99-0) initial-boot netplan vlans nameservers, on page 100
- clusters node-defaults initial-boot netplan vlans [optional-addresses,](#page-100-0) on page 101
- clusters [node-defaults](#page-101-0) initial-boot netplan vlans routes, on page 102
- clusters node-defaults initial-boot netplan vlans [routing-policy,](#page-103-0) on page 104
- clusters [node-defaults](#page-104-0) k8s, on page 105
- clusters node-defaults k8s [cpu-manager,](#page-105-0) on page 106
- clusters [node-defaults](#page-106-0) k8s node-labels, on page 107
- clusters node-defaults kvm [fluent-forwarding,](#page-107-0) on page 108
- clusters [node-defaults](#page-108-0) kvm monitoring, on page 109
- clusters [node-defaults](#page-108-1) netplan, on page 109
- clusters [node-defaults](#page-109-0) os, on page 110
- clusters node-defaults os [disable-log-ratelimit,](#page-109-1) on page 110
- clusters node-defaults os [netplan-additions,](#page-109-2) on page 110
- clusters node-defaults os [netplan-additions](#page-110-0) actions preview-netplan, on page 111
- clusters node-defaults os [netplan-additions](#page-110-1) bonds, on page 111
- clusters node-defaults os [netplan-additions](#page-113-0) bonds dhcp4-overrides, on page 114
- clusters node-defaults os [netplan-additions](#page-116-0) bonds dhcp6-overrides, on page 117
- clusters node-defaults os [netplan-additions](#page-118-0) bonds nameservers, on page 119
- clusters node-defaults os netplan-additions bonds [optional-addresses,](#page-119-0) on page 120
- clusters node-defaults os [netplan-additions](#page-120-0) bonds parameters, on page 121
- clusters node-defaults os [netplan-additions](#page-123-0) bonds routes, on page 124
- clusters node-defaults os [netplan-additions](#page-125-0) bonds routing-policy, on page 126
- clusters node-defaults os [netplan-additions](#page-127-0) bridges, on page 128
- clusters node-defaults os [netplan-additions](#page-130-0) bridges dhcp4-overrides, on page 131
- clusters node-defaults os [netplan-additions](#page-132-0) bridges dhcp6-overrides, on page 133
- clusters node-defaults os [netplan-additions](#page-134-0) bridges nameservers, on page 135
- clusters node-defaults os netplan-additions bridges [optional-addresses,](#page-136-0) on page 137
- clusters node-defaults os [netplan-additions](#page-137-0) bridges parameters, on page 138
- clusters node-defaults os [netplan-additions](#page-138-0) bridges routes, on page 139
- clusters node-defaults os [netplan-additions](#page-140-0) bridges routing-policy, on page 141
- clusters node-defaults os [netplan-additions](#page-142-0) ethernets, on page 143
- clusters node-defaults os [netplan-additions](#page-144-0) ethernets auth, on page 145
- clusters node-defaults os [netplan-additions](#page-145-0) ethernets dhcp4-overrides, on page 146
- clusters node-defaults os [netplan-additions](#page-148-0) ethernets dhcp6-overrides, on page 149
- clusters node-defaults os [netplan-additions](#page-150-0) ethernets nameservers, on page 151
- clusters node-defaults os netplan-additions ethernets [optional-addresses,](#page-151-0) on page 152
- clusters node-defaults os [netplan-additions](#page-152-0) ethernets routes, on page 153
- clusters node-defaults os [netplan-additions](#page-154-0) ethernets routing-policy, on page 155
- clusters node-defaults os [netplan-additions](#page-156-0) tunnels, on page 157
- clusters node-defaults os [netplan-additions](#page-159-0) tunnels dhcp4-overrides, on page 160
- clusters node-defaults os [netplan-additions](#page-162-0) tunnels dhcp6-overrides, on page 163
- clusters node-defaults os [netplan-additions](#page-164-0) tunnels key, on page 165
- clusters node-defaults os [netplan-additions](#page-165-0) tunnels nameservers, on page 166
- clusters node-defaults os netplan-additions tunnels [optional-addresses,](#page-166-0) on page 167
- clusters node-defaults os [netplan-additions](#page-167-0) tunnels routes, on page 168
- clusters node-defaults os [netplan-additions](#page-169-0) tunnels routing-policy, on page 170
- clusters node-defaults os [netplan-additions](#page-170-0) vlans, on page 171
- clusters node-defaults os [netplan-additions](#page-173-0) vlans dhcp4-overrides, on page 174
- clusters node-defaults os [netplan-additions](#page-176-0) vlans dhcp6-overrides, on page 177
- clusters node-defaults os [netplan-additions](#page-178-0) vlans nameservers, on page 179
- clusters node-defaults os netplan-additions vlans [optional-addresses,](#page-179-0) on page 180
- clusters node-defaults os [netplan-additions](#page-180-0) vlans routes, on page 181
- clusters node-defaults os [netplan-additions](#page-182-0) vlans routing-policy, on page 183
- clusters [node-defaults](#page-184-0) os ntp, on page 185
- clusters [node-defaults](#page-184-1) os ntp clients-allow, on page 185
- clusters [node-defaults](#page-184-2) os ntp servers, on page 185
- clusters [node-defaults](#page-185-0) os partition, on page 186
- clusters [node-defaults](#page-186-0) os proxy, on page 187
- clusters [node-defaults](#page-186-1) os tuned, on page 187
- clusters [node-defaults](#page-187-0) os users, on page 188
- clusters node-defaults os users [authorized-keys,](#page-188-0) on page 189
- clusters [node-defaults](#page-188-1) ucs-server, on page 189
- clusters [node-defaults](#page-189-0) ucs-server cimc, on page 190
- clusters [node-defaults](#page-189-1) ucs-server cimc bios, on page 190
- clusters [node-defaults](#page-189-2) ucs-server cimc certificate, on page 190
- clusters [node-defaults](#page-190-0) ucs-server cimc networking ntp, on page 191
- clusters [node-defaults](#page-190-1) ucs-server cimc networking ntp servers, on page 191
- clusters node-defaults ucs-server cimc [remote-management](#page-190-2) sol, on page 191
- clusters node-defaults ucs-server cimc [storage-adaptor,](#page-191-0) on page 192
- clusters [node-defaults](#page-192-0) ucs-server host initial-boot networking, on page 193
- clusters [node-defaults](#page-192-1) ucs-server host initial-boot networking static-ip, on page 193
- clusters [node-defaults](#page-193-0) vmware, on page 194
- clusters [node-defaults](#page-193-1) vmware nics, on page 194
- clusters node-defaults vmware [numa-node-affinity,](#page-194-0) on page 195
- clusters [node-defaults](#page-194-1) vmware pci-device, on page 195
- clusters [node-defaults](#page-195-0) vmware performance, on page 196
- clusters [node-defaults](#page-196-0) vmware sizing, on page 197
- clusters [node-type-defaults,](#page-196-1) on page 197
- clusters [node-type-defaults](#page-197-0) initial-boot, on page 198
- clusters [node-type-defaults](#page-198-0) initial-boot netplan, on page 199
- clusters [node-type-defaults](#page-198-1) initial-boot netplan bonds, on page 199
- clusters [node-type-defaults](#page-201-0) initial-boot netplan bonds dhcp4-overrides, on page 202
- clusters [node-type-defaults](#page-203-0) initial-boot netplan bonds dhcp6-overrides, on page 204
- clusters [node-type-defaults](#page-206-0) initial-boot netplan bonds nameservers, on page 207
- clusters node-type-defaults initial-boot netplan bonds [optional-addresses,](#page-207-0) on page 208
- clusters [node-type-defaults](#page-208-0) initial-boot netplan bonds parameters, on page 209
- clusters [node-type-defaults](#page-211-0) initial-boot netplan bonds routes, on page 212
- clusters [node-type-defaults](#page-213-0) initial-boot netplan bonds routing-policy, on page 214
- clusters [node-type-defaults](#page-215-0) initial-boot netplan bridges, on page 216
- clusters [node-type-defaults](#page-217-0) initial-boot netplan bridges dhcp4-overrides, on page 218
- clusters [node-type-defaults](#page-220-0) initial-boot netplan bridges dhcp6-overrides, on page 221
- clusters [node-type-defaults](#page-222-0) initial-boot netplan bridges nameservers, on page 223
- clusters node-type-defaults initial-boot netplan bridges [optional-addresses,](#page-223-0) on page 224
- clusters [node-type-defaults](#page-225-0) initial-boot netplan bridges parameters, on page 226
- clusters [node-type-defaults](#page-226-0) initial-boot netplan bridges routes, on page 227
- clusters [node-type-defaults](#page-228-0) initial-boot netplan bridges routing-policy, on page 229
- clusters [node-type-defaults](#page-229-0) initial-boot netplan ethernets, on page 230
- clusters [node-type-defaults](#page-232-0) initial-boot netplan ethernets auth, on page 233
- clusters [node-type-defaults](#page-233-0) initial-boot netplan ethernets dhcp4-overrides, on page 234
- clusters [node-type-defaults](#page-235-0) initial-boot netplan ethernets dhcp6-overrides, on page 236
- clusters [node-type-defaults](#page-238-0) initial-boot netplan ethernets nameservers, on page 239
- clusters node-type-defaults initial-boot netplan ethernets [optional-addresses,](#page-239-0) on page 240
- clusters [node-type-defaults](#page-240-0) initial-boot netplan ethernets routes, on page 241
- clusters [node-type-defaults](#page-242-0) initial-boot netplan ethernets routing-policy, on page 243
- clusters [node-type-defaults](#page-243-0) initial-boot netplan tunnels, on page 244
- clusters [node-type-defaults](#page-247-0) initial-boot netplan tunnels dhcp4-overrides, on page 248
- clusters [node-type-defaults](#page-249-0) initial-boot netplan tunnels dhcp6-overrides, on page 250
- clusters [node-type-defaults](#page-251-0) initial-boot netplan tunnels key, on page 252
- clusters [node-type-defaults](#page-252-0) initial-boot netplan tunnels nameservers, on page 253
- clusters node-type-defaults initial-boot netplan tunnels [optional-addresses,](#page-253-0) on page 254
- clusters [node-type-defaults](#page-254-0) initial-boot netplan tunnels routes, on page 255
- clusters [node-type-defaults](#page-256-0) initial-boot netplan tunnels routing-policy, on page 257
- clusters [node-type-defaults](#page-258-0) initial-boot netplan vlans, on page 259
- clusters [node-type-defaults](#page-260-0) initial-boot netplan vlans dhcp4-overrides, on page 261
- clusters [node-type-defaults](#page-263-0) initial-boot netplan vlans dhcp6-overrides, on page 264
- clusters [node-type-defaults](#page-265-0) initial-boot netplan vlans nameservers, on page 266
- clusters node-type-defaults initial-boot netplan vlans [optional-addresses,](#page-266-0) on page 267
- clusters [node-type-defaults](#page-267-0) initial-boot netplan vlans routes, on page 268
- clusters [node-type-defaults](#page-270-0) initial-boot netplan vlans routing-policy, on page 271
- clusters [node-type-defaults](#page-271-0) k8s, on page 272
- clusters [node-type-defaults](#page-272-0) k8s cpu-manager, on page 273
- clusters [node-type-defaults](#page-273-0) k8s node-labels, on page 274
- clusters [node-type-defaults](#page-274-0) kvm, on page 275
- clusters [node-type-defaults](#page-274-1) kvm fluent-forwarding, on page 275
- clusters [node-type-defaults](#page-275-0) kvm monitoring, on page 276
- clusters [node-type-defaults](#page-275-1) netplan, on page 276
- clusters [node-type-defaults](#page-276-0) os, on page 277
- clusters node-type-defaults os [disable-log-ratelimit,](#page-276-1) on page 277
- clusters [node-type-defaults](#page-277-0) os netplan-additions, on page 278
- clusters [node-type-defaults](#page-277-1) os netplan-additions actions preview-netplan, on page 278
- clusters [node-type-defaults](#page-277-2) os netplan-additions bonds, on page 278
- clusters [node-type-defaults](#page-280-0) os netplan-additions bonds dhcp4-overrides, on page 281
- clusters [node-type-defaults](#page-283-0) os netplan-additions bonds dhcp6-overrides, on page 284
- clusters [node-type-defaults](#page-285-0) os netplan-additions bonds nameservers, on page 286
- clusters node-type-defaults os netplan-additions bonds [optional-addresses,](#page-286-0) on page 287
- clusters [node-type-defaults](#page-287-0) os netplan-additions bonds parameters, on page 288
- clusters [node-type-defaults](#page-291-0) os netplan-additions bonds routes, on page 292
- clusters [node-type-defaults](#page-293-0) os netplan-additions bonds routing-policy, on page 294
- clusters [node-type-defaults](#page-294-0) os netplan-additions bridges, on page 295
- clusters [node-type-defaults](#page-297-0) os netplan-additions bridges dhcp4-overrides, on page 298
- clusters [node-type-defaults](#page-299-0) os netplan-additions bridges dhcp6-overrides, on page 300
- clusters [node-type-defaults](#page-302-0) os netplan-additions bridges nameservers, on page 303
- clusters node-type-defaults os netplan-additions bridges [optional-addresses,](#page-303-0) on page 304
- clusters [node-type-defaults](#page-304-0) os netplan-additions bridges parameters, on page 305
- clusters [node-type-defaults](#page-305-0) os netplan-additions bridges routes, on page 306
- clusters [node-type-defaults](#page-307-0) os netplan-additions bridges routing-policy, on page 308
- clusters [node-type-defaults](#page-309-0) os netplan-additions ethernets, on page 310
- clusters [node-type-defaults](#page-311-0) os netplan-additions ethernets auth, on page 312
- clusters [node-type-defaults](#page-312-0) os netplan-additions ethernets dhcp4-overrides, on page 313
- clusters [node-type-defaults](#page-315-0) os netplan-additions ethernets dhcp6-overrides, on page 316
- clusters [node-type-defaults](#page-317-0) os netplan-additions ethernets nameservers, on page 318
- clusters node-type-defaults os netplan-additions ethernets [optional-addresses,](#page-318-0) on page 319
- clusters [node-type-defaults](#page-319-0) os netplan-additions ethernets routes, on page 320
- clusters [node-type-defaults](#page-321-0) os netplan-additions ethernets routing-policy, on page 322
- clusters [node-type-defaults](#page-323-0) os netplan-additions tunnels, on page 324
- clusters [node-type-defaults](#page-326-0) os netplan-additions tunnels dhcp4-overrides, on page 327
- clusters [node-type-defaults](#page-328-0) os netplan-additions tunnels dhcp6-overrides, on page 329
- clusters [node-type-defaults](#page-331-0) os netplan-additions tunnels key, on page 332
- clusters [node-type-defaults](#page-331-1) os netplan-additions tunnels nameservers, on page 332
- clusters node-type-defaults os netplan-additions tunnels [optional-addresses,](#page-332-0) on page 333
- clusters [node-type-defaults](#page-334-0) os netplan-additions tunnels routes, on page 335
- clusters [node-type-defaults](#page-336-0) os netplan-additions tunnels routing-policy, on page 337
- clusters [node-type-defaults](#page-337-0) os netplan-additions vlans, on page 338
- clusters [node-type-defaults](#page-340-0) os netplan-additions vlans dhcp4-overrides, on page 341
- clusters [node-type-defaults](#page-342-0) os netplan-additions vlans dhcp6-overrides, on page 343
- clusters [node-type-defaults](#page-345-0) os netplan-additions vlans nameservers, on page 346
- clusters node-type-defaults os netplan-additions vlans [optional-addresses,](#page-346-0) on page 347
- clusters [node-type-defaults](#page-347-0) os netplan-additions vlans routes, on page 348
- clusters [node-type-defaults](#page-349-0) os netplan-additions vlans routing-policy, on page 350
- clusters [node-type-defaults](#page-350-0) os ntp, on page 351
- clusters [node-type-defaults](#page-351-0) os ntp clients-allow, on page 352
- clusters [node-type-defaults](#page-351-1) os ntp servers, on page 352
- clusters [node-type-defaults](#page-352-0) os proxy, on page 353
- clusters [node-type-defaults](#page-353-0) os tuned, on page 354
- clusters [node-type-defaults](#page-353-1) os users, on page 354
- clusters [node-type-defaults](#page-354-0) os users authorized-keys, on page 355
- clusters [node-type-defaults](#page-355-0) ucs-server, on page 356
- clusters [node-type-defaults](#page-355-1) ucs-server cimc, on page 356
- clusters [node-type-defaults](#page-355-2) ucs-server cimc bios, on page 356
- clusters [node-type-defaults](#page-356-0) ucs-server cimc networking ntp, on page 357
- clusters [node-type-defaults](#page-356-1) ucs-server cimc networking ntp servers, on page 357
- clusters node-type-defaults ucs-server cimc [remote-management](#page-356-2) sol, on page 357
- clusters [node-type-defaults](#page-357-0) ucs-server cimc storage-adaptor, on page 358
- clusters [node-type-defaults](#page-358-0) ucs-server host initial-boot networking, on page 359
- clusters [node-type-defaults](#page-358-1) ucs-server host initial-boot networking static-ip, on page 359
- clusters [node-type-defaults](#page-359-0) vmware, on page 360
- clusters [node-type-defaults](#page-359-1) vmware nics, on page 360
- clusters node-type-defaults vmware [numa-node-affinity,](#page-360-0) on page 361
- clusters [node-type-defaults](#page-360-1) vmware pci-device, on page 361
- clusters [node-type-defaults](#page-361-0) vmware performance, on page 362
- clusters [node-type-defaults](#page-362-0) vmware sizing, on page 363
- [clusters](#page-362-1) nodes, on page 363
- clusters nodes actions k8s [pod-status,](#page-364-0) on page 365
- [clusters](#page-364-1) nodes actions sync cancel, on page 365
- [clusters](#page-364-2) nodes actions sync drain, on page 365
- [clusters](#page-365-0) nodes actions sync logs, on page 366
- [clusters](#page-365-1) nodes actions sync run, on page 366
- clusters nodes actions sync [serial-logs,](#page-367-0) on page 368
- [clusters](#page-367-1) nodes actions sync status, on page 368
- [clusters](#page-367-2) nodes cm, on page 368
- clusters nodes [initial-boot,](#page-368-0) on page 369
- clusters nodes [initial-boot](#page-368-1) netplan, on page 369
- clusters nodes [initial-boot](#page-369-0) netplan bonds, on page 370
- clusters nodes initial-boot netplan bonds [dhcp4-overrides,](#page-371-0) on page 372
- clusters nodes initial-boot netplan bonds [dhcp6-overrides,](#page-374-0) on page 375
- clusters nodes initial-boot netplan bonds [nameservers,](#page-376-0) on page 377
- clusters nodes initial-boot netplan bonds [optional-addresses,](#page-377-0) on page 378
- clusters nodes initial-boot netplan bonds [parameters,](#page-378-0) on page 379
- clusters nodes [initial-boot](#page-381-0) netplan bonds routes, on page 382
- clusters nodes initial-boot netplan bonds [routing-policy,](#page-383-0) on page 384
- clusters nodes [initial-boot](#page-385-0) netplan bridges, on page 386
- clusters nodes initial-boot netplan bridges [dhcp4-overrides,](#page-388-0) on page 389
- clusters nodes initial-boot netplan bridges [dhcp6-overrides,](#page-390-0) on page 391
- clusters nodes initial-boot netplan bridges [nameservers,](#page-392-0) on page 393
- clusters nodes initial-boot netplan bridges [optional-addresses,](#page-393-0) on page 394
- clusters nodes initial-boot netplan bridges [parameters,](#page-394-0) on page 395
- clusters nodes [initial-boot](#page-396-0) netplan bridges routes, on page 397
- clusters nodes initial-boot netplan bridges [routing-policy,](#page-398-0) on page 399
- clusters nodes [initial-boot](#page-399-0) netplan ethernets, on page 400
- clusters nodes [initial-boot](#page-402-0) netplan ethernets auth, on page 403
- clusters nodes initial-boot netplan ethernets [dhcp4-overrides,](#page-403-0) on page 404
- clusters nodes initial-boot netplan ethernets [dhcp6-overrides,](#page-405-0) on page 406
- clusters nodes initial-boot netplan ethernets [nameservers,](#page-407-0) on page 408
- clusters nodes initial-boot netplan ethernets [optional-addresses,](#page-408-0) on page 409
- clusters nodes [initial-boot](#page-410-0) netplan ethernets routes, on page 411
- clusters nodes initial-boot netplan ethernets [routing-policy,](#page-412-0) on page 413
- clusters nodes [initial-boot](#page-413-0) netplan tunnels, on page 414
- clusters nodes initial-boot netplan tunnels [dhcp4-overrides,](#page-416-0) on page 417
- clusters nodes initial-boot netplan tunnels [dhcp6-overrides,](#page-419-0) on page 420
- clusters nodes [initial-boot](#page-421-0) netplan tunnels key, on page 422
- clusters nodes initial-boot netplan tunnels [nameservers,](#page-421-1) on page 422
- clusters nodes initial-boot netplan tunnels [optional-addresses,](#page-423-0) on page 424
- clusters nodes [initial-boot](#page-424-0) netplan tunnels routes, on page 425
- clusters nodes initial-boot netplan tunnels [routing-policy,](#page-426-0) on page 427
- clusters nodes [initial-boot](#page-427-0) netplan vlans, on page 428
- clusters nodes initial-boot netplan vlans [dhcp4-overrides,](#page-430-0) on page 431
- clusters nodes initial-boot netplan vlans [dhcp6-overrides,](#page-432-0) on page 433
- clusters nodes initial-boot netplan vlans [nameservers,](#page-435-0) on page 436
- clusters nodes initial-boot netplan vlans [optional-addresses,](#page-436-0) on page 437
- clusters nodes [initial-boot](#page-437-0) netplan vlans routes, on page 438
- clusters nodes initial-boot netplan vlans [routing-policy,](#page-439-0) on page 440
- [clusters](#page-440-0) nodes k8s, on page 441
- clusters nodes k8s [cpu-manager,](#page-442-0) on page 443
- clusters nodes k8s [node-labels,](#page-443-0) on page 444
- clusters nodes netplan [variables,](#page-444-0) on page 445
- [clusters](#page-444-1) nodes os, on page 445
- clusters nodes os [disable-log-ratelimit,](#page-445-0) on page 446
- clusters nodes os [netplan-additions,](#page-445-1) on page 446
- clusters nodes os [netplan-additions](#page-446-0) actions preview-netplan, on page 447
- clusters nodes os [netplan-additions](#page-446-1) bonds, on page 447
- clusters nodes os [netplan-additions](#page-449-0) bonds dhcp4-overrides, on page 450
- clusters nodes os [netplan-additions](#page-451-0) bonds dhcp6-overrides, on page 452
- clusters nodes os [netplan-additions](#page-454-0) bonds nameservers, on page 455
- clusters nodes os netplan-additions bonds [optional-addresses,](#page-455-0) on page 456
- clusters nodes os [netplan-additions](#page-456-0) bonds parameters, on page 457
- clusters nodes os [netplan-additions](#page-459-0) bonds routes, on page 460
- clusters nodes os [netplan-additions](#page-461-0) bonds routing-policy, on page 462
- clusters nodes os [netplan-additions](#page-462-0) bridges, on page 463
- clusters nodes os [netplan-additions](#page-465-0) bridges dhcp4-overrides, on page 466
- clusters nodes os [netplan-additions](#page-467-0) bridges dhcp6-overrides, on page 468
- clusters nodes os [netplan-additions](#page-470-0) bridges nameservers, on page 471
- clusters nodes os netplan-additions bridges [optional-addresses,](#page-471-0) on page 472
- clusters nodes os [netplan-additions](#page-472-0) bridges parameters, on page 473
- clusters nodes os [netplan-additions](#page-473-0) bridges routes, on page 474
- clusters nodes os [netplan-additions](#page-475-0) bridges routing-policy, on page 476
- clusters nodes os [netplan-additions](#page-477-0) ethernets, on page 478
- clusters nodes os [netplan-additions](#page-479-0) ethernets auth, on page 480
- clusters nodes os [netplan-additions](#page-480-0) ethernets dhcp4-overrides, on page 481
- clusters nodes os [netplan-additions](#page-483-0) ethernets dhcp6-overrides, on page 484
- clusters nodes os [netplan-additions](#page-485-0) ethernets nameservers, on page 486
- clusters nodes os netplan-additions ethernets [optional-addresses,](#page-486-0) on page 487
- clusters nodes os [netplan-additions](#page-487-0) ethernets routes, on page 488
- clusters nodes os [netplan-additions](#page-489-0) ethernets routing-policy, on page 490
- clusters nodes os [netplan-additions](#page-491-0) tunnels, on page 492
- clusters nodes os [netplan-additions](#page-494-0) tunnels dhcp4-overrides, on page 495
- clusters nodes os [netplan-additions](#page-496-0) tunnels dhcp6-overrides, on page 497
- clusters nodes os [netplan-additions](#page-499-0) tunnels key, on page 500
- clusters nodes os [netplan-additions](#page-499-1) tunnels nameservers, on page 500
- clusters nodes os netplan-additions tunnels [optional-addresses,](#page-500-0) on page 501
- clusters nodes os [netplan-additions](#page-501-0) tunnels routes, on page 502
- clusters nodes os [netplan-additions](#page-503-0) tunnels routing-policy, on page 504
- clusters nodes os [netplan-additions](#page-505-0) vlans, on page 506
- clusters nodes os [netplan-additions](#page-508-0) vlans dhcp4-overrides, on page 509
- clusters nodes os [netplan-additions](#page-510-0) vlans dhcp6-overrides, on page 511
- clusters nodes os [netplan-additions](#page-512-0) vlans nameservers, on page 513
- clusters nodes os netplan-additions vlans [optional-addresses,](#page-513-0) on page 514
- clusters nodes os [netplan-additions](#page-514-0) vlans routes, on page 515
- clusters nodes os [netplan-additions](#page-516-0) vlans routing-policy, on page 517
- [clusters](#page-518-0) nodes os ntp, on page 519
- clusters nodes os ntp [clients-allow,](#page-518-1) on page 519
- clusters nodes os ntp [servers,](#page-519-0) on page 520
- clusters nodes os [partition,](#page-520-0) on page 521
- [clusters](#page-520-1) nodes os proxy, on page 521
- [clusters](#page-521-0) nodes os tuned, on page 522
- [clusters](#page-521-1) nodes os users, on page 522
- clusters nodes os users [authorized-keys,](#page-522-0) on page 523
- clusters nodes [ucs-server,](#page-523-0) on page 524
- clusters nodes [ucs-server](#page-523-1) cimc, on page 524
- clusters nodes [ucs-server](#page-523-2) cimc bios, on page 524
- clusters nodes ucs-server cimc [networking](#page-523-3) ntp, on page 524
- clusters nodes ucs-server cimc [networking](#page-524-0) ntp servers, on page 525
- clusters nodes ucs-server cimc [remote-management](#page-524-1) sol, on page 525
- clusters nodes ucs-server cimc [storage-adaptor,](#page-525-0) on page 526
- clusters nodes ucs-server host initial-boot [networking,](#page-526-0) on page 527
- clusters nodes ucs-server host initial-boot [networking](#page-526-1) static-ip, on page 527
- clusters nodes ucs-server [ignore-health,](#page-527-0) on page 528
- clusters nodes [vm-defaults](#page-527-1) upf, on page 528
- clusters nodes [vm-defaults](#page-527-2) upf day0, on page 528
- clusters nodes vm-defaults upf networking [management,](#page-528-0) on page 529
- clusters nodes vm-defaults upf networking [management](#page-529-0) bridge, on page 530
- [clusters](#page-530-0) nodes vms, on page 531
- [clusters](#page-530-1) nodes vms actions delete, on page 531
- clusters nodes vms actions [redeploy,](#page-530-2) on page 531
- [clusters](#page-531-0) nodes vms upf, on page 532
- [clusters](#page-531-1) nodes vms upf day0, on page 532
- clusters nodes vms upf networking [management,](#page-532-0) on page 533
- clusters nodes vms upf networking [management](#page-533-0) bridge, on page 534
- clusters nodes [vmware,](#page-533-1) on page 534
- clusters nodes [vmware](#page-534-0) nics, on page 535
- clusters nodes vmware [numa-node-affinity,](#page-534-1) on page 535
- clusters nodes vmware [pci-device,](#page-535-0) on page 536
- clusters nodes vmware [performance,](#page-535-1) on page 536
- clusters nodes [vmware](#page-536-0) sizing, on page 537
- clusters [ops-centers,](#page-537-0) on page 538
- clusters ops-centers [initial-boot-parameters,](#page-538-0) on page 539
- clusters ops-centers [initial-boot-parameters](#page-540-0) image-pull-secrets, on page 541
- clusters secrets [docker-registry,](#page-540-1) on page 541
- [clusters](#page-541-0) secrets tls, on page 542
- clusters [strongswan](#page-541-1) ca-certs, on page 542
- clusters strongswan [connections,](#page-542-0) on page 543
- clusters [virtual-ips,](#page-546-0) on page 547
- clusters virtual-ips [check-interface,](#page-547-0) on page 548
- clusters [virtual-ips](#page-547-1) hosts, on page 548
- clusters virtual-ips [ipv4-addresses,](#page-548-0) on page 549
- clusters virtual-ips [ipv6-addresses,](#page-548-1) on page 549
- clusters [vm-defaults](#page-549-0) upf, on page 550
- clusters [vm-defaults](#page-549-1) upf day0, on page 550
- clusters vm-defaults upf networking [management,](#page-550-0) on page 551
- clusters vm-defaults upf networking [management](#page-551-0) bridge, on page 552
- [environments,](#page-551-1) on page 552
- [environments](#page-552-0) manual, on page 553
- [environments](#page-552-1) ucs-server, on page 553
- [environments](#page-552-2) vcenter, on page 553
- [environments](#page-554-0) vcenter nics, on page 555
- show [version,](#page-554-1) on page 555
- [software](#page-554-2) cnf, on page 555
- software [host-profile,](#page-556-0) on page 557
- [software](#page-557-0) ucs, on page 558
- [software](#page-558-0) upf, on page 559
- [worker-types,](#page-560-0) on page 561

Configures the cluster environment.

- [worker-types](#page-560-1) k8s node-labels, on page 561
- [worker-types](#page-561-0) k8s node-taints, on page 562
- [worker-types](#page-561-1) vmware sizing, on page 562

## <span id="page-9-0"></span>**clusters**

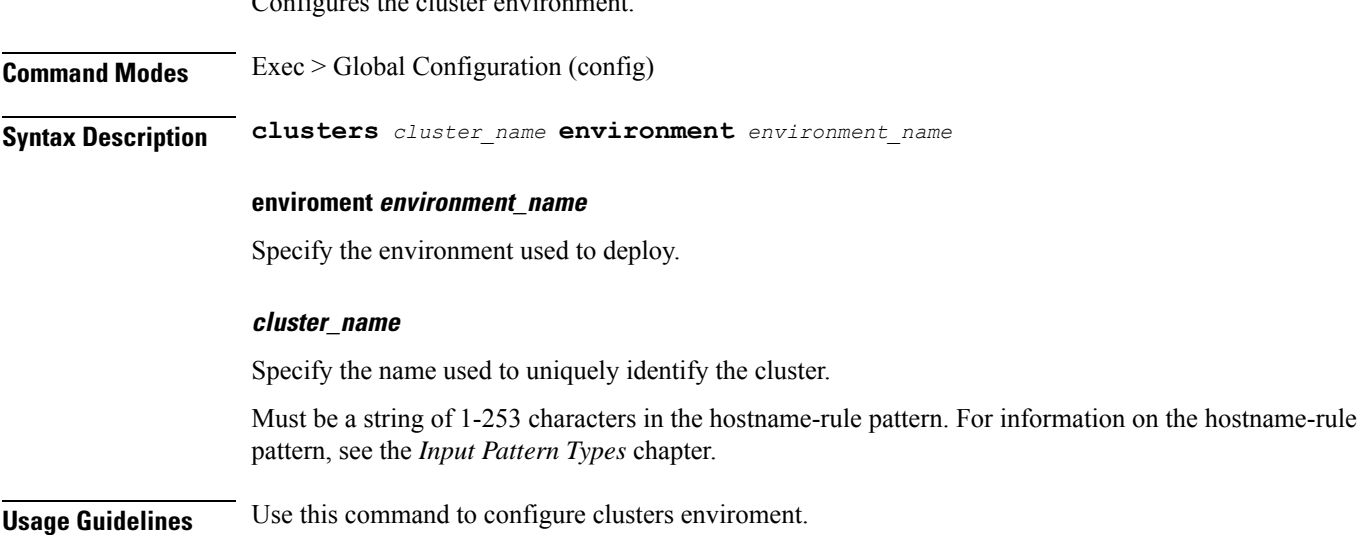

# <span id="page-10-0"></span>**clusters actions k8s cluster-status**

Displays the overall status of the cluster.

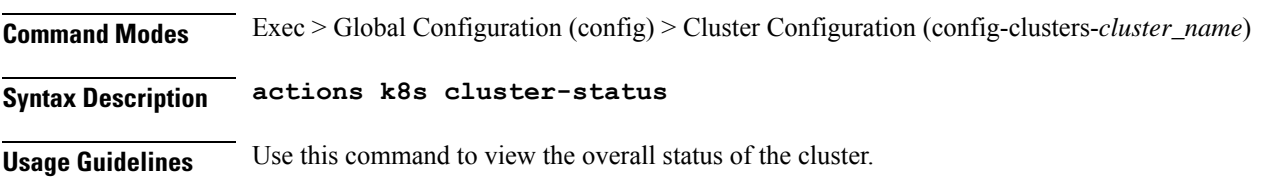

# <span id="page-10-1"></span>**clusters actions show info**

Displays the TCP, UDP, NTP, and log-level information for the clusters.

**Command Modes** Exec > Global Configuration (config) > Cluster Configuration (config-clusters-*cluster\_name*)

**Syntax Description actions show info { log-level** *log\_level* **| ntp-info { false | true } | tcp-connections { false | true } | udp-connections { false | true } }**

## **log-level log\_level**

Specify the log level.

Must be one of the following:

- **CRITICAL**
- **DEBUG**
- **ERROR**
- **INFO**
- **WARNING**

Default Value: INFO.

### **ntp-info { false | true }**

Specify whether to display the NTP clock server information.

Must be one of the following:

- **false**
- **true**

Default Value: true.

## **tcp-connections { false | true }**

Specify whether to fetch TCP services and connections.

Must be one of the following: • **false** • **true** Default Value: true. **udp-connections { false | true }** Spewcify whether to fetch UDP services and connections. Must be one of the following: • **false** • **true** Default Value: true. **Usage Guidelines** Use this command to view the TCP, UDP, NTP, and log-level information for the clusters.

# <span id="page-11-0"></span>**clusters actions show logs**

Displays the cluster configuration logs.

**Command Modes** Exec > Global Configuration (config) > Cluster Configuration (config-clusters-*cluster\_name*)

<span id="page-11-1"></span>**Syntax Description actions show logs**

**Usage Guidelines** Use this command to view the cluster configuration logs.

# **clusters actions sync cancel**

Cancels cluster synchronization.

**Command Modes** Exec > Global Configuration (config) > Cluster Configuration (config-clusters-*cluster\_name*)

<span id="page-11-2"></span>**Syntax Description actions sync cancel**

**Usage Guidelines** Use this command to cancel cluster synchronization.

# **clusters actions sync logs**

Displays the cluster synchronization logs.

**Command Modes** Exec > Global Configuration (config) > Cluster Configuration (config-clusters-*cluster\_name*)

**Syntax Description actions sync logs**

**Usage Guidelines** Use this command to view the cluster synchronization logs.

# <span id="page-12-0"></span>**clusters actions sync run**

Runs cluster synchronization.

**Command Modes** Exec > Global Configuration (config) > Cluster Configuration (config-clusters-*cluster\_name*)

**Syntax Description run { ansible-strategy** *ansible\_strategy* **| debug { false | true } | force-partition-redeploy { false | true } | purge-data-disks { false | true } | reset-k8s-nodes { false | true } | sync-phase** *sync\_phase* **| upgrade-strategy** *upgrade\_strategy* **| vm-redeploy { false | true } }**

#### **ansible-strategy ansible\_strategy**

Specify the Ansible strategy for synchronization.

Must be one of the following:

- **free**
- **linear**

Default Value: linear.

#### **debug { false | true }**

Specfy whether to debug.

Must be one of the following:

- **false**
- **true**

Default Value: false.

#### **force-partition-redeploy { false | true }**

Specify whether to force redeploying the partition.

Must be one of the following:

- **false**
- **true**

Default Value: false.

### **purge-data-disks { false | true }**

Specify whether to purge data disks.

Must be one of the following:

• **false**

• **true**

Default Value: false.

### **reset-k8s-nodes { false | true }**

Specify whether to reset the K8s nodes.

Must be one of the following:

- **false**
- **true**

Default Value: false.

#### **sync-phase sync\_phase**

Specify the synchronization phase.

Must be one of the following:

• **all**

- **distributed-registry**
- **netplan**
- **opscenter**
- **server-check**

Default Value: all.

#### **upgrade-strategy upgrade\_strategy**

Specify the upgrade strategy.

Must be one of the following:

- **auto**
- **concurrent**: Concurrent upgrade
- **rolling**: Rolling upgrade

Default Value: auto.

## **vm-redeploy { false | true }**

Specify whether to redeploy the VM.

Must be one of the following:

- **false**
- **true**

Default Value: **false**

**Usage Guidelines** Use this command to run cluster synchronization.

# <span id="page-14-0"></span>**clusters actions sync status**

Displays the cluster synchronization status.

**Command Modes** Exec > Global Configuration (config) > Cluster Configuration (config-clusters-*cluster\_name*)

**Syntax Description status**

<span id="page-14-1"></span>**Usage Guidelines** Use this command to view the cluster synchronization status.

# **clusters actions validate-cluster logs**

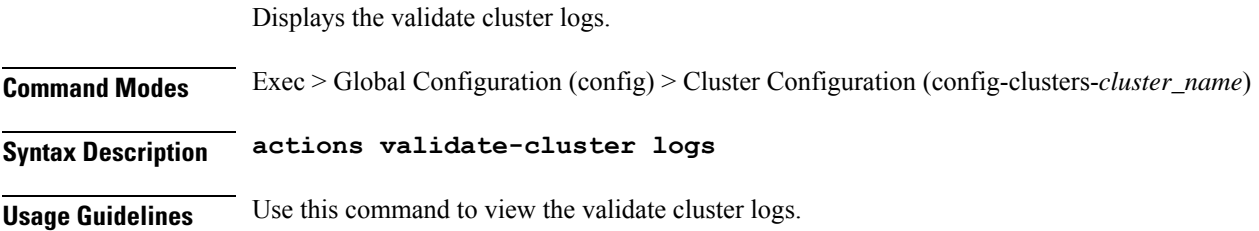

# <span id="page-14-2"></span>**clusters actions validate-cluster run**

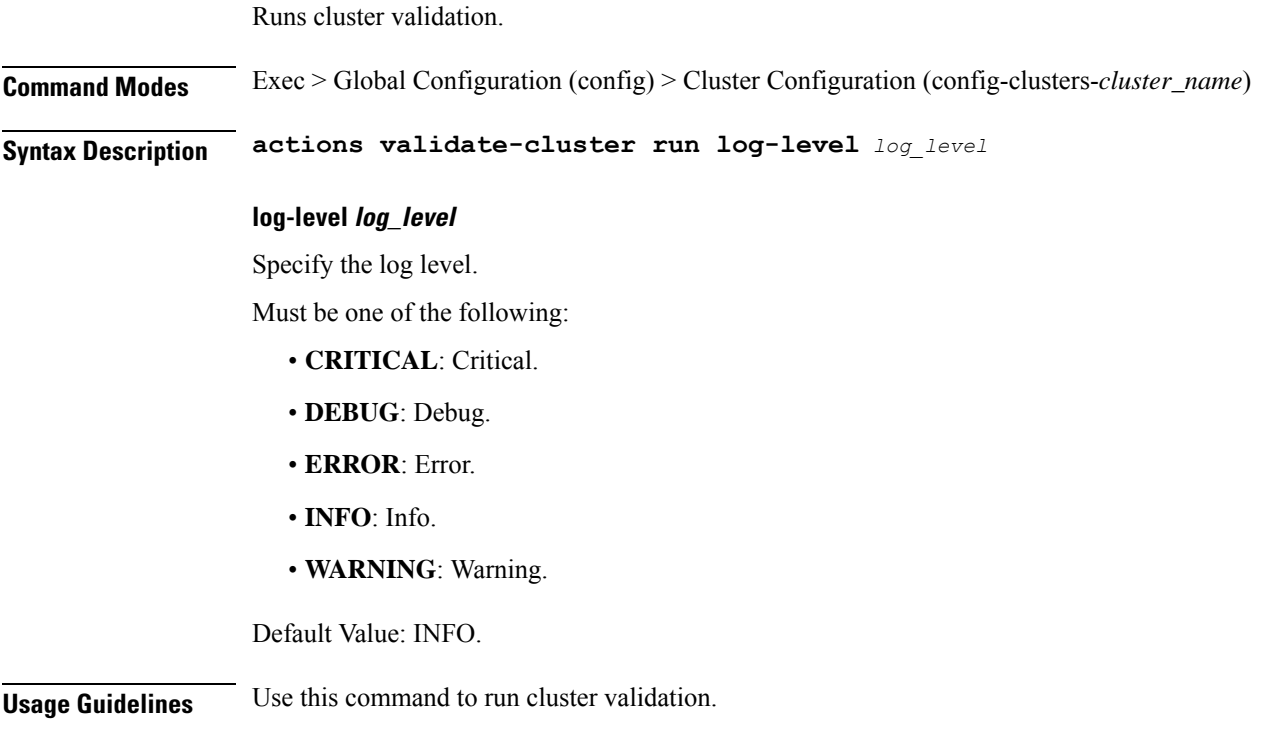

# <span id="page-15-0"></span>**clusters actions validate-config logs**

Displays the validate cluster logs.

**Command Modes** Exec > Global Configuration (config) > Cluster Configuration (config-clusters-*cluster\_name*)

**Syntax Description actions validate-config logs**

<span id="page-15-1"></span>**Usage Guidelines** Use this command to view the validate cluster logs.

# **clusters actions validate-config run**

Validates the cluster configuration.

**Command Modes** Exec > Global Configuration (config) > Cluster Configuration (config-clusters-*cluster\_name*)

**Syntax Description run { k8s-node-checks { false | true } | log-level log-level** *log\_level* **| netplan { false | true } | ntp { false | true } | proxy { false | true } | ssh { false | true } | vmware-checks { false | true } | k8s-label-checks { false | true } | vip-checks { false | true } }**

#### **k8s-label-checks { false | true }**

Validates that the K8s nodes satisfy OAM label requirements.

Must be one of the following:

- **false**
- **true**

Default Value: true.

#### **k8s-node-checks { false | true }**

Validates the K8s nodes configuration size.

Must be one of the following:

- **false**
- **true**

Default Value: true.

### **log-level log\_level**

Specify the log-level.

Must be one of the following:

• **CRITICAL**

- **DEBUG**
- **ERROR**
- **INFO**
- **WARNING**

Default Value: INFO.

## **netplan { false | true }**

Validates the netplan configuration.

Must be one of the following:

- **false**
- **true**

Default Value: true.

## **ntp { false | true }**

Validates the NTP server configuration.

Must be one of the following:

- **false**
- **true**

Default Value: true.

#### **proxy { false | true }**

Validates the proxy server configuration.

Must be one of the following:

- **false**
- **true**

Default Value: true.

## **ssh { false | true }**

Validates the SSH configuration.

Must be one of the following:

- **false**
- **true**

Default Value: true.

# **vip-checks { false | true }** Validates that no VIP is assigned to more than one virtual-ip groups. Must be one of the following: • **false** • **true** Default Value: true. **vmware-checks { false | true }** Validates the vcenter, datastore, and host configuration before synchronzing. Must be one of the following: • **false** • **true** Default Value: true. **Usage Guidelines** Use this command to validate the cluster configuration.

# <span id="page-17-0"></span>**clusters addons cilium**

Configure the Cilium addon.

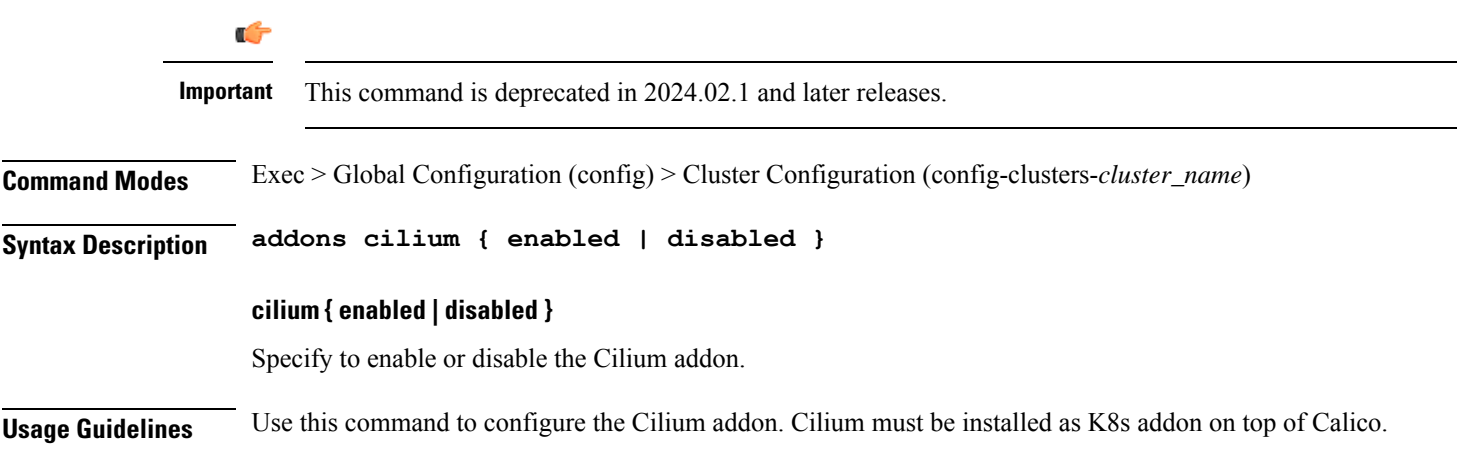

# <span id="page-17-1"></span>**clusters addons cpu-partitioner**

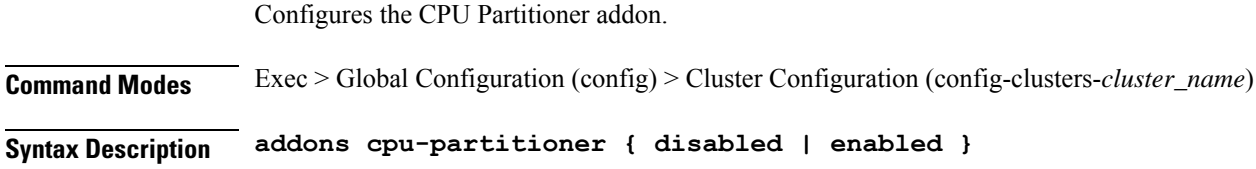

### **enabled**

Specify whether to enable or disable the distributed-registry.

Must be one of the following:

- **false**
- **true**

Default Value: false.

### **tier tier**

Specify the tier.

Must be one of the following:

- **large**
- **medium**
- **small**

Default Value: medium.

<span id="page-18-0"></span>**Usage Guidelines** Use this command to configure the CPU Partitioner addon. Addons implement kubernetes basic functionality like Ingress and other functionality expected to be provided by the kubernetes cluster.

# **clusters addons distributed-registry**

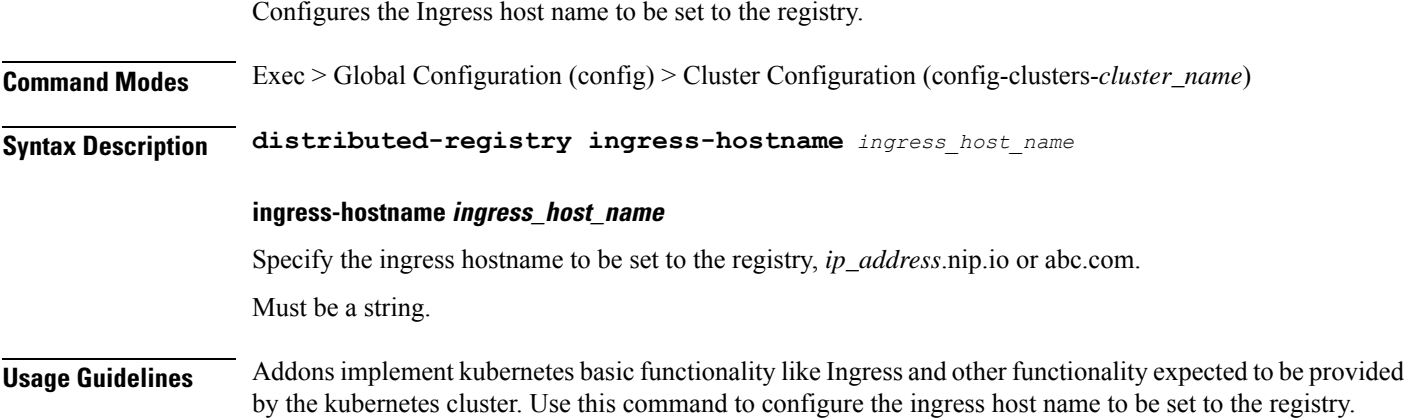

# <span id="page-18-1"></span>**clusters addons ingress**

Configures the Ingress addon.

**Command Modes** Exec > Global Configuration (config) > Cluster Configuration (config-clusters-*cluster\_name*)

## **Syntax Description ingress service-type { bind-ip-address-internal** *ip\_address* **| bind-ip-address** *ip\_address* **| enabled { false | true } | failure-threshold** *failure\_threshold* **| timeout-seconds** *timeout\_duration* **}**

**bind-ip-address-internal ip\_address**

Specify the internal bind IP address.

#### **bind-ip-address ip\_address**

Specify the IP address for binding.

#### **enabled { false | true }**

Specify whether to enable or disable.

Must be one of the following:

- **false**
- **true**

Default Value: true.

#### **failure-threshold failure\_threshold**

Specify the failure threshold.

Must be an integer.

Default Value: 3.

## **timeout-seconds timeout\_duration**

Specify the timeout in seconds.

Must be an integer.

Default Value: 1.

<span id="page-19-0"></span>**Usage Guidelines** Use this command to configure the Ingress addon. Addons implement kubernetes basic functionality like Ingress and other functionality expected to be provided by the kubernetes cluster.

## **clusters addons istio**

**Command Modes** Exec > Global Configuration (config) > Cluster Configuration (config-clusters-*cluster\_name*) **Syntax Description addons istio enabled { false | true } istio enabled { false | true }**

Specify whether to enable or disable the Istio addon. To enable, set to true.

Configures the Istio addon.

<span id="page-20-0"></span>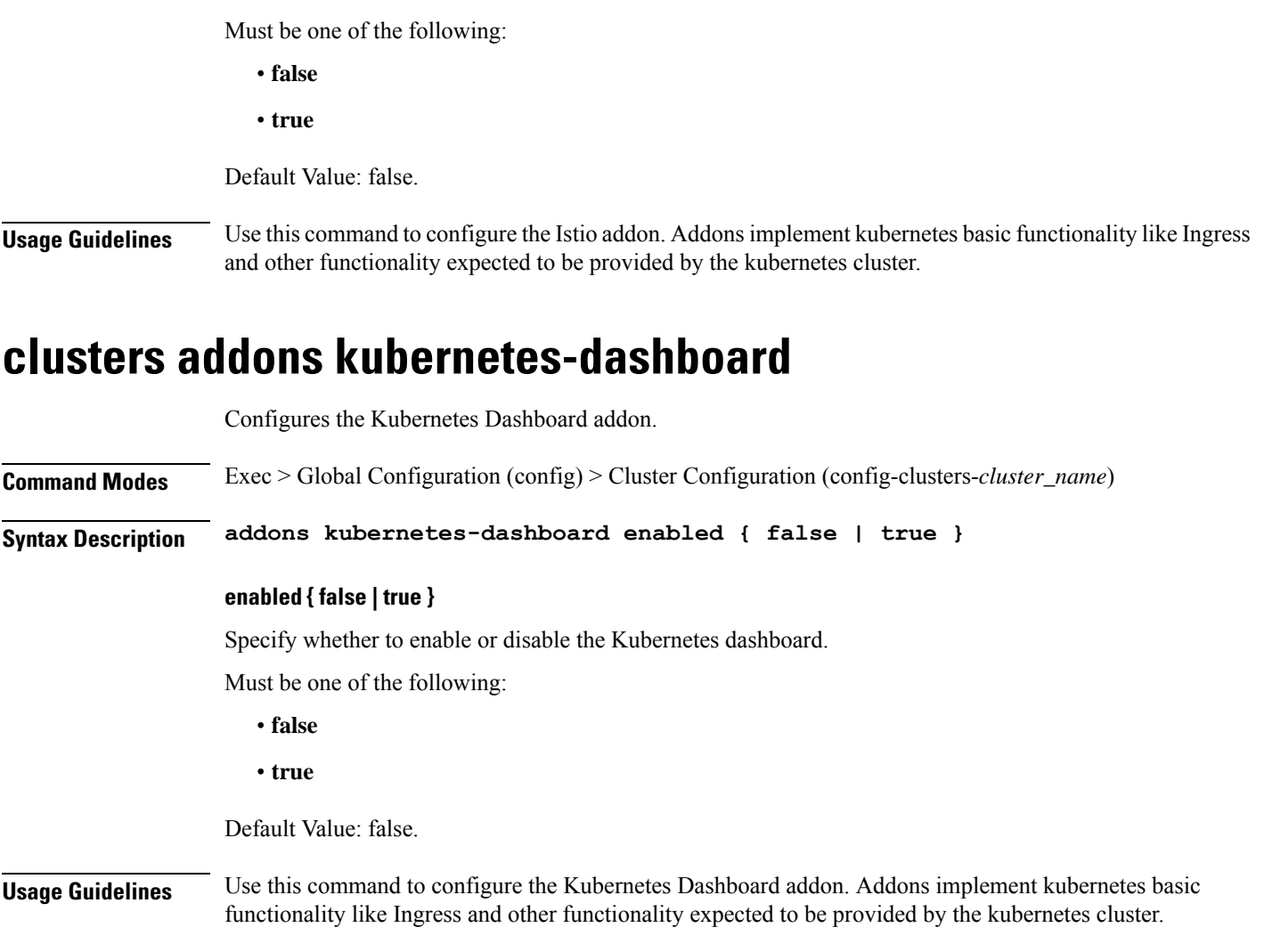

# <span id="page-20-1"></span>**clusters addons network**

I

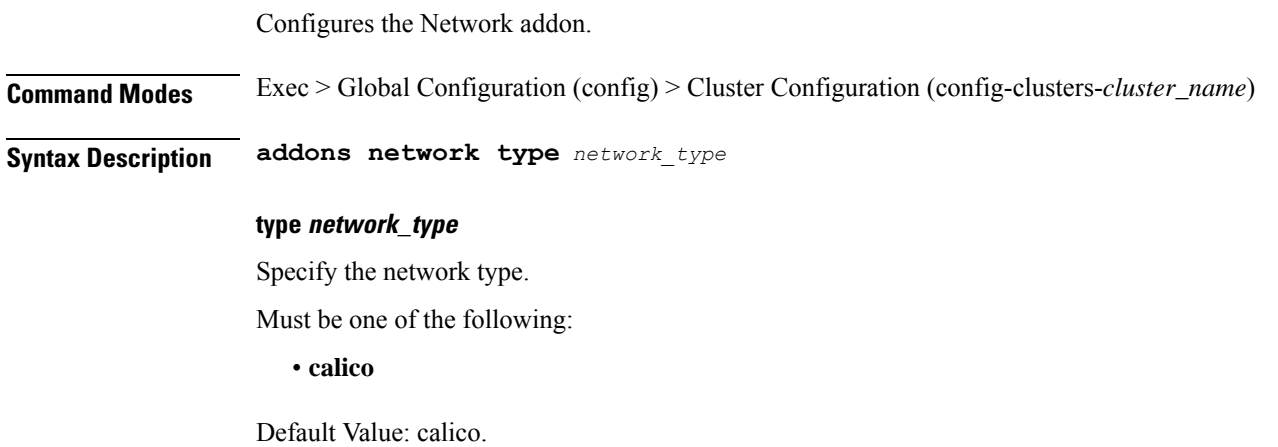

**Usage Guidelines** Use this command to configure the Network addon. Addons implement kubernetes basic functionality like Ingress and other functionality expected to be provided by the kubernetes cluster.

# <span id="page-21-0"></span>**clusters addons secure-access**

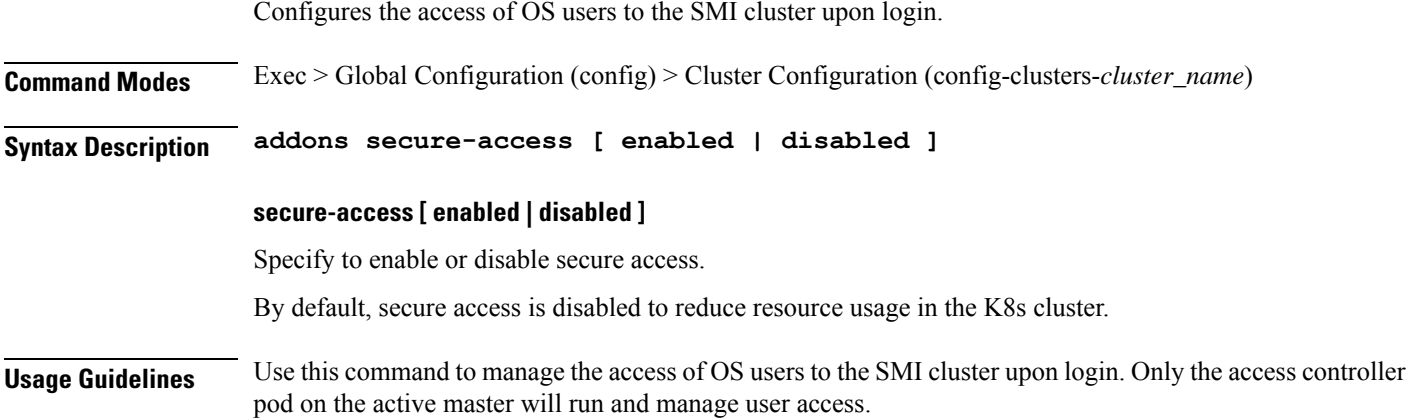

# <span id="page-21-1"></span>**clusters auto-sync**

Configures auto-sync parameters.

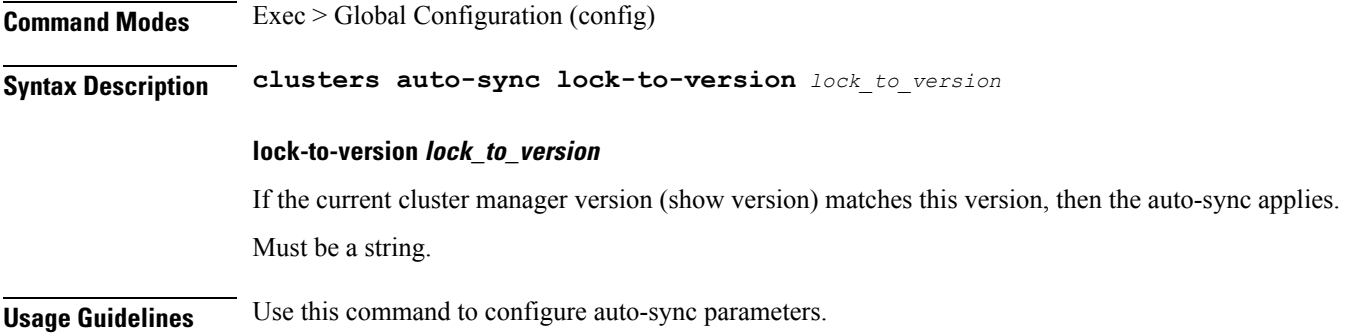

# <span id="page-21-2"></span>**clusters auto-sync upgrade-cm-version**

Upgrades the cluster to the current Cluster Manager version.

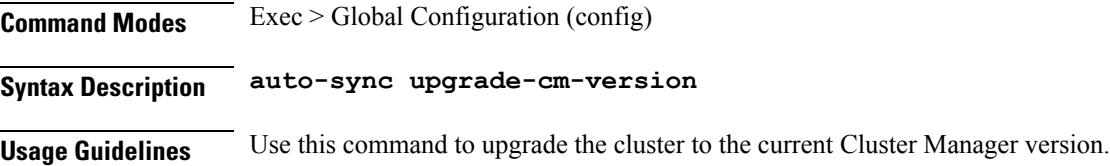

# <span id="page-22-0"></span>**clusters cluster-manager**

Allows installation of cluster-manager onto a cluster.

**Command Modes** Exec > Global Configuration (config) > Cluster Configuration (config-clusters-*cluster\_name*)

## **Syntax Description cluster-manager { enabled { false | true } | ingress-hostname** *ingress\_host\_name* **| iso-download-ip** *ip\_address* **| netconf-ip** *ip\_address* **| netconf-port** *port\_number* **| password** *repo\_password* **| repository-local** *cluster\_manager\_cnf* **| repository** *product\_chart\_repo\_url* **| ssh-port** *port\_number* **| username** *repo\_user\_name* **}**

#### **enabled { false | true }**

Specify whether to enable or disable cluster-manager installation.

Must be one of the following:

- **false**
- **true**

Default Value: false.

#### **ingress-hostname ingress\_host\_name**

Specify the ingress host name to be set to the Cluster Manager in the format *ip-address*.nip.io or abc.com. Must be a string.

#### **iso-download-ip ip\_address**

Specify the existing IP address to be bound for direct ISO download.

#### **netconf-ip ip\_address**

Specify the NETCONF IP address for the Ops Center.

#### **netconf-port port\_number**

Specify the NETCONF port number for the Ops Center.

Must be an integer.

Default Value: 830.

#### **password repo\_password**

Specify the password if any to log into the repository.

#### **repository-local cluster\_manager\_cnf**

Specify the Cluster Manager CNF.

#### **repository product\_chart\_repo\_url**

Specify the product chart repo URL. See conforming rules in RFC 3305, RFC 3986, RFC 3966, RFC 4694, RFC 4759, RFC 4904, and RFC 5017.

#### **ssh-port port\_number**

Specify the SSH port number for Ops Center.

Must be an integer.

Default Value: 2022.

#### **username repo\_user\_name**

Specify the user name if any to log into the repository. Must be a string.

<span id="page-23-0"></span>**Usage Guidelines** Use this command to install cluster-manager onto a cluster.

# **clusters cluster-manager initial-boot-parameters**

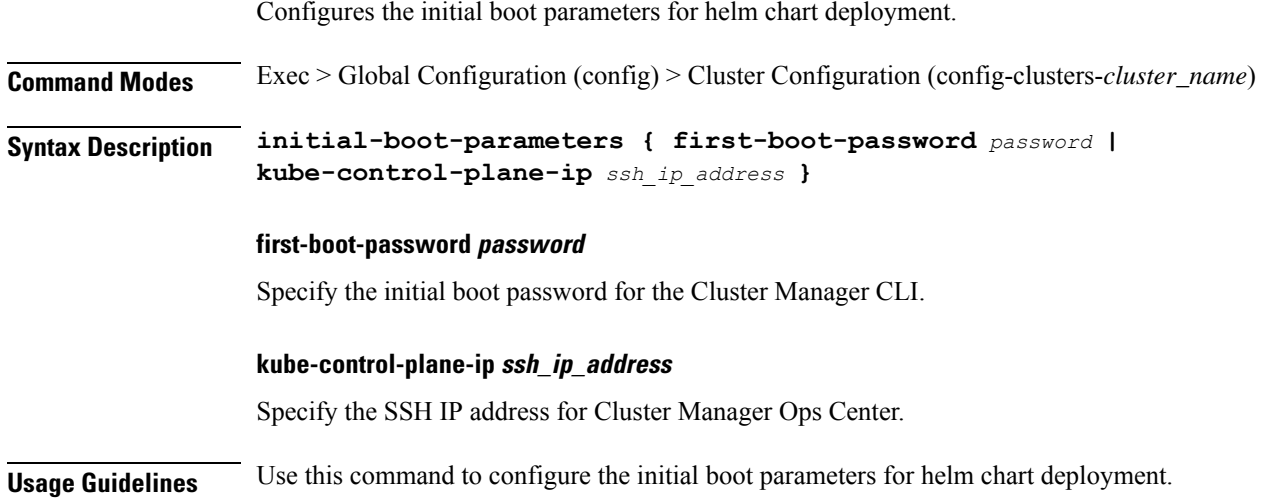

# <span id="page-23-1"></span>**clusters cluster-manager initial-boot-parameters image-pull-secrets**

Configures the image pull secret.

**Command Modes** Exec > Global Configuration (config) > Cluster Configuration (config-clusters-*cluster\_name*)

**Syntax Description image-pull-secrets** *image\_pull\_secret\_name*

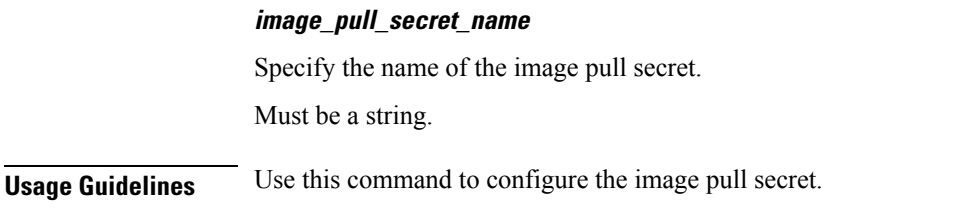

# <span id="page-24-0"></span>**clusters cluster-manager proxy**

Enables a proxy for accessing online repositories.

**Command Modes** Exec > Global Configuration (config) > Cluster Configuration (config-clusters-*cluster\_name*)

**Syntax Description proxy ip** *ip\_address*

**ip ip\_address**

Specify the proxy's IP address.

<span id="page-24-1"></span>**Usage Guidelines** Use this command to enable a proxy for accessing online repositories.

# **clusters configuration**

Configures the kubernetes cluster-wide configurations.

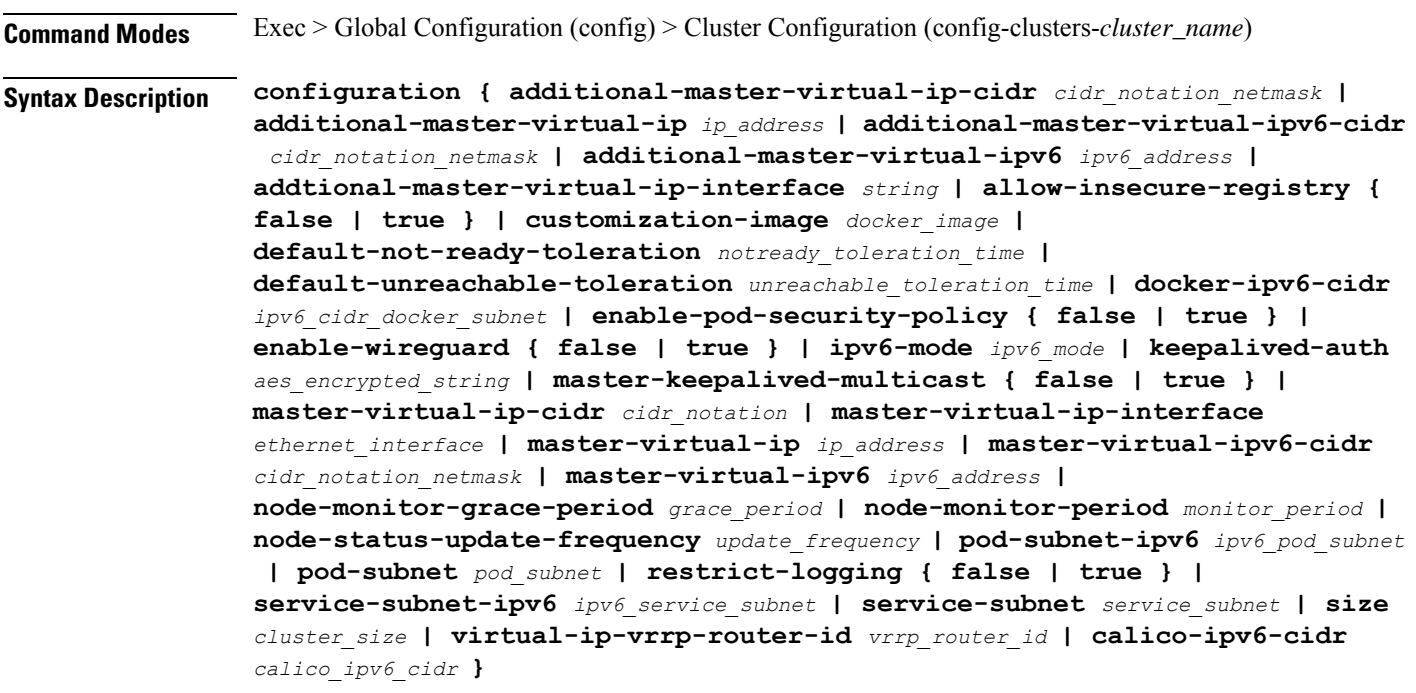

#### **additional-master-virtual-ip-cidr cidr\_notation\_netmask**

Specfies the CIDR notation (netmask) of additional master virtual IP.

Must be an integer in the range of 0-32.

Default Value: 32.

#### **additional-master-virtual-ip ip\_address**

Specfies the virtual IPv4 address used to provide additional access to the HA kubernetes masters. This must be set on initial cluster creation.

#### **additional-master-virtual-ipv6-cidr cidr\_notation\_netmask**

Specify the CIDR notation (netmask) of additional-master-virtual-ipv6.

Must be an integer in the range of 0-120.

Default Value: 112.

#### **additional-master-virtual-ipv6 ipv6\_address**

Specify the virtual IPv6 address used to provide additional access to the HA kubernetes masters. This must be set on initial cluster creation.

#### **addtional-master-virtual-ip-interface string**

Specify the ethernet interface to which the additional master IP will be assigned. This will correspond to netplan network IDs.

Must be a string.

Default Value: ens192.

### **allow-insecure-registry { false | true }**

Specify whether to allow the use of insecure docker and helm registries.

Must be one of the following:

- **false**
- **true**

Default Value: false.

#### **calico-ipv6-cidr calico\_ipv6\_cidr**

Specify the Calico IPv6 CIDR.

#### **customization-image docker\_image**

Specify the Docker image to use for customizing the VMs deployed in the cluster. Must be a string.

### **default-not-ready-toleration notready\_toleration\_time**

Specify the pod eviction toleration time when the node is not ready, in seconds. Default value: 30 seconds

### **default-unreachable-toleration unreachable\_toleration\_time**

Specify the pod eviction toleration time when the node is unreachable, in seconds. Default value: 30 seconds

#### **docker-ipv6-cidr ipv6\_cidr\_docker\_subnet**

Specify the fixed IPv6 CIDR docker subnet. Default Value: fd00::/80.

## **enable-pod-security-policy { false | true }**

Specify whether to enable or disable pod security policy. Must be one of the following:

- **false**
- **true**

Default Value: false.

#### **enable-wireguard { false | true }**

Specify whether to enable or disable Wireguard.

Must be one of the following:

- **false**
- **true**

Default Value: false.

## **error-on-automatic-rolling-upgrade { false | true }**

Specify whether to allow or block automatic base image or firmware based rolling upgrades. Must be one of the following:

• **false**

• **true**

Default Value: false.

#### **ipv6-mode ipv6\_mode**

Specify whether to allow dual-stack pod and service subnets. Must be one of the following:

- **dual-stack**
- **none**

Default Value: none.

#### **keepalived-auth aes\_encrypted\_string**

Specify the authentication password for Keepalived. Default Value: 4be37dc3b4c90194d1600c483e10ad1d.

#### **master-keepalived-multicast { false | true }**

Specify whether to enable or disable master keepalived multicast.

Must be one of the following:

- **false**
- **true**

Default Value: false.

#### **master-virtual-ip-cidr cidr\_notation**

Specify the CIDR notation of the additional master virtual IP.

Must be an integer in the range of 0-32.

Default Value: 32.

#### **master-virtual-ip-interface ethernet\_interface**

Specify the ethernet interface to which the master IP will be assigned.

Must be a string.

Default Value: ens192.

### **master-virtual-ip ip\_address**

Specify the virtual IPv4 address used to make the kubernetes masters Highly Available (HA).

## **master-virtual-ipv6-cidr cidr\_notation\_netmask**

Specify the CIDR notation (netmask) of additional-master-virtual-ipv6.

Must be an integer in the range of 0-112.

Default Value: 112.

#### **master-virtual-ipv6 ipv6\_address**

Specify the virtual IPv6 address used to make the kubernetes masters HA. This must be set on initial cluster creation.

#### **node-monitor-grace-period grace\_period**

Specify the node to be marked unhealthy after a period that it became unresponsive, in seconds. Default value: 40 seconds

### **node-monitor-period monitor\_period**

Specify the period for syncing NodeStatus in NodeController, in seconds. Default value: 5 seconds

### **node-status-update-frequency update\_frequency**

Specify the node status update interval from kubelet to kube-controller, in seconds. Default value: 10 seconds

### **pod-subnet-ipv6 ipv6\_pod\_subnet**

Specify the the IPv6 pod subnet to configure k8s and calico. Default Value: fd20::0/112.

#### **pod-subnet pod\_subnet**

Specify the pod subnet to configure k8s and calico. Default Value: 192.168.0.0/16.

#### **restrict-logging { false | true }**

Specify whether to allow logging of critical information on failure for debugging purposes.

Must be one of the following:

- **false**
- **true**

Default Value: true.

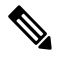

**Note**

It's recommended to always set **restrict-logging** to **true**. Setting it to false is not secure and could result in unauthorized access to critical user data.

## **service-subnet-ipv6 ipv6\_service\_subnet**

Specify the the IPv6 service subnet to configure k8s and calico.

Default Value: fd40::0/112.

#### **service-subnet service\_subnet**

Specify the service subnet to configure k8s and calico.

Default Value: 10.96.0.0/12.

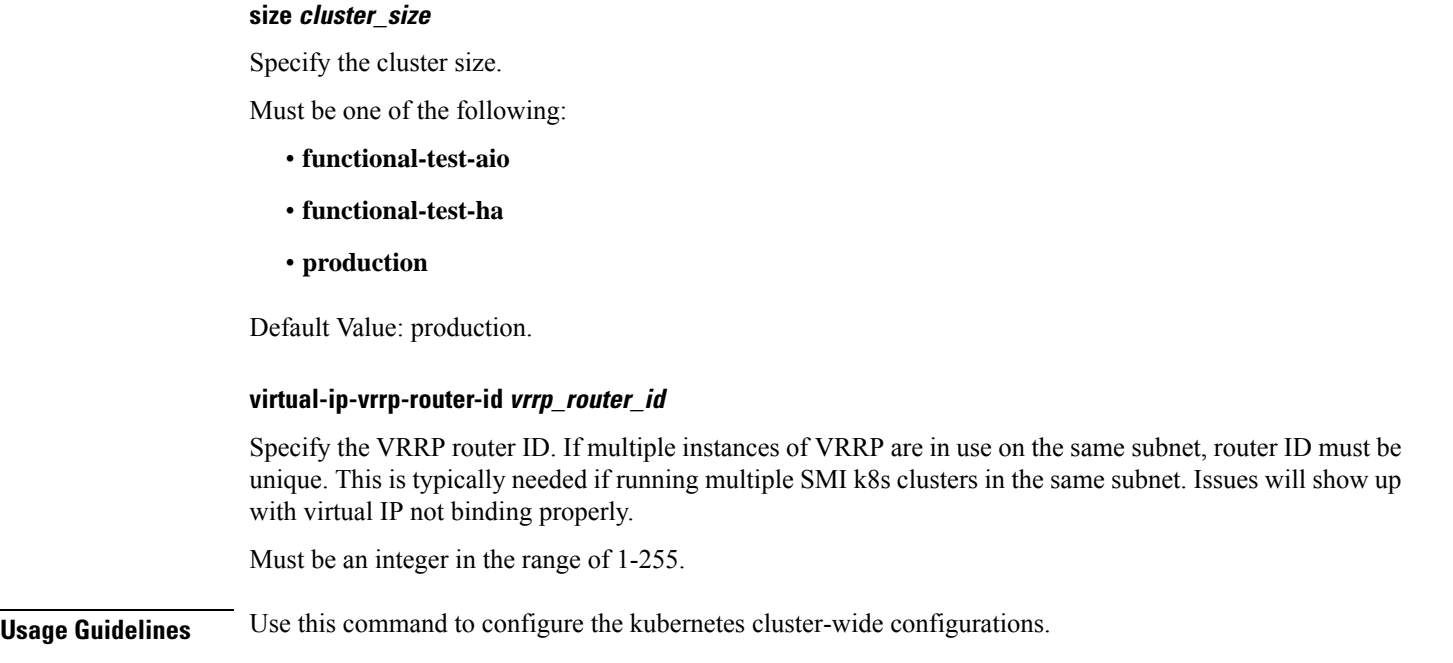

# <span id="page-29-0"></span>**clusters configuration cilium**

Configure Cilium on the K8s cluster.

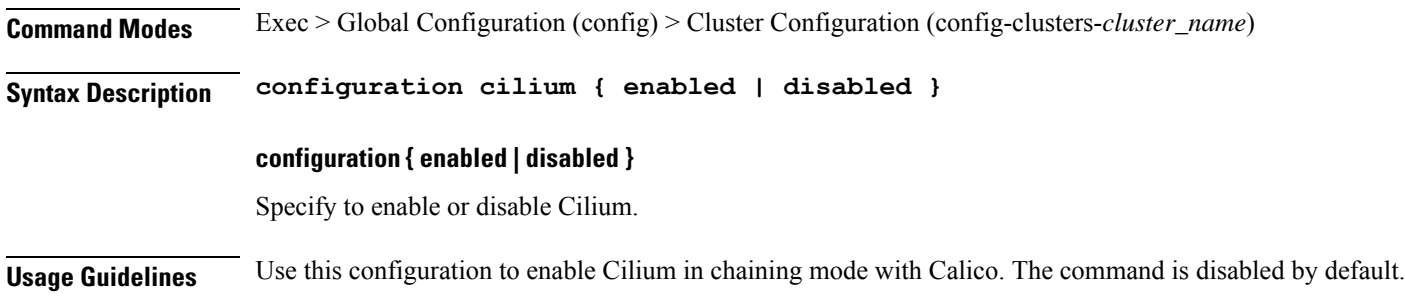

# <span id="page-29-1"></span>**clusters configuration docker-address-pools**

Configures the default docker bridge network address pools. **Command Modes** Exec > Global Configuration (config) > Cluster Configuration (config-clusters-*cluster\_name*) **Syntax Description configuration docker-address-pools pool-name** *docker\_bridge\_address\_pool\_name* **[ base** *docker\_bridge\_subnet* **| size** *size* **] base docker\_bridge\_subnet**

Specify the docker bridge subnet.

Default Value: 172.17.0.0/16.

# <span id="page-30-0"></span>Specify the pool name of the docker bridge address pool. Must be a string. **size size** Specify the size. For example, 16, 24, etc. Must be an integer in the range of 8-24. Default Value: 24. **Usage Guidelines** Use this command to configure the default docker bridge network address pools. **clusters node-defaults** Configures the default configuration that applies to all nodes. All options are overridable at the node level. **Command Modes** Exec > Global Configuration (config) > Cluster Configuration (config-clusters-*cluster\_name*) **Syntax Description clusters node-defaults ssh-username** *user\_name* **ssh-connection-private-key** *private\_key* **host-profile host\_profile\_name** Specify the customizable tuning details package. **ssh-connection-private-key private\_key** Specify the SSH private key used for connecting to the node. **ssh-username user\_name** Specify the SSH user name used for connecting to the node. Must be a string. **Usage Guidelines** Use this command to configure the default configuration that applies to all nodes. All options are overridable at the node level.

**pool-name docker\_bridge\_address\_pool\_name**

# <span id="page-30-1"></span>**clusters node-defaults initial-boot**

Configures the initial boot parameters for the node. **Command Modes** Exec > Global Configuration (config) > Cluster Configuration (config-clusters-*cluster\_name*) **Syntax Description node-defaults initial-boot { default-user** *default\_user\_name* **| default-user-password** *default\_user\_password* **| default-user-ssh-public-key** *default\_user\_ssh\_public\_key* **}**

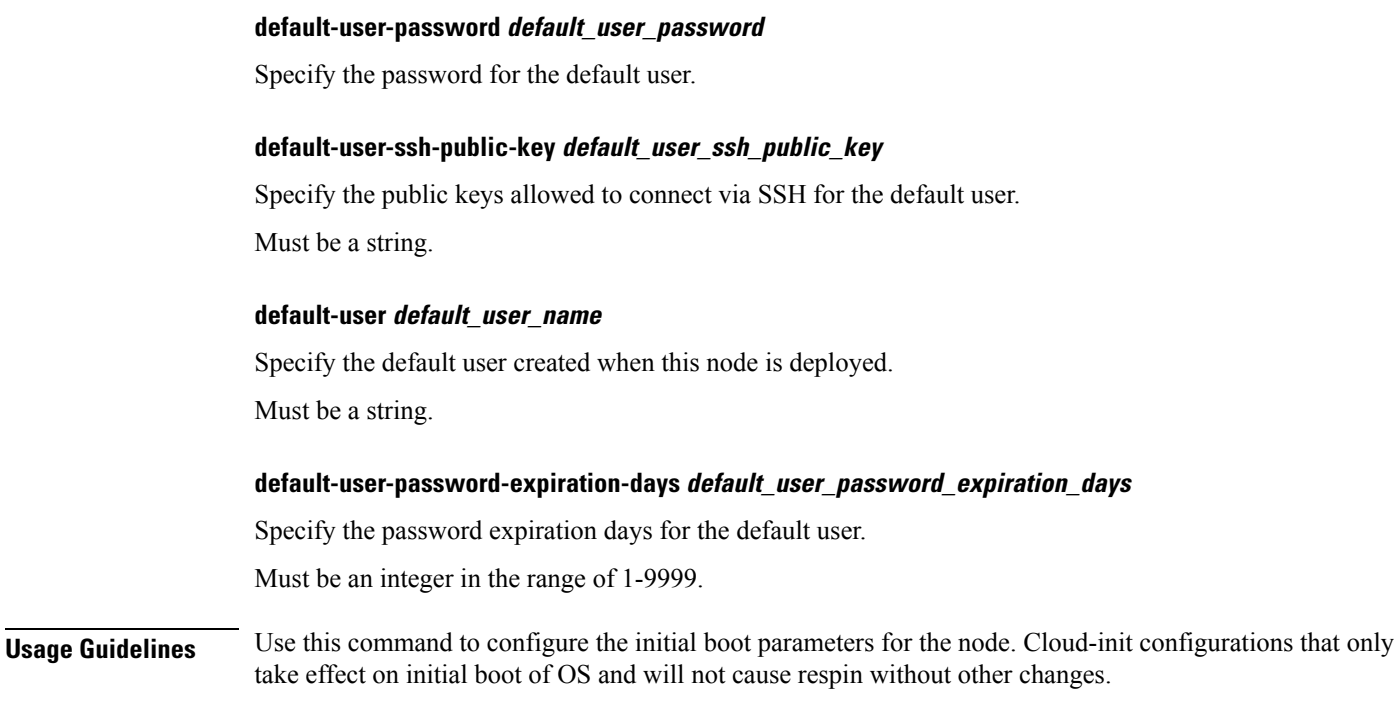

# <span id="page-31-0"></span>**clusters node-defaults initial-boot netplan**

Configures initial boot netplan parameters.

**Command Modes** Exec > Global Configuration (config)

**Syntax Description netplan renderer** *renderer\_type*

## **renderer renderer\_type**

Specify to use the given networking backend for this definition.

Must be one of the following:

- **NetworkManager**
- **networkd**

**Usage Guidelines** Use this command to configure initial boot netplan parameters.

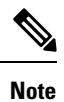

By default, **netplan** restricts the user to add and apply new IP addresses to the physical interfaces that are already used for bond interfaces.

# <span id="page-32-0"></span>**clusters node-defaults initial-boot netplan bonds**

Configures netplan bonds device type.

**Command Modes** Exec > Global Configuration (config) > Cluster Configuration (config-clusters-*cluster\_name*)

**Syntax Description node-defaults os netplan-additions bonds** *bond\_name* **{ accept-ra { false | true } | addresses** *ip\_address/prefix\_length* **| critical { false | true } | device-id** *device\_id* **| dhcp-identifier** *dhcp\_identifier* **| dhcp4 { false | true } | dhcp6 { false | true } | gateway4** *ipv4\_address* **| gateway6** *ipv6\_address* **| interfaces** *id\_list* **| ipv6-privacy { false | true } | link-local** *link\_local\_address* **| macaddress** *mac\_address* **| mtu** *number\_of\_mtu* **| optional { false | true } | renderer** *renderer\_type* **}**

**Command Modes** Exec > Global Configuration (config) > Cluster Configuration (config-clusters-*cluster\_name*) > Node Type Defaults Configuration (config-node-type-defaults-*node\_type*)

**Syntax Description os netplan-additions bonds** *bond\_name* **{ accept-ra { false | true } | addresses** *ip\_address/prefix\_length* **| critical { false | true } | device-id** *device\_id* **| dhcp-identifier** *dhcp\_identifier* **| dhcp4 { false | true } | dhcp6 { false | true } | gateway4** *ipv4\_address* **| gateway6** *ipv6\_address* **| interfaces** *id\_list* **| ipv6-privacy { false | true } | link-local** *link\_local\_address* **| macaddress** *mac\_address* **| mtu** *number\_of\_mtu* **| optional { false | true } | renderer** *renderer\_type* **}**

#### **accept-ra { false | true }**

Specify whether to accept or reject the Router Advertisement that would have the kernel configure IPv6 by itself.

Must be one of the following:

- **false**
- **true**

#### **addresses ip\_address/prefix\_length**

Specify to add static addresses to the interface in addition to the ones received through DHCP or RA.

### **critical { false | true }**

Designate the connection as "critical to the system", meaning that special care will be taken by systemd-networkd to not release the IP from DHCP when the daemon is restarted.

Must be one of the following:

- **false**
- **true**

#### **device-id device\_id**

Specify the netplan device ID.

Must be a string.

### **dhcp-identifier dhcp\_identifier**

Assign the setting (when set to mac) over to systemd-networkd to use the device's MAC address as a unique identifier rather than a RFC4361-compliant Client ID.

Must be a string.

#### **dhcp4 { false | true }**

Specify whether to enable or disable DHCP for IPv4.

Must be one of the following:

- **false**
- **true**

## **dhcp6 { false | true }**

Specify whether to enable or disable DHCP for IPv6.

Must be one of the following:

- **false**
- **true**

### **gateway4 ipv4\_address**

Specify the default gateway for IPv4.

#### **gateway6 ipv6\_address**

Specify the default gateway for IPv6.

#### **interfaces id\_list**

Specify the ID list. All devices matching this ID list will be added to the bond.

Must be a string.

### **ipv6-privacy { false | true }**

Specify whether to enable or disable IPv6 Privacy Extensions (RFC 4941) for the specified interface, and prefer temporary addresses.

Must be one of the following:

- **false**
- **true**

#### **link-local link\_local\_address**

Specify the link-local addresses to bring up.

Must be one of the following:

- **ipv4**
- **ipv6**

### **macaddress mac\_address**

Specify the MAC address.

### **mtu number\_of\_mtu**

Specify the Maximum Transmission Unit (MTU) for the interface.

Must be an integer.

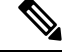

**Note** It is recommended to set MTU to the lowest path MTU.

## **optional { false | true }**

Specify whether an optional device is required for booting.

Must be one of the following:

- **false**
- **true**

#### **renderer renderer\_type**

Specify to use the given networking backend for this definition.

Must be one of the following:

- **NetworkManager**
- **networkd**

<span id="page-34-0"></span>**Usage Guidelines** Use this command to configure the clusters bonds.

# **clusters node-defaults initial-boot netplan bonds dhcp4-overrides**

Overrides the default DHCP4 behavior.

**Command Modes** Exec > Global Configuration (config) > Cluster Configuration (config-clusters-*cluster\_name*) > Bonds Configuration (config-bonds-*bond\_name*)

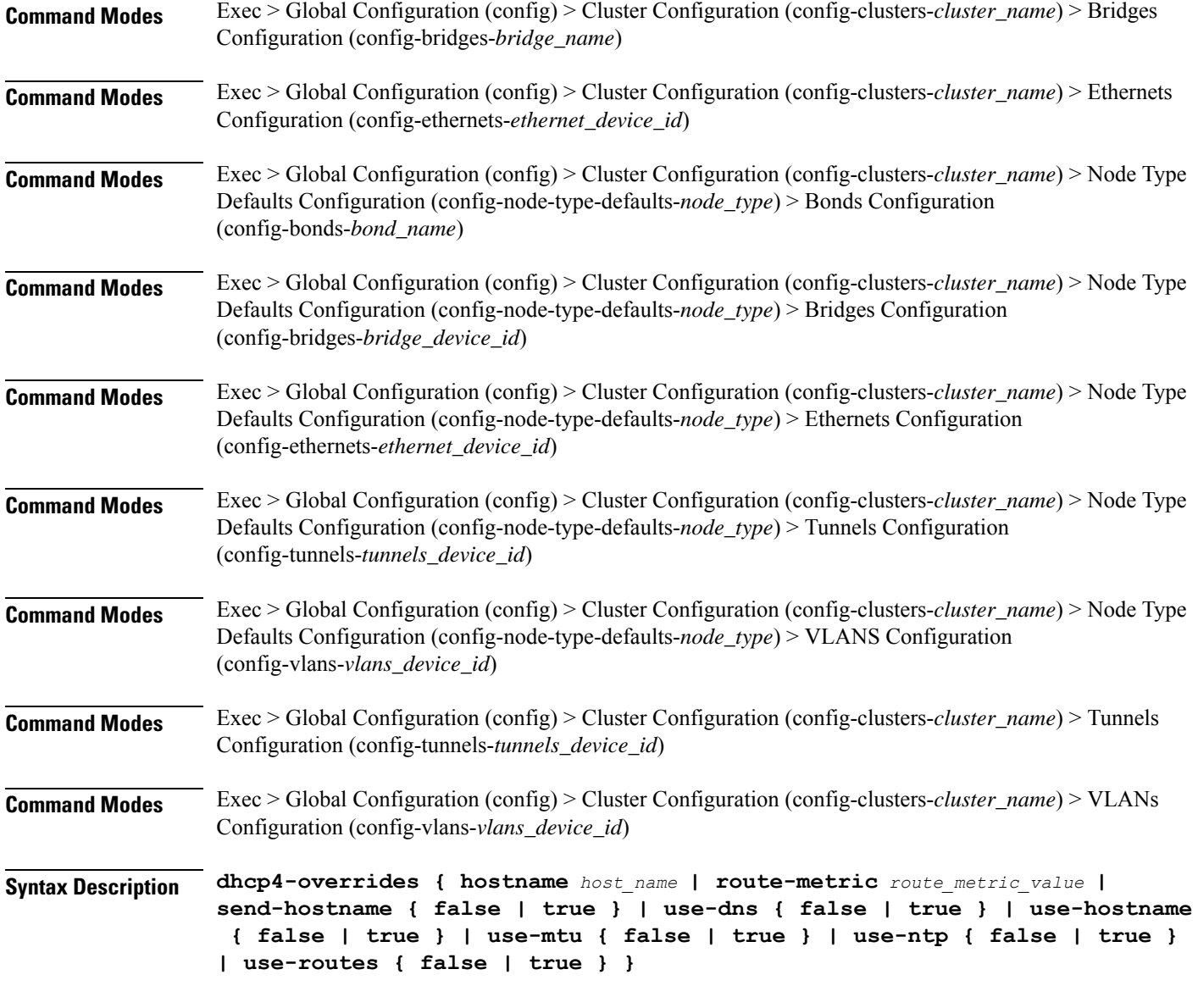

## **hostname host\_name**

Specify the host name sent to the DHCP server, instead of the machine's host name.

Must be a string.

## **route-metric route\_metric\_value**

Specify the default metric value for automatically-added routes. Use this to prioritize routes for devices by setting a higher metric on a preferred interface.

Must be an integer.
Ш

# **send-hostname { false | true }**

Specify whether the machine's host name will be sent to the DHCP server. When set to true, the machine's host name will be sent to the DHCP server.

Must be one of the following:

- **false**
- **true**

# **use-dns { false | true }**

Specify whether the DNS servers received from the DHCP server will be used, and will take precedence over any that are statically configured.

Must be one of the following:

- **false**
- **true**

#### **use-hostname { false | true }**

Specify whether the host name received from the DHCP server will be set as the transient host name of the system.

Must be one of the following:

- **false**
- **true**

#### **use-mtu { false | true }**

Specify whether the MTU received from the DHCP server will be set as the MTU of the network interface. When set to false, the MTU advertised by the DHCP server will be ignored.

Must be one of the following:

- **false**
- **true**

## **use-ntp { false | true }**

Specify whether the NTP servers received from the DHCP server will be used by systemd-timesyncd, and will take precedence over any that are statically configured.

- **false**
- **true**

### **use-routes { false | true }**

Specify whether the routes received from the DHCP server will be installed in the routing table normally. When set to false, routes from the DHCP server will be ignored. In such a scenario, the user is responsible for adding static routes (if required) for correct network operation. This allows users to avoid installing a default gateway for interfaces configured through DHCP.

Must be one of the following:

- **false**
- **true**

**Usage Guidelines** Use this command to override the default DHCP4 behavior.

# **clusters node-defaults initial-boot netplan bonds dhcp6-overrides**

Overrides the default DHCP6 behavior.

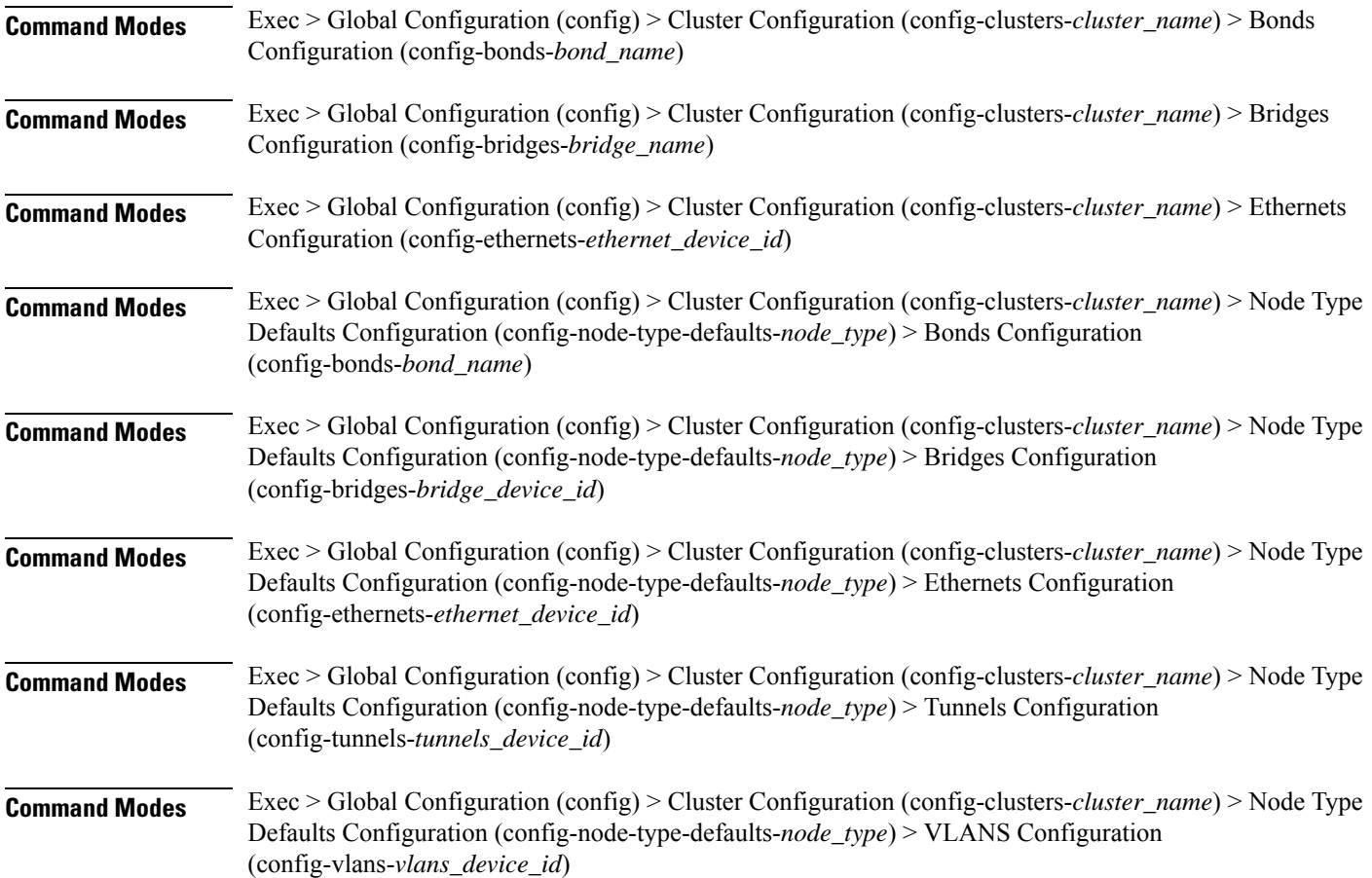

Ш

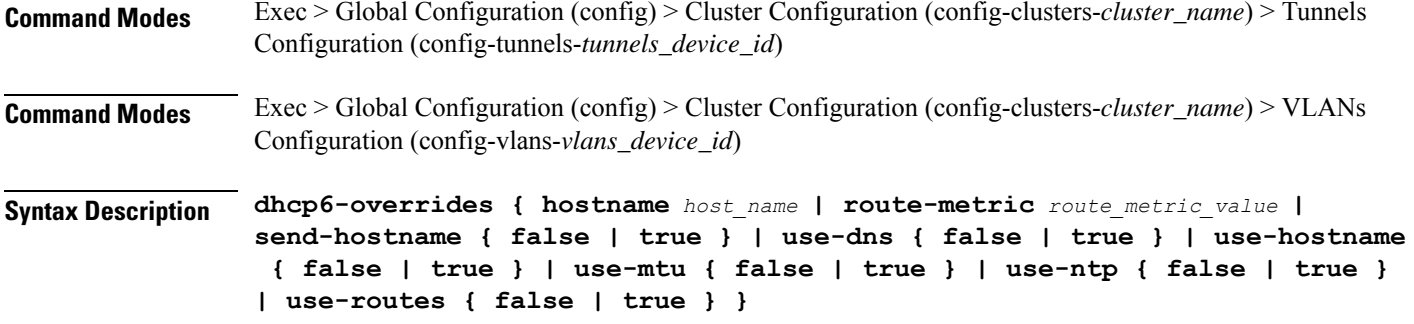

## **hostname host\_name**

Specify the host name sent to the DHCP server, instead of the machine's host name.

Must be a string.

#### **route-metric route\_metric\_value**

Specify the default metric value for automatically-added routes. Use this to prioritize routes for devices by setting a higher metric on a preferred interface.

Must be an integer.

#### **send-hostname { false | true }**

Specify whether the machine's host name will be sent to the DHCP server. When set to true, the machine's host name will be sent to the DHCP server.

Must be one of the following:

- **false**
- **true**

# **use-dns { false | true }**

Specify whether the DNS servers received from the DHCP server will be used, and will take precedence over any that are statically configured.

Must be one of the following:

- **false**
- **true**

# **use-hostname { false | true }**

Specify whether the host name received from the DHCP server will be set as the transient host name of the system.

- **false**
- **true**

#### **use-mtu { false | true }**

Specify whether the MTU received from the DHCP server will be set as the MTU of the network interface. When set to false, the MTU advertised by the DHCP server will be ignored.

Must be one of the following:

- **false**
- **true**

# **use-ntp { false | true }**

Specify whether the NTP servers received from the DHCP server will be used by systemd-timesyncd, and will take precedence over any that are statically configured.

Must be one of the following:

- **false**
- **true**

#### **use-routes { false | true }**

Specify whether the routes received from the DHCP server will be installed in the routing table normally. When set to false, routes from the DHCP server will be ignored. In such a scenario, the user is responsible for adding static routes (if required) for correct network operation. This allows users to avoid installing a default gateway for interfaces configured through DHCP.

Must be one of the following:

- **false**
- **true**

**Usage Guidelines** Use this command to override the default DHCP6 behavior.

# **clusters node-defaults initial-boot netplan bonds nameservers**

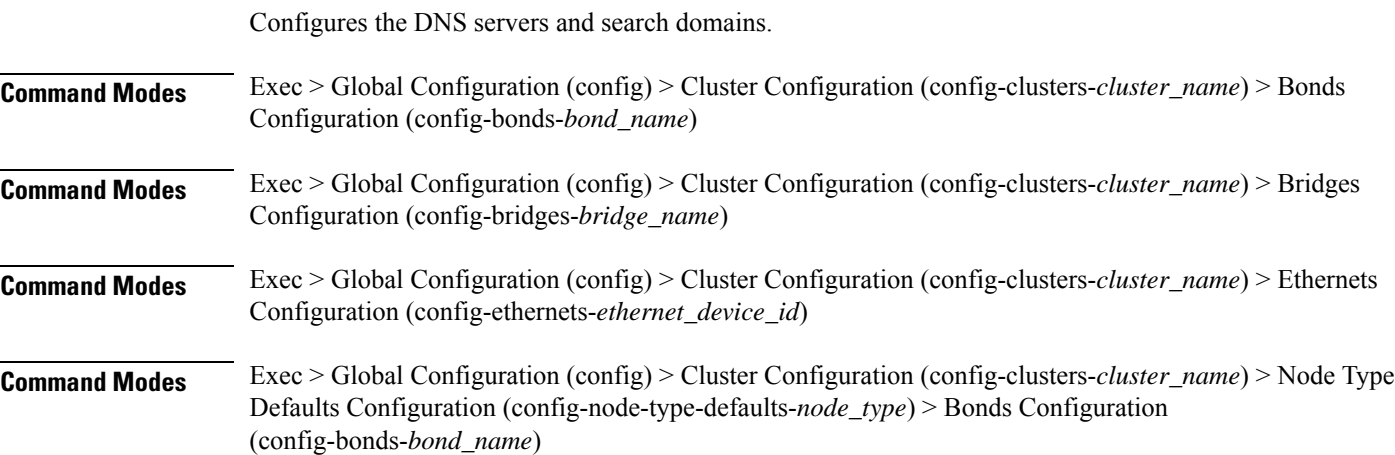

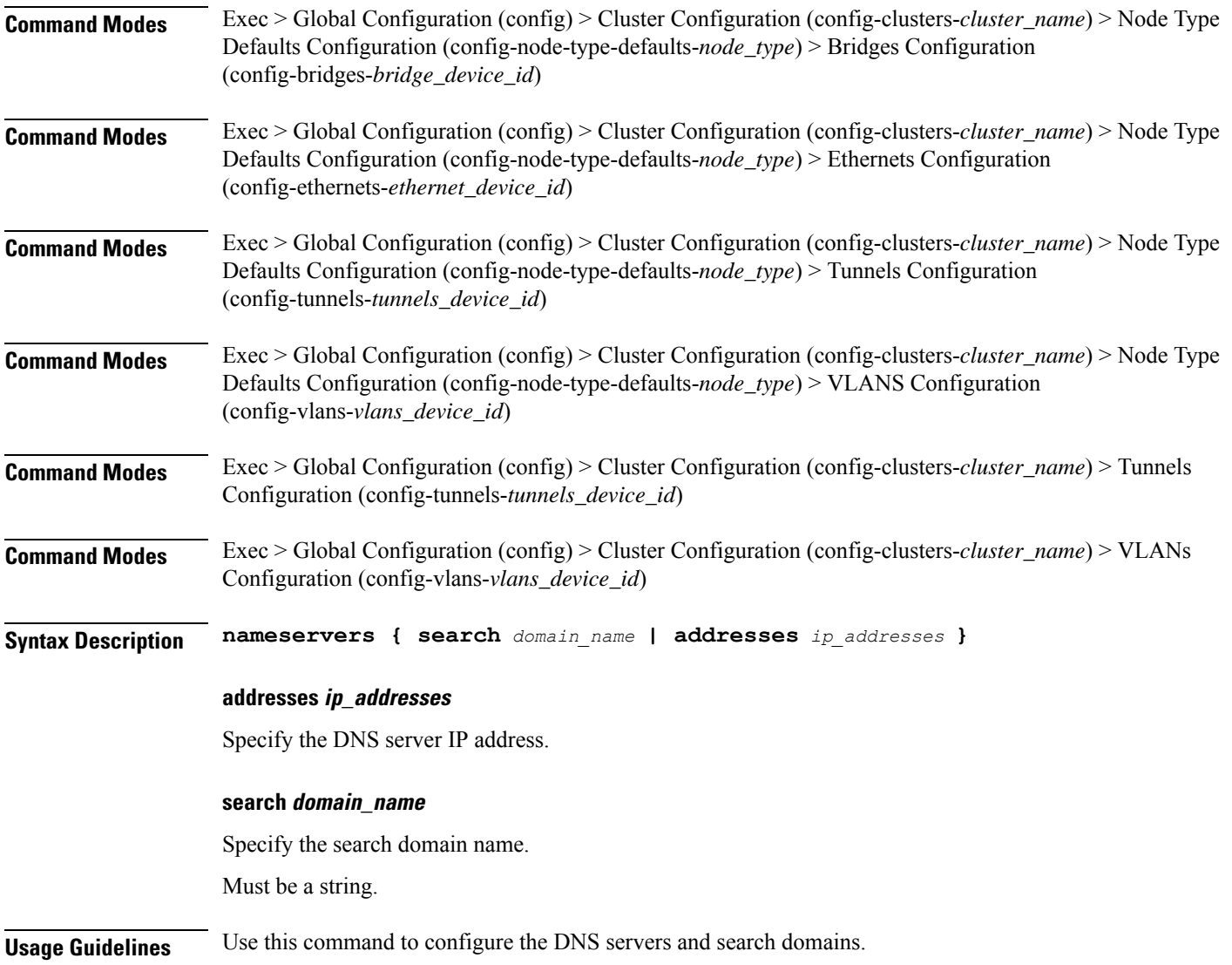

# **clusters node-defaults initial-boot netplan bonds optional-addresses**

Configures types of addresses that are not required for a device to be considered online.

**Command Modes** Exec > Global Configuration (config) > Cluster Configuration (config-clusters-*cluster\_name*) > Bonds Configuration (config-bonds-*bond\_name*) **Command Modes** Exec > Global Configuration (config) > Cluster Configuration (config-clusters-*cluster\_name*) > Bridges Configuration (config-bridges-*bridge\_name*) **Command Modes** Exec > Global Configuration (config) > Cluster Configuration (config-clusters-*cluster\_name*) > Ethernets Configuration (config-ethernets-*ethernet\_device\_id*)

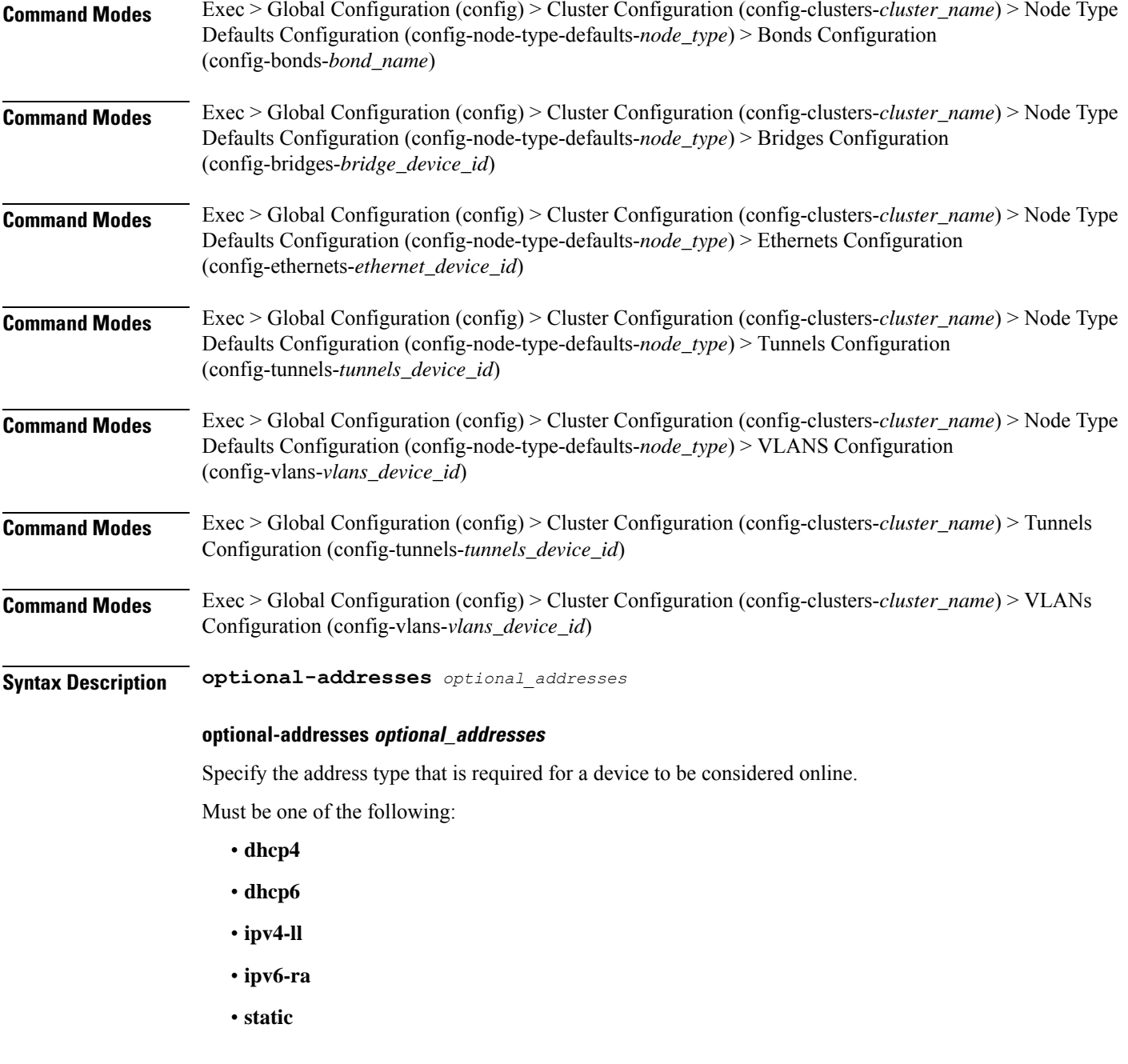

**Usage Guidelines** Use this command to specify types of addresses that are not required for a device to be considered online.

# **clusters node-defaults initial-boot netplan bonds parameters**

Configures customization parameters for special bonding options.

**Command Modes** Exec > Global Configuration (config) > Cluster Configuration (config-clusters-*cluster\_name*) > Bonds Configuration (config-bonds-*bond\_name*)

# **Command Modes** Exec > Global Configuration (config) > Cluster Configuration (config-clusters-*cluster\_name*) > Node Type Defaults Configuration (config-node-type-defaults-*node\_type*) > Bonds Configuration (config-bonds-*bond\_name*)

**Syntax Description parameters { ad-select** *aggregation\_selection\_mode* **| all-slaves-active { false | true } | arp-interval** *arp\_interval\_value* **| arp-ip-targets** *ipv4\_address* **| down-delay** *down\_delay\_interval* **| fail-over-mac-policy** *failover\_mac\_policy* **| gratuitous-arp** *arp\_packets* **| lacp-rate** *lacp\_rate* **| learn-packet-interval** *learn\_packet\_interval* **| mii-monitor-interval** *mii\_monitor\_interval* **| min-links** *minimum\_links* **| mode** *bonding\_mode* **| packets-per-slave** *packets\_per\_slave* **| primary-reselect-policy** *reselection\_policy* **| primary** *primary\_device* **| resend-igmp** *igmp\_reports* **| transmit-hash-policy** *transmit\_hash\_policy* **| up-delay** *up\_delay\_interval* **}**

## **ad-select aggregation\_selection\_mode**

Specify the aggregation selection mode.

Must be one of the following:

- **bandwidth**
- **count**
- **stable**

#### **all-slaves-active { false | true }**

Specify whether the bond should drop or deliver the duplicate frames received on inactive ports.

Must be one of the following:

- **false**
- **true**

# **arp-interval arp\_interval\_value**

Specify the interval value for how to determine the frequency of ARP link monitoring. Must be a string.

#### **arp-ip-targets ipv4\_address**

Specify the IPs of other hosts on the link which should be sent ARP requests in order to validate that a slave is up.

#### **down-delay down\_delay\_interval**

Specify the delay before disabling a link once the link has been lost.

Must be a string.

# **fail-over-mac-policy failover\_mac\_policy**

Specify whether to set all slaves to the same MAC address when adding them to the bond, or how else the system should handle MAC addresses.

Must be one of the following:

- **active**
- **follow**
- **none**

### **gratuitous-arp arp\_packets**

Specify the number of ARP packets to send after failover.

Must be an integer in the range of 1-255.

# **lacp-rate lacp\_rate**

Specify the rate at which Link Aggregation Control Protocol Data Unit (LACPDU) are transmitted. Must be one of the following:

- **fast**
- **slow**

#### **learn-packet-interval learn\_packet\_interval**

Specify the interval between sending learning packets to each slave. Must be a string.

# **mii-monitor-interval mii\_monitor\_interval**

Specify the interval for MII monitoring. That is, verifying if an interface of the bond has carrier. Must be a string.

# **min-links minimum\_links**

Specify the minimum number of link up in a bond to consider the bond interface to be up. Must be an integer.

#### **mode bonding\_mode**

Specify the bonding mode used for the interfaces.

- **802.3ad**
- **active-backup**
- **balance-alb**
- **balance-rr**
- **balance-tlb**
- **balance-xor**
- **broadcast**

#### **packets-per-slave packets\_per\_slave**

Specify the number of packets to transmit on a slave before switching to the next.

Must be an integer in the range of 0-65535.

# **primary-reselect-policy reselection\_policy**

Specify the reselection policy for the primary slave.

Must be one of the following:

- **always**
- **better**
- **failure**

# **primary primary\_device**

Specify the device to be used as a primary slave, or preferred device to use as a slave for the bond, whenever it is available.

Must be a string.

### **resend-igmp igmp\_reports**

Specify the number of IGMP membership reports issued on a failover event.

Must be an integer in the range of 0-255.

# **transmit-hash-policy transmit\_hash\_policy**

Specify the transmit hash policy for the selection of slaves.

Must be one of the following:

- **encap2+3**
- **encap3+4**
- **layer2+3**
- **layer2**
- **layer3+4**

# **up-delay up\_delay\_interval**

Specify the delay before enabling a link once the link is physically up. Must be a string.

**Usage Guidelines** Use this command to configure customization parameters for special bonding options.

# **clusters node-defaults initial-boot netplan bonds routes**

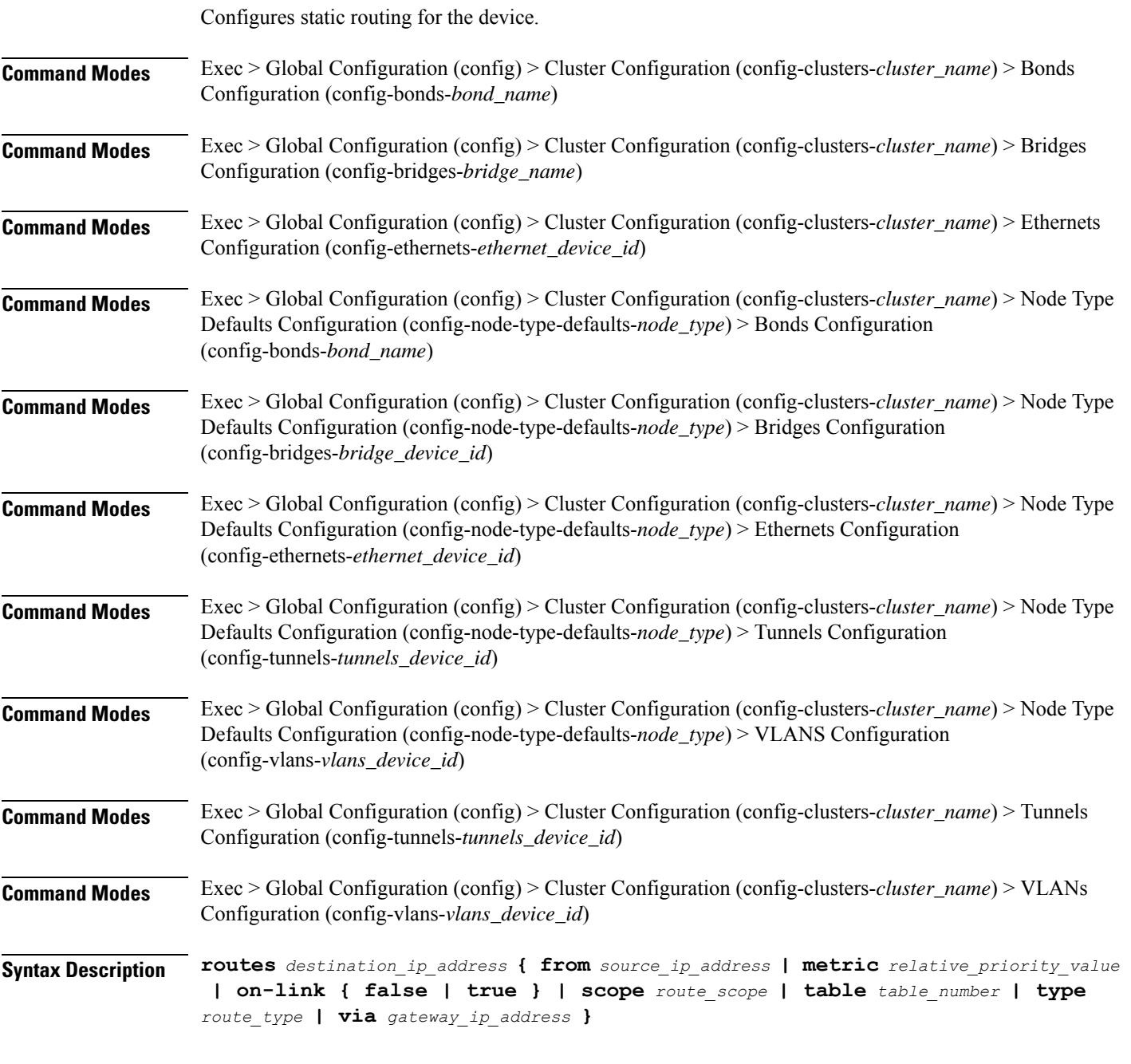

# **from source\_ip\_address**

Specify the source IP address for traffic going through the route.

# **metric relative\_priority\_value**

Specify the relative priority of the route.

Must be an integer.

# **on-link { false | true }**

Specify whether the route is directly connected to the interface. When set to true, specifies that the route is directly connected to the interface.

Must be one of the following:

- **false**
- **true**

#### **scope route\_scope**

Specify the route scope and how wide-ranging it is to the network.

Must be one of the following:

- **global**
- **host**
- **link**

#### **table table\_number**

Specify the table number to use for the route. Must be an integer in the range of 1-maximum.

# **type route\_type**

Specify the route type.

Must be one of the following:

- **blackhole**
- **prohibit**
- **unicast**
- **unreachhable**

# **via gateway\_ip\_address**

Specify the gateway IP address to use for this route.

## **destination\_ip\_address**

Specify the destination IP address for the route.

**Usage Guidelines** Use this command to configure static routing for the device.

# **clusters node-defaults initial-boot netplan bonds routing-policy**

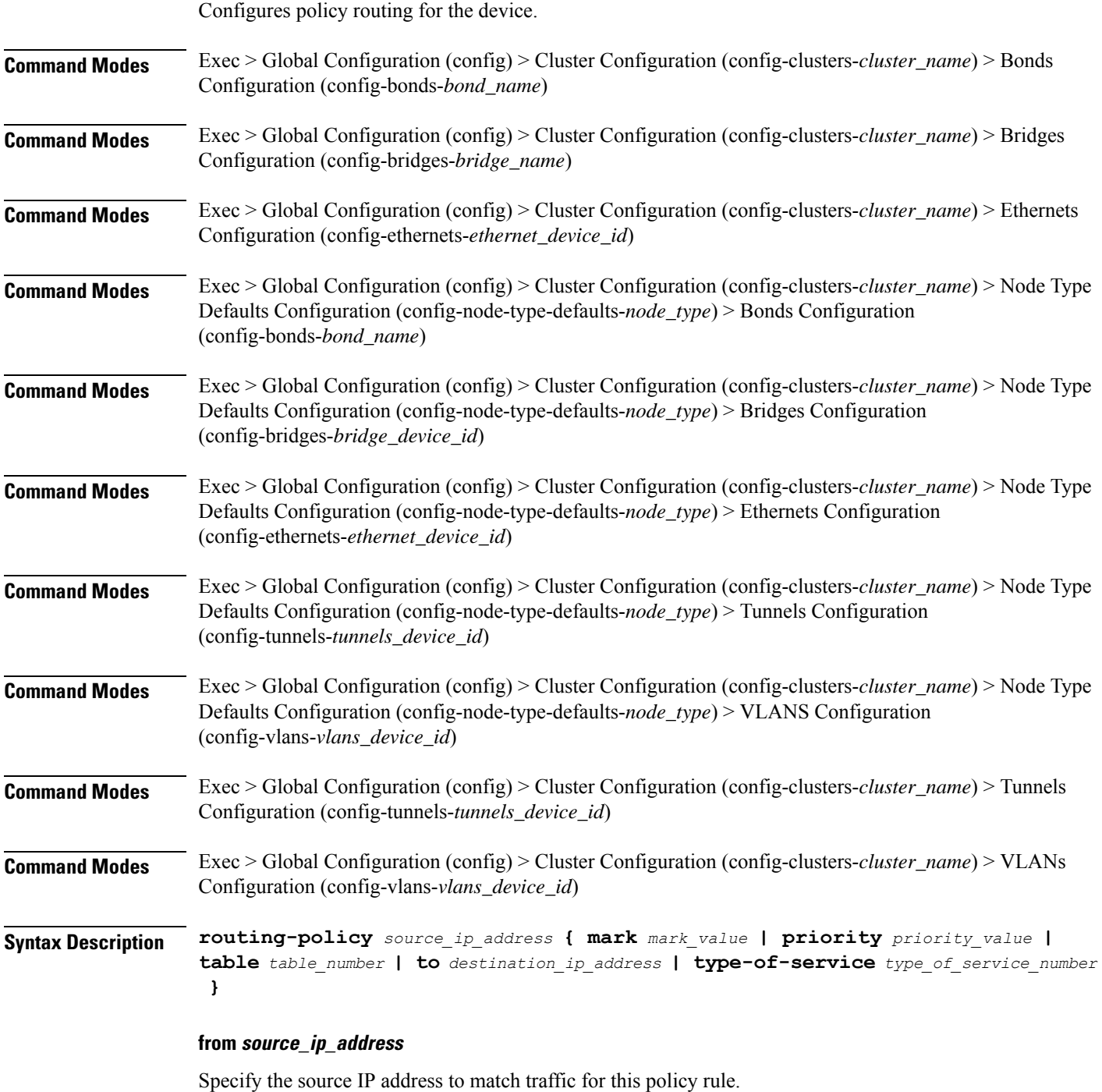

# **mark mark\_value**

Specify the routing policy rule match on traffic that has been marked by the IP tables firewall with this value.

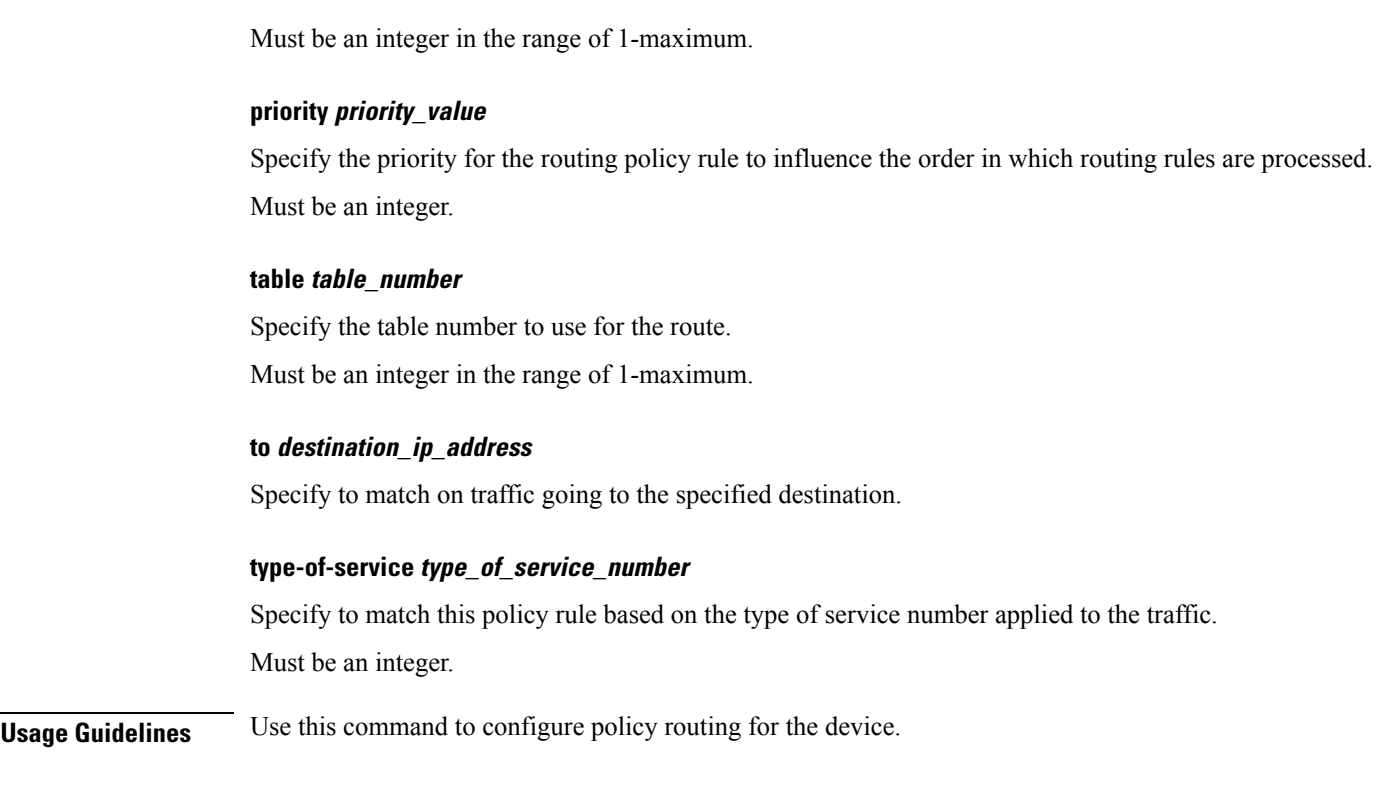

# **clusters node-defaults initial-boot netplan bridges**

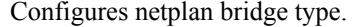

**Command Modes** Exec > Global Configuration (config) > Cluster Configuration (config-clusters-*cluster\_name*)

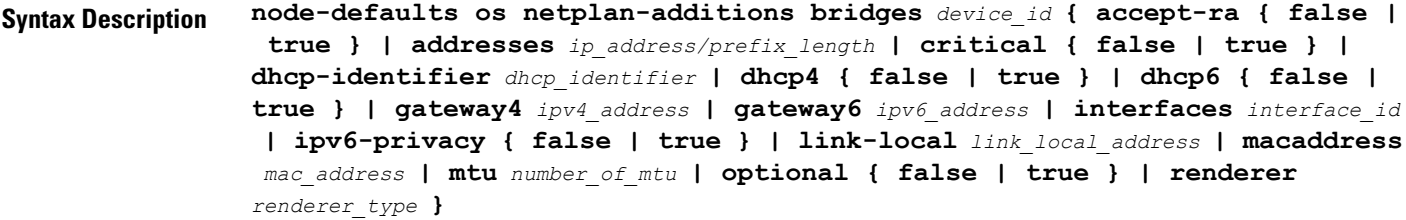

**Command Modes** Exec > Global Configuration (config) > Cluster Configuration (config-clusters-*cluster\_name*) > Node Type Defaults Configuration (config-node-type-defaults-*node\_type*)

**Syntax Description os netplan-additions bridges** *device\_id* **{ accept-ra { false | true } | addresses** *ip\_address/prefix\_length* **| critical { false | true } | dhcp-identifier** *dhcp\_identifier* **| dhcp4 { false | true } | dhcp6 { false | true } | gateway4** *ipv4\_address* **| gateway6** *ipv6\_address* **| interfaces** *interface\_id* **| ipv6-privacy { false | true } | link-local** *link\_local\_address* **| macaddress** *mac\_address* **| mtu** *number\_of\_mtu* **| optional { false | true } | renderer** *renderer\_type* **}**

#### **accept-ra { false | true }**

Specify whether to accept or reject the Router Advertisement that would have the kernel configure IPv6 by itself.

Must be one of the following:

- **false**
- **true**

# **addresses ip\_address/prefix\_length**

Specify to add static addresses to the interface in addition to the ones received through DHCP or RA.

#### **critical { false | true }**

Designate the connection as "critical to the system", meaning that special care will be taken by systemd-networkd to not release the IP from DHCP when the daemon is restarted.

Must be one of the following:

- **false**
- **true**

#### **device-id device\_id**

Specify the netplan device ID.

Must be a string.

#### **dhcp-identifier dhcp\_identifier**

Assign the setting (when set to mac) over to systemd-networkd to use the device's MAC address as a unique identifier rather than a RFC4361-compliant Client ID.

Must be a string.

# **dhcp4 { false | true }**

Specify whether to enable or disable DHCP for IPv4.

Must be one of the following:

- **false**
- **true**

# **dhcp6 { false | true }**

Specify whether to enable or disable DHCP for IPv6.

- **false**
- **true**

Ш

# **gateway4 ipv4\_address**

Specify the default gateway for IPv4.

#### **gateway6 ipv6\_address**

Specify the default gateway for IPv6.

# **interfaces interface\_id**

Adds all the devices matching this ID to the bridge.

Must be a string.

# **ipv6-privacy { false | true }**

Specify whether to enable or disable IPv6 Privacy Extensions (RFC 4941) for the specified interface, and prefer temporary addresses.

Must be one of the following:

- **false**
- **true**

# **link-local link\_local\_address**

Specify the link-local addresses to bring up.

Must be one of the following:

• **ipv4**

• **ipv6**

# **macaddress mac\_address**

Specify the MAC address.

### **mtu number\_of\_mtu**

Specify the Maximum Transmission Unit (MTU) for the interface.

Must be an integer.

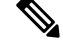

**Note** It is recommended to set MTU to the lowest path MTU.

# **optional { false | true }**

Specify whether an optional device is required for booting.

Must be one of the following:

• **false**

• **true**

#### **renderer renderer\_type**

Specify to use the given networking backend for this definition.

Must be one of the following:

- **NetworkManager**
- **networkd**

**Usage Guidelines** Use this command to configure the bridge type.

# **clusters node-defaults initial-boot netplan bridges dhcp4-overrides**

Overrides the default DHCP4 behavior.

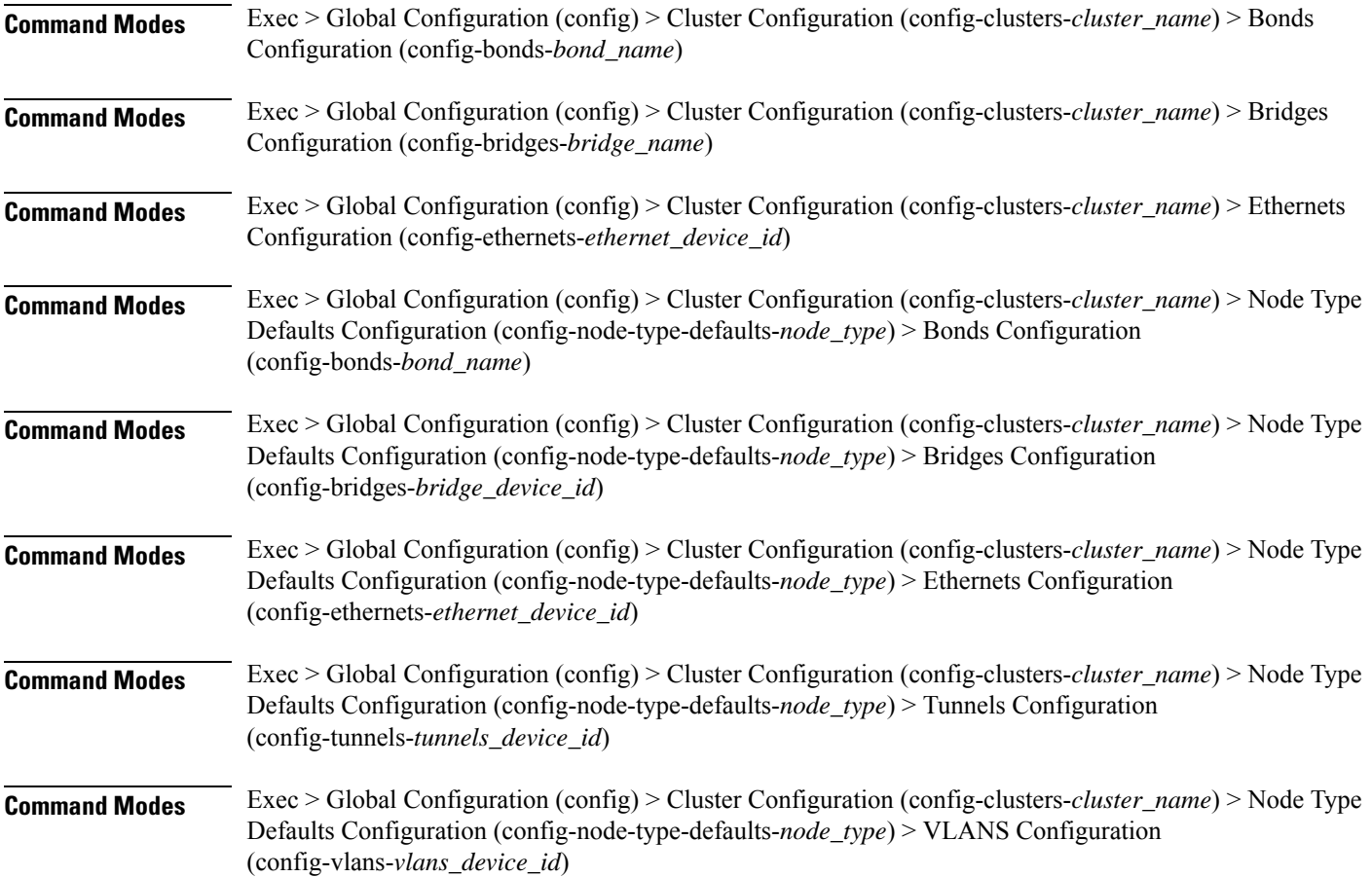

Ш

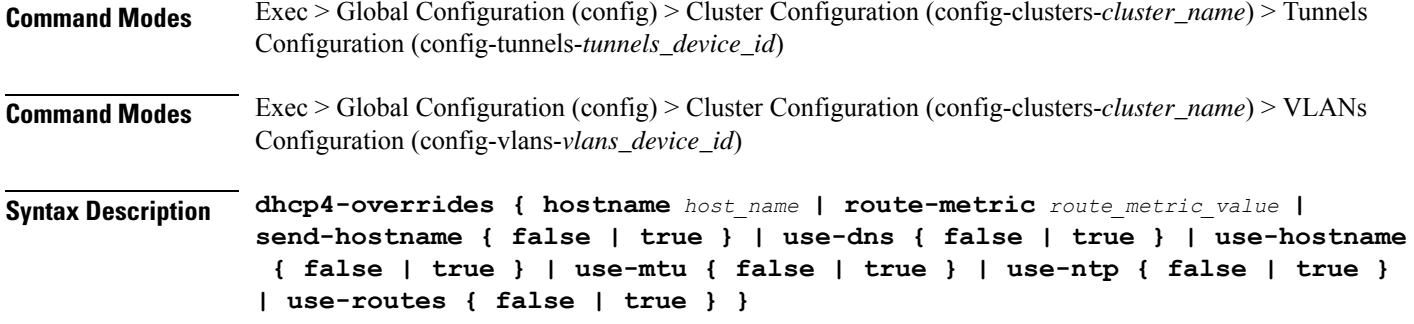

## **hostname host\_name**

Specify the host name sent to the DHCP server, instead of the machine's host name.

Must be a string.

#### **route-metric route\_metric\_value**

Specify the default metric value for automatically-added routes. Use this to prioritize routes for devices by setting a higher metric on a preferred interface.

Must be an integer.

### **send-hostname { false | true }**

Specify whether the machine's host name will be sent to the DHCP server. When set to true, the machine's host name will be sent to the DHCP server.

Must be one of the following:

- **false**
- **true**

# **use-dns { false | true }**

Specify whether the DNS servers received from the DHCP server will be used, and will take precedence over any that are statically configured.

Must be one of the following:

- **false**
- **true**

# **use-hostname { false | true }**

Specify whether the host name received from the DHCP server will be set as the transient host name of the system.

- **false**
- **true**

#### **use-mtu { false | true }**

Specify whether the MTU received from the DHCP server will be set as the MTU of the network interface. When set to false, the MTU advertised by the DHCP server will be ignored.

Must be one of the following:

- **false**
- **true**

# **use-ntp { false | true }**

Specify whether the NTP servers received from the DHCP server will be used by systemd-timesyncd, and will take precedence over any that are statically configured.

Must be one of the following:

- **false**
- **true**

### **use-routes { false | true }**

Specify whether the routes received from the DHCP server will be installed in the routing table normally. When set to false, routes from the DHCP server will be ignored. In such a scenario, the user is responsible for adding static routes (if required) for correct network operation. This allows users to avoid installing a default gateway for interfaces configured through DHCP.

Must be one of the following:

- **false**
- **true**

**Usage Guidelines** Use this command to override the default DHCP4 behavior.

# **clusters node-defaults initial-boot netplan bridges dhcp6-overrides**

Overrides the default DHCP6 behavior. **Command Modes** Exec > Global Configuration (config) > Cluster Configuration (config-clusters-*cluster\_name*) > Bonds Configuration (config-bonds-*bond\_name*) **Command Modes** Exec > Global Configuration (config) > Cluster Configuration (config-clusters-*cluster\_name*) > Bridges Configuration (config-bridges-*bridge\_name*) **Command Modes** Exec > Global Configuration (config) > Cluster Configuration (config-clusters-*cluster\_name*) > Ethernets Configuration (config-ethernets-*ethernet\_device\_id*)

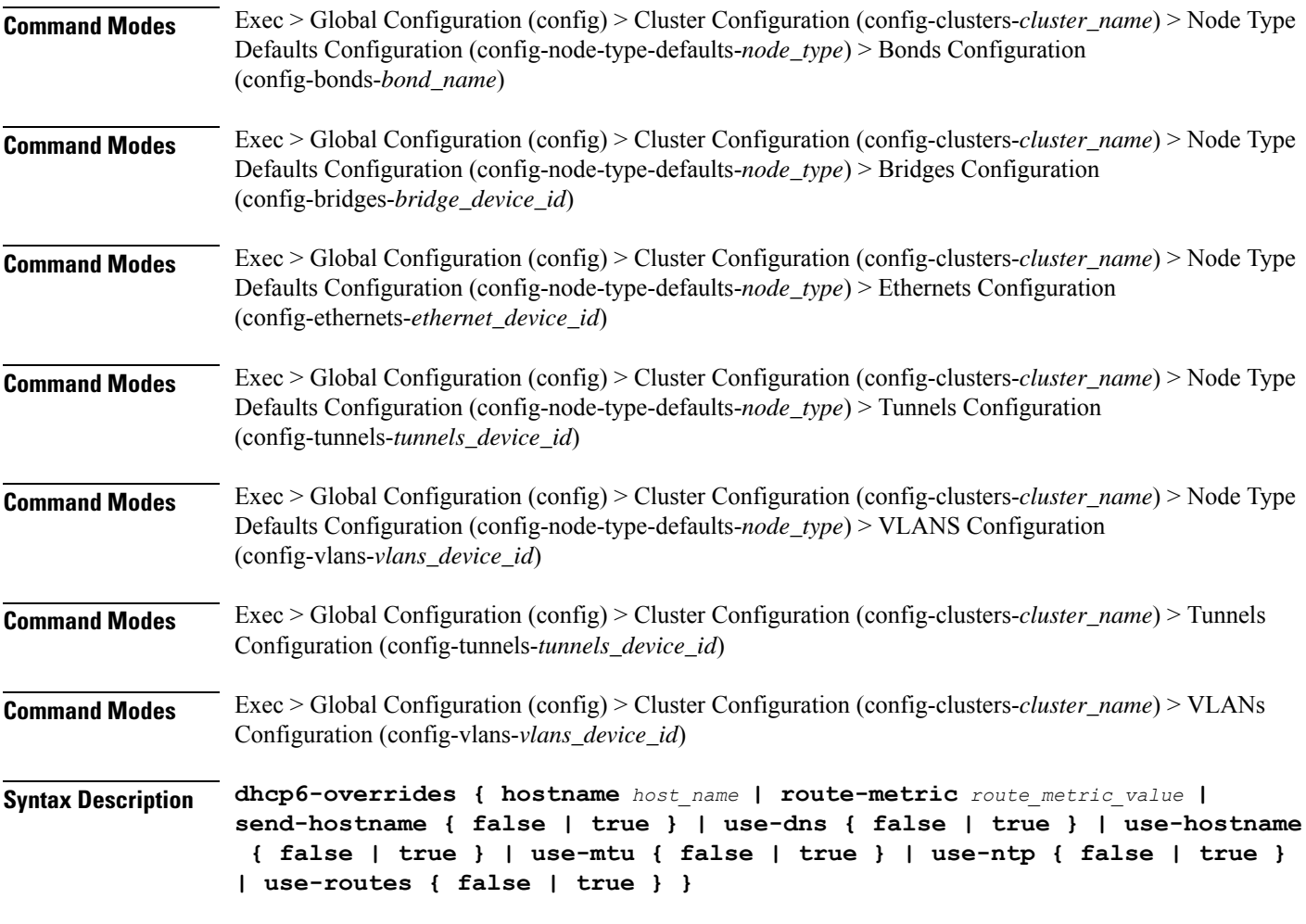

#### **hostname host\_name**

Specify the host name sent to the DHCP server, instead of the machine's host name.

Must be a string.

# **route-metric route\_metric\_value**

Specify the default metric value for automatically-added routes. Use this to prioritize routes for devices by setting a higher metric on a preferred interface.

Must be an integer.

# **send-hostname { false | true }**

Specify whether the machine's host name will be sent to the DHCP server. When set to true, the machine's host name will be sent to the DHCP server.

- **false**
- **true**

#### **use-dns { false | true }**

Specify whether the DNS servers received from the DHCP server will be used, and will take precedence over any that are statically configured.

Must be one of the following:

- **false**
- **true**

# **use-hostname { false | true }**

Specify whether the host name received from the DHCP server will be set as the transient host name of the system.

Must be one of the following:

- **false**
- **true**

#### **use-mtu { false | true }**

Specify whether the MTU received from the DHCP server will be set as the MTU of the network interface. When set to false, the MTU advertised by the DHCP server will be ignored.

Must be one of the following:

- **false**
- **true**

#### **use-ntp { false | true }**

Specify whether the NTP servers received from the DHCP server will be used by systemd-timesyncd, and will take precedence over any that are statically configured.

Must be one of the following:

- **false**
- **true**

#### **use-routes { false | true }**

Specify whether the routes received from the DHCP server will be installed in the routing table normally. When set to false, routes from the DHCP server will be ignored. In such a scenario, the user is responsible for adding static routes (if required) for correct network operation. This allows users to avoid installing a default gateway for interfaces configured through DHCP.

- **false**
- **true**

**Usage Guidelines** Use this command to override the default DHCP6 behavior.

# **clusters node-defaults initial-boot netplan bridges nameservers**

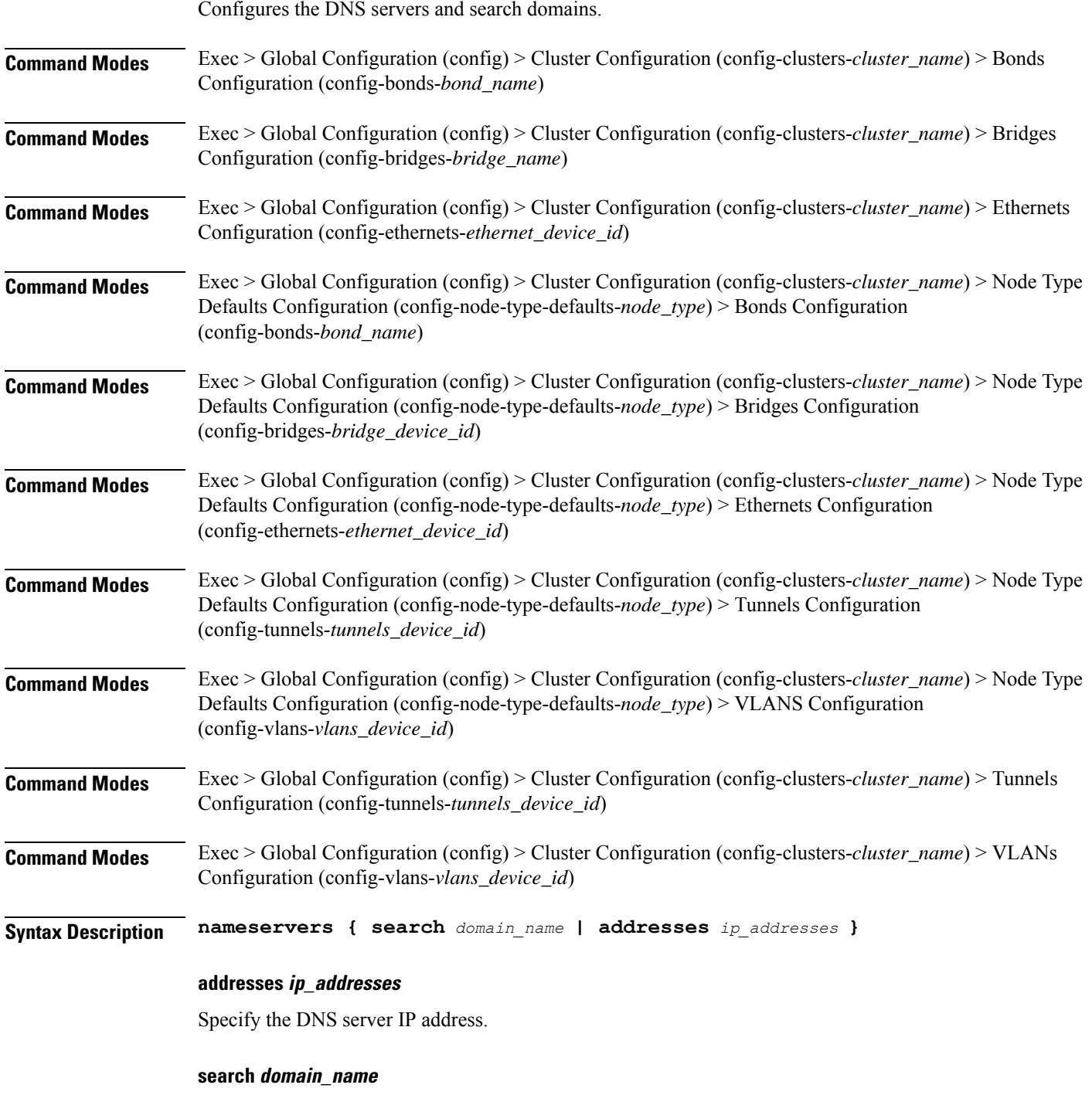

Specify the search domain name.

Must be a string.

**Usage Guidelines** Use this command to configure the DNS servers and search domains.

# **clusters node-defaults initial-boot netplan bridges optional-addresses**

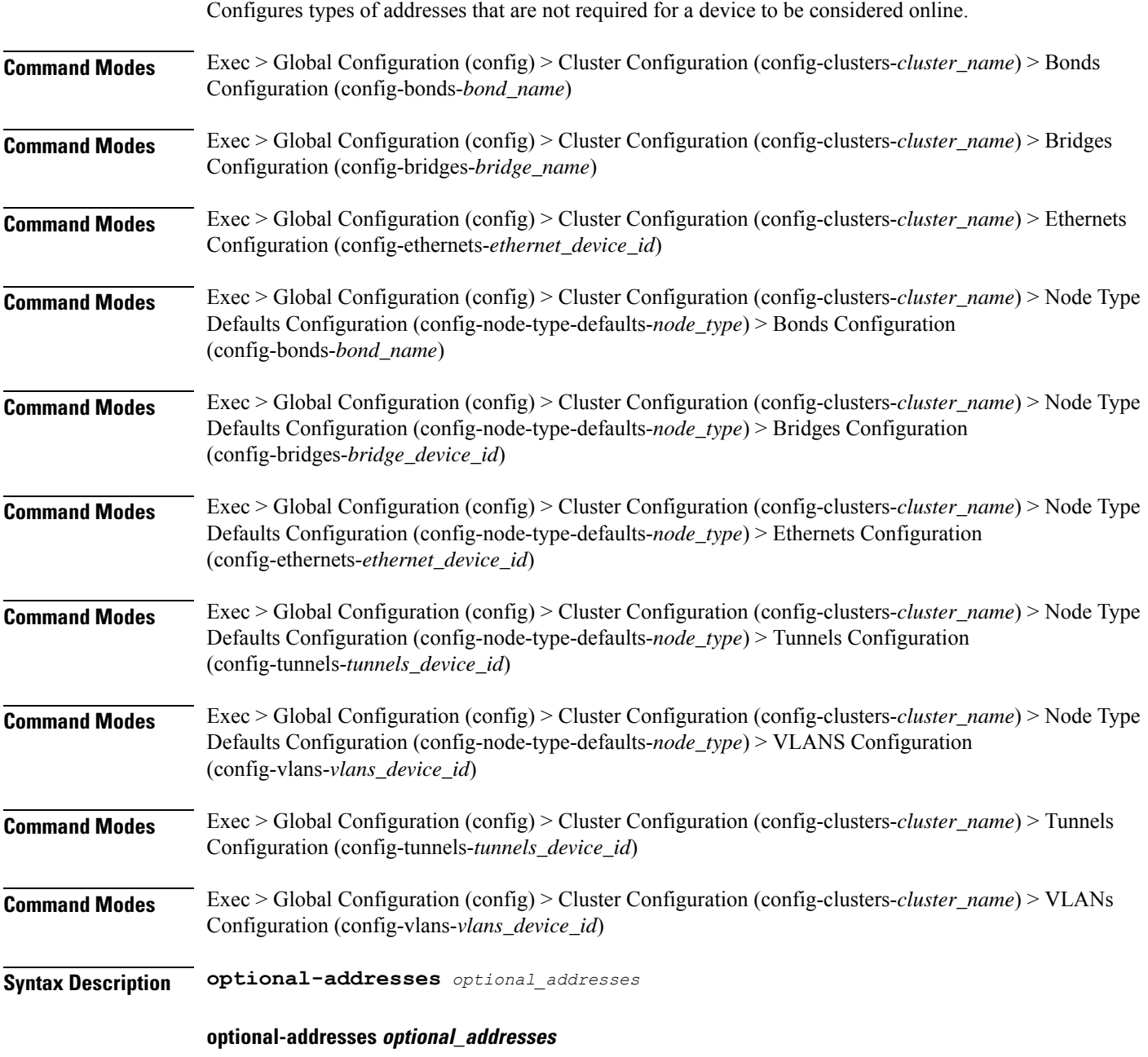

Specify the address type that is required for a device to be considered online.

Must be one of the following:

- **dhcp4**
- **dhcp6**
- **ipv4-ll**
- **ipv6-ra**
- **static**

**Usage Guidelines** Use this command to specify types of addresses that are not required for a device to be considered online.

# **clusters node-defaults initial-boot netplan bridges parameters**

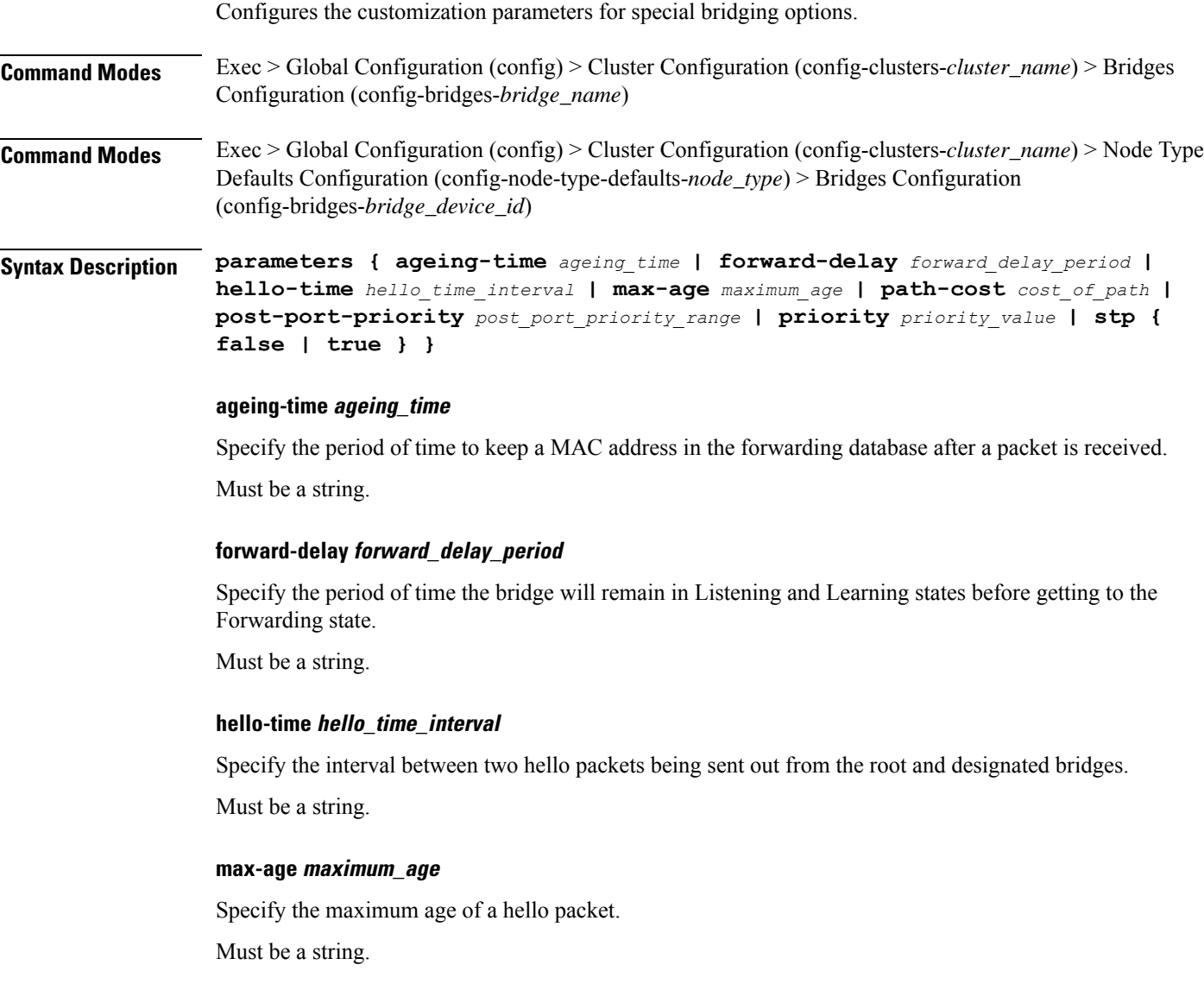

# **path-cost cost\_of\_path**

Specify the cost of a path on the bridge. Must be a string.

# **post-port-priority post\_port\_priority\_range**

Specify the port priority range.

Must be an integer in the range of 0-63.

#### **priority priority\_value**

Specify the priority value for the bridge.

Must be an integer.

# **stp { false | true }**

Specify whether the bridge should use Spanning Tree protocol.

Must be one of the following:

- **false**
- **true**

**Usage Guidelines** Use this command to configure the customization parameters for special bridging options.

# **clusters node-defaults initial-boot netplan bridges routes**

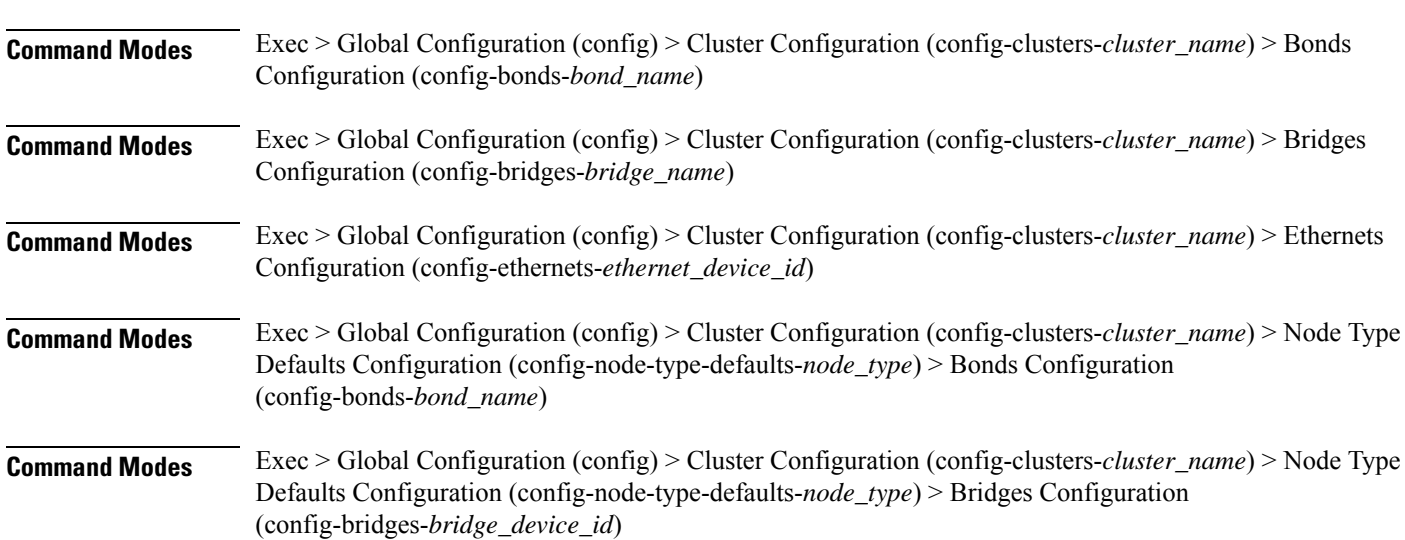

Configures static routing for the device.

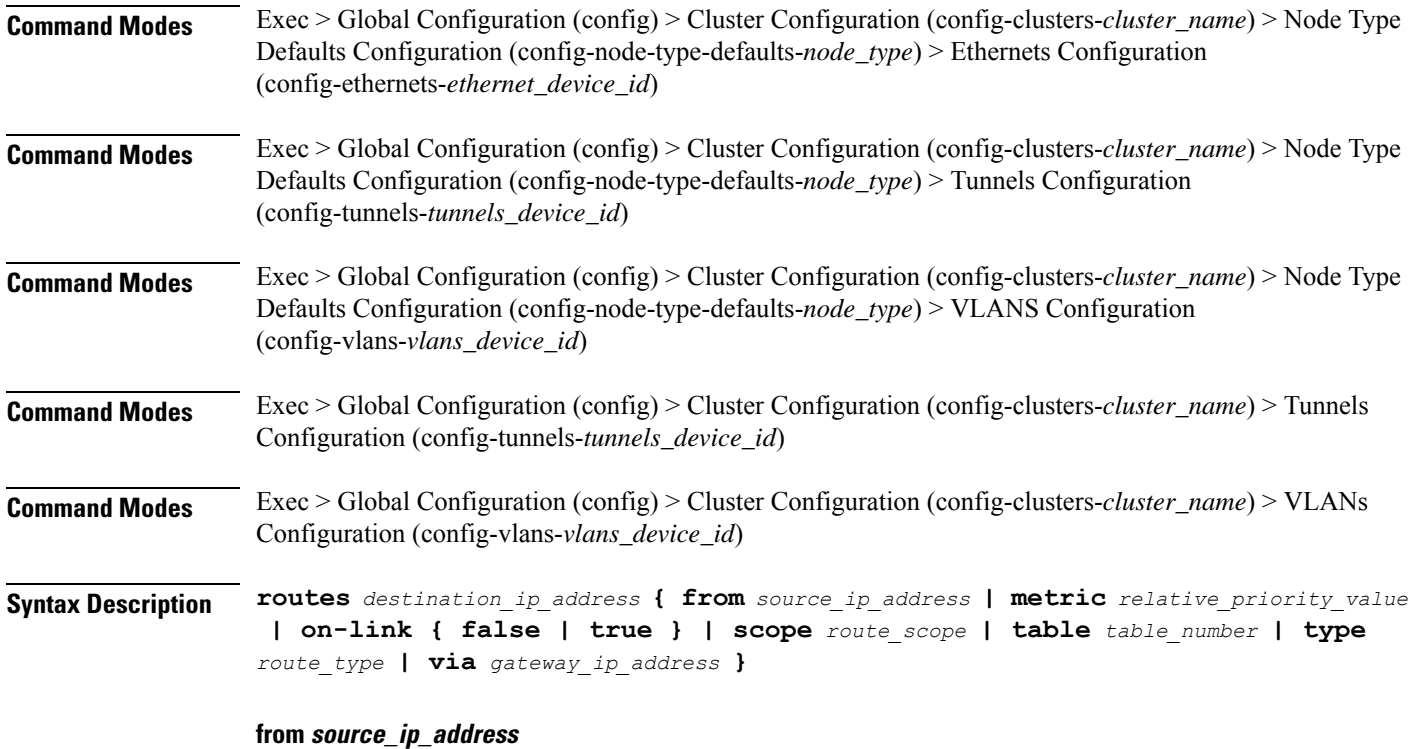

Specify the source IP address for traffic going through the route.

# **metric relative\_priority\_value**

Specify the relative priority of the route.

Must be an integer.

# **on-link { false | true }**

Specify whether the route is directly connected to the interface. When set to true, specifies that the route is directly connected to the interface.

Must be one of the following:

- **false**
- **true**

# **scope route\_scope**

Specify the route scope and how wide-ranging it is to the network.

- **global**
- **host**
- **link**

### **table table\_number**

Specify the table number to use for the route.

Must be an integer in the range of 1-maximum.

# **type route\_type**

Specify the route type.

Must be one of the following:

- **blackhole**
- **prohibit**
- **unicast**
- **unreachhable**

# **via gateway\_ip\_address**

Specify the gateway IP address to use for this route.

# **destination\_ip\_address**

Specify the destination IP address for the route.

**Usage Guidelines** Use this command to configure static routing for the device.

# **clusters node-defaults initial-boot netplan bridges routing-policy**

Configures policy routing for the device.

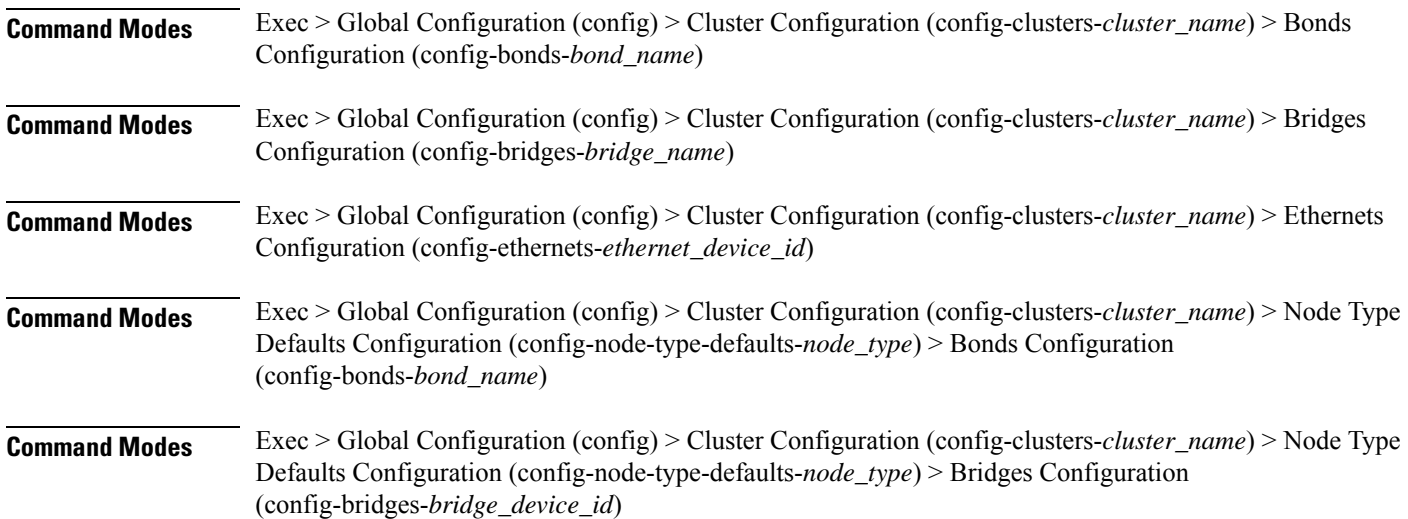

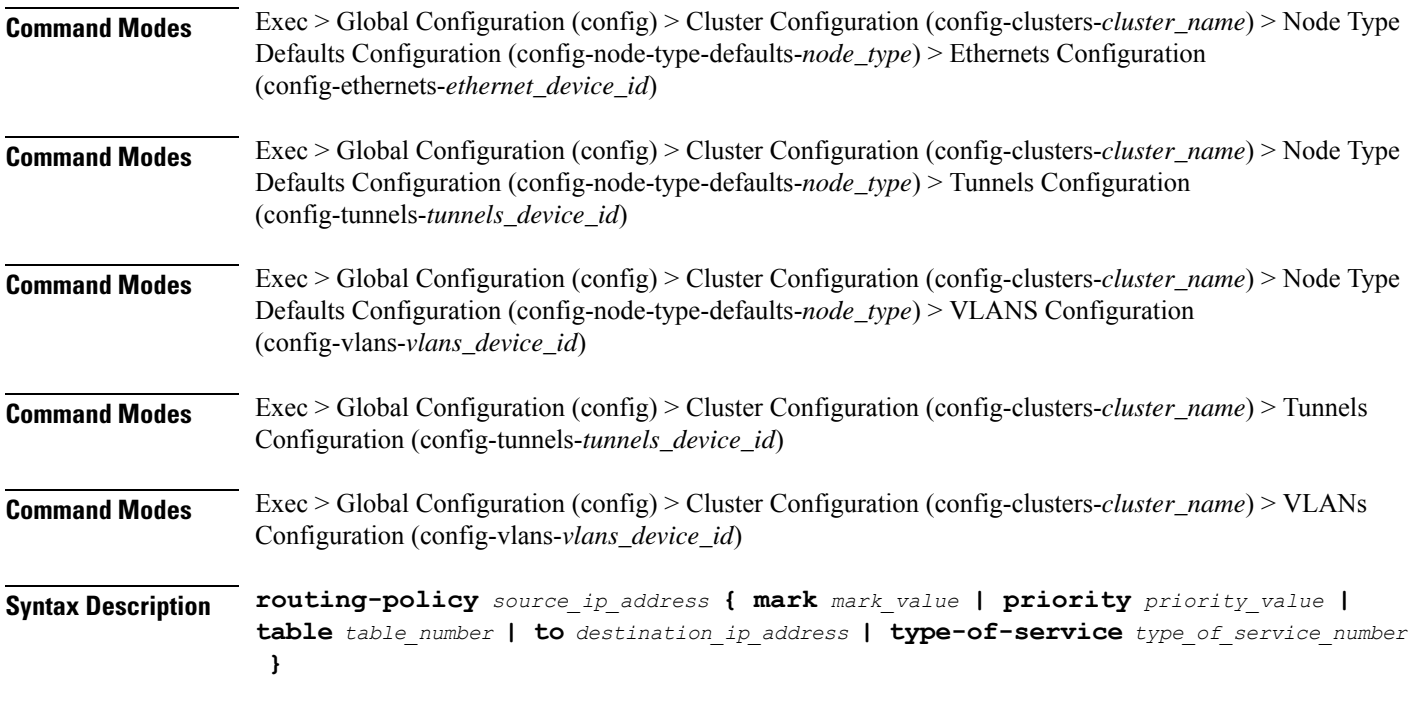

# **from source\_ip\_address**

Specify the source IP address to match traffic for this policy rule.

# **mark mark\_value**

Specify the routing policy rule match on traffic that has been marked by the IP tables firewall with this value. Must be an integer in the range of 1-maximum.

# **priority priority\_value**

Specify the priority for the routing policy rule to influence the order in which routing rules are processed. Must be an integer.

# **table table\_number**

Specify the table number to use for the route. Must be an integer in the range of 1-maximum.

# **to destination\_ip\_address**

Specify to match on traffic going to the specified destination.

# **type-of-service type\_of\_service\_number**

Specify to match this policy rule based on the type of service number applied to the traffic. Must be an integer.

**Usage Guidelines** Use this command to configure policy routing for the device.

# **clusters node-defaults initial-boot netplan ethernets**

Configures netplan ethernets device type.

**Command Modes** Exec > Global Configuration (config) > Cluster Configuration (config-clusters-*cluster\_name*)

**Syntax Description node-defaults os netplan-additions ethernets** *device\_id* **{ accept-ra { false | true } | addresses** *ip\_address/prefix\_length* **| critical { false | true } | dhcp-identifier** *dhcp\_identifier* **| dhcp4 { false | true } | dhcp6 { false | true } | gateway4** *ipv4\_address* **| gateway6** *ipv6\_address* **| ipv6-privacy { false | true } | link-local** *link\_local\_address* **| macaddress** *mac\_address* **| mtu** *number\_of\_mtu* **| optional { false | true } | renderer** *renderer\_type* **}**

**Command Modes** Exec > Global Configuration (config) > Cluster Configuration (config-clusters-*cluster\_name*) > Node Type Defaults Configuration (config-node-type-defaults-*node\_type*)

**Syntax Description os netplan-additions ethernets** *device\_id* **{ accept-ra { false | true } | addresses** *ip\_address/prefix\_length* **| critical { false | true } | dhcp-identifier** *dhcp\_identifier* **| dhcp4 { false | true } | dhcp6 { false | true } | gateway4** *ipv4\_address* **| gateway6** *ipv6\_address* **| ipv6-privacy { false | true } | link-local** *link\_local\_address* **| macaddress** *mac\_address* **| mtu** *number\_of\_mtu* **| optional { false | true } | renderer** *renderer\_type* **}**

#### **accept-ra { false | true }**

Specify whether to accept or reject the Router Advertisement that would have the kernel configure IPv6 by itself.

Must be one of the following:

- **false**
- **true**

#### **addresses ip\_address/prefix\_length**

Specify to add static addresses to the interface in addition to the ones received through DHCP or RA.

#### **critical { false | true }**

Designate the connection as "critical to the system", meaning that special care will be taken by systemd-networkd to not release the IP from DHCP when the daemon is restarted.

Must be one of the following:

- **false**
- **true**

#### **device-id device\_id**

Specify the netplan device ID.

Must be a string.

# **dhcp-identifier dhcp\_identifier**

Assign the setting (when set to mac) over to systemd-networkd to use the device's MAC address as a unique identifier rather than a RFC4361-compliant Client ID.

Must be a string.

# **dhcp4 { false | true }**

Specify whether to enable or disable DHCP for IPv4.

Must be one of the following:

- **false**
- **true**

# **dhcp6 { false | true }**

Specify whether to enable or disable DHCP for IPv6.

Must be one of the following:

- **false**
- **true**

#### **gateway4 ipv4\_address**

Specify the default gateway for IPv4.

# **gateway6 ipv6\_address**

Specify the default gateway for IPv6.

# **ipv6-privacy { false | true }**

Specify whether to enable or disable IPv6 Privacy Extensions (RFC 4941) for the specified interface, and prefer temporary addresses.

Must be one of the following:

- **false**
- **true**

## **link-local link\_local\_address**

Specify the link-local addresses to bring up.

- **ipv4**
- **ipv6**

# **macaddress mac\_address**

Specify the MAC address.

#### **mtu number\_of\_mtu**

Specify the Maximum Transmission Unit (MTU) for the interface.

Must be an integer.

# **optional { false | true }**

Specify whether an optional device is required for booting.

Must be one of the following:

- **false**
- **true**

## **renderer renderer\_type**

Specify to use the given networking backend for this definition.

Must be one of the following:

- **NetworkManager**
- **networkd**

**Usage Guidelines** Use this command to configure netplan ethernet dvice type.

# **clusters node-defaults initial-boot netplan ethernets auth**

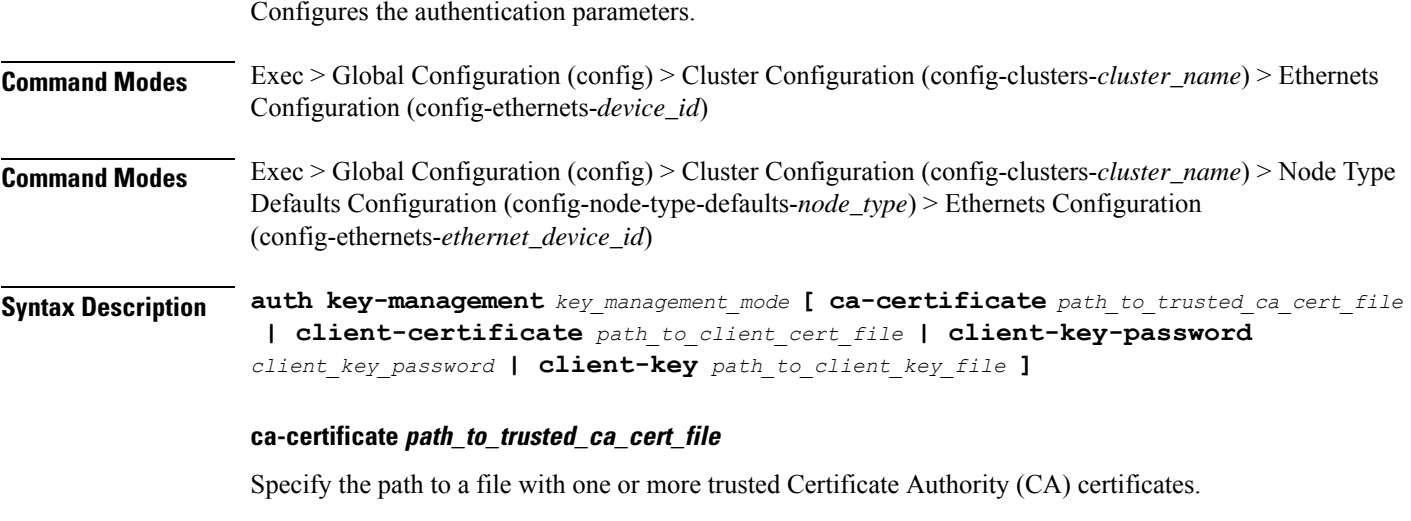

Must be a string.

# **client-certificate path\_to\_client\_cert\_file**

Specify the path to a file containing the certificate to be used by the client during authentication. Must be a string.

# **client-key-password client\_key\_password**

Specify the password to use to decrypt the private key specified in client-key if it is encrypted. Must be a string.

### **client-key path\_to\_client\_key\_file**

Specify the path to a file containing the private key corresponding to client-certificate. Must be a string.

# **key-management key\_management\_mode**

Specify the key management mode.

Must be one of the following:

- **802.1x**
- **none**

**Usage Guidelines** Use this command to configure the authentication parameters.

 $\mathcal{L}$  dended the default  $\mathcal{L}$  behavior.

# **clusters node-defaults initial-boot netplan ethernets dhcp4-overrides**

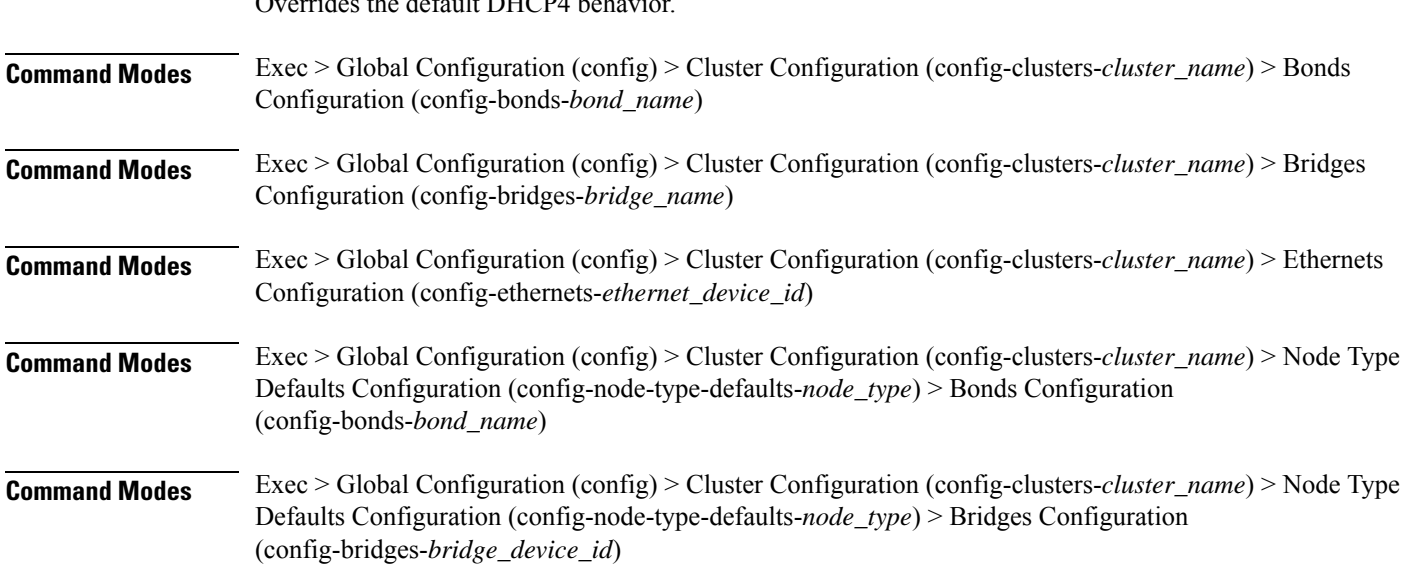

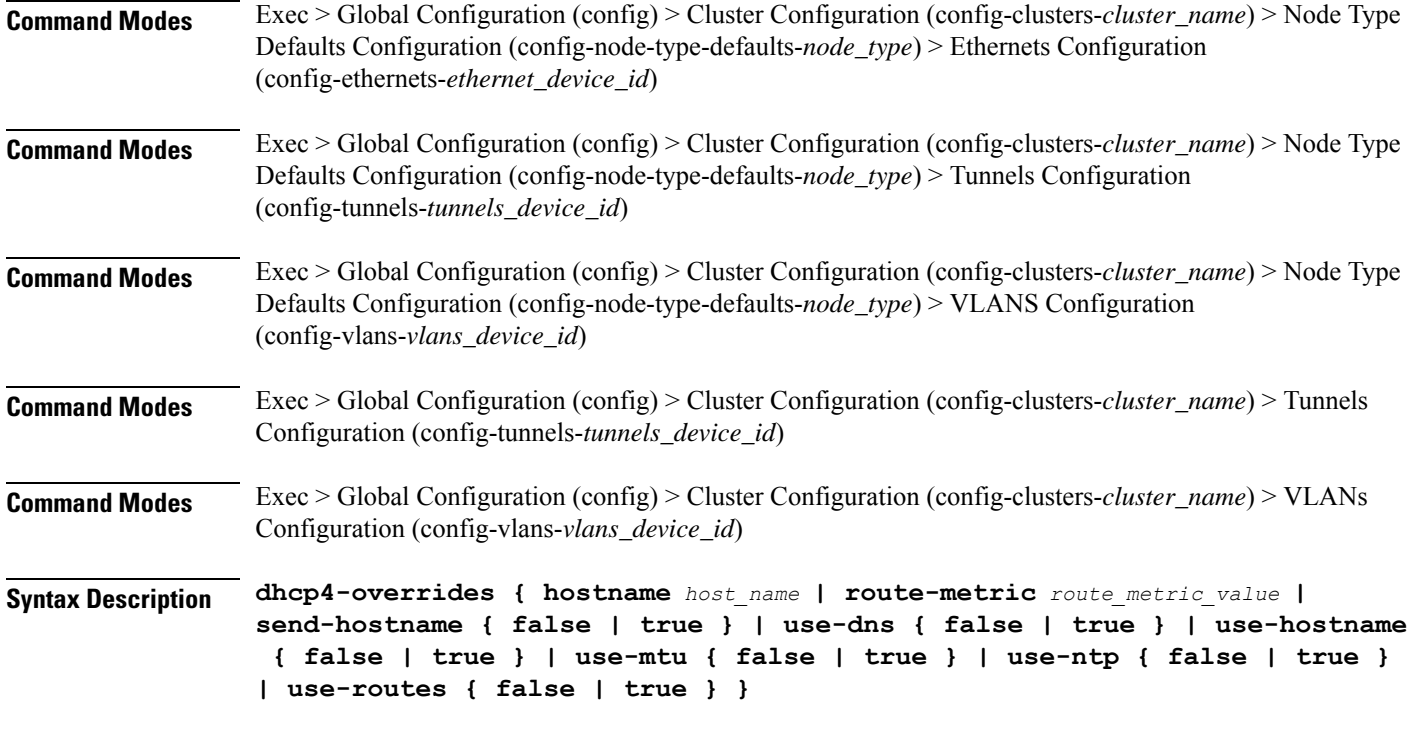

#### **hostname host\_name**

Specify the host name sent to the DHCP server, instead of the machine's host name.

Must be a string.

# **route-metric route\_metric\_value**

Specify the default metric value for automatically-added routes. Use this to prioritize routes for devices by setting a higher metric on a preferred interface.

Must be an integer.

#### **send-hostname { false | true }**

Specify whether the machine's host name will be sent to the DHCP server. When set to true, the machine's host name will be sent to the DHCP server.

Must be one of the following:

- **false**
- **true**

# **use-dns { false | true }**

Specify whether the DNS servers received from the DHCP server will be used, and will take precedence over any that are statically configured.

Must be one of the following:

• **false**

Ш

• **true**

#### **use-hostname { false | true }**

Specify whether the host name received from the DHCP server will be set as the transient host name of the system.

Must be one of the following:

- **false**
- **true**

# **use-mtu { false | true }**

Specify whether the MTU received from the DHCP server will be set as the MTU of the network interface. When set to false, the MTU advertised by the DHCP server will be ignored.

Must be one of the following:

- **false**
- **true**

#### **use-ntp { false | true }**

Specify whether the NTP servers received from the DHCP server will be used by systemd-timesyncd, and will take precedence over any that are statically configured.

Must be one of the following:

- **false**
- **true**

# **use-routes { false | true }**

Specify whether the routes received from the DHCP server will be installed in the routing table normally. When set to false, routes from the DHCP server will be ignored. In such a scenario, the user is responsible for adding static routes (if required) for correct network operation. This allows users to avoid installing a default gateway for interfaces configured through DHCP.

Must be one of the following:

- **false**
- **true**

**Usage Guidelines** Use this command to override the default DHCP4 behavior.

# **clusters node-defaults initial-boot netplan ethernets dhcp6-overrides**

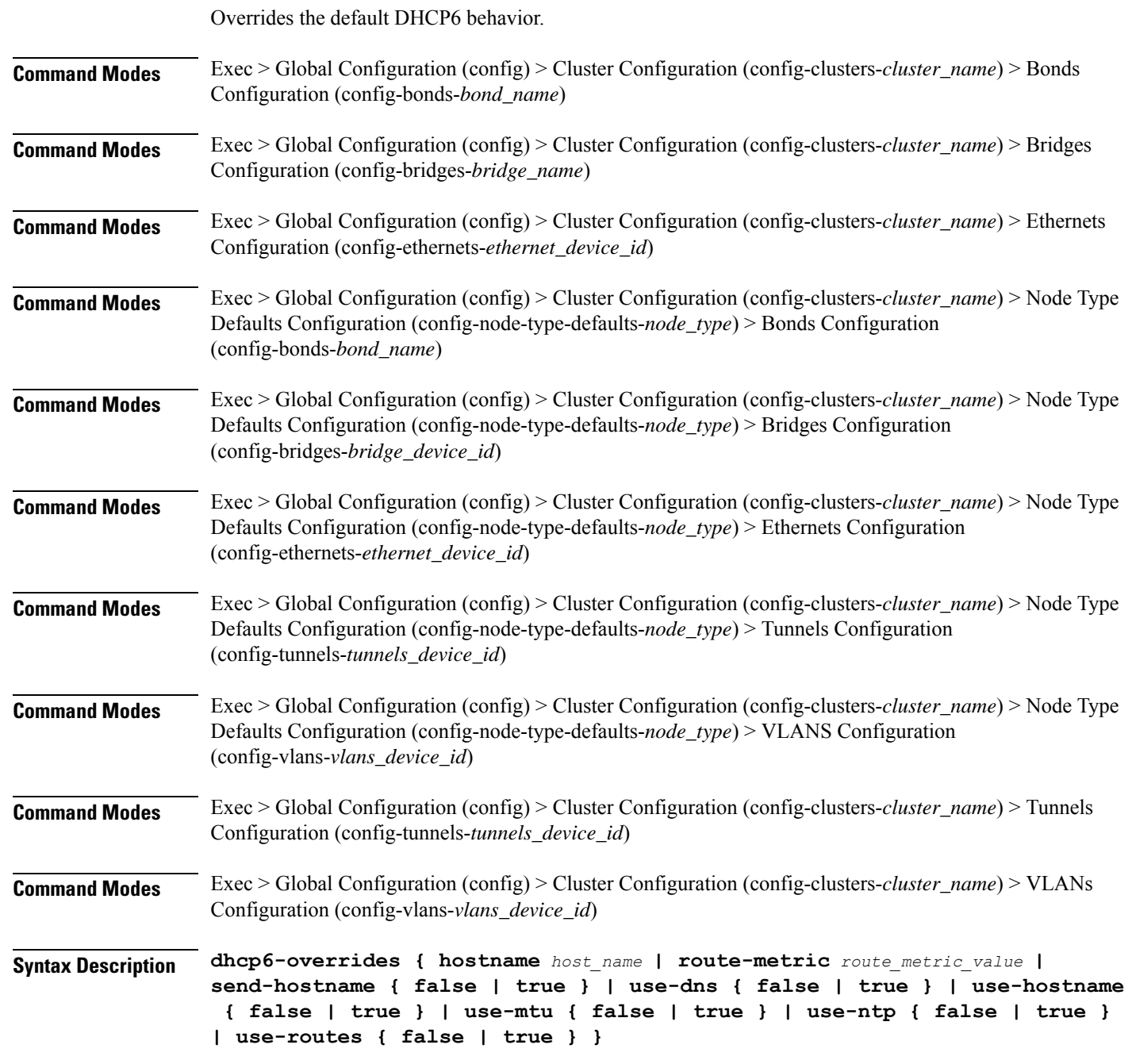

#### **hostname host\_name**

Specify the host name sent to the DHCP server, instead of the machine's host name.

Ш

Must be a string.

#### **route-metric route\_metric\_value**

Specify the default metric value for automatically-added routes. Use this to prioritize routes for devices by setting a higher metric on a preferred interface.

Must be an integer.

#### **send-hostname { false | true }**

Specify whether the machine's host name will be sent to the DHCP server. When set to true, the machine's host name will be sent to the DHCP server.

Must be one of the following:

- **false**
- **true**

## **use-dns { false | true }**

Specify whether the DNS servers received from the DHCP server will be used, and will take precedence over any that are statically configured.

Must be one of the following:

- **false**
- **true**

#### **use-hostname { false | true }**

Specify whether the host name received from the DHCP server will be set as the transient host name of the system.

Must be one of the following:

- **false**
- **true**

#### **use-mtu { false | true }**

Specify whether the MTU received from the DHCP server will be set as the MTU of the network interface. When set to false, the MTU advertised by the DHCP server will be ignored.

Must be one of the following:

- **false**
- **true**

#### **use-ntp { false | true }**

Specify whether the NTP servers received from the DHCP server will be used by systemd-timesyncd, and will take precedence over any that are statically configured.

Must be one of the following:

• **false**

• **true**

#### **use-routes { false | true }**

Specify whether the routes received from the DHCP server will be installed in the routing table normally. When set to false, routes from the DHCP server will be ignored. In such a scenario, the user is responsible for adding static routes (if required) for correct network operation. This allows users to avoid installing a default gateway for interfaces configured through DHCP.

Must be one of the following:

• **false**

• **true**

**Usage Guidelines** Use this command to override the default DHCP6 behavior.

# **clusters node-defaults initial-boot netplan ethernets nameservers**

Configures the DNS servers and search domains.

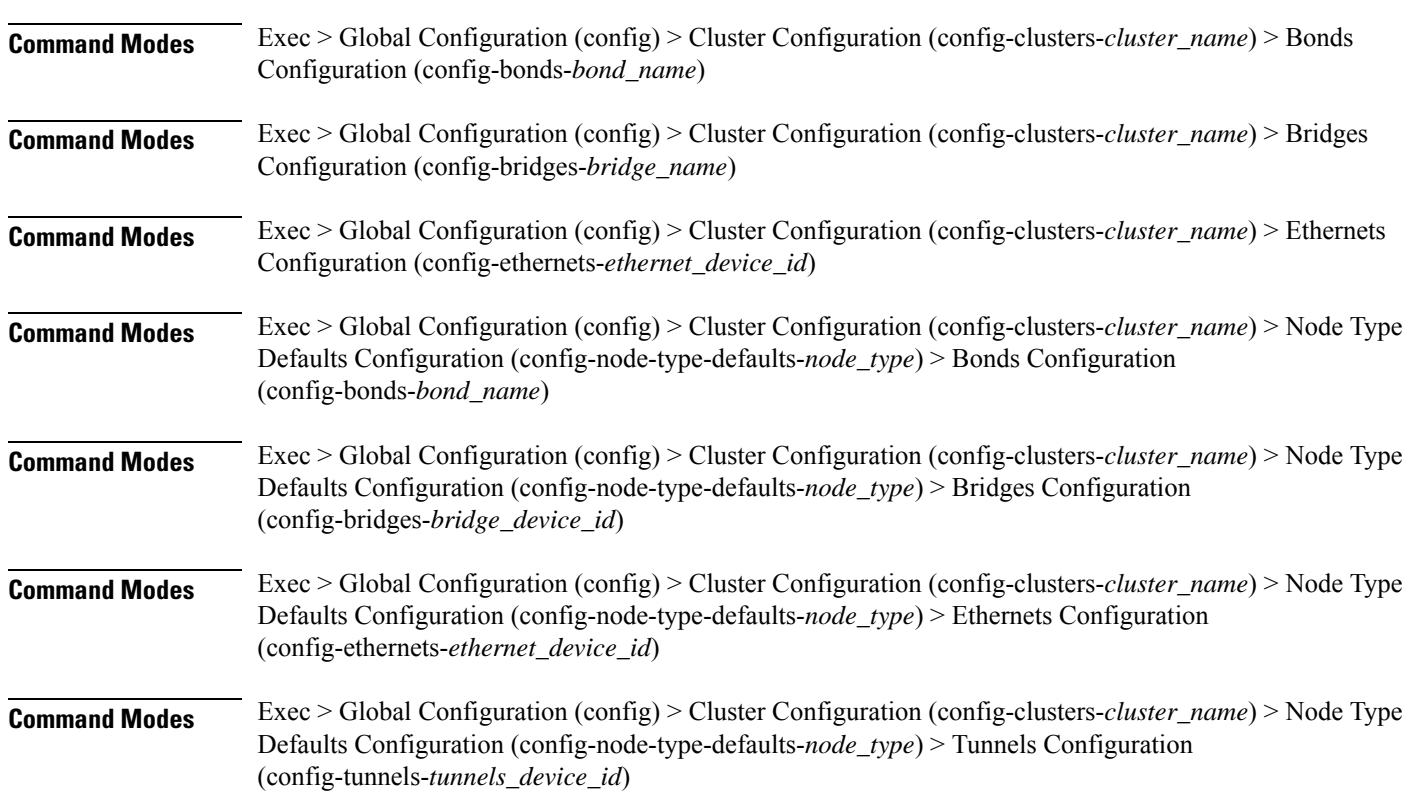
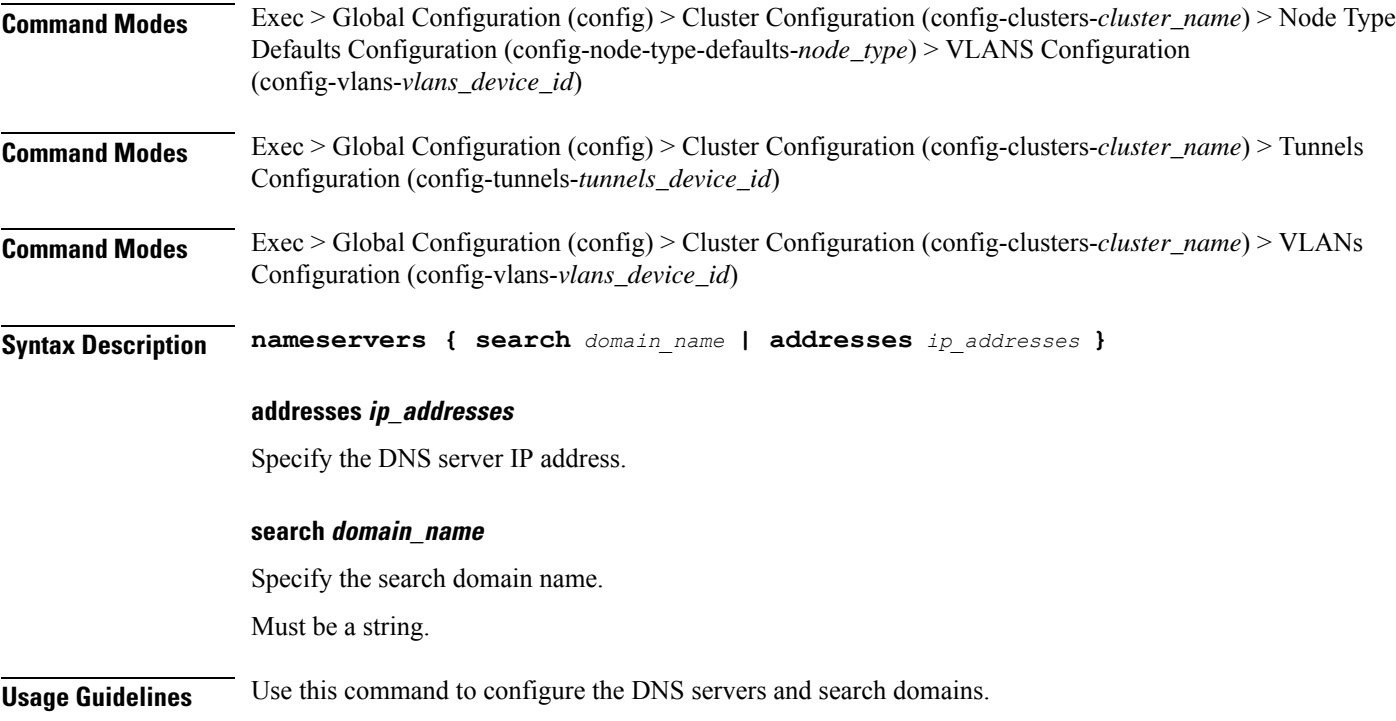

# **clusters node-defaults initial-boot netplan ethernets optional-addresses**

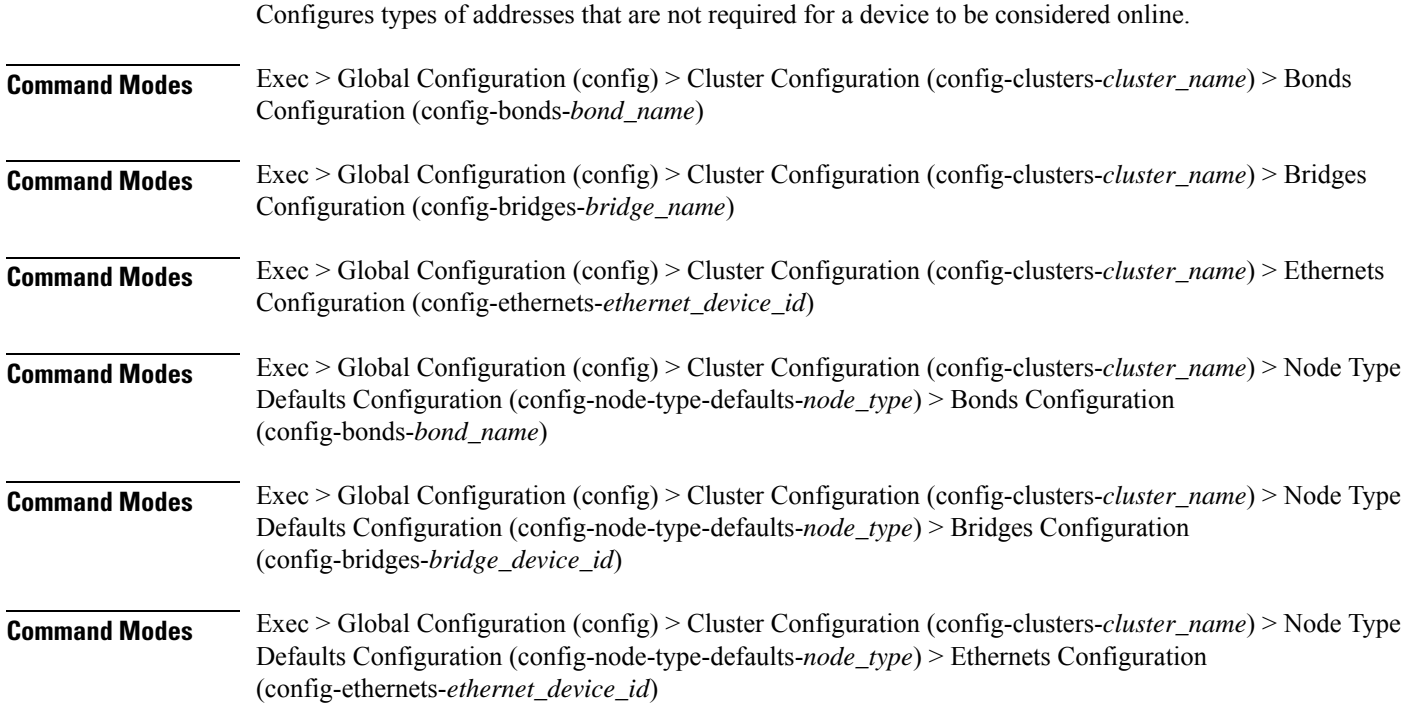

I

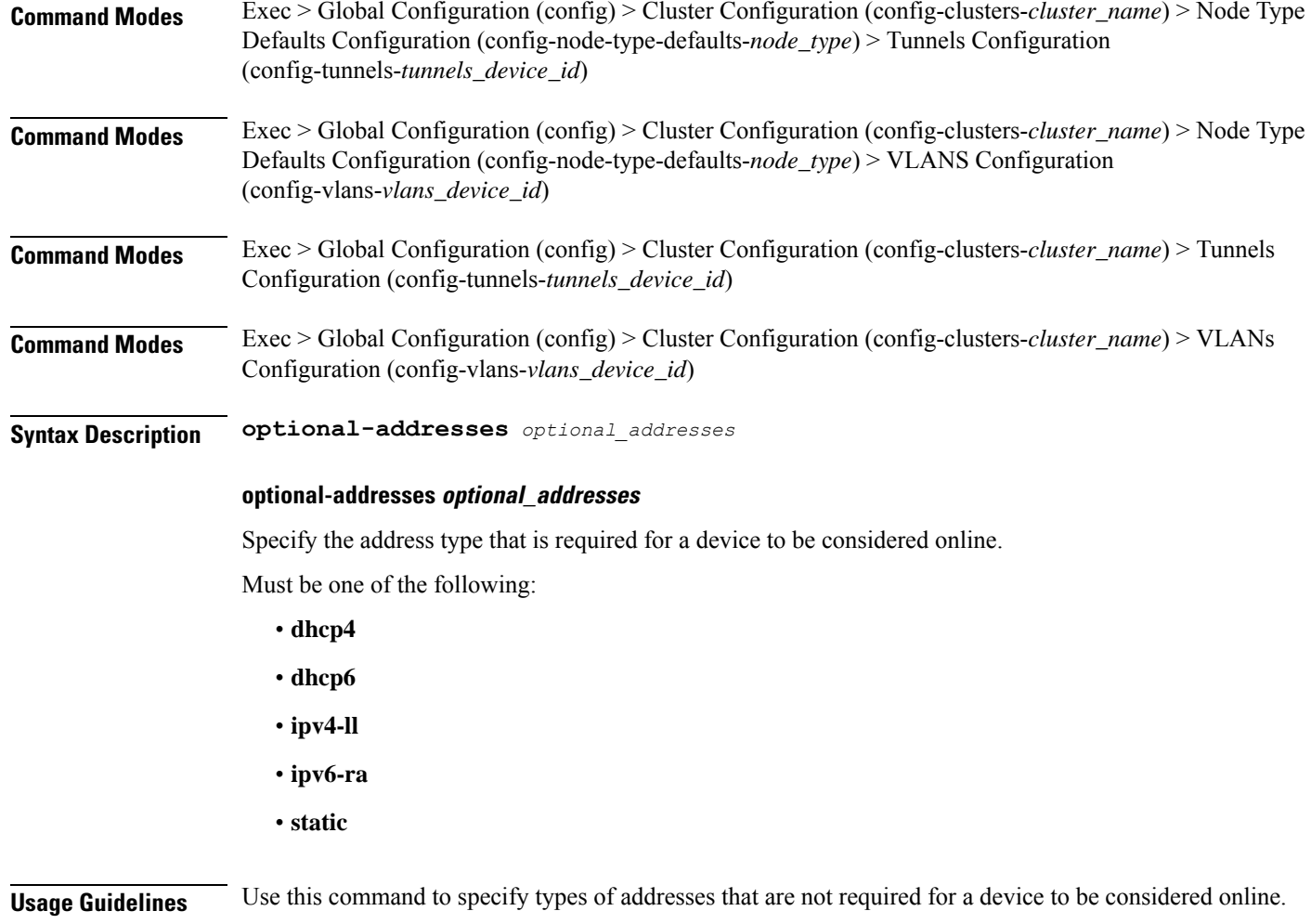

# **clusters node-defaults initial-boot netplan ethernets routes**

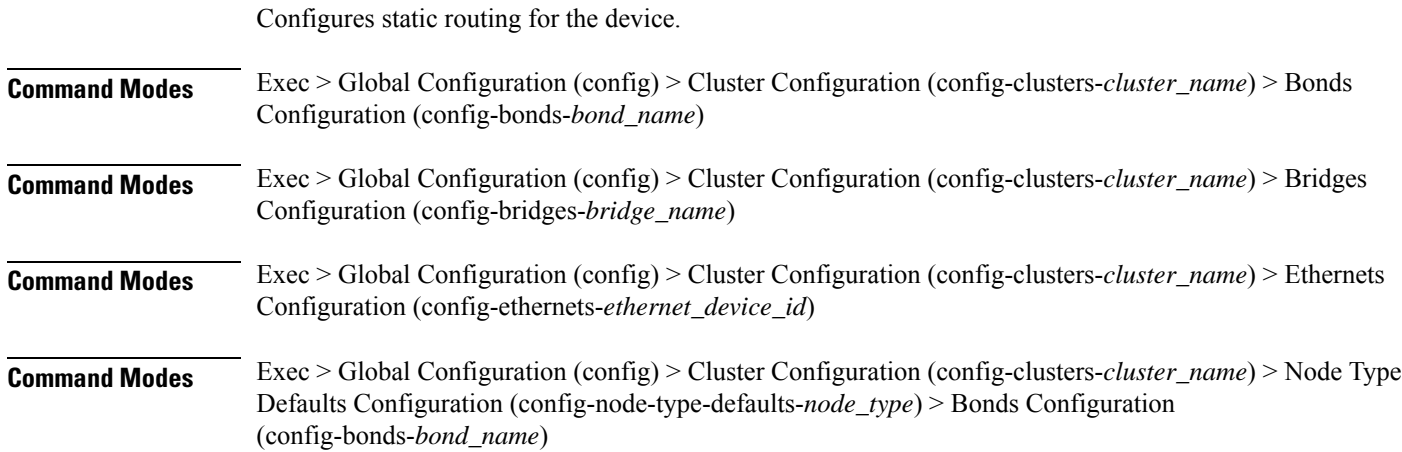

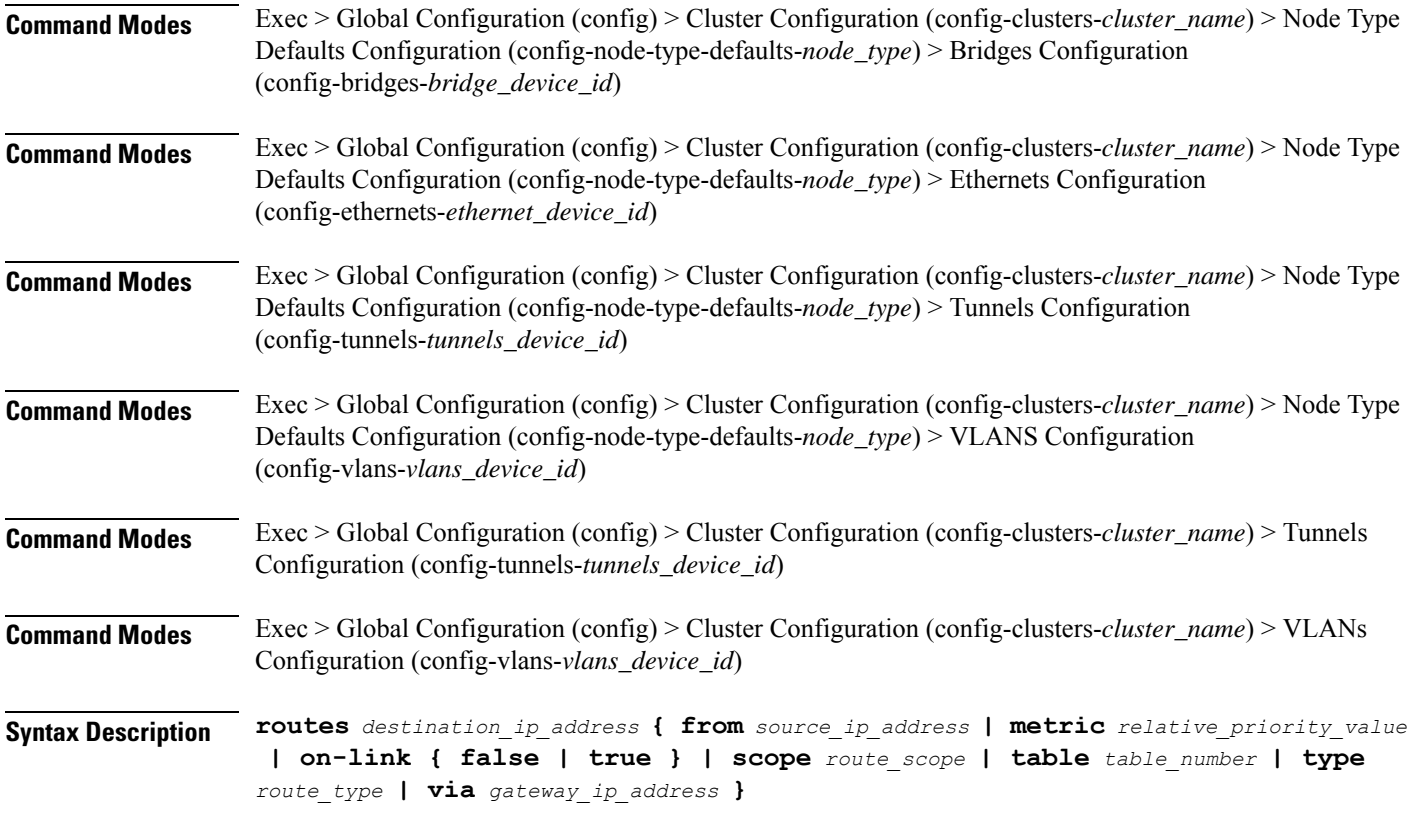

## **from source\_ip\_address**

Specify the source IP address for traffic going through the route.

### **metric relative\_priority\_value**

Specify the relative priority of the route.

Must be an integer.

#### **on-link { false | true }**

Specify whether the route is directly connected to the interface. When set to true, specifies that the route is directly connected to the interface.

Must be one of the following:

- **false**
- **true**

## **scope route\_scope**

Specify the route scope and how wide-ranging it is to the network.

Must be one of the following:

• **global**

- **host**
- **link**

## **table table\_number**

Specify the table number to use for the route.

Must be an integer in the range of 1-maximum.

#### **type route\_type**

Specify the route type.

Must be one of the following:

- **blackhole**
- **prohibit**
- **unicast**
- **unreachhable**

## **via gateway\_ip\_address**

Specify the gateway IP address to use for this route.

## **destination\_ip\_address**

Specify the destination IP address for the route.

**Usage Guidelines** Use this command to configure static routing for the device.

## **clusters node-defaults initial-boot netplan ethernets routing-policy**

Configures policy routing for the device.

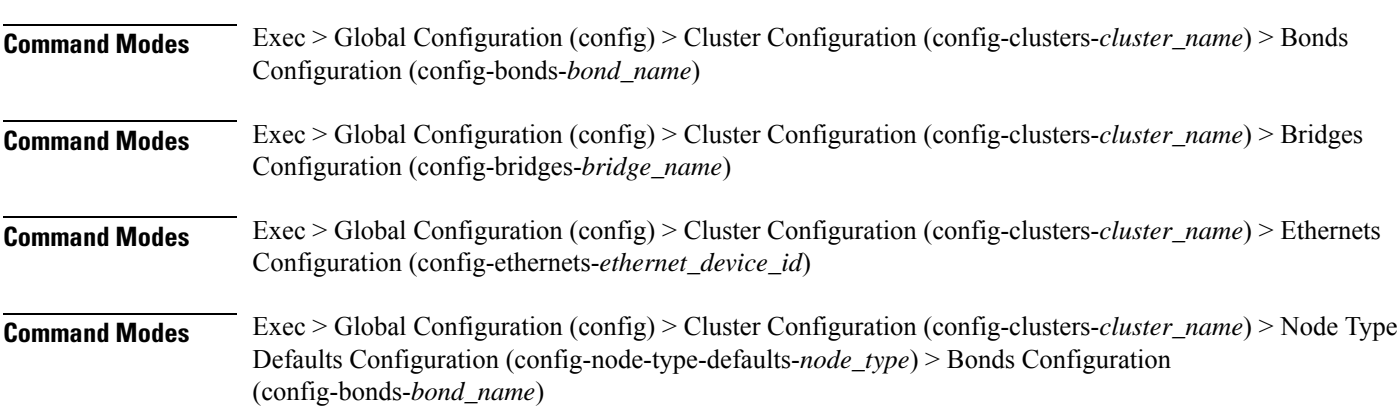

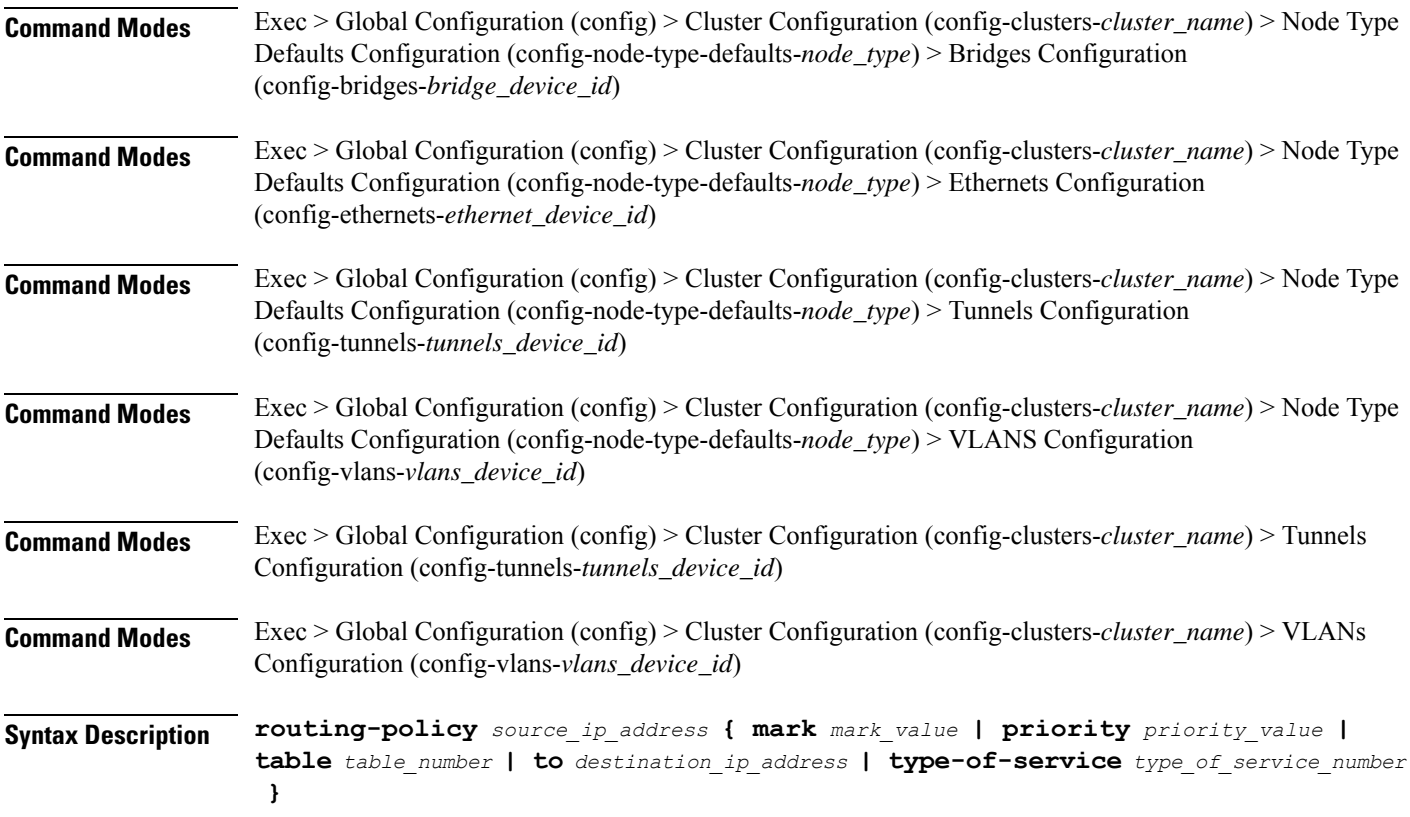

## **from source\_ip\_address**

Specify the source IP address to match traffic for this policy rule.

### **mark mark\_value**

Specify the routing policy rule match on traffic that has been marked by the IP tables firewall with this value. Must be an integer in the range of 1-maximum.

## **priority priority\_value**

Specify the priority for the routing policy rule to influence the order in which routing rules are processed. Must be an integer.

## **table table\_number**

Specify the table number to use for the route.

Must be an integer in the range of 1-maximum.

## **to destination\_ip\_address**

Specify to match on traffic going to the specified destination.

#### **type-of-service type\_of\_service\_number**

Specify to match this policy rule based on the type of service number applied to the traffic. Must be an integer.

**Usage Guidelines** Use this command to configure policy routing for the device.

## **clusters node-defaults initial-boot netplan tunnels**

Configures the tunnel mode.

**Command Modes** Exec > Global Configuration (config) > Cluster Configuration (config-clusters-*cluster\_name*)

**Syntax Description node-defaults os netplan-additions tunnels** *device\_id* **{ accept-ra { false | true } | addresses** *ip\_address/prefix\_length* **| critical { false | true } | dhcp-identifier** *dhcp\_identifier* **| dhcp4 { false | true } | dhcp6 { false | true } | gateway4** *ipv4\_address* **| gateway6** *ipv6\_address* **ipv6-privacy { false | true } | link-local** *link\_local\_address* **| local** *ip\_address* **| macaddress** *mac\_address* **| mode** *tunnel\_mode* **| mtu** *number\_of\_mtu* **| optional { false | true } | remote** *ip\_address* **| renderer** *renderer\_type* **}**

## **Command Modes** Exec > Global Configuration (config) > Cluster Configuration (config-clusters-*cluster\_name*) > Node Type Defaults Configuration (config-node-type-defaults-*node\_type*)

**Syntax Description os netplan-additions tunnels** *device\_id* **{ accept-ra { false | true } | addresses** *ip\_address/prefix\_length* **| critical { false | true } | dhcp-identifier** *dhcp\_identifier* **| dhcp4 { false | true } | dhcp6 { false | true } | gateway4** *ipv4\_address* **| gateway6** *ipv6\_address* **ipv6-privacy { false | true } | link-local** *link\_local\_address* **| local** *ip\_address* **| macaddress** *mac\_address* **| mode** *tunnel\_mode* **| mtu** *number\_of\_mtu* **| optional { false | true } | remote** *ip\_address* **| renderer** *renderer\_type* **}**

#### **accept-ra { false | true }**

Specify whether to accept or reject the Router Advertisement that would have the kernel configure IPv6 by itself.

Must be one of the following:

- **false**
- **true**

#### **addresses ip\_address/prefix\_length**

Specify to add static addresses to the interface in addition to the ones received through DHCP or RA.

#### **critical { false | true }**

Designate the connection as "critical to the system", meaning that special care will be taken by systemd-networkd to not release the IP from DHCP when the daemon is restarted.

Must be one of the following:

- **false**
- **true**

#### **device-id device\_id**

Specify the netplan device ID.

Must be a string.

#### **dhcp-identifier dhcp\_identifier**

Assign the setting (when set to mac) over to systemd-networkd to use the device's MAC address as a unique identifier rather than a RFC4361-compliant Client ID.

Must be a string.

## **dhcp4 { false | true }**

Specify whether to enable or disable DHCP for IPv4.

Must be one of the following:

- **false**
- **true**

#### **dhcp6 { false | true }**

Specify whether to enable or disable DHCP for IPv6.

Must be one of the following:

- **false**
- **true**

## **gateway4 ipv4\_address**

Specify the default gateway for IPv4.

#### **gateway6 ipv6\_address**

Specify the default gateway for IPv6.

#### **ipv6-privacy { false | true }**

Specify whether to enable or disable IPv6 Privacy Extensions (RFC 4941) for the specified interface, and prefer temporary addresses.

- **false**
- **true**

### **link-local link\_local\_address**

Specify the link-local addresses to bring up.

Must be one of the following:

- **ipv4**
- **ipv6**

## **local ip\_address**

Specify the IP address of the local endpoint of the tunnel.

### **macaddress mac\_address**

Specify the MAC address.

### **mode tunnel\_mode**

Specify the tunnel mode.

Must be one of the following:

- **gre**
- **gretap**
- **ip6gre**
- **ip6gretap**
- **ip6ip6**
- **ipip6**
- **ipip**
- **isatap**
- **sit**
- **vti6**
- **vti**

#### **mtu number\_of\_mtu**

Specify the Maximum Transmission Unit (MTU) for the interface.

Must be an integer.

It is recommended to set MTU to the lowest path MTU.

### **optional { false | true }**

Specify whether an optional device is required for booting. Must be one of the following:

• **false**

• **true**

## **remote ip\_address**

Specify the IP address of the remote endpoint of the tunnel.

## **renderer renderer\_type**

Specify to use the given networking backend for this definition.

Must be one of the following:

- **NetworkManager**
- **networkd**

**Usage Guidelines** Use this command to configure the tunnel mode.

## **clusters node-defaults initial-boot netplan tunnels dhcp4-overrides**

Overrides the default DHCP4 behavior.

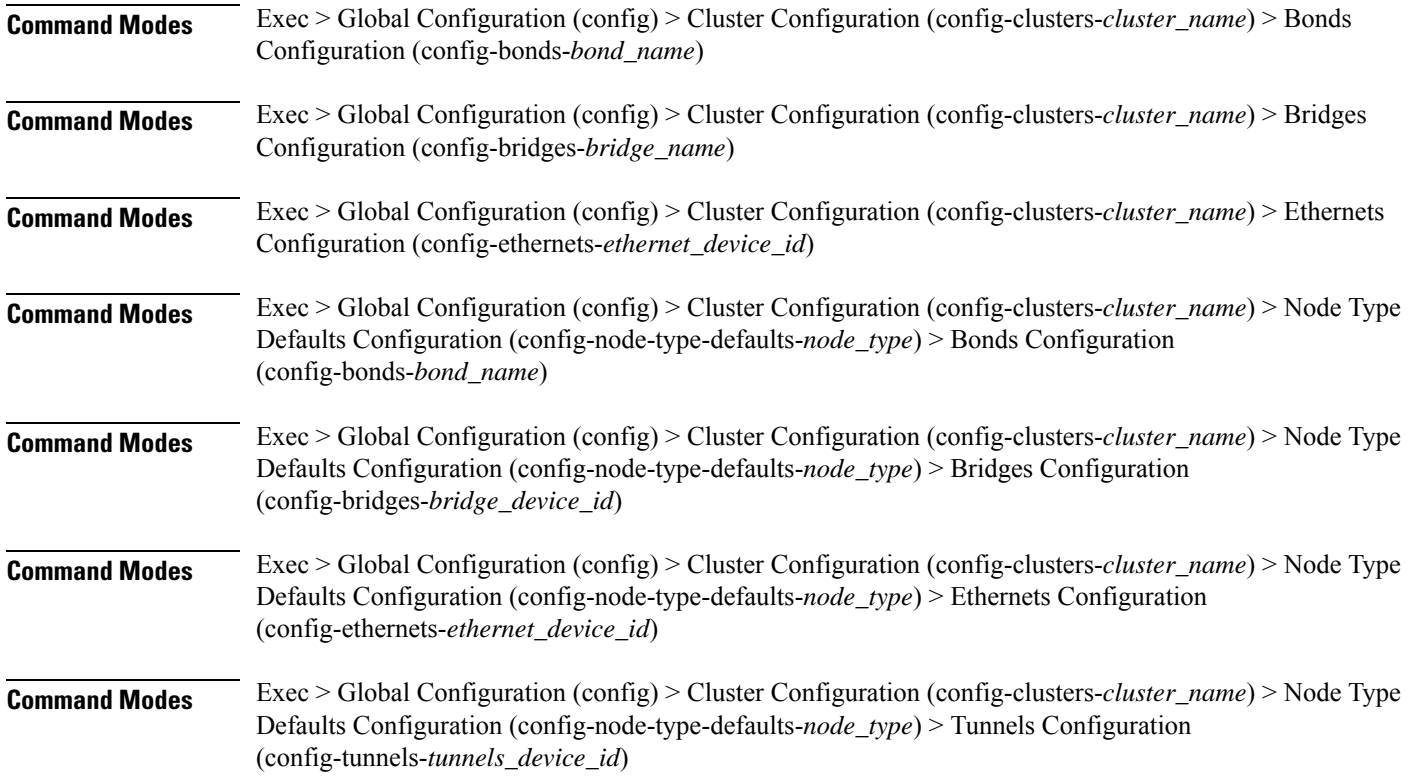

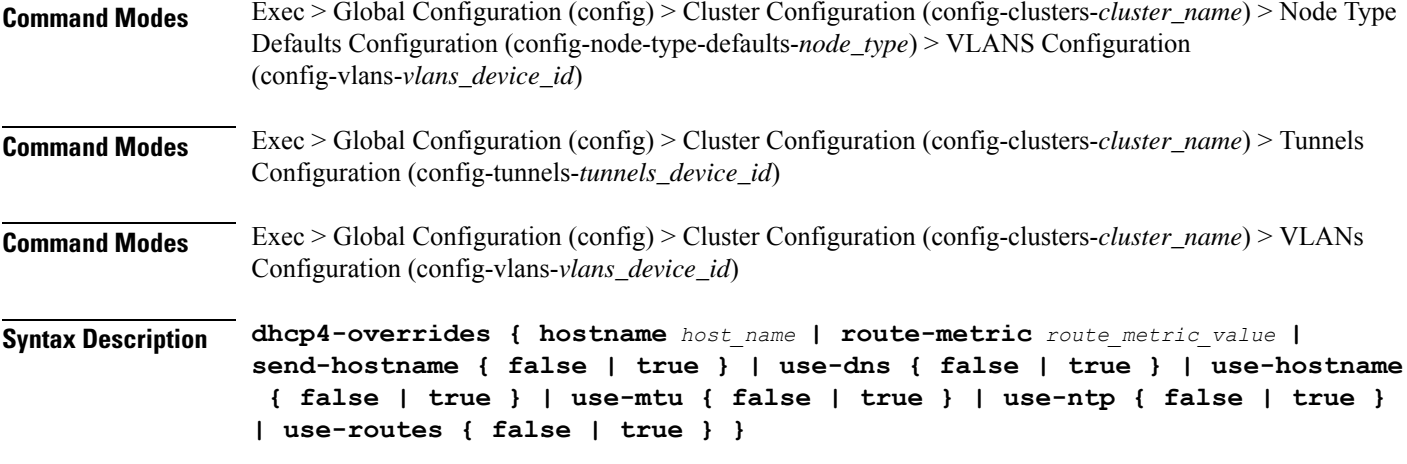

#### **hostname host\_name**

Specify the host name sent to the DHCP server, instead of the machine's host name.

Must be a string.

#### **route-metric route\_metric\_value**

Specify the default metric value for automatically-added routes. Use this to prioritize routes for devices by setting a higher metric on a preferred interface.

Must be an integer.

## **send-hostname { false | true }**

Specify whether the machine's host name will be sent to the DHCP server. When set to true, the machine's host name will be sent to the DHCP server.

Must be one of the following:

- **false**
- **true**

#### **use-dns { false | true }**

Specify whether the DNS servers received from the DHCP server will be used, and will take precedence over any that are statically configured.

Must be one of the following:

- **false**
- **true**

#### **use-hostname { false | true }**

Specify whether the host name received from the DHCP server will be set as the transient host name of the system.

Ш

- **false**
- **true**

## **use-mtu { false | true }**

Specify whether the MTU received from the DHCP server will be set as the MTU of the network interface. When set to false, the MTU advertised by the DHCP server will be ignored.

Must be one of the following:

- **false**
- **true**

### **use-ntp { false | true }**

Specify whether the NTP servers received from the DHCP server will be used by systemd-timesyncd, and will take precedence over any that are statically configured.

Must be one of the following:

- **false**
- **true**

#### **use-routes { false | true }**

Specify whether the routes received from the DHCP server will be installed in the routing table normally. When set to false, routes from the DHCP server will be ignored. In such a scenario, the user is responsible for adding static routes (if required) for correct network operation. This allows users to avoid installing a default gateway for interfaces configured through DHCP.

Must be one of the following:

- **false**
- **true**

**Usage Guidelines** Use this command to override the default DHCP4 behavior.

## **clusters node-defaults initial-boot netplan tunnels dhcp6-overrides**

Overrides the default DHCP6 behavior.

**Command Modes** Exec > Global Configuration (config) > Cluster Configuration (config-clusters-*cluster\_name*) > Bonds Configuration (config-bonds-*bond\_name*)

**Command Modes** Exec > Global Configuration (config) > Cluster Configuration (config-clusters-*cluster\_name*) > Bridges Configuration (config-bridges-*bridge\_name*)

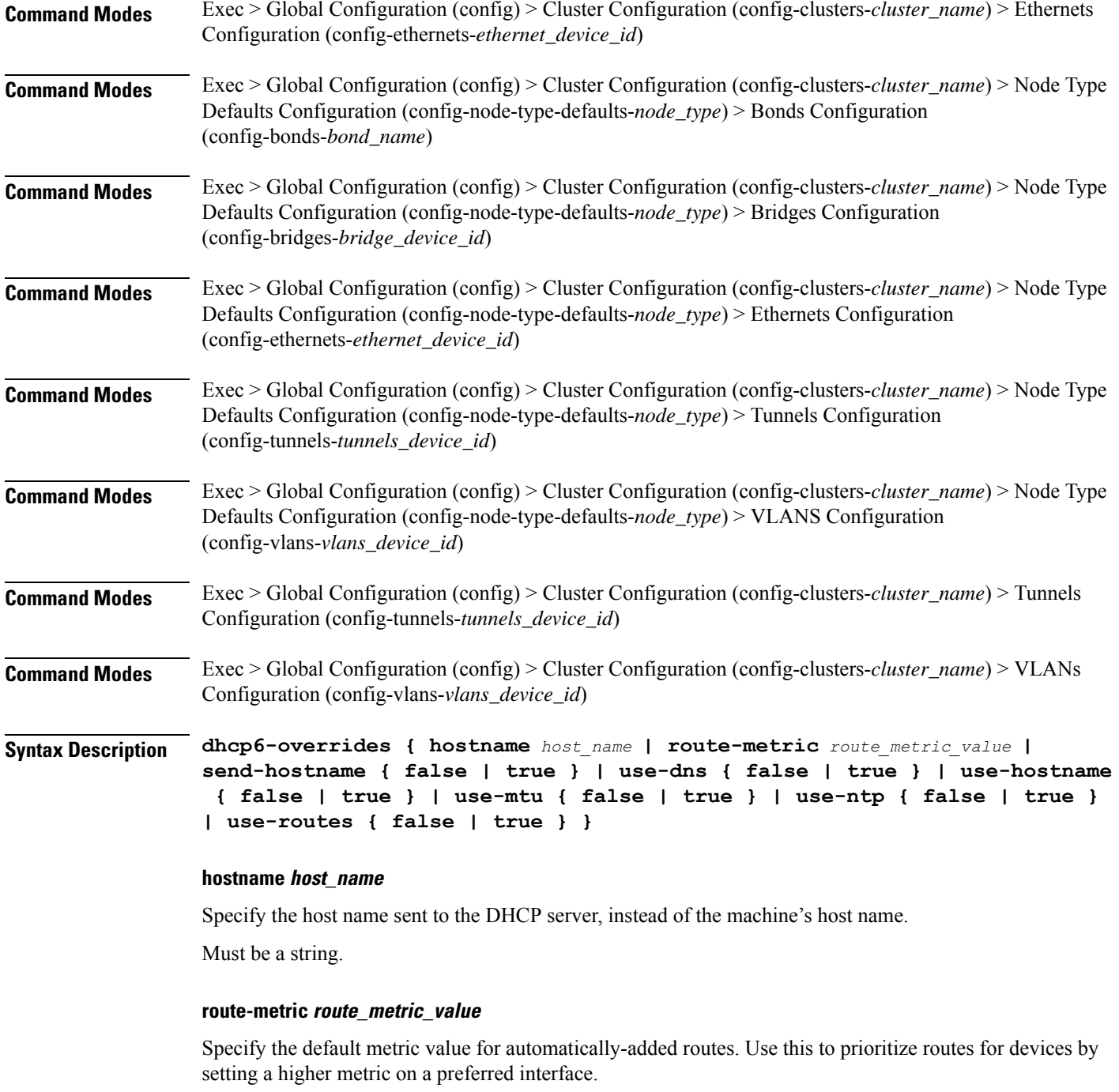

Must be an integer.

## **send-hostname { false | true }**

Specify whether the machine's host name will be sent to the DHCP server. When set to true, the machine's host name will be sent to the DHCP server.

Ш

- **false**
- **true**

## **use-dns { false | true }**

Specify whether the DNS servers received from the DHCP server will be used, and will take precedence over any that are statically configured.

Must be one of the following:

- **false**
- **true**

#### **use-hostname { false | true }**

Specify whether the host name received from the DHCP server will be set as the transient host name of the system.

Must be one of the following:

- **false**
- **true**

#### **use-mtu { false | true }**

Specify whether the MTU received from the DHCP server will be set as the MTU of the network interface. When set to false, the MTU advertised by the DHCP server will be ignored.

Must be one of the following:

- **false**
- **true**

#### **use-ntp { false | true }**

Specify whether the NTP servers received from the DHCP server will be used by systemd-timesyncd, and will take precedence over any that are statically configured.

Must be one of the following:

- **false**
- **true**

#### **use-routes { false | true }**

Specify whether the routes received from the DHCP server will be installed in the routing table normally. When set to false, routes from the DHCP server will be ignored. In such a scenario, the user is responsible for adding static routes (if required) for correct network operation. This allows users to avoid installing a default gateway for interfaces configured through DHCP.

• **false**

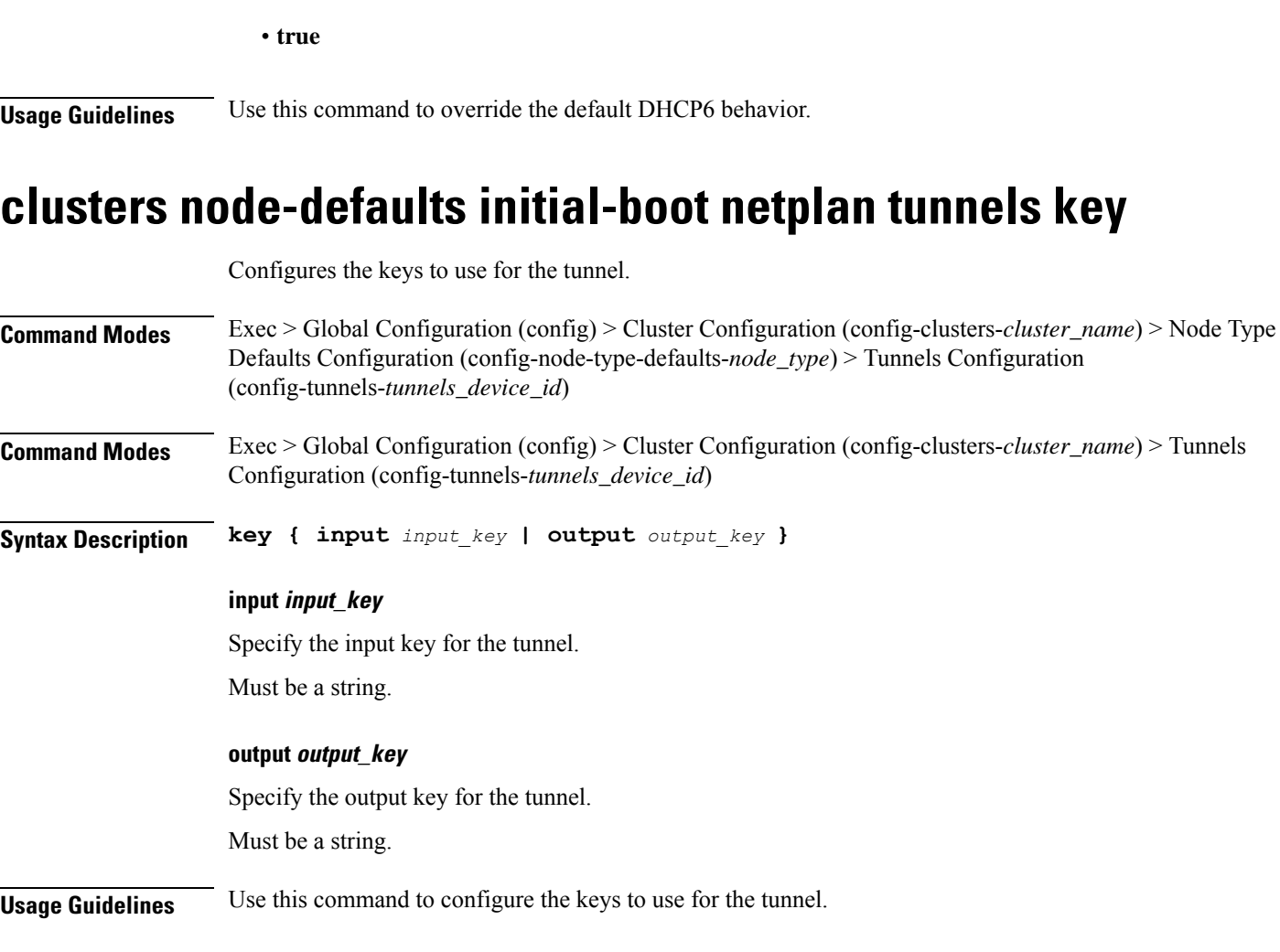

# **clusters node-defaults initial-boot netplan tunnels nameservers**

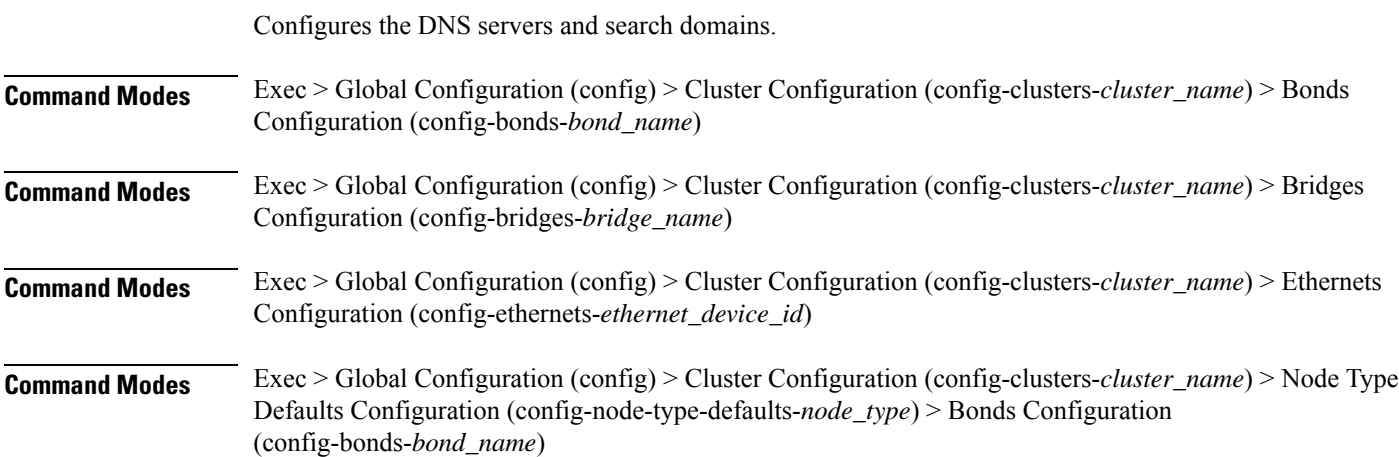

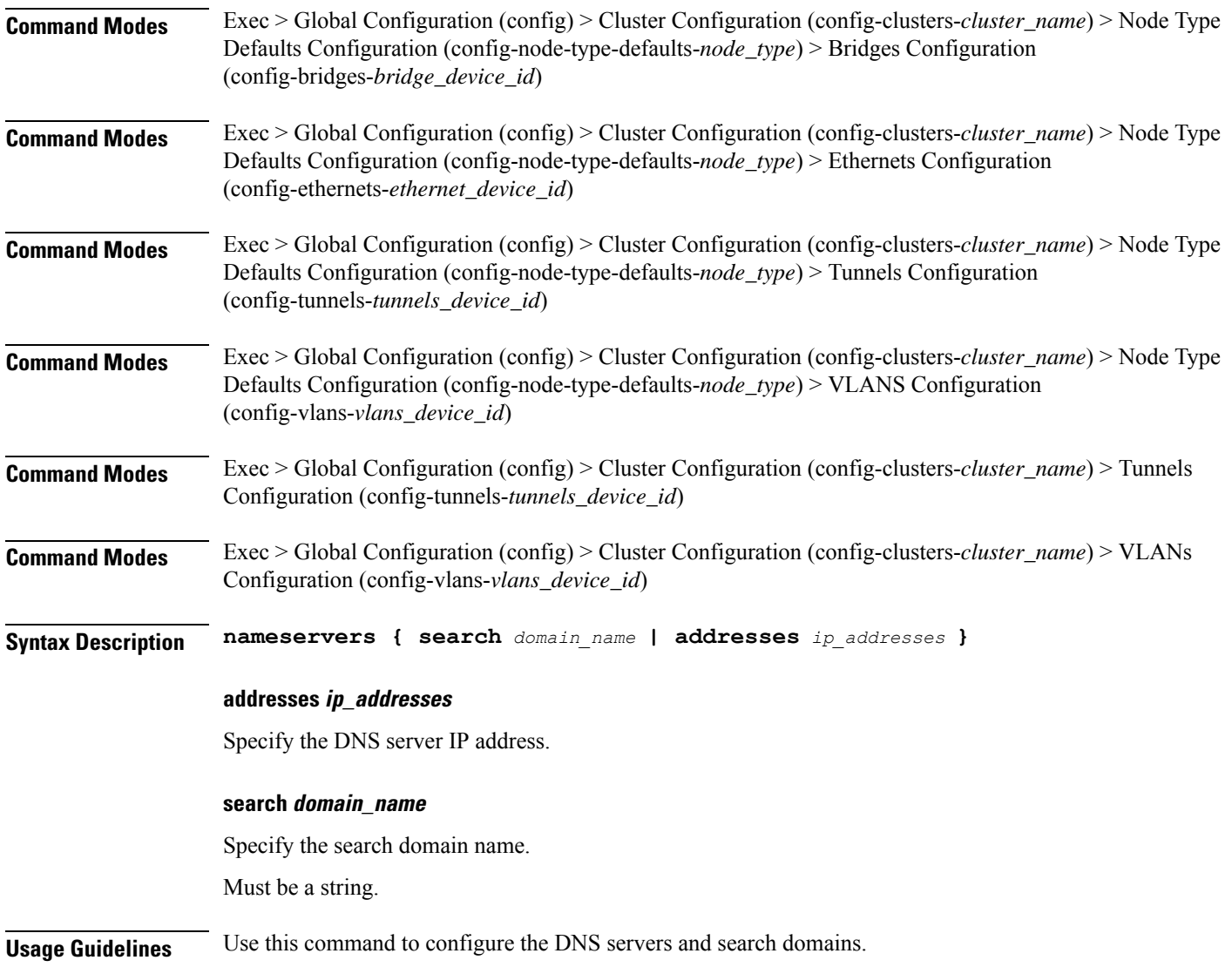

## **clusters node-defaults initial-boot netplan tunnels optional-addresses**

Configures types of addresses that are not required for a device to be considered online.

**Command Modes** Exec > Global Configuration (config) > Cluster Configuration (config-clusters-*cluster\_name*) > Bonds Configuration (config-bonds-*bond\_name*) **Command Modes** Exec > Global Configuration (config) > Cluster Configuration (config-clusters-*cluster\_name*) > Bridges Configuration (config-bridges-*bridge\_name*) **Command Modes** Exec > Global Configuration (config) > Cluster Configuration (config-clusters-*cluster\_name*) > Ethernets Configuration (config-ethernets-*ethernet\_device\_id*)

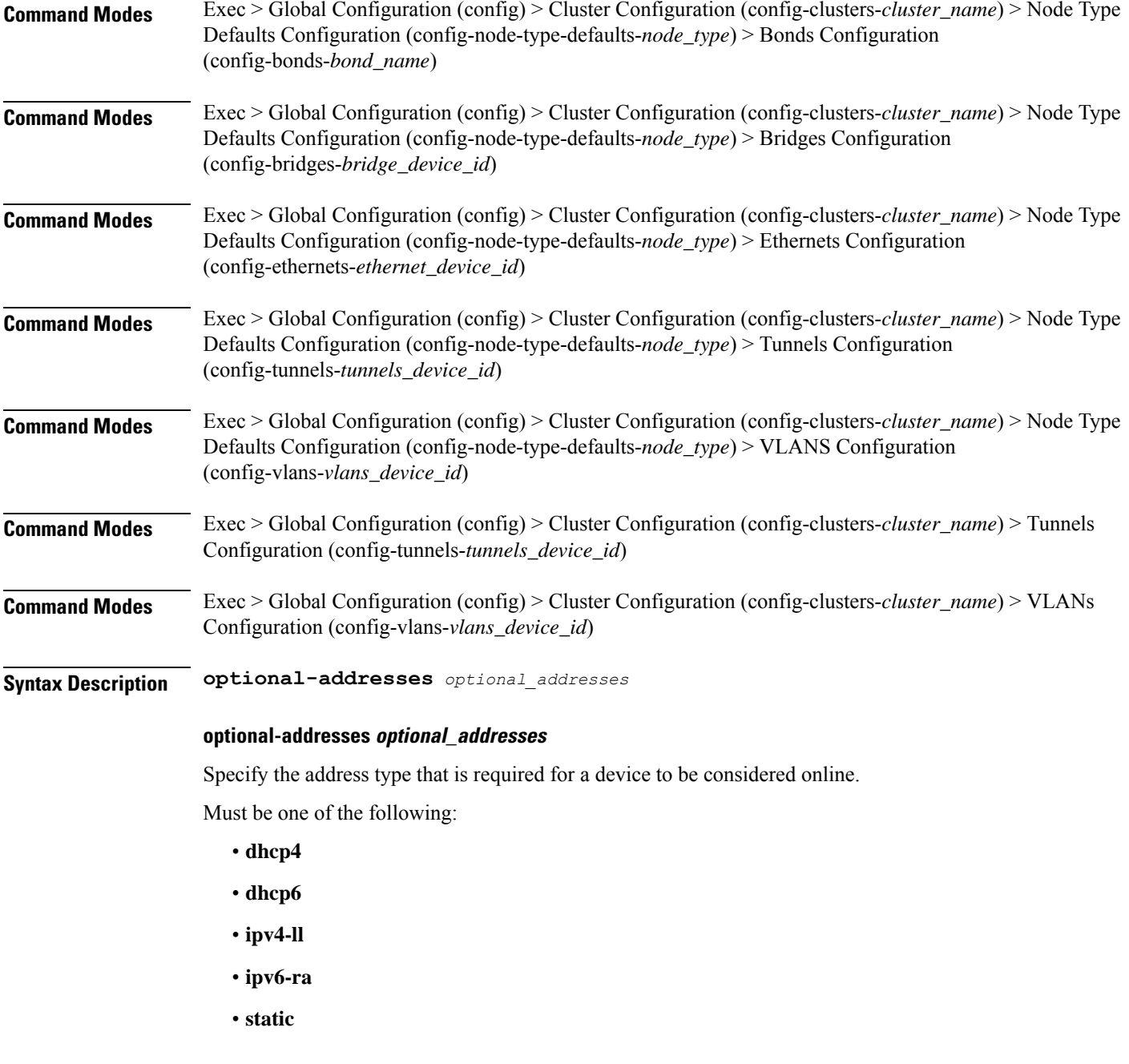

**Usage Guidelines** Use this command to specify types of addresses that are not required for a device to be considered online.

## **clusters node-defaults initial-boot netplan tunnels routes**

Configures static routing for the device.

**Command Modes** Exec > Global Configuration (config) > Cluster Configuration (config-clusters-*cluster\_name*) > Bonds Configuration (config-bonds-*bond\_name*)

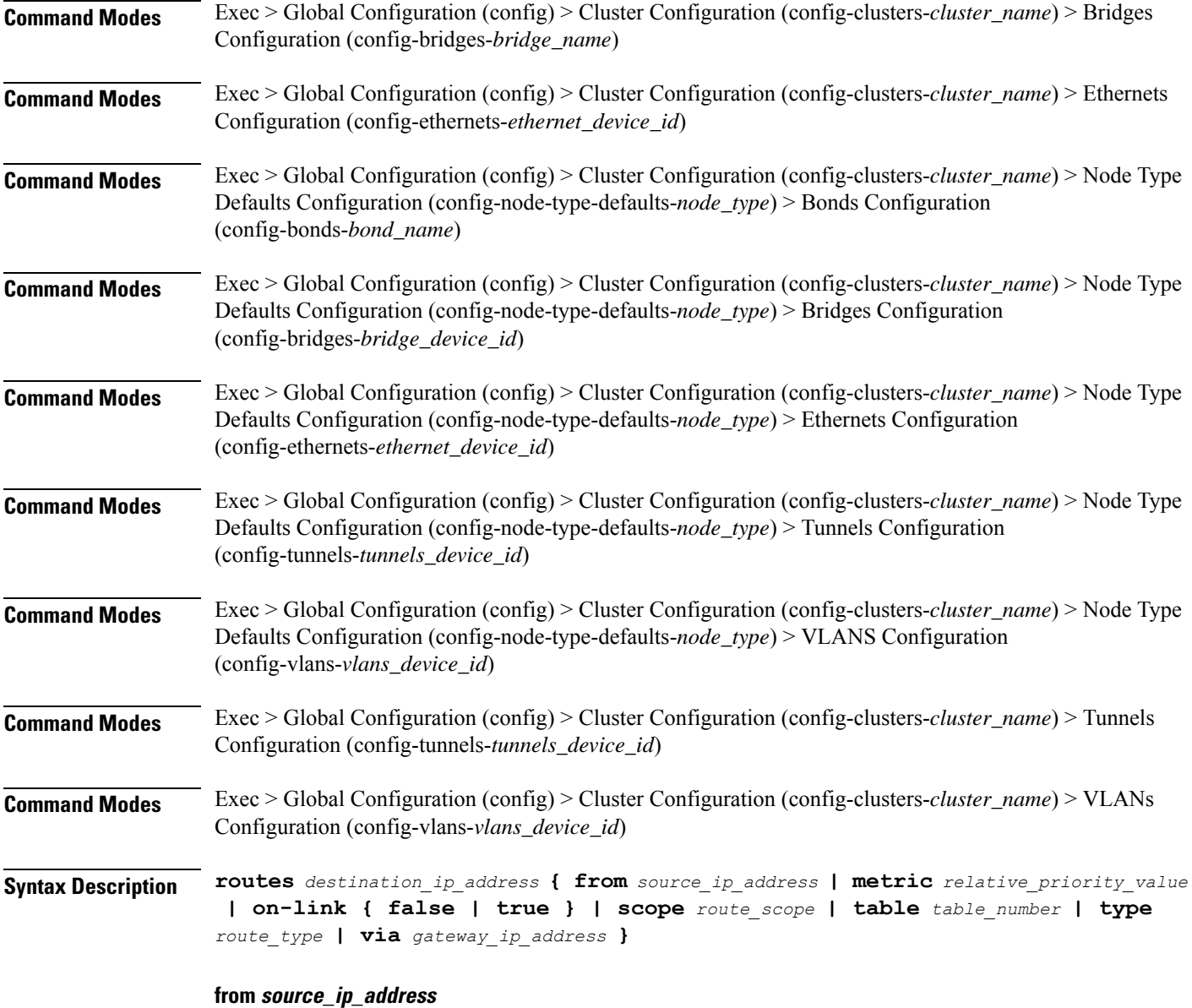

Specify the source IP address for traffic going through the route.

## **metric relative\_priority\_value**

Specify the relative priority of the route.

Must be an integer.

## **on-link { false | true }**

Specify whether the route is directly connected to the interface. When set to true, specifies that the route is directly connected to the interface.

- **false**
- **true**

#### **scope route\_scope**

Specify the route scope and how wide-ranging it is to the network.

Must be one of the following:

- **global**
- **host**
- **link**

#### **table table\_number**

Specify the table number to use for the route.

Must be an integer in the range of 1-maximum.

#### **type route\_type**

Specify the route type.

Must be one of the following:

- **blackhole**
- **prohibit**
- **unicast**
- **unreachhable**

#### **via gateway\_ip\_address**

Specify the gateway IP address to use for this route.

#### **destination\_ip\_address**

Specify the destination IP address for the route.

**Usage Guidelines** Use this command to configure static routing for the device.

## **clusters node-defaults initial-boot netplan tunnels routing-policy**

Configures policy routing for the device. **Command Modes** Exec > Global Configuration (config) > Cluster Configuration (config-clusters-*cluster\_name*) > Bonds Configuration (config-bonds-*bond\_name*)

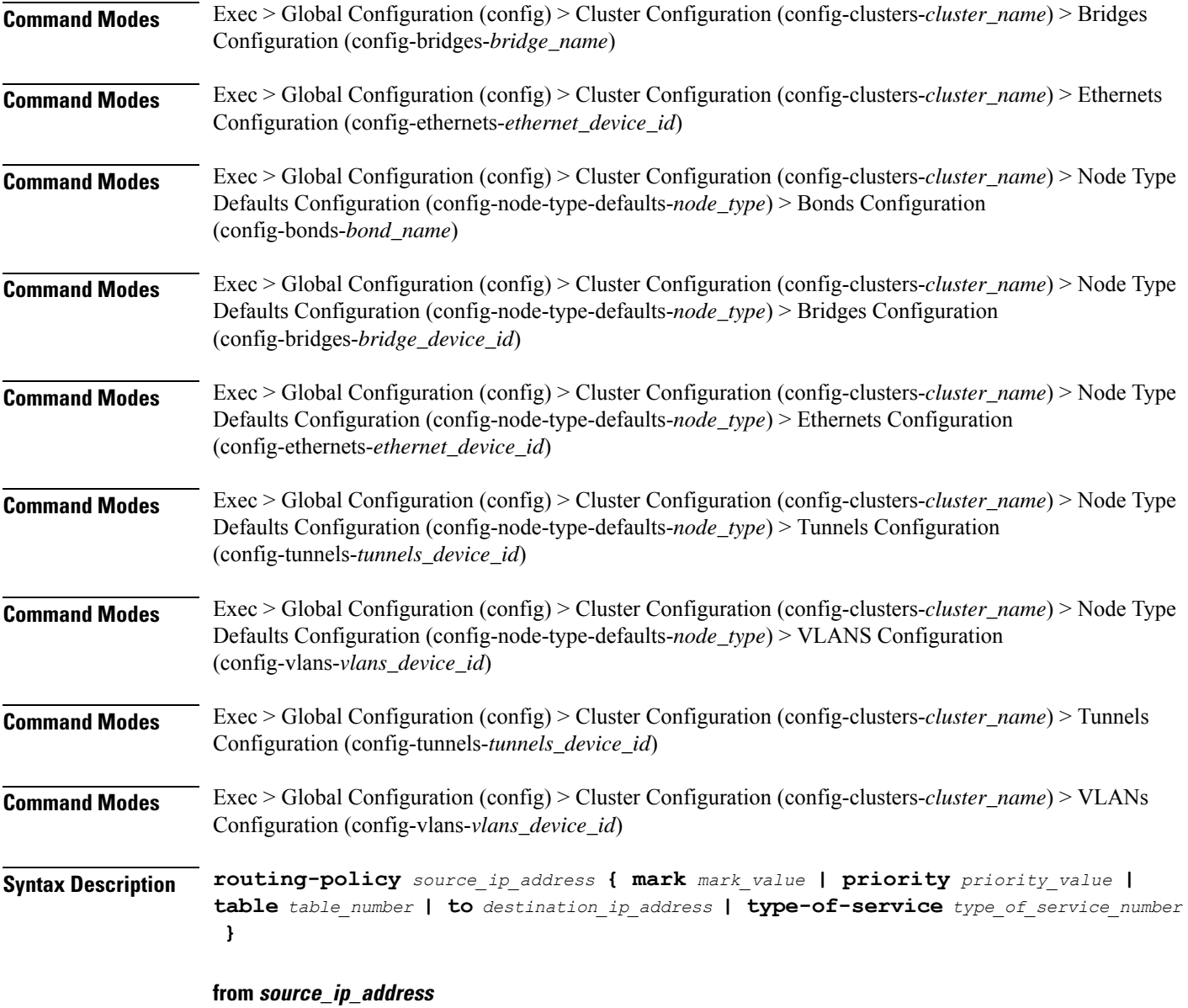

Specify the source IP address to match traffic for this policy rule.

## **mark mark\_value**

Specify the routing policy rule match on traffic that has been marked by the IP tables firewall with this value. Must be an integer in the range of 1-maximum.

## **priority priority\_value**

Specify the priority for the routing policy rule to influence the order in which routing rules are processed. Must be an integer.

#### **table table\_number**

Specify the table number to use for the route.

Must be an integer in the range of 1-maximum.

## **to destination\_ip\_address**

Specify to match on traffic going to the specified destination.

## **type-of-service type\_of\_service\_number**

Specify to match this policy rule based on the type of service number applied to the traffic. Must be an integer.

**Usage Guidelines** Use this command to configure policy routing for the device.

Configures the Virtual LAN parameters.

## **clusters node-defaults initial-boot netplan vlans**

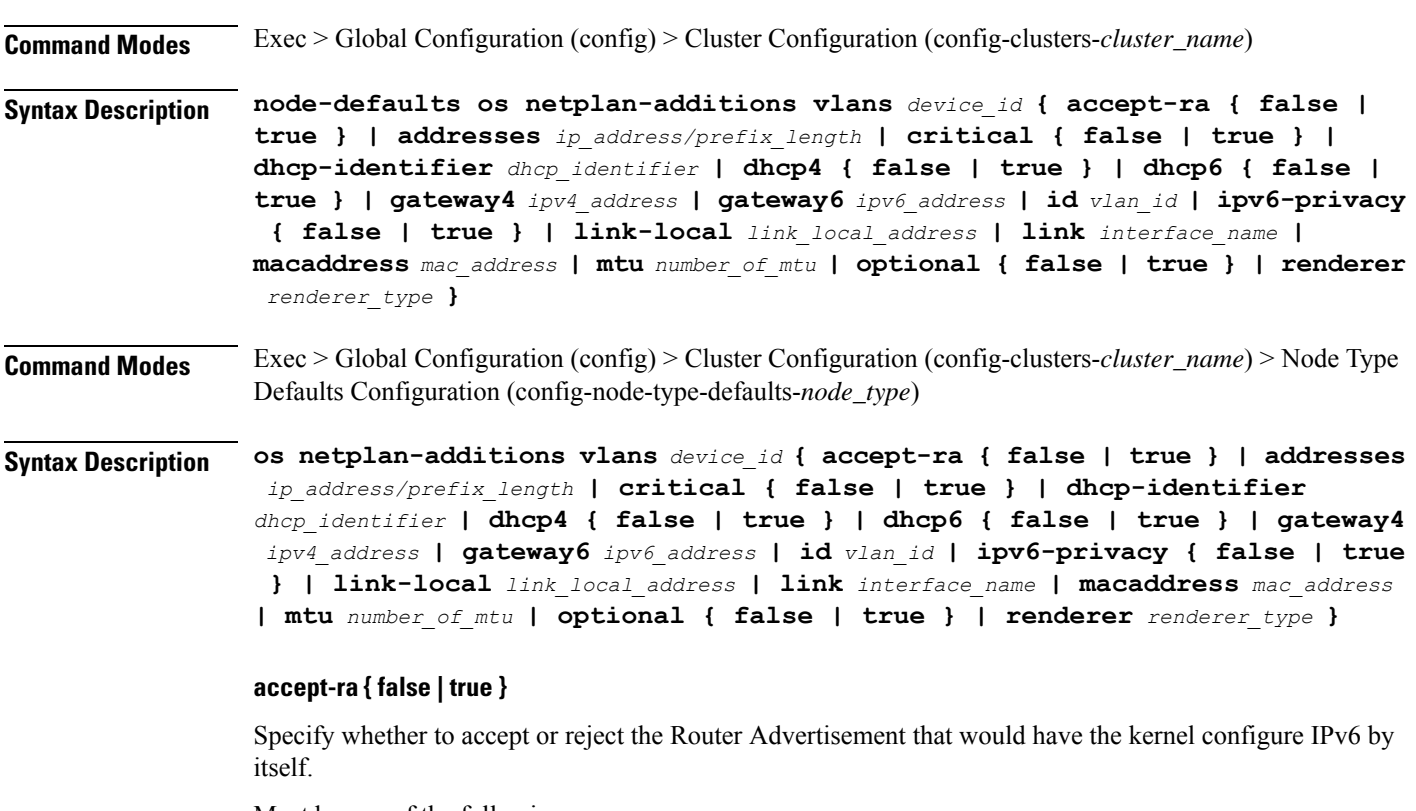

- **false**
- **true**

#### **addresses ip\_address/prefix\_length**

Specify to add static addresses to the interface in addition to the ones received through DHCP or RA.

#### **critical { false | true }**

Designate the connection as "critical to the system", meaning that special care will be taken by systemd-networkd to not release the IP from DHCP when the daemon is restarted.

Must be one of the following:

- **false**
- **true**

### **device-id device\_id**

Specify the netplan device ID.

Must be a string.

#### **dhcp-identifier dhcp\_identifier**

Assign the setting (when set to mac) over to systemd-networkd to use the device's MAC address as a unique identifier rather than a RFC4361-compliant Client ID.

Must be a string.

#### **dhcp4 { false | true }**

Specify whether to enable or disable DHCP for IPv4.

Must be one of the following:

- **false**
- **true**

#### **dhcp6 { false | true }**

Specify whether to enable or disable DHCP for IPv6.

Must be one of the following:

- **false**
- **true**

## **gateway4 ipv4\_address**

Specify the default gateway for IPv4.

## **gateway6 ipv6\_address**

Specify the default gateway for IPv6.

## **id vlan\_id**

Specify the Virtual LAN ID.

Must be an integer in the range of 0-4094.

## **ipv6-privacy { false | true }**

Specify whether to enable or disable IPv6 Privacy Extensions (RFC 4941) for the specified interface, and prefer temporary addresses.

Must be one of the following:

- **false**
- **true**

### **link-local link\_local\_address**

Specify the link-local addresses to bring up.

Must be one of the following:

- **ipv4**
- **ipv6**

### **link interface\_name**

Specify the interface name of the underlying device definition on which this VLAN gets created.

Must be a string.

#### **macaddress mac\_address**

Specify the MAC address.

## **mtu number\_of\_mtu**

Specify the Maximum Transmission Unit (MTU) for the interface.

Must be an integer.

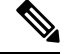

**Note** It is recommended to set MTU to the lowest path MTU.

### **optional { false | true }**

Specify whether an optional device is required for booting.

- **false**
- **true**

## **renderer renderer\_type**

Specify to use the given networking backend for this definition.

Must be one of the following:

### • **NetworkManager**

• **networkd**

**Usage Guidelines** Use this command to configure the Virtual LAN parameters.

## **clusters node-defaults initial-boot netplan vlans dhcp4-overrides**

Overrides the default DHCP4 behavior.

**Command Modes** Exec > Global Configuration (config) > Cluster Configuration (config-clusters-*cluster\_name*) > Bonds Configuration (config-bonds-*bond\_name*) **Command Modes** Exec > Global Configuration (config) > Cluster Configuration (config-clusters-*cluster\_name*) > Bridges Configuration (config-bridges-*bridge\_name*) **Command Modes** Exec > Global Configuration (config) > Cluster Configuration (config-clusters-*cluster\_name*) > Ethernets Configuration (config-ethernets-*ethernet\_device\_id*) **Command Modes** Exec > Global Configuration (config) > Cluster Configuration (config-clusters-*cluster\_name*) > Node Type Defaults Configuration (config-node-type-defaults-*node\_type*) > Bonds Configuration (config-bonds-*bond\_name*) **Command Modes** Exec > Global Configuration (config) > Cluster Configuration (config-clusters-*cluster\_name*) > Node Type Defaults Configuration (config-node-type-defaults-*node\_type*) > Bridges Configuration (config-bridges-*bridge\_device\_id*) **Command Modes** Exec > Global Configuration (config) > Cluster Configuration (config-clusters-*cluster\_name*) > Node Type Defaults Configuration (config-node-type-defaults-*node\_type*) > Ethernets Configuration (config-ethernets-*ethernet\_device\_id*) **Command Modes** Exec > Global Configuration (config) > Cluster Configuration (config-clusters-*cluster\_name*) > Node Type Defaults Configuration (config-node-type-defaults-*node\_type*) > Tunnels Configuration (config-tunnels-*tunnels\_device\_id*) **Command Modes** Exec > Global Configuration (config) > Cluster Configuration (config-clusters-*cluster\_name*) > Node Type Defaults Configuration (config-node-type-defaults-*node\_type*) > VLANS Configuration (config-vlans-*vlans\_device\_id*) **Command Modes** Exec > Global Configuration (config) > Cluster Configuration (config-clusters-*cluster\_name*) > Tunnels Configuration (config-tunnels-*tunnels\_device\_id*)

**Command Modes** Exec > Global Configuration (config) > Cluster Configuration (config-clusters-*cluster\_name*) > VLANs Configuration (config-vlans-*vlans\_device\_id*)

**Syntax Description dhcp4-overrides { hostname** *host\_name* **| route-metric** *route\_metric\_value* **| send-hostname { false | true } | use-dns { false | true } | use-hostname { false | true } | use-mtu { false | true } | use-ntp { false | true } | use-routes { false | true } }**

#### **hostname host\_name**

Specify the host name sent to the DHCP server, instead of the machine's host name.

Must be a string.

#### **route-metric route\_metric\_value**

Specify the default metric value for automatically-added routes. Use this to prioritize routes for devices by setting a higher metric on a preferred interface.

Must be an integer.

#### **send-hostname { false | true }**

Specify whether the machine's host name will be sent to the DHCP server. When set to true, the machine's host name will be sent to the DHCP server.

Must be one of the following:

- **false**
- **true**

#### **use-dns { false | true }**

Specify whether the DNS servers received from the DHCP server will be used, and will take precedence over any that are statically configured.

Must be one of the following:

- **false**
- **true**

#### **use-hostname { false | true }**

Specify whether the host name received from the DHCP server will be set as the transient host name of the system.

- **false**
- **true**

#### **use-mtu { false | true }**

Specify whether the MTU received from the DHCP server will be set as the MTU of the network interface. When set to false, the MTU advertised by the DHCP server will be ignored.

Must be one of the following:

- **false**
- **true**

#### **use-ntp { false | true }**

Specify whether the NTP servers received from the DHCP server will be used by systemd-timesyncd, and will take precedence over any that are statically configured.

Must be one of the following:

- **false**
- **true**

#### **use-routes { false | true }**

Specify whether the routes received from the DHCP server will be installed in the routing table normally. When set to false, routes from the DHCP server will be ignored. In such a scenario, the user is responsible for adding static routes (if required) for correct network operation. This allows users to avoid installing a default gateway for interfaces configured through DHCP.

Must be one of the following:

- **false**
- **true**

**Usage Guidelines** Use this command to override the default DHCP4 behavior.

## **clusters node-defaults initial-boot netplan vlans dhcp6-overrides**

Overrides the default DHCP6 behavior. **Command Modes** Exec > Global Configuration (config) > Cluster Configuration (config-clusters-*cluster\_name*) > Bonds Configuration (config-bonds-*bond\_name*) **Command Modes** Exec > Global Configuration (config) > Cluster Configuration (config-clusters-*cluster\_name*) > Bridges Configuration (config-bridges-*bridge\_name*) **Command Modes** Exec > Global Configuration (config) > Cluster Configuration (config-clusters-*cluster\_name*) > Ethernets Configuration (config-ethernets-*ethernet\_device\_id*)

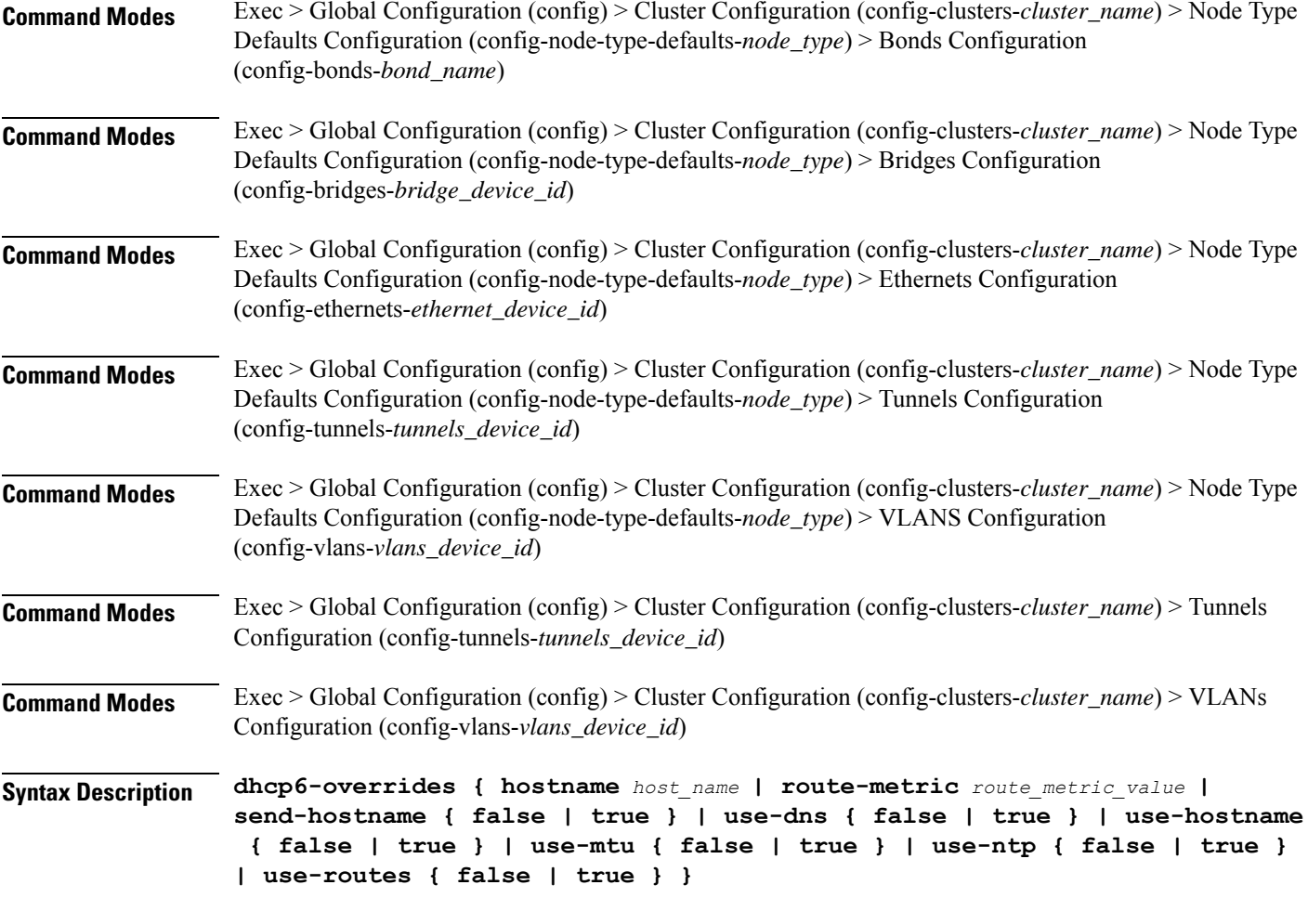

### **hostname host\_name**

Specify the host name sent to the DHCP server, instead of the machine's host name.

Must be a string.

#### **route-metric route\_metric\_value**

Specify the default metric value for automatically-added routes. Use this to prioritize routes for devices by setting a higher metric on a preferred interface.

Must be an integer.

## **send-hostname { false | true }**

Specify whether the machine's host name will be sent to the DHCP server. When set to true, the machine's host name will be sent to the DHCP server.

- **false**
- **true**

Ш

#### **use-dns { false | true }**

Specify whether the DNS servers received from the DHCP server will be used, and will take precedence over any that are statically configured.

Must be one of the following:

- **false**
- **true**

## **use-hostname { false | true }**

Specify whether the host name received from the DHCP server will be set as the transient host name of the system.

Must be one of the following:

- **false**
- **true**

#### **use-mtu { false | true }**

Specify whether the MTU received from the DHCP server will be set as the MTU of the network interface. When set to false, the MTU advertised by the DHCP server will be ignored.

Must be one of the following:

- **false**
- **true**

#### **use-ntp { false | true }**

Specify whether the NTP servers received from the DHCP server will be used by systemd-timesyncd, and will take precedence over any that are statically configured.

Must be one of the following:

- **false**
- **true**

#### **use-routes { false | true }**

Specify whether the routes received from the DHCP server will be installed in the routing table normally. When set to false, routes from the DHCP server will be ignored. In such a scenario, the user is responsible for adding static routes (if required) for correct network operation. This allows users to avoid installing a default gateway for interfaces configured through DHCP.

- **false**
- **true**

**Usage Guidelines** Use this command to override the default DHCP6 behavior.

## **clusters node-defaults initial-boot netplan vlans nameservers**

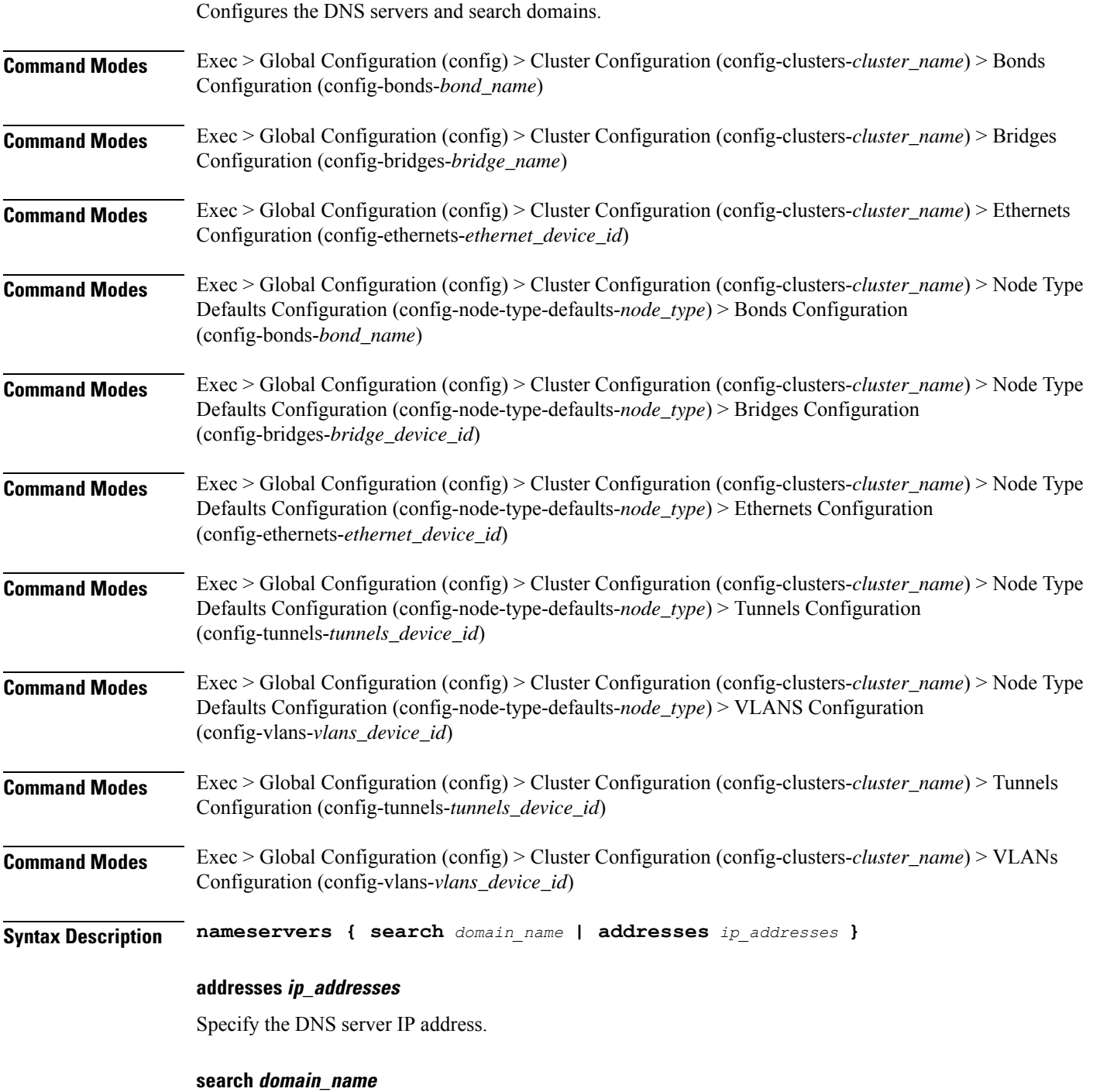

Specify the search domain name.

Must be a string.

**Usage Guidelines** Use this command to configure the DNS servers and search domains.

## **clusters node-defaults initial-boot netplan vlans optional-addresses**

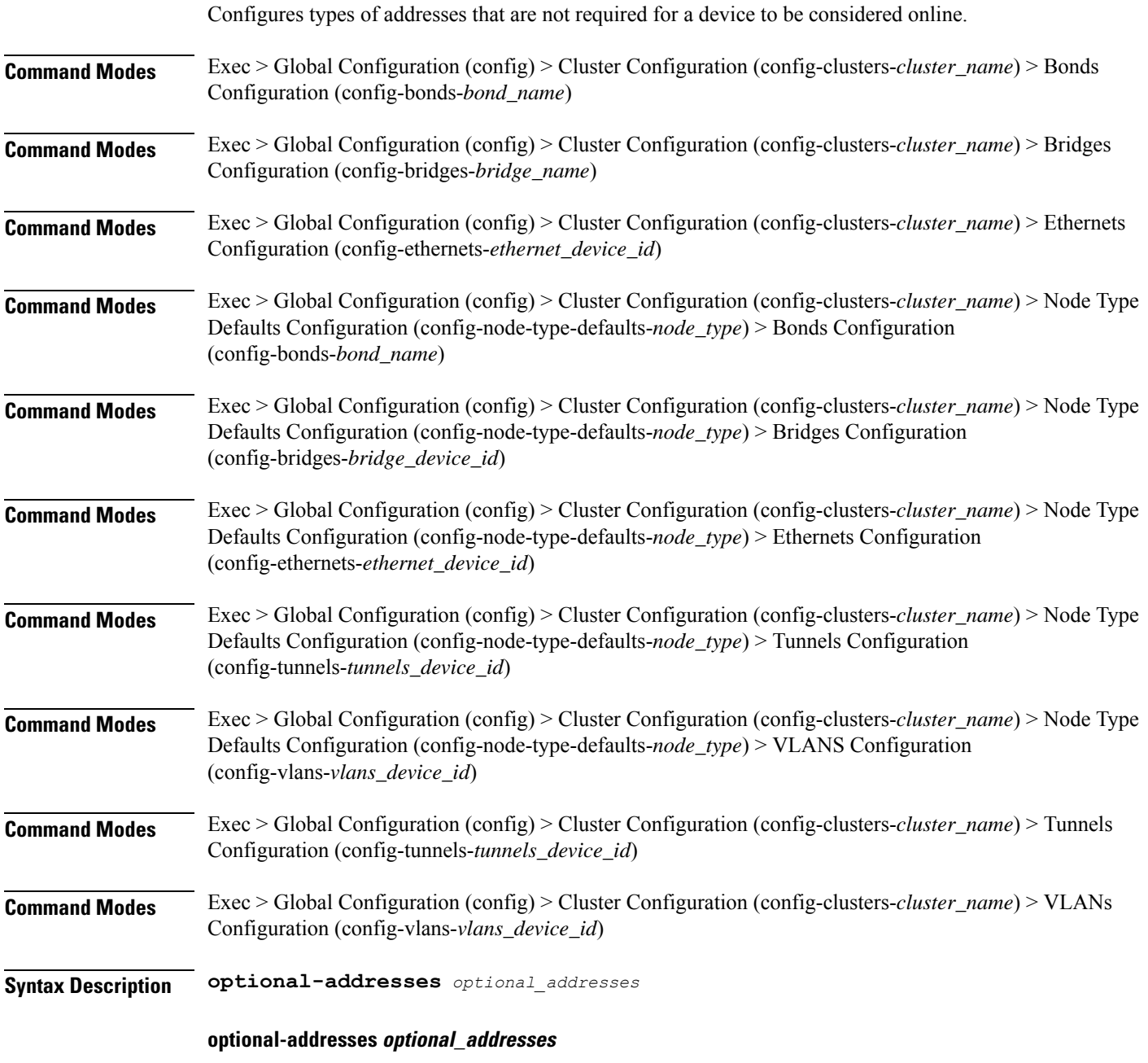

Specify the address type that is required for a device to be considered online.

Must be one of the following:

- **dhcp4**
- **dhcp6**
- **ipv4-ll**
- **ipv6-ra**
- **static**

**Usage Guidelines** Use this command to specify types of addresses that are not required for a device to be considered online.

## **clusters node-defaults initial-boot netplan vlans routes**

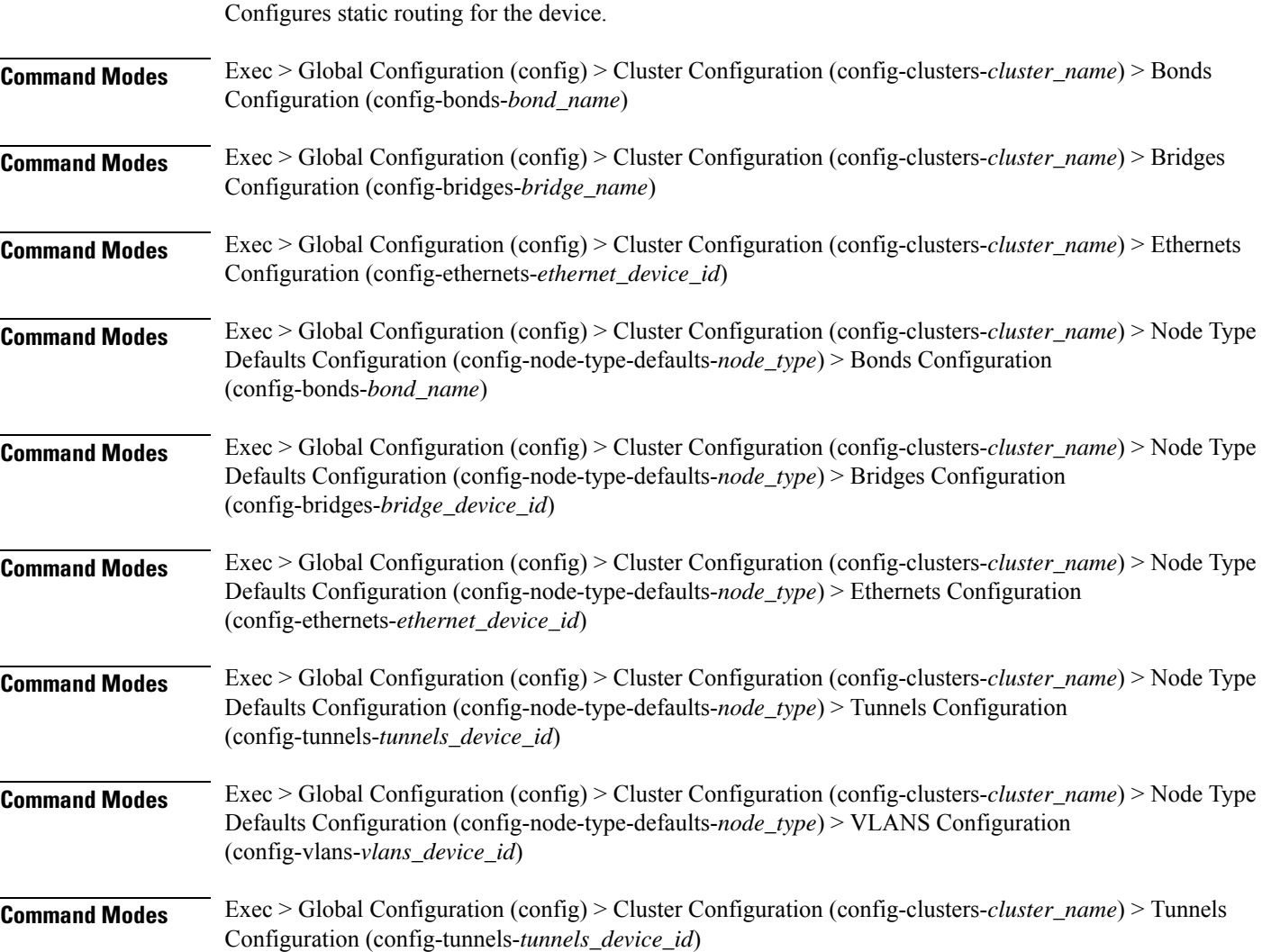

Ш

**Command Modes** Exec > Global Configuration (config) > Cluster Configuration (config-clusters-*cluster\_name*) > VLANs Configuration (config-vlans-*vlans\_device\_id*)

**Syntax Description routes** *destination\_ip\_address* **{ from** *source\_ip\_address* **| metric** *relative\_priority\_value* **| on-link { false | true } | scope** *route\_scope* **| table** *table\_number* **| type** *route\_type* **| via** *gateway\_ip\_address* **}**

#### **from source\_ip\_address**

Specify the source IP address for traffic going through the route.

#### **metric relative\_priority\_value**

Specify the relative priority of the route.

Must be an integer.

## **on-link { false | true }**

Specify whether the route is directly connected to the interface. When set to true, specifies that the route is directly connected to the interface.

Must be one of the following:

- **false**
- **true**

#### **scope route\_scope**

Specify the route scope and how wide-ranging it is to the network.

Must be one of the following:

- **global**
- **host**
- **link**

#### **table table\_number**

Specify the table number to use for the route. Must be an integer in the range of 1-maximum.

#### **type route\_type**

Specify the route type.

- **blackhole**
- **prohibit**
- **unicast**

• **unreachhable**

### **via gateway\_ip\_address**

Specify the gateway IP address to use for this route.

#### **destination\_ip\_address**

Specify the destination IP address for the route.

**Usage Guidelines** Use this command to configure static routing for the device.

## **clusters node-defaults initial-boot netplan vlans routing-policy**

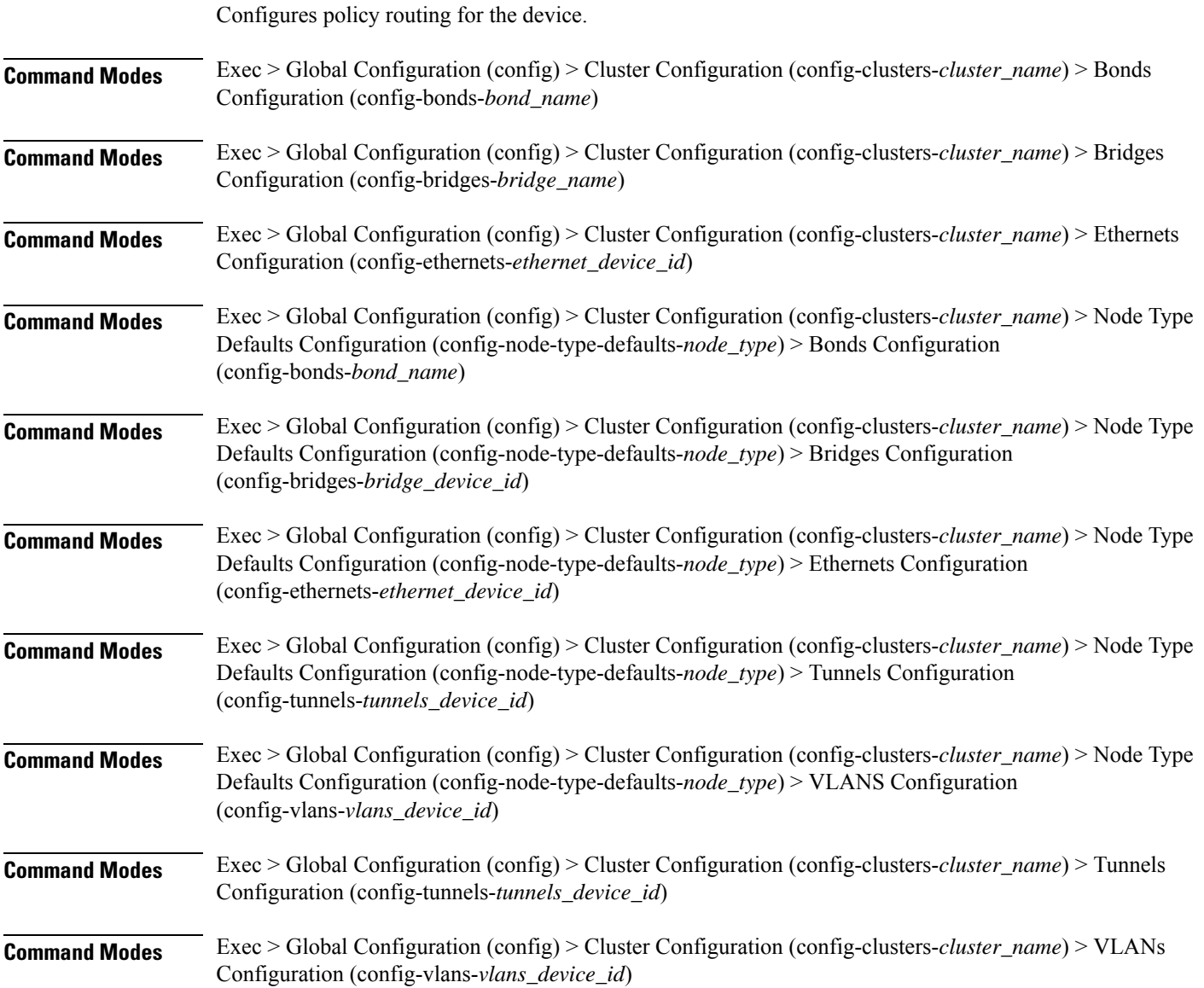

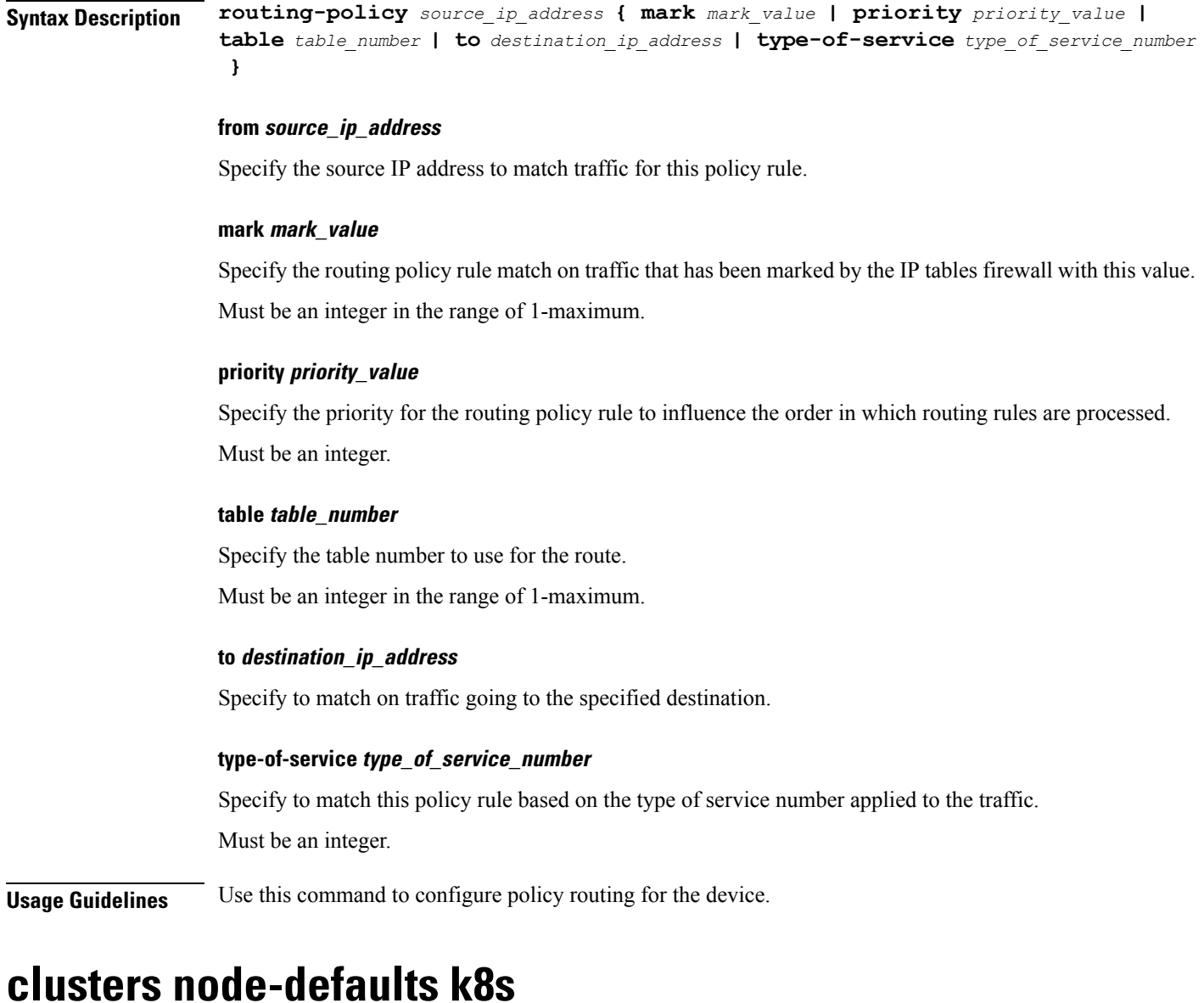

Configures Kubernetes-specific parameters.

**Command Modes** Exec > Global Configuration (config) > Cluster Configuration (config-clusters-*cluster\_name*) **Syntax Description node-defaults k8s { ssh-connection-password** *password* **| ssh-connection-private-key** *private\_key* **| ssh-username** *user\_name* **} host-profile host\_profile\_name** Specify the customizable tuning details package. **max-pods max\_pods** Specify the maximum number of pods per node. Uses kubernetes default if not set.

L

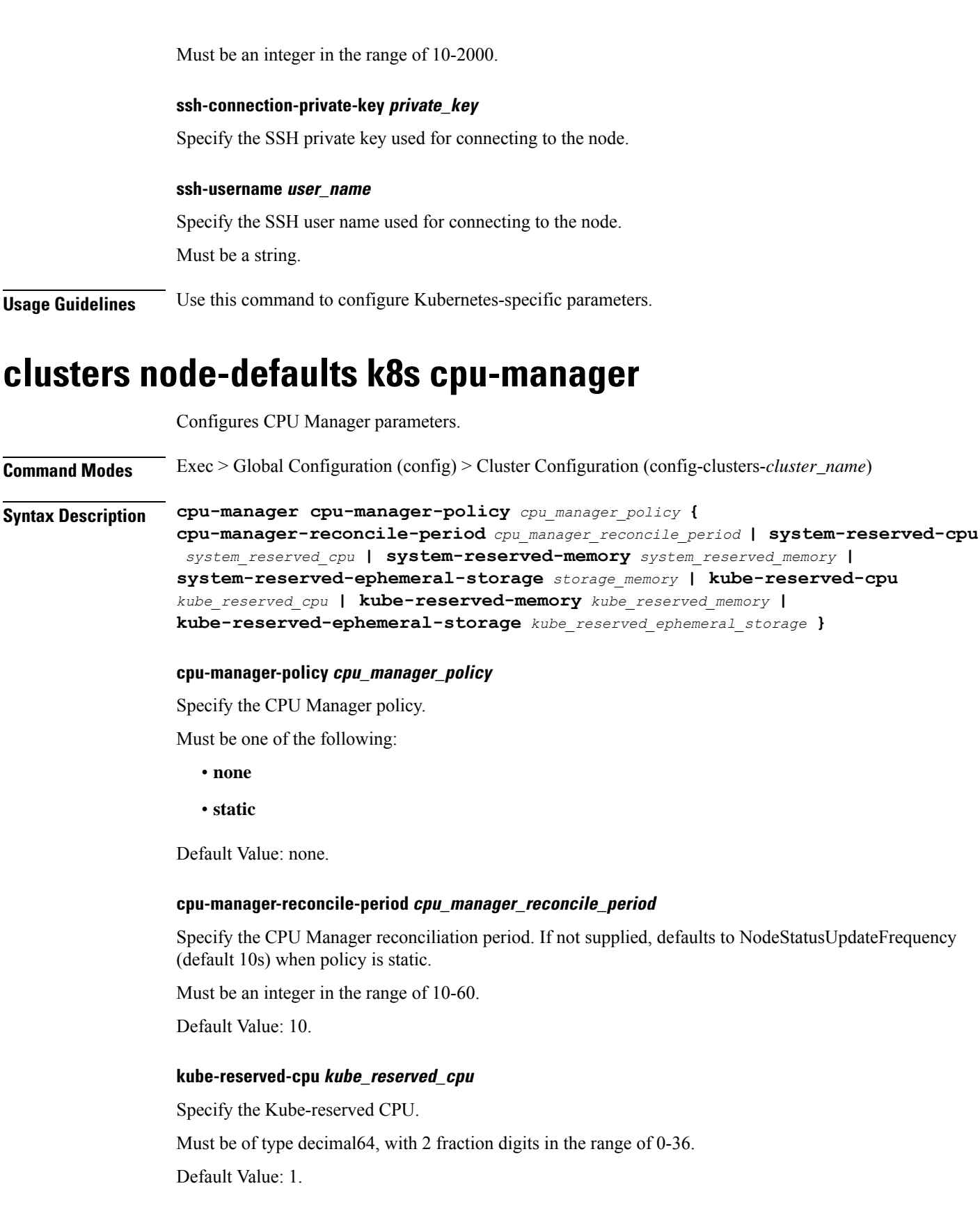

#### **kube-reserved-ephemeral-storage kube\_reserved\_ephemeral\_storage**

Specify the Kube-reserved ephemeral storage memory in GB. Must be an integer in the range of 2-512. Default Value: 2.

#### **kube-reserved-memory kube\_reserved\_memory**

Specify the Kube-reserved memory in MB. Must be an integer in the range of 2000-524288. Default Value: 2000.

## **system-reserved-cpu system\_reserved\_cpu**

Specify the system-reserved CPU. Must be of type decimal64, with 2 fraction digits in the range of 0-36. Default Value: 1.

#### **system-reserved-ephemeral-storage storage\_memory**

Specify the system-reserved ephemeral storage memory in GB. Must be an integer in the range of 2-512. Default Value: 2.

#### **system-reserved-memory system\_reserved\_memory**

Specify the system-reserved memory in MB. Must be an integer in the range of 2000-524288. Default Value: 2000.

**Usage Guidelines** Use this command to configure CPU Manager parameters.

## **clusters node-defaults k8s node-labels**

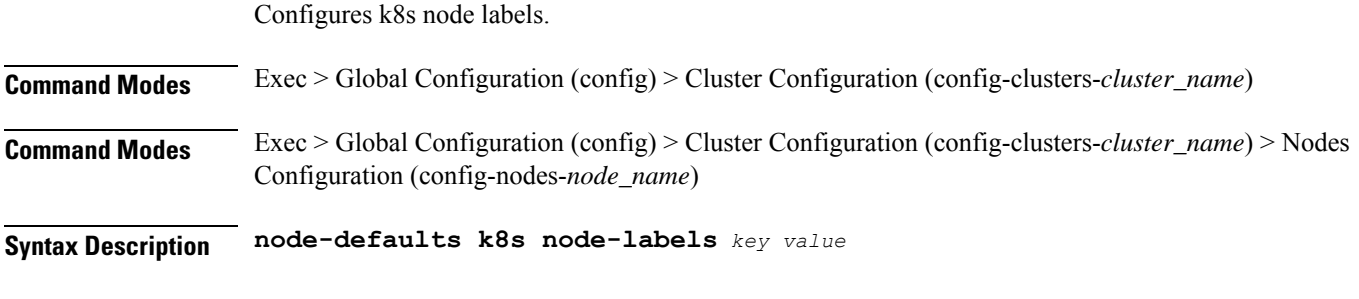

## **key**

Specify the prefix for the node label.

Must be a string in the k8s-keytype pattern. For information on the k8s-keytype pattern, see the *Input Pattern Types* chapter. **value** Specify the suffix for the node label. Must be a string in the k8s-valuetype pattern. For information on the k8s-valuetype pattern, see the *Input Pattern Types* chapter. **Usage Guidelines** Use this command to configure the k8s node labels. **clusters node-defaults kvm fluent-forwarding** Configures KVM Fluent Forwarding parameters. **Command Modes** Exec

**Syntax Description fluent-forwarding host** *host\_name* **port** *port\_number*

### **disable-tls { false | true }**

Specify whether to enable or disable TLS communciation with Splunk endpoint.

Must be one of the following:

- **false**
- **true**

Default Value: false.

#### **disable-tls-verification { false | true }**

Specify whether to enable or disable TLS certification verification.

Must be one of the following:

- **false**
- **true**

Default Value: false.

#### **host host\_name**

Specify the host name.

Must be a string.

#### **port port\_number**

Specify the Fluentbit or Fluentd instance port number. Must be an integer.
Default Value: 2020.

**Usage Guidelines** Use this command to configure Fluent forwarding parameters.

# **clusters node-defaults kvm monitoring**

Configures monitoring parameters.

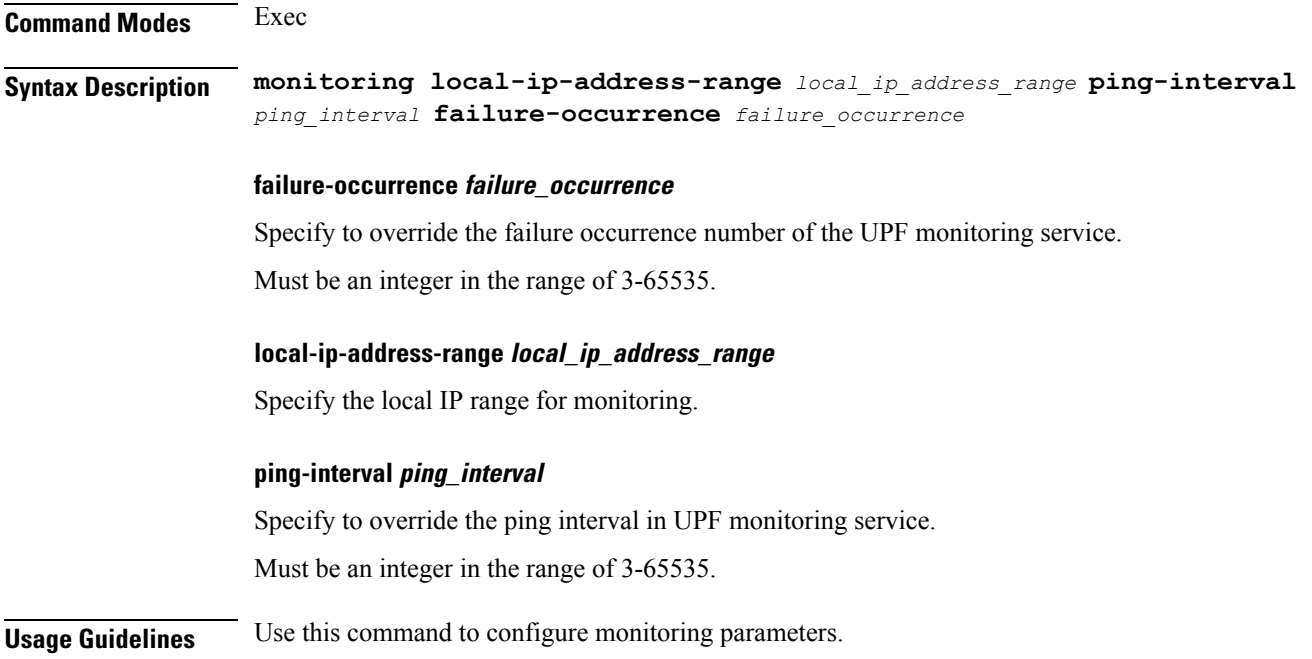

# **clusters node-defaults netplan**

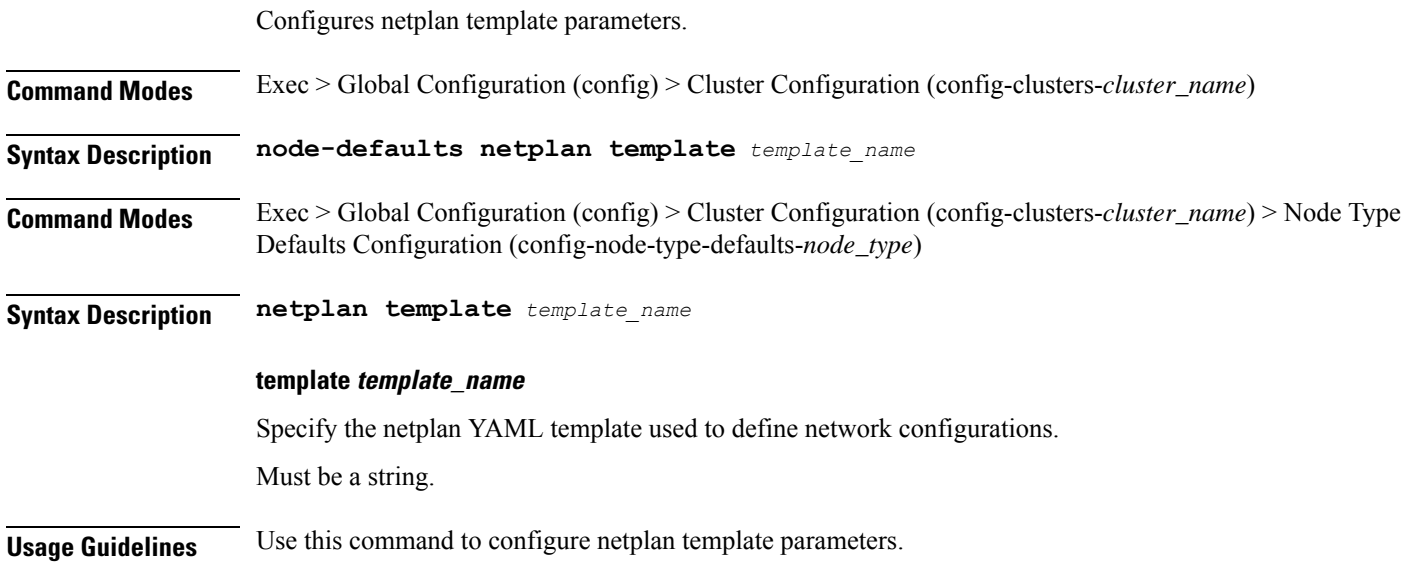

# **clusters node-defaults os**

Configures OS-specific parameters.

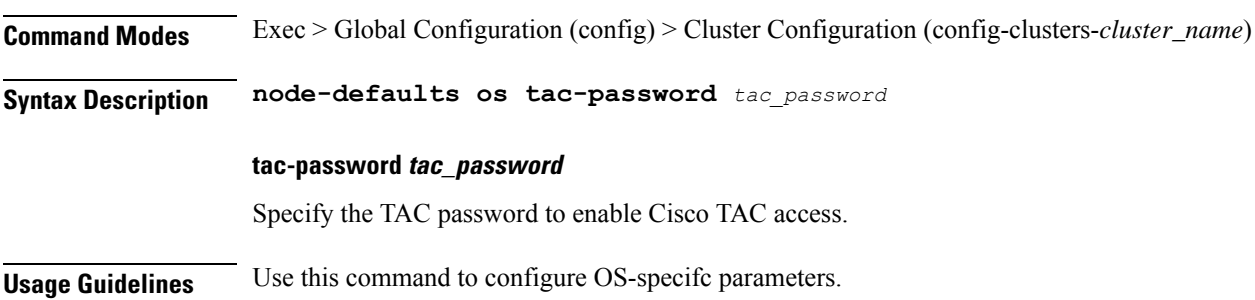

# **clusters node-defaults os disable-log-ratelimit**

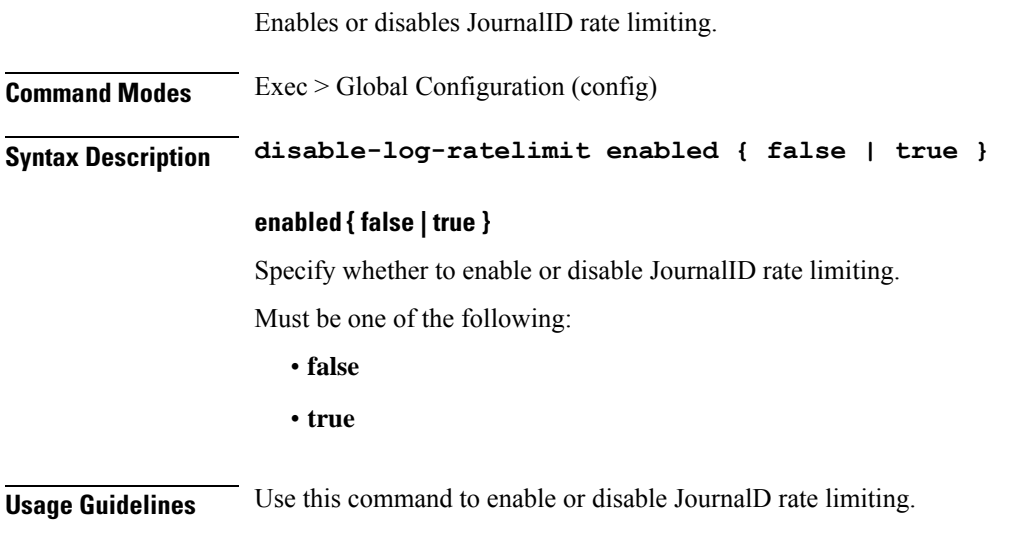

# **clusters node-defaults os netplan-additions**

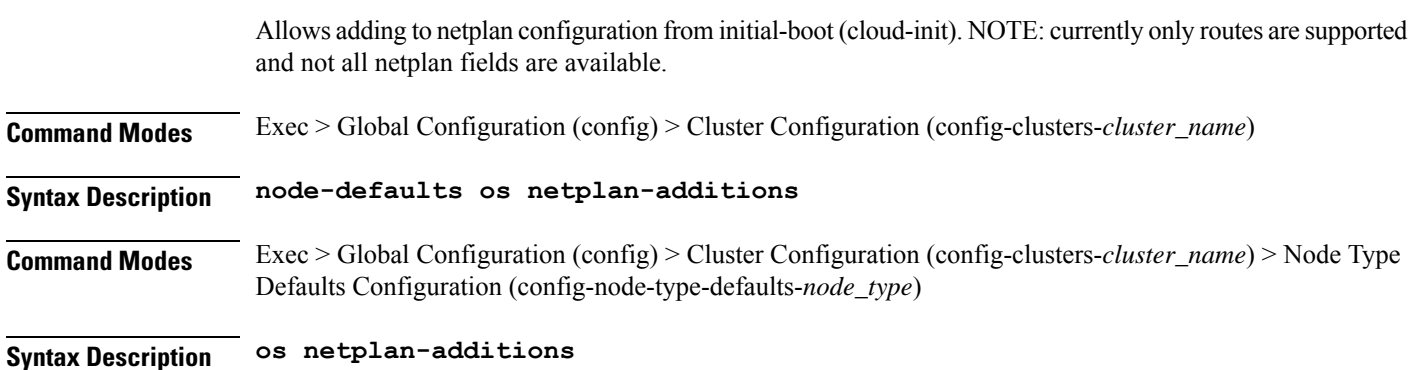

### **renderer renderer\_type**

Specify to use the given networking backend for this definition.

Must be one of the following:

- **NetworkManager**
- **networkd**

Ш

**Usage Guidelines** Use this command to add netplan configuration from initial-boot. Currently, only routes are supported and not all netplan fields are available.

# **clusters node-defaults os netplan-additions actions preview-netplan**

Displays a preview of netplan YAML and validates with "netplan generate". This command displays only the commited data and is useful for debugging. **Command Modes** Exec > Global Configuration (config) > Cluster Configuration (config-clusters-*cluster\_name*) **Syntax Description node-defaults os netplan-additions actions preview-netplan Command Modes** Exec > Global Configuration (config) > Cluster Configuration (config-clusters-*cluster\_name*) > Node Type Defaults Configuration (config-node-type-defaults-*node\_type*) **Syntax Description os netplan-additions actions preview-netplan Usage Guidelines** Use this command to preview the netplan.

# **clusters node-defaults os netplan-additions bonds**

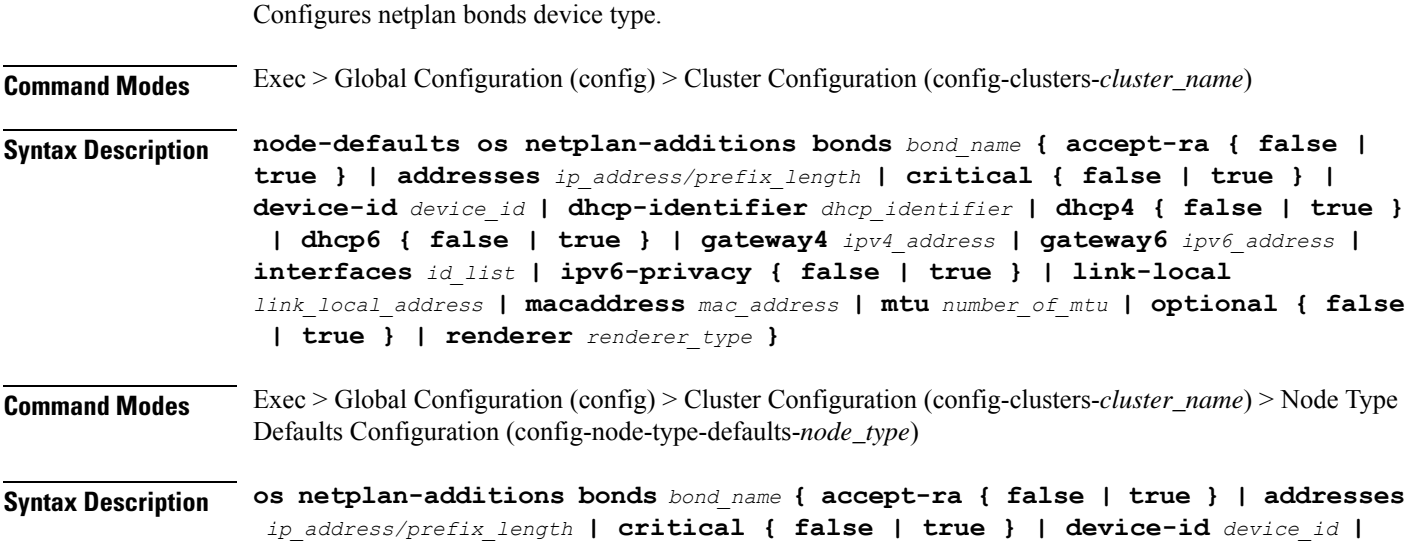

```
dhcp-identifier dhcp_identifier | dhcp4 { false | true } | dhcp6 { false |
true } | gateway4 ipv4_address | gateway6 ipv6_address | interfaces id_list |
ipv6-privacy { false | true } | link-local link_local_address | macaddress
mac_address | mtu number_of_mtu | optional { false | true } | renderer
renderer_type }
```
### **accept-ra { false | true }**

Specify whether to accept or reject the Router Advertisement that would have the kernel configure IPv6 by itself.

Must be one of the following:

- **false**
- **true**

### **addresses ip\_address/prefix\_length**

Specify to add static addresses to the interface in addition to the ones received through DHCP or RA.

### **critical { false | true }**

Designate the connection as "critical to the system", meaning that special care will be taken by systemd-networkd to not release the IP from DHCP when the daemon is restarted.

Must be one of the following:

- **false**
- **true**

#### **device-id device\_id**

Specify the netplan device ID.

Must be a string.

### **dhcp-identifier dhcp\_identifier**

Assign the setting (when set to mac) over to systemd-networkd to use the device's MAC address as a unique identifier rather than a RFC4361-compliant Client ID.

Must be a string.

#### **dhcp4 { false | true }**

Specify whether to enable or disable DHCP for IPv4.

Must be one of the following:

- **false**
- **true**

### **dhcp6 { false | true }**

Specify whether to enable or disable DHCP for IPv6.

Must be one of the following:

- **false**
- **true**

## **gateway4 ipv4\_address**

Specify the default gateway for IPv4.

## **gateway6 ipv6\_address**

Specify the default gateway for IPv6.

### **interfaces id\_list**

Specify the ID list. All devices matching this ID list will be added to the bond.

Must be a string.

### **ipv6-privacy { false | true }**

Specify whether to enable or disable IPv6 Privacy Extensions (RFC 4941) for the specified interface, and prefer temporary addresses.

Must be one of the following:

- **false**
- **true**

## **link-local link\_local\_address**

Specify the link-local addresses to bring up.

Must be one of the following:

- **ipv4**
- **ipv6**

### **macaddress mac\_address**

Specify the MAC address.

### **mtu number\_of\_mtu**

Specify the Maximum Transmission Unit (MTU) for the interface. Must be an integer.

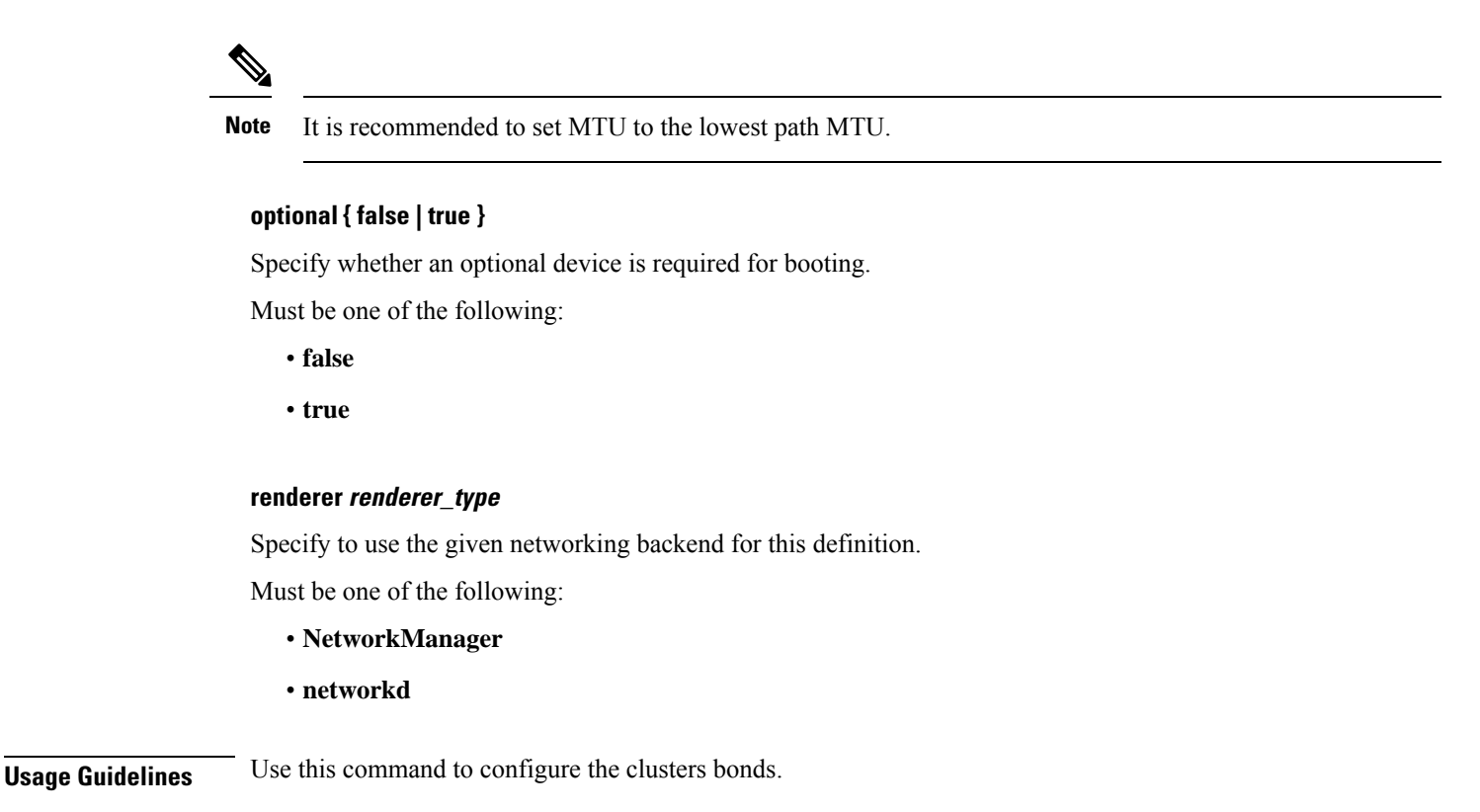

# **clusters node-defaults os netplan-additions bonds dhcp4-overrides**

Overrides the default DHCP4 behavior.

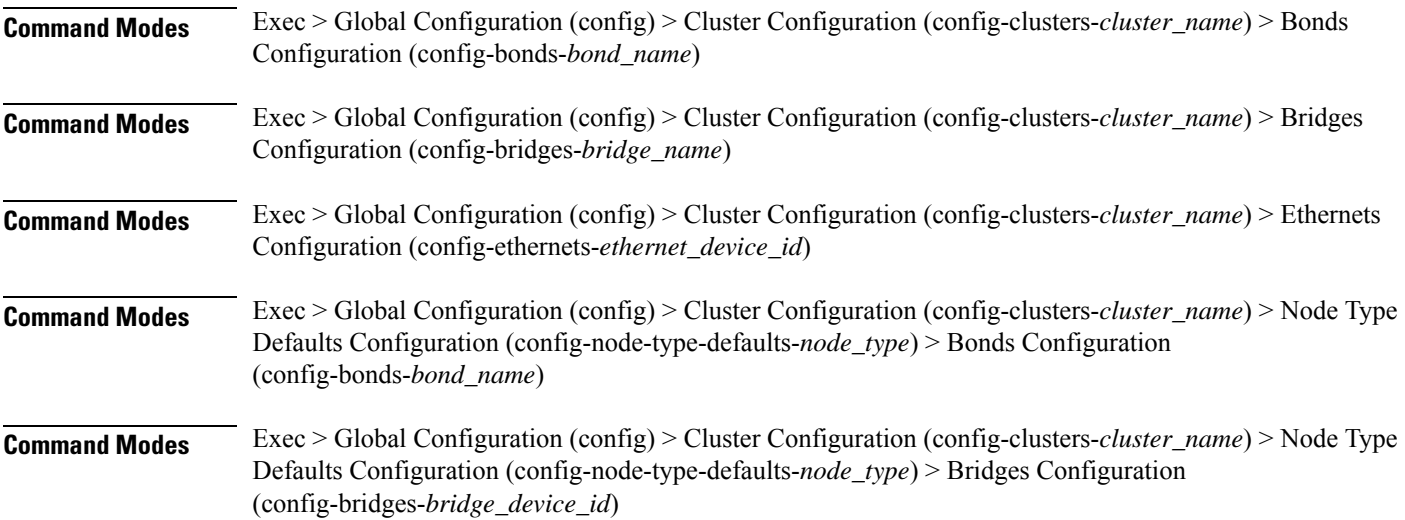

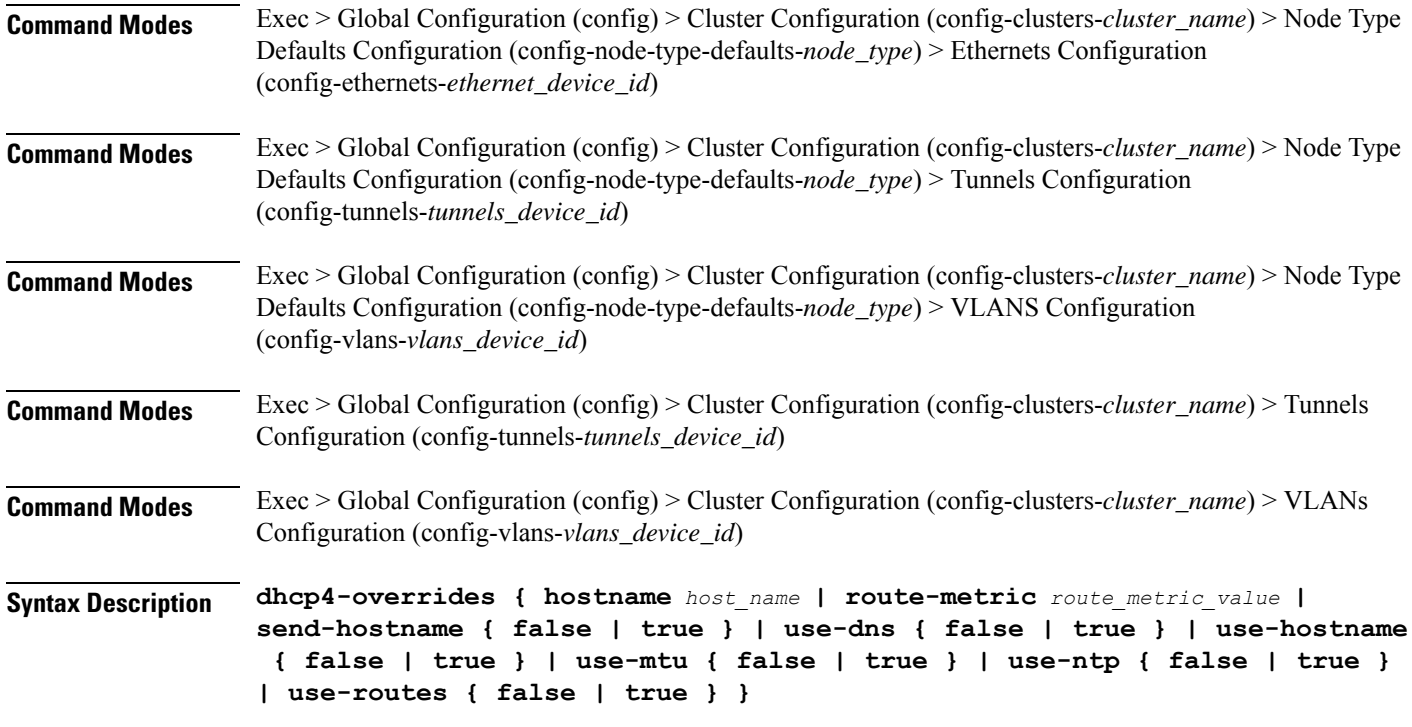

### **hostname host\_name**

Specify the host name sent to the DHCP server, instead of the machine's host name.

Must be a string.

### **route-metric route\_metric\_value**

Specify the default metric value for automatically-added routes. Use this to prioritize routes for devices by setting a higher metric on a preferred interface.

Must be an integer.

### **send-hostname { false | true }**

Specify whether the machine's host name will be sent to the DHCP server. When set to true, the machine's host name will be sent to the DHCP server.

Must be one of the following:

- **false**
- **true**

# **use-dns { false | true }**

Specify whether the DNS servers received from the DHCP server will be used, and will take precedence over any that are statically configured.

Must be one of the following:

• **false**

• **true**

### **use-hostname { false | true }**

Specify whether the host name received from the DHCP server will be set as the transient host name of the system.

Must be one of the following:

- **false**
- **true**

### **use-mtu { false | true }**

Specify whether the MTU received from the DHCP server will be set as the MTU of the network interface. When set to false, the MTU advertised by the DHCP server will be ignored.

Must be one of the following:

- **false**
- **true**

### **use-ntp { false | true }**

Specify whether the NTP servers received from the DHCP server will be used by systemd-timesyncd, and will take precedence over any that are statically configured.

Must be one of the following:

- **false**
- **true**

### **use-routes { false | true }**

Specify whether the routes received from the DHCP server will be installed in the routing table normally. When set to false, routes from the DHCP server will be ignored. In such a scenario, the user is responsible for adding static routes (if required) for correct network operation. This allows users to avoid installing a default gateway for interfaces configured through DHCP.

Must be one of the following:

- **false**
- **true**

**Usage Guidelines** Use this command to override the default DHCP4 behavior.

# **clusters node-defaults os netplan-additions bonds dhcp6-overrides**

Overrides the default DHCP6 behavior. **Command Modes** Exec > Global Configuration (config) > Cluster Configuration (config-clusters-*cluster\_name*) > Bonds Configuration (config-bonds-*bond\_name*) **Command Modes** Exec > Global Configuration (config) > Cluster Configuration (config-clusters-*cluster\_name*) > Bridges Configuration (config-bridges-*bridge\_name*) **Command Modes** Exec > Global Configuration (config) > Cluster Configuration (config-clusters-*cluster\_name*) > Ethernets Configuration (config-ethernets-*ethernet\_device\_id*) **Command Modes** Exec > Global Configuration (config) > Cluster Configuration (config-clusters-*cluster\_name*) > Node Type Defaults Configuration (config-node-type-defaults-*node\_type*) > Bonds Configuration (config-bonds-*bond\_name*) **Command Modes** Exec > Global Configuration (config) > Cluster Configuration (config-clusters-*cluster\_name*) > Node Type Defaults Configuration (config-node-type-defaults-*node\_type*) > Bridges Configuration (config-bridges-*bridge\_device\_id*) **Command Modes** Exec > Global Configuration (config) > Cluster Configuration (config-clusters-*cluster\_name*) > Node Type Defaults Configuration (config-node-type-defaults-*node\_type*) > Ethernets Configuration (config-ethernets-*ethernet\_device\_id*) **Command Modes** Exec > Global Configuration (config) > Cluster Configuration (config-clusters-*cluster\_name*) > Node Type Defaults Configuration (config-node-type-defaults-*node\_type*) > Tunnels Configuration (config-tunnels-*tunnels\_device\_id*) **Command Modes** Exec > Global Configuration (config) > Cluster Configuration (config-clusters-*cluster\_name*) > Node Type Defaults Configuration (config-node-type-defaults-*node\_type*) > VLANS Configuration (config-vlans-*vlans\_device\_id*) **Command Modes** Exec > Global Configuration (config) > Cluster Configuration (config-clusters-*cluster\_name*) > Tunnels Configuration (config-tunnels-*tunnels\_device\_id*) **Command Modes** Exec > Global Configuration (config) > Cluster Configuration (config-clusters-*cluster\_name*) > VLANs Configuration (config-vlans-*vlans\_device\_id*) **Syntax Description dhcp6-overrides { hostname** *host\_name* **| route-metric** *route\_metric\_value* **| send-hostname { false | true } | use-dns { false | true } | use-hostname { false | true } | use-mtu { false | true } | use-ntp { false | true } | use-routes { false | true } }**

### **hostname host\_name**

Specify the host name sent to the DHCP server, instead of the machine's host name.

Must be a string.

### **route-metric route\_metric\_value**

Specify the default metric value for automatically-added routes. Use this to prioritize routes for devices by setting a higher metric on a preferred interface.

Must be an integer.

### **send-hostname { false | true }**

Specify whether the machine's host name will be sent to the DHCP server. When set to true, the machine's host name will be sent to the DHCP server.

Must be one of the following:

- **false**
- **true**

### **use-dns { false | true }**

Specify whether the DNS servers received from the DHCP server will be used, and will take precedence over any that are statically configured.

Must be one of the following:

- **false**
- **true**

### **use-hostname { false | true }**

Specify whether the host name received from the DHCP server will be set as the transient host name of the system.

Must be one of the following:

- **false**
- **true**

#### **use-mtu { false | true }**

Specify whether the MTU received from the DHCP server will be set as the MTU of the network interface. When set to false, the MTU advertised by the DHCP server will be ignored.

Must be one of the following:

- **false**
- **true**

### **use-ntp { false | true }**

Specify whether the NTP servers received from the DHCP server will be used by systemd-timesyncd, and will take precedence over any that are statically configured.

Must be one of the following:

• **false**

• **true**

### **use-routes { false | true }**

Specify whether the routes received from the DHCP server will be installed in the routing table normally. When set to false, routes from the DHCP server will be ignored. In such a scenario, the user is responsible for adding static routes (if required) for correct network operation. This allows users to avoid installing a default gateway for interfaces configured through DHCP.

Must be one of the following:

• **false**

• **true**

**Usage Guidelines** Use this command to override the default DHCP6 behavior.

# **clusters node-defaults os netplan-additions bonds nameservers**

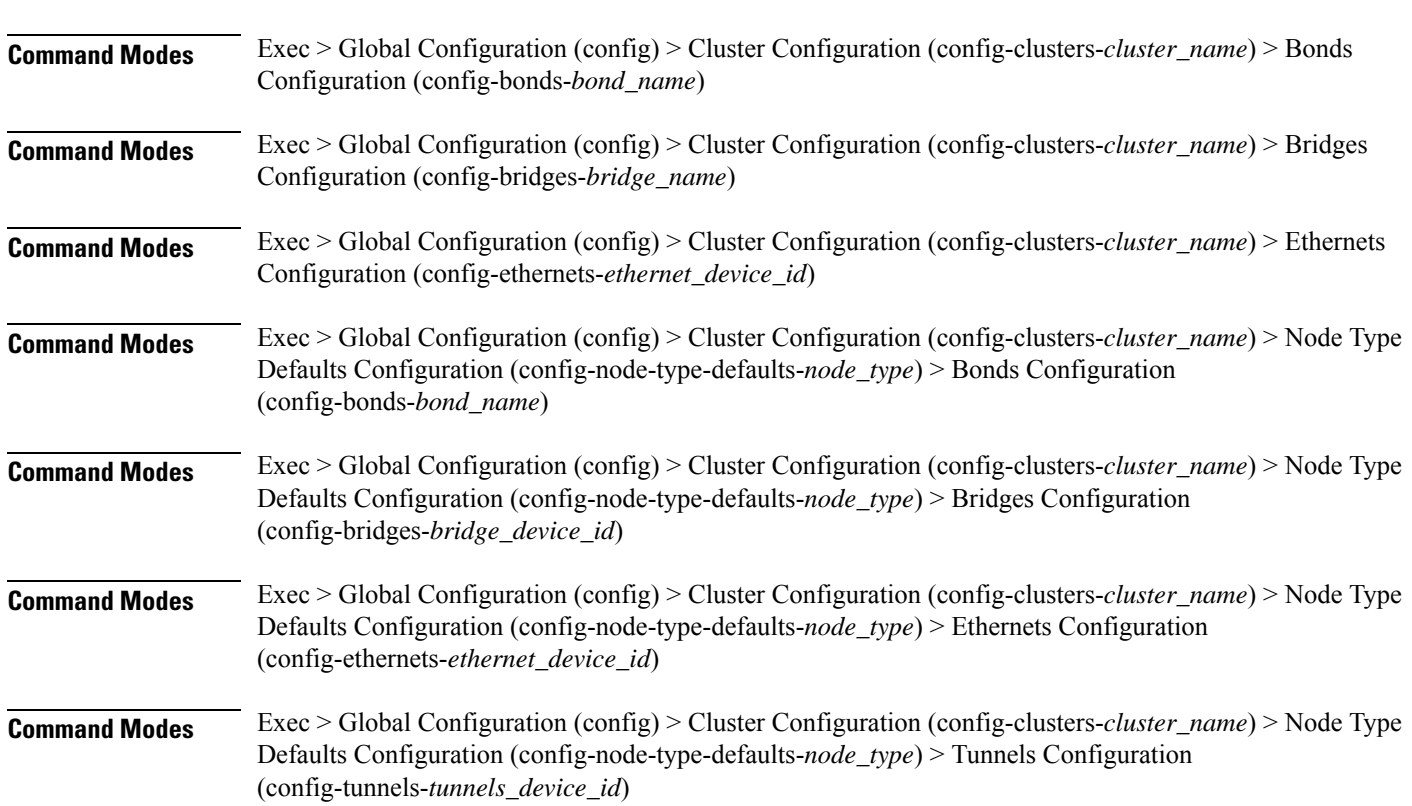

Configures the DNS servers and search domains.

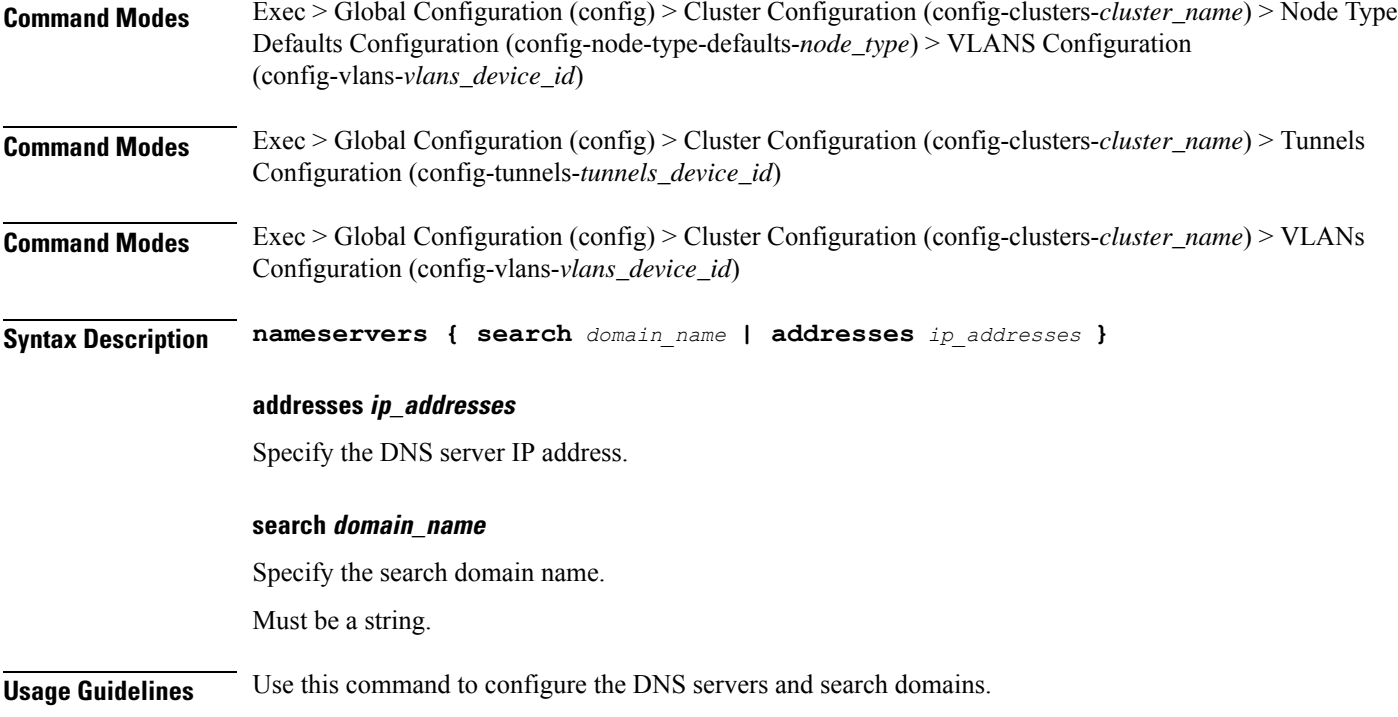

# **clusters node-defaults os netplan-additions bonds optional-addresses**

Configures types of addresses that are not required for a device to be considered online.

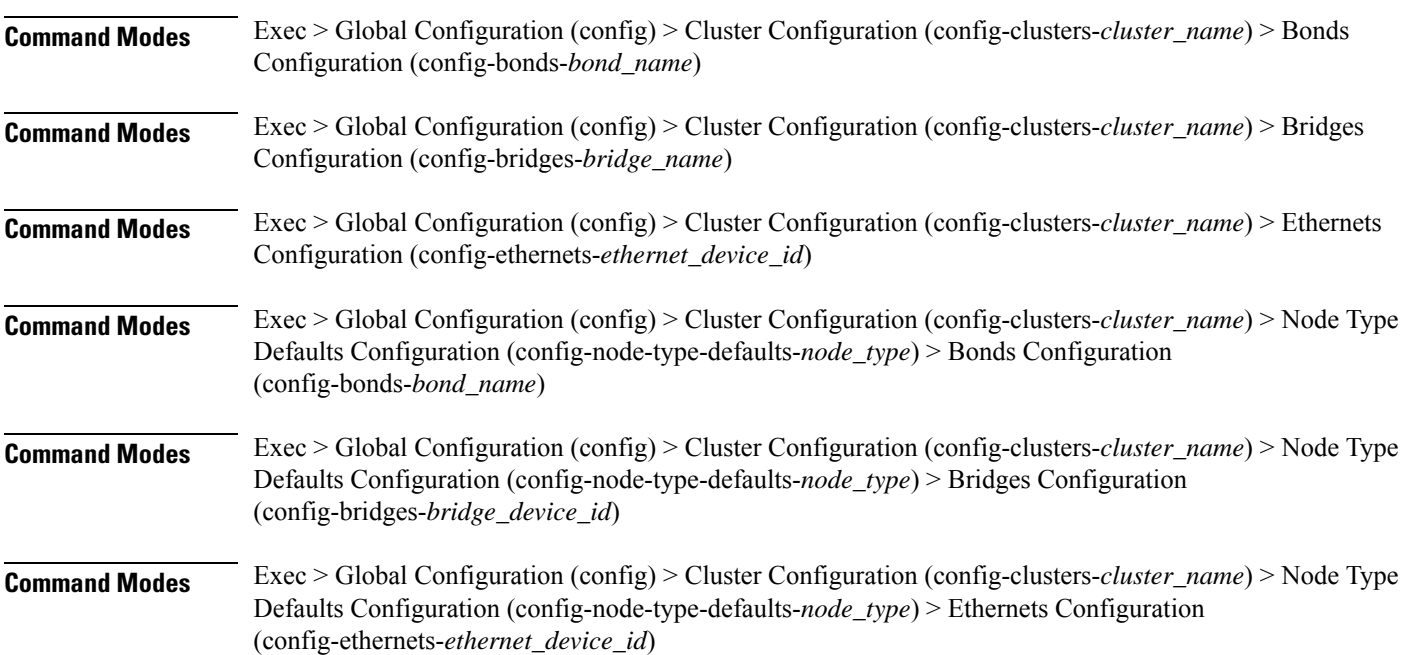

Ι

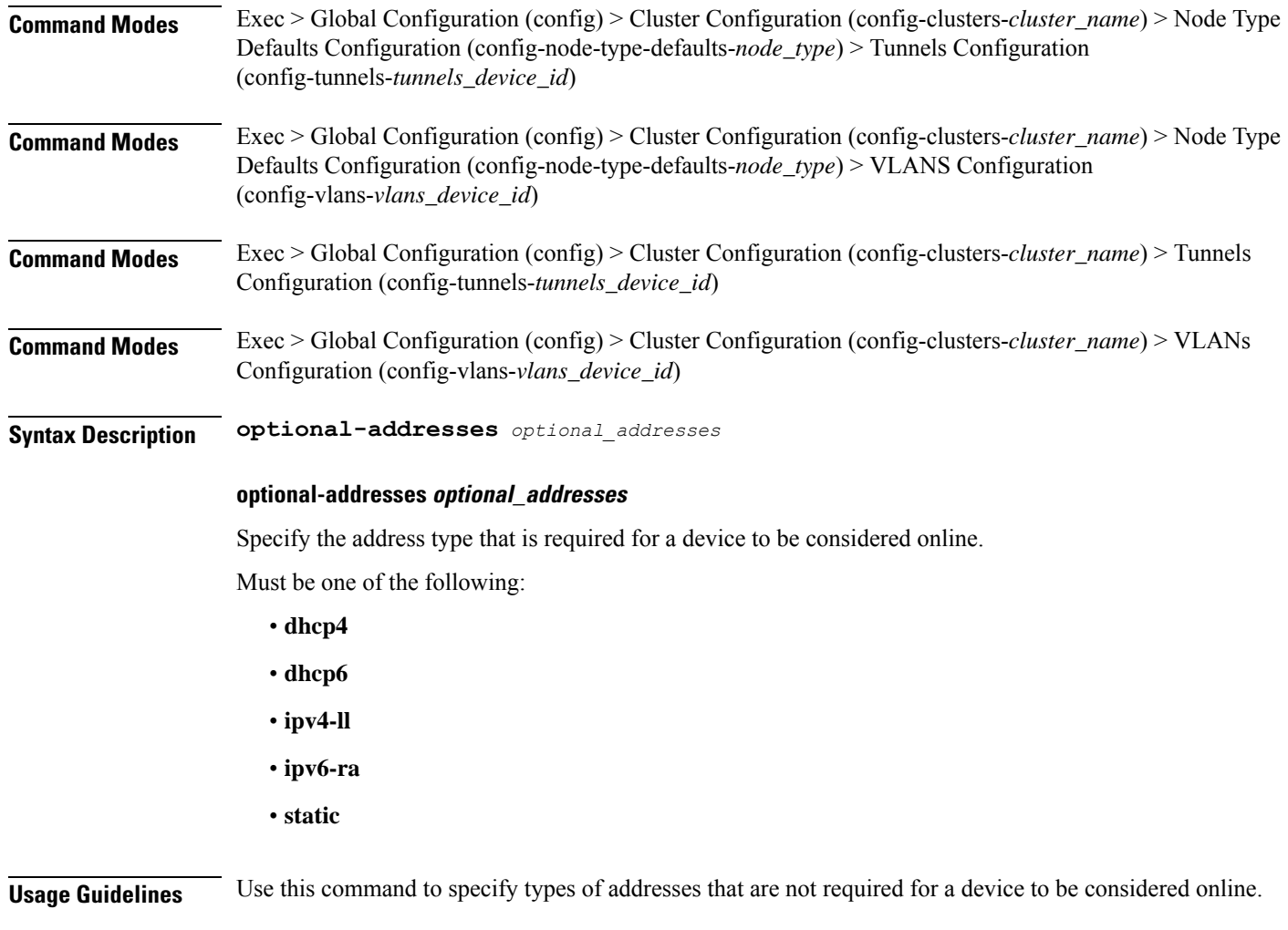

# **clusters node-defaults os netplan-additions bonds parameters**

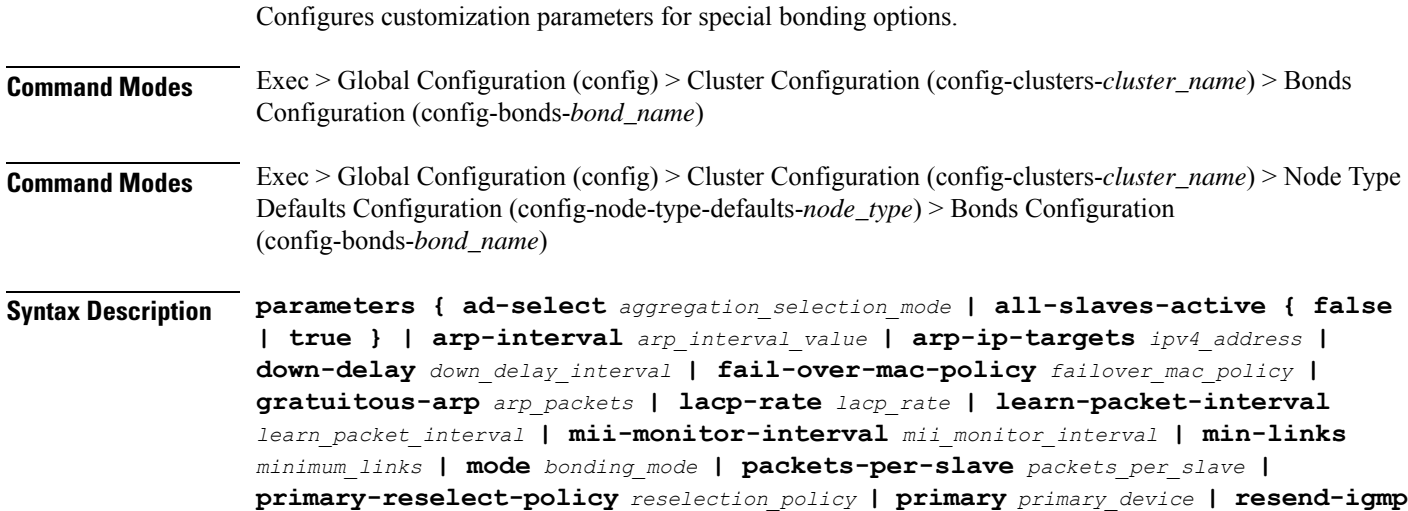

*igmp\_reports* **| transmit-hash-policy** *transmit\_hash\_policy* **| up-delay** *up\_delay\_interval* **}**

### **ad-select aggregation\_selection\_mode**

Specify the aggregation selection mode.

Must be one of the following:

- **bandwidth**
- **count**
- **stable**

### **all-slaves-active { false | true }**

Specify whether the bond should drop or deliver the duplicate frames received on inactive ports.

Must be one of the following:

- **false**
- **true**

### **arp-interval arp\_interval\_value**

Specify the interval value for how to determine the frequency of ARP link monitoring.

Must be a string.

### **arp-ip-targets ipv4\_address**

Specify the IPs of other hosts on the link which should be sent ARP requests in order to validate that a slave is up.

### **down-delay down\_delay\_interval**

Specify the delay before disabling a link once the link has been lost.

Must be a string.

### **fail-over-mac-policy failover\_mac\_policy**

Specify whether to set all slaves to the same MAC address when adding them to the bond, or how else the system should handle MAC addresses.

Must be one of the following:

- **active**
- **follow**
- **none**

Ш

### **gratuitous-arp arp\_packets**

Specify the number of ARP packets to send after failover. Must be an integer in the range of 1-255.

### **lacp-rate lacp\_rate**

Specify the rate at which Link Aggregation Control Protocol Data Unit (LACPDU) are transmitted. Must be one of the following:

- **fast**
- **slow**

### **learn-packet-interval learn\_packet\_interval**

Specify the interval between sending learning packets to each slave. Must be a string.

### **mii-monitor-interval mii\_monitor\_interval**

Specify the interval for MII monitoring. That is, verifying if an interface of the bond has carrier. Must be a string.

### **min-links minimum\_links**

Specify the minimum number of link up in a bond to consider the bond interface to be up. Must be an integer.

### **mode bonding\_mode**

Specify the bonding mode used for the interfaces.

Must be one of the following:

- **802.3ad**
- **active-backup**
- **balance-alb**
- **balance-rr**
- **balance-tlb**
- **balance-xor**
- **broadcast**

### **packets-per-slave packets\_per\_slave**

Specify the number of packets to transmit on a slave before switching to the next. Must be an integer in the range of 0-65535.

### **primary-reselect-policy reselection\_policy**

Specify the reselection policy for the primary slave.

Must be one of the following:

- **always**
- **better**
- **failure**

### **primary primary\_device**

Specify the device to be used as a primary slave, or preferred device to use as a slave for the bond, whenever it is available.

Must be a string.

### **resend-igmp igmp\_reports**

Specify the number of IGMP membership reports issued on a failover event.

Must be an integer in the range of 0-255.

### **transmit-hash-policy transmit\_hash\_policy**

Specify the transmit hash policy for the selection of slaves.

Must be one of the following:

- **encap2+3**
- **encap3+4**
- **layer2+3**
- **layer2**
- **layer3+4**

#### **up-delay up\_delay\_interval**

Specify the delay before enabling a link once the link is physically up.

Must be a string.

**Usage Guidelines** Use this command to configure customization parameters for special bonding options.

# **clusters node-defaults os netplan-additions bonds routes**

Configures static routing for the device.

**Command Modes** Exec > Global Configuration (config) > Cluster Configuration (config-clusters-*cluster\_name*) > Bonds Configuration (config-bonds-*bond\_name*)

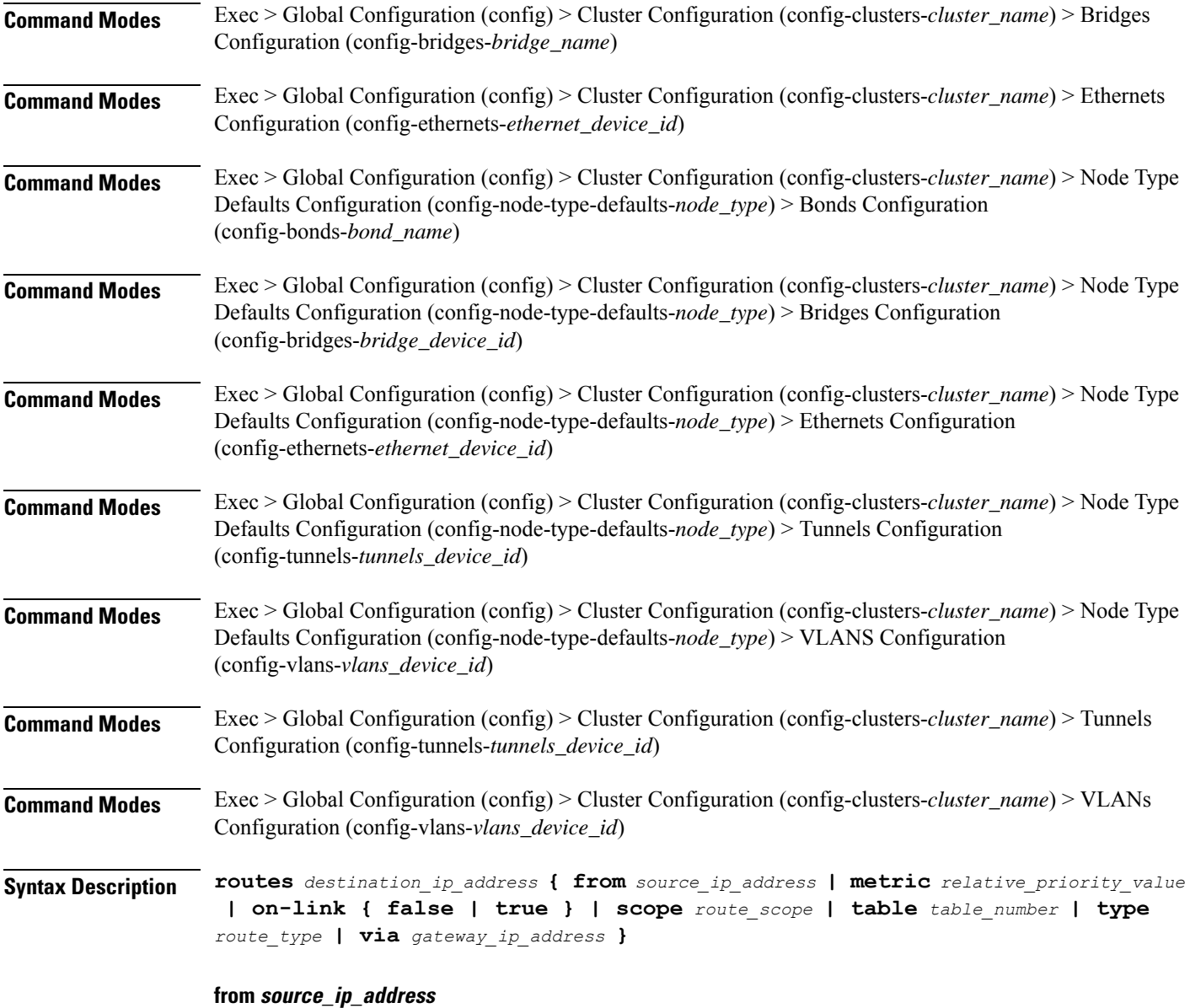

Specify the source IP address for traffic going through the route.

# **metric relative\_priority\_value**

Specify the relative priority of the route.

Must be an integer.

# **on-link { false | true }**

Specify whether the route is directly connected to the interface. When set to true, specifies that the route is directly connected to the interface.

Must be one of the following:

- **false**
- **true**

### **scope route\_scope**

Specify the route scope and how wide-ranging it is to the network.

Must be one of the following:

- **global**
- **host**
- **link**

### **table table\_number**

Specify the table number to use for the route.

Must be an integer in the range of 1-maximum.

#### **type route\_type**

Specify the route type.

Must be one of the following:

- **blackhole**
- **prohibit**
- **unicast**
- **unreachhable**

### **via gateway\_ip\_address**

Specify the gateway IP address to use for this route.

### **destination\_ip\_address**

Specify the destination IP address for the route.

**Usage Guidelines** Use this command to configure static routing for the device.

# **clusters node-defaults os netplan-additions bonds routing-policy**

Configures policy routing for the device. **Command Modes** Exec > Global Configuration (config) > Cluster Configuration (config-clusters-*cluster\_name*) > Bonds Configuration (config-bonds-*bond\_name*)

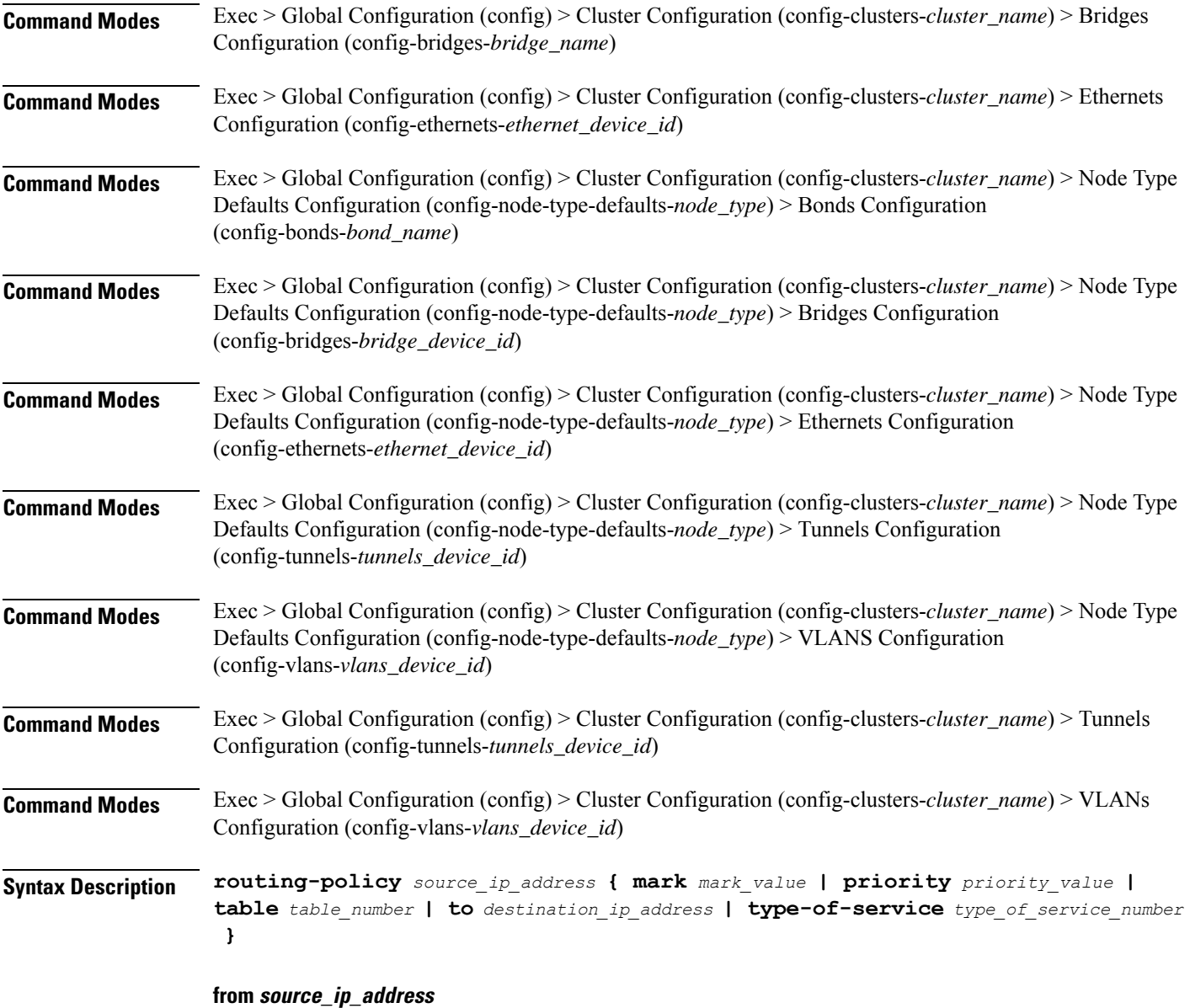

Specify the source IP address to match traffic for this policy rule.

# **mark mark\_value**

Specify the routing policy rule match on traffic that has been marked by the IP tables firewall with this value. Must be an integer in the range of 1-maximum.

# **priority priority\_value**

Specify the priority for the routing policy rule to influence the order in which routing rules are processed. Must be an integer.

### **table table\_number**

Specify the table number to use for the route.

Must be an integer in the range of 1-maximum.

## **to destination\_ip\_address**

Specify to match on traffic going to the specified destination.

## **type-of-service type\_of\_service\_number**

Specify to match this policy rule based on the type of service number applied to the traffic. Must be an integer.

**Usage Guidelines** Use this command to configure policy routing for the device.

Configures netplan bridge type.

# **clusters node-defaults os netplan-additions bridges**

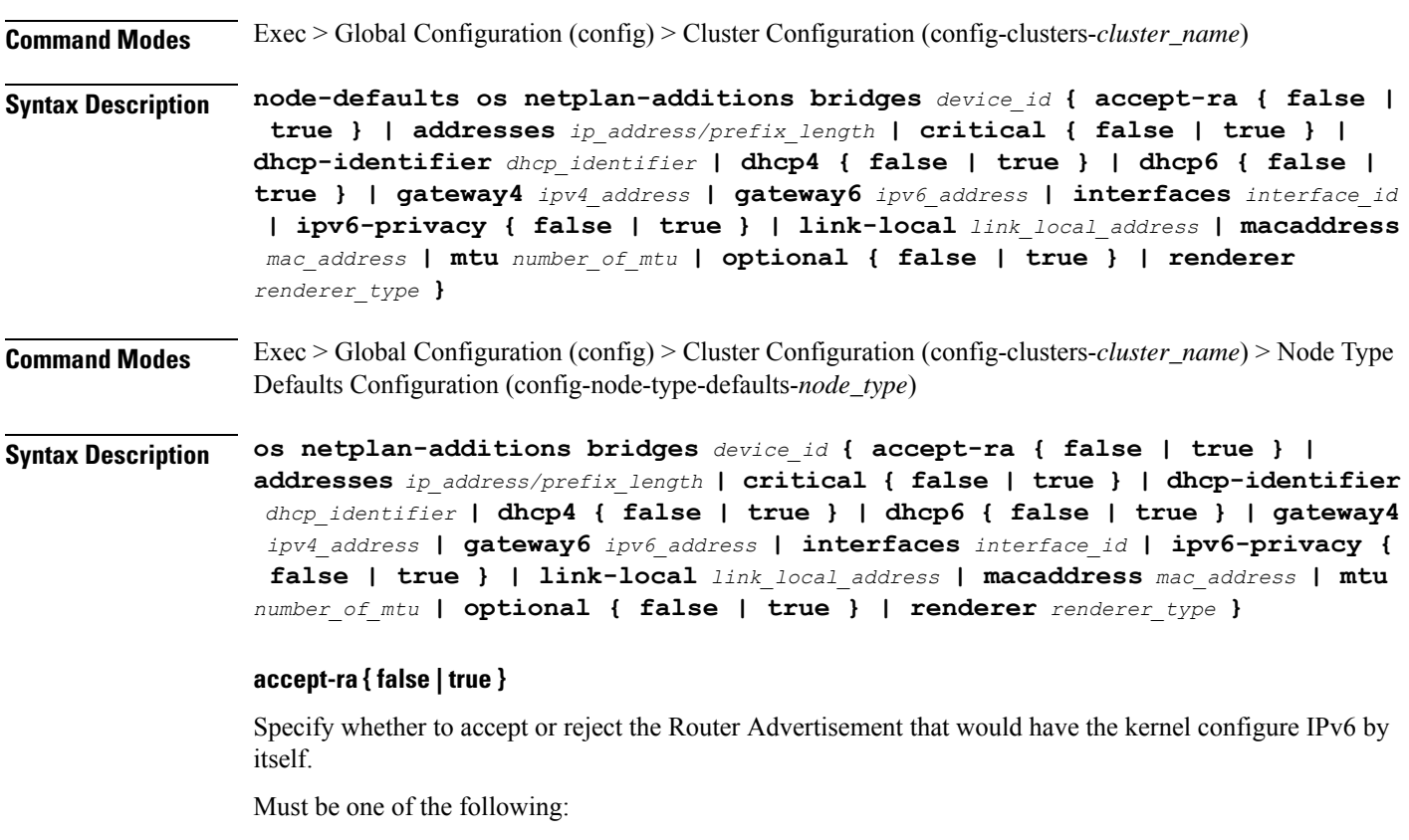

- **false**
- **true**

Ш

### **addresses ip\_address/prefix\_length**

Specify to add static addresses to the interface in addition to the ones received through DHCP or RA.

### **critical { false | true }**

Designate the connection as "critical to the system", meaning that special care will be taken by systemd-networkd to not release the IP from DHCP when the daemon is restarted.

Must be one of the following:

- **false**
- **true**

### **device-id device\_id**

Specify the netplan device ID.

Must be a string.

### **dhcp-identifier dhcp\_identifier**

Assign the setting (when set to mac) over to systemd-networkd to use the device's MAC address as a unique identifier rather than a RFC4361-compliant Client ID.

Must be a string.

### **dhcp4 { false | true }**

Specify whether to enable or disable DHCP for IPv4.

Must be one of the following:

- **false**
- **true**

### **dhcp6 { false | true }**

Specify whether to enable or disable DHCP for IPv6.

Must be one of the following:

- **false**
- **true**

## **gateway4 ipv4\_address**

Specify the default gateway for IPv4.

## **gateway6 ipv6\_address**

Specify the default gateway for IPv6.

### **interfaces interface\_id**

Adds all the devices matching this ID to the bridge.

Must be a string.

## **ipv6-privacy { false | true }**

Specify whether to enable or disable IPv6 Privacy Extensions (RFC 4941) for the specified interface, and prefer temporary addresses.

Must be one of the following:

- **false**
- **true**

### **link-local link\_local\_address**

Specify the link-local addresses to bring up.

Must be one of the following:

- **ipv4**
- **ipv6**

### **macaddress mac\_address**

Specify the MAC address.

### **mtu number\_of\_mtu**

Specify the Maximum Transmission Unit (MTU) for the interface.

Must be an integer.

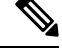

**Note** It is recommended to set MTU to the lowest path MTU.

## **optional { false | true }**

Specify whether an optional device is required for booting.

Must be one of the following:

- **false**
- **true**

### **renderer renderer\_type**

Specify to use the given networking backend for this definition.

Must be one of the following:

• **NetworkManager**

### • **networkd**

**Usage Guidelines** Use this command to configure the bridge type.

# **clusters node-defaults os netplan-additions bridges dhcp4-overrides**

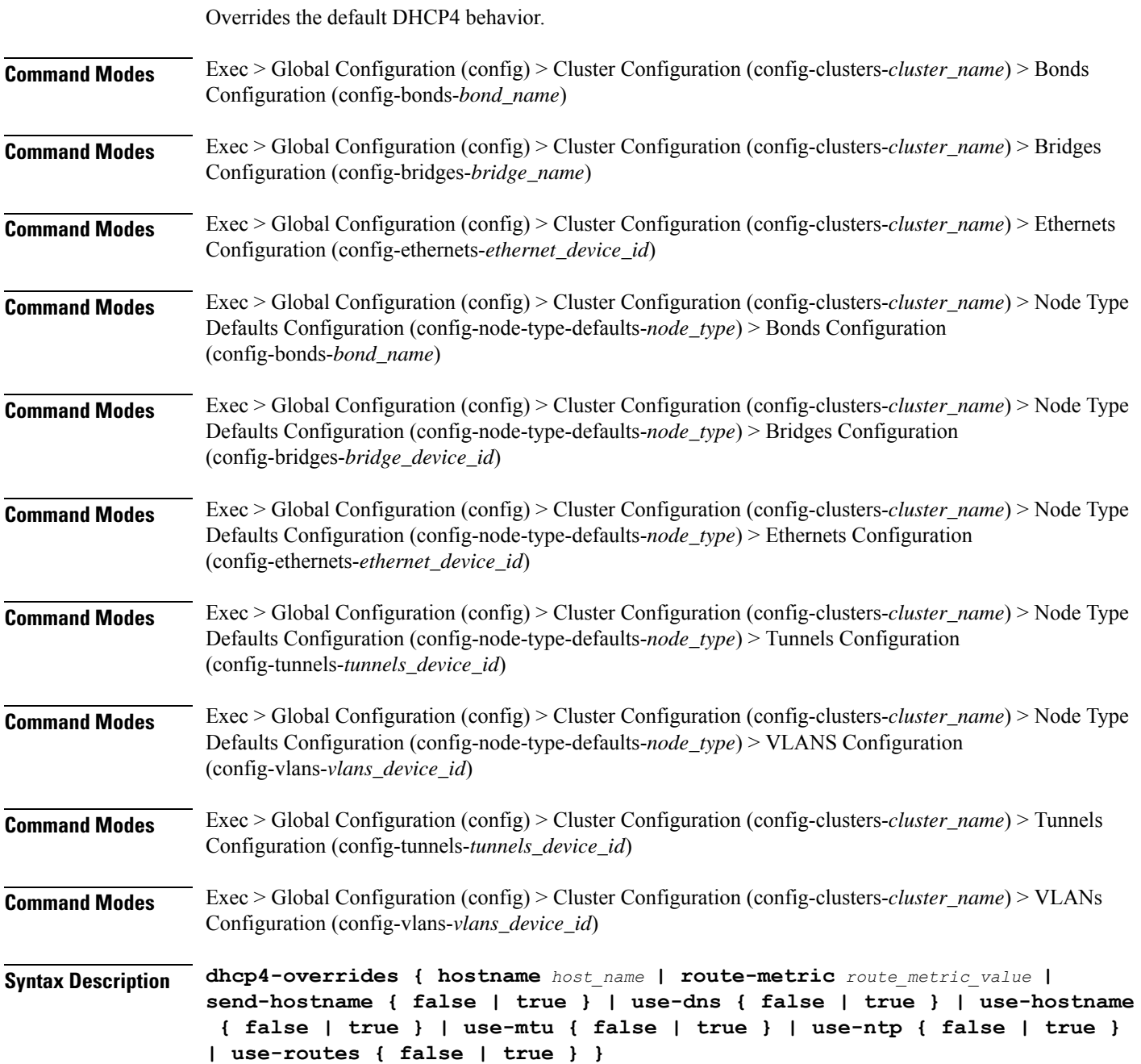

#### **hostname host\_name**

Specify the host name sent to the DHCP server, instead of the machine's host name.

Must be a string.

### **route-metric route\_metric\_value**

Specify the default metric value for automatically-added routes. Use this to prioritize routes for devices by setting a higher metric on a preferred interface.

Must be an integer.

### **send-hostname { false | true }**

Specify whether the machine's host name will be sent to the DHCP server. When set to true, the machine's host name will be sent to the DHCP server.

Must be one of the following:

- **false**
- **true**

### **use-dns { false | true }**

Specify whether the DNS servers received from the DHCP server will be used, and will take precedence over any that are statically configured.

Must be one of the following:

- **false**
- **true**

### **use-hostname { false | true }**

Specify whether the host name received from the DHCP server will be set as the transient host name of the system.

Must be one of the following:

- **false**
- **true**

### **use-mtu { false | true }**

Specify whether the MTU received from the DHCP server will be set as the MTU of the network interface. When set to false, the MTU advertised by the DHCP server will be ignored.

Must be one of the following:

- **false**
- **true**

Ш

### **use-ntp { false | true }**

Specify whether the NTP servers received from the DHCP server will be used by systemd-timesyncd, and will take precedence over any that are statically configured.

Must be one of the following:

- **false**
- **true**

## **use-routes { false | true }**

Specify whether the routes received from the DHCP server will be installed in the routing table normally. When set to false, routes from the DHCP server will be ignored. In such a scenario, the user is responsible for adding static routes (if required) for correct network operation. This allows users to avoid installing a default gateway for interfaces configured through DHCP.

Must be one of the following:

- **false**
- **true**

**Usage Guidelines** Use this command to override the default DHCP4 behavior.

# **clusters node-defaults os netplan-additions bridges dhcp6-overrides**

Overrides the default DHCP6 behavior.

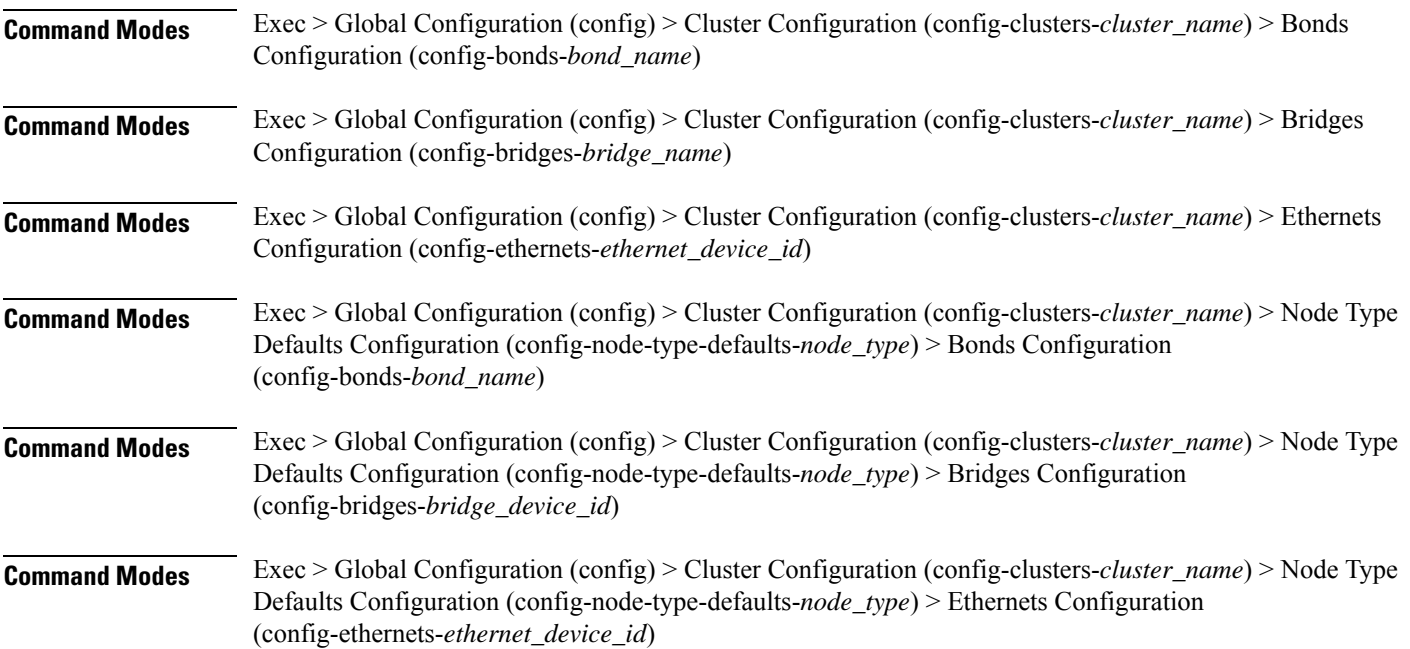

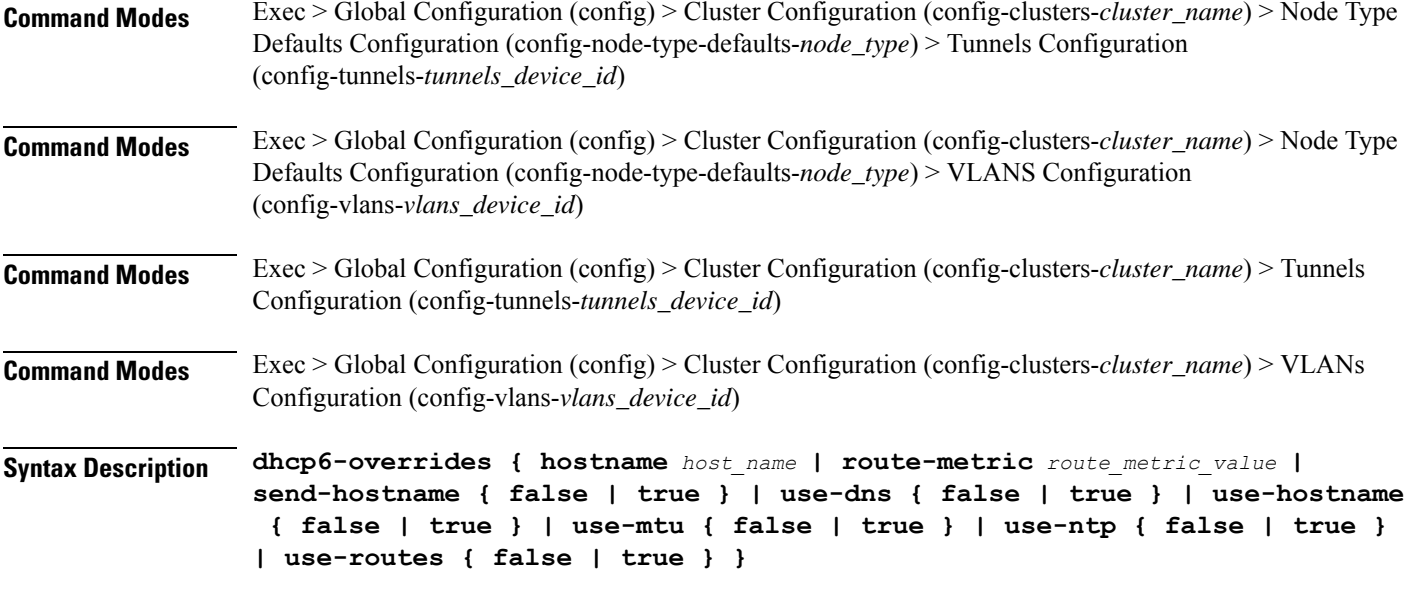

### **hostname host\_name**

Specify the host name sent to the DHCP server, instead of the machine's host name.

Must be a string.

### **route-metric route\_metric\_value**

Specify the default metric value for automatically-added routes. Use this to prioritize routes for devices by setting a higher metric on a preferred interface.

Must be an integer.

### **send-hostname { false | true }**

Specify whether the machine's host name will be sent to the DHCP server. When set to true, the machine's host name will be sent to the DHCP server.

Must be one of the following:

- **false**
- **true**

### **use-dns { false | true }**

Specify whether the DNS servers received from the DHCP server will be used, and will take precedence over any that are statically configured.

Must be one of the following:

- **false**
- **true**

Ш

### **use-hostname { false | true }**

Specify whether the host name received from the DHCP server will be set as the transient host name of the system.

Must be one of the following:

- **false**
- **true**

## **use-mtu { false | true }**

Specify whether the MTU received from the DHCP server will be set as the MTU of the network interface. When set to false, the MTU advertised by the DHCP server will be ignored.

Must be one of the following:

- **false**
- **true**

### **use-ntp { false | true }**

Specify whether the NTP servers received from the DHCP server will be used by systemd-timesyncd, and will take precedence over any that are statically configured.

Must be one of the following:

- **false**
- **true**

### **use-routes { false | true }**

Specify whether the routes received from the DHCP server will be installed in the routing table normally. When set to false, routes from the DHCP server will be ignored. In such a scenario, the user is responsible for adding static routes (if required) for correct network operation. This allows users to avoid installing a default gateway for interfaces configured through DHCP.

Must be one of the following:

- **false**
- **true**

**Usage Guidelines** Use this command to override the default DHCP6 behavior.

# **clusters node-defaults os netplan-additions bridges nameservers**

Configures the DNS servers and search domains.

I

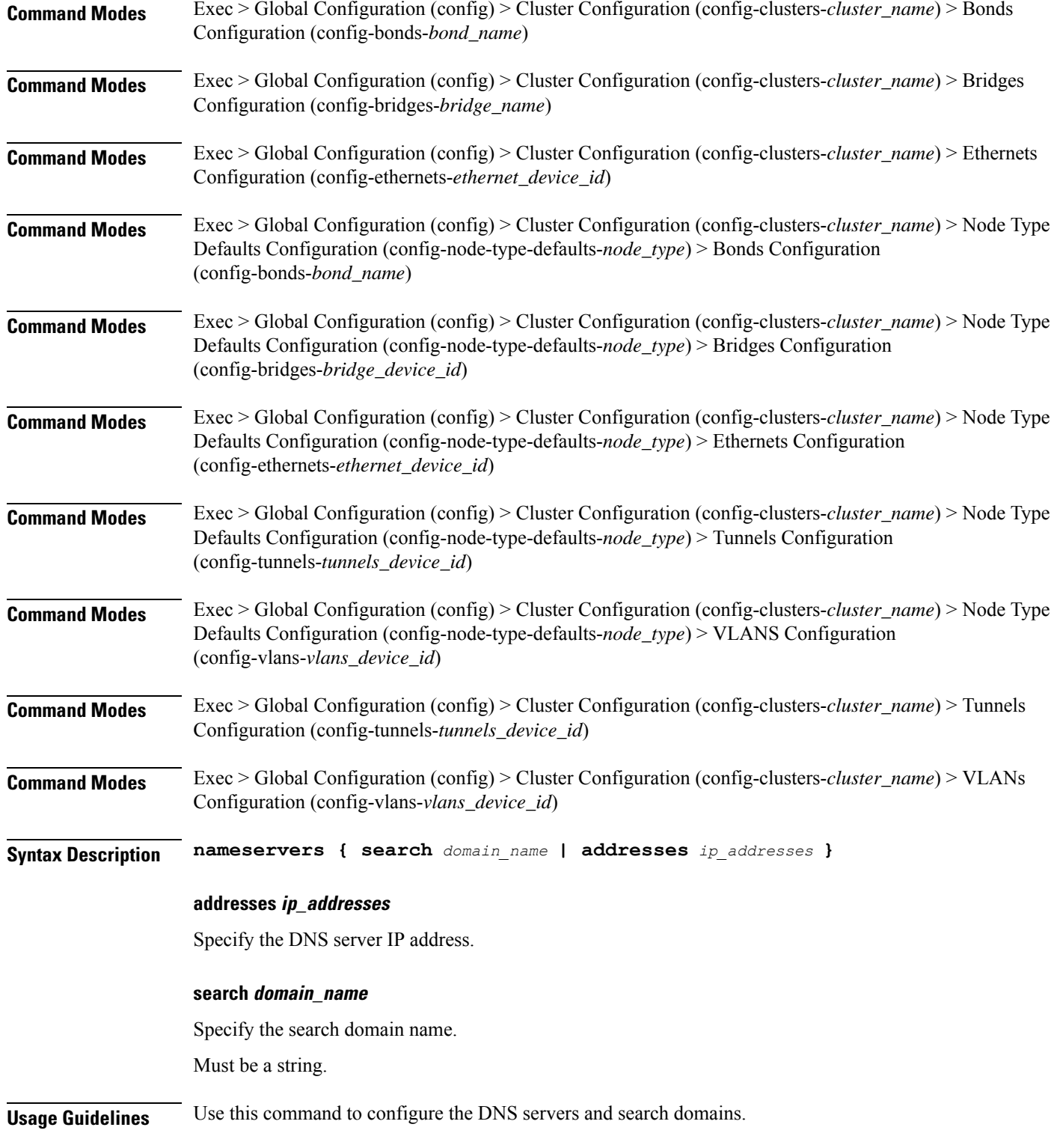

# **clusters node-defaults os netplan-additions bridges optional-addresses**

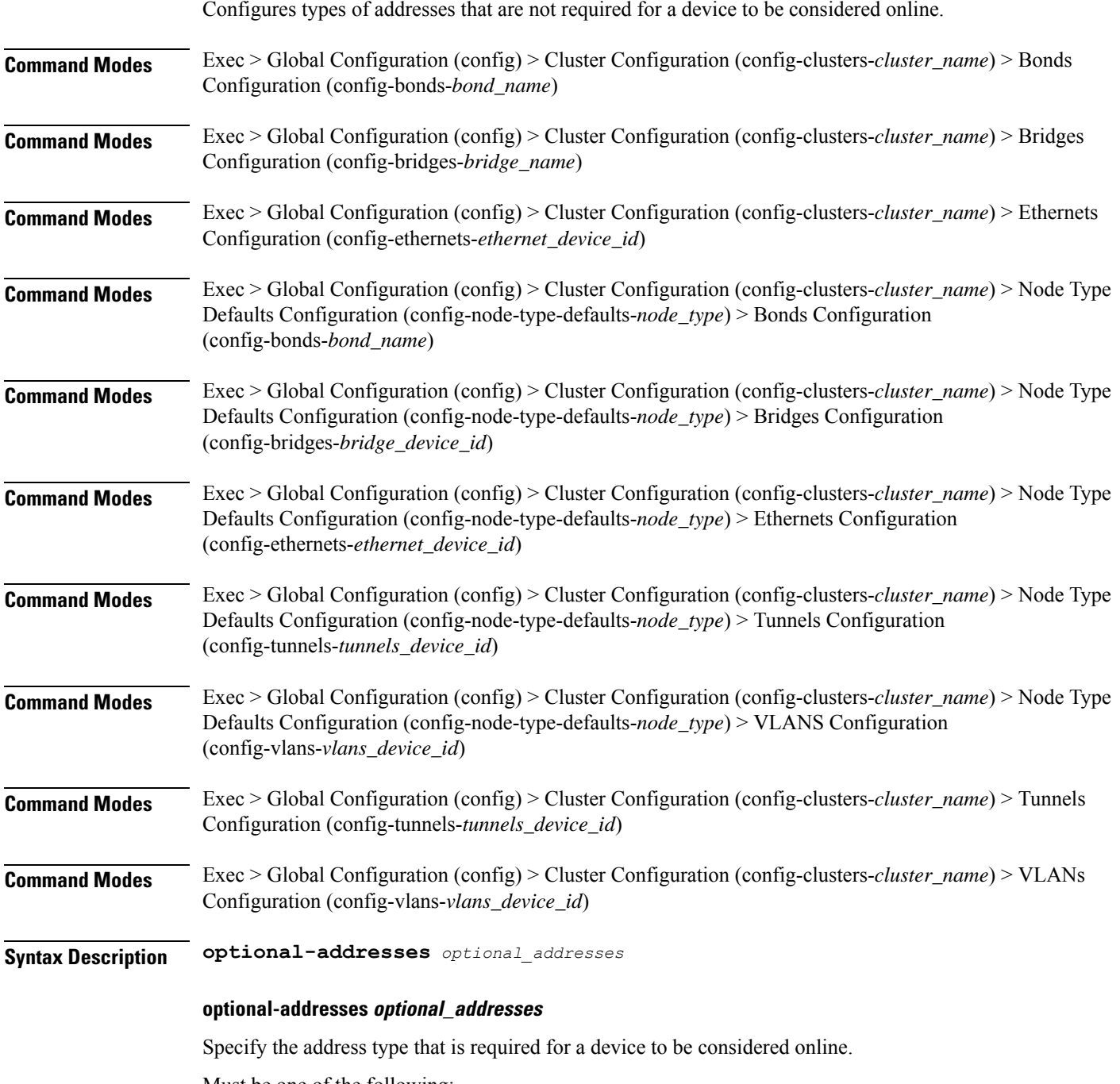

Must be one of the following:

• **dhcp4**

- **dhcp6**
- **ipv4-ll**
- **ipv6-ra**
- **static**

**Usage Guidelines** Use this command to specify types of addresses that are not required for a device to be considered online.

# **clusters node-defaults os netplan-additions bridges parameters**

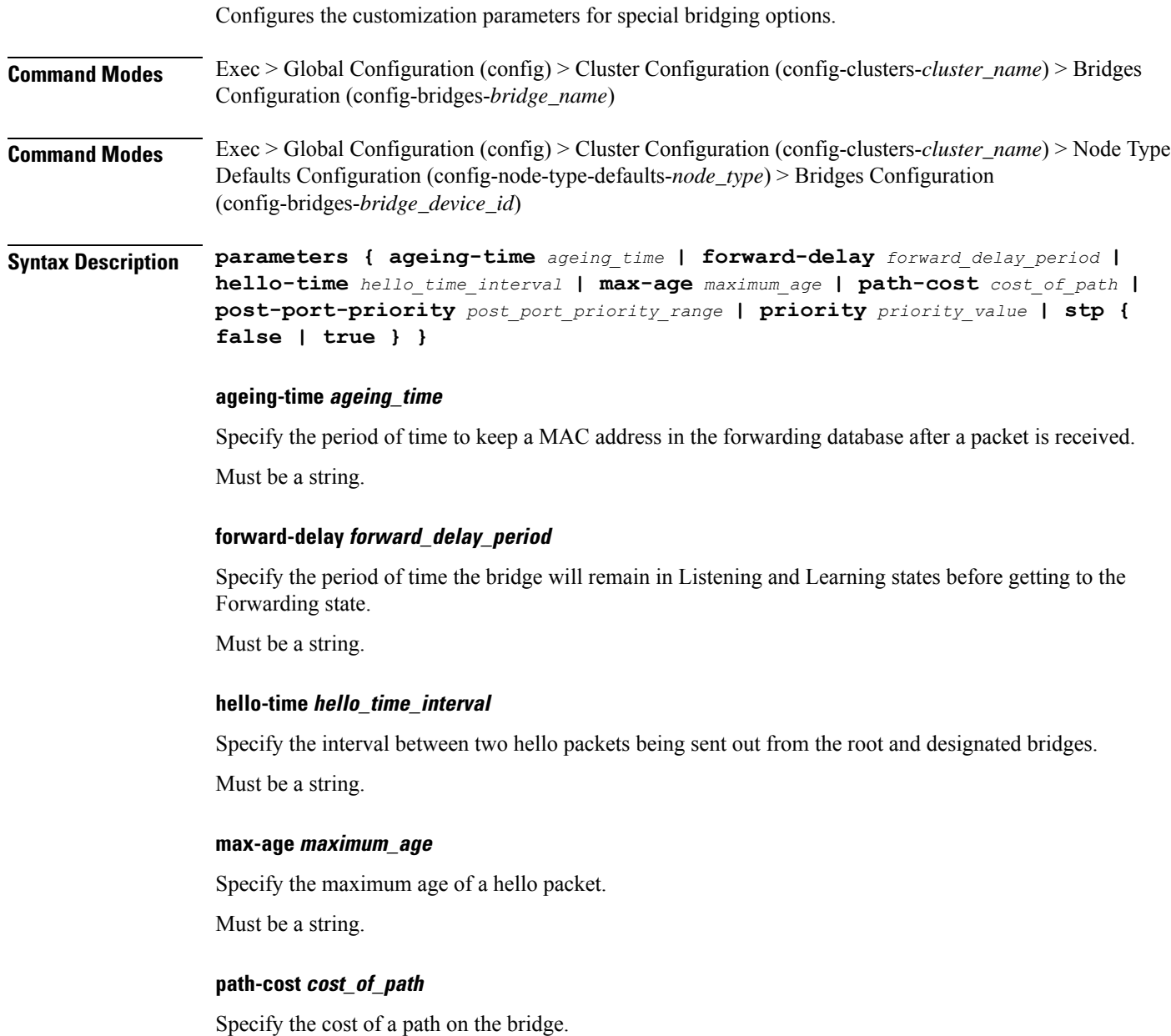

Must be a string.

## **post-port-priority post\_port\_priority\_range**

Specify the port priority range.

Must be an integer in the range of 0-63.

## **priority priority\_value**

Specify the priority value for the bridge. Must be an integer.

### **stp { false | true }**

Specify whether the bridge should use Spanning Tree protocol.

Must be one of the following:

- **false**
- **true**

**Usage Guidelines** Use this command to configure the customization parameters for special bridging options.

# **clusters node-defaults os netplan-additions bridges routes**

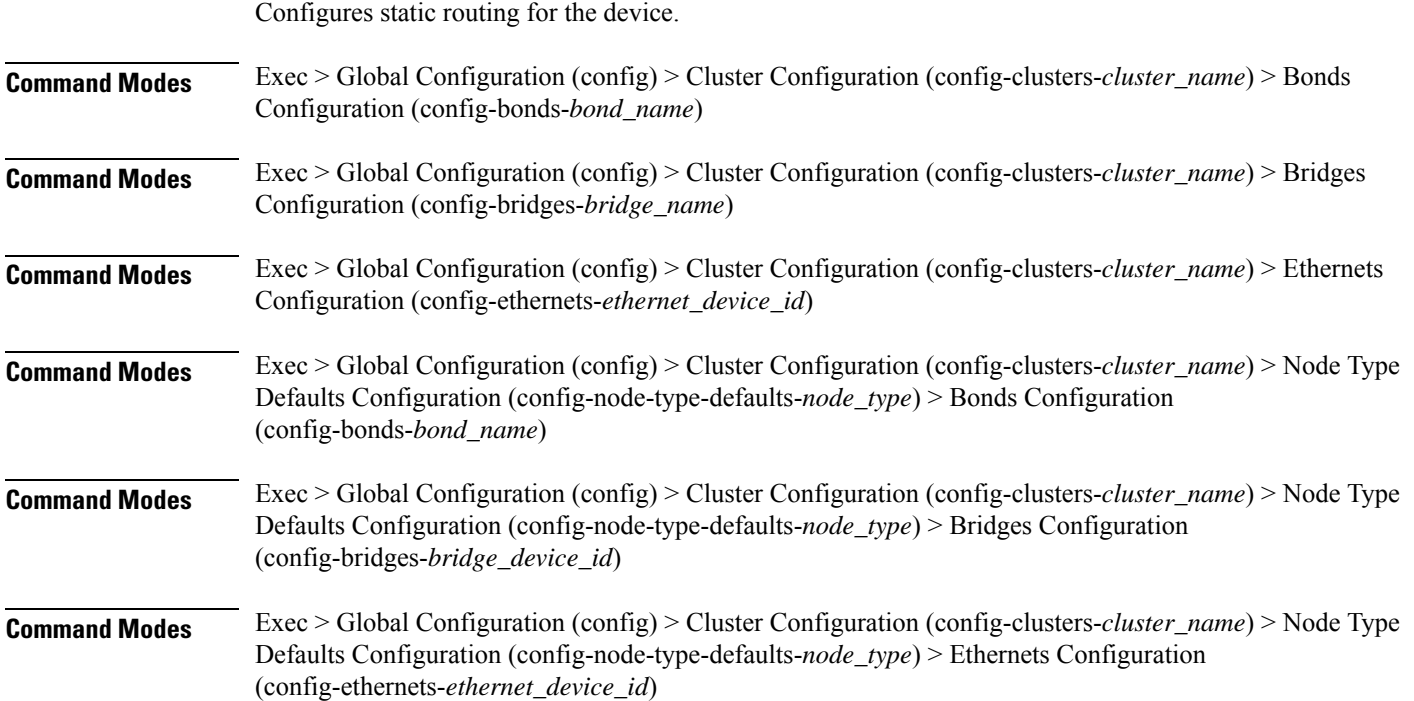

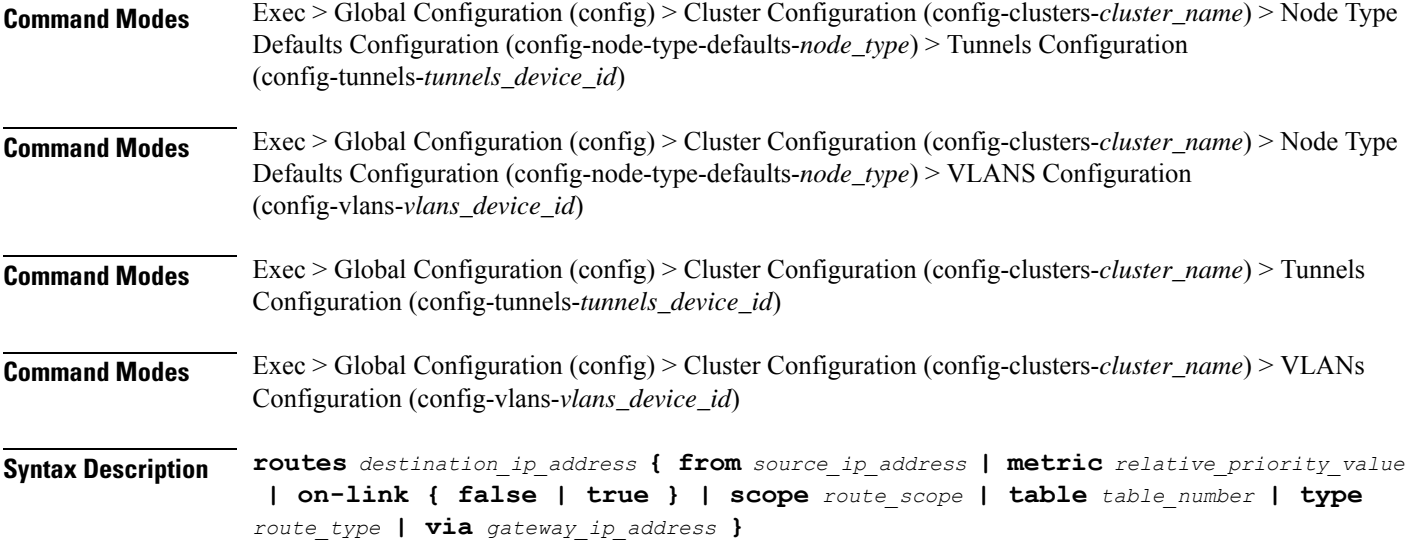

### **from source\_ip\_address**

Specify the source IP address for traffic going through the route.

### **metric relative\_priority\_value**

Specify the relative priority of the route.

Must be an integer.

### **on-link { false | true }**

Specify whether the route is directly connected to the interface. When set to true, specifies that the route is directly connected to the interface.

Must be one of the following:

- **false**
- **true**

### **scope route\_scope**

Specify the route scope and how wide-ranging it is to the network.

Must be one of the following:

- **global**
- **host**
- **link**

### **table table\_number**

Specify the table number to use for the route.

Must be an integer in the range of 1-maximum.

### **type route\_type**

Specify the route type.

Must be one of the following:

- **blackhole**
- **prohibit**
- **unicast**
- **unreachhable**

## **via gateway\_ip\_address**

Specify the gateway IP address to use for this route.

# **destination\_ip\_address**

Specify the destination IP address for the route.

**Usage Guidelines** Use this command to configure static routing for the device.

# **clusters node-defaults os netplan-additions bridges routing-policy**

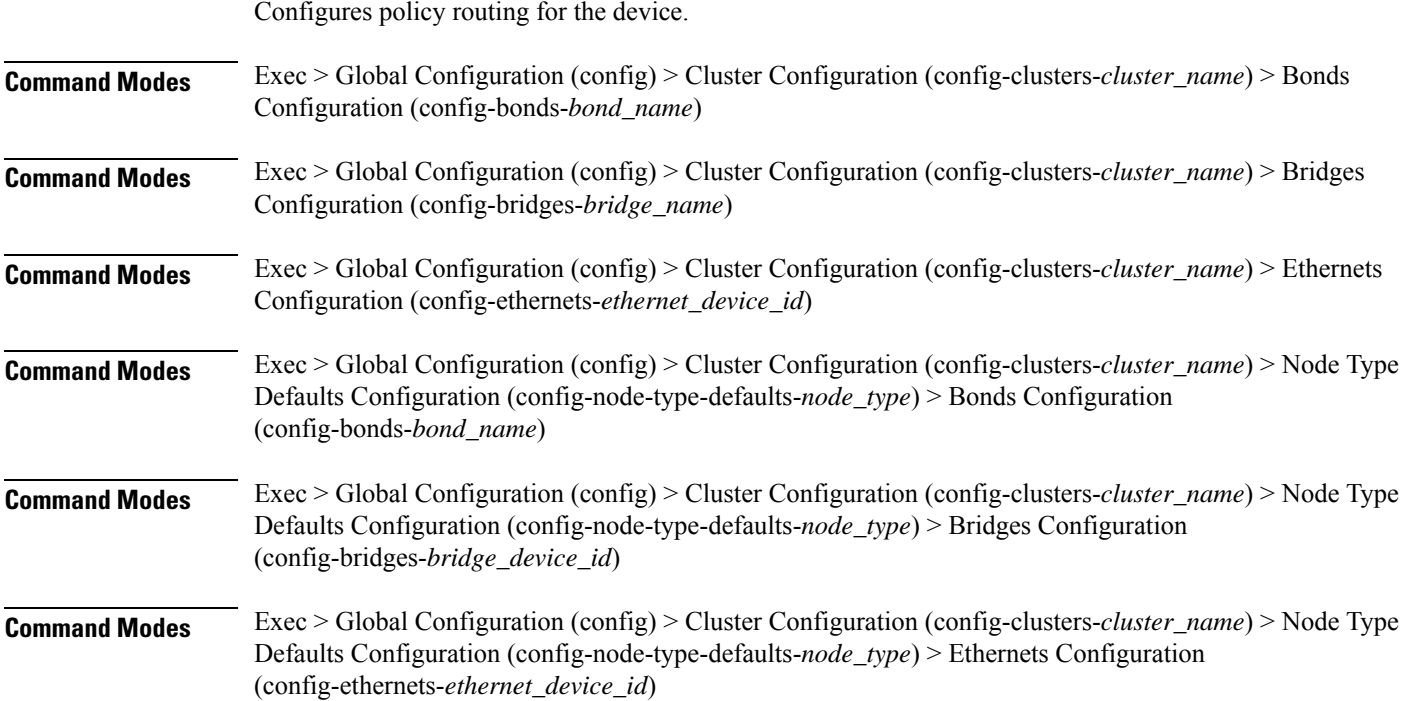

L

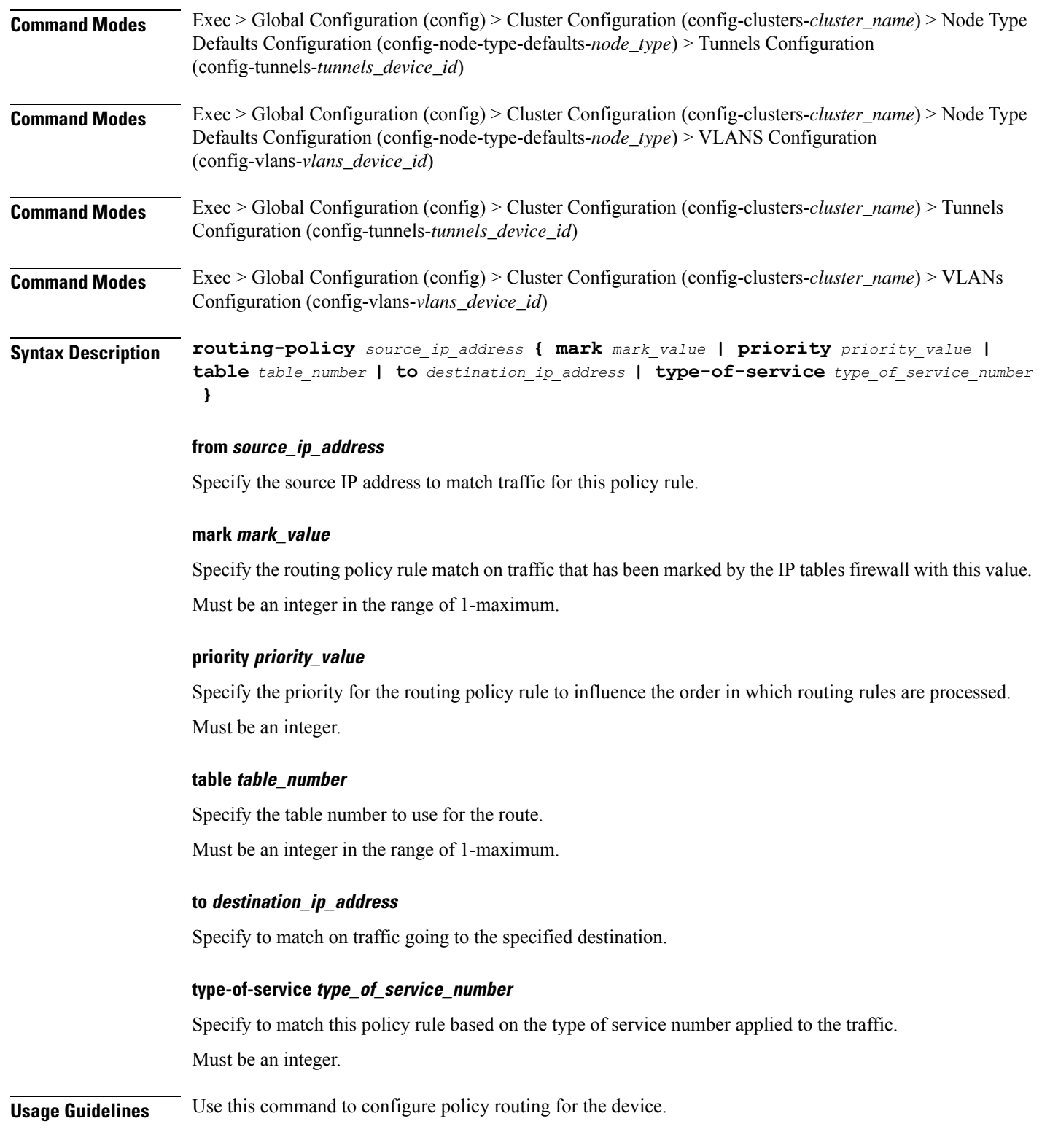

# **clusters node-defaults os netplan-additions ethernets**

Configures netplan ethernets device type.

**Command Modes** Exec > Global Configuration (config) > Cluster Configuration (config-clusters-*cluster\_name*)

**Syntax Description node-defaults os netplan-additions ethernets** *device\_id* **{ accept-ra { false | true } | addresses** *ip\_address/prefix\_length* **| critical { false | true } | dhcp-identifier** *dhcp\_identifier* **| dhcp4 { false | true } | dhcp6 { false | true } | gateway4** *ipv4\_address* **| gateway6** *ipv6\_address* **| ipv6-privacy { false | true } | link-local** *link\_local\_address* **| macaddress** *mac\_address* **| mtu** *number\_of\_mtu* **| optional { false | true } | renderer** *renderer\_type* **}**

**Command Modes** Exec > Global Configuration (config) > Cluster Configuration (config-clusters-*cluster\_name*) > Node Type Defaults Configuration (config-node-type-defaults-*node\_type*)

**Syntax Description os netplan-additions ethernets** *device\_id* **{ accept-ra { false | true } | addresses** *ip\_address/prefix\_length* **| critical { false | true } | dhcp-identifier** *dhcp\_identifier* **| dhcp4 { false | true } | dhcp6 { false | true } | gateway4** *ipv4\_address* **| gateway6** *ipv6\_address* **| ipv6-privacy { false | true } | link-local** *link\_local\_address* **| macaddress** *mac\_address* **| mtu** *number\_of\_mtu* **| optional { false | true } | renderer** *renderer\_type* **}**

### **accept-ra { false | true }**

Specify whether to accept or reject the Router Advertisement that would have the kernel configure IPv6 by itself.

Must be one of the following:

- **false**
- **true**

### **addresses ip\_address/prefix\_length**

Specify to add static addresses to the interface in addition to the ones received through DHCP or RA.

### **critical { false | true }**

Designate the connection as "critical to the system", meaning that special care will be taken by systemd-networkd to not release the IP from DHCP when the daemon is restarted.

Must be one of the following:

- **false**
- **true**

### **device-id device\_id**

Specify the netplan device ID.

Must be a string.

### **dhcp-identifier dhcp\_identifier**

Assign the setting (when set to mac) over to systemd-networkd to use the device's MAC address as a unique identifier rather than a RFC4361-compliant Client ID.

Must be a string.

### **dhcp4 { false | true }**

Specify whether to enable or disable DHCP for IPv4.

Must be one of the following:

- **false**
- **true**

### **dhcp6 { false | true }**

Specify whether to enable or disable DHCP for IPv6.

Must be one of the following:

- **false**
- **true**

### **gateway4 ipv4\_address**

Specify the default gateway for IPv4.

### **gateway6 ipv6\_address**

Specify the default gateway for IPv6.

### **ipv6-privacy { false | true }**

Specify whether to enable or disable IPv6 Privacy Extensions (RFC 4941) for the specified interface, and prefer temporary addresses.

Must be one of the following:

- **false**
- **true**

### **link-local link\_local\_address**

Specify the link-local addresses to bring up.

Must be one of the following:

- **ipv4**
- **ipv6**
## **macaddress mac\_address**

Specify the MAC address.

#### **mtu number\_of\_mtu**

Specify the Maximum Transmission Unit (MTU) for the interface.

Must be an integer.

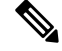

**Note** It is recommended to set MTU to the lowest path MTU.

## **optional { false | true }**

Specify whether an optional device is required for booting.

Must be one of the following:

- **false**
- **true**

## **renderer renderer\_type**

Specify to use the given networking backend for this definition.

Must be one of the following:

- **NetworkManager**
- **networkd**

**Usage Guidelines** Use this command to configure netplan ethernet dvice type.

## **clusters node-defaults os netplan-additions ethernets auth**

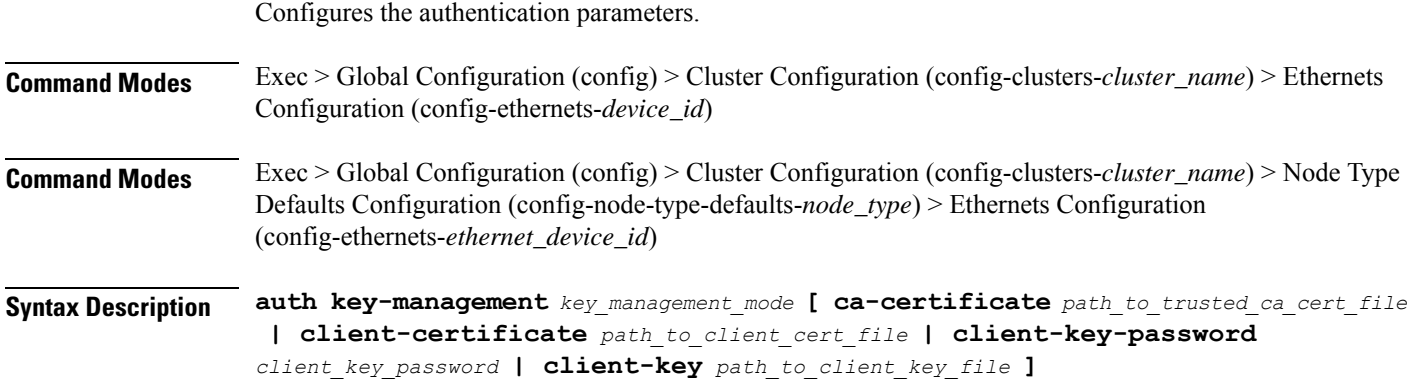

#### **ca-certificate path\_to\_trusted\_ca\_cert\_file**

Specify the path to a file with one or more trusted Certificate Authority (CA) certificates. Must be a string.

## **client-certificate path\_to\_client\_cert\_file**

Specify the path to a file containing the certificate to be used by the client during authentication. Must be a string.

#### **client-key-password client\_key\_password**

Specify the password to use to decrypt the private key specified in client-key if it is encrypted. Must be a string.

## **client-key path\_to\_client\_key\_file**

Specify the path to a file containing the private key corresponding to client-certificate. Must be a string.

#### **key-management key\_management\_mode**

Specify the key management mode.

Must be one of the following:

- **802.1x**
- **none**

**Usage Guidelines** Use this command to configure the authentication parameters.

## **clusters node-defaults os netplan-additions ethernets dhcp4-overrides**

Overrides the default DHCP4 behavior.

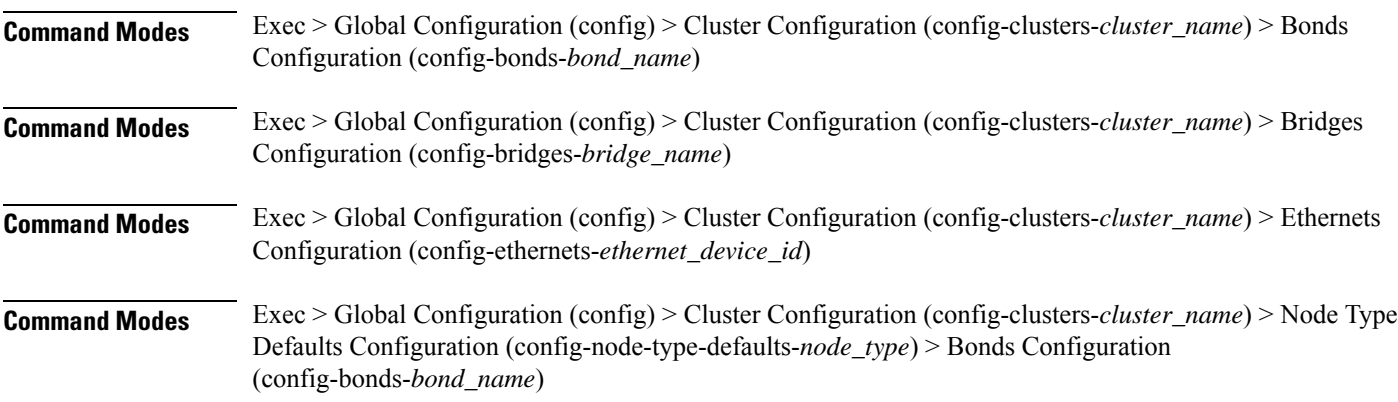

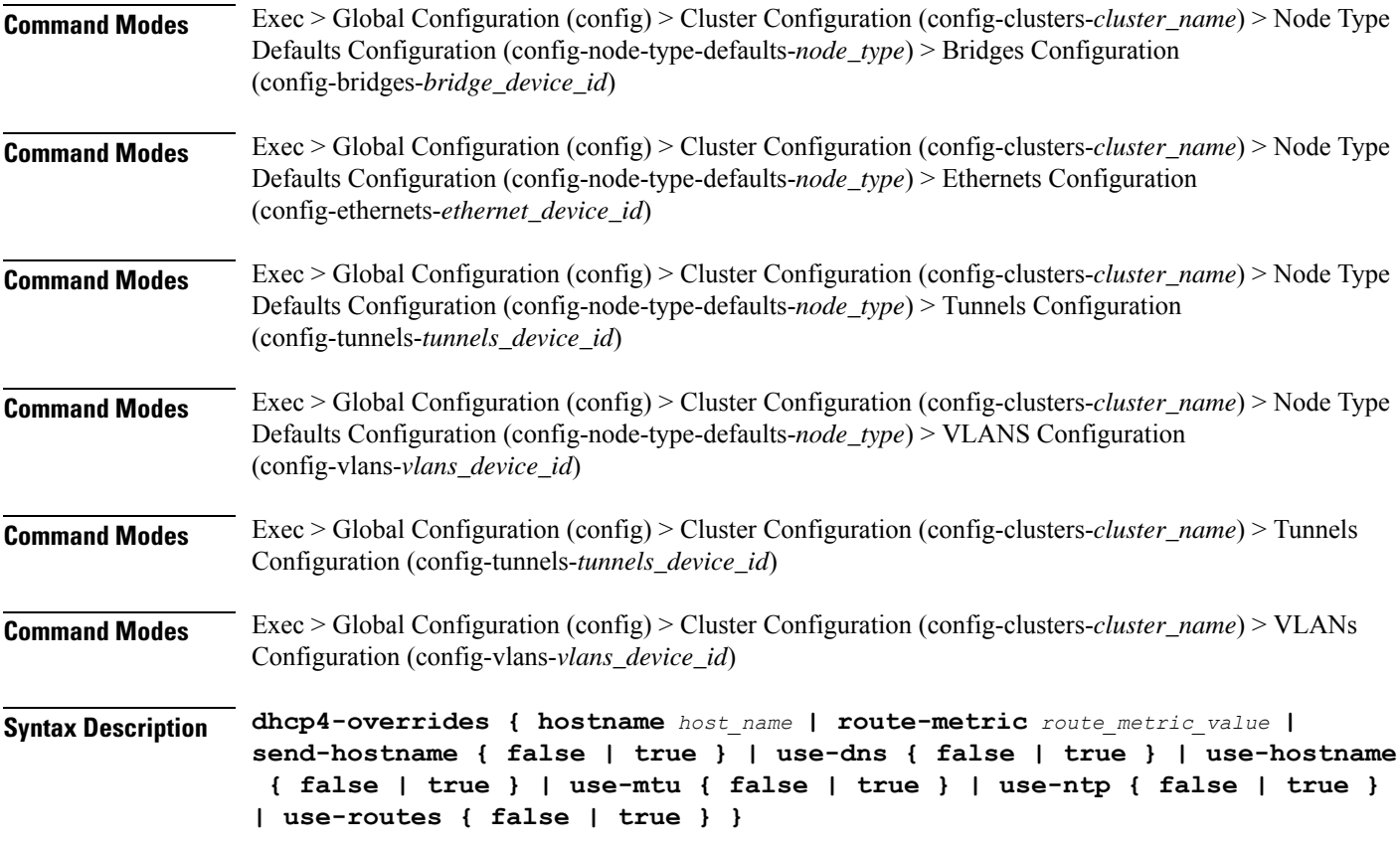

## **hostname host\_name**

Specify the host name sent to the DHCP server, instead of the machine's host name.

Must be a string.

### **route-metric route\_metric\_value**

Specify the default metric value for automatically-added routes. Use this to prioritize routes for devices by setting a higher metric on a preferred interface.

Must be an integer.

## **send-hostname { false | true }**

Specify whether the machine's host name will be sent to the DHCP server. When set to true, the machine's host name will be sent to the DHCP server.

- **false**
- **true**

#### **use-dns { false | true }**

Specify whether the DNS servers received from the DHCP server will be used, and will take precedence over any that are statically configured.

Must be one of the following:

- **false**
- **true**

## **use-hostname { false | true }**

Specify whether the host name received from the DHCP server will be set as the transient host name of the system.

Must be one of the following:

- **false**
- **true**

#### **use-mtu { false | true }**

Specify whether the MTU received from the DHCP server will be set as the MTU of the network interface. When set to false, the MTU advertised by the DHCP server will be ignored.

Must be one of the following:

- **false**
- **true**

#### **use-ntp { false | true }**

Specify whether the NTP servers received from the DHCP server will be used by systemd-timesyncd, and will take precedence over any that are statically configured.

Must be one of the following:

- **false**
- **true**

#### **use-routes { false | true }**

Specify whether the routes received from the DHCP server will be installed in the routing table normally. When set to false, routes from the DHCP server will be ignored. In such a scenario, the user is responsible for adding static routes (if required) for correct network operation. This allows users to avoid installing a default gateway for interfaces configured through DHCP.

- **false**
- **true**

**Usage Guidelines** Use this command to override the default DHCP4 behavior.

# **clusters node-defaults os netplan-additions ethernets dhcp6-overrides**

Overrides the default DHCP6 behavior.

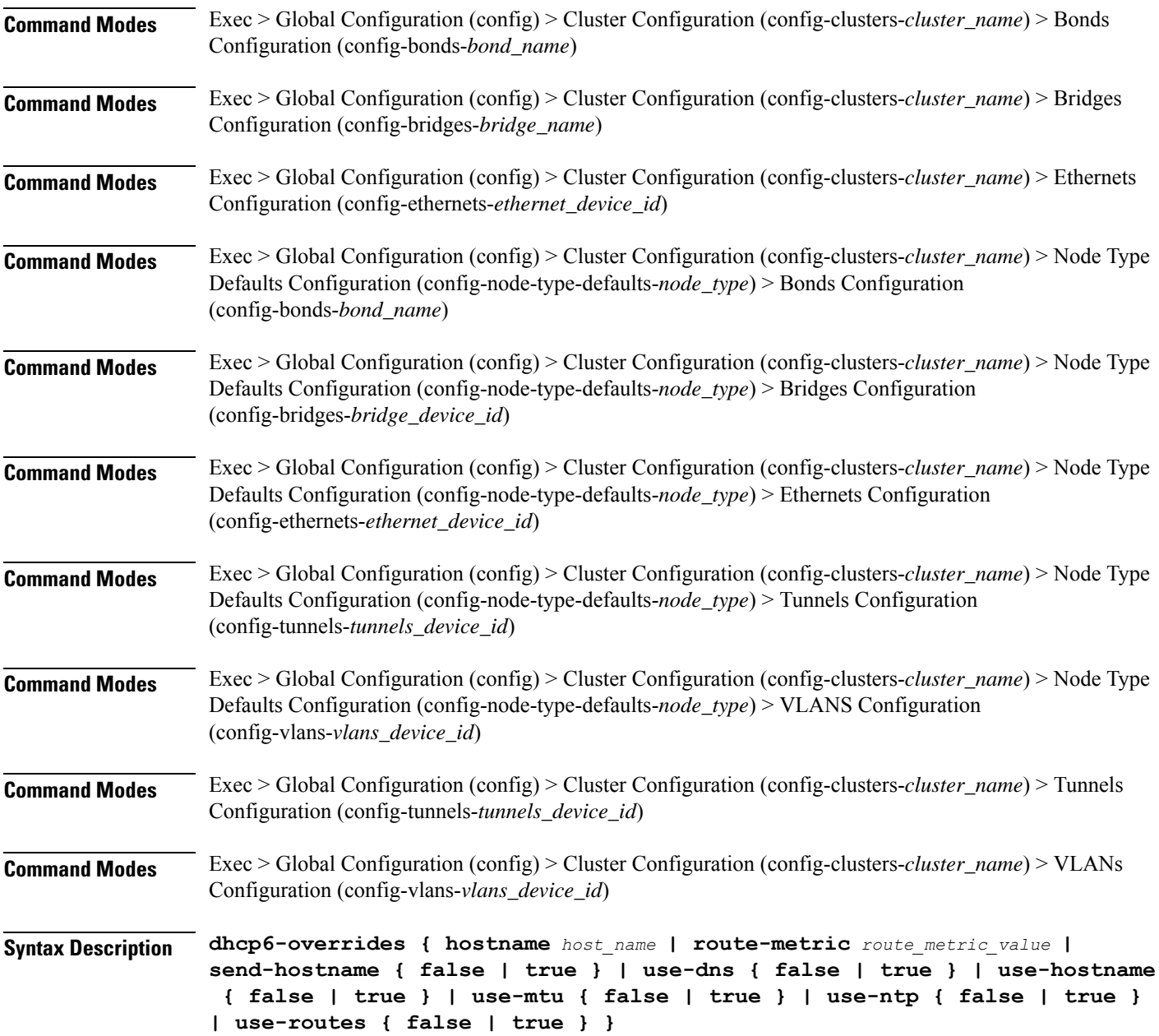

#### **hostname host\_name**

Specify the host name sent to the DHCP server, instead of the machine's host name.

Must be a string.

## **route-metric route\_metric\_value**

Specify the default metric value for automatically-added routes. Use this to prioritize routes for devices by setting a higher metric on a preferred interface.

Must be an integer.

#### **send-hostname { false | true }**

Specify whether the machine's host name will be sent to the DHCP server. When set to true, the machine's host name will be sent to the DHCP server.

Must be one of the following:

- **false**
- **true**

## **use-dns { false | true }**

Specify whether the DNS servers received from the DHCP server will be used, and will take precedence over any that are statically configured.

Must be one of the following:

- **false**
- **true**

#### **use-hostname { false | true }**

Specify whether the host name received from the DHCP server will be set as the transient host name of the system.

Must be one of the following:

- **false**
- **true**

#### **use-mtu { false | true }**

Specify whether the MTU received from the DHCP server will be set as the MTU of the network interface. When set to false, the MTU advertised by the DHCP server will be ignored.

- **false**
- **true**

Ш

## **use-ntp { false | true }**

Specify whether the NTP servers received from the DHCP server will be used by systemd-timesyncd, and will take precedence over any that are statically configured.

Must be one of the following:

- **false**
- **true**

## **use-routes { false | true }**

Specify whether the routes received from the DHCP server will be installed in the routing table normally. When set to false, routes from the DHCP server will be ignored. In such a scenario, the user is responsible for adding static routes (if required) for correct network operation. This allows users to avoid installing a default gateway for interfaces configured through DHCP.

Must be one of the following:

- **false**
- **true**

**Usage Guidelines** Use this command to override the default DHCP6 behavior.

## **clusters node-defaults os netplan-additions ethernets nameservers**

Configures the DNS servers and search domains.

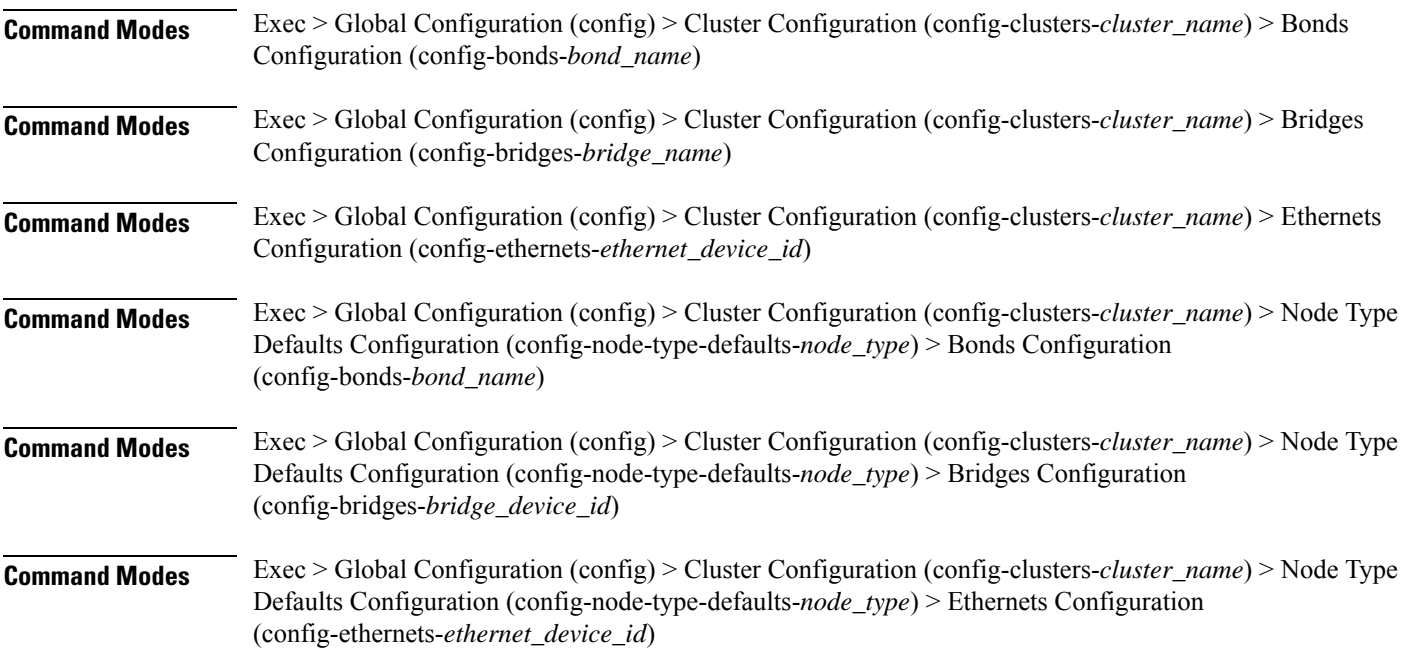

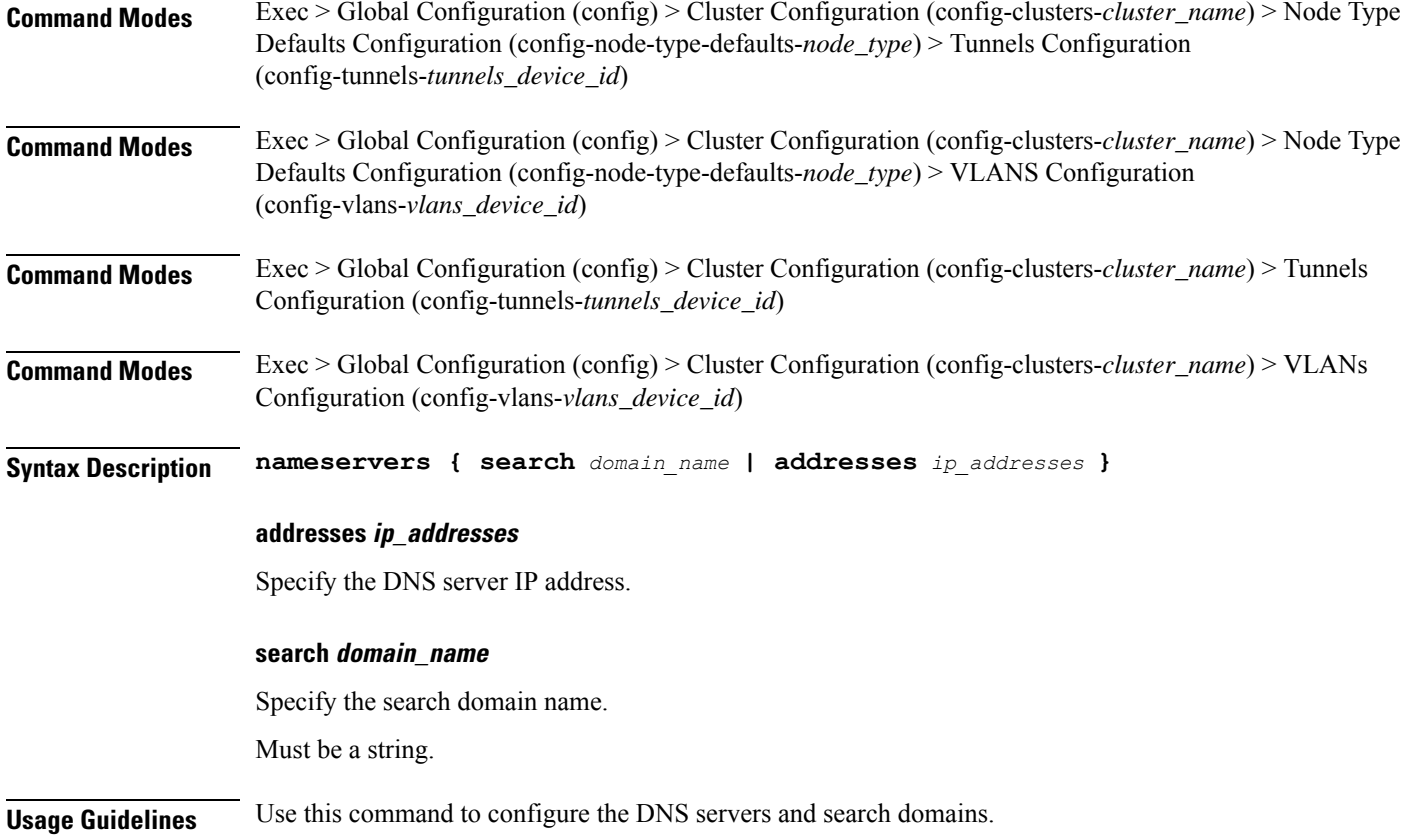

# **clusters node-defaults os netplan-additions ethernets optional-addresses**

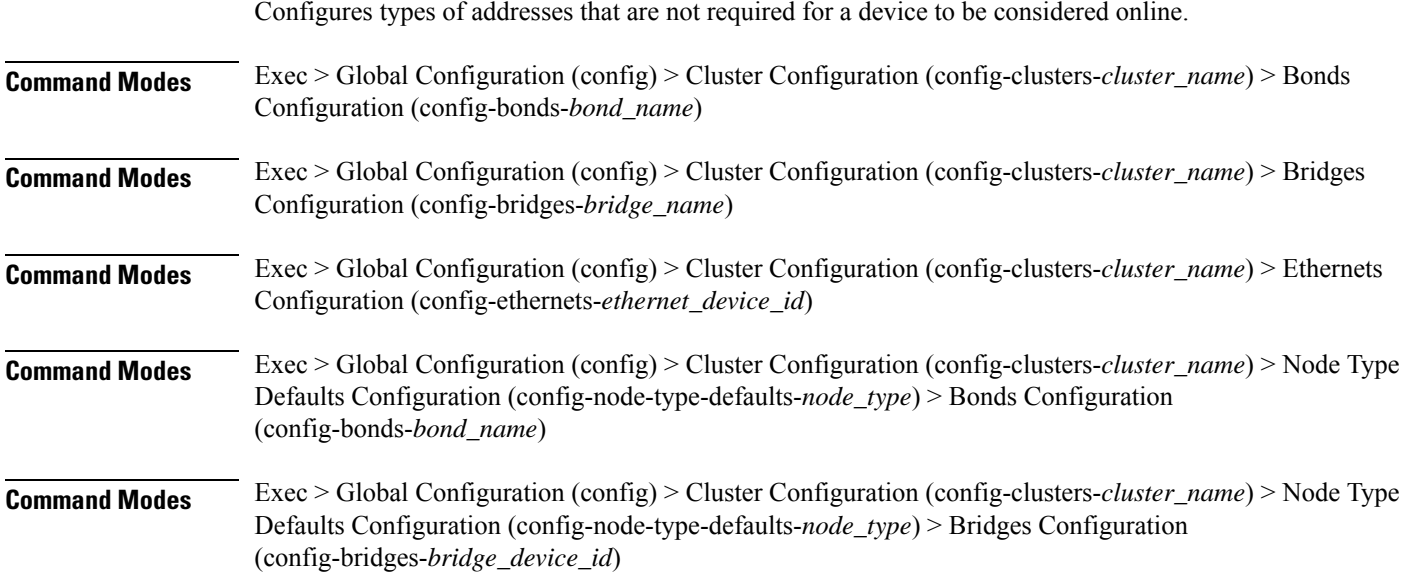

 $\overline{\phantom{a}}$ 

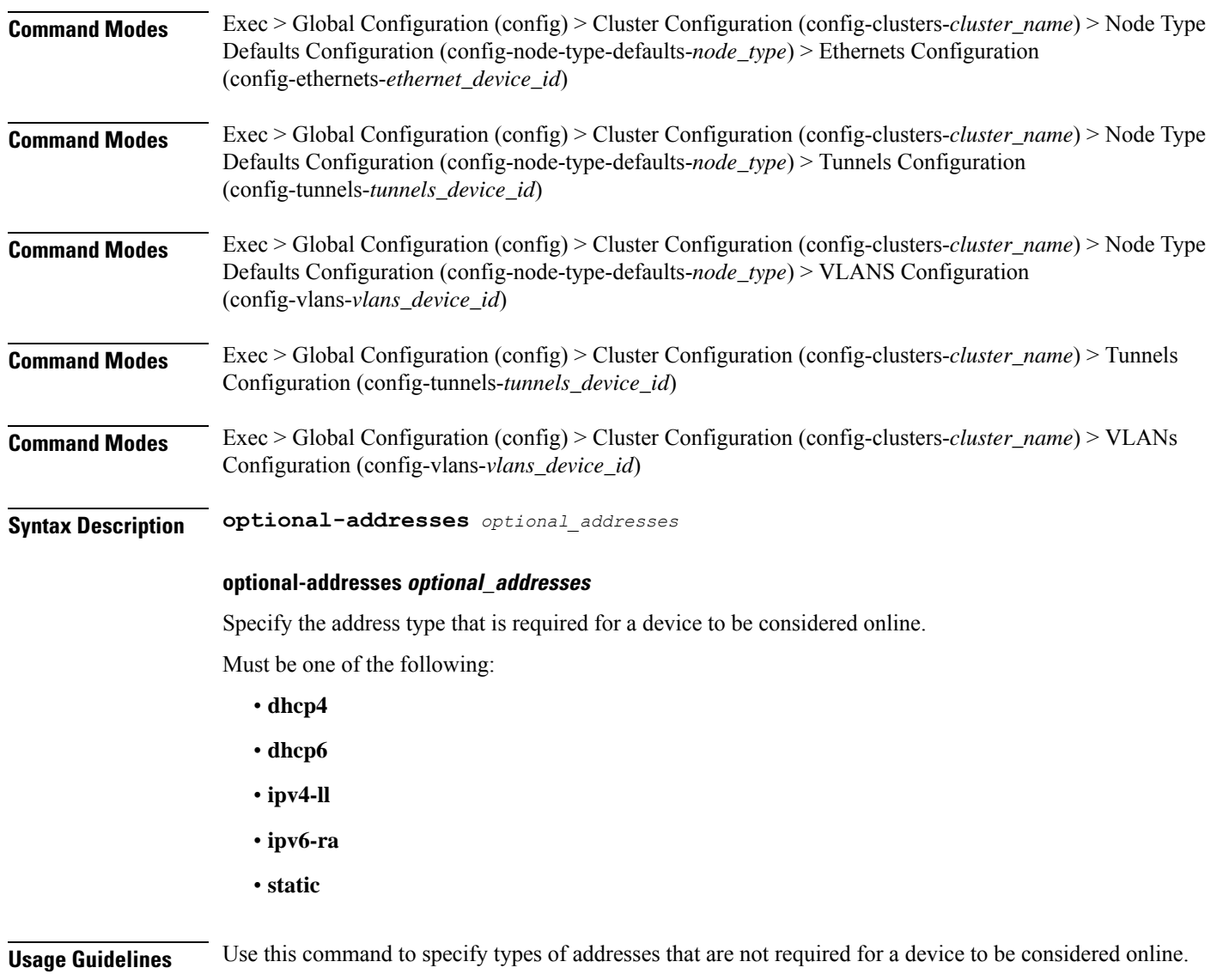

# **clusters node-defaults os netplan-additions ethernets routes**

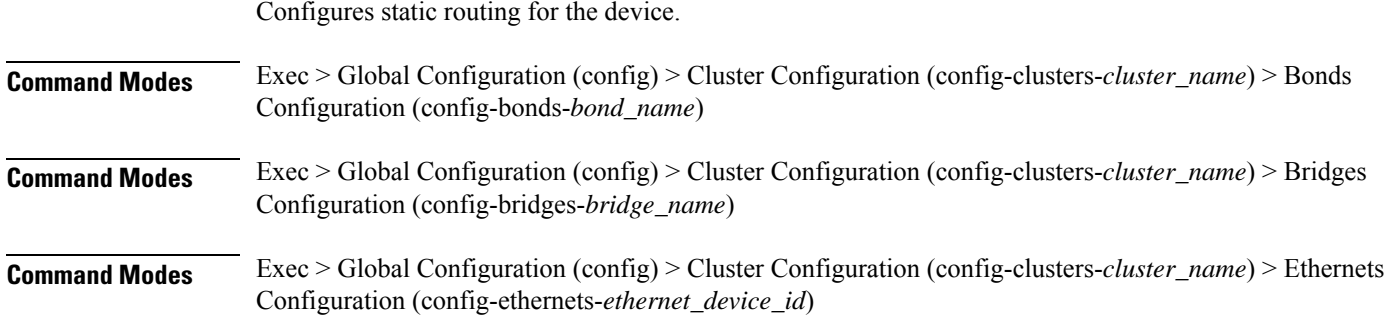

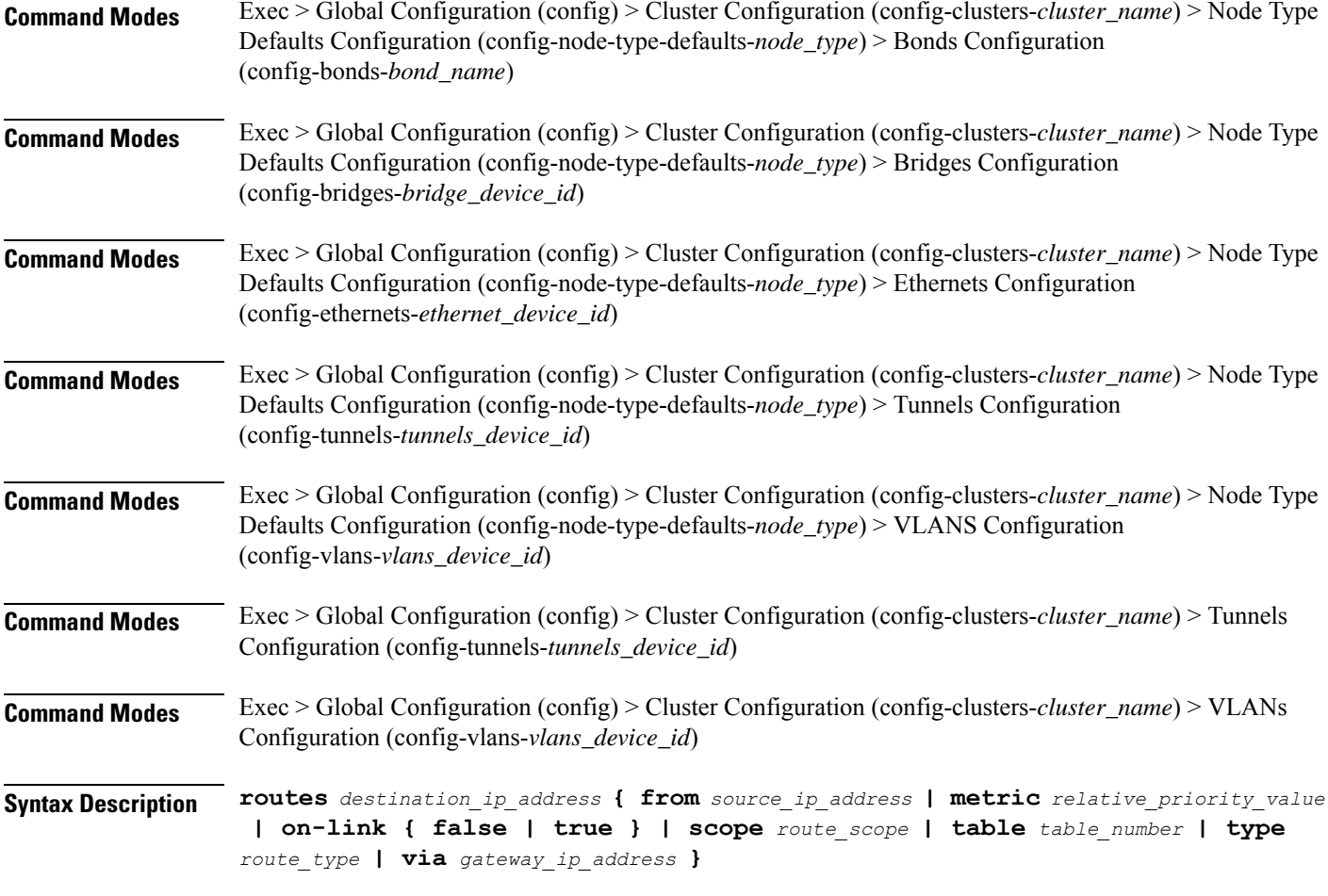

### **from source\_ip\_address**

Specify the source IP address for traffic going through the route.

## **metric relative\_priority\_value**

Specify the relative priority of the route.

Must be an integer.

## **on-link { false | true }**

Specify whether the route is directly connected to the interface. When set to true, specifies that the route is directly connected to the interface.

Must be one of the following:

- **false**
- **true**

#### **scope route\_scope**

Specify the route scope and how wide-ranging it is to the network.

Must be one of the following:

- **global**
- **host**
- **link**

## **table table\_number**

Specify the table number to use for the route.

Must be an integer in the range of 1-maximum.

## **type route\_type**

Specify the route type.

Must be one of the following:

- **blackhole**
- **prohibit**
- **unicast**
- **unreachhable**

## **via gateway\_ip\_address**

Specify the gateway IP address to use for this route.

## **destination\_ip\_address**

Specify the destination IP address for the route.

**Usage Guidelines** Use this command to configure static routing for the device.

# **clusters node-defaults os netplan-additions ethernets routing-policy**

Configures policy routing for the device.

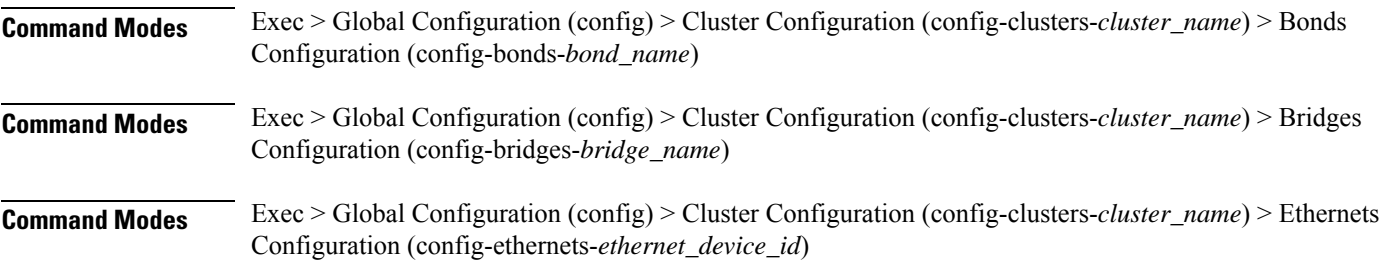

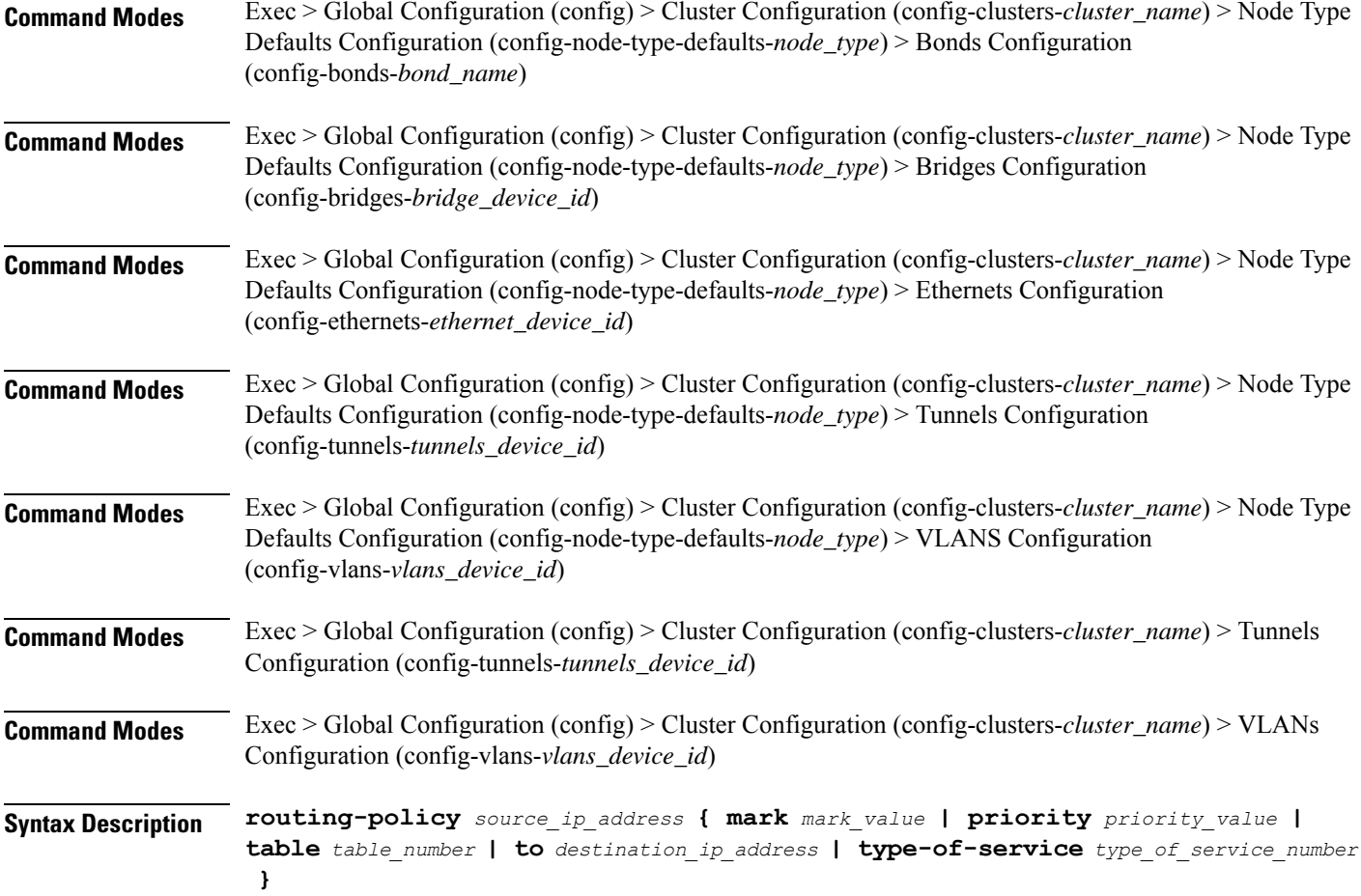

### **from source\_ip\_address**

Specify the source IP address to match traffic for this policy rule.

## **mark mark\_value**

Specify the routing policy rule match on traffic that has been marked by the IP tables firewall with this value. Must be an integer in the range of 1-maximum.

## **priority priority\_value**

Specify the priority for the routing policy rule to influence the order in which routing rules are processed. Must be an integer.

## **table table\_number**

Specify the table number to use for the route.

Must be an integer in the range of 1-maximum.

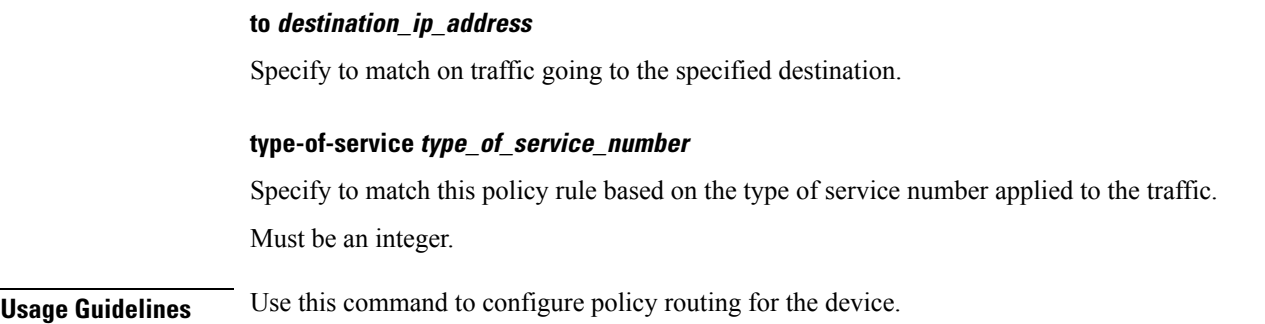

## **clusters node-defaults os netplan-additions tunnels**

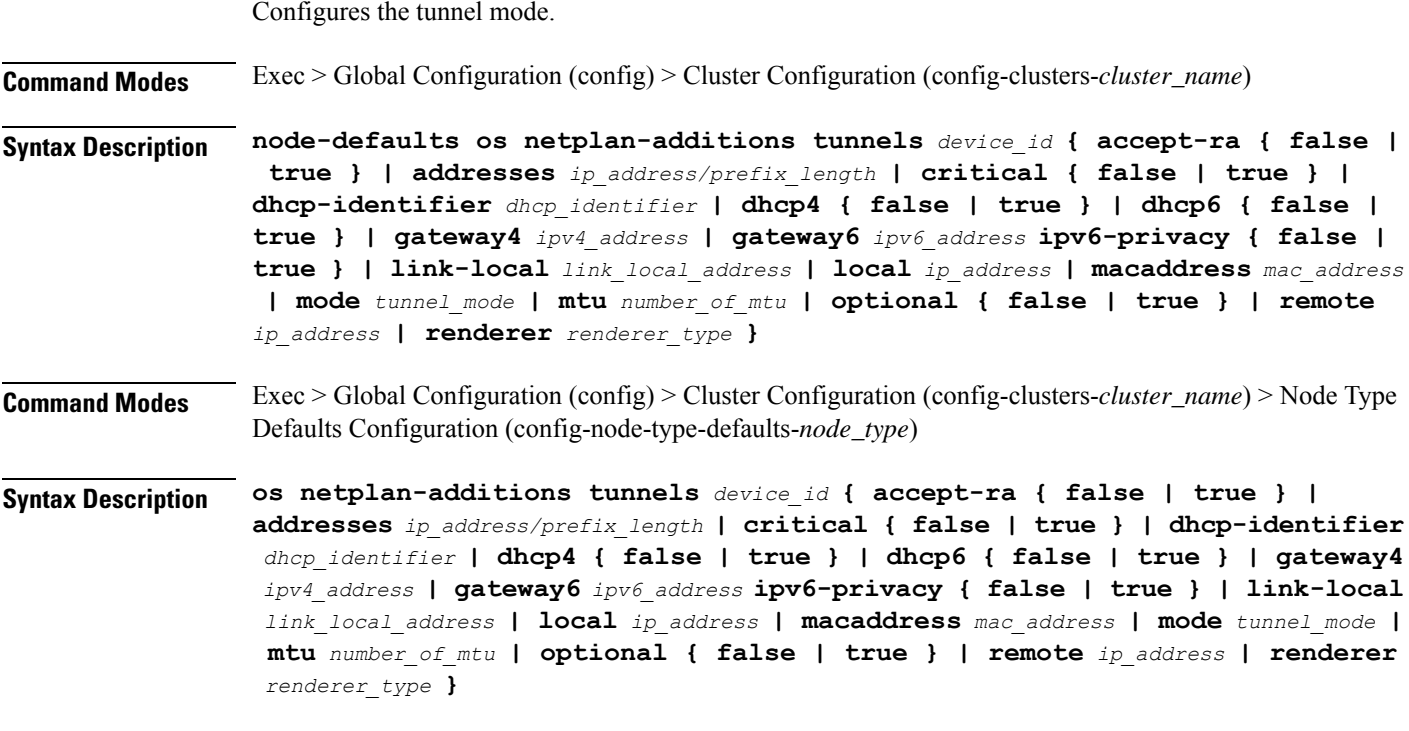

## **accept-ra { false | true }**

Specify whether to accept or reject the Router Advertisement that would have the kernel configure IPv6 by itself.

Must be one of the following:

- **false**
- **true**

## **addresses ip\_address/prefix\_length**

Specify to add static addresses to the interface in addition to the ones received through DHCP or RA.

#### **critical { false | true }**

Designate the connection as "critical to the system", meaning that special care will be taken by systemd-networkd to not release the IP from DHCP when the daemon is restarted.

Must be one of the following:

- **false**
- **true**

### **device-id device\_id**

Specify the netplan device ID.

Must be a string.

#### **dhcp-identifier dhcp\_identifier**

Assign the setting (when set to mac) over to systemd-networkd to use the device's MAC address as a unique identifier rather than a RFC4361-compliant Client ID.

Must be a string.

#### **dhcp4 { false | true }**

Specify whether to enable or disable DHCP for IPv4.

Must be one of the following:

- **false**
- **true**

#### **dhcp6 { false | true }**

Specify whether to enable or disable DHCP for IPv6.

Must be one of the following:

- **false**
- **true**

## **gateway4 ipv4\_address**

Specify the default gateway for IPv4.

### **gateway6 ipv6\_address**

Specify the default gateway for IPv6.

#### **ipv6-privacy { false | true }**

Specify whether to enable or disable IPv6 Privacy Extensions (RFC 4941) for the specified interface, and prefer temporary addresses.

- **false**
- **true**

## **link-local link\_local\_address**

Specify the link-local addresses to bring up.

Must be one of the following:

- **ipv4**
- **ipv6**

## **local ip\_address**

Specify the IP address of the local endpoint of the tunnel.

## **macaddress mac\_address**

Specify the MAC address.

## **mode tunnel\_mode**

Specify the tunnel mode.

Must be one of the following:

- **gre**
- **gretap**
- **ip6gre**
- **ip6gretap**
- **ip6ip6**
- **ipip6**
- **ipip**
- **isatap**
- **sit**
- **vti6**
- **vti**

## **mtu number\_of\_mtu**

Specify the Maximum Transmission Unit (MTU) for the interface.

Must be an integer.

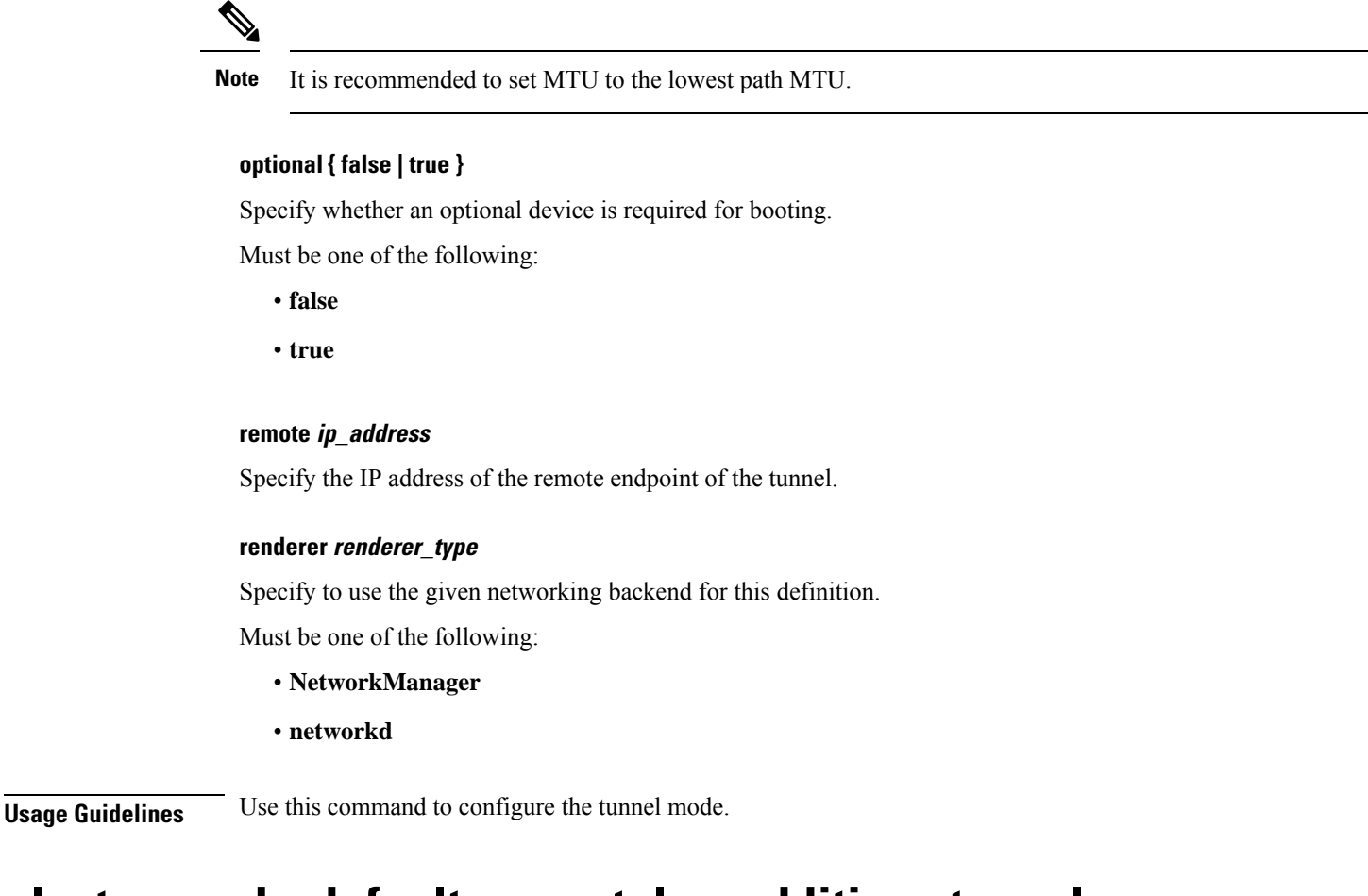

## **clusters node-defaults os netplan-additions tunnels dhcp4-overrides**

Overrides the default DHCP4 behavior.

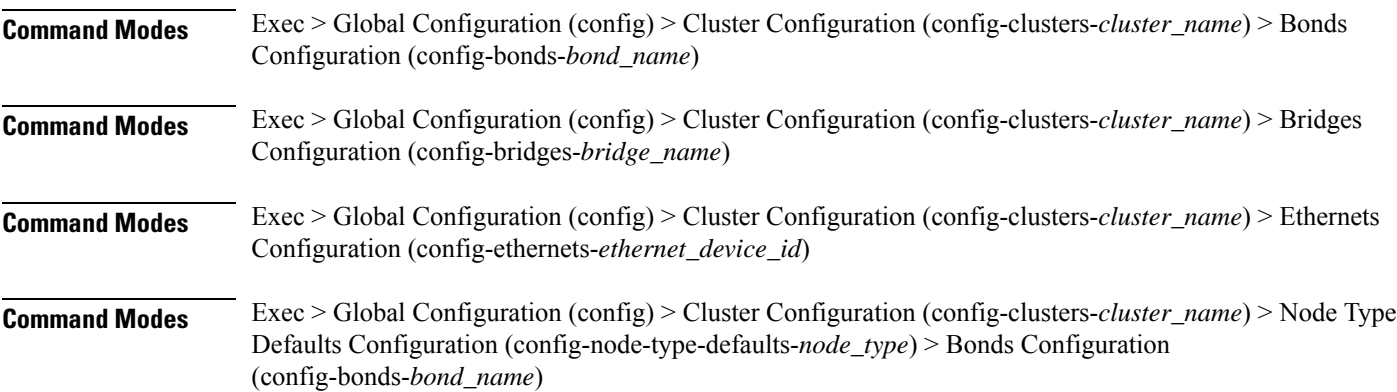

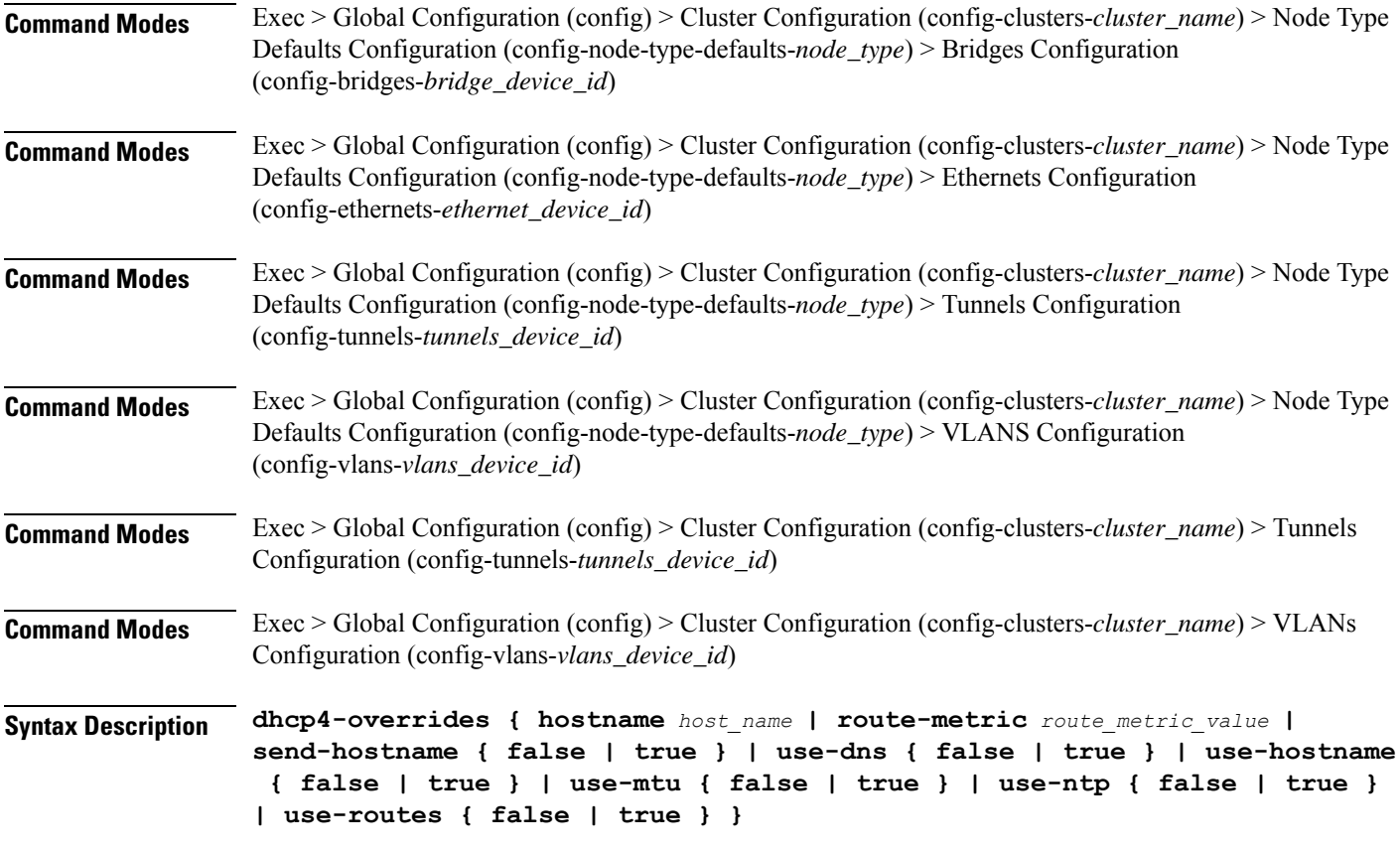

## **hostname host\_name**

Specify the host name sent to the DHCP server, instead of the machine's host name.

Must be a string.

### **route-metric route\_metric\_value**

Specify the default metric value for automatically-added routes. Use this to prioritize routes for devices by setting a higher metric on a preferred interface.

Must be an integer.

## **send-hostname { false | true }**

Specify whether the machine's host name will be sent to the DHCP server. When set to true, the machine's host name will be sent to the DHCP server.

- **false**
- **true**

#### **use-dns { false | true }**

Specify whether the DNS servers received from the DHCP server will be used, and will take precedence over any that are statically configured.

Must be one of the following:

- **false**
- **true**

## **use-hostname { false | true }**

Specify whether the host name received from the DHCP server will be set as the transient host name of the system.

Must be one of the following:

- **false**
- **true**

#### **use-mtu { false | true }**

Specify whether the MTU received from the DHCP server will be set as the MTU of the network interface. When set to false, the MTU advertised by the DHCP server will be ignored.

Must be one of the following:

- **false**
- **true**

#### **use-ntp { false | true }**

Specify whether the NTP servers received from the DHCP server will be used by systemd-timesyncd, and will take precedence over any that are statically configured.

Must be one of the following:

- **false**
- **true**

#### **use-routes { false | true }**

Specify whether the routes received from the DHCP server will be installed in the routing table normally. When set to false, routes from the DHCP server will be ignored. In such a scenario, the user is responsible for adding static routes (if required) for correct network operation. This allows users to avoid installing a default gateway for interfaces configured through DHCP.

- **false**
- **true**

**Usage Guidelines** Use this command to override the default DHCP4 behavior.

# **clusters node-defaults os netplan-additions tunnels dhcp6-overrides**

Overrides the default DHCP6 behavior.

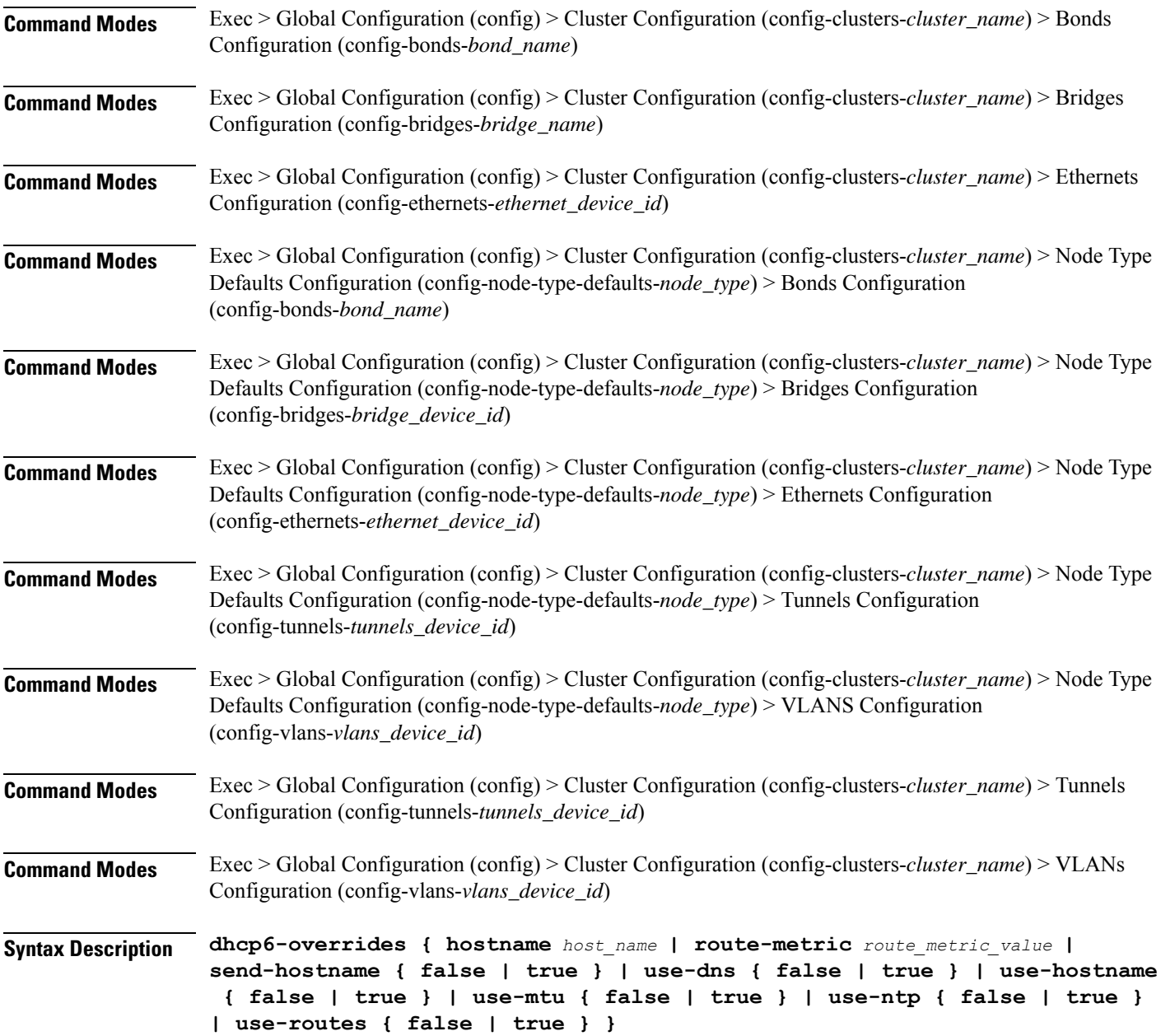

#### **hostname host\_name**

Specify the host name sent to the DHCP server, instead of the machine's host name.

Must be a string.

## **route-metric route\_metric\_value**

Specify the default metric value for automatically-added routes. Use this to prioritize routes for devices by setting a higher metric on a preferred interface.

Must be an integer.

#### **send-hostname { false | true }**

Specify whether the machine's host name will be sent to the DHCP server. When set to true, the machine's host name will be sent to the DHCP server.

Must be one of the following:

- **false**
- **true**

## **use-dns { false | true }**

Specify whether the DNS servers received from the DHCP server will be used, and will take precedence over any that are statically configured.

Must be one of the following:

- **false**
- **true**

#### **use-hostname { false | true }**

Specify whether the host name received from the DHCP server will be set as the transient host name of the system.

Must be one of the following:

- **false**
- **true**

## **use-mtu { false | true }**

Specify whether the MTU received from the DHCP server will be set as the MTU of the network interface. When set to false, the MTU advertised by the DHCP server will be ignored.

- **false**
- **true**

## **use-ntp { false | true }**

Specify whether the NTP servers received from the DHCP server will be used by systemd-timesyncd, and will take precedence over any that are statically configured.

Must be one of the following:

- **false**
- **true**

## **use-routes { false | true }**

Specify whether the routes received from the DHCP server will be installed in the routing table normally. When set to false, routes from the DHCP server will be ignored. In such a scenario, the user is responsible for adding static routes (if required) for correct network operation. This allows users to avoid installing a default gateway for interfaces configured through DHCP.

Must be one of the following:

- **false**
- **true**

**Usage Guidelines** Use this command to override the default DHCP6 behavior.

## **clusters node-defaults os netplan-additions tunnels key**

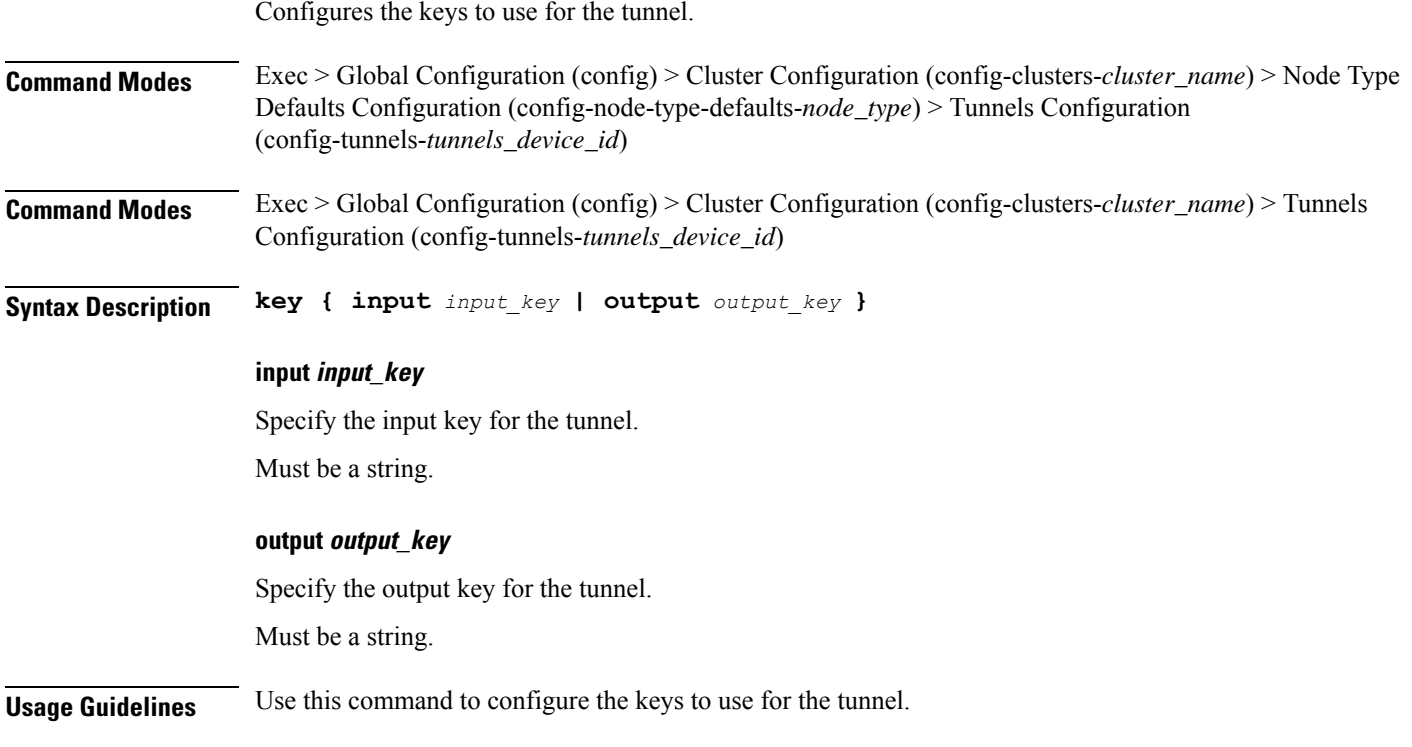

# **clusters node-defaults os netplan-additions tunnels nameservers**

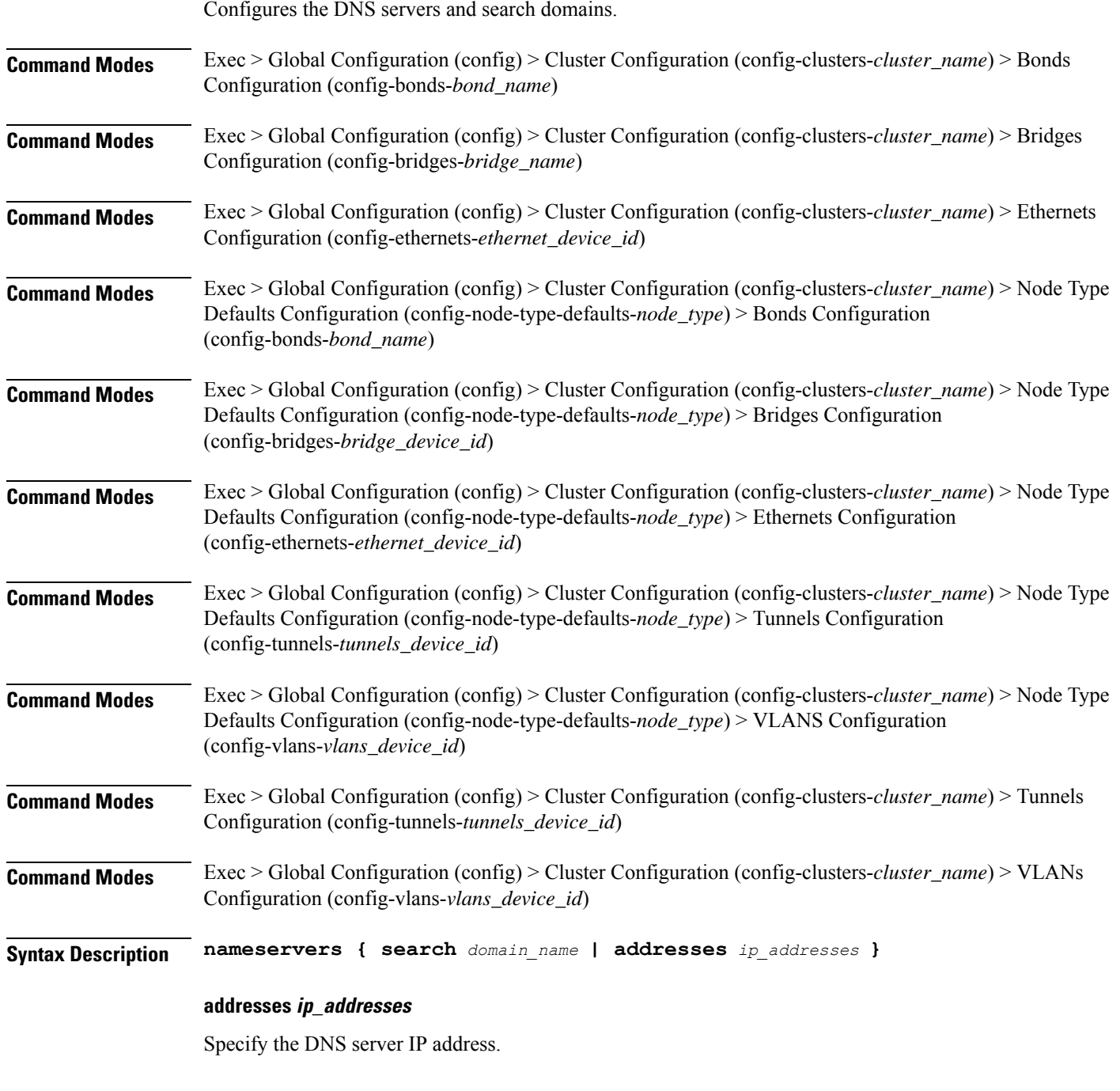

## **search domain\_name**

Specify the search domain name.

Must be a string.

**Usage Guidelines** Use this command to configure the DNS servers and search domains.

# **clusters node-defaults os netplan-additions tunnels optional-addresses**

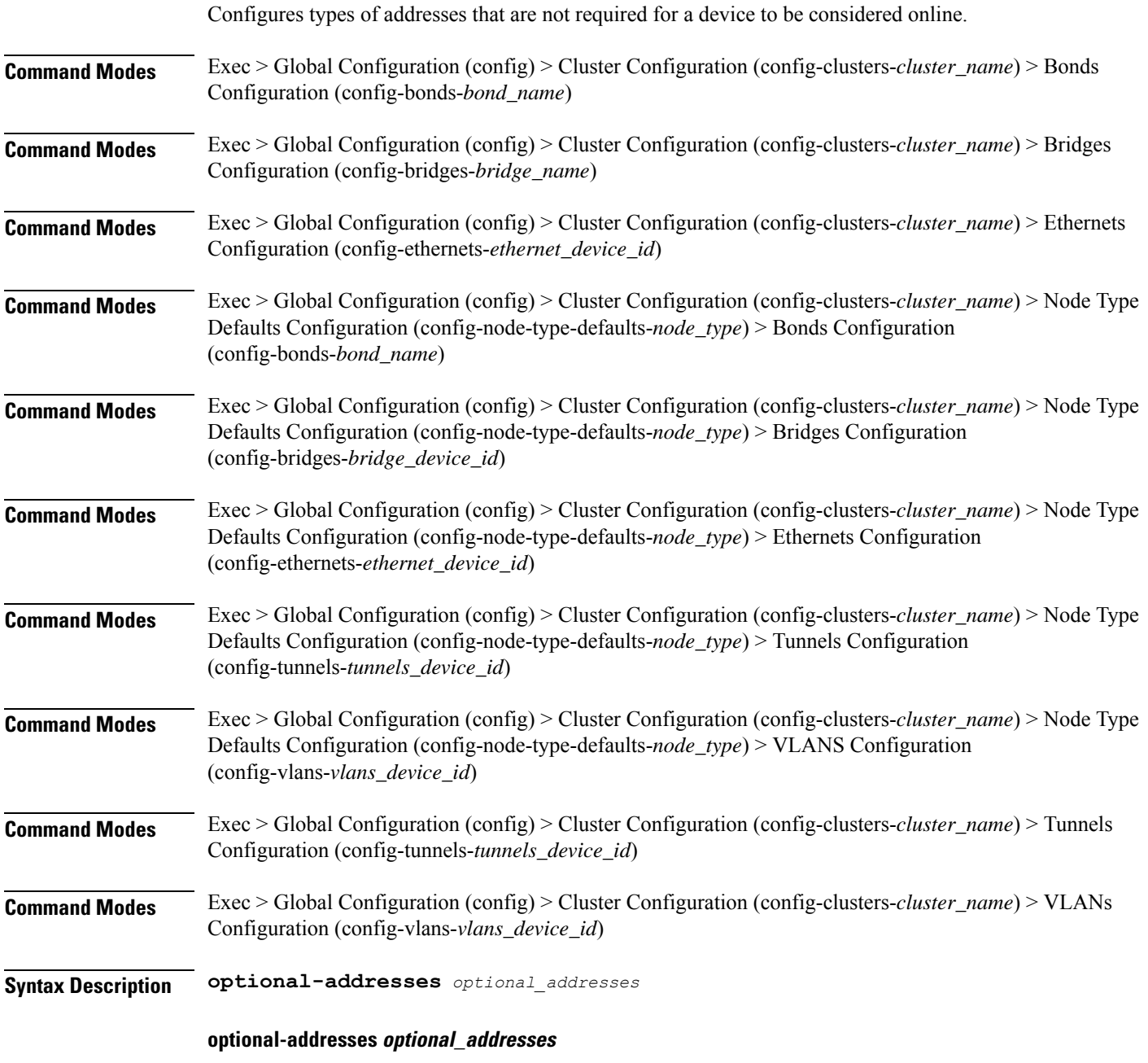

Specify the address type that is required for a device to be considered online.

Must be one of the following:

- **dhcp4**
- **dhcp6**
- **ipv4-ll**
- **ipv6-ra**
- **static**

**Usage Guidelines** Use this command to specify types of addresses that are not required for a device to be considered online.

# **clusters node-defaults os netplan-additions tunnels routes**

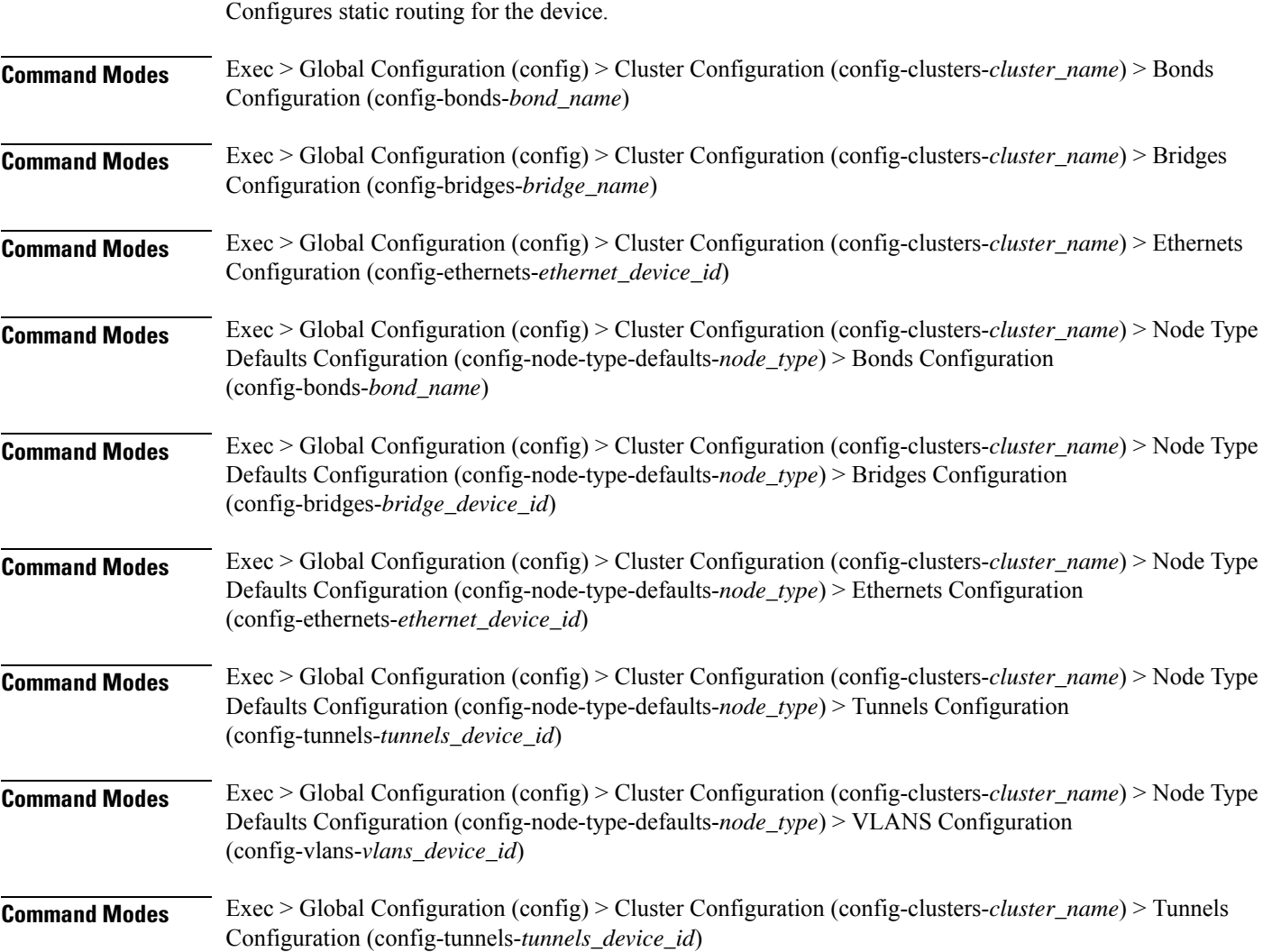

Ш

**Command Modes** Exec > Global Configuration (config) > Cluster Configuration (config-clusters-*cluster\_name*) > VLANs Configuration (config-vlans-*vlans\_device\_id*)

**Syntax Description routes** *destination\_ip\_address* **{ from** *source\_ip\_address* **| metric** *relative\_priority\_value* **| on-link { false | true } | scope** *route\_scope* **| table** *table\_number* **| type** *route\_type* **| via** *gateway\_ip\_address* **}**

#### **from source\_ip\_address**

Specify the source IP address for traffic going through the route.

#### **metric relative\_priority\_value**

Specify the relative priority of the route.

Must be an integer.

## **on-link { false | true }**

Specify whether the route is directly connected to the interface. When set to true, specifies that the route is directly connected to the interface.

Must be one of the following:

- **false**
- **true**

#### **scope route\_scope**

Specify the route scope and how wide-ranging it is to the network.

Must be one of the following:

- **global**
- **host**
- **link**

#### **table table\_number**

Specify the table number to use for the route. Must be an integer in the range of 1-maximum.

#### **type route\_type**

Specify the route type.

- **blackhole**
- **prohibit**
- **unicast**

• **unreachhable**

#### **via gateway\_ip\_address**

Specify the gateway IP address to use for this route.

#### **destination\_ip\_address**

Specify the destination IP address for the route.

**Usage Guidelines** Use this command to configure static routing for the device.

## **clusters node-defaults os netplan-additions tunnels routing-policy**

**Command Modes** Exec > Global Configuration (config) > Cluster Configuration (config-clusters-*cluster\_name*) > Bonds Configuration (config-bonds-*bond\_name*) **Command Modes** Exec > Global Configuration (config) > Cluster Configuration (config-clusters-*cluster\_name*) > Bridges Configuration (config-bridges-*bridge\_name*) **Command Modes** Exec > Global Configuration (config) > Cluster Configuration (config-clusters-*cluster\_name*) > Ethernets Configuration (config-ethernets-*ethernet\_device\_id*) **Command Modes** Exec > Global Configuration (config) > Cluster Configuration (config-clusters-*cluster\_name*) > Node Type Defaults Configuration (config-node-type-defaults-*node\_type*) > Bonds Configuration (config-bonds-*bond\_name*) **Command Modes** Exec > Global Configuration (config) > Cluster Configuration (config-clusters-*cluster\_name*) > Node Type Defaults Configuration (config-node-type-defaults-*node\_type*) > Bridges Configuration (config-bridges-*bridge\_device\_id*) **Command Modes** Exec > Global Configuration (config) > Cluster Configuration (config-clusters-*cluster\_name*) > Node Type Defaults Configuration (config-node-type-defaults-*node\_type*) > Ethernets Configuration (config-ethernets-*ethernet\_device\_id*) **Command Modes** Exec > Global Configuration (config) > Cluster Configuration (config-clusters-*cluster\_name*) > Node Type Defaults Configuration (config-node-type-defaults-*node\_type*) > Tunnels Configuration (config-tunnels-*tunnels\_device\_id*) **Command Modes** Exec > Global Configuration (config) > Cluster Configuration (config-clusters-*cluster\_name*) > Node Type Defaults Configuration (config-node-type-defaults-*node\_type*) > VLANS Configuration (config-vlans-*vlans\_device\_id*) **Command Modes** Exec > Global Configuration (config) > Cluster Configuration (config-clusters-*cluster\_name*) > Tunnels Configuration (config-tunnels-*tunnels\_device\_id*)

Configures policy routing for the device.

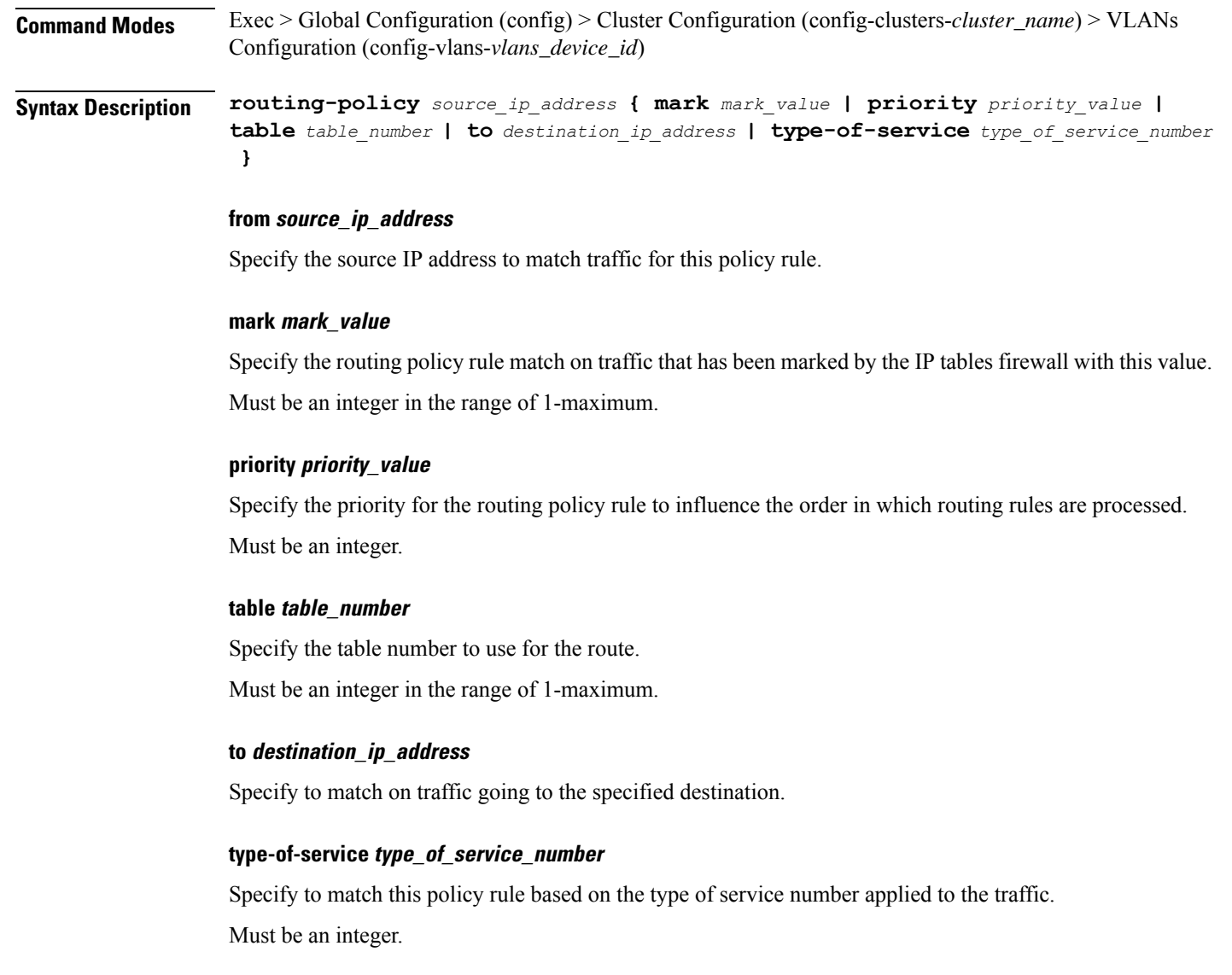

**Usage Guidelines** Use this command to configure policy routing for the device.

## **clusters node-defaults os netplan-additions vlans**

Configures the Virtual LAN parameters.

**Command Modes** Exec > Global Configuration (config) > Cluster Configuration (config-clusters-*cluster\_name*)

**Syntax Description node-defaults os netplan-additions vlans** *device\_id* **{ accept-ra { false | true } | addresses** *ip\_address/prefix\_length* **| critical { false | true } | dhcp-identifier** *dhcp\_identifier* **| dhcp4 { false | true } | dhcp6 { false | true } | gateway4** *ipv4\_address* **| gateway6** *ipv6\_address* **| id** *vlan\_id* **| ipv6-privacy { false | true } | link-local** *link\_local\_address* **| link** *interface\_name* **|**

**macaddress** *mac\_address* **| mtu** *number\_of\_mtu* **| optional { false | true } | renderer** *renderer\_type* **}**

**Command Modes** Exec > Global Configuration (config) > Cluster Configuration (config-clusters-*cluster\_name*) > Node Type Defaults Configuration (config-node-type-defaults-*node\_type*)

**Syntax Description os netplan-additions vlans** *device\_id* **{ accept-ra { false | true } | addresses** *ip\_address/prefix\_length* **| critical { false | true } | dhcp-identifier** *dhcp\_identifier* **| dhcp4 { false | true } | dhcp6 { false | true } | gateway4** *ipv4\_address* **| gateway6** *ipv6\_address* **| id** *vlan\_id* **| ipv6-privacy { false | true } | link-local** *link\_local\_address* **| link** *interface\_name* **| macaddress** *mac\_address* **| mtu** *number\_of\_mtu* **| optional { false | true } | renderer** *renderer\_type* **}**

### **accept-ra { false | true }**

Specify whether to accept or reject the Router Advertisement that would have the kernel configure IPv6 by itself.

Must be one of the following:

- **false**
- **true**

#### **addresses ip\_address/prefix\_length**

Specify to add static addresses to the interface in addition to the ones received through DHCP or RA.

#### **critical { false | true }**

Designate the connection as "critical to the system", meaning that special care will be taken by systemd-networkd to not release the IP from DHCP when the daemon is restarted.

Must be one of the following:

- **false**
- **true**

#### **device-id device\_id**

Specify the netplan device ID.

Must be a string.

#### **dhcp-identifier dhcp\_identifier**

Assign the setting (when set to mac) over to systemd-networkd to use the device's MAC address as a unique identifier rather than a RFC4361-compliant Client ID.

Must be a string.

#### **dhcp4 { false | true }**

Specify whether to enable or disable DHCP for IPv4.

Must be one of the following:

- **false**
- **true**

## **dhcp6 { false | true }**

Specify whether to enable or disable DHCP for IPv6.

Must be one of the following:

- **false**
- **true**

### **gateway4 ipv4\_address**

Specify the default gateway for IPv4.

## **gateway6 ipv6\_address**

Specify the default gateway for IPv6.

## **id vlan\_id**

Specify the Virtual LAN ID.

Must be an integer in the range of 0-4094.

## **ipv6-privacy { false | true }**

Specify whether to enable or disable IPv6 Privacy Extensions (RFC 4941) for the specified interface, and prefer temporary addresses.

Must be one of the following:

- **false**
- **true**

## **link-local link\_local\_address**

Specify the link-local addresses to bring up.

Must be one of the following:

- **ipv4**
- **ipv6**

## **link interface\_name**

Specify the interface name of the underlying device definition on which this VLAN gets created. Must be a string.

#### **macaddress mac\_address**

Specify the MAC address.

#### **mtu number\_of\_mtu**

Specify the Maximum Transmission Unit (MTU) for the interface.

Must be an integer.

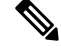

**Note** It is recommended to set MTU to the lowest path MTU.

## **optional { false | true }**

Specify whether an optional device is required for booting.

Must be one of the following:

- **false**
- **true**

#### **renderer renderer\_type**

Specify to use the given networking backend for this definition.

Must be one of the following:

- **NetworkManager**
- **networkd**

**Usage Guidelines** Use this command to configure the Virtual LAN parameters.

## **clusters node-defaults os netplan-additions vlans dhcp4-overrides**

Overrides the default DHCP4 behavior.

**Command Modes** Exec > Global Configuration (config) > Cluster Configuration (config-clusters-*cluster\_name*) > Bonds Configuration (config-bonds-*bond\_name*) **Command Modes** Exec > Global Configuration (config) > Cluster Configuration (config-clusters-*cluster\_name*) > Bridges Configuration (config-bridges-*bridge\_name*) **Command Modes** Exec > Global Configuration (config) > Cluster Configuration (config-clusters-*cluster\_name*) > Ethernets Configuration (config-ethernets-*ethernet\_device\_id*)

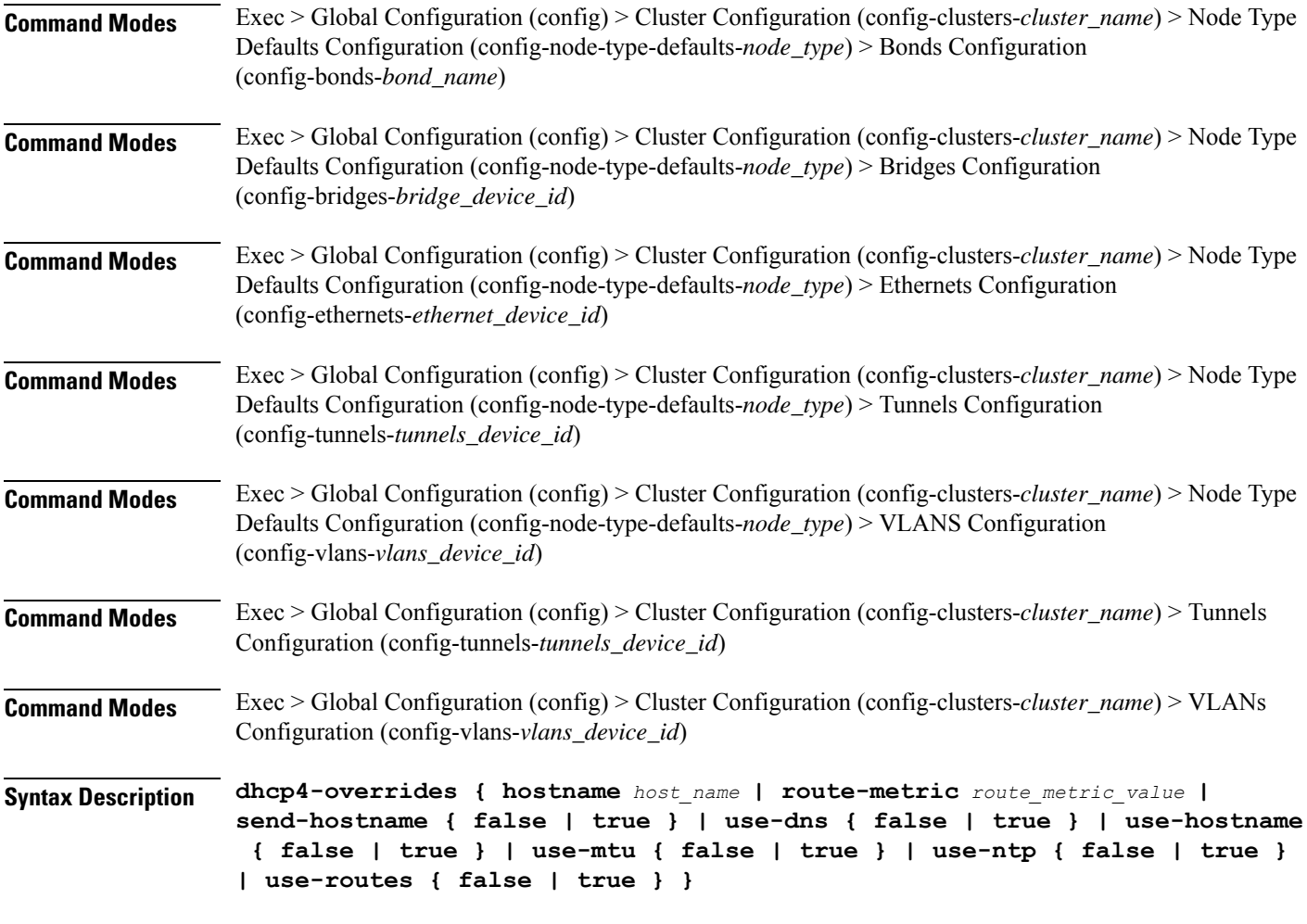

#### **hostname host\_name**

Specify the host name sent to the DHCP server, instead of the machine's host name.

Must be a string.

### **route-metric route\_metric\_value**

Specify the default metric value for automatically-added routes. Use this to prioritize routes for devices by setting a higher metric on a preferred interface.

Must be an integer.

## **send-hostname { false | true }**

Specify whether the machine's host name will be sent to the DHCP server. When set to true, the machine's host name will be sent to the DHCP server.

- **false**
- **true**

#### **use-dns { false | true }**

Specify whether the DNS servers received from the DHCP server will be used, and will take precedence over any that are statically configured.

Must be one of the following:

- **false**
- **true**

## **use-hostname { false | true }**

Specify whether the host name received from the DHCP server will be set as the transient host name of the system.

Must be one of the following:

- **false**
- **true**

#### **use-mtu { false | true }**

Specify whether the MTU received from the DHCP server will be set as the MTU of the network interface. When set to false, the MTU advertised by the DHCP server will be ignored.

Must be one of the following:

- **false**
- **true**

#### **use-ntp { false | true }**

Specify whether the NTP servers received from the DHCP server will be used by systemd-timesyncd, and will take precedence over any that are statically configured.

Must be one of the following:

- **false**
- **true**

#### **use-routes { false | true }**

Specify whether the routes received from the DHCP server will be installed in the routing table normally. When set to false, routes from the DHCP server will be ignored. In such a scenario, the user is responsible for adding static routes (if required) for correct network operation. This allows users to avoid installing a default gateway for interfaces configured through DHCP.

- **false**
- **true**

**Usage Guidelines** Use this command to override the default DHCP4 behavior.

# **clusters node-defaults os netplan-additions vlans dhcp6-overrides**

Overrides the default DHCP6 behavior.

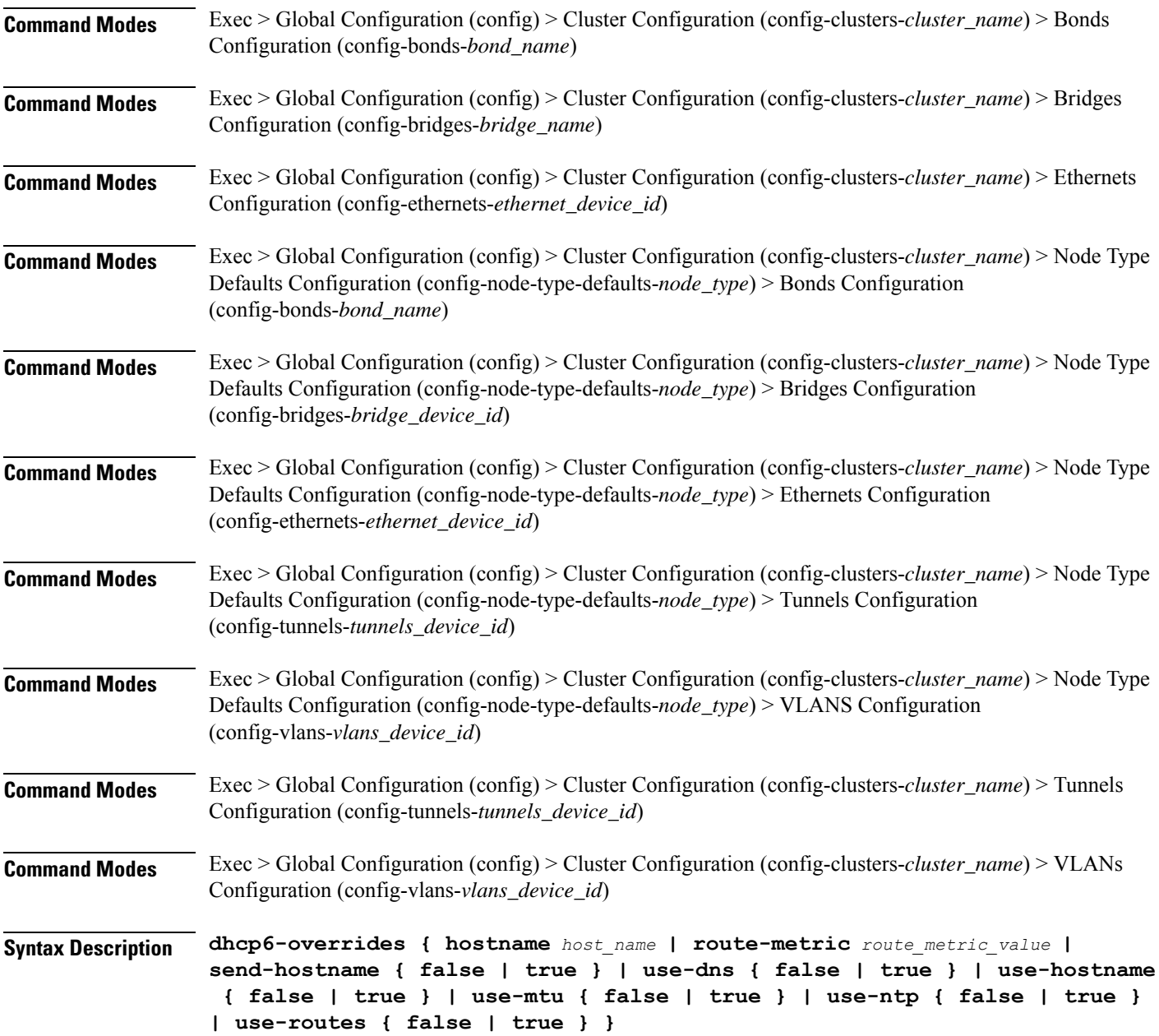

#### **hostname host\_name**

Specify the host name sent to the DHCP server, instead of the machine's host name.

Must be a string.

### **route-metric route\_metric\_value**

Specify the default metric value for automatically-added routes. Use this to prioritize routes for devices by setting a higher metric on a preferred interface.

Must be an integer.

#### **send-hostname { false | true }**

Specify whether the machine's host name will be sent to the DHCP server. When set to true, the machine's host name will be sent to the DHCP server.

Must be one of the following:

- **false**
- **true**

## **use-dns { false | true }**

Specify whether the DNS servers received from the DHCP server will be used, and will take precedence over any that are statically configured.

Must be one of the following:

- **false**
- **true**

#### **use-hostname { false | true }**

Specify whether the host name received from the DHCP server will be set as the transient host name of the system.

Must be one of the following:

- **false**
- **true**

#### **use-mtu { false | true }**

Specify whether the MTU received from the DHCP server will be set as the MTU of the network interface. When set to false, the MTU advertised by the DHCP server will be ignored.

- **false**
- **true**

### **use-ntp { false | true }**

Specify whether the NTP servers received from the DHCP server will be used by systemd-timesyncd, and will take precedence over any that are statically configured.

Must be one of the following:

- **false**
- **true**

## **use-routes { false | true }**

Specify whether the routes received from the DHCP server will be installed in the routing table normally. When set to false, routes from the DHCP server will be ignored. In such a scenario, the user is responsible for adding static routes (if required) for correct network operation. This allows users to avoid installing a default gateway for interfaces configured through DHCP.

Must be one of the following:

- **false**
- **true**

**Usage Guidelines** Use this command to override the default DHCP6 behavior.

## **clusters node-defaults os netplan-additions vlans nameservers**

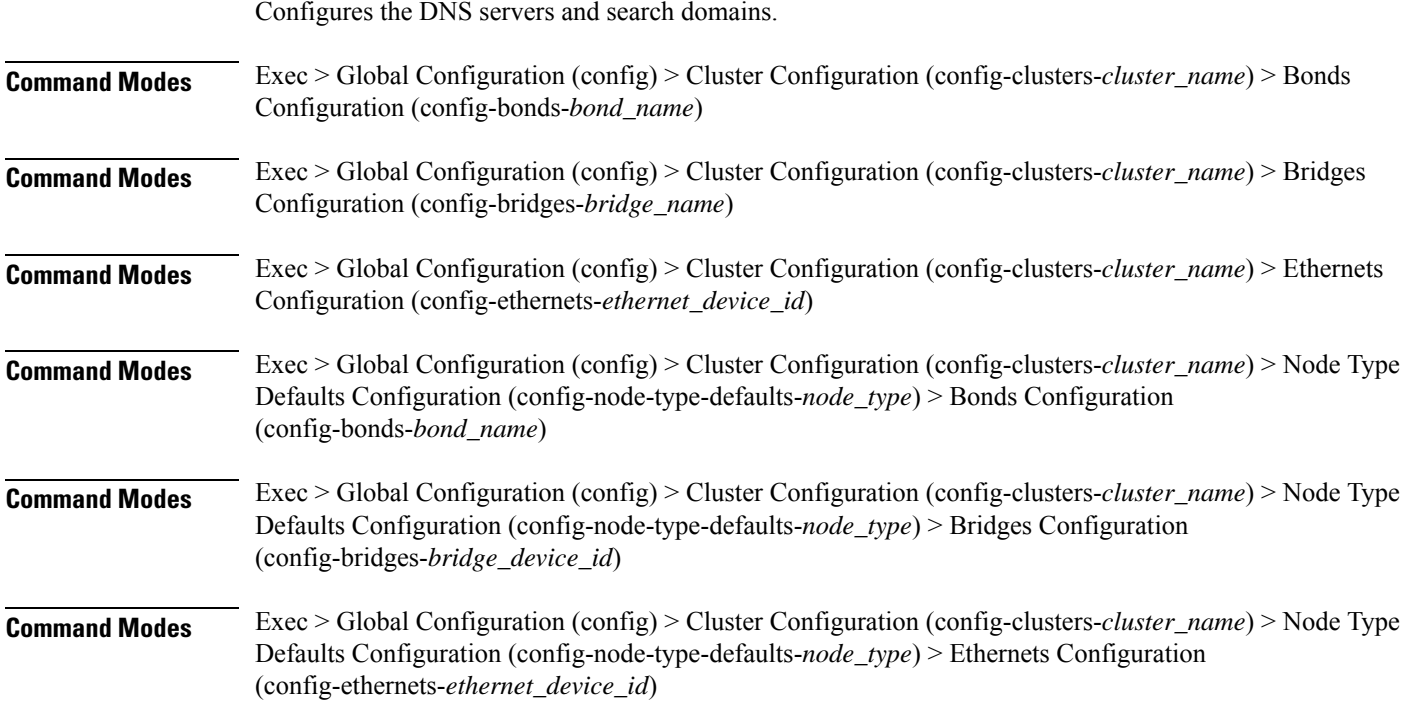

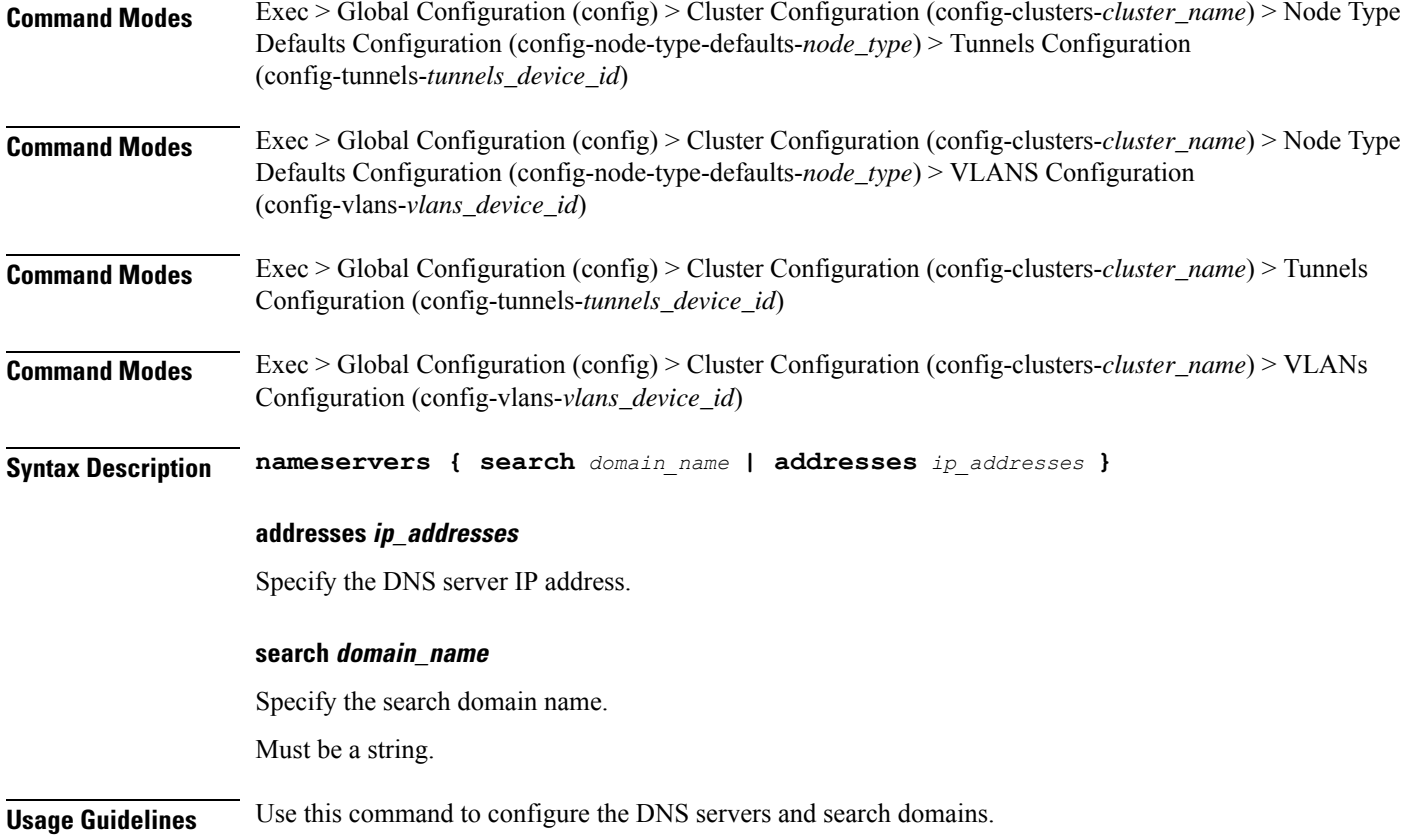

# **clusters node-defaults os netplan-additions vlans optional-addresses**

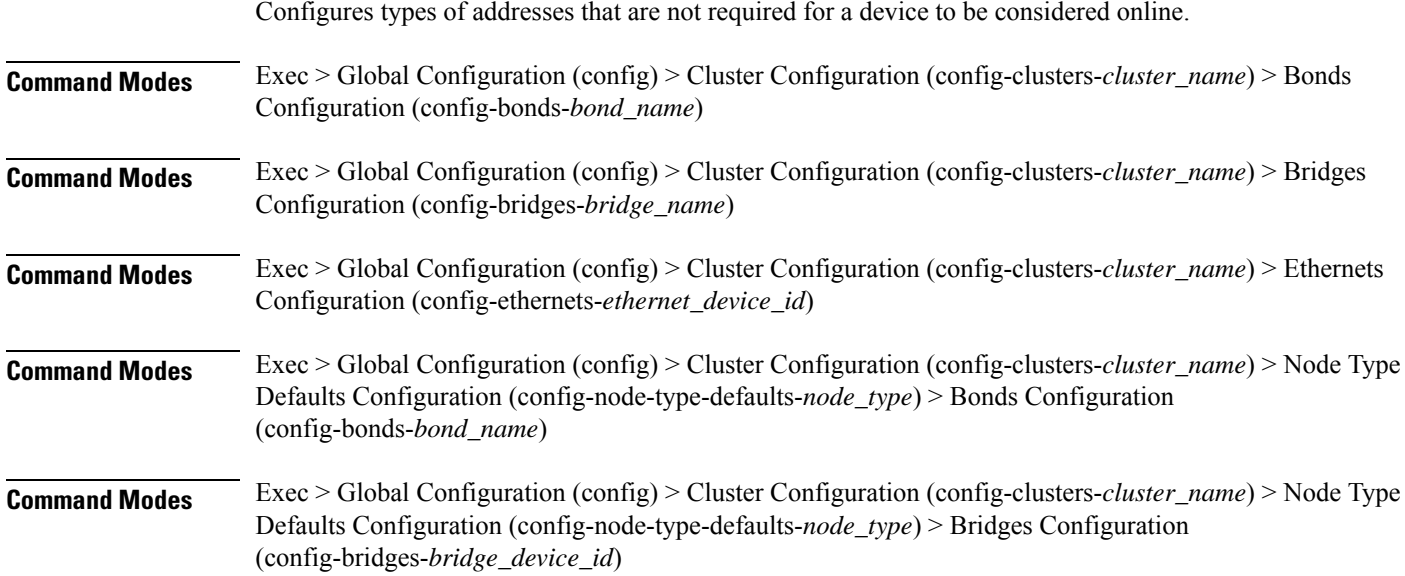
$\overline{\phantom{a}}$ 

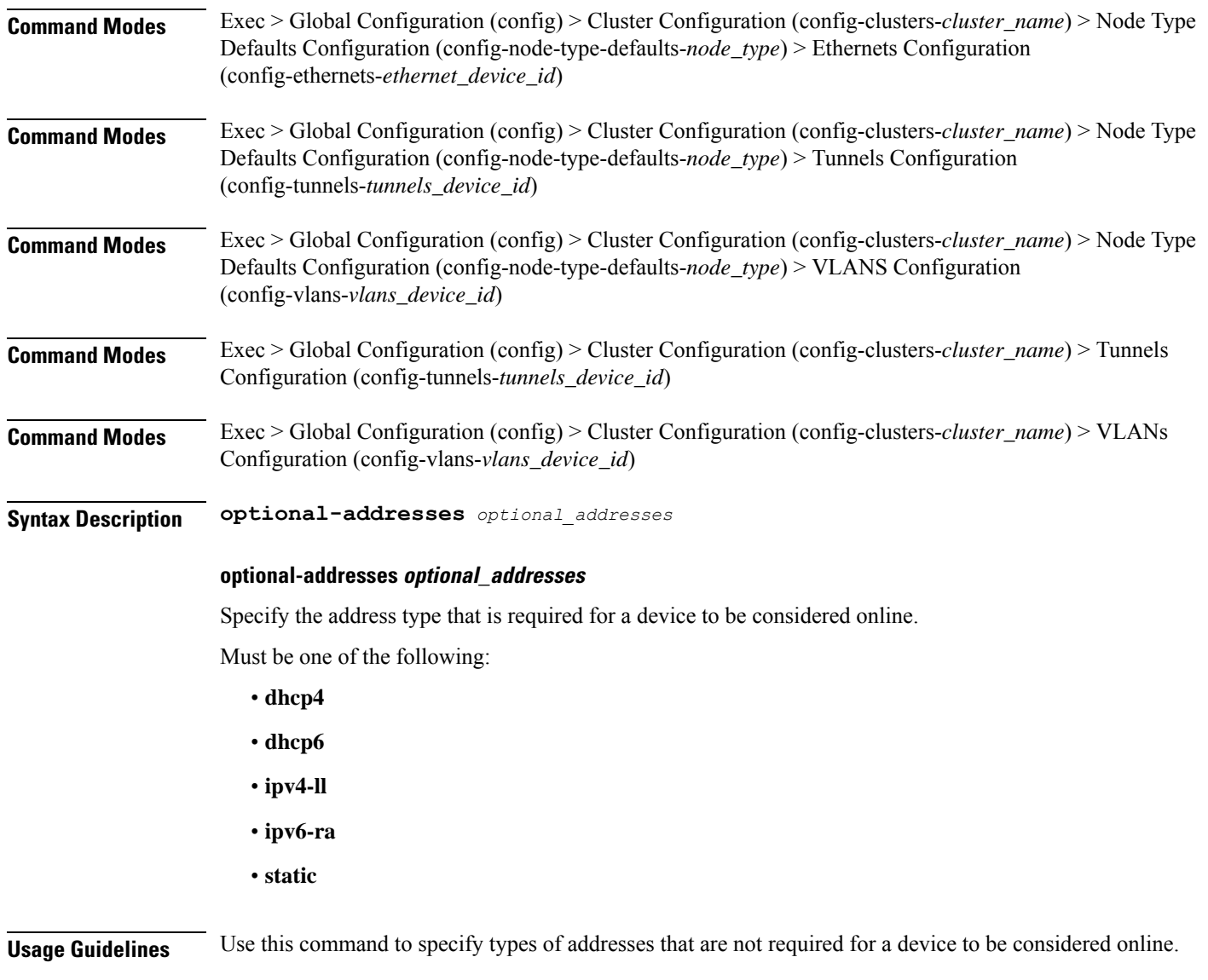

# **clusters node-defaults os netplan-additions vlans routes**

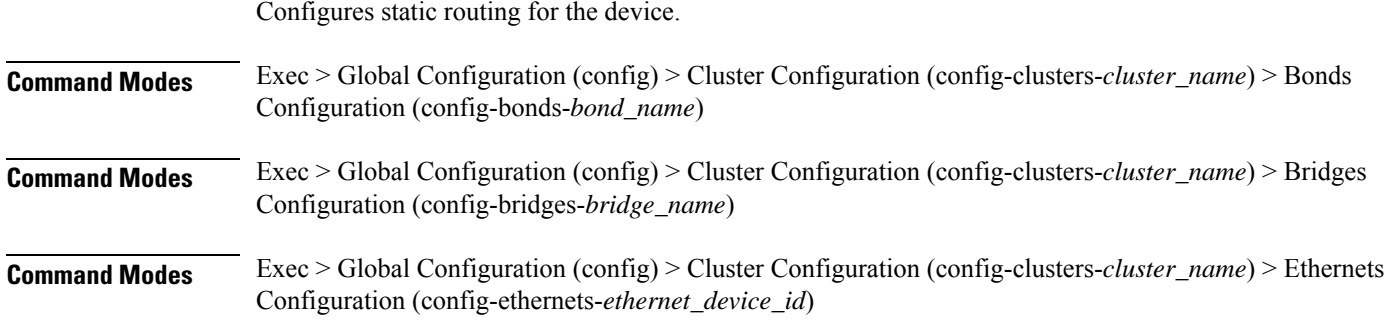

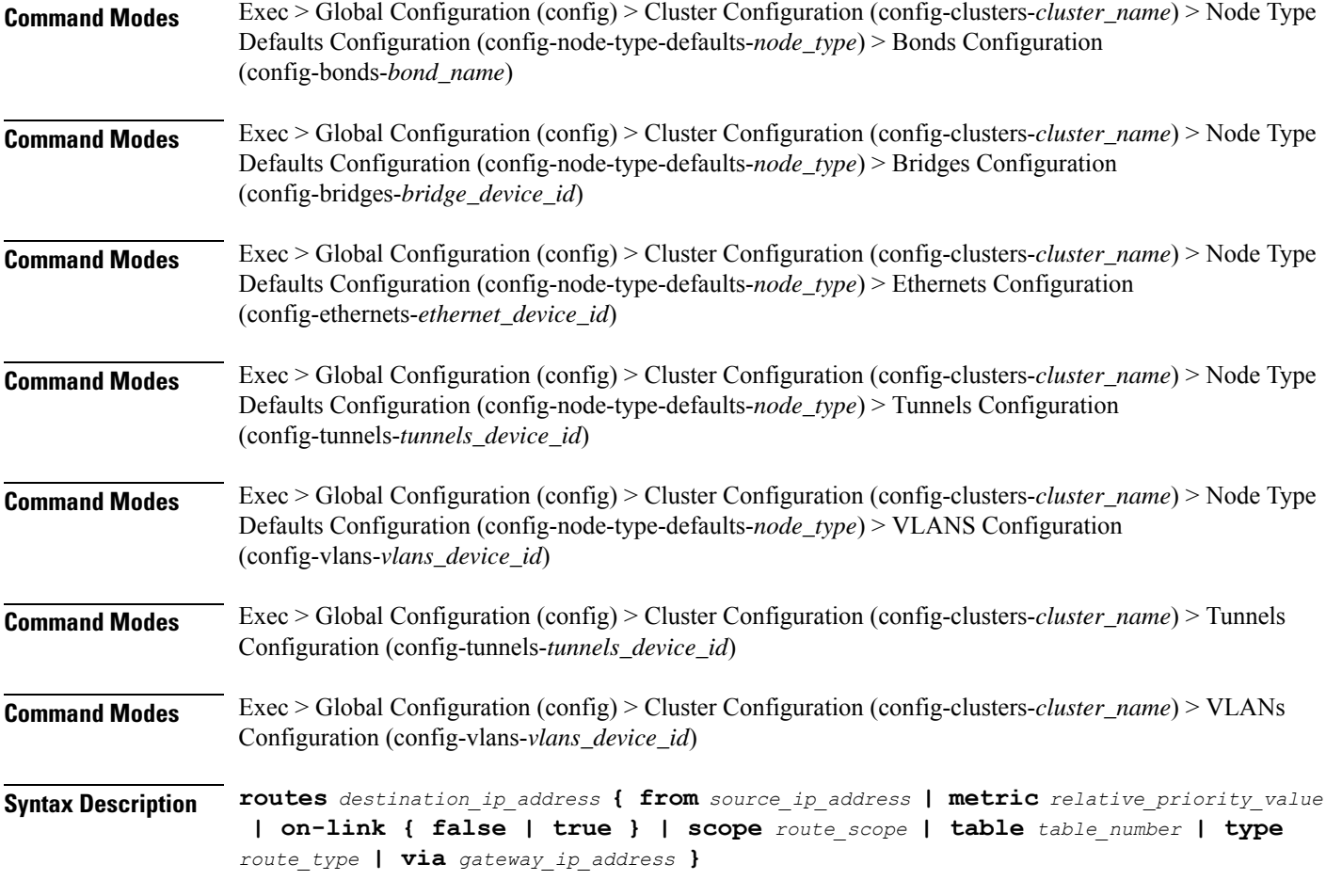

#### **from source\_ip\_address**

Specify the source IP address for traffic going through the route.

## **metric relative\_priority\_value**

Specify the relative priority of the route.

Must be an integer.

## **on-link { false | true }**

Specify whether the route is directly connected to the interface. When set to true, specifies that the route is directly connected to the interface.

Must be one of the following:

- **false**
- **true**

#### **scope route\_scope**

Specify the route scope and how wide-ranging it is to the network.

Must be one of the following:

- **global**
- **host**
- **link**

### **table table\_number**

Specify the table number to use for the route.

Must be an integer in the range of 1-maximum.

## **type route\_type**

Specify the route type.

Must be one of the following:

- **blackhole**
- **prohibit**
- **unicast**
- **unreachhable**

#### **via gateway\_ip\_address**

Specify the gateway IP address to use for this route.

## **destination\_ip\_address**

Specify the destination IP address for the route.

**Usage Guidelines** Use this command to configure static routing for the device.

# **clusters node-defaults os netplan-additions vlans routing-policy**

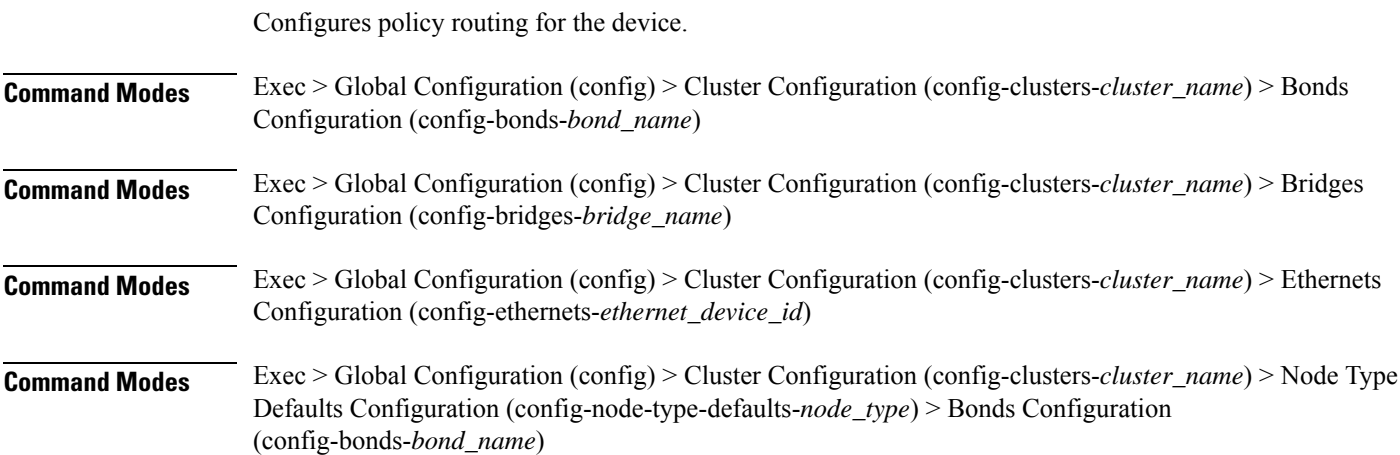

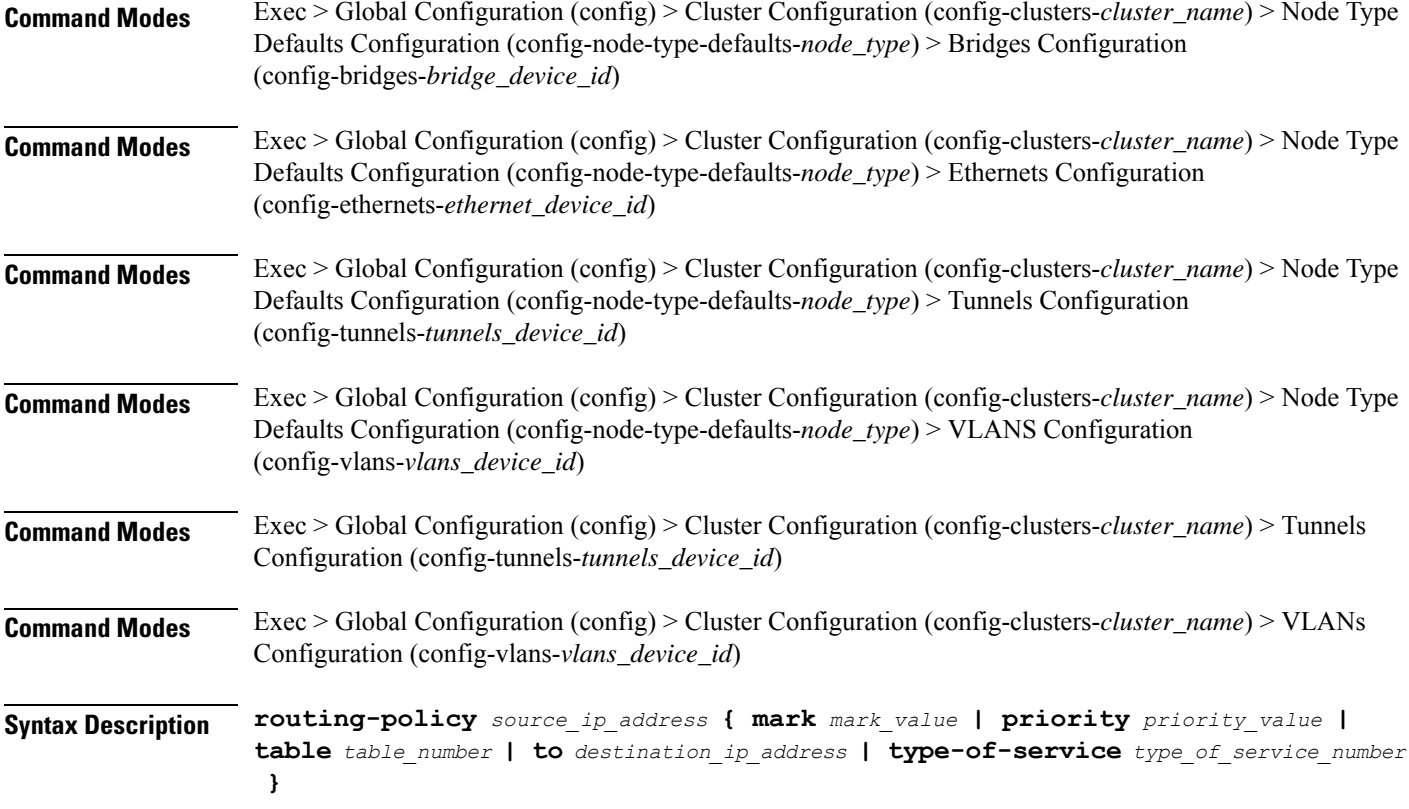

### **from source\_ip\_address**

Specify the source IP address to match traffic for this policy rule.

### **mark mark\_value**

Specify the routing policy rule match on traffic that has been marked by the IP tables firewall with this value. Must be an integer in the range of 1-maximum.

#### **priority priority\_value**

Specify the priority for the routing policy rule to influence the order in which routing rules are processed. Must be an integer.

## **table table\_number**

Specify the table number to use for the route.

Must be an integer in the range of 1-maximum.

## **to destination\_ip\_address**

Specify to match on traffic going to the specified destination.

Ш

## **type-of-service type\_of\_service\_number**

Specify to match this policy rule based on the type of service number applied to the traffic. Must be an integer.

**Usage Guidelines** Use this command to configure policy routing for the device.

## **clusters node-defaults os ntp**

Configures the NTP servers for the nodes.

**Command Modes** Exec > Global Configuration (config) > Cluster Configuration (config-clusters-*cluster\_name*)

**Syntax Description ntp enabled { false | true }**

## **enabled { false | true }**

Specify whether to enable or disable providing the NTP servers for configuration. Must be one of the following:

• **false**

• **true**

**Usage Guidelines** Use this command to configure the NTP servers for the nodes.

## **clusters node-defaults os ntp clients-allow**

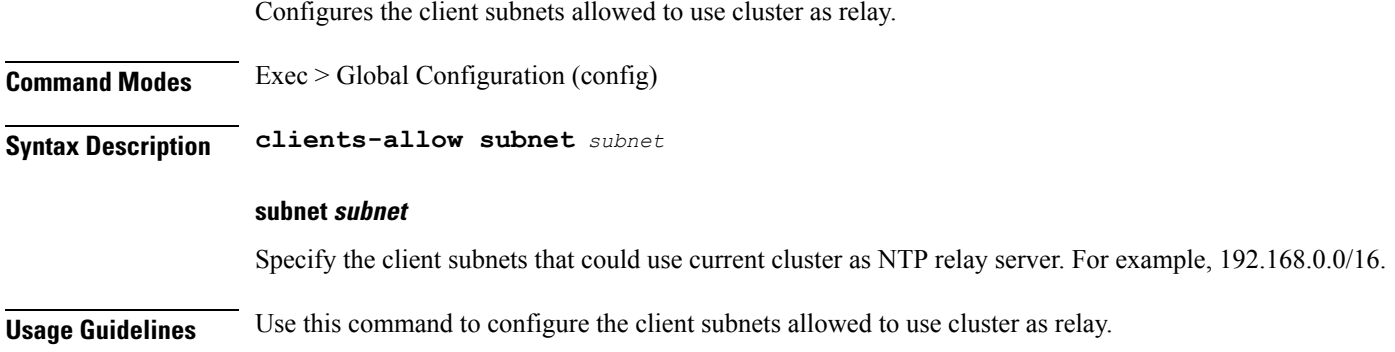

## **clusters node-defaults os ntp servers**

Configures the time server parameters. **Command Modes** Exec > Global Configuration (config) **Syntax Description ntp servers** *url* **{ key-id** *key\_id* **| sha-key** *sha\_key* **| sha-type** *sha\_type* **}**

#### **key-id key\_id**

Specify the key ID for the chrony server keys.

Must be a string.

## **sha-key sha\_key**

Specify the SHA authentication key with chrony server.

Must be a string in the hextype pattern. For information on the hextype pattern, see the *Input Pattern Types* chapter.

#### **sha-type sha\_type**

Specify the type of SHA for the chrony server keys. For instance, SHA1, SHA256, SHA512, etc. See: https:

Must be one of the following:

- **RMD128**
- **RMD160**
- **RMD256**
- **RMD320**
- **SHA1**
- **SHA256**
- **SHA384**
- **SHA512**
- **TIGER**
- **WHIRLPOOL**

## **url**

Specify the NTP server URL. For example, clock.cisco.com.

Must be a string.

**Usage Guidelines** Use this command to configure time server parameters, which need to be input into the NTP conf.

## **clusters node-defaults os partition**

Configure the file system type for */data* partition.

**Command Modes** Exec > Global Configuration (config) > Cluster Configuration (config-clusters-*cluster\_name*)

**Syntax Description node-defaults os partition smi-data fs-type { ext4 | xfs }**

## **fs-type { ext4 | xfs }**

Specify the file system type as ext4 or XFS for data partition.

• **ext4**—Specify the ext4 (fourth extended filesystem) type.

By default, all partitions are formatted using ext4.

• **xfs**—Specify the XFS type for data partition to install Mongo DB.

**Usage Guidelines** Use this command to configure the file system type for data partition at the cluster level.

# **clusters node-defaults os proxy**

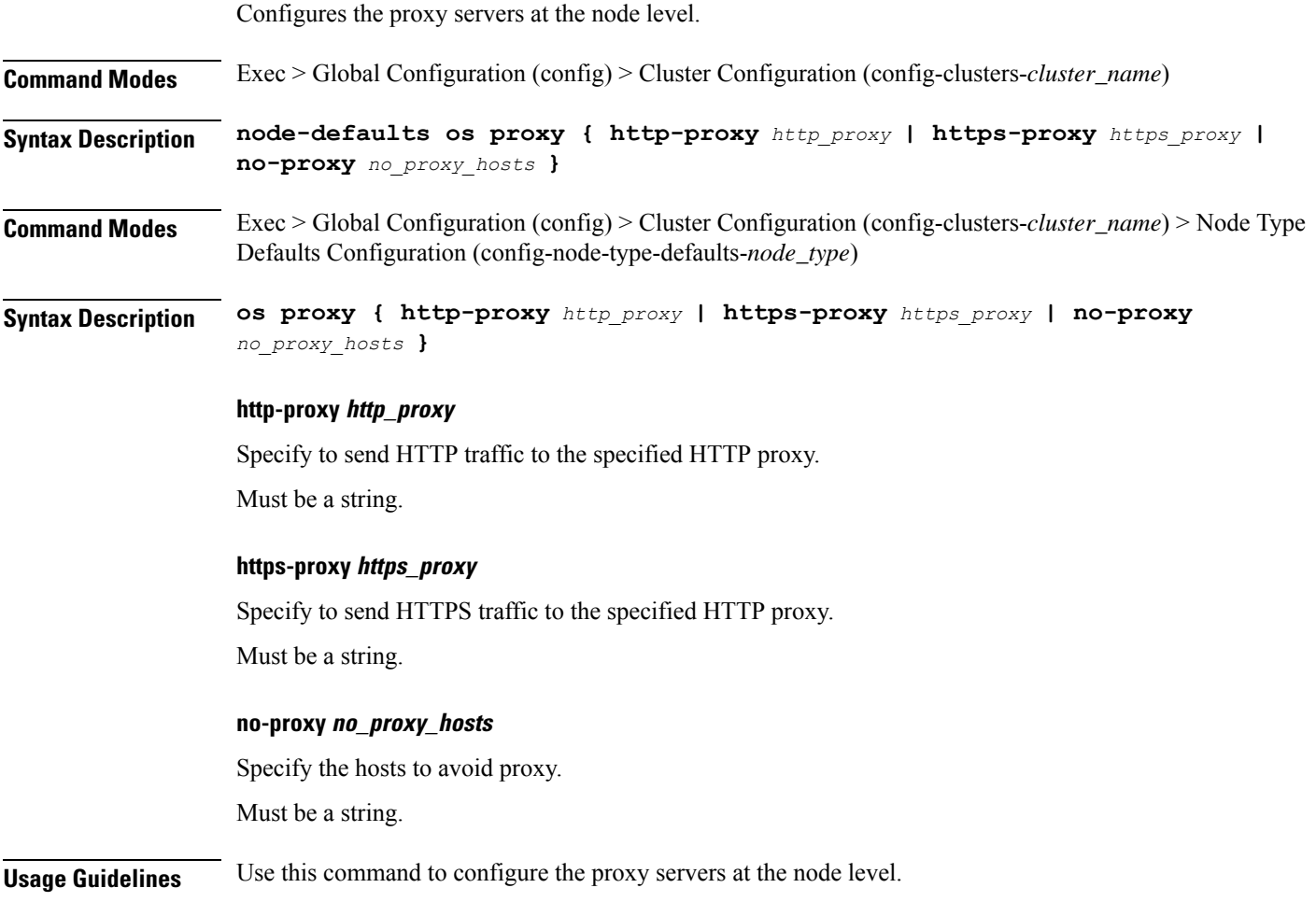

# **clusters node-defaults os tuned**

Enable or disable installing tuned.

**Command Modes** Exec > Global Configuration (config) > Cluster Configuration (config-clusters-*cluster\_name*)

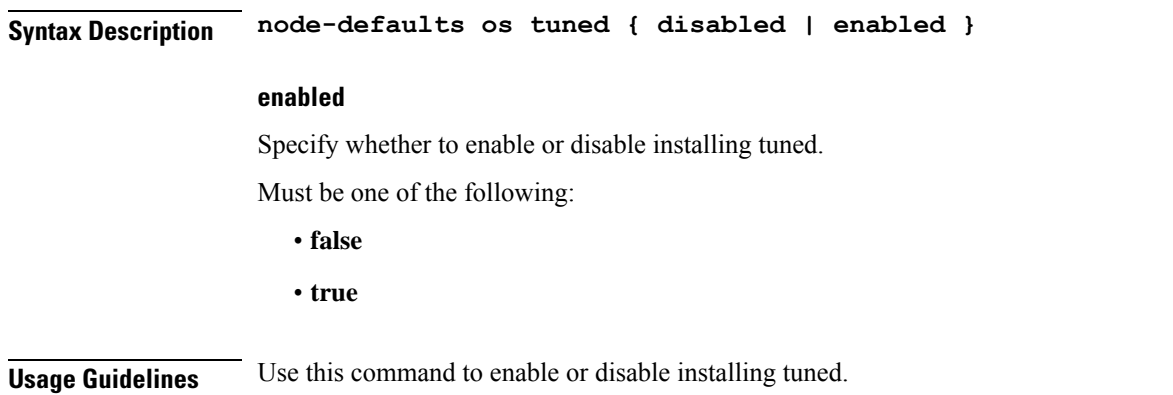

## **clusters node-defaults os users**

Configures the list of SMI-managed users managed on this default. Excludes "initial-boot" (cloud-init) provisioned users. **Command Modes** Exec > Global Configuration (config) > Cluster Configuration (config-clusters-*cluster\_name*) **Syntax Description node-defaults os users** *user\_name* **password** *password* **Command Modes** Exec > Global Configuration (config) > Cluster Configuration (config-clusters-*cluster\_name*) > Node Type Defaults Configuration (config-node-type-defaults-*node\_type*)

**Syntax Description os users** *user\_name* **password** *password*

#### **group access\_privilege**

Specify the user's access privilege. The group defines the user's access privilege.

Must be one of the following:

- **smi-cluster-admin**
- **smi-read-only**
- **smi-superuser**

Default Value: smi-read-only.

#### **password password**

Specify the password for this entry. It can be a already hashed value (/etc/shadow). Unencrypted will be hashed.

#### **user\_name**

Specify the user name.

Must be a string of 0-32 characters.

**Usage Guidelines** Use this command to configure the list of SMI-managed users managed on this default. Excludes "initial-boot" (cloud-init) provisioned users.

## **clusters node-defaults os users authorized-keys**

Configures a list of publicSSH keysfor this user. These keys are allowed forSSH authentication, as described in RFC 4253.

**Command Modes** Exec > Global Configuration (config) > Cluster Configuration (config-clusters-*cluster\_name*)

- **Syntax Description node-defaults os users** *user\_name* **[ authorized-keys** *ssh\_key\_name* **[ algorithm** *algorithm\_name* **| key-data** *key\_data* **] ]**
- **Command Modes** Exec > Global Configuration (config) > Cluster Configuration (config-clusters-*cluster\_name*) > Node Type Defaults Configuration (config-node-type-defaults-*node\_type*) > Users Configuration (config-users-*user\_name*)

**Syntax Description authorized-keys** *ssh\_key\_name* **[ algorithm** *algorithm\_name* **| key-data** *key\_data* **] ]**

### **algorithm algorithm\_name**

Specify the public key algorithm name for this SSH key.

Must be one of the following:

- **ssh-ed25519**
- **ssh-rsa**

### **key-data key\_data**

Specify the binary public key data.

Must be of type binary.

#### **ssh\_key\_name**

Specify a name for the SSH key.

Must be a string.

**Usage Guidelines** Use this command to configure a list of public SSH keys for this user. These keys are allowed for SSH authentication, as described in RFC 4253. This corresponds to a public key as:  $\langle$ algorithm>  $\langle$ key-data> <name>. For example, ssh-rsa AAAABRUY...bh+3+jA= test-key-laptop.

## **clusters node-defaults ucs-server**

Configures UCS server parameters.

**Command Modes** Exec > Global Configuration (config) > Cluster Configuration (config-clusters-*cluster\_name*)

**Syntax Description ucs-server software** *ucs\_software\_version*

#### **software ucs\_software\_version**

Specify the UCS software version.

**Usage Guidelines** Use this command to configure UCS server parameters.

## **clusters node-defaults ucs-server cimc**

Configures CIMC parameters.

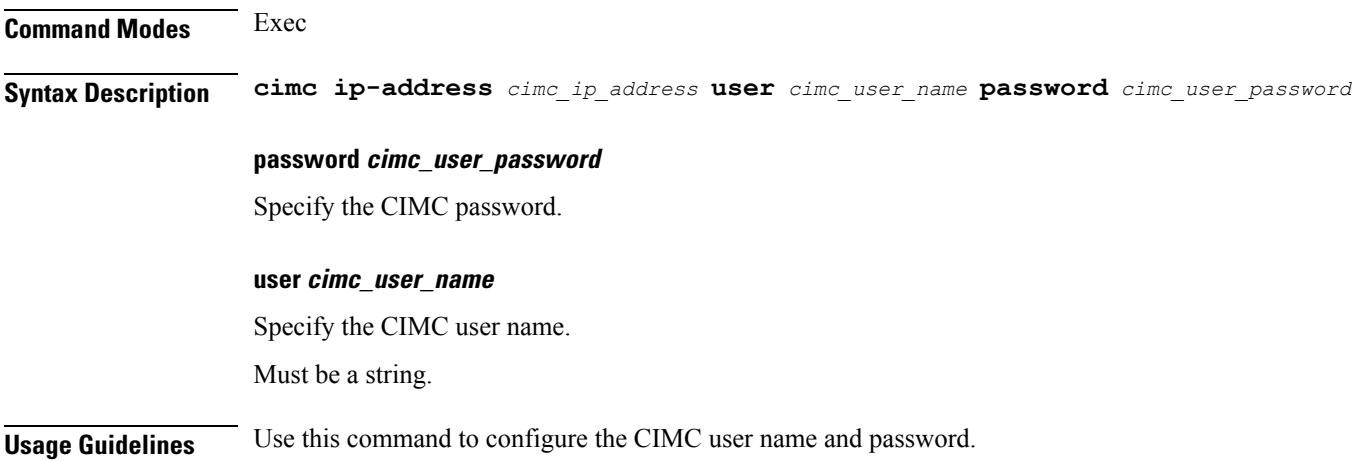

## **clusters node-defaults ucs-server cimc bios**

Configures CIMC BIOS boot order parameters.

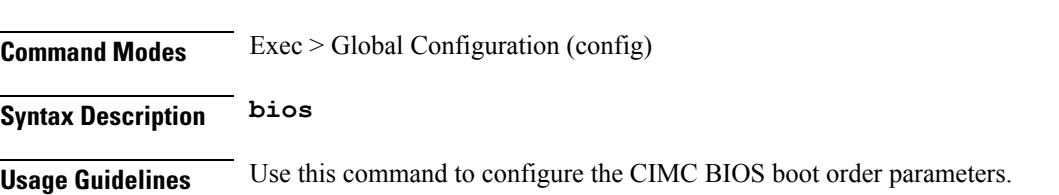

# **clusters node-defaults ucs-server cimc certificate**

Renews the CIMC certificate. The CIMC certificates are valid only for 3 years. If the certificate expires in less than 90 days, it must be renewed. **Command Modes** Exec > Global Configuration (config) > Cluster Configuration (config-clusters-*cluster\_name*) **Syntax Description cimc certificate rehydrate { true | false}**

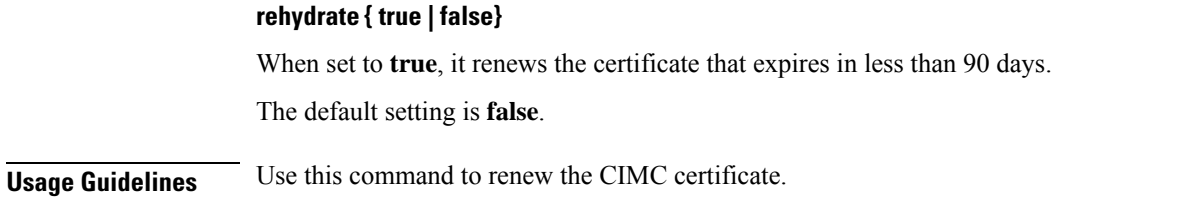

## **clusters node-defaults ucs-server cimc networking ntp**

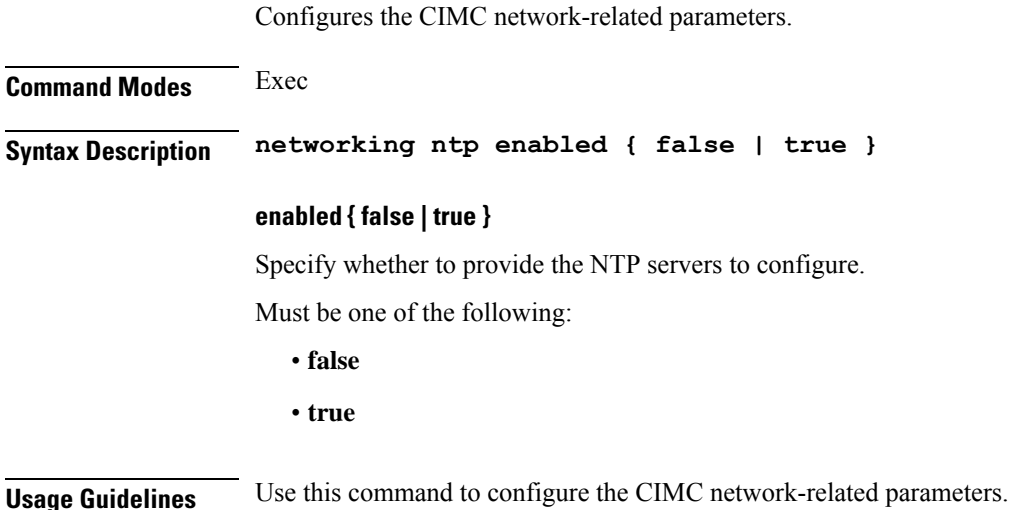

# **clusters node-defaults ucs-server cimc networking ntp servers**

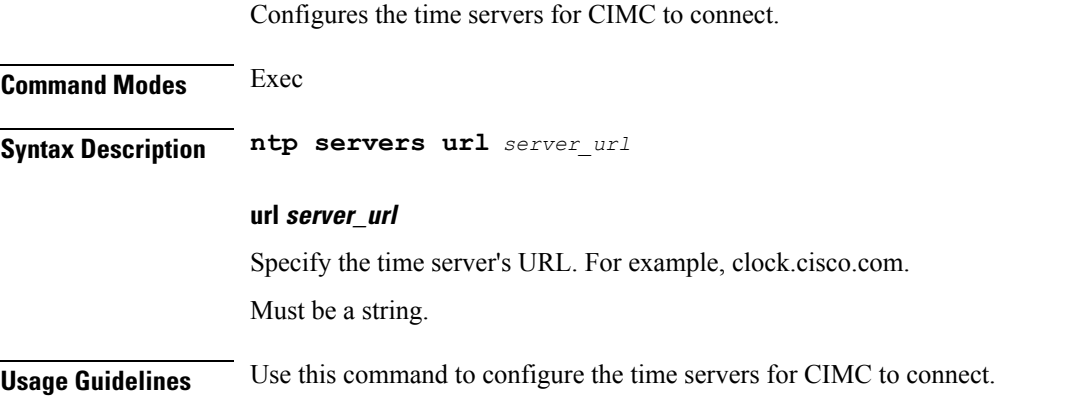

# **clusters node-defaults ucs-server cimc remote-management sol**

Configures the provision of SoL baud rate, com port, and SSH port parameters.

#### **Command Modes** Exec

**Syntax Description sol comport enabled { false | true } baud-rate** *baud\_rate com\_port\_number* **ssh-port** *ssh\_port\_number*

## **baud-rate baud\_rate**

Specify the serial baud rate the system uses for SoL communication.

Must be one of the following:

- **115200**
- **19200**
- **38400**
- **57600**
- **9600**

#### **comport com\_port\_number**

Specify the serial port the system uses for SoL communication.

Must be one of the following:

- **com0**
- **com1**

#### **enabled { false | true }**

Specify whether to when enabled provide the baud rate, comport, and ssh-port. Must be one of the following:

- **false**
- **true**

#### **ssh-port ssh\_port\_number**

Specify the SSH port of CIMC SoL communication. Must be an integer.

**Usage Guidelines** Use this command to configure the provision of SoL baud rate, comport, and ssh-port parameters.

## **clusters node-defaults ucs-server cimc storage-adaptor**

Configures the CIMC storage adaptor management parameters.

**Command Modes** Exec

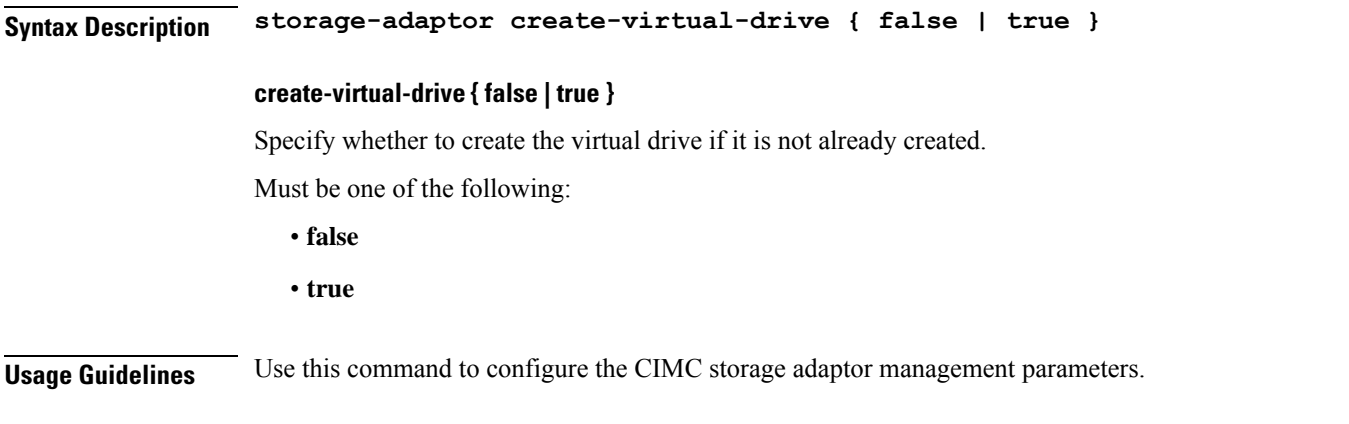

# **clusters node-defaults ucs-server host initial-boot networking**

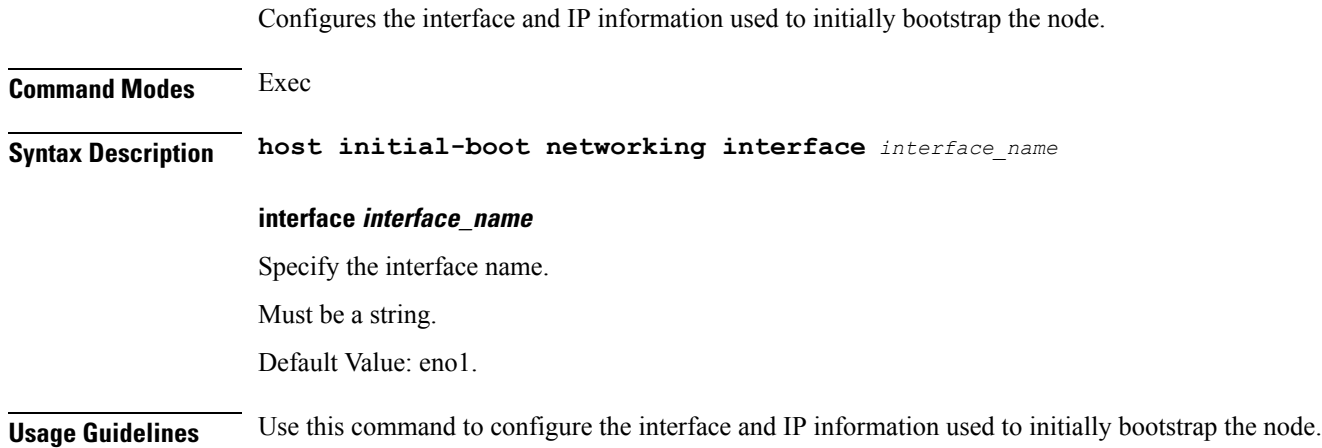

# **clusters node-defaults ucs-server host initial-boot networking static-ip**

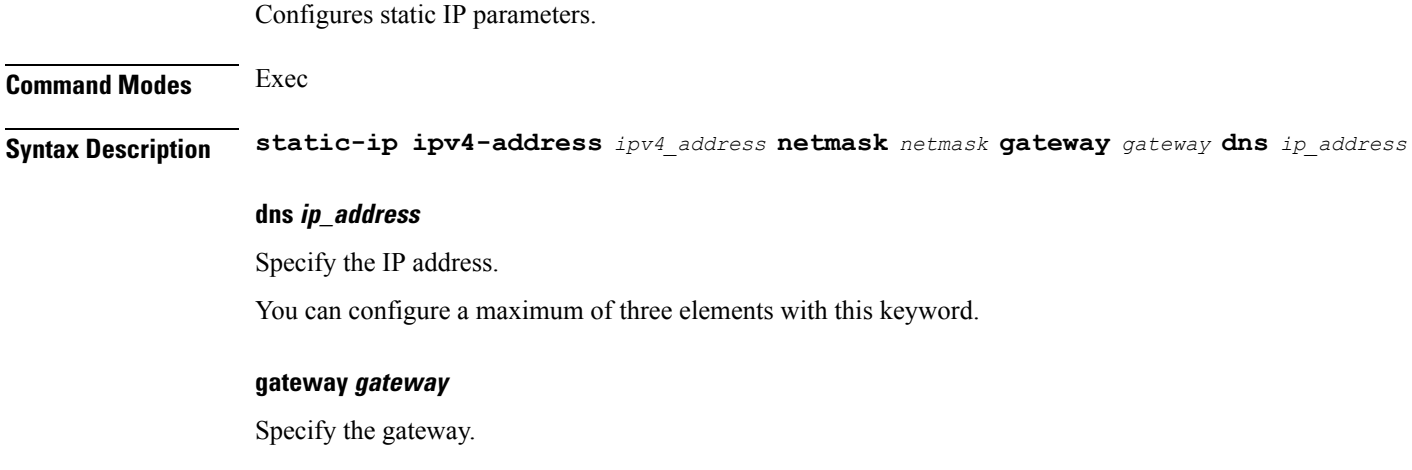

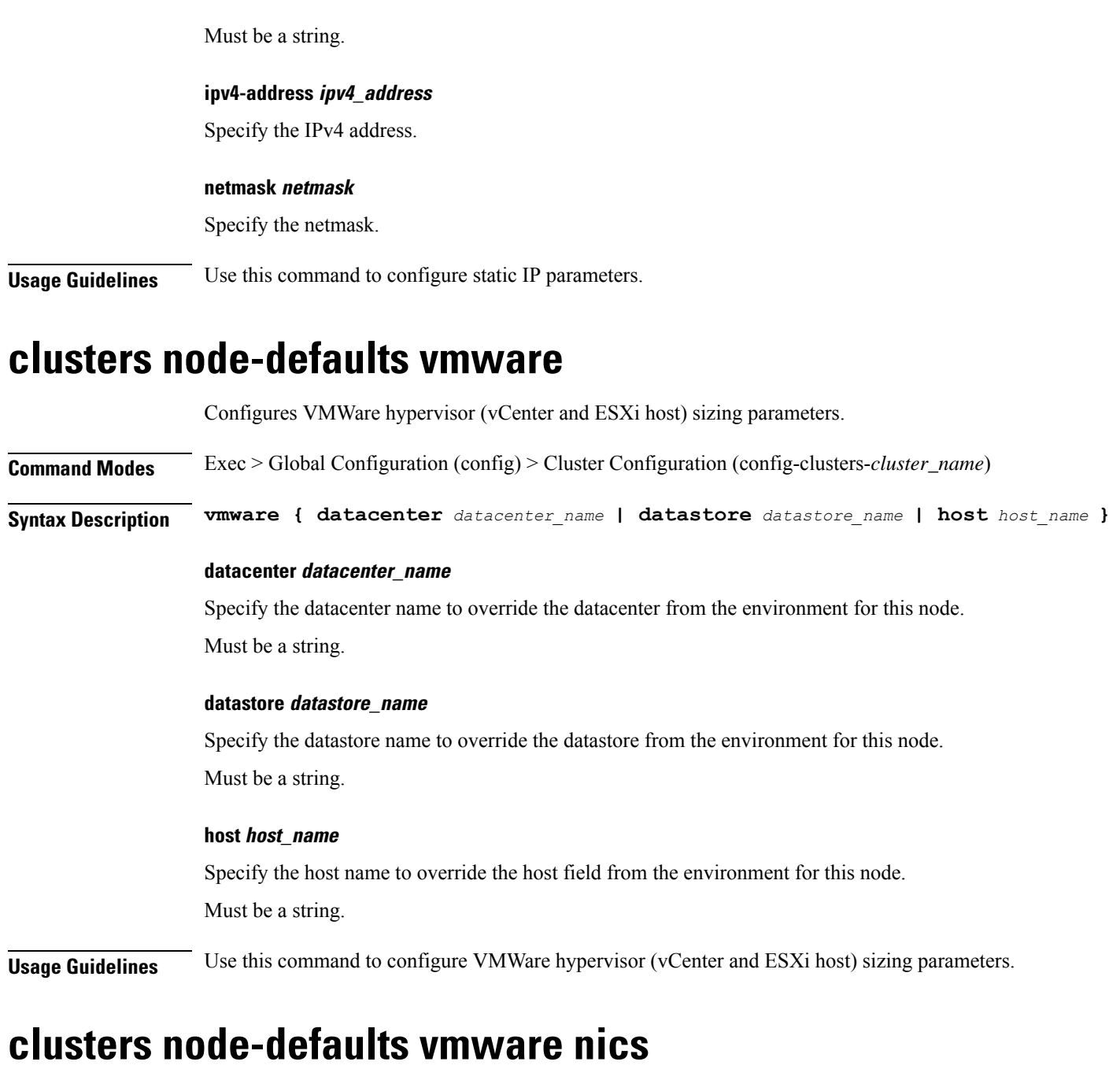

Configures list of networks assigned to VMs.

Configuration (config-nodes-*node\_name*)

**Command Modes** Exec > Global Configuration (config) > Cluster Configuration (config-clusters-*cluster\_name*) > Node Type Defaults Configuration (config-node-type-defaults-*node\_type*) **Command Modes** Exec > Global Configuration (config) > Cluster Configuration (config-clusters-*cluster\_name*) > Nodes

**Syntax Description vmware nics** *network\_name*

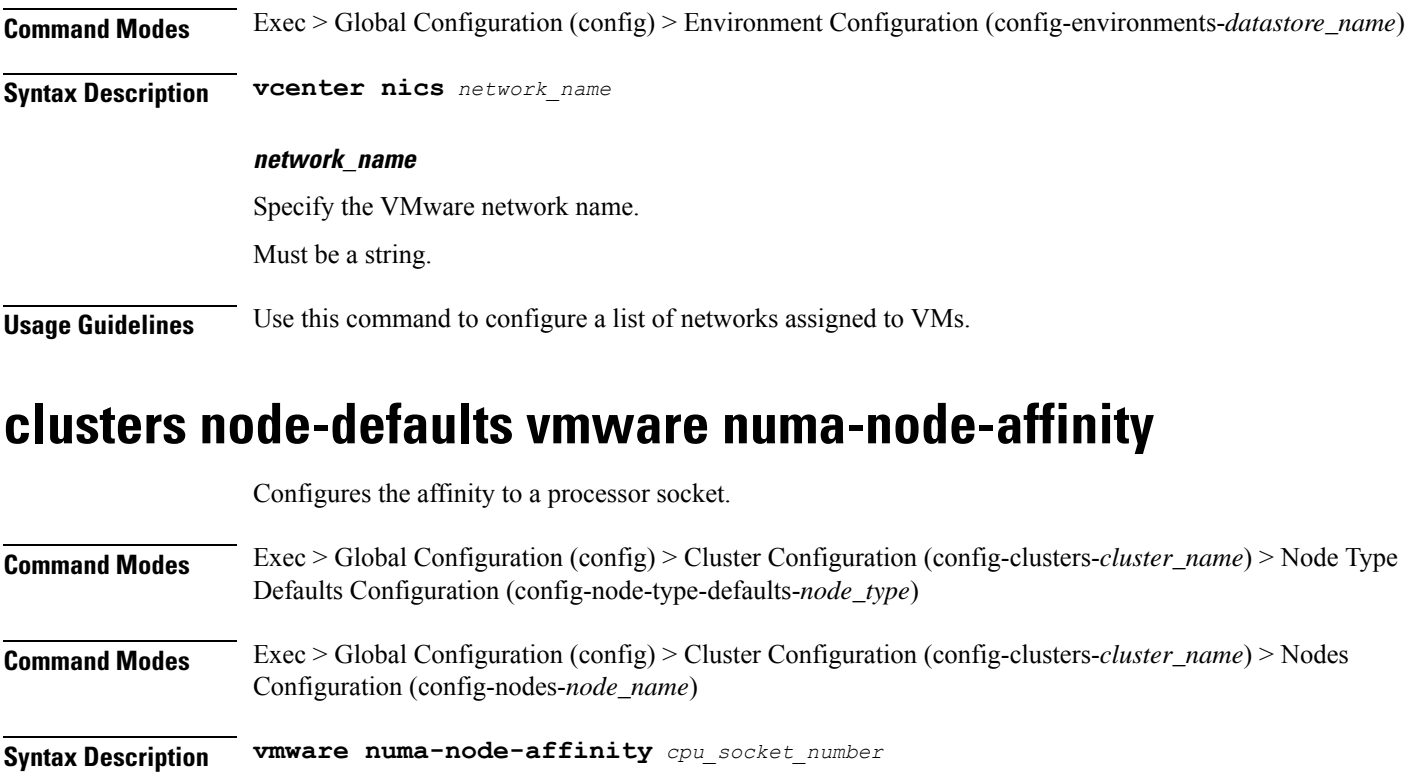

## **cpu\_socket\_number**

Specify the physical CPU socket number.

Must be an integer in the range of 0-15.

**Usage Guidelines** Use this command to configure affinity to a processor socket.

# **clusters node-defaults vmware pci-device**

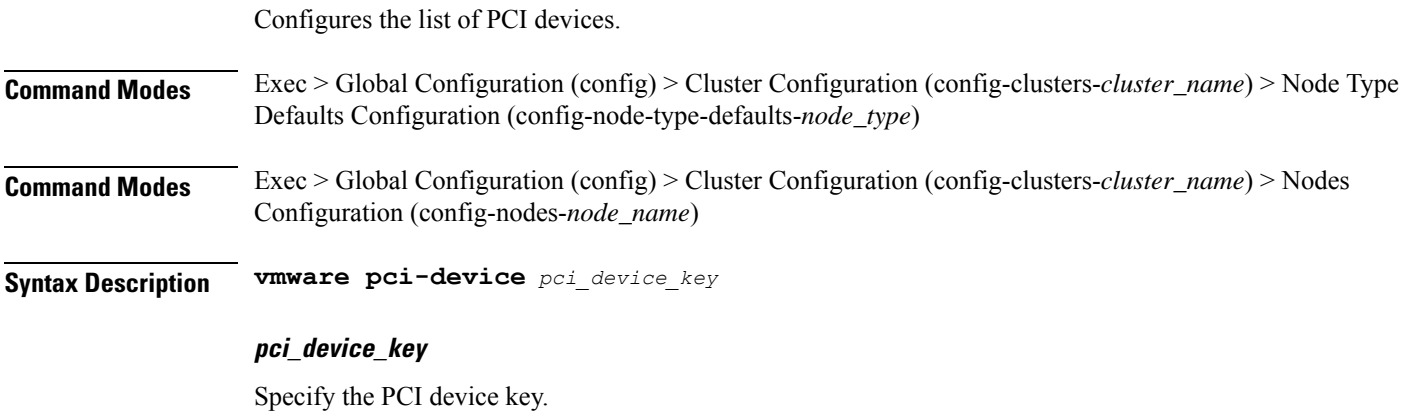

Must be a string in the pci-keytype pattern. For information on the pci-keytype pattern, see the *Input Pattern Types* chapter.

**Usage Guidelines** Use this command to configure the list of PCI devices.

## **clusters node-defaults vmware performance**

Configures VMware performance parameters.

- **Command Modes** Exec > Global Configuration (config) > Cluster Configuration (config-clusters-*cluster\_name*) > Node Type Defaults Configuration (config-node-type-defaults-*node\_type*)
- **Command Modes** Exec > Global Configuration (config) > Cluster Configuration (config-clusters-*cluster\_name*) > Nodes Configuration (config-nodes-*node\_name*)

**Syntax Description vmware performance { cpu-reservation { false | true } | latency-sensitivity** *latency\_sensitivity* **| memory-reservation { false | true } }**

#### **cpu-reservation { false | true }**

CPU reservation info.

Must be one of the following:

- **false**
- **true**

#### **latency-sensitivity latency\_sensitivity**

Specify the latency-senstivity.

Must be one of the following:

- **high**: High.
- **low**: Low.
- **medium**: Medium.
- **normal**: Normal.

#### **memory-reservation { false | true }**

Memory reservation info.

Must be one of the following:

- **false**
- **true**

**Usage Guidelines** Use this command to configure VMware performance parameters.

# **clusters node-defaults vmware sizing**

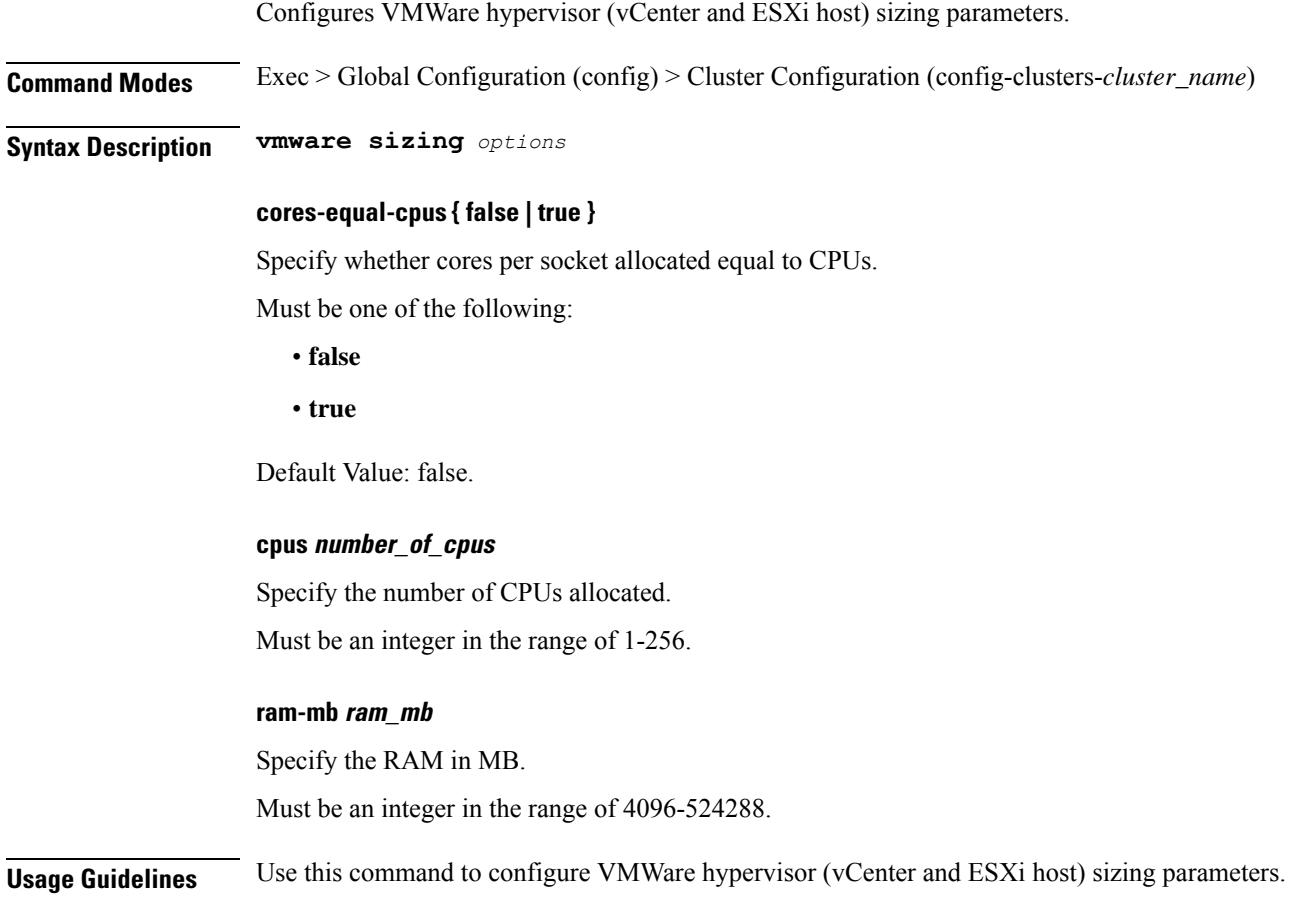

# **clusters node-type-defaults**

Configures the default configuration that applies to all nodes of a specific type. Takes precedence over node-defaults. All options are overridable at the node level.

**Command Modes** Exec > Global Configuration (config) > Cluster Configuration (config-clusters-*cluster\_name*)

**Syntax Description node-type-defaults** *node\_type*

### **host-profile host\_profile\_name**

Specify the customizable tuning details package.

## **ssh-connection-private-key private\_key**

Specify the SSH private key used for connecting to the node.

#### **ssh-username user\_name**

Specify the SSH user name used for connecting to the node.

Must be a string.

### **node\_type**

Specify the node type.

Must be one of the following:

- **backup**
- **control-plane**
- **etcd**
- **kvm**
- **master**
- **worker**

Ú

**Important** The **master** node type is deprecated. Use the **control-plane** node type instead of **master**.

**Usage Guidelines** Use this command to configure the default configuration that applies to all nodes of a specific type. Takes precedence over node-defaults. All options are overridable at the node level.

## **clusters node-type-defaults initial-boot**

Configures the cloud-init configurations, which only take effect on initial boot of OS and will not cause respin without other changes. **Command Modes** Exec > Global Configuration (config) > Cluster Configuration (config-clusters-*cluster\_name*) > Node Type Defaults Configuration (config-node-type-defaults-*node\_type*) **Syntax Description initial-boot { default-user** *user\_name* **| default-user-password** *password* **| default-user-ssh-public-key** *ssh\_public\_key* **} default-user-password default\_user\_password**

Specify the password for the default user.

### **default-user-ssh-public-key default\_user\_ssh\_public\_key**

Specify the public keys allowed to connect via SSH for the default user.

Must be a string.

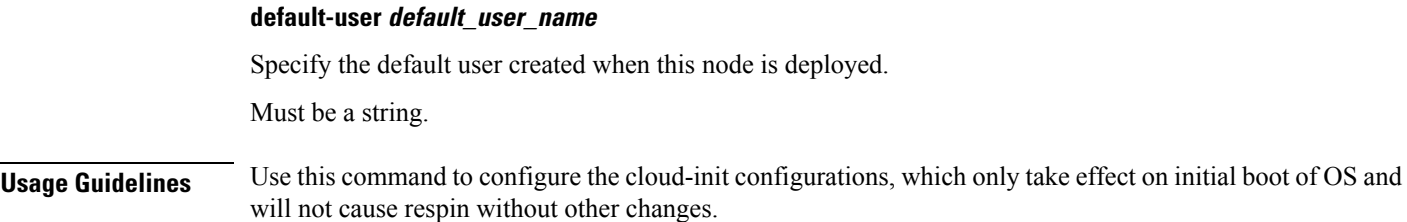

# **clusters node-type-defaults initial-boot netplan**

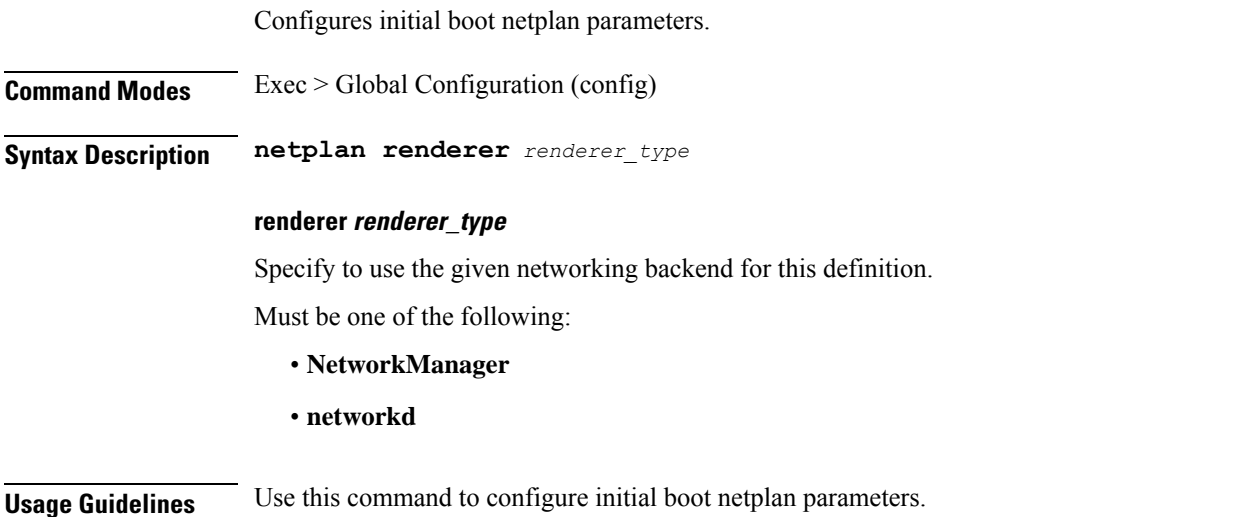

# **clusters node-type-defaults initial-boot netplan bonds**

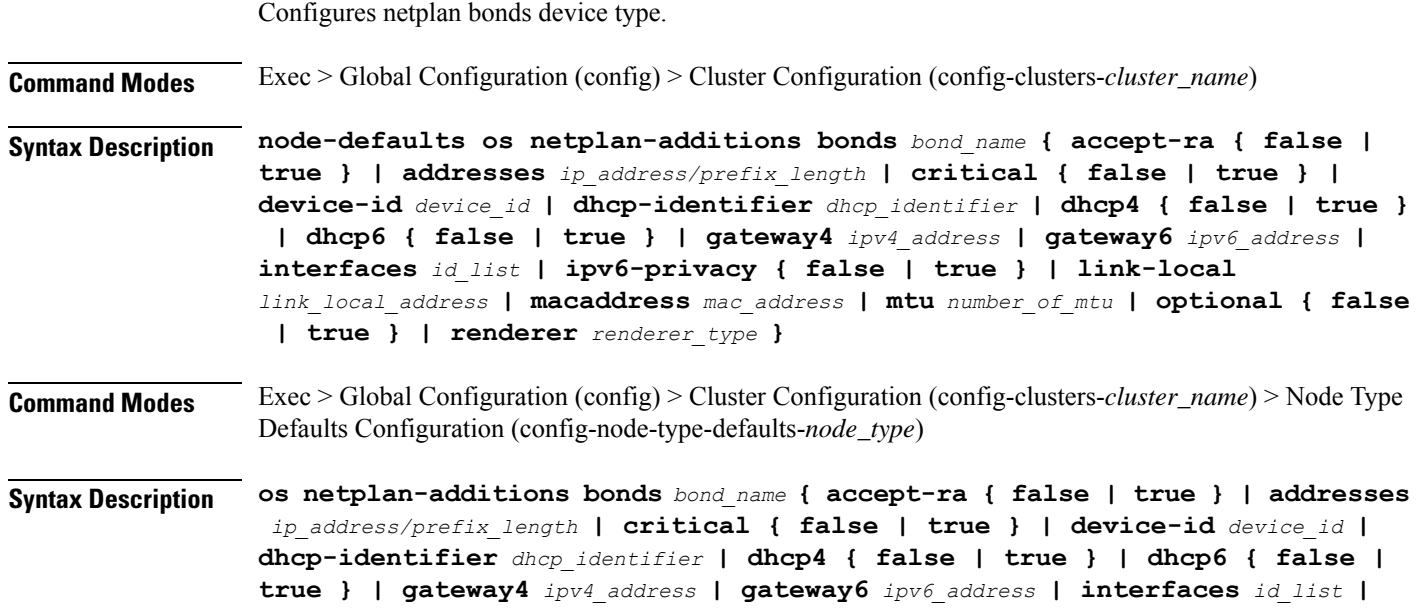

**ipv6-privacy { false | true } | link-local** *link\_local\_address* **| macaddress** *mac\_address* **| mtu** *number\_of\_mtu* **| optional { false | true } | renderer** *renderer\_type* **}**

#### **accept-ra { false | true }**

Specify whether to accept or reject the Router Advertisement that would have the kernel configure IPv6 by itself.

Must be one of the following:

- **false**
- **true**

## **addresses ip\_address/prefix\_length**

Specify to add static addresses to the interface in addition to the ones received through DHCP or RA.

#### **critical { false | true }**

Designate the connection as "critical to the system", meaning that special care will be taken by systemd-networkd to not release the IP from DHCP when the daemon is restarted.

Must be one of the following:

- **false**
- **true**

#### **device-id device\_id**

Specify the netplan device ID.

Must be a string.

#### **dhcp-identifier dhcp\_identifier**

Assign the setting (when set to mac) over to systemd-networkd to use the device's MAC address as a unique identifier rather than a RFC4361-compliant Client ID.

Must be a string.

#### **dhcp4 { false | true }**

Specify whether to enable or disable DHCP for IPv4.

Must be one of the following:

- **false**
- **true**

#### **dhcp6 { false | true }**

Specify whether to enable or disable DHCP for IPv6.

Must be one of the following:

- **false**
- **true**

#### **gateway4 ipv4\_address**

Specify the default gateway for IPv4.

### **gateway6 ipv6\_address**

Specify the default gateway for IPv6.

#### **interfaces id\_list**

Specify the ID list. All devices matching this ID list will be added to the bond.

Must be a string.

## **ipv6-privacy { false | true }**

Specify whether to enable or disable IPv6 Privacy Extensions (RFC 4941) for the specified interface, and prefer temporary addresses.

Must be one of the following:

- **false**
- **true**

#### **link-local link\_local\_address**

Specify the link-local addresses to bring up.

Must be one of the following:

- **ipv4**
- **ipv6**

#### **macaddress mac\_address**

Specify the MAC address.

#### **mtu number\_of\_mtu**

Specify the Maximum Transmission Unit (MTU) for the interface. Must be an integer.

### **optional { false | true }**

Specify whether an optional device is required for booting. Must be one of the following:

- **false**
- **true**

## **renderer renderer\_type**

Specify to use the given networking backend for this definition.

Must be one of the following:

- **NetworkManager**
- **networkd**

**Usage Guidelines** Use this command to configure the clusters bonds.

# **clusters node-type-defaults initial-boot netplan bonds dhcp4-overrides**

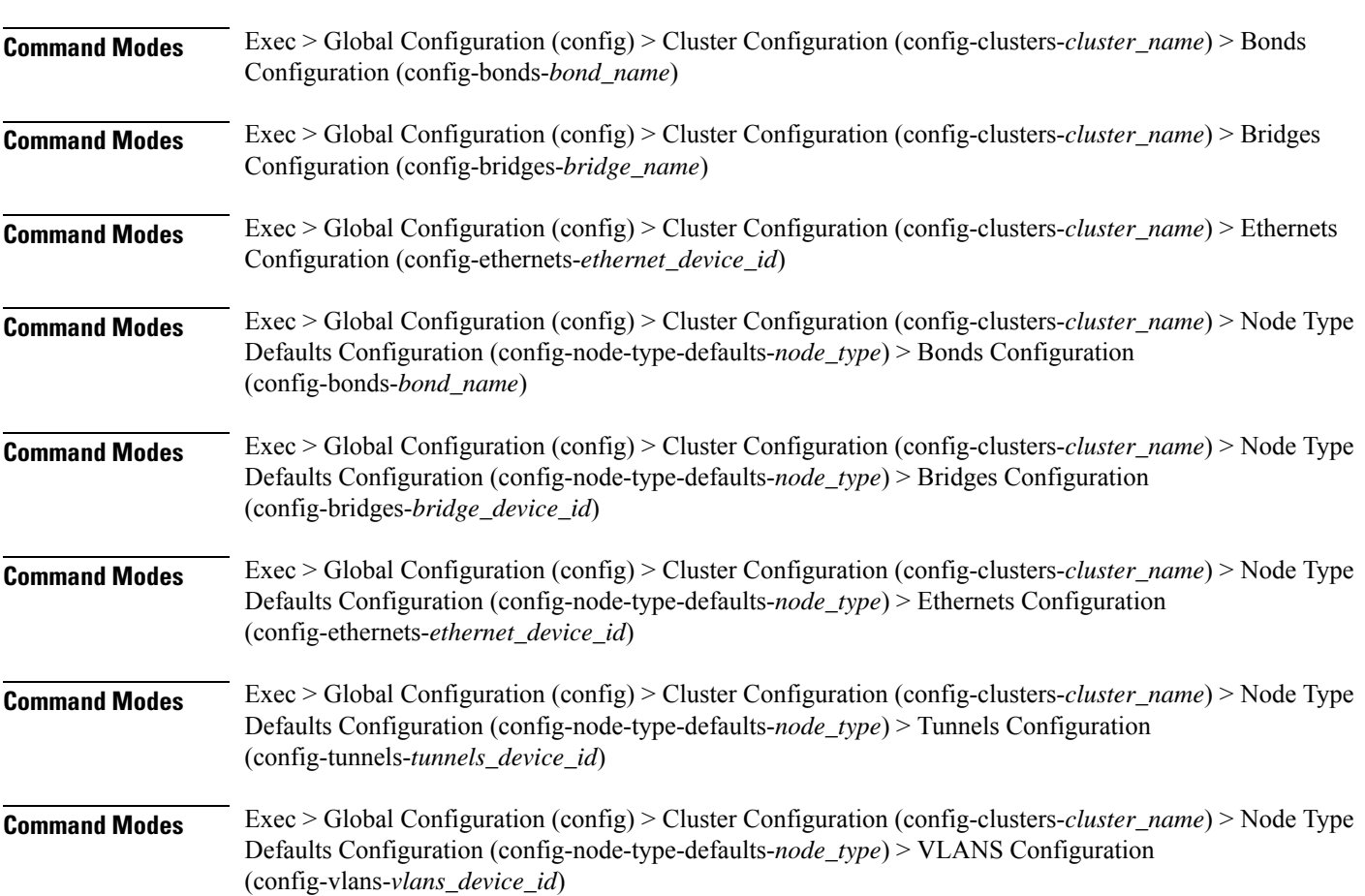

Overrides the default DHCP4 behavior.

Ш

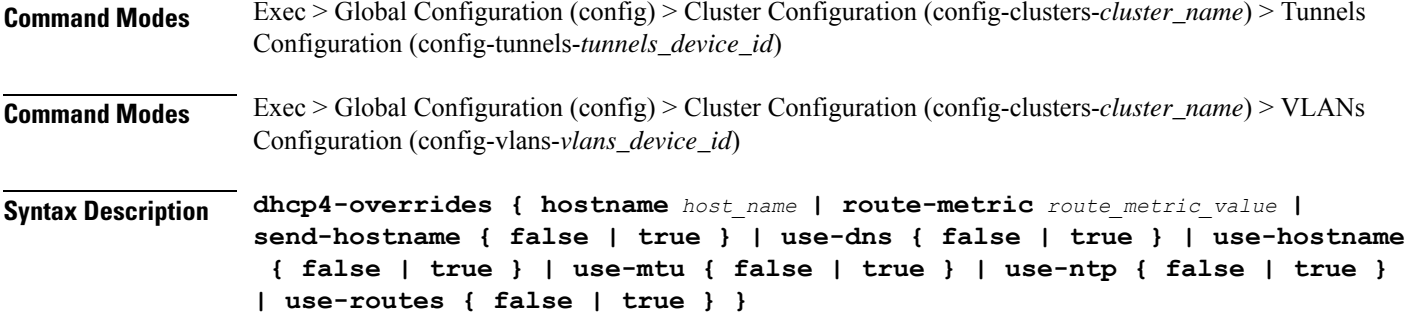

#### **hostname host\_name**

Specify the host name sent to the DHCP server, instead of the machine's host name.

Must be a string.

#### **route-metric route\_metric\_value**

Specify the default metric value for automatically-added routes. Use this to prioritize routes for devices by setting a higher metric on a preferred interface.

Must be an integer.

#### **send-hostname { false | true }**

Specify whether the machine's host name will be sent to the DHCP server. When set to true, the machine's host name will be sent to the DHCP server.

Must be one of the following:

- **false**
- **true**

#### **use-dns { false | true }**

Specify whether the DNS servers received from the DHCP server will be used, and will take precedence over any that are statically configured.

Must be one of the following:

- **false**
- **true**

## **use-hostname { false | true }**

Specify whether the host name received from the DHCP server will be set as the transient host name of the system.

Must be one of the following:

- **false**
- **true**

#### **use-mtu { false | true }**

Specify whether the MTU received from the DHCP server will be set as the MTU of the network interface. When set to false, the MTU advertised by the DHCP server will be ignored.

Must be one of the following:

- **false**
- **true**

## **use-ntp { false | true }**

Specify whether the NTP servers received from the DHCP server will be used by systemd-timesyncd, and will take precedence over any that are statically configured.

Must be one of the following:

- **false**
- **true**

#### **use-routes { false | true }**

Specify whether the routes received from the DHCP server will be installed in the routing table normally. When set to false, routes from the DHCP server will be ignored. In such a scenario, the user is responsible for adding static routes (if required) for correct network operation. This allows users to avoid installing a default gateway for interfaces configured through DHCP.

Must be one of the following:

- **false**
- **true**

**Usage Guidelines** Use this command to override the default DHCP4 behavior.

# **clusters node-type-defaults initial-boot netplan bonds dhcp6-overrides**

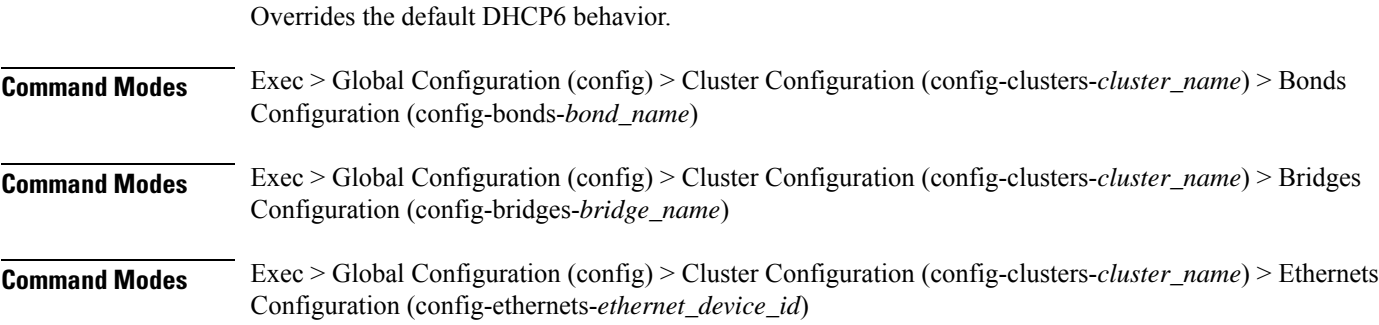

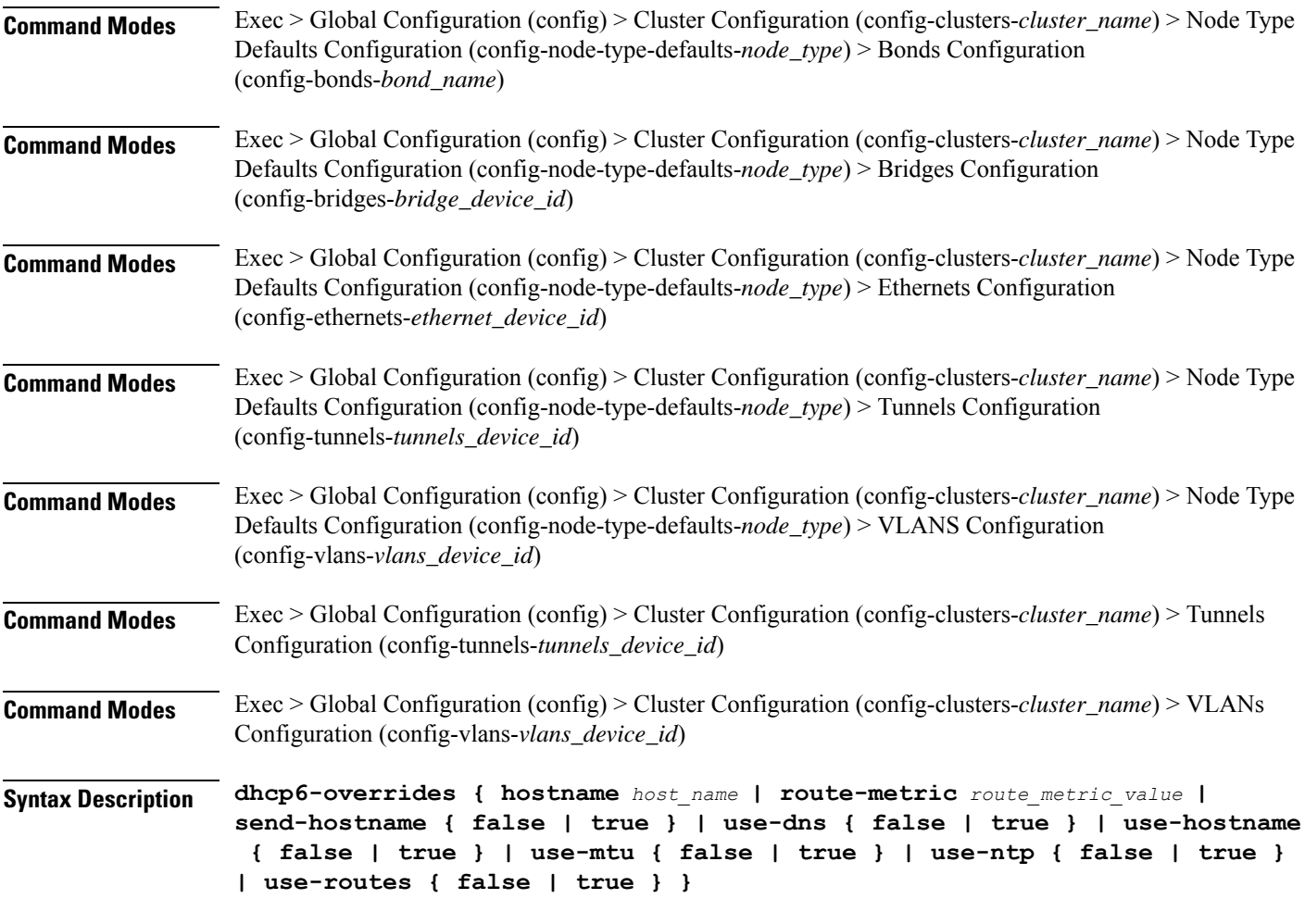

#### **hostname host\_name**

Specify the host name sent to the DHCP server, instead of the machine's host name.

Must be a string.

#### **route-metric route\_metric\_value**

Specify the default metric value for automatically-added routes. Use this to prioritize routes for devices by setting a higher metric on a preferred interface.

Must be an integer.

### **send-hostname { false | true }**

Specify whether the machine's host name will be sent to the DHCP server. When set to true, the machine's host name will be sent to the DHCP server.

Must be one of the following:

- **false**
- **true**

#### **use-dns { false | true }**

Specify whether the DNS servers received from the DHCP server will be used, and will take precedence over any that are statically configured.

Must be one of the following:

- **false**
- **true**

## **use-hostname { false | true }**

Specify whether the host name received from the DHCP server will be set as the transient host name of the system.

Must be one of the following:

- **false**
- **true**

#### **use-mtu { false | true }**

Specify whether the MTU received from the DHCP server will be set as the MTU of the network interface. When set to false, the MTU advertised by the DHCP server will be ignored.

Must be one of the following:

- **false**
- **true**

#### **use-ntp { false | true }**

Specify whether the NTP servers received from the DHCP server will be used by systemd-timesyncd, and will take precedence over any that are statically configured.

Must be one of the following:

- **false**
- **true**

#### **use-routes { false | true }**

Specify whether the routes received from the DHCP server will be installed in the routing table normally. When set to false, routes from the DHCP server will be ignored. In such a scenario, the user is responsible for adding static routes (if required) for correct network operation. This allows users to avoid installing a default gateway for interfaces configured through DHCP.

Must be one of the following:

- **false**
- **true**

**Usage Guidelines** Use this command to override the default DHCP6 behavior.

# **clusters node-type-defaults initial-boot netplan bonds nameservers**

Configures the DNS servers and search domains.

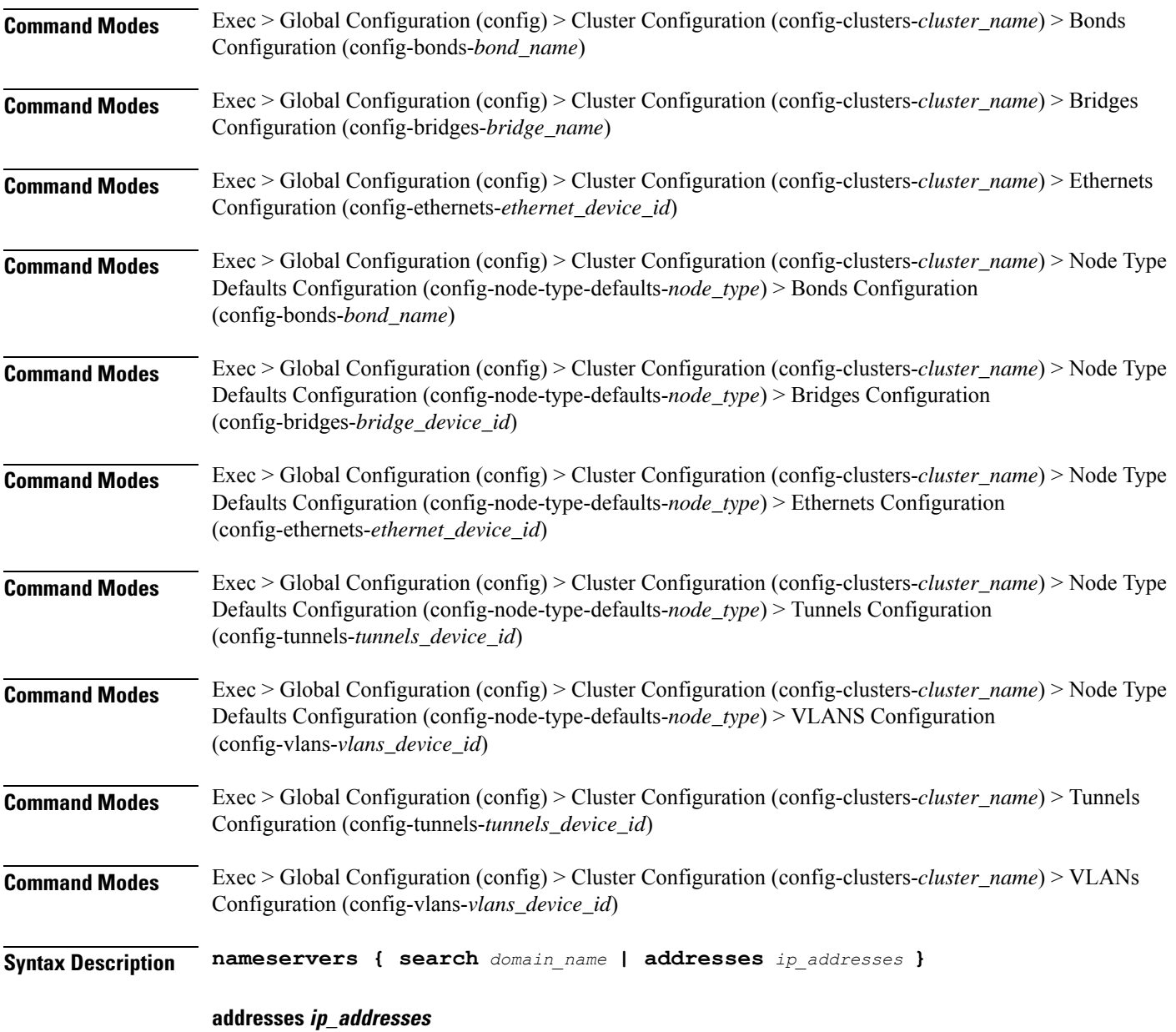

Specify the DNS server IP address.

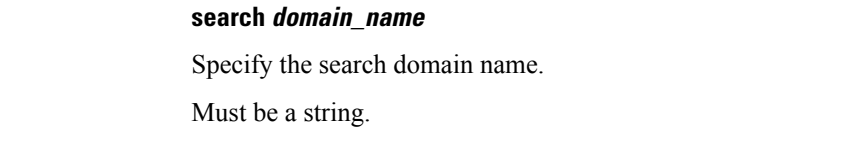

**Usage Guidelines** Use this command to configure the DNS servers and search domains.

# **clusters node-type-defaults initial-boot netplan bonds optional-addresses**

Configures types of addresses that are not required for a device to be considered online. **Command Modes** Exec > Global Configuration (config) > Cluster Configuration (config-clusters-*cluster\_name*) > Bonds Configuration (config-bonds-*bond\_name*) **Command Modes** Exec > Global Configuration (config) > Cluster Configuration (config-clusters-*cluster\_name*) > Bridges Configuration (config-bridges-*bridge\_name*) **Command Modes** Exec > Global Configuration (config) > Cluster Configuration (config-clusters-*cluster\_name*) > Ethernets Configuration (config-ethernets-*ethernet\_device\_id*) **Command Modes** Exec > Global Configuration (config) > Cluster Configuration (config-clusters-*cluster\_name*) > Node Type Defaults Configuration (config-node-type-defaults-*node\_type*) > Bonds Configuration (config-bonds-*bond\_name*) **Command Modes** Exec > Global Configuration (config) > Cluster Configuration (config-clusters-*cluster\_name*) > Node Type Defaults Configuration (config-node-type-defaults-*node\_type*) > Bridges Configuration (config-bridges-*bridge\_device\_id*) **Command Modes** Exec > Global Configuration (config) > Cluster Configuration (config-clusters-*cluster\_name*) > Node Type Defaults Configuration (config-node-type-defaults-*node\_type*) > Ethernets Configuration (config-ethernets-*ethernet\_device\_id*) **Command Modes** Exec > Global Configuration (config) > Cluster Configuration (config-clusters-*cluster\_name*) > Node Type Defaults Configuration (config-node-type-defaults-*node\_type*) > Tunnels Configuration (config-tunnels-*tunnels\_device\_id*) **Command Modes** Exec > Global Configuration (config) > Cluster Configuration (config-clusters-*cluster\_name*) > Node Type Defaults Configuration (config-node-type-defaults-*node\_type*) > VLANS Configuration (config-vlans-*vlans\_device\_id*) **Command Modes** Exec > Global Configuration (config) > Cluster Configuration (config-clusters-*cluster\_name*) > Tunnels Configuration (config-tunnels-*tunnels\_device\_id*) **Command Modes** Exec > Global Configuration (config) > Cluster Configuration (config-clusters-*cluster\_name*) > VLANs Configuration (config-vlans-*vlans\_device\_id*) **Syntax Description optional-addresses** *optional\_addresses*

#### **optional-addresses optional\_addresses**

Specify the address type that is required for a device to be considered online.

Must be one of the following:

- **dhcp4**
- **dhcp6**
- **ipv4-ll**
- **ipv6-ra**
- **static**

**Usage Guidelines** Use this command to specify types of addresses that are not required for a device to be considered online.

# **clusters node-type-defaults initial-boot netplan bonds parameters**

Configures customization parameters for special bonding options. **Command Modes** Exec > Global Configuration (config) > Cluster Configuration (config-clusters-*cluster\_name*) > Bonds Configuration (config-bonds-*bond\_name*) **Command Modes** Exec > Global Configuration (config) > Cluster Configuration (config-clusters-*cluster\_name*) > Node Type Defaults Configuration (config-node-type-defaults-*node\_type*) > Bonds Configuration (config-bonds-*bond\_name*) **Syntax Description parameters { ad-select** *aggregation\_selection\_mode* **| all-slaves-active { false | true } | arp-interval** *arp\_interval\_value* **| arp-ip-targets** *ipv4\_address* **| down-delay** *down\_delay\_interval* **| fail-over-mac-policy** *failover\_mac\_policy* **| gratuitous-arp** *arp\_packets* **| lacp-rate** *lacp\_rate* **| learn-packet-interval** *learn\_packet\_interval* **| mii-monitor-interval** *mii\_monitor\_interval* **| min-links** *minimum\_links* **| mode** *bonding\_mode* **| packets-per-slave** *packets\_per\_slave* **| primary-reselect-policy** *reselection\_policy* **| primary** *primary\_device* **| resend-igmp** *igmp\_reports* **| transmit-hash-policy** *transmit\_hash\_policy* **| up-delay** *up\_delay\_interval* **}**

#### **ad-select aggregation\_selection\_mode**

Specify the aggregation selection mode.

Must be one of the following:

- **bandwidth**
- **count**
- **stable**

#### **all-slaves-active { false | true }**

Specify whether the bond should drop or deliver the duplicate frames received on inactive ports.

Must be one of the following:

- **false**
- **true**

## **arp-interval arp\_interval\_value**

Specify the interval value for how to determine the frequency of ARP link monitoring.

Must be a string.

#### **arp-ip-targets ipv4\_address**

Specify the IPs of other hosts on the link which should be sent ARP requests in order to validate that a slave is up.

#### **down-delay down\_delay\_interval**

Specify the delay before disabling a link once the link has been lost.

Must be a string.

#### **fail-over-mac-policy failover\_mac\_policy**

Specify whether to set all slaves to the same MAC address when adding them to the bond, or how else the system should handle MAC addresses.

Must be one of the following:

- **active**
- **follow**
- **none**

#### **gratuitous-arp arp\_packets**

Specify the number of ARP packets to send after failover.

Must be an integer in the range of 1-255.

#### **lacp-rate lacp\_rate**

Specify the rate at which Link Aggregation Control Protocol Data Unit (LACPDU) are transmitted. Must be one of the following:

- **fast**
- **slow**

### **learn-packet-interval learn\_packet\_interval**

Specify the interval between sending learning packets to each slave. Must be a string.

### **mii-monitor-interval mii\_monitor\_interval**

Specify the interval for MII monitoring. That is, verifying if an interface of the bond has carrier. Must be a string.

#### **min-links minimum\_links**

Specify the minimum number of link up in a bond to consider the bond interface to be up. Must be an integer.

### **mode bonding\_mode**

Specify the bonding mode used for the interfaces.

Must be one of the following:

- **802.3ad**
- **active-backup**
- **balance-alb**
- **balance-rr**
- **balance-tlb**
- **balance-xor**
- **broadcast**

## **packets-per-slave packets\_per\_slave**

Specify the number of packets to transmit on a slave before switching to the next.

Must be an integer in the range of 0-65535.

#### **primary-reselect-policy reselection\_policy**

Specify the reselection policy for the primary slave.

Must be one of the following:

- **always**
- **better**
- **failure**

### **primary primary\_device**

Specify the device to be used as a primary slave, or preferred device to use as a slave for the bond, whenever it is available.

Must be a string.

#### **resend-igmp igmp\_reports**

Specify the number of IGMP membership reports issued on a failover event.

Must be an integer in the range of 0-255.

#### **transmit-hash-policy transmit\_hash\_policy**

Specify the transmit hash policy for the selection of slaves.

Must be one of the following:

- **encap2+3**
- **encap3+4**
- **layer2+3**
- **layer2**
- **layer3+4**

#### **up-delay up\_delay\_interval**

Specify the delay before enabling a link once the link is physically up.

Must be a string.

**Usage Guidelines** Use this command to configure customization parameters for special bonding options.

## **clusters node-type-defaults initial-boot netplan bonds routes**

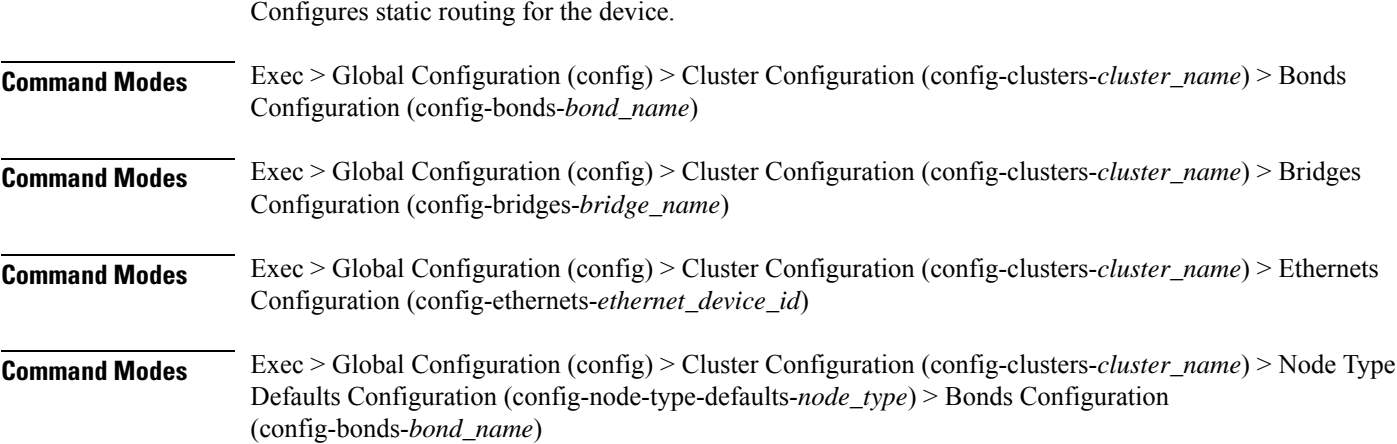

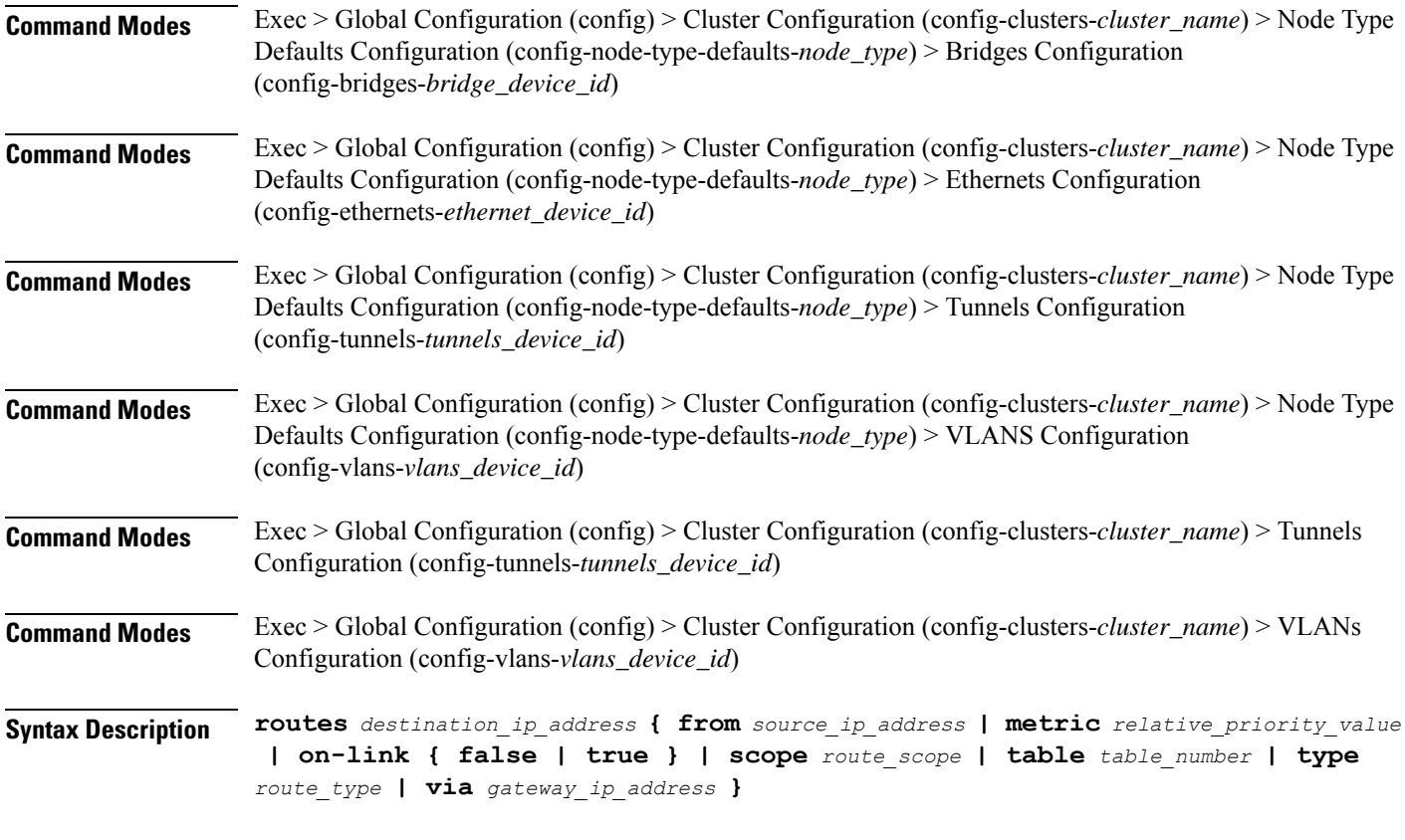

### **from source\_ip\_address**

Specify the source IP address for traffic going through the route.

### **metric relative\_priority\_value**

Specify the relative priority of the route.

Must be an integer.

#### **on-link { false | true }**

Specify whether the route is directly connected to the interface. When set to true, specifies that the route is directly connected to the interface.

Must be one of the following:

- **false**
- **true**

## **scope route\_scope**

Specify the route scope and how wide-ranging it is to the network.

Must be one of the following:

• **global**

- **host**
- **link**

#### **table table\_number**

Specify the table number to use for the route.

Must be an integer in the range of 1-maximum.

#### **type route\_type**

Specify the route type.

Must be one of the following:

- **blackhole**
- **prohibit**
- **unicast**
- **unreachhable**

## **via gateway\_ip\_address**

Specify the gateway IP address to use for this route.

## **destination\_ip\_address**

Specify the destination IP address for the route.

**Usage Guidelines** Use this command to configure static routing for the device.

# **clusters node-type-defaults initial-boot netplan bonds routing-policy**

Configures policy routing for the device.

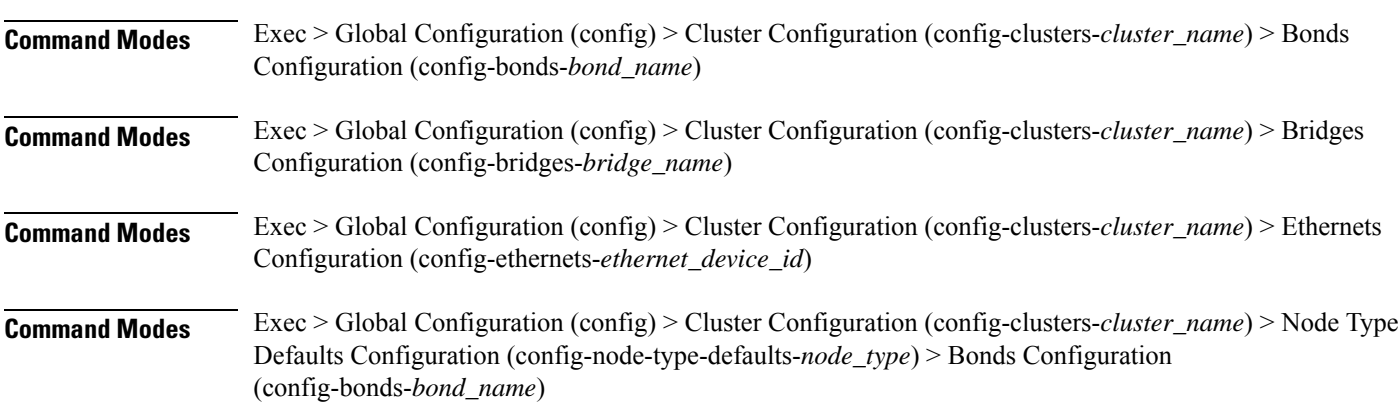

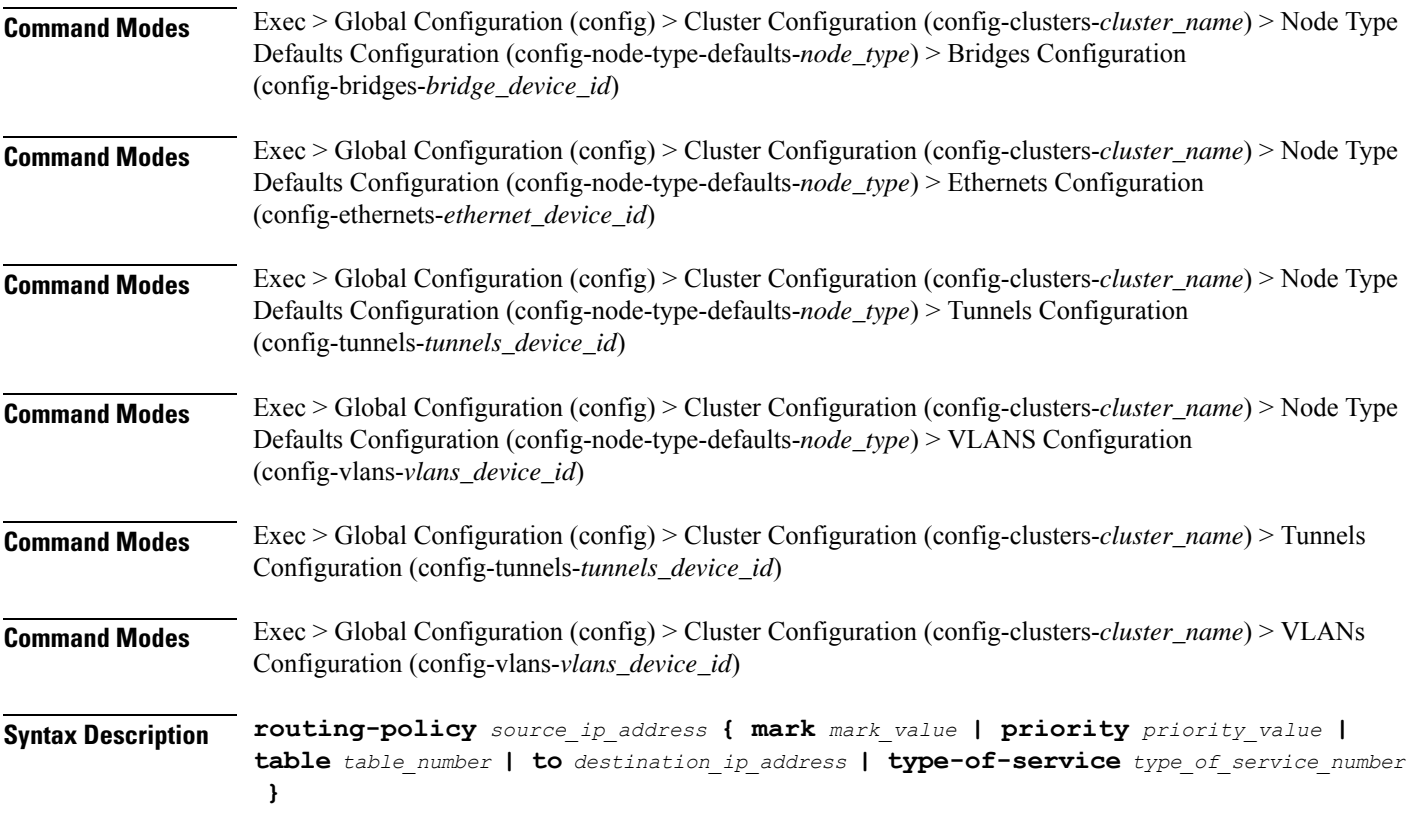

### **from source\_ip\_address**

Specify the source IP address to match traffic for this policy rule.

### **mark mark\_value**

Specify the routing policy rule match on traffic that has been marked by the IP tables firewall with this value. Must be an integer in the range of 1-maximum.

## **priority priority\_value**

Specify the priority for the routing policy rule to influence the order in which routing rules are processed. Must be an integer.

## **table table\_number**

Specify the table number to use for the route.

Must be an integer in the range of 1-maximum.

## **to destination\_ip\_address**

Specify to match on traffic going to the specified destination.

#### **type-of-service type\_of\_service\_number**

Specify to match this policy rule based on the type of service number applied to the traffic. Must be an integer.

**Usage Guidelines** Use this command to configure policy routing for the device.

## **clusters node-type-defaults initial-boot netplan bridges**

Configures netplan bridge type.

**Command Modes** Exec > Global Configuration (config) > Cluster Configuration (config-clusters-*cluster\_name*)

**Syntax Description node-defaults os netplan-additions bridges** *device\_id* **{ accept-ra { false | true } | addresses** *ip\_address/prefix\_length* **| critical { false | true } | dhcp-identifier** *dhcp\_identifier* **| dhcp4 { false | true } | dhcp6 { false | true } | gateway4** *ipv4\_address* **| gateway6** *ipv6\_address* **| interfaces** *interface\_id* **| ipv6-privacy { false | true } | link-local** *link\_local\_address* **| macaddress** *mac\_address* **| mtu** *number\_of\_mtu* **| optional { false | true } | renderer** *renderer\_type* **}**

## **Command Modes** Exec > Global Configuration (config) > Cluster Configuration (config-clusters-*cluster\_name*) > Node Type Defaults Configuration (config-node-type-defaults-*node\_type*)

**Syntax Description os netplan-additions bridges** *device\_id* **{ accept-ra { false | true } | addresses** *ip\_address/prefix\_length* **| critical { false | true } | dhcp-identifier** *dhcp\_identifier* **| dhcp4 { false | true } | dhcp6 { false | true } | gateway4** *ipv4\_address* **| gateway6** *ipv6\_address* **| interfaces** *interface\_id* **| ipv6-privacy { false | true } | link-local** *link\_local\_address* **| macaddress** *mac\_address* **| mtu** *number\_of\_mtu* **| optional { false | true } | renderer** *renderer\_type* **}**

#### **accept-ra { false | true }**

Specify whether to accept or reject the Router Advertisement that would have the kernel configure IPv6 by itself.

Must be one of the following:

- **false**
- **true**

### **addresses ip\_address/prefix\_length**

Specify to add static addresses to the interface in addition to the ones received through DHCP or RA.

#### **critical { false | true }**

Designate the connection as "critical to the system", meaning that special care will be taken by systemd-networkd to not release the IP from DHCP when the daemon is restarted.

Must be one of the following:
Ш

• **false**

• **true**

### **device-id device\_id**

Specify the netplan device ID.

Must be a string.

#### **dhcp-identifier dhcp\_identifier**

Assign the setting (when set to mac) over to systemd-networkd to use the device's MAC address as a unique identifier rather than a RFC4361-compliant Client ID.

Must be a string.

## **dhcp4 { false | true }**

Specify whether to enable or disable DHCP for IPv4.

Must be one of the following:

- **false**
- **true**

#### **dhcp6 { false | true }**

Specify whether to enable or disable DHCP for IPv6.

Must be one of the following:

- **false**
- **true**

## **gateway4 ipv4\_address**

Specify the default gateway for IPv4.

#### **gateway6 ipv6\_address**

Specify the default gateway for IPv6.

#### **interfaces interface\_id**

Adds all the devices matching this ID to the bridge.

Must be a string.

#### **ipv6-privacy { false | true }**

Specify whether to enable or disable IPv6 Privacy Extensions (RFC 4941) for the specified interface, and prefer temporary addresses.

Must be one of the following:

- **false**
- **true**

## **link-local link\_local\_address**

Specify the link-local addresses to bring up.

Must be one of the following:

- **ipv4**
- **ipv6**

#### **macaddress mac\_address**

Specify the MAC address.

#### **mtu number\_of\_mtu**

Specify the Maximum Transmission Unit (MTU) for the interface.

Must be an integer.

#### **optional { false | true }**

Specify whether an optional device is required for booting.

Must be one of the following:

- **false**
- **true**

#### **renderer renderer\_type**

Specify to use the given networking backend for this definition.

Must be one of the following:

- **NetworkManager**
- **networkd**

**Usage Guidelines** Use this command to configure the bridge type.

## **clusters node-type-defaults initial-boot netplan bridges dhcp4-overrides**

Overrides the default DHCP4 behavior.

**Command Modes** Exec > Global Configuration (config) > Cluster Configuration (config-clusters-*cluster\_name*) > Bonds Configuration (config-bonds-*bond\_name*)

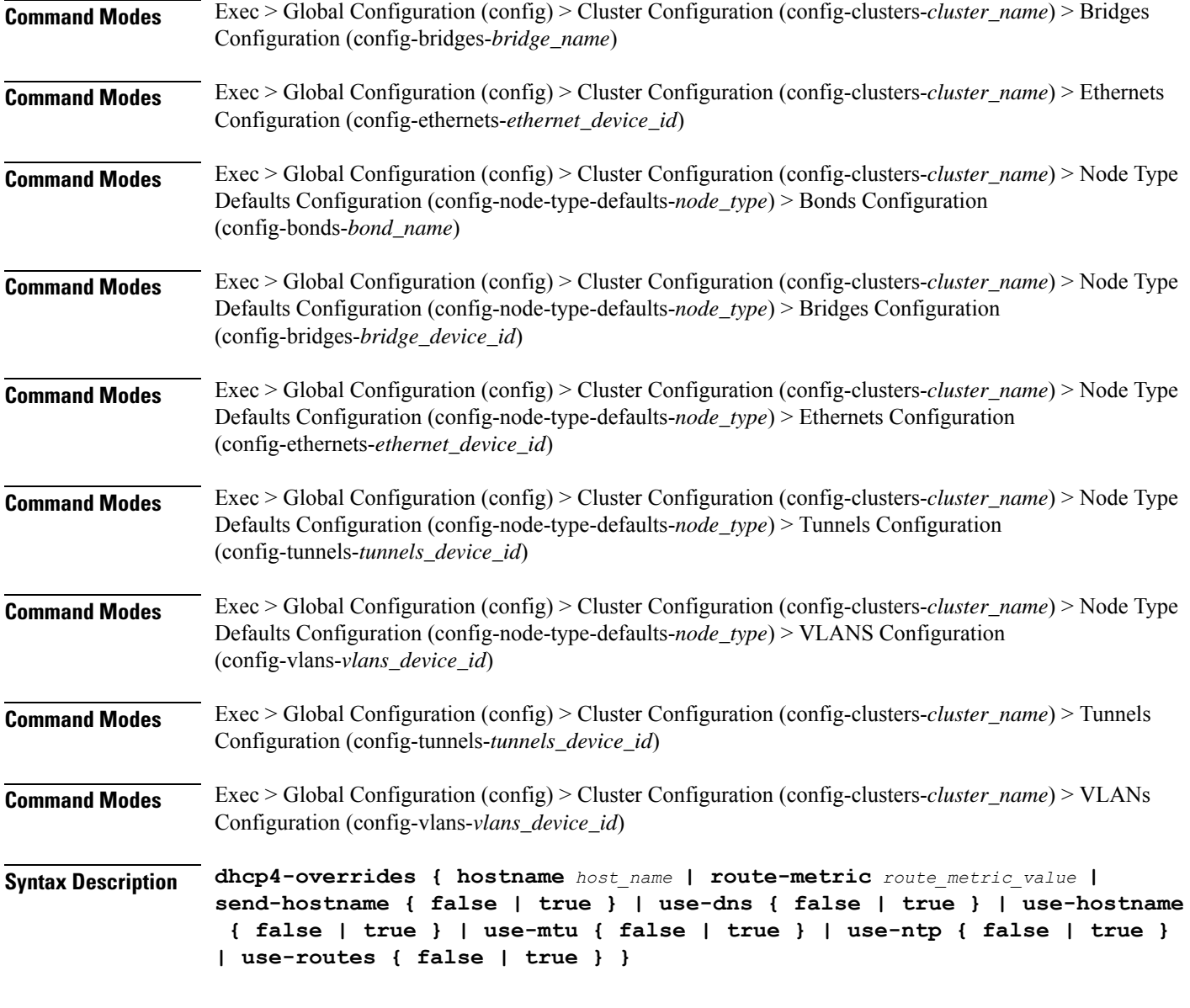

## **hostname host\_name**

Specify the host name sent to the DHCP server, instead of the machine's host name.

Must be a string.

## **route-metric route\_metric\_value**

Specify the default metric value for automatically-added routes. Use this to prioritize routes for devices by setting a higher metric on a preferred interface.

Must be an integer.

#### **send-hostname { false | true }**

Specify whether the machine's host name will be sent to the DHCP server. When set to true, the machine's host name will be sent to the DHCP server.

Must be one of the following:

- **false**
- **true**

## **use-dns { false | true }**

Specify whether the DNS servers received from the DHCP server will be used, and will take precedence over any that are statically configured.

Must be one of the following:

- **false**
- **true**

#### **use-hostname { false | true }**

Specify whether the host name received from the DHCP server will be set as the transient host name of the system.

Must be one of the following:

- **false**
- **true**

#### **use-mtu { false | true }**

Specify whether the MTU received from the DHCP server will be set as the MTU of the network interface. When set to false, the MTU advertised by the DHCP server will be ignored.

Must be one of the following:

- **false**
- **true**

#### **use-ntp { false | true }**

Specify whether the NTP servers received from the DHCP server will be used by systemd-timesyncd, and will take precedence over any that are statically configured.

Must be one of the following:

- **false**
- **true**

#### **use-routes { false | true }**

Specify whether the routes received from the DHCP server will be installed in the routing table normally. When set to false, routes from the DHCP server will be ignored. In such a scenario, the user is responsible for adding static routes (if required) for correct network operation. This allows users to avoid installing a default gateway for interfaces configured through DHCP.

Must be one of the following:

- **false**
- **true**

**Usage Guidelines** Use this command to override the default DHCP4 behavior.

## **clusters node-type-defaults initial-boot netplan bridges dhcp6-overrides**

**Command Modes** Exec > Global Configuration (config) > Cluster Configuration (config-clusters-*cluster\_name*) > Bonds Configuration (config-bonds-*bond\_name*) **Command Modes** Exec > Global Configuration (config) > Cluster Configuration (config-clusters-*cluster\_name*) > Bridges Configuration (config-bridges-*bridge\_name*) **Command Modes** Exec > Global Configuration (config) > Cluster Configuration (config-clusters-*cluster\_name*) > Ethernets Configuration (config-ethernets-*ethernet\_device\_id*) **Command Modes** Exec > Global Configuration (config) > Cluster Configuration (config-clusters-*cluster\_name*) > Node Type Defaults Configuration (config-node-type-defaults-*node\_type*) > Bonds Configuration (config-bonds-*bond\_name*) **Command Modes** Exec > Global Configuration (config) > Cluster Configuration (config-clusters-*cluster\_name*) > Node Type Defaults Configuration (config-node-type-defaults-*node\_type*) > Bridges Configuration (config-bridges-*bridge\_device\_id*) **Command Modes** Exec > Global Configuration (config) > Cluster Configuration (config-clusters-*cluster\_name*) > Node Type Defaults Configuration (config-node-type-defaults-*node\_type*) > Ethernets Configuration (config-ethernets-*ethernet\_device\_id*) **Command Modes** Exec > Global Configuration (config) > Cluster Configuration (config-clusters-*cluster\_name*) > Node Type Defaults Configuration (config-node-type-defaults-*node\_type*) > Tunnels Configuration (config-tunnels-*tunnels\_device\_id*) **Command Modes** Exec > Global Configuration (config) > Cluster Configuration (config-clusters-*cluster\_name*) > Node Type Defaults Configuration (config-node-type-defaults-*node\_type*) > VLANS Configuration (config-vlans-*vlans\_device\_id*)

Overrides the default DHCP6 behavior.

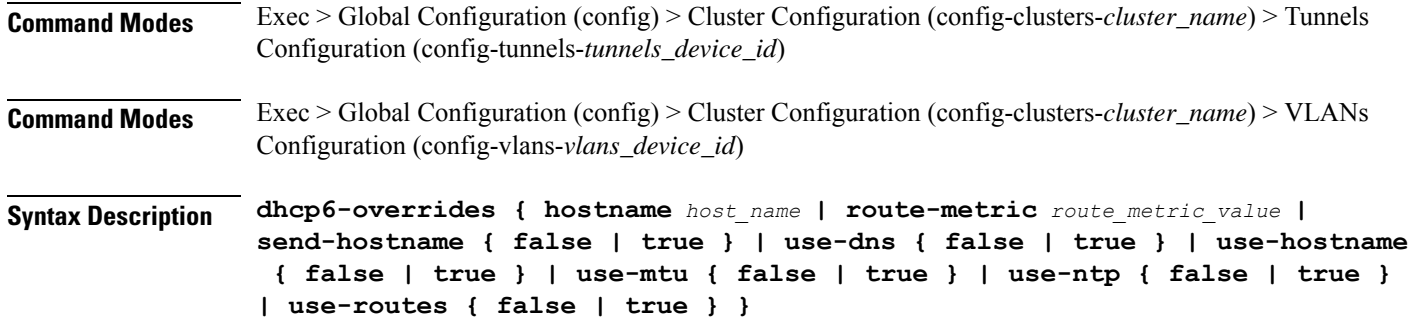

#### **hostname host\_name**

Specify the host name sent to the DHCP server, instead of the machine's host name.

Must be a string.

#### **route-metric route\_metric\_value**

Specify the default metric value for automatically-added routes. Use this to prioritize routes for devices by setting a higher metric on a preferred interface.

Must be an integer.

#### **send-hostname { false | true }**

Specify whether the machine's host name will be sent to the DHCP server. When set to true, the machine's host name will be sent to the DHCP server.

Must be one of the following:

- **false**
- **true**

#### **use-dns { false | true }**

Specify whether the DNS servers received from the DHCP server will be used, and will take precedence over any that are statically configured.

Must be one of the following:

- **false**
- **true**

#### **use-hostname { false | true }**

Specify whether the host name received from the DHCP server will be set as the transient host name of the system.

Must be one of the following:

- **false**
- **true**

Ш

### **use-mtu { false | true }**

Specify whether the MTU received from the DHCP server will be set as the MTU of the network interface. When set to false, the MTU advertised by the DHCP server will be ignored.

Must be one of the following:

- **false**
- **true**

## **use-ntp { false | true }**

Specify whether the NTP servers received from the DHCP server will be used by systemd-timesyncd, and will take precedence over any that are statically configured.

Must be one of the following:

- **false**
- **true**

#### **use-routes { false | true }**

Specify whether the routes received from the DHCP server will be installed in the routing table normally. When set to false, routes from the DHCP server will be ignored. In such a scenario, the user is responsible for adding static routes (if required) for correct network operation. This allows users to avoid installing a default gateway for interfaces configured through DHCP.

Must be one of the following:

- **false**
- **true**

**Usage Guidelines** Use this command to override the default DHCP6 behavior.

# **clusters node-type-defaults initial-boot netplan bridges nameservers**

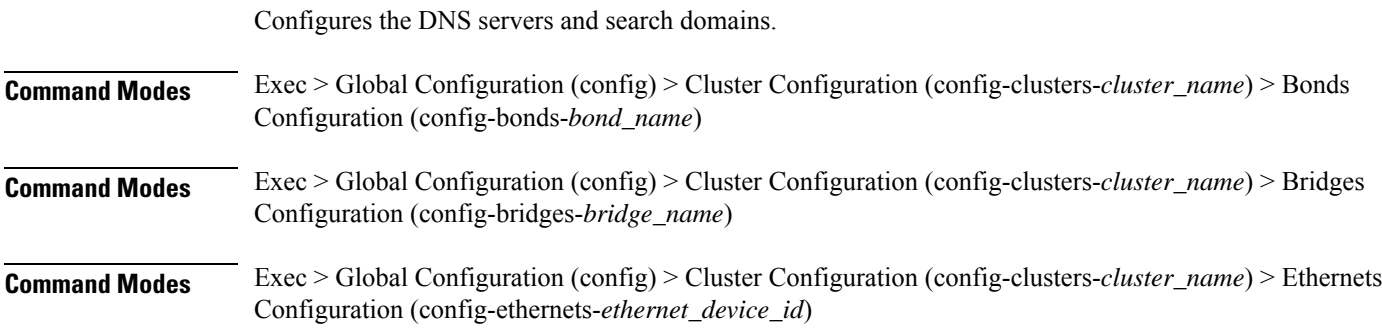

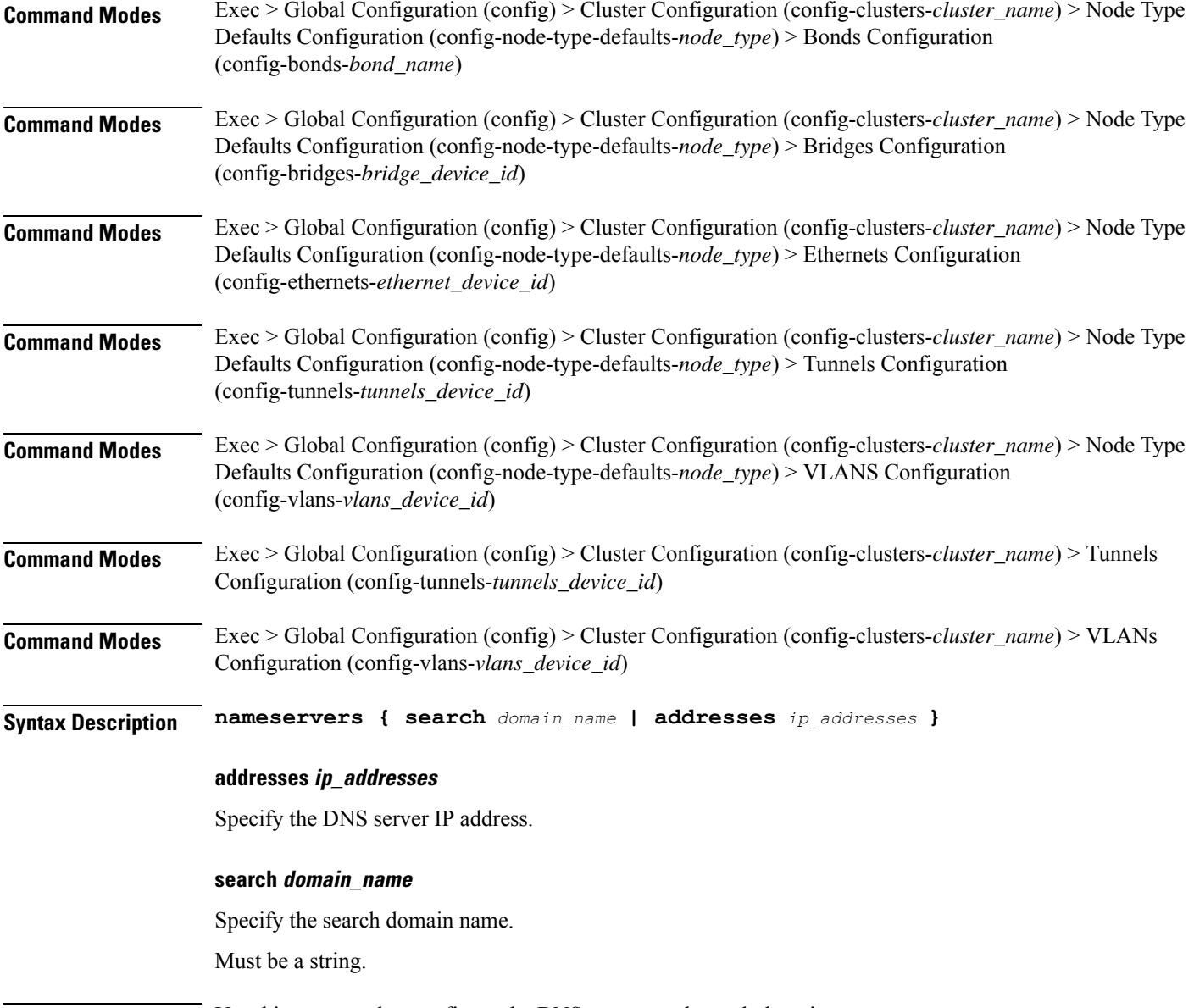

**Usage Guidelines** Use this command to configure the DNS servers and search domains.

# **clusters node-type-defaults initial-boot netplan bridges optional-addresses**

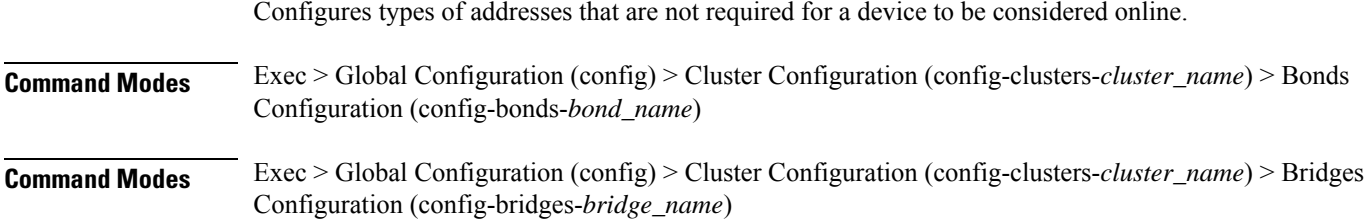

I

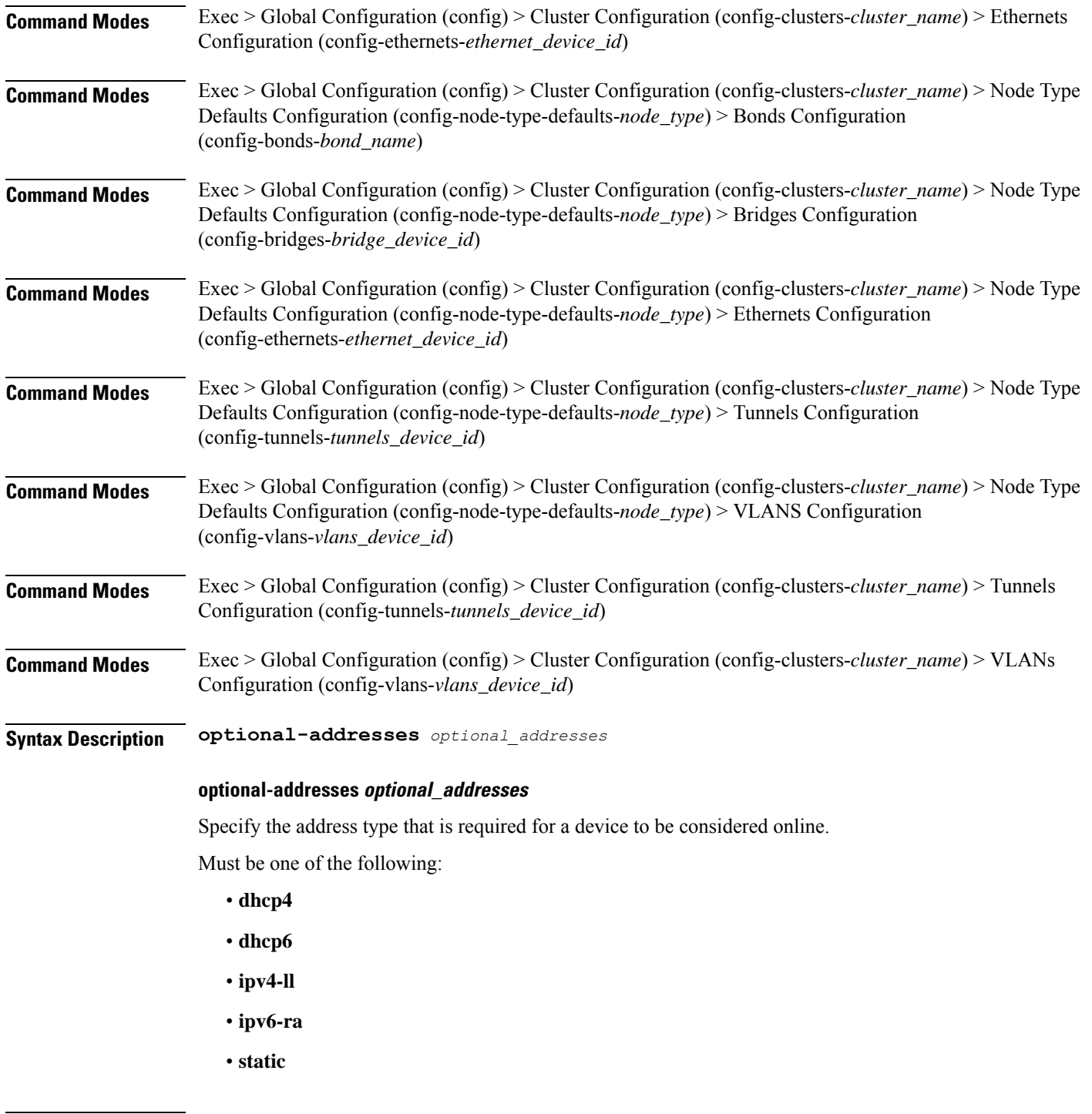

**Usage Guidelines** Use this command to specify types of addresses that are not required for a device to be considered online.

# **clusters node-type-defaults initial-boot netplan bridges parameters**

Configures the customization parameters for special bridging options.

**Command Modes** Exec > Global Configuration (config) > Cluster Configuration (config-clusters-*cluster\_name*) > Bridges Configuration (config-bridges-*bridge\_name*)

**Command Modes** Exec > Global Configuration (config) > Cluster Configuration (config-clusters-*cluster\_name*) > Node Type Defaults Configuration (config-node-type-defaults-*node\_type*) > Bridges Configuration (config-bridges-*bridge\_device\_id*)

**Syntax Description parameters { ageing-time** *ageing\_time* **| forward-delay** *forward\_delay\_period* **| hello-time** *hello\_time\_interval* **| max-age** *maximum\_age* **| path-cost** *cost\_of\_path* **| post-port-priority** *post\_port\_priority\_range* **| priority** *priority\_value* **| stp { false | true } }**

#### **ageing-time ageing\_time**

Specify the period of time to keep a MAC address in the forwarding database after a packet is received. Must be a string.

#### **forward-delay forward\_delay\_period**

Specify the period of time the bridge will remain in Listening and Learning states before getting to the Forwarding state.

Must be a string.

#### **hello-time hello\_time\_interval**

Specify the interval between two hello packets being sent out from the root and designated bridges.

Must be a string.

#### **max-age maximum\_age**

Specify the maximum age of a hello packet.

Must be a string.

### **path-cost cost\_of\_path**

Specify the cost of a path on the bridge. Must be a string.

#### **post-port-priority post\_port\_priority\_range**

Specify the port priority range. Must be an integer in the range of 0-63.

**Clusters Configuration Command Reference**

## **priority priority\_value**

Specify the priority value for the bridge.

Must be an integer.

## **stp { false | true }**

Specify whether the bridge should use Spanning Tree protocol.

Must be one of the following:

- **false**
- **true**

**Usage Guidelines** Use this command to configure the customization parameters for special bridging options.

## **clusters node-type-defaults initial-boot netplan bridges routes**

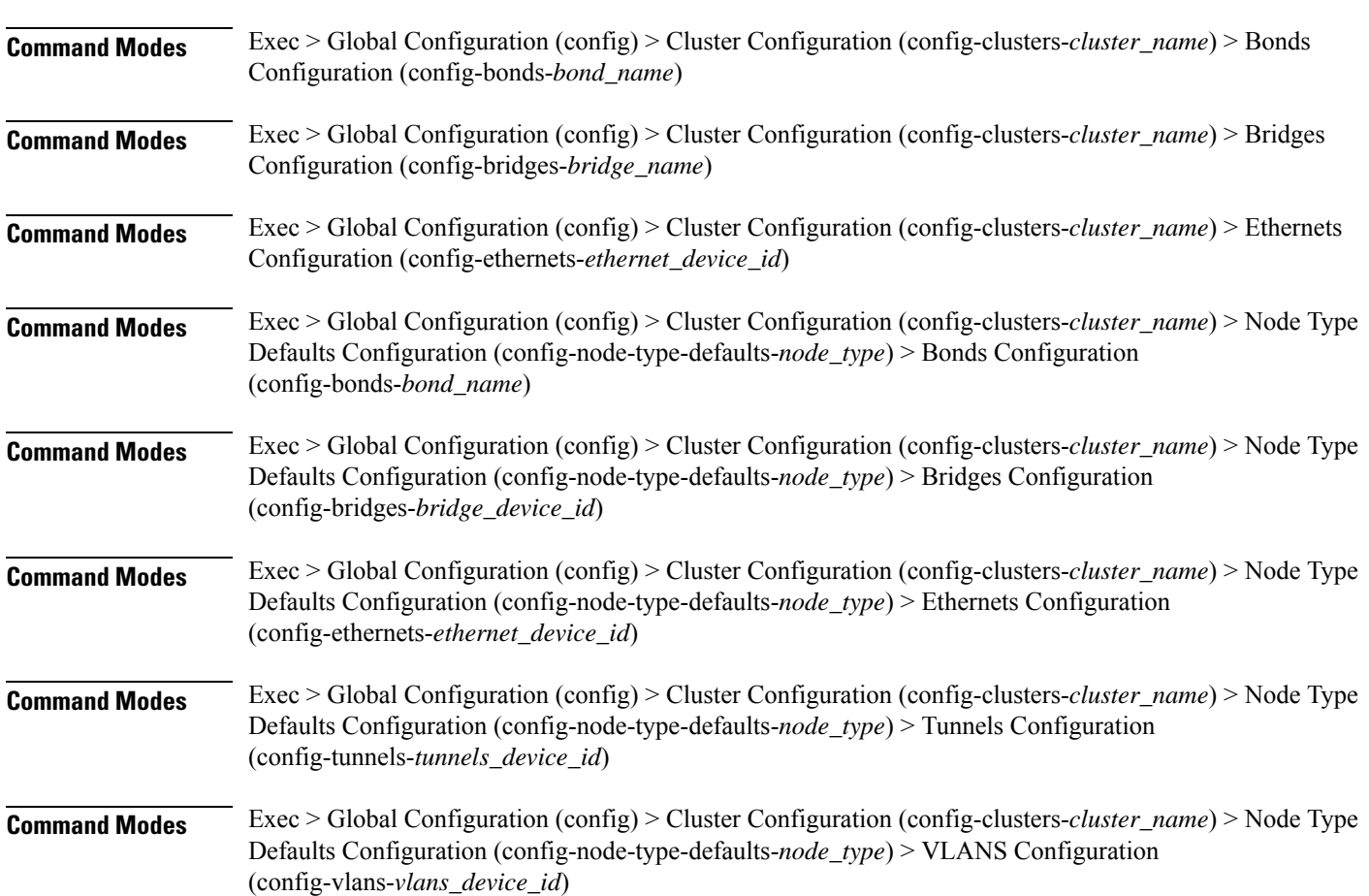

Configures static routing for the device.

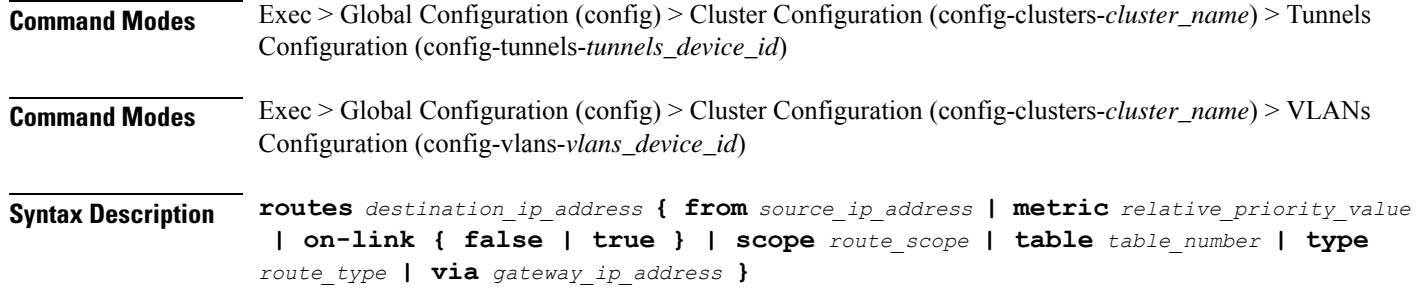

#### **from source\_ip\_address**

Specify the source IP address for traffic going through the route.

#### **metric relative\_priority\_value**

Specify the relative priority of the route.

Must be an integer.

#### **on-link { false | true }**

Specify whether the route is directly connected to the interface. When set to true, specifies that the route is directly connected to the interface.

Must be one of the following:

- **false**
- **true**

#### **scope route\_scope**

Specify the route scope and how wide-ranging it is to the network.

Must be one of the following:

- **global**
- **host**
- **link**

#### **table table\_number**

Specify the table number to use for the route.

Must be an integer in the range of 1-maximum.

### **type route\_type**

Specify the route type.

Must be one of the following:

• **blackhole**

- **prohibit**
- **unicast**
- **unreachhable**

## **via gateway\_ip\_address**

Specify the gateway IP address to use for this route.

## **destination\_ip\_address**

Specify the destination IP address for the route.

**Usage Guidelines** Use this command to configure static routing for the device.

Configures policy routing for the device.

## **clusters node-type-defaults initial-boot netplan bridges routing-policy**

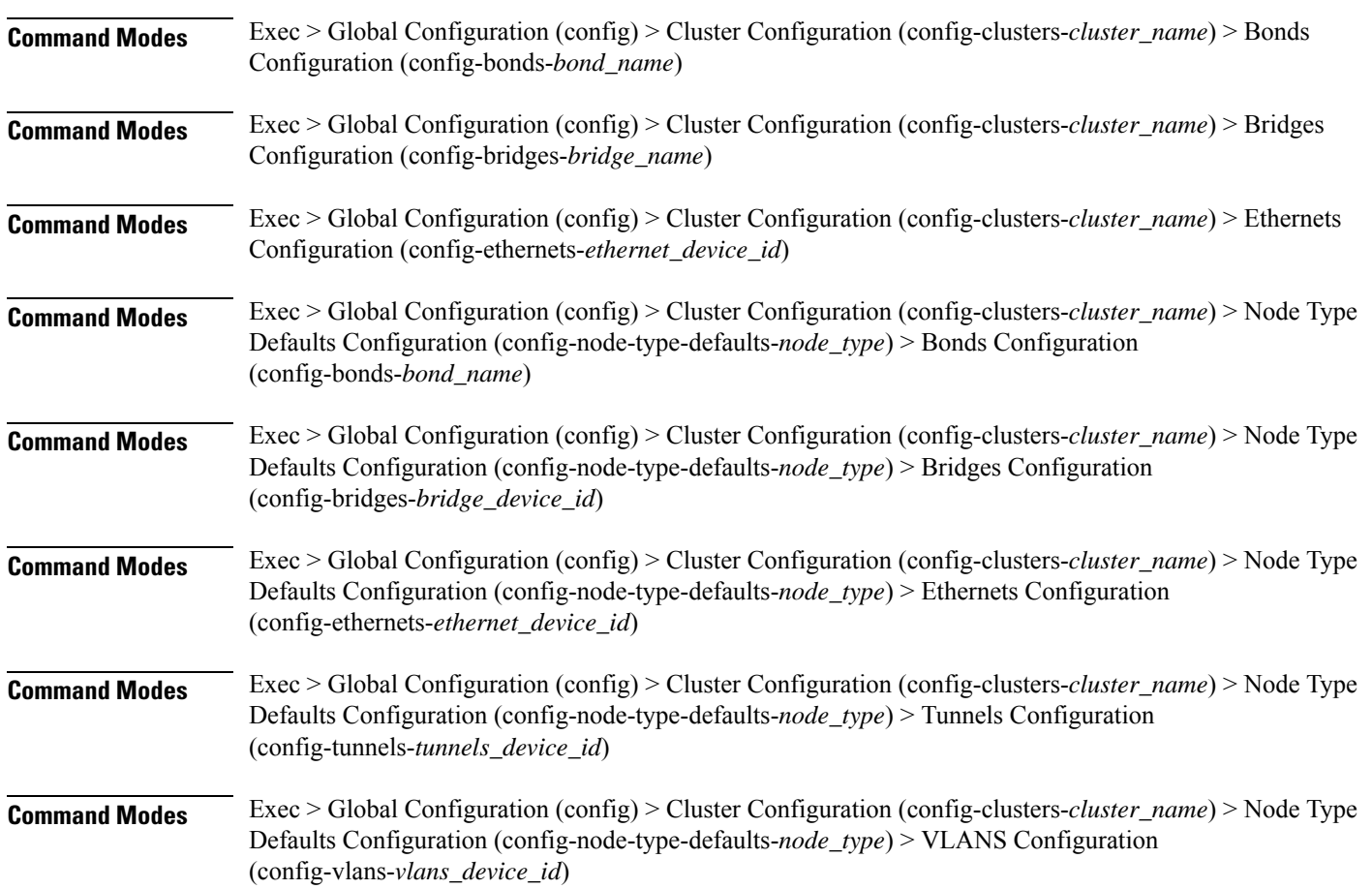

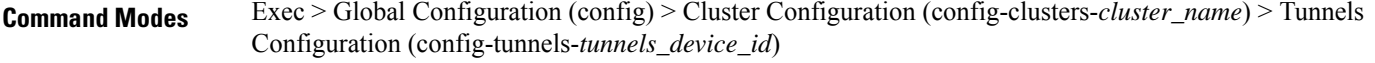

- **Command Modes** Exec > Global Configuration (config) > Cluster Configuration (config-clusters-*cluster\_name*) > VLANs Configuration (config-vlans-*vlans\_device\_id*)
- **Syntax Description routing-policy** *source\_ip\_address* **{ mark** *mark\_value* **| priority** *priority\_value* **| table** *table\_number* **| to** *destination\_ip\_address* **| type-of-service** *type\_of\_service\_number* **}**

#### **from source\_ip\_address**

Specify the source IP address to match traffic for this policy rule.

#### **mark mark\_value**

Specify the routing policy rule match on traffic that has been marked by the IP tables firewall with this value. Must be an integer in the range of 1-maximum.

#### **priority priority\_value**

Specify the priority for the routing policy rule to influence the order in which routing rules are processed. Must be an integer.

#### **table table\_number**

Specify the table number to use for the route. Must be an integer in the range of 1-maximum.

#### **to destination\_ip\_address**

Specify to match on traffic going to the specified destination.

### **type-of-service type\_of\_service\_number**

Specify to match this policy rule based on the type of service number applied to the traffic. Must be an integer.

**Usage Guidelines** Use this command to configure policy routing for the device.

## **clusters node-type-defaults initial-boot netplan ethernets**

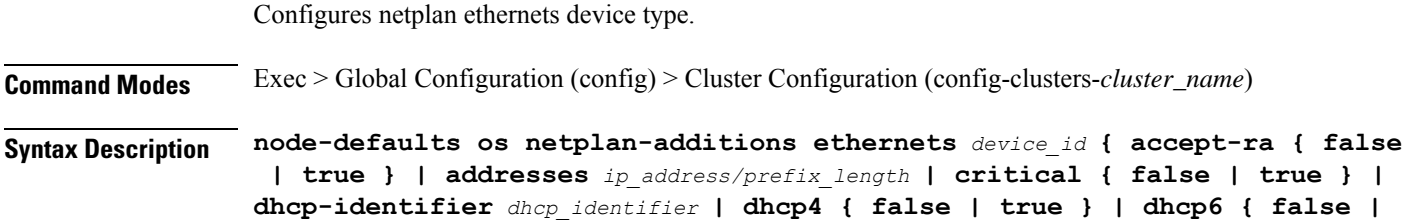

**true } | gateway4** *ipv4\_address* **| gateway6** *ipv6\_address* **| ipv6-privacy { false | true } | link-local** *link\_local\_address* **| macaddress** *mac\_address* **| mtu** *number\_of\_mtu* **| optional { false | true } | renderer** *renderer\_type* **}**

**Command Modes** Exec > Global Configuration (config) > Cluster Configuration (config-clusters-*cluster\_name*) > Node Type Defaults Configuration (config-node-type-defaults-*node\_type*)

**Syntax Description os netplan-additions ethernets** *device\_id* **{ accept-ra { false | true } | addresses** *ip\_address/prefix\_length* **| critical { false | true } | dhcp-identifier** *dhcp\_identifier* **| dhcp4 { false | true } | dhcp6 { false | true } | gateway4** *ipv4\_address* **| gateway6** *ipv6\_address* **| ipv6-privacy { false | true } | link-local** *link\_local\_address* **| macaddress** *mac\_address* **| mtu** *number\_of\_mtu* **| optional { false | true } | renderer** *renderer\_type* **}**

### **accept-ra { false | true }**

Specify whether to accept or reject the Router Advertisement that would have the kernel configure IPv6 by itself.

Must be one of the following:

- **false**
- **true**

#### **addresses ip\_address/prefix\_length**

Specify to add static addresses to the interface in addition to the ones received through DHCP or RA.

#### **critical { false | true }**

Designate the connection as "critical to the system", meaning that special care will be taken by systemd-networkd to not release the IP from DHCP when the daemon is restarted.

Must be one of the following:

- **false**
- **true**

#### **device-id device\_id**

Specify the netplan device ID.

Must be a string.

#### **dhcp-identifier dhcp\_identifier**

Assign the setting (when set to mac) over to systemd-networkd to use the device's MAC address as a unique identifier rather than a RFC4361-compliant Client ID.

Must be a string.

### **dhcp4 { false | true }**

Specify whether to enable or disable DHCP for IPv4.

Must be one of the following:

- **false**
- **true**

### **dhcp6 { false | true }**

Specify whether to enable or disable DHCP for IPv6.

Must be one of the following:

- **false**
- **true**

#### **gateway4 ipv4\_address**

Specify the default gateway for IPv4.

## **gateway6 ipv6\_address**

Specify the default gateway for IPv6.

### **ipv6-privacy { false | true }**

Specify whether to enable or disable IPv6 Privacy Extensions (RFC 4941) for the specified interface, and prefer temporary addresses.

Must be one of the following:

- **false**
- **true**

#### **link-local link\_local\_address**

Specify the link-local addresses to bring up.

Must be one of the following:

• **ipv4**

• **ipv6**

## **macaddress mac\_address**

Specify the MAC address.

#### **mtu number\_of\_mtu**

Specify the Maximum Transmission Unit (MTU) for the interface.

Must be an integer.

## **optional { false | true }**

Specify whether an optional device is required for booting.

Must be one of the following:

- **false**
- **true**

## **renderer renderer\_type**

Specify to use the given networking backend for this definition.

Must be one of the following:

- **NetworkManager**
- **networkd**

**Usage Guidelines** Use this command to configure netplan ethernet dvice type.

# **clusters node-type-defaults initial-boot netplan ethernets auth**

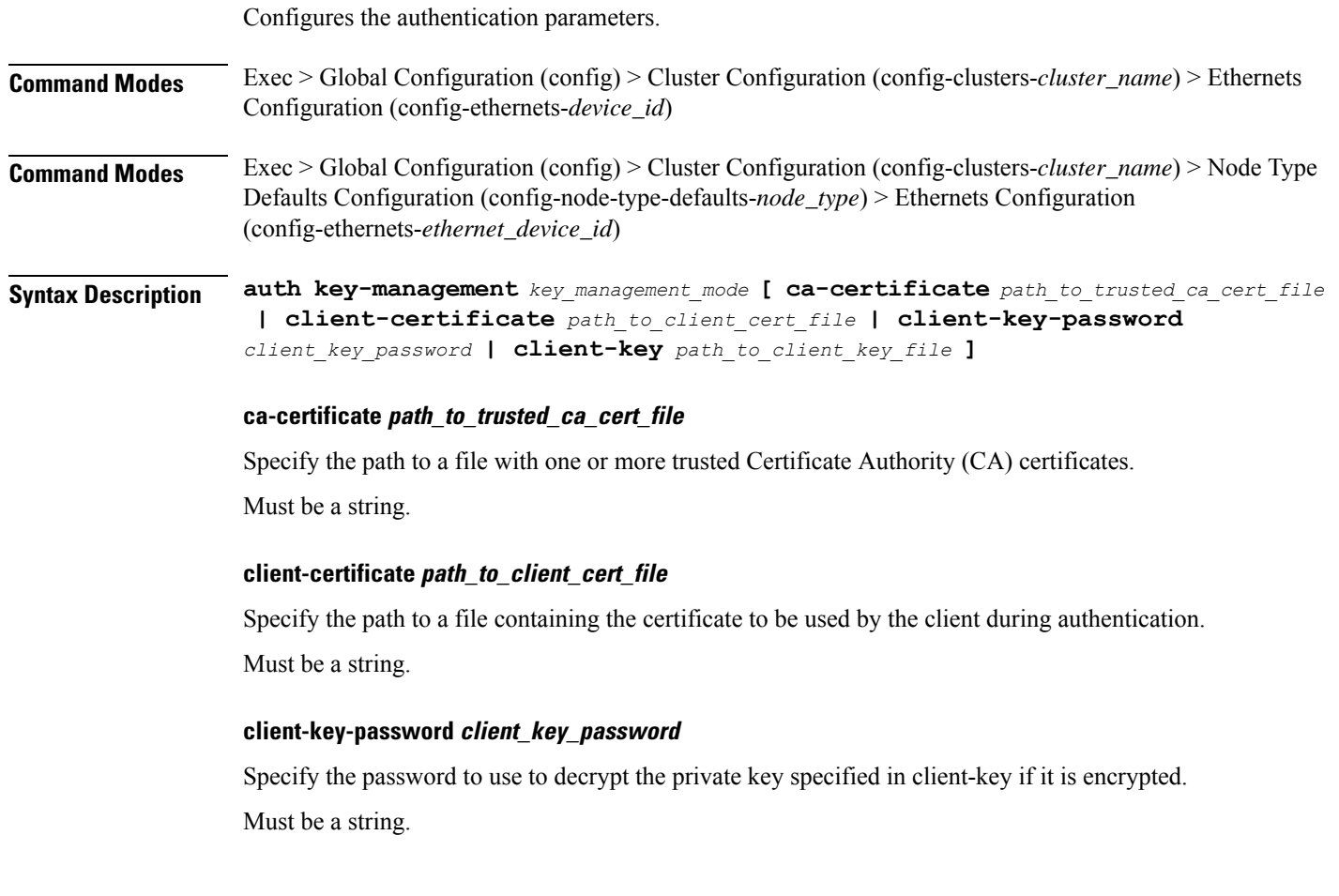

## **client-key path\_to\_client\_key\_file**

Specify the path to a file containing the private key corresponding to client-certificate.

Must be a string.

## **key-management key\_management\_mode**

Specify the key management mode.

Must be one of the following:

- **802.1x**
- **none**

**Usage Guidelines** Use this command to configure the authentication parameters.

## **clusters node-type-defaults initial-boot netplan ethernets dhcp4-overrides**

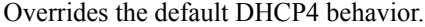

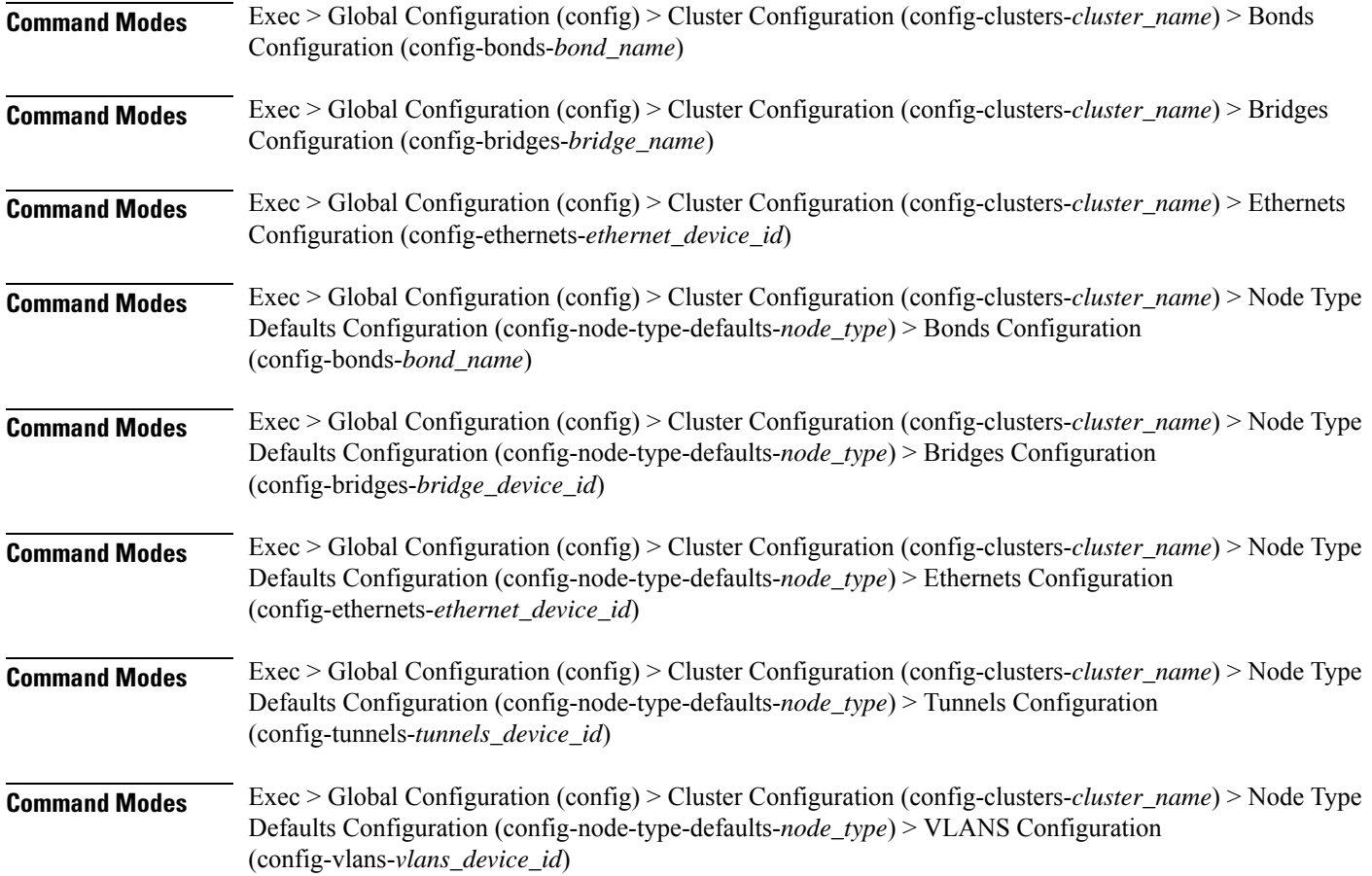

Ш

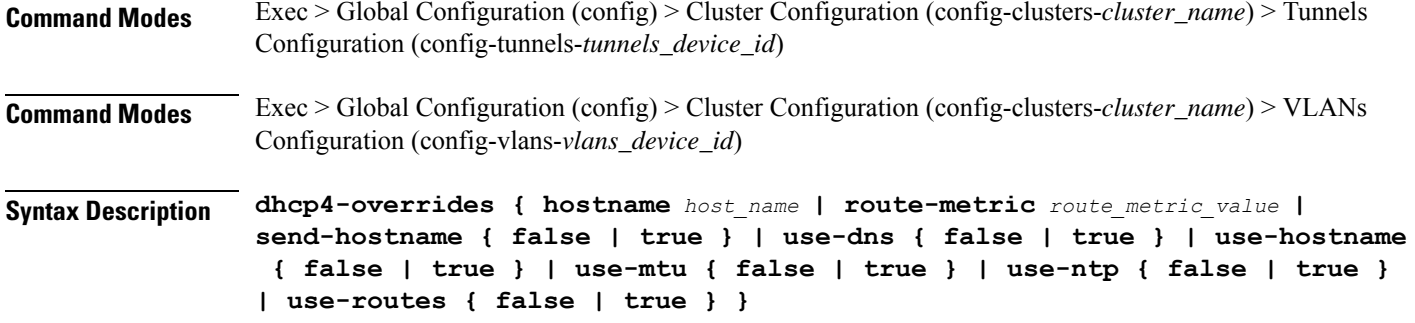

#### **hostname host\_name**

Specify the host name sent to the DHCP server, instead of the machine's host name.

Must be a string.

#### **route-metric route\_metric\_value**

Specify the default metric value for automatically-added routes. Use this to prioritize routes for devices by setting a higher metric on a preferred interface.

Must be an integer.

#### **send-hostname { false | true }**

Specify whether the machine's host name will be sent to the DHCP server. When set to true, the machine's host name will be sent to the DHCP server.

Must be one of the following:

- **false**
- **true**

### **use-dns { false | true }**

Specify whether the DNS servers received from the DHCP server will be used, and will take precedence over any that are statically configured.

Must be one of the following:

- **false**
- **true**

## **use-hostname { false | true }**

Specify whether the host name received from the DHCP server will be set as the transient host name of the system.

Must be one of the following:

- **false**
- **true**

#### **use-mtu { false | true }**

Specify whether the MTU received from the DHCP server will be set as the MTU of the network interface. When set to false, the MTU advertised by the DHCP server will be ignored.

Must be one of the following:

- **false**
- **true**

## **use-ntp { false | true }**

Specify whether the NTP servers received from the DHCP server will be used by systemd-timesyncd, and will take precedence over any that are statically configured.

Must be one of the following:

- **false**
- **true**

#### **use-routes { false | true }**

Specify whether the routes received from the DHCP server will be installed in the routing table normally. When set to false, routes from the DHCP server will be ignored. In such a scenario, the user is responsible for adding static routes (if required) for correct network operation. This allows users to avoid installing a default gateway for interfaces configured through DHCP.

Must be one of the following:

- **false**
- **true**

**Usage Guidelines** Use this command to override the default DHCP4 behavior.

## **clusters node-type-defaults initial-boot netplan ethernets dhcp6-overrides**

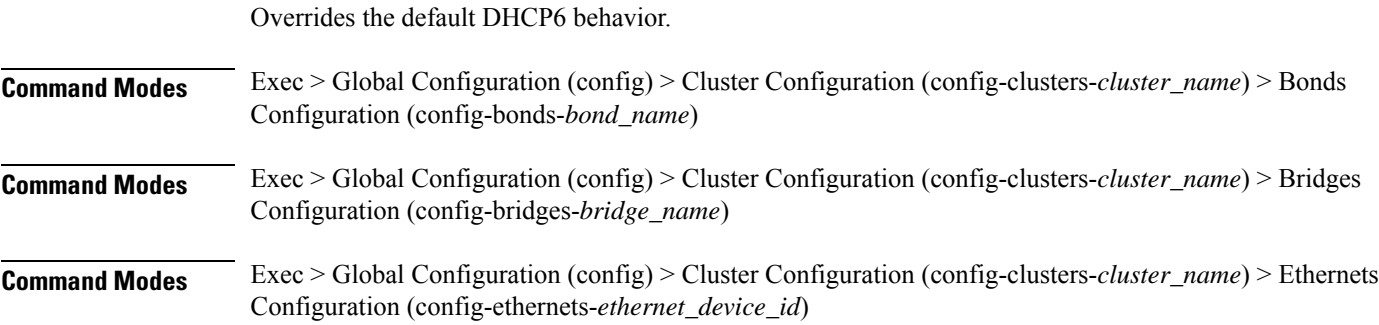

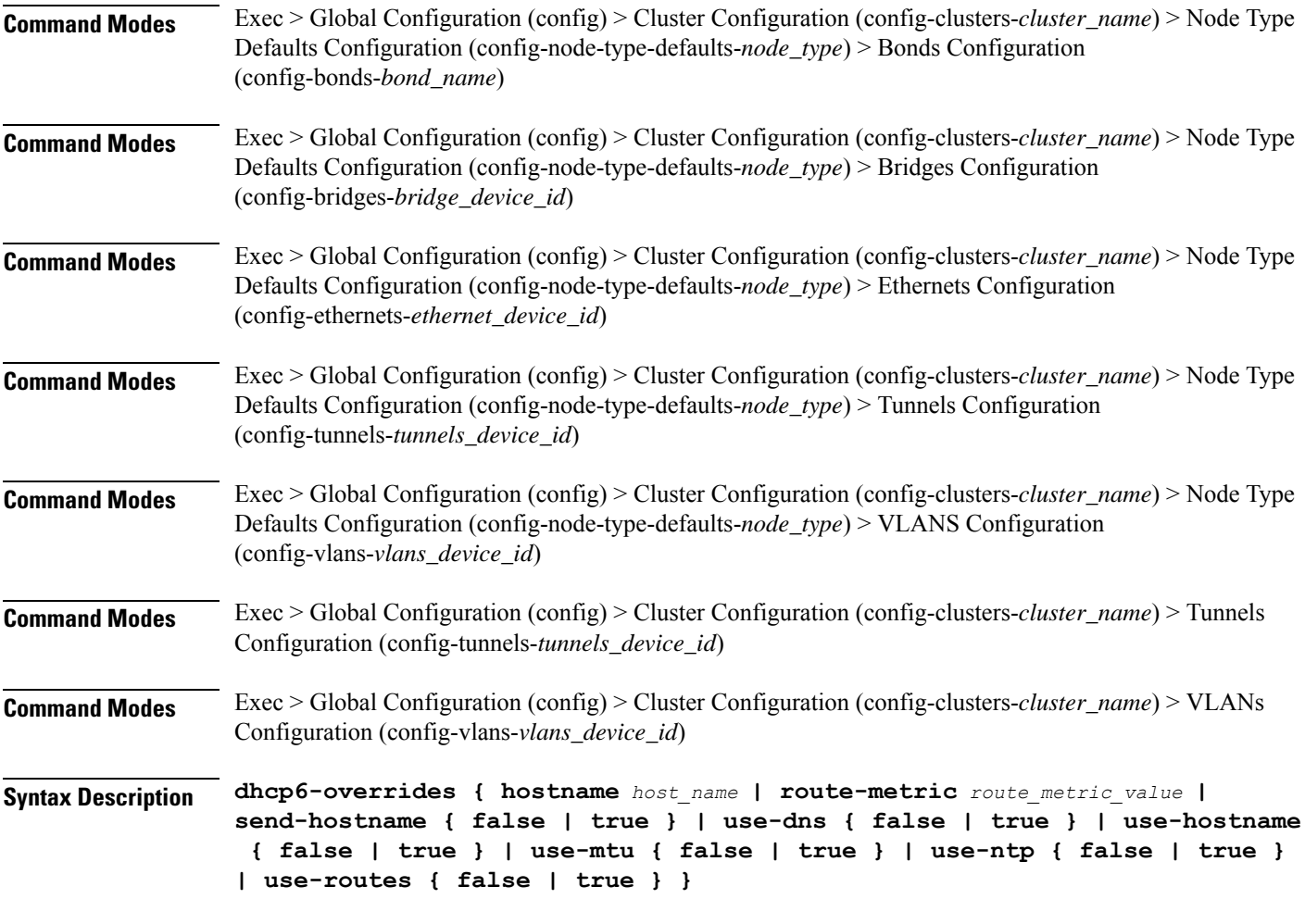

#### **hostname host\_name**

Specify the host name sent to the DHCP server, instead of the machine's host name.

Must be a string.

#### **route-metric route\_metric\_value**

Specify the default metric value for automatically-added routes. Use this to prioritize routes for devices by setting a higher metric on a preferred interface.

Must be an integer.

## **send-hostname { false | true }**

Specify whether the machine's host name will be sent to the DHCP server. When set to true, the machine's host name will be sent to the DHCP server.

Must be one of the following:

- **false**
- **true**

#### **use-dns { false | true }**

Specify whether the DNS servers received from the DHCP server will be used, and will take precedence over any that are statically configured.

Must be one of the following:

- **false**
- **true**

## **use-hostname { false | true }**

Specify whether the host name received from the DHCP server will be set as the transient host name of the system.

Must be one of the following:

- **false**
- **true**

#### **use-mtu { false | true }**

Specify whether the MTU received from the DHCP server will be set as the MTU of the network interface. When set to false, the MTU advertised by the DHCP server will be ignored.

Must be one of the following:

- **false**
- **true**

#### **use-ntp { false | true }**

Specify whether the NTP servers received from the DHCP server will be used by systemd-timesyncd, and will take precedence over any that are statically configured.

Must be one of the following:

- **false**
- **true**

#### **use-routes { false | true }**

Specify whether the routes received from the DHCP server will be installed in the routing table normally. When set to false, routes from the DHCP server will be ignored. In such a scenario, the user is responsible for adding static routes (if required) for correct network operation. This allows users to avoid installing a default gateway for interfaces configured through DHCP.

Must be one of the following:

- **false**
- **true**

**Usage Guidelines** Use this command to override the default DHCP6 behavior.

## **clusters node-type-defaults initial-boot netplan ethernets nameservers**

Configures the DNS servers and search domains.

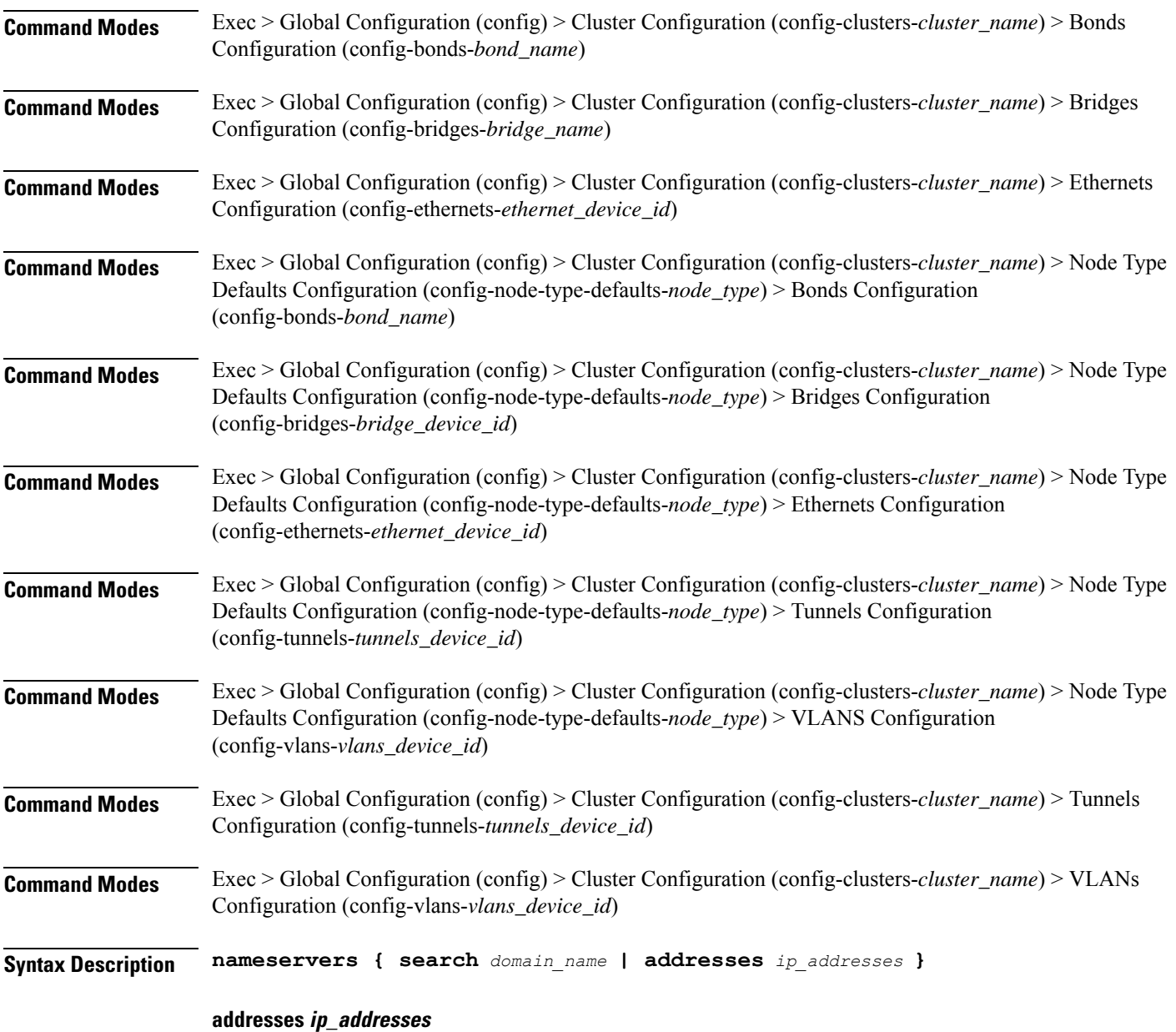

Specify the DNS server IP address.

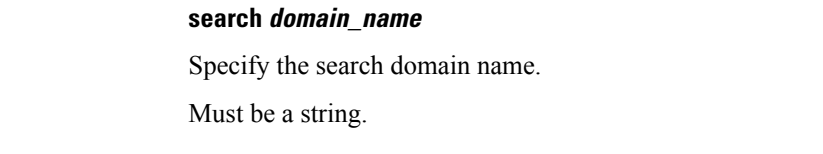

**Usage Guidelines** Use this command to configure the DNS servers and search domains.

## **clusters node-type-defaults initial-boot netplan ethernets optional-addresses**

Configures types of addresses that are not required for a device to be considered online. **Command Modes** Exec > Global Configuration (config) > Cluster Configuration (config-clusters-*cluster\_name*) > Bonds Configuration (config-bonds-*bond\_name*) **Command Modes** Exec > Global Configuration (config) > Cluster Configuration (config-clusters-*cluster\_name*) > Bridges Configuration (config-bridges-*bridge\_name*) **Command Modes** Exec > Global Configuration (config) > Cluster Configuration (config-clusters-*cluster\_name*) > Ethernets Configuration (config-ethernets-*ethernet\_device\_id*) **Command Modes** Exec > Global Configuration (config) > Cluster Configuration (config-clusters-*cluster\_name*) > Node Type Defaults Configuration (config-node-type-defaults-*node\_type*) > Bonds Configuration (config-bonds-*bond\_name*) **Command Modes** Exec > Global Configuration (config) > Cluster Configuration (config-clusters-*cluster\_name*) > Node Type Defaults Configuration (config-node-type-defaults-*node\_type*) > Bridges Configuration (config-bridges-*bridge\_device\_id*) **Command Modes** Exec > Global Configuration (config) > Cluster Configuration (config-clusters-*cluster\_name*) > Node Type Defaults Configuration (config-node-type-defaults-*node\_type*) > Ethernets Configuration (config-ethernets-*ethernet\_device\_id*) **Command Modes** Exec > Global Configuration (config) > Cluster Configuration (config-clusters-*cluster\_name*) > Node Type Defaults Configuration (config-node-type-defaults-*node\_type*) > Tunnels Configuration (config-tunnels-*tunnels\_device\_id*) **Command Modes** Exec > Global Configuration (config) > Cluster Configuration (config-clusters-*cluster\_name*) > Node Type Defaults Configuration (config-node-type-defaults-*node\_type*) > VLANS Configuration (config-vlans-*vlans\_device\_id*) **Command Modes** Exec > Global Configuration (config) > Cluster Configuration (config-clusters-*cluster\_name*) > Tunnels Configuration (config-tunnels-*tunnels\_device\_id*) **Command Modes** Exec > Global Configuration (config) > Cluster Configuration (config-clusters-*cluster\_name*) > VLANs Configuration (config-vlans-*vlans\_device\_id*) **Syntax Description optional-addresses** *optional\_addresses*

## **optional-addresses optional\_addresses**

Specify the address type that is required for a device to be considered online.

Must be one of the following:

- **dhcp4**
- **dhcp6**
- **ipv4-ll**
- **ipv6-ra**
- **static**

**Usage Guidelines** Use this command to specify types of addresses that are not required for a device to be considered online.

## **clusters node-type-defaults initial-boot netplan ethernets routes**

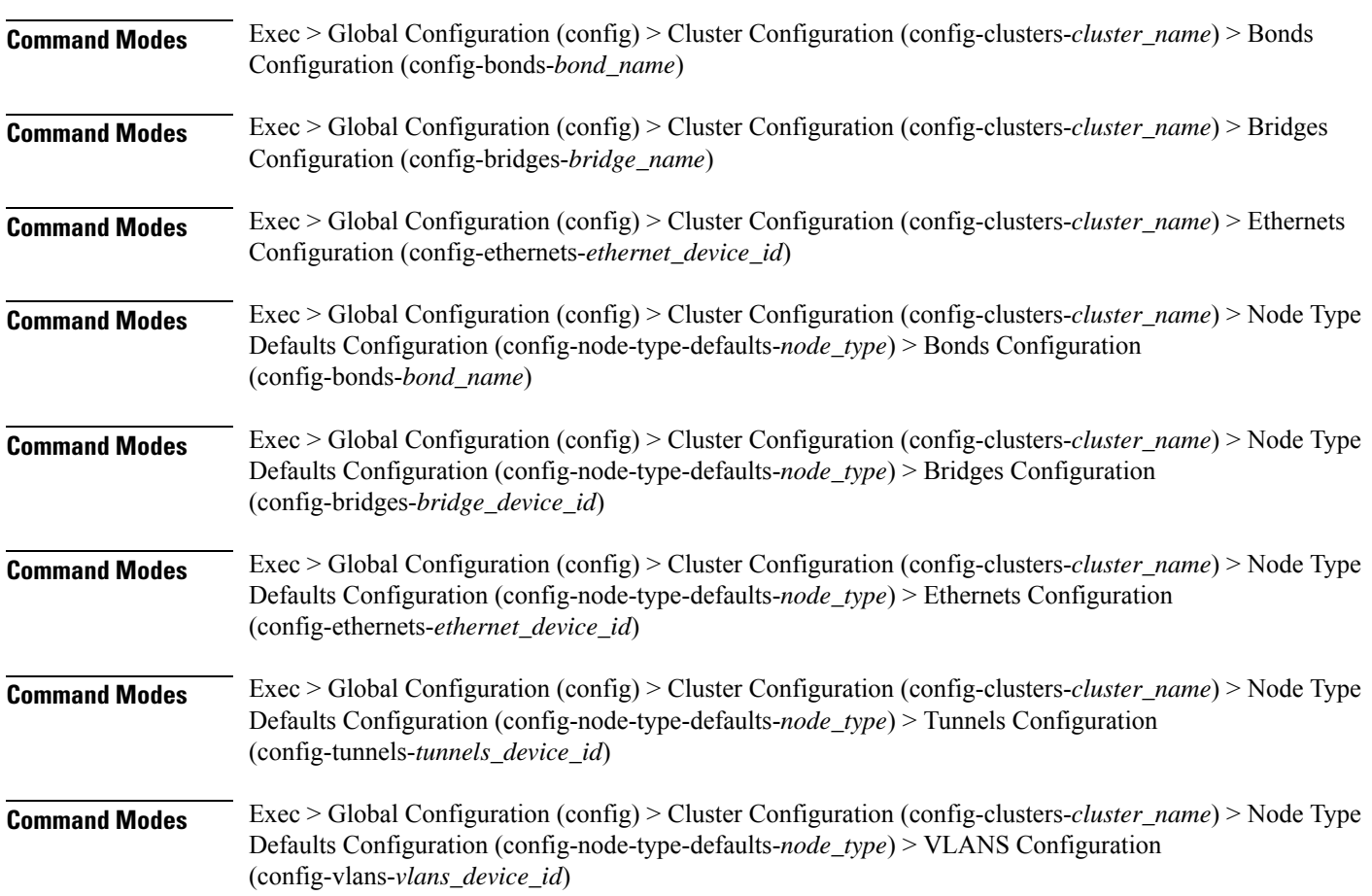

Configures static routing for the device.

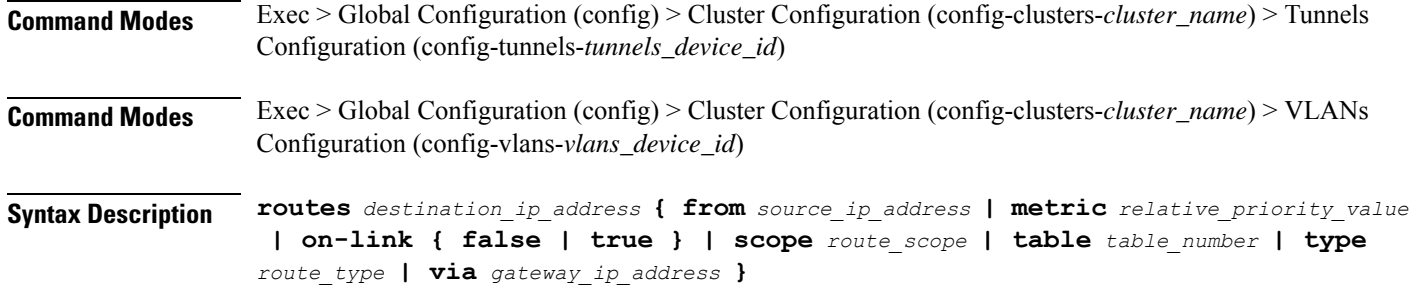

#### **from source\_ip\_address**

Specify the source IP address for traffic going through the route.

#### **metric relative\_priority\_value**

Specify the relative priority of the route.

Must be an integer.

#### **on-link { false | true }**

Specify whether the route is directly connected to the interface. When set to true, specifies that the route is directly connected to the interface.

Must be one of the following:

- **false**
- **true**

#### **scope route\_scope**

Specify the route scope and how wide-ranging it is to the network.

Must be one of the following:

- **global**
- **host**
- **link**

#### **table table\_number**

Specify the table number to use for the route.

Must be an integer in the range of 1-maximum.

### **type route\_type**

Specify the route type.

Must be one of the following:

• **blackhole**

- **prohibit**
- **unicast**
- **unreachhable**

## **via gateway\_ip\_address**

Specify the gateway IP address to use for this route.

## **destination\_ip\_address**

Specify the destination IP address for the route.

**Usage Guidelines** Use this command to configure static routing for the device.

Configures policy routing for the device.

## **clusters node-type-defaults initial-boot netplan ethernets routing-policy**

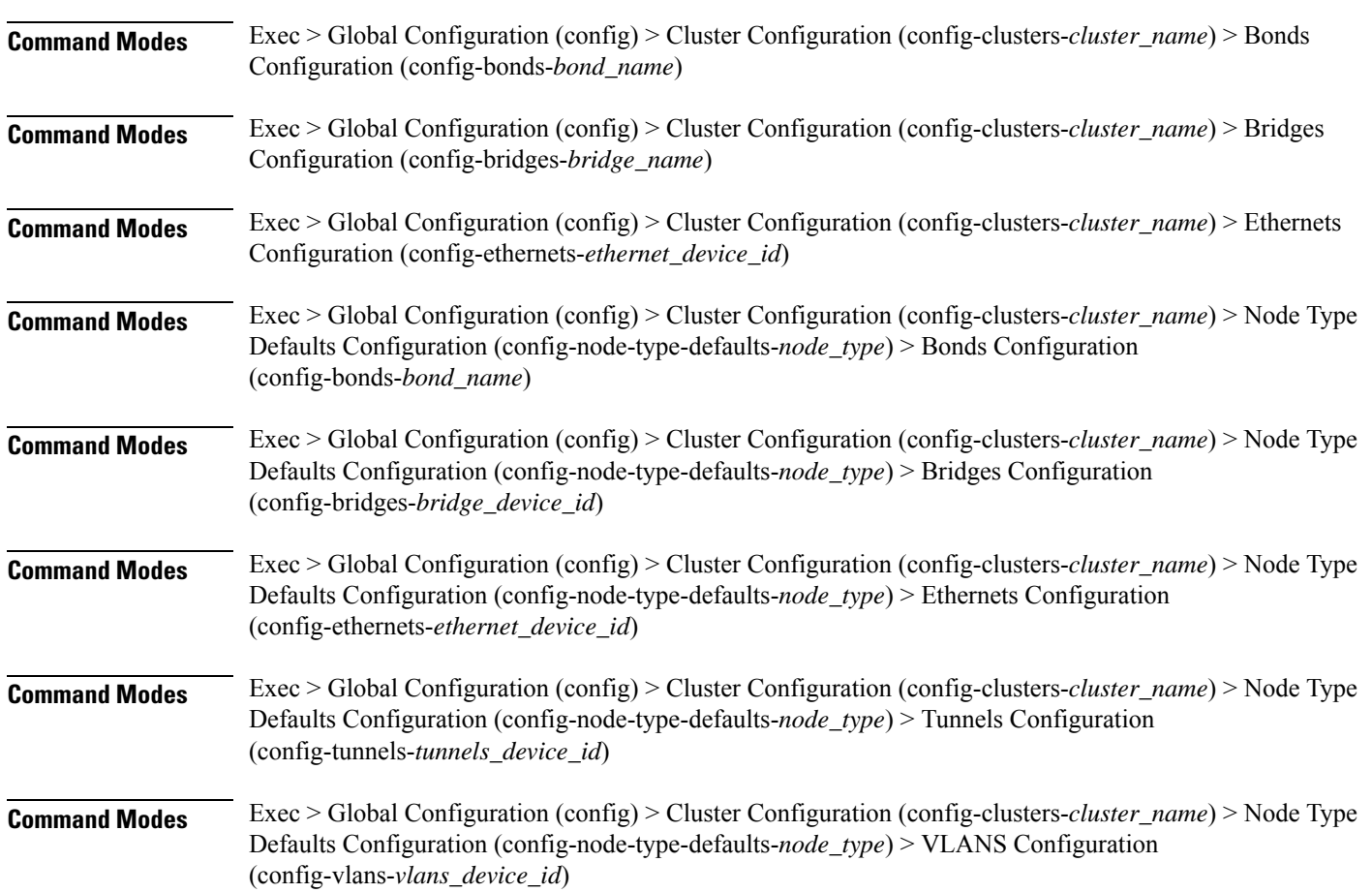

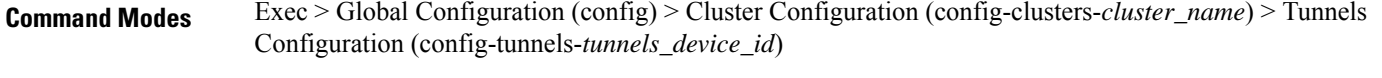

- **Command Modes** Exec > Global Configuration (config) > Cluster Configuration (config-clusters-*cluster\_name*) > VLANs Configuration (config-vlans-*vlans\_device\_id*)
- **Syntax Description routing-policy** *source\_ip\_address* **{ mark** *mark\_value* **| priority** *priority\_value* **| table** *table\_number* **| to** *destination\_ip\_address* **| type-of-service** *type\_of\_service\_number* **}**

#### **from source\_ip\_address**

Specify the source IP address to match traffic for this policy rule.

### **mark mark\_value**

Specify the routing policy rule match on traffic that has been marked by the IP tables firewall with this value. Must be an integer in the range of 1-maximum.

#### **priority priority\_value**

Specify the priority for the routing policy rule to influence the order in which routing rules are processed. Must be an integer.

#### **table table\_number**

Specify the table number to use for the route. Must be an integer in the range of 1-maximum.

#### **to destination\_ip\_address**

Specify to match on traffic going to the specified destination.

## **type-of-service type\_of\_service\_number**

Specify to match this policy rule based on the type of service number applied to the traffic. Must be an integer.

**Usage Guidelines** Use this command to configure policy routing for the device.

## **clusters node-type-defaults initial-boot netplan tunnels**

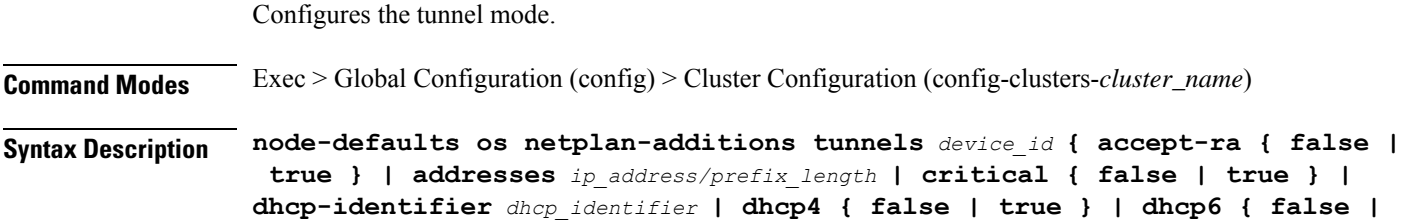

**true } | gateway4** *ipv4\_address* **| gateway6** *ipv6\_address* **ipv6-privacy { false | true } | link-local** *link\_local\_address* **| local** *ip\_address* **| macaddress** *mac\_address* **| mode** *tunnel\_mode* **| mtu** *number\_of\_mtu* **| optional { false | true } | remote** *ip\_address* **| renderer** *renderer\_type* **}**

**Command Modes** Exec > Global Configuration (config) > Cluster Configuration (config-clusters-*cluster\_name*) > Node Type Defaults Configuration (config-node-type-defaults-*node\_type*)

**Syntax Description os netplan-additions tunnels** *device\_id* **{ accept-ra { false | true } | addresses** *ip\_address/prefix\_length* **| critical { false | true } | dhcp-identifier** *dhcp\_identifier* **| dhcp4 { false | true } | dhcp6 { false | true } | gateway4** *ipv4\_address* **| gateway6** *ipv6\_address* **ipv6-privacy { false | true } | link-local** *link\_local\_address* **| local** *ip\_address* **| macaddress** *mac\_address* **| mode** *tunnel\_mode* **| mtu** *number\_of\_mtu* **| optional { false | true } | remote** *ip\_address* **| renderer** *renderer\_type* **}**

#### **accept-ra { false | true }**

Specify whether to accept or reject the Router Advertisement that would have the kernel configure IPv6 by itself.

Must be one of the following:

- **false**
- **true**

#### **addresses ip\_address/prefix\_length**

Specify to add static addresses to the interface in addition to the ones received through DHCP or RA.

#### **critical { false | true }**

Designate the connection as "critical to the system", meaning that special care will be taken by systemd-networkd to not release the IP from DHCP when the daemon is restarted.

Must be one of the following:

- **false**
- **true**

#### **device-id device\_id**

Specify the netplan device ID.

Must be a string.

#### **dhcp-identifier dhcp\_identifier**

Assign the setting (when set to mac) over to systemd-networkd to use the device's MAC address as a unique identifier rather than a RFC4361-compliant Client ID.

Must be a string.

## **dhcp4 { false | true }**

Specify whether to enable or disable DHCP for IPv4.

Must be one of the following:

- **false**
- **true**

## **dhcp6 { false | true }**

Specify whether to enable or disable DHCP for IPv6.

Must be one of the following:

- **false**
- **true**

#### **gateway4 ipv4\_address**

Specify the default gateway for IPv4.

#### **gateway6 ipv6\_address**

Specify the default gateway for IPv6.

#### **ipv6-privacy { false | true }**

Specify whether to enable or disable IPv6 Privacy Extensions (RFC 4941) for the specified interface, and prefer temporary addresses.

Must be one of the following:

- **false**
- **true**

#### **link-local link\_local\_address**

Specify the link-local addresses to bring up.

Must be one of the following:

- **ipv4**
- **ipv6**

## **local ip\_address**

Specify the IP address of the local endpoint of the tunnel.

#### **macaddress mac\_address**

Specify the MAC address.

## **mode tunnel\_mode**

Specify the tunnel mode.

Must be one of the following:

- **gre**
- **gretap**
- **ip6gre**
- **ip6gretap**
- **ip6ip6**
- **ipip6**
- **ipip**
- **isatap**
- **sit**
- **vti6**
- **vti**

#### **mtu number\_of\_mtu**

Specify the Maximum Transmission Unit (MTU) for the interface. Must be an integer.

### **optional { false | true }**

Specify whether an optional device is required for booting.

Must be one of the following:

- **false**
- **true**

### **remote ip\_address**

Specify the IP address of the remote endpoint of the tunnel.

## **renderer renderer\_type**

Specify to use the given networking backend for this definition. Must be one of the following:

- **NetworkManager**
- **networkd**

## **Usage Guidelines** Use this command to configure the tunnel mode.

# **clusters node-type-defaults initial-boot netplan tunnels dhcp4-overrides**

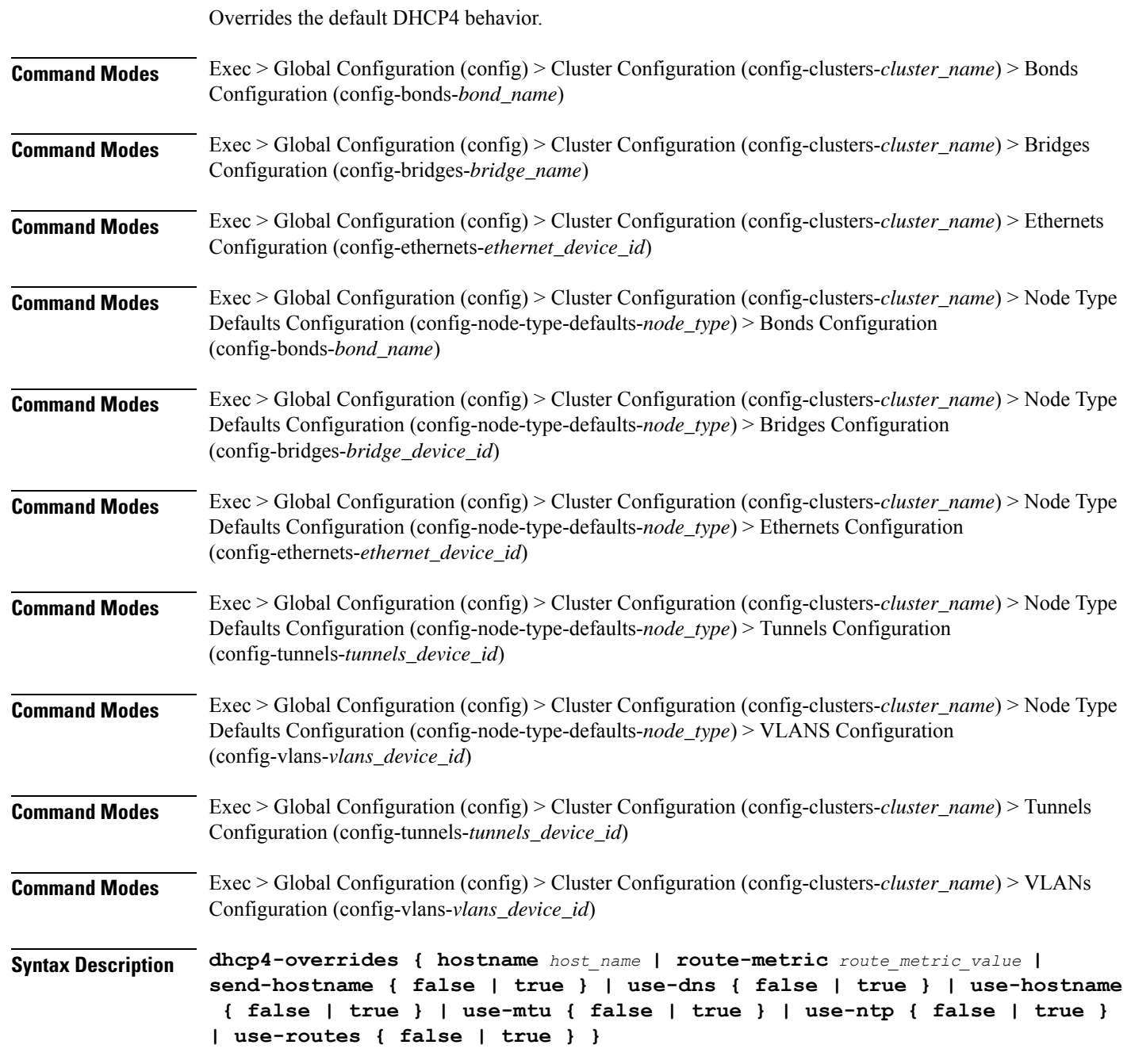

#### **hostname host\_name**

Specify the host name sent to the DHCP server, instead of the machine's host name.

Ш

Must be a string.

#### **route-metric route\_metric\_value**

Specify the default metric value for automatically-added routes. Use this to prioritize routes for devices by setting a higher metric on a preferred interface.

Must be an integer.

#### **send-hostname { false | true }**

Specify whether the machine's host name will be sent to the DHCP server. When set to true, the machine's host name will be sent to the DHCP server.

Must be one of the following:

- **false**
- **true**

#### **use-dns { false | true }**

Specify whether the DNS servers received from the DHCP server will be used, and will take precedence over any that are statically configured.

Must be one of the following:

- **false**
- **true**

#### **use-hostname { false | true }**

Specify whether the host name received from the DHCP server will be set as the transient host name of the system.

Must be one of the following:

- **false**
- **true**

#### **use-mtu { false | true }**

Specify whether the MTU received from the DHCP server will be set as the MTU of the network interface. When set to false, the MTU advertised by the DHCP server will be ignored.

Must be one of the following:

- **false**
- **true**

#### **use-ntp { false | true }**

Specify whether the NTP servers received from the DHCP server will be used by systemd-timesyncd, and will take precedence over any that are statically configured.

Must be one of the following:

• **false**

• **true**

#### **use-routes { false | true }**

Specify whether the routes received from the DHCP server will be installed in the routing table normally. When set to false, routes from the DHCP server will be ignored. In such a scenario, the user is responsible for adding static routes (if required) for correct network operation. This allows users to avoid installing a default gateway for interfaces configured through DHCP.

Must be one of the following:

• **false**

• **true**

**Usage Guidelines** Use this command to override the default DHCP4 behavior.

## **clusters node-type-defaults initial-boot netplan tunnels dhcp6-overrides**

Overrides the default DHCP6 behavior.

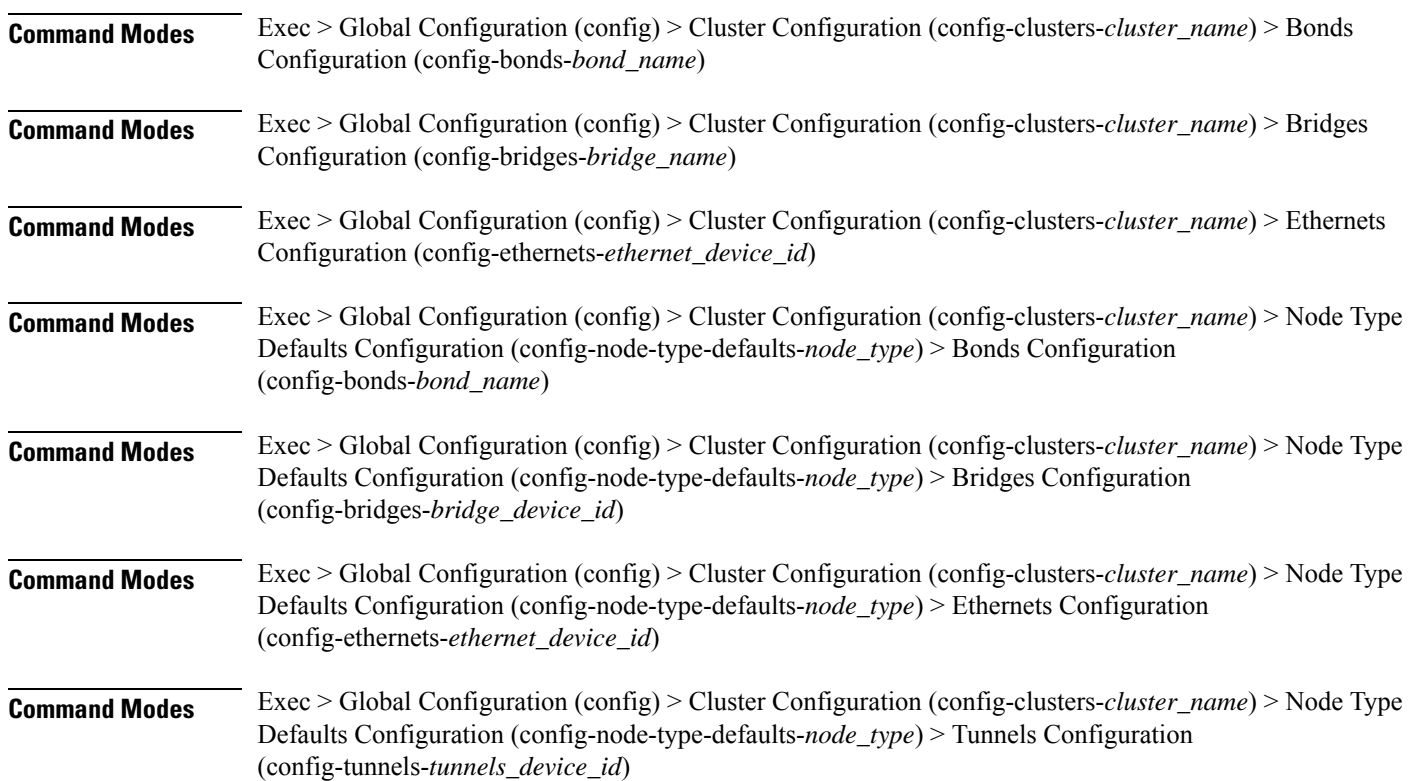

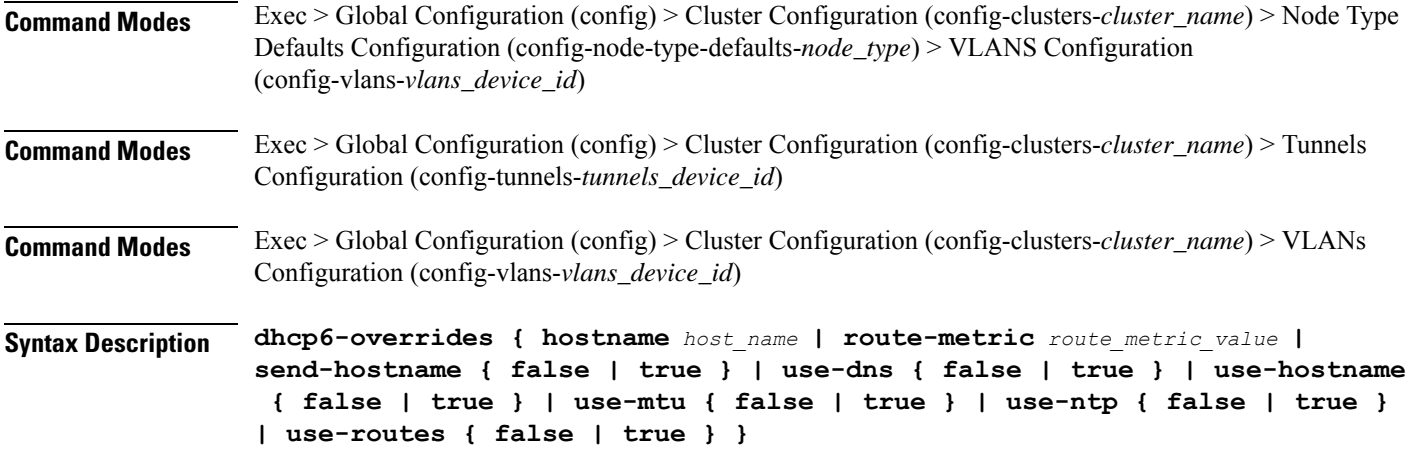

#### **hostname host\_name**

Specify the host name sent to the DHCP server, instead of the machine's host name.

Must be a string.

### **route-metric route\_metric\_value**

Specify the default metric value for automatically-added routes. Use this to prioritize routes for devices by setting a higher metric on a preferred interface.

Must be an integer.

## **send-hostname { false | true }**

Specify whether the machine's host name will be sent to the DHCP server. When set to true, the machine's host name will be sent to the DHCP server.

Must be one of the following:

- **false**
- **true**

#### **use-dns { false | true }**

Specify whether the DNS servers received from the DHCP server will be used, and will take precedence over any that are statically configured.

Must be one of the following:

- **false**
- **true**

#### **use-hostname { false | true }**

Specify whether the host name received from the DHCP server will be set as the transient host name of the system.

Must be one of the following:

- **false**
- **true**

## **use-mtu { false | true }**

Specify whether the MTU received from the DHCP server will be set as the MTU of the network interface. When set to false, the MTU advertised by the DHCP server will be ignored.

Must be one of the following:

- **false**
- **true**

#### **use-ntp { false | true }**

Specify whether the NTP servers received from the DHCP server will be used by systemd-timesyncd, and will take precedence over any that are statically configured.

Must be one of the following:

- **false**
- **true**

#### **use-routes { false | true }**

Specify whether the routes received from the DHCP server will be installed in the routing table normally. When set to false, routes from the DHCP server will be ignored. In such a scenario, the user is responsible for adding static routes (if required) for correct network operation. This allows users to avoid installing a default gateway for interfaces configured through DHCP.

Must be one of the following:

- **false**
- **true**

**Usage Guidelines** Use this command to override the default DHCP6 behavior.

## **clusters node-type-defaults initial-boot netplan tunnels key**

Configures the keys to use for the tunnel.

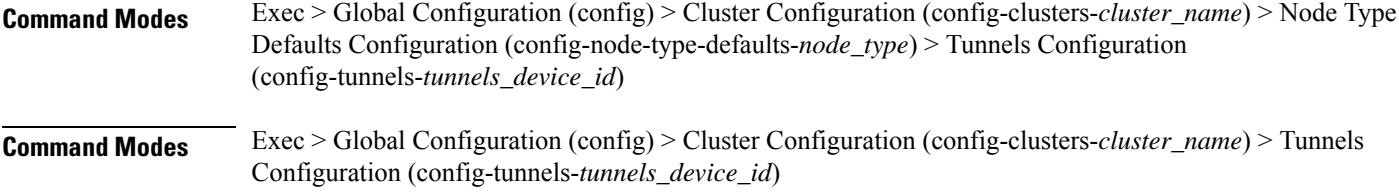

**Syntax Description key { input** *input\_key* **| output** *output\_key* **}**
#### **input input\_key**

Specify the input key for the tunnel. Must be a string.

## **output output\_key**

Specify the output key for the tunnel.

Must be a string.

**Usage Guidelines** Use this command to configure the keys to use for the tunnel.

# **clusters node-type-defaults initial-boot netplan tunnels nameservers**

Configures the DNS servers and search domains. **Command Modes** Exec > Global Configuration (config) > Cluster Configuration (config-clusters-*cluster\_name*) > Bonds Configuration (config-bonds-*bond\_name*) **Command Modes** Exec > Global Configuration (config) > Cluster Configuration (config-clusters-*cluster\_name*) > Bridges Configuration (config-bridges-*bridge\_name*) **Command Modes** Exec > Global Configuration (config) > Cluster Configuration (config-clusters-*cluster\_name*) > Ethernets Configuration (config-ethernets-*ethernet\_device\_id*) **Command Modes** Exec > Global Configuration (config) > Cluster Configuration (config-clusters-*cluster\_name*) > Node Type Defaults Configuration (config-node-type-defaults-*node\_type*) > Bonds Configuration (config-bonds-*bond\_name*) **Command Modes** Exec > Global Configuration (config) > Cluster Configuration (config-clusters-*cluster\_name*) > Node Type Defaults Configuration (config-node-type-defaults-*node\_type*) > Bridges Configuration (config-bridges-*bridge\_device\_id*) **Command Modes** Exec > Global Configuration (config) > Cluster Configuration (config-clusters-*cluster\_name*) > Node Type Defaults Configuration (config-node-type-defaults-*node\_type*) > Ethernets Configuration (config-ethernets-*ethernet\_device\_id*) **Command Modes** Exec > Global Configuration (config) > Cluster Configuration (config-clusters-*cluster\_name*) > Node Type Defaults Configuration (config-node-type-defaults-*node\_type*) > Tunnels Configuration (config-tunnels-*tunnels\_device\_id*) **Command Modes** Exec > Global Configuration (config) > Cluster Configuration (config-clusters-*cluster\_name*) > Node Type Defaults Configuration (config-node-type-defaults-*node\_type*) > VLANS Configuration (config-vlans-*vlans\_device\_id*) **Command Modes** Exec > Global Configuration (config) > Cluster Configuration (config-clusters-*cluster\_name*) > Tunnels Configuration (config-tunnels-*tunnels\_device\_id*)

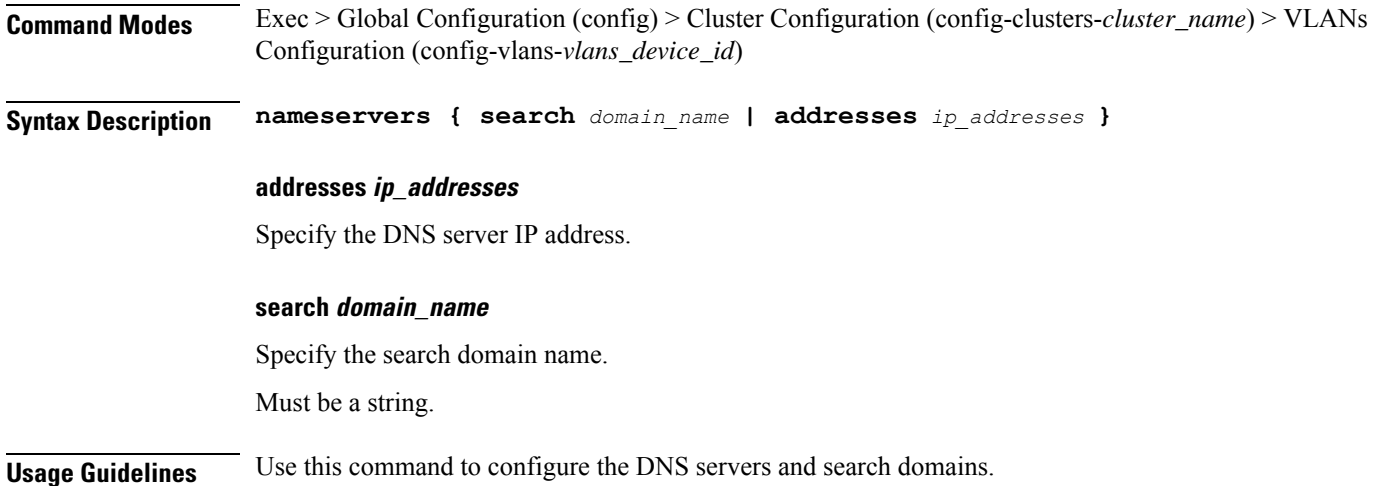

# **clusters node-type-defaults initial-boot netplan tunnels optional-addresses**

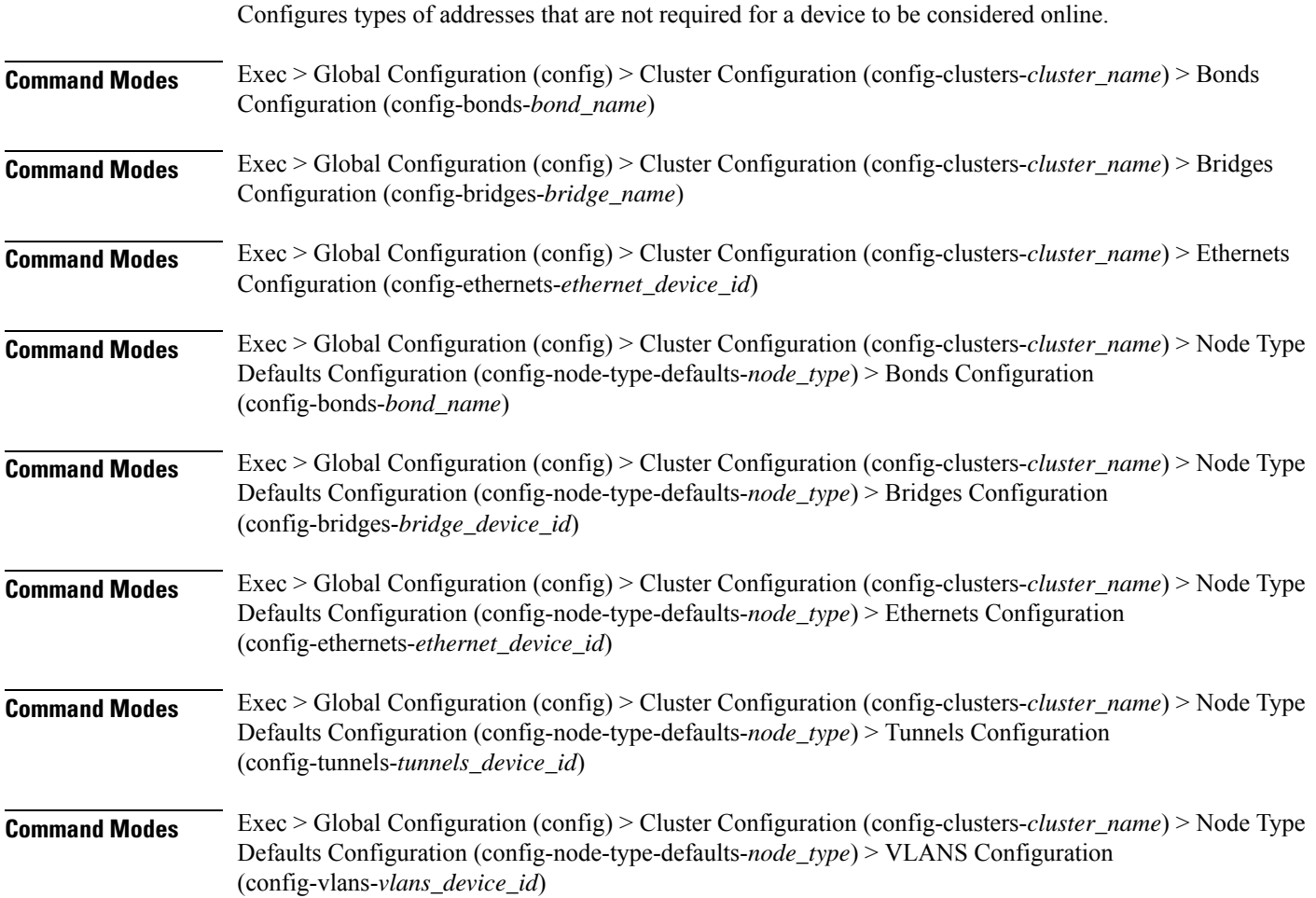

 $\overline{\phantom{a}}$ 

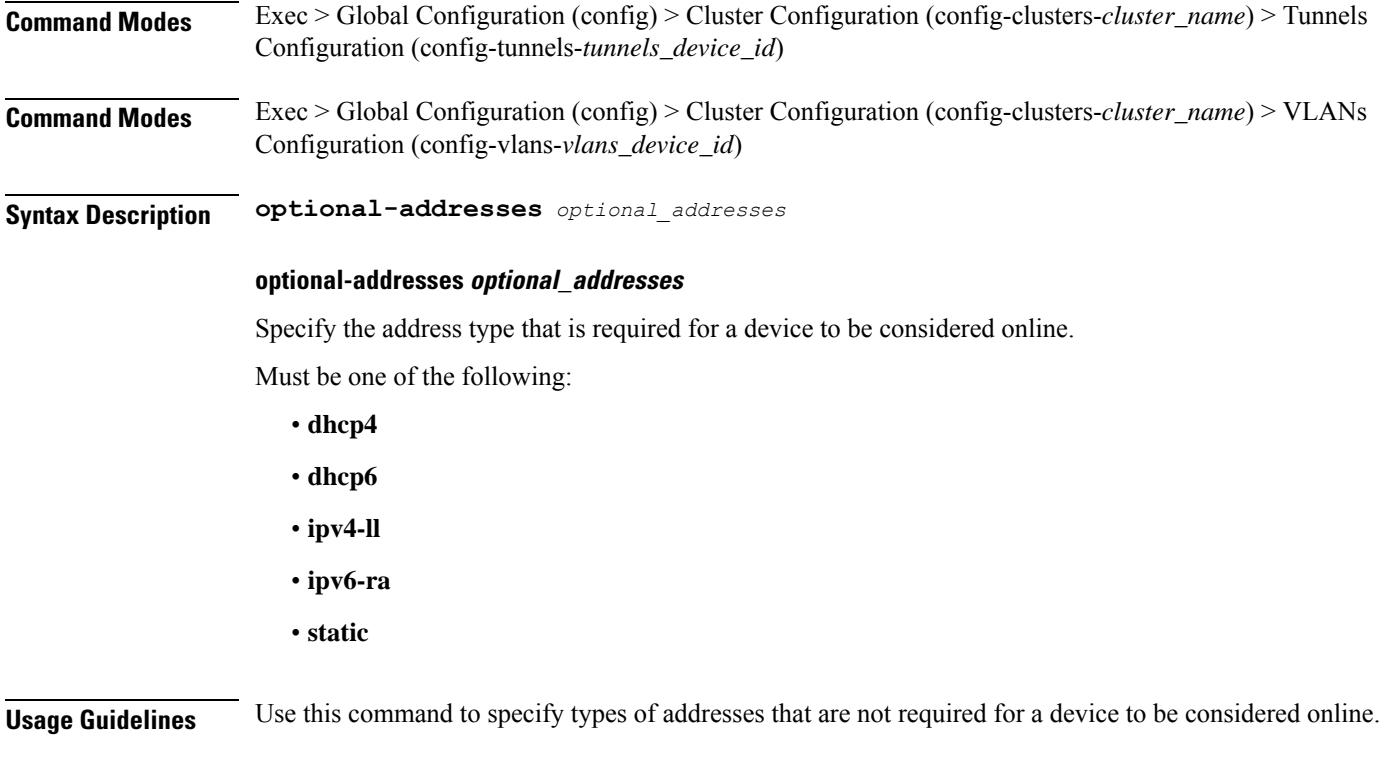

# **clusters node-type-defaults initial-boot netplan tunnels routes**

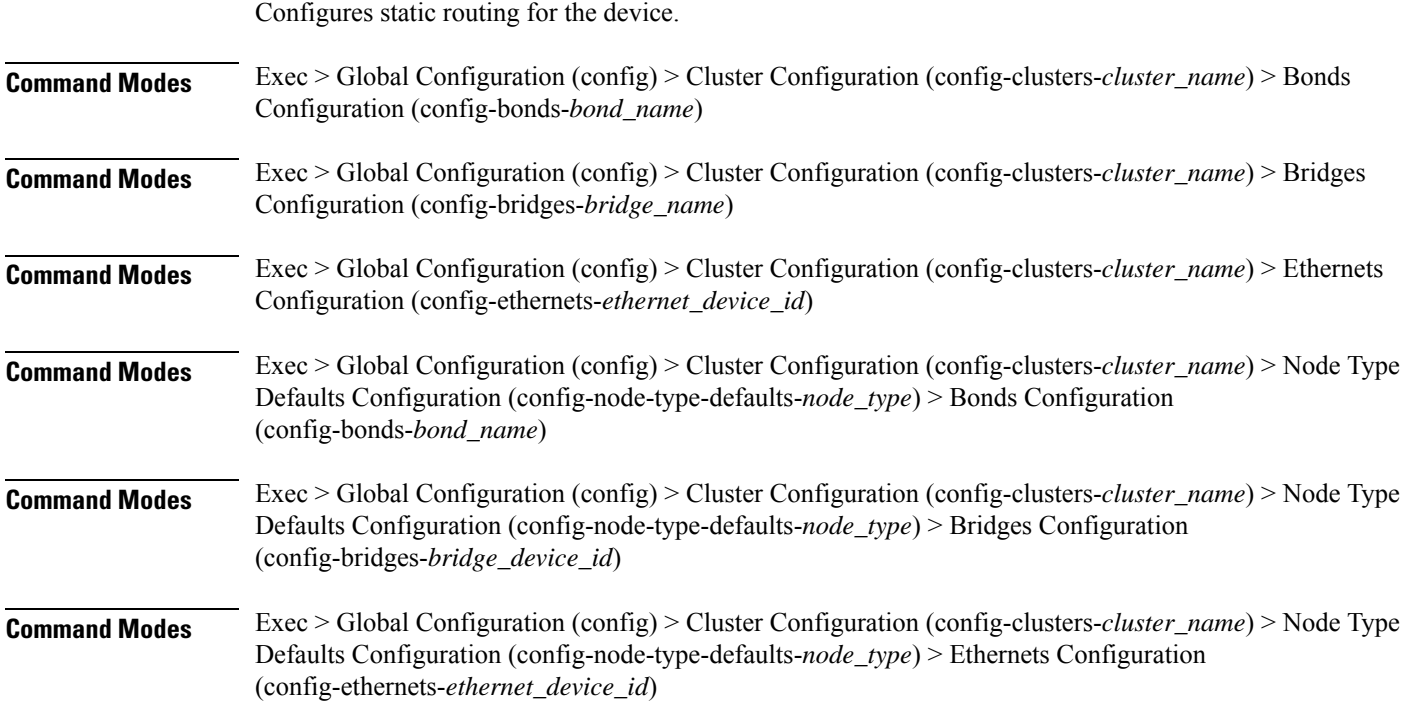

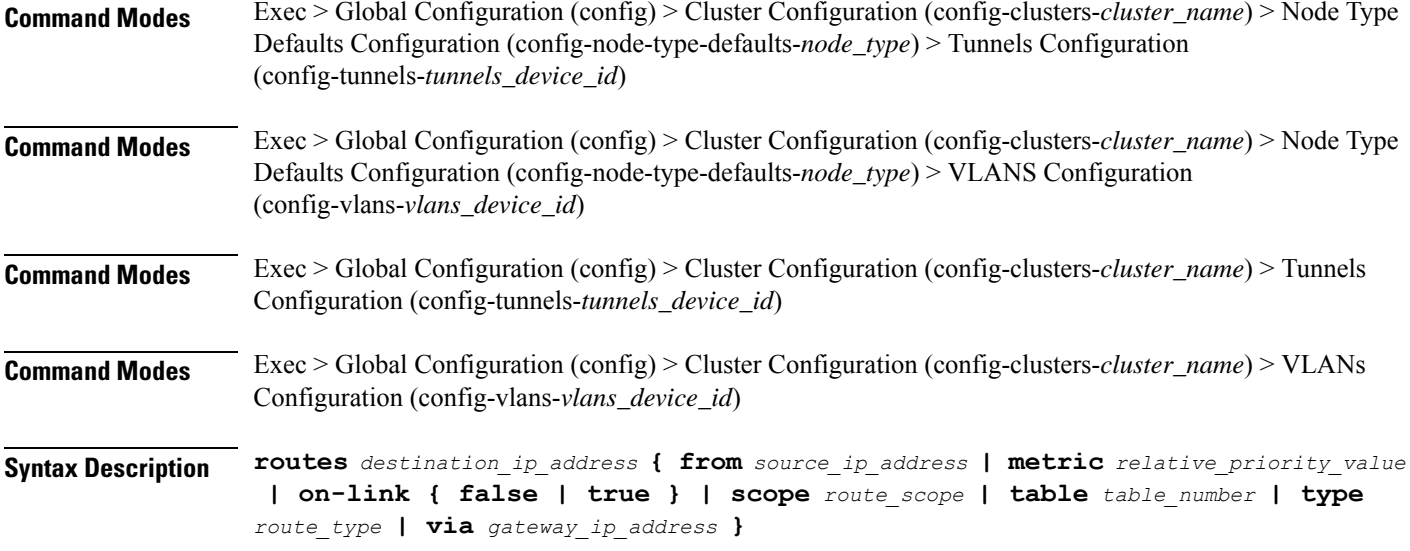

#### **from source\_ip\_address**

Specify the source IP address for traffic going through the route.

#### **metric relative\_priority\_value**

Specify the relative priority of the route.

Must be an integer.

### **on-link { false | true }**

Specify whether the route is directly connected to the interface. When set to true, specifies that the route is directly connected to the interface.

Must be one of the following:

- **false**
- **true**

#### **scope route\_scope**

Specify the route scope and how wide-ranging it is to the network.

Must be one of the following:

- **global**
- **host**
- **link**

#### **table table\_number**

Specify the table number to use for the route.

Must be an integer in the range of 1-maximum.

#### **type route\_type**

Specify the route type.

Must be one of the following:

- **blackhole**
- **prohibit**
- **unicast**
- **unreachhable**

#### **via gateway\_ip\_address**

Specify the gateway IP address to use for this route.

### **destination\_ip\_address**

Specify the destination IP address for the route.

**Usage Guidelines** Use this command to configure static routing for the device.

# **clusters node-type-defaults initial-boot netplan tunnels routing-policy**

Configures policy routing for the device. **Command Modes** Exec > Global Configuration (config) > Cluster Configuration (config-clusters-*cluster\_name*) > Bonds Configuration (config-bonds-*bond\_name*) **Command Modes** Exec > Global Configuration (config) > Cluster Configuration (config-clusters-*cluster\_name*) > Bridges Configuration (config-bridges-*bridge\_name*) **Command Modes** Exec > Global Configuration (config) > Cluster Configuration (config-clusters-*cluster\_name*) > Ethernets Configuration (config-ethernets-*ethernet\_device\_id*) **Command Modes** Exec > Global Configuration (config) > Cluster Configuration (config-clusters-*cluster\_name*) > Node Type Defaults Configuration (config-node-type-defaults-*node\_type*) > Bonds Configuration (config-bonds-*bond\_name*) **Command Modes** Exec > Global Configuration (config) > Cluster Configuration (config-clusters-*cluster\_name*) > Node Type Defaults Configuration (config-node-type-defaults-*node\_type*) > Bridges Configuration (config-bridges-*bridge\_device\_id*) **Command Modes** Exec > Global Configuration (config) > Cluster Configuration (config-clusters-*cluster\_name*) > Node Type Defaults Configuration (config-node-type-defaults-*node\_type*) > Ethernets Configuration (config-ethernets-*ethernet\_device\_id*)

L

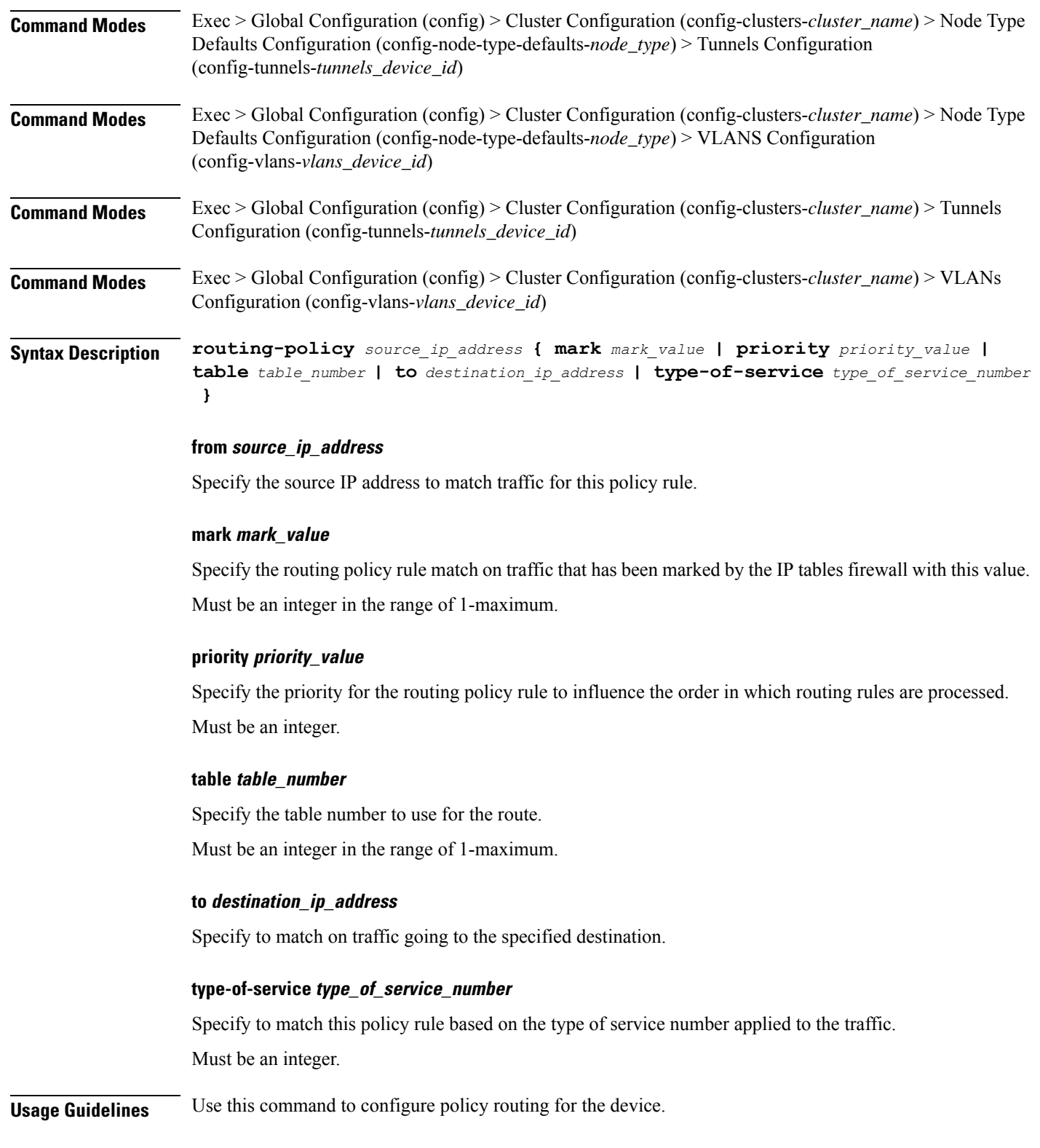

# **clusters node-type-defaults initial-boot netplan vlans**

Configures the Virtual LAN parameters.

### **Command Modes** Exec > Global Configuration (config) > Cluster Configuration (config-clusters-*cluster\_name*)

**Syntax Description node-defaults os netplan-additions vlans** *device\_id* **{ accept-ra { false | true } | addresses** *ip\_address/prefix\_length* **| critical { false | true } | dhcp-identifier** *dhcp\_identifier* **| dhcp4 { false | true } | dhcp6 { false | true } | gateway4** *ipv4\_address* **| gateway6** *ipv6\_address* **| id** *vlan\_id* **| ipv6-privacy { false | true } | link-local** *link\_local\_address* **| link** *interface\_name* **| macaddress** *mac\_address* **| mtu** *number\_of\_mtu* **| optional { false | true } | renderer** *renderer\_type* **}**

**Command Modes** Exec > Global Configuration (config) > Cluster Configuration (config-clusters-*cluster\_name*) > Node Type Defaults Configuration (config-node-type-defaults-*node\_type*)

**Syntax Description os netplan-additions vlans** *device\_id* **{ accept-ra { false | true } | addresses** *ip\_address/prefix\_length* **| critical { false | true } | dhcp-identifier** *dhcp\_identifier* **| dhcp4 { false | true } | dhcp6 { false | true } | gateway4** *ipv4\_address* **| gateway6** *ipv6\_address* **| id** *vlan\_id* **| ipv6-privacy { false | true } | link-local** *link\_local\_address* **| link** *interface\_name* **| macaddress** *mac\_address* **| mtu** *number\_of\_mtu* **| optional { false | true } | renderer** *renderer\_type* **}**

### **accept-ra { false | true }**

Specify whether to accept or reject the Router Advertisement that would have the kernel configure IPv6 by itself.

Must be one of the following:

- **false**
- **true**

#### **addresses ip\_address/prefix\_length**

Specify to add static addresses to the interface in addition to the ones received through DHCP or RA.

### **critical { false | true }**

Designate the connection as "critical to the system", meaning that special care will be taken by systemd-networkd to not release the IP from DHCP when the daemon is restarted.

- **false**
- **true**

#### **device-id device\_id**

Specify the netplan device ID.

Must be a string.

#### **dhcp-identifier dhcp\_identifier**

Assign the setting (when set to mac) over to systemd-networkd to use the device's MAC address as a unique identifier rather than a RFC4361-compliant Client ID.

Must be a string.

#### **dhcp4 { false | true }**

Specify whether to enable or disable DHCP for IPv4.

Must be one of the following:

- **false**
- **true**

## **dhcp6 { false | true }**

Specify whether to enable or disable DHCP for IPv6.

Must be one of the following:

- **false**
- **true**

### **gateway4 ipv4\_address**

Specify the default gateway for IPv4.

#### **gateway6 ipv6\_address**

Specify the default gateway for IPv6.

#### **id vlan\_id**

Specify the Virtual LAN ID.

Must be an integer in the range of 0-4094.

### **ipv6-privacy { false | true }**

Specify whether to enable or disable IPv6 Privacy Extensions (RFC 4941) for the specified interface, and prefer temporary addresses.

- **false**
- **true**

Ш

#### **link-local link\_local\_address**

Specify the link-local addresses to bring up.

Must be one of the following:

- **ipv4**
- **ipv6**

### **link interface\_name**

Specify the interface name of the underlying device definition on which this VLAN gets created. Must be a string.

#### **macaddress mac\_address**

Specify the MAC address.

#### **mtu number\_of\_mtu**

Specify the Maximum Transmission Unit (MTU) for the interface. Must be an integer.

## **optional { false | true }**

Specify whether an optional device is required for booting. Must be one of the following:

- **false**
- **true**

#### **renderer renderer\_type**

Specify to use the given networking backend for this definition.

Must be one of the following:

- **NetworkManager**
- **networkd**

**Usage Guidelines** Use this command to configure the Virtual LAN parameters.

# **clusters node-type-defaults initial-boot netplan vlans dhcp4-overrides**

Overrides the default DHCP4 behavior.

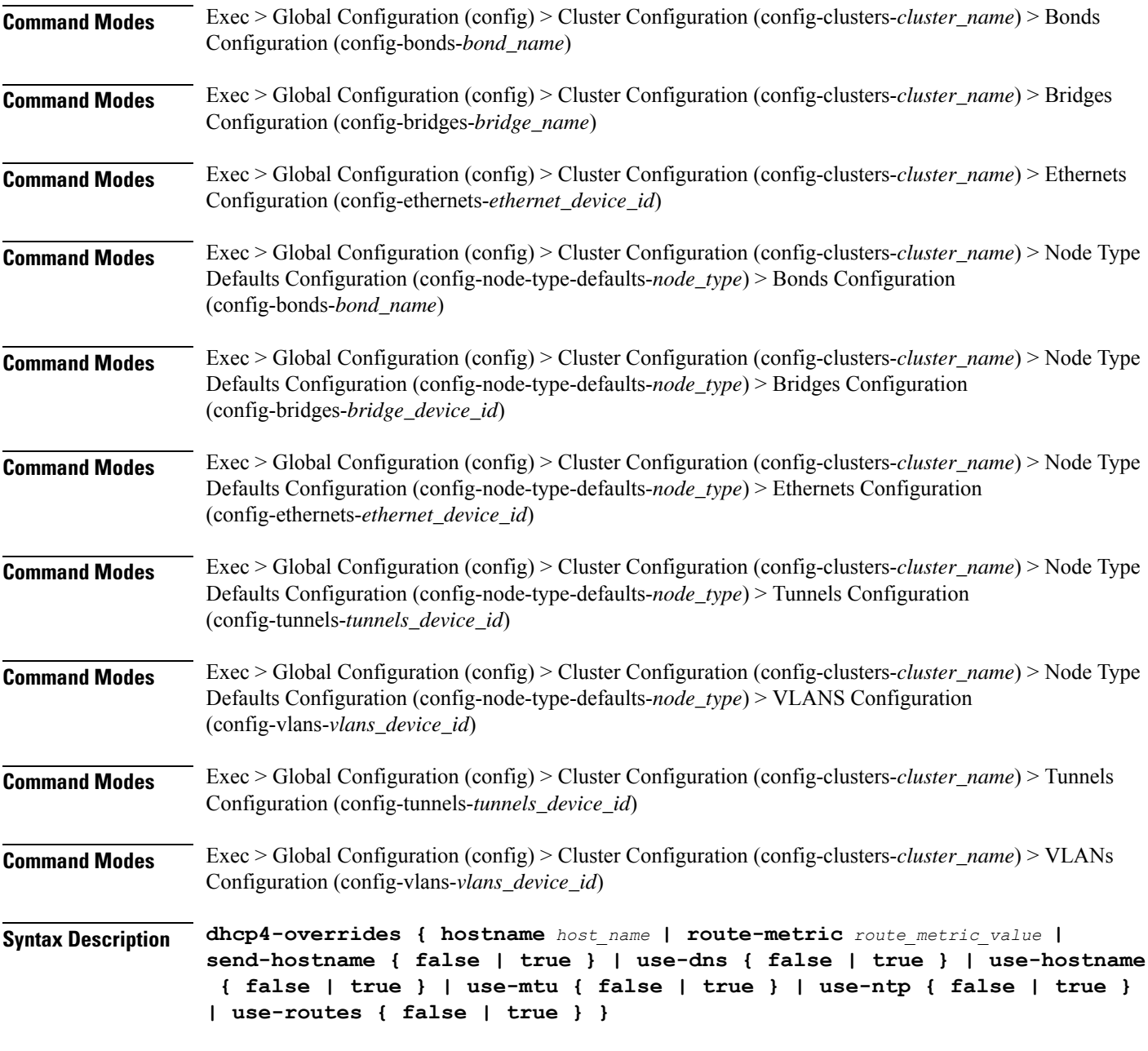

#### **hostname host\_name**

Specify the host name sent to the DHCP server, instead of the machine's host name.

Must be a string.

## **route-metric route\_metric\_value**

Specify the default metric value for automatically-added routes. Use this to prioritize routes for devices by setting a higher metric on a preferred interface.

Must be an integer.

Ш

## **send-hostname { false | true }**

Specify whether the machine's host name will be sent to the DHCP server. When set to true, the machine's host name will be sent to the DHCP server.

Must be one of the following:

- **false**
- **true**

## **use-dns { false | true }**

Specify whether the DNS servers received from the DHCP server will be used, and will take precedence over any that are statically configured.

Must be one of the following:

- **false**
- **true**

#### **use-hostname { false | true }**

Specify whether the host name received from the DHCP server will be set as the transient host name of the system.

Must be one of the following:

- **false**
- **true**

#### **use-mtu { false | true }**

Specify whether the MTU received from the DHCP server will be set as the MTU of the network interface. When set to false, the MTU advertised by the DHCP server will be ignored.

Must be one of the following:

- **false**
- **true**

#### **use-ntp { false | true }**

Specify whether the NTP servers received from the DHCP server will be used by systemd-timesyncd, and will take precedence over any that are statically configured.

- **false**
- **true**

#### **use-routes { false | true }**

Specify whether the routes received from the DHCP server will be installed in the routing table normally. When set to false, routes from the DHCP server will be ignored. In such a scenario, the user is responsible for adding static routes (if required) for correct network operation. This allows users to avoid installing a default gateway for interfaces configured through DHCP.

Must be one of the following:

- **false**
- **true**

**Usage Guidelines** Use this command to override the default DHCP4 behavior.

# **clusters node-type-defaults initial-boot netplan vlans dhcp6-overrides**

Overrides the default DHCP6 behavior.

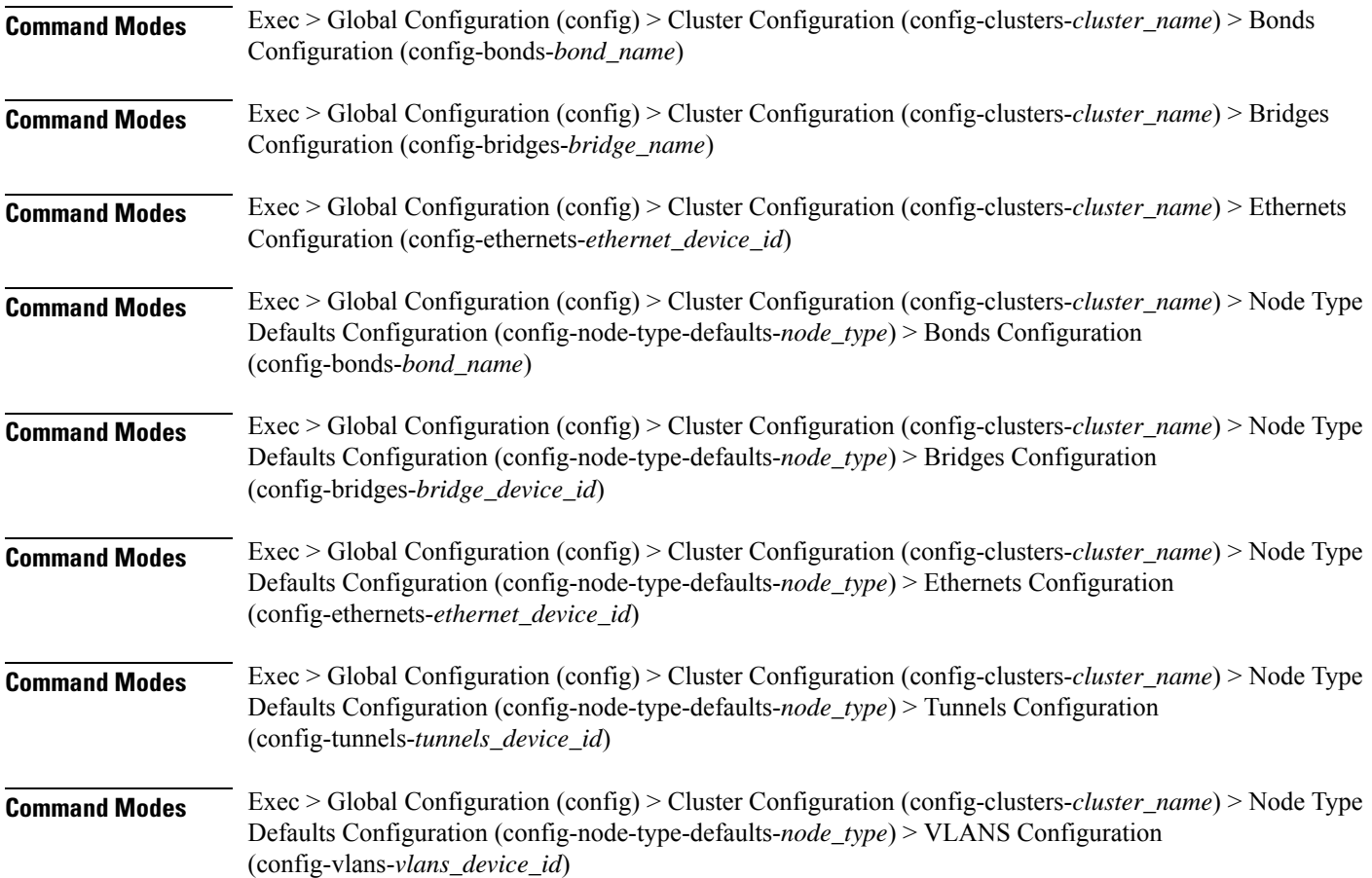

Ш

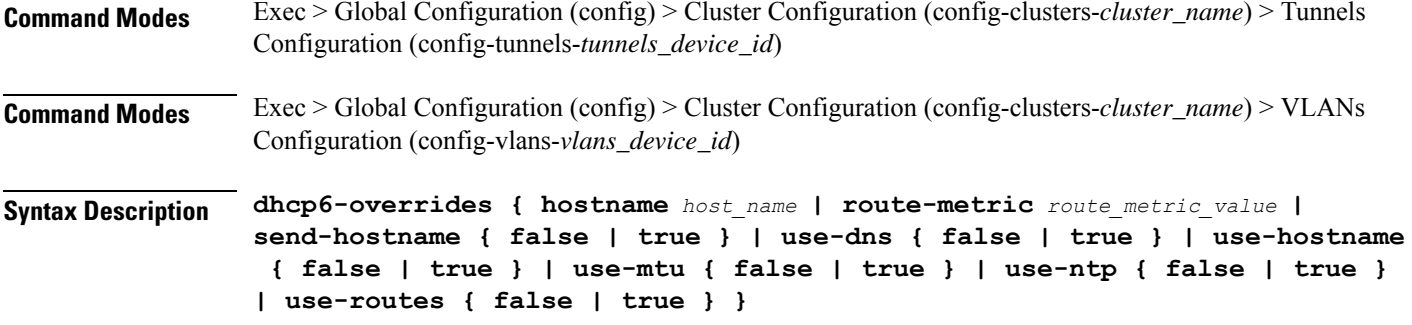

### **hostname host\_name**

Specify the host name sent to the DHCP server, instead of the machine's host name.

Must be a string.

#### **route-metric route\_metric\_value**

Specify the default metric value for automatically-added routes. Use this to prioritize routes for devices by setting a higher metric on a preferred interface.

Must be an integer.

#### **send-hostname { false | true }**

Specify whether the machine's host name will be sent to the DHCP server. When set to true, the machine's host name will be sent to the DHCP server.

Must be one of the following:

- **false**
- **true**

#### **use-dns { false | true }**

Specify whether the DNS servers received from the DHCP server will be used, and will take precedence over any that are statically configured.

Must be one of the following:

- **false**
- **true**

## **use-hostname { false | true }**

Specify whether the host name received from the DHCP server will be set as the transient host name of the system.

- **false**
- **true**

#### **use-mtu { false | true }**

Specify whether the MTU received from the DHCP server will be set as the MTU of the network interface. When set to false, the MTU advertised by the DHCP server will be ignored.

Must be one of the following:

- **false**
- **true**

## **use-ntp { false | true }**

Specify whether the NTP servers received from the DHCP server will be used by systemd-timesyncd, and will take precedence over any that are statically configured.

Must be one of the following:

- **false**
- **true**

#### **use-routes { false | true }**

Specify whether the routes received from the DHCP server will be installed in the routing table normally. When set to false, routes from the DHCP server will be ignored. In such a scenario, the user is responsible for adding static routes (if required) for correct network operation. This allows users to avoid installing a default gateway for interfaces configured through DHCP.

Must be one of the following:

- **false**
- **true**

**Usage Guidelines** Use this command to override the default DHCP6 behavior.

# **clusters node-type-defaults initial-boot netplan vlans nameservers**

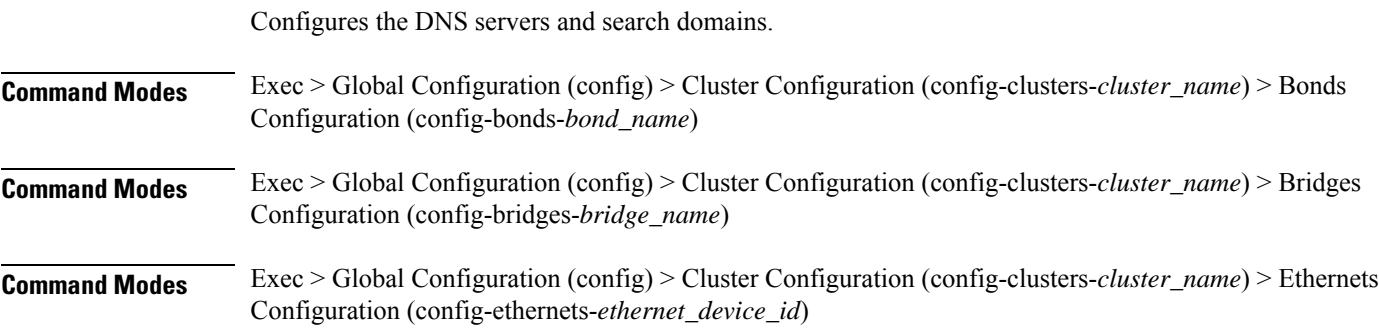

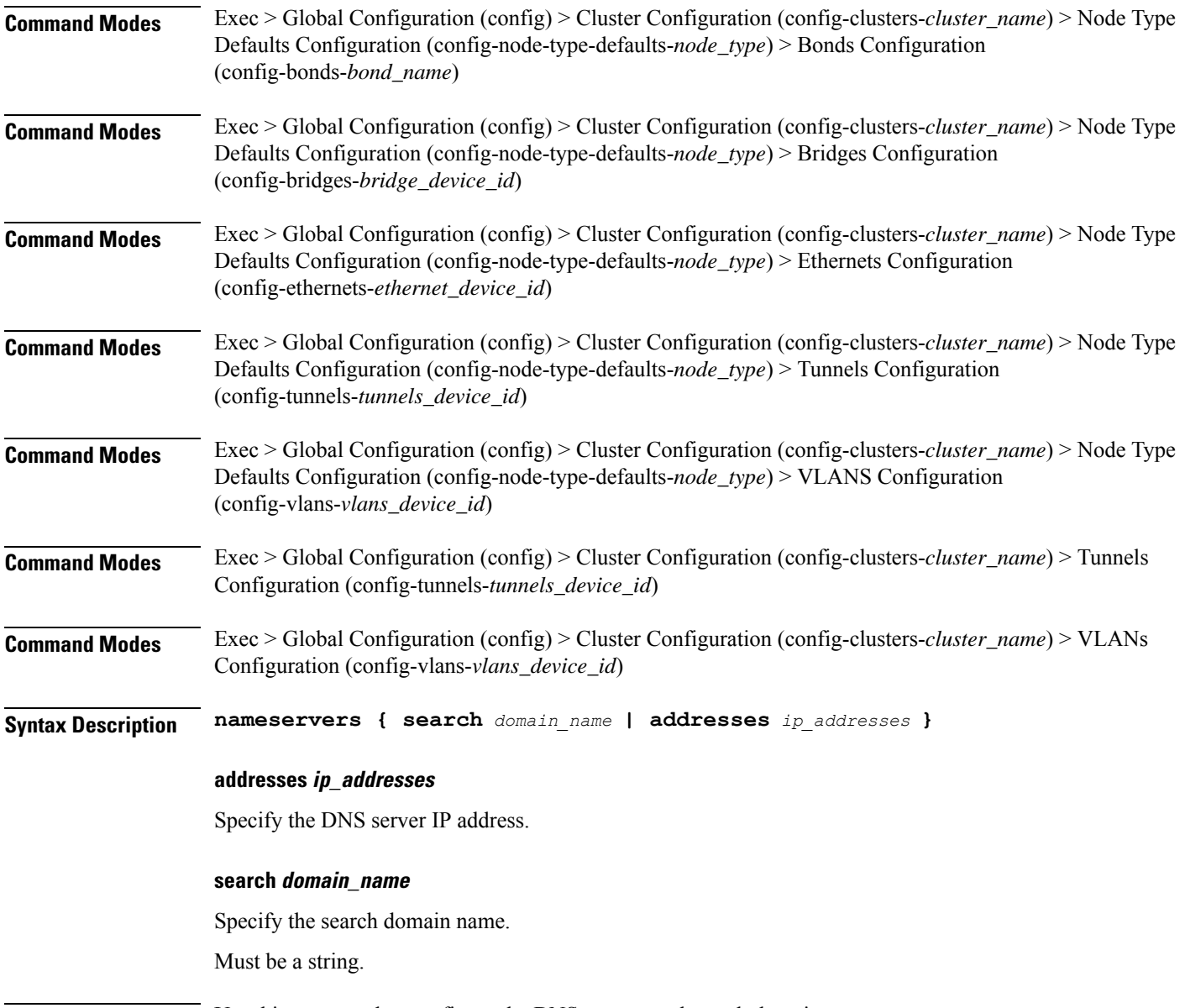

# **Usage Guidelines** Use this command to configure the DNS servers and search domains.

# **clusters node-type-defaults initial-boot netplan vlans optional-addresses**

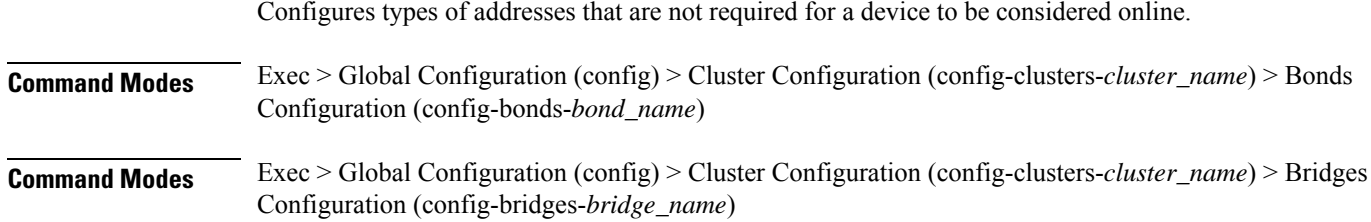

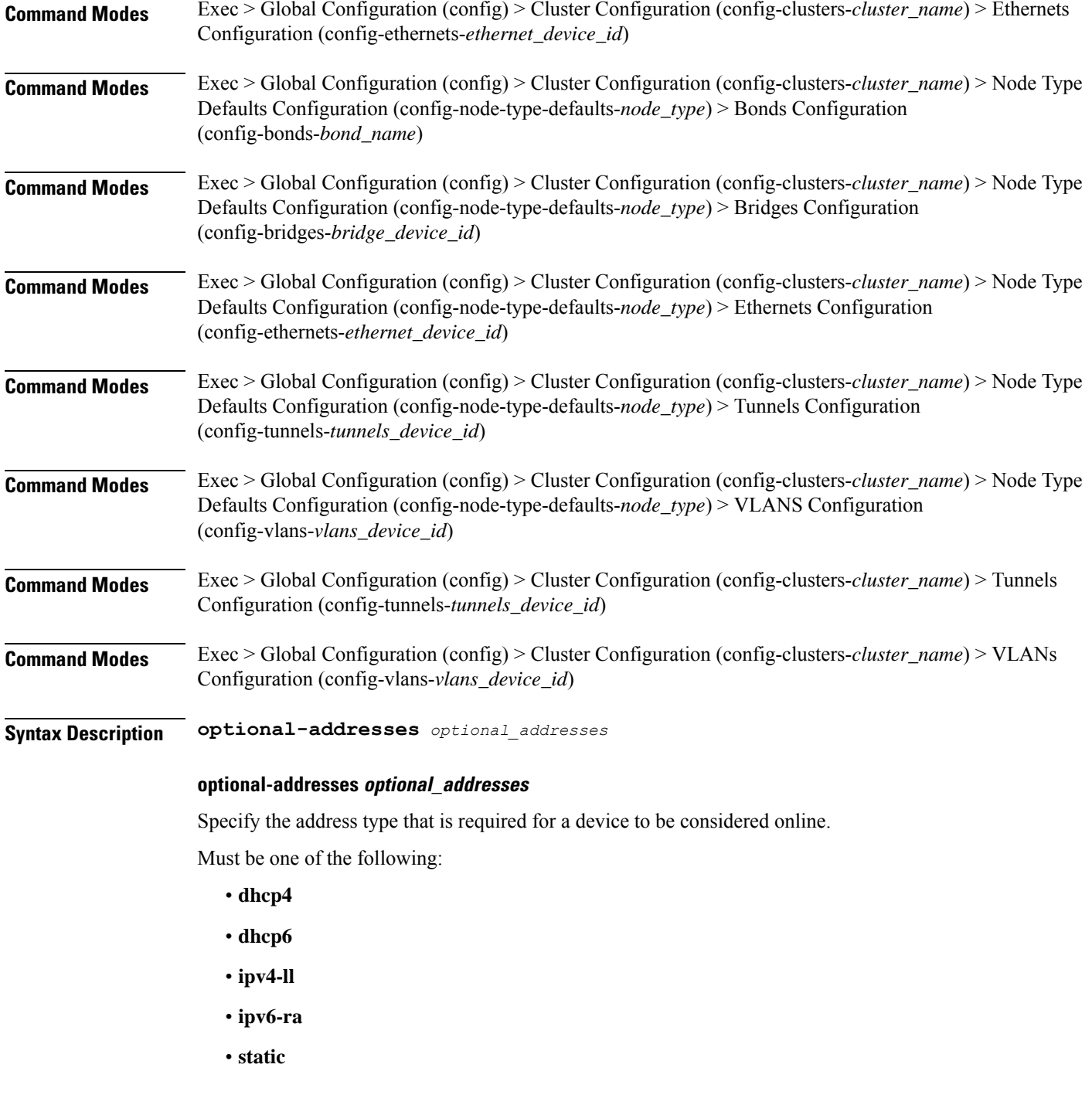

**Usage Guidelines** Use this command to specify types of addresses that are not required for a device to be considered online.

# **clusters node-type-defaults initial-boot netplan vlans routes**

Configures static routing for the device.

 $\mathbf I$ 

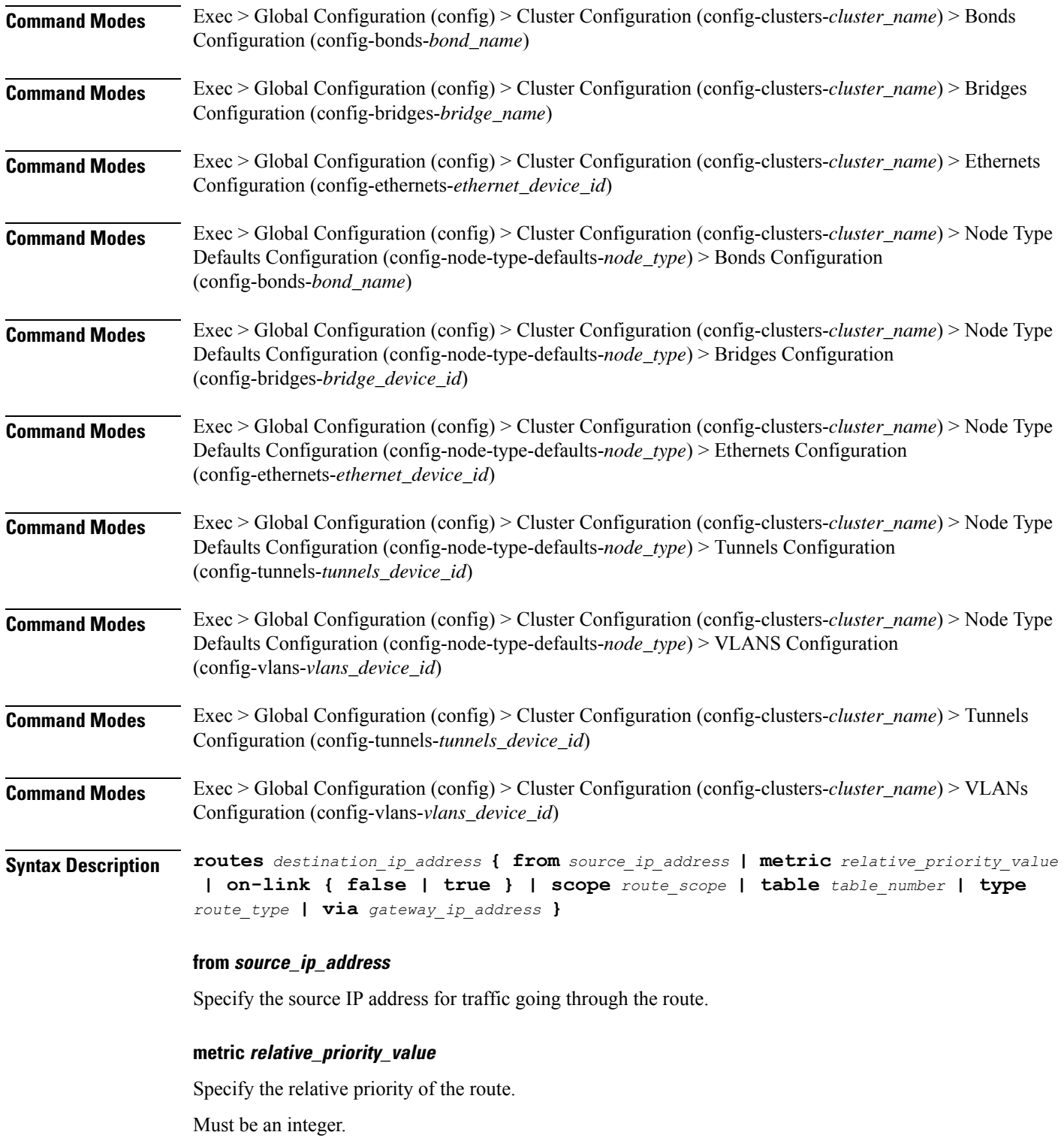

### **on-link { false | true }**

Specify whether the route is directly connected to the interface. When set to true, specifies that the route is directly connected to the interface.

Must be one of the following:

- **false**
- **true**

#### **scope route\_scope**

Specify the route scope and how wide-ranging it is to the network.

Must be one of the following:

- **global**
- **host**
- **link**

### **table table\_number**

Specify the table number to use for the route.

Must be an integer in the range of 1-maximum.

#### **type route\_type**

Specify the route type.

Must be one of the following:

- **blackhole**
- **prohibit**
- **unicast**
- **unreachhable**

#### **via gateway\_ip\_address**

Specify the gateway IP address to use for this route.

#### **destination\_ip\_address**

Specify the destination IP address for the route.

**Usage Guidelines** Use this command to configure static routing for the device.

# **clusters node-type-defaults initial-boot netplan vlans routing-policy**

Configures policy routing for the device. **Command Modes** Exec > Global Configuration (config) > Cluster Configuration (config-clusters-*cluster\_name*) > Bonds Configuration (config-bonds-*bond\_name*) **Command Modes** Exec > Global Configuration (config) > Cluster Configuration (config-clusters-*cluster\_name*) > Bridges Configuration (config-bridges-*bridge\_name*) **Command Modes** Exec > Global Configuration (config) > Cluster Configuration (config-clusters-*cluster\_name*) > Ethernets Configuration (config-ethernets-*ethernet\_device\_id*) **Command Modes** Exec > Global Configuration (config) > Cluster Configuration (config-clusters-*cluster\_name*) > Node Type Defaults Configuration (config-node-type-defaults-*node\_type*) > Bonds Configuration (config-bonds-*bond\_name*) **Command Modes** Exec > Global Configuration (config) > Cluster Configuration (config-clusters-*cluster\_name*) > Node Type Defaults Configuration (config-node-type-defaults-*node\_type*) > Bridges Configuration (config-bridges-*bridge\_device\_id*) **Command Modes** Exec > Global Configuration (config) > Cluster Configuration (config-clusters-*cluster\_name*) > Node Type Defaults Configuration (config-node-type-defaults-*node\_type*) > Ethernets Configuration (config-ethernets-*ethernet\_device\_id*) **Command Modes** Exec > Global Configuration (config) > Cluster Configuration (config-clusters-*cluster\_name*) > Node Type Defaults Configuration (config-node-type-defaults-*node\_type*) > Tunnels Configuration (config-tunnels-*tunnels\_device\_id*) **Command Modes** Exec > Global Configuration (config) > Cluster Configuration (config-clusters-*cluster\_name*) > Node Type Defaults Configuration (config-node-type-defaults-*node\_type*) > VLANS Configuration (config-vlans-*vlans\_device\_id*) **Command Modes** Exec > Global Configuration (config) > Cluster Configuration (config-clusters-*cluster\_name*) > Tunnels Configuration (config-tunnels-*tunnels\_device\_id*) **Command Modes** Exec > Global Configuration (config) > Cluster Configuration (config-clusters-*cluster\_name*) > VLANs Configuration (config-vlans-*vlans\_device\_id*) **Syntax Description routing-policy** *source\_ip\_address* **{ mark** *mark\_value* **| priority** *priority\_value* **| table** *table\_number* **| to** *destination\_ip\_address* **| type-of-service** *type\_of\_service\_number* **}**

### **from source\_ip\_address**

Specify the source IP address to match traffic for this policy rule.

#### **mark mark\_value**

Specify the routing policy rule match on traffic that has been marked by the IP tables firewall with this value. Must be an integer in the range of 1-maximum.

#### **priority priority\_value**

Specify the priority for the routing policy rule to influence the order in which routing rules are processed. Must be an integer.

#### **table table\_number**

Specify the table number to use for the route.

Must be an integer in the range of 1-maximum.

#### **to destination\_ip\_address**

Specify to match on traffic going to the specified destination.

#### **type-of-service type\_of\_service\_number**

Specify to match this policy rule based on the type of service number applied to the traffic. Must be an integer.

**Usage Guidelines** Use this command to configure policy routing for the device.

# **clusters node-type-defaults k8s**

Configures Kubernetes-specific parameters.

**Command Modes** Exec > Global Configuration (config) > Cluster Configuration (config-clusters-*cluster\_name*) > Node Type Defaults Configuration (config-node-type-defaults-*node\_type*)

**Syntax Description k8s { ssh-connection-password** *password* **| ssh-connection-private-key** *private\_key* **| ssh-username** *user\_name* **}**

#### **host-profile host\_profile\_name**

Specify the customizable tuning details package.

#### **max-pods max\_pods**

Specify the maximum number of pods per node. Uses kubernetes default if not set. Must be an integer in the range of 10-2000.

#### **ssh-connection-private-key private\_key**

Specify the SSH private key used for connecting to the node.

Ш

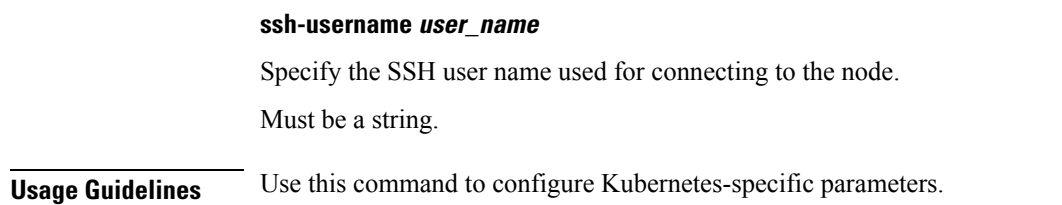

# **clusters node-type-defaults k8s cpu-manager**

Configures CPU Manager parameters.

**Command Modes** Exec > Global Configuration (config) > Cluster Configuration (config-clusters-*cluster\_name*) **Syntax Description cpu-manager cpu-manager-policy** *cpu\_manager\_policy* **{ cpu-manager-reconcile-period** *cpu\_manager\_reconcile\_period* **| system-reserved-cpu** *system\_reserved\_cpu* **| system-reserved-memory** *system\_reserved\_memory* **| system-reserved-ephemeral-storage** *storage\_memory* **| kube-reserved-cpu** *kube\_reserved\_cpu* **| kube-reserved-memory** *kube\_reserved\_memory* **| kube-reserved-ephemeral-storage** *kube\_reserved\_ephemeral\_storage* **}**

#### **cpu-manager-policy cpu\_manager\_policy**

Specify the CPU Manager policy.

Must be one of the following:

- **none**
- **static**

Default Value: none.

#### **cpu-manager-reconcile-period cpu\_manager\_reconcile\_period**

Specify the CPU Manager reconciliation period. If not supplied, defaults to NodeStatusUpdateFrequency (default 10s) when policy is static.

Must be an integer in the range of 10-60.

Default Value: 10.

## **kube-reserved-cpu kube\_reserved\_cpu**

Specify the Kube-reserved CPU.

Must be of type decimal64, with 2 fraction digits in the range of 0-36.

Default Value: 1.

#### **kube-reserved-ephemeral-storage kube\_reserved\_ephemeral\_storage**

Specify the Kube-reserved ephemeral storage memory in GB.

Must be an integer in the range of 2-512.

Default Value: 2.

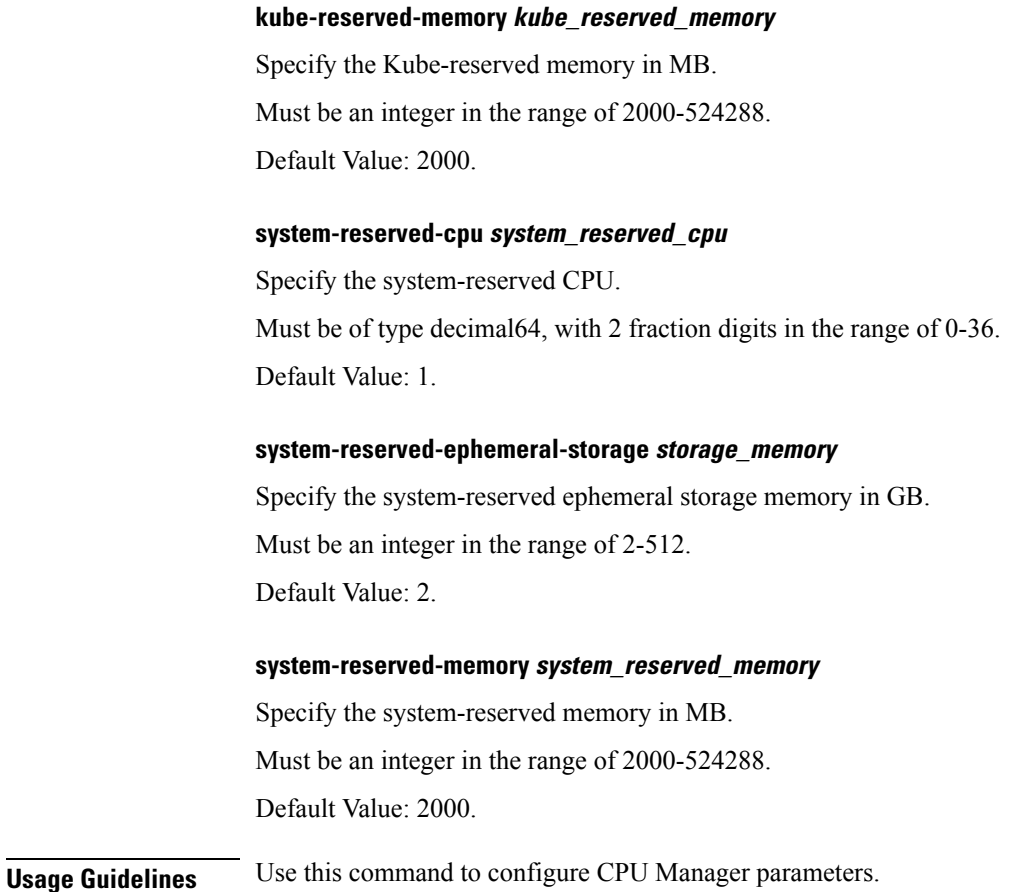

# **clusters node-type-defaults k8s node-labels**

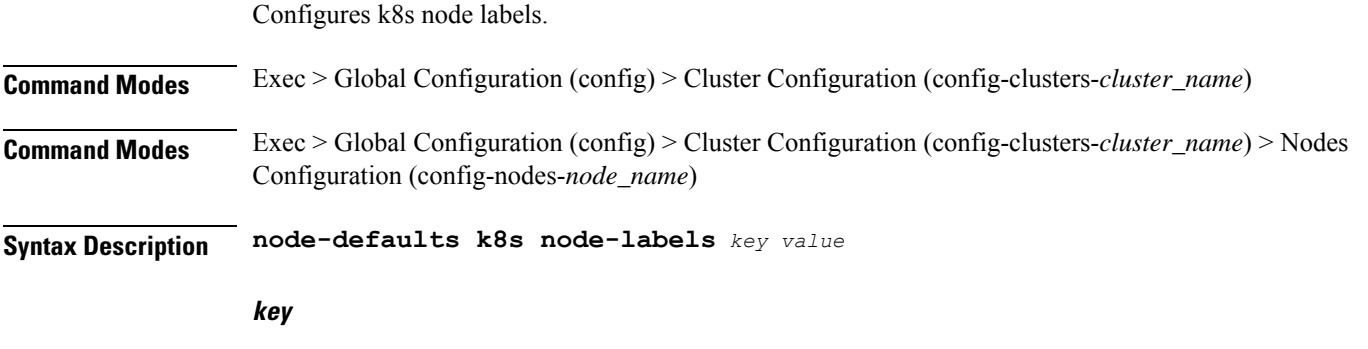

Specify the prefix for the node label.

Must be a string in the k8s-keytype pattern. For information on the k8s-keytype pattern, see the *Input Pattern Types* chapter.

 $\overline{\phantom{a}}$ 

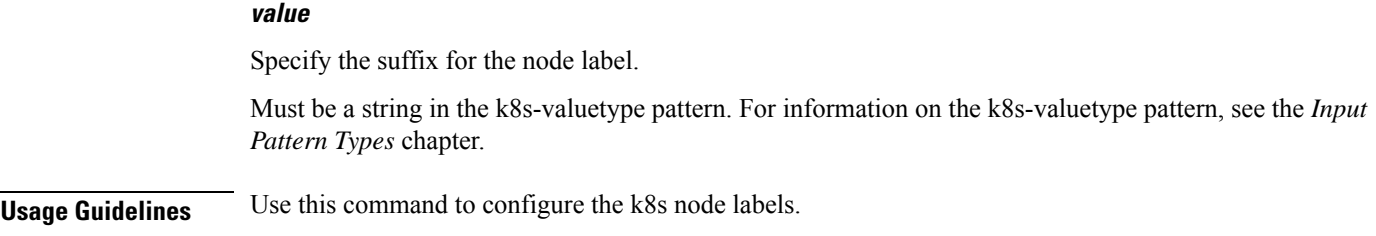

# **clusters node-type-defaults kvm**

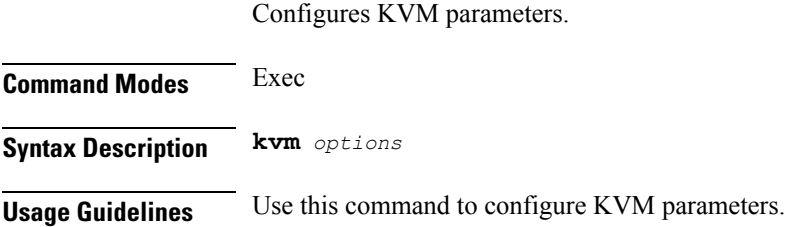

# **clusters node-type-defaults kvm fluent-forwarding**

Configures KVM Fluent Forwarding parameters.

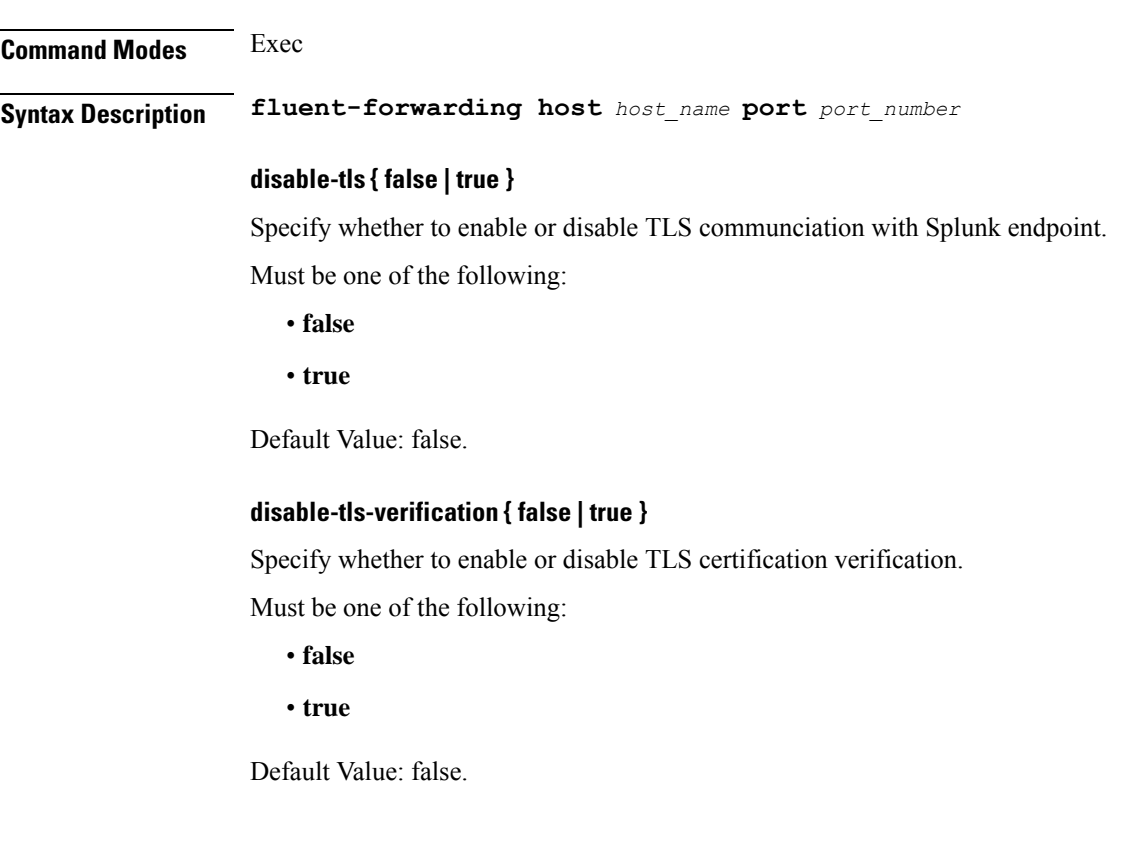

**Clusters Configuration Command Reference**

#### **host host\_name**

Specify the host name.

Must be a string.

# **port port\_number**

Specify the Fluentbit or Fluentd instance port number.

Must be an integer.

Default Value: 2020.

**Usage Guidelines** Use this command to configure Fluent forwarding parameters.

# **clusters node-type-defaults kvm monitoring**

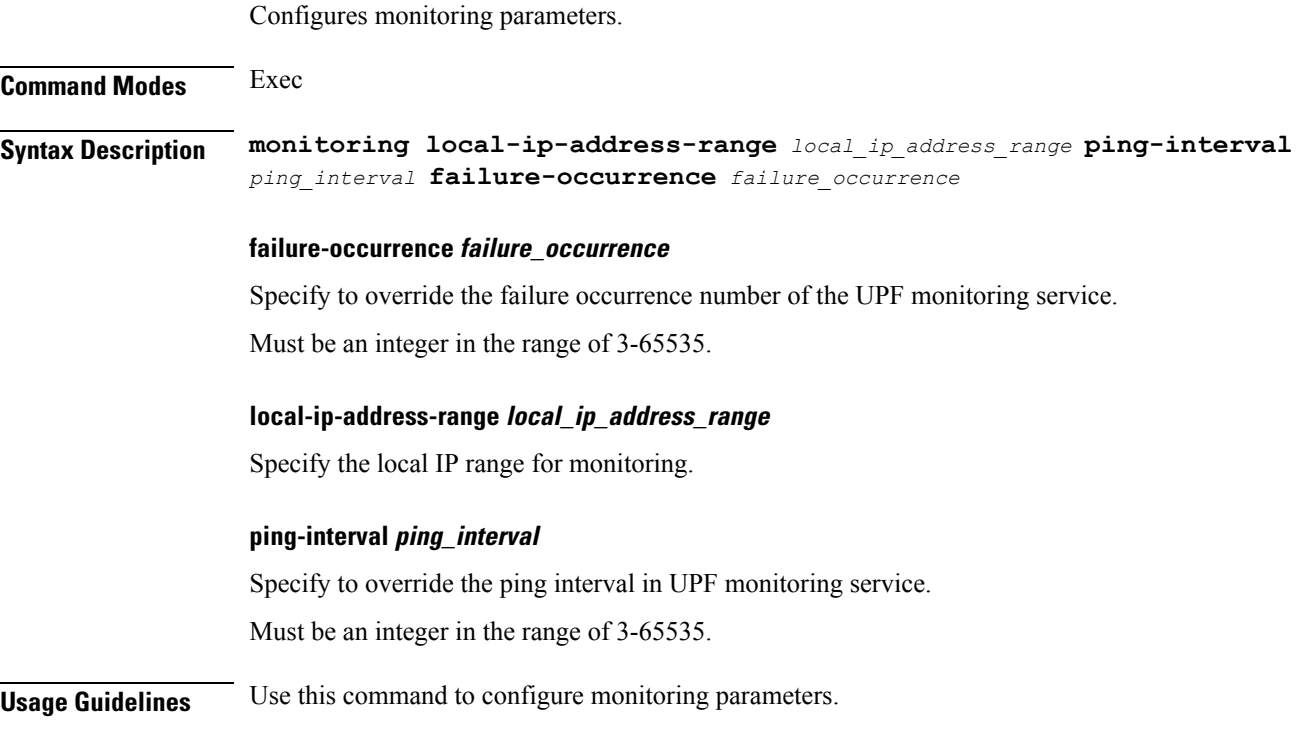

# **clusters node-type-defaults netplan**

Configures netplan template parameters. **Command Modes** Exec > Global Configuration (config) > Cluster Configuration (config-clusters-*cluster\_name*) **Syntax Description node-defaults netplan template** *template\_name*

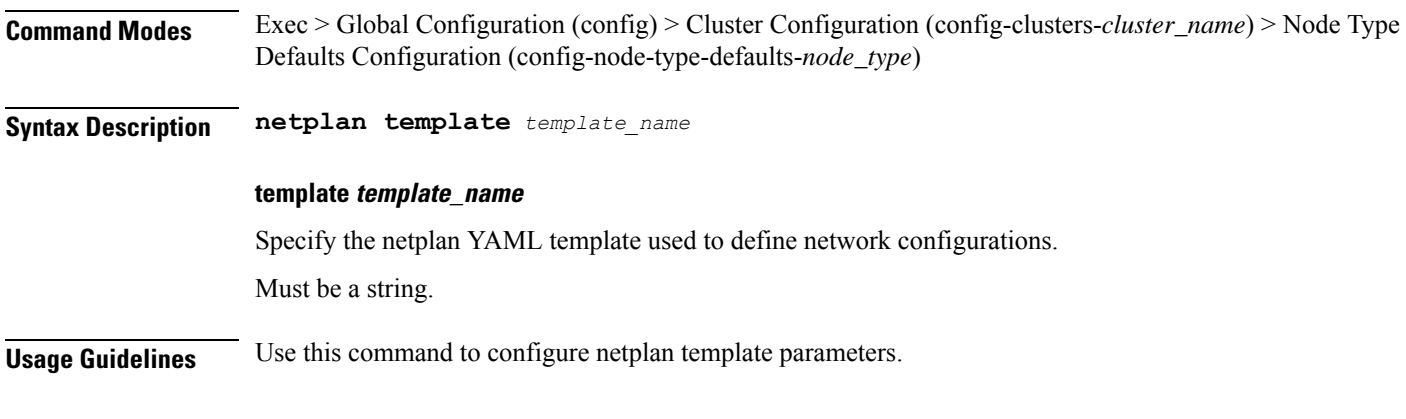

# **clusters node-type-defaults os**

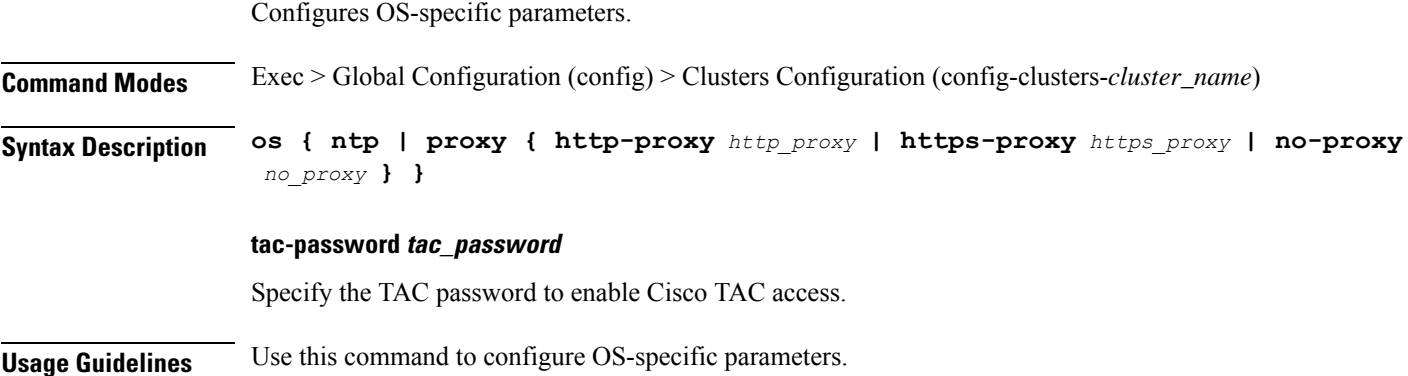

# **clusters node-type-defaults os disable-log-ratelimit**

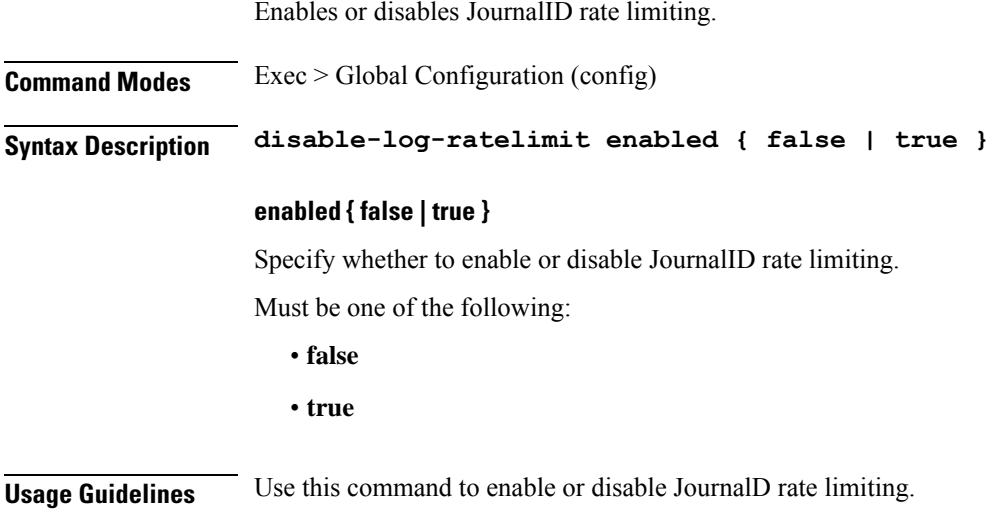

 $\overline{\phantom{a}}$ 

# **clusters node-type-defaults os netplan-additions**

Allows adding to netplan configuration from initial-boot (cloud-init). NOTE: currently only routes are supported and not all netplan fields are available.

**Command Modes** Exec > Global Configuration (config) > Cluster Configuration (config-clusters-*cluster\_name*)

**Syntax Description node-defaults os netplan-additions**

- **Command Modes** Exec > Global Configuration (config) > Cluster Configuration (config-clusters-*cluster\_name*) > Node Type Defaults Configuration (config-node-type-defaults-*node\_type*)
- **Syntax Description os netplan-additions**

### **renderer renderer\_type**

Specify to use the given networking backend for this definition.

Must be one of the following:

- **NetworkManager**
- **networkd**

**Usage Guidelines** Use this command to add netplan configuration from initial-boot. Currently, only routes are supported and not all netplan fields are available.

# **clusters node-type-defaults os netplan-additions actions preview-netplan**

Displays a preview of netplan YAML and validates with "netplan generate". This command displays only the commited data and is useful for debugging. **Command Modes** Exec > Global Configuration (config) > Cluster Configuration (config-clusters-*cluster\_name*) **Syntax Description node-defaults os netplan-additions actions preview-netplan Command Modes** Exec > Global Configuration (config) > Cluster Configuration (config-clusters-*cluster\_name*) > Node Type Defaults Configuration (config-node-type-defaults-*node\_type*) **Syntax Description os netplan-additions actions preview-netplan Usage Guidelines** Use this command to preview the netplan.

# **clusters node-type-defaults os netplan-additions bonds**

Configures netplan bonds device type.

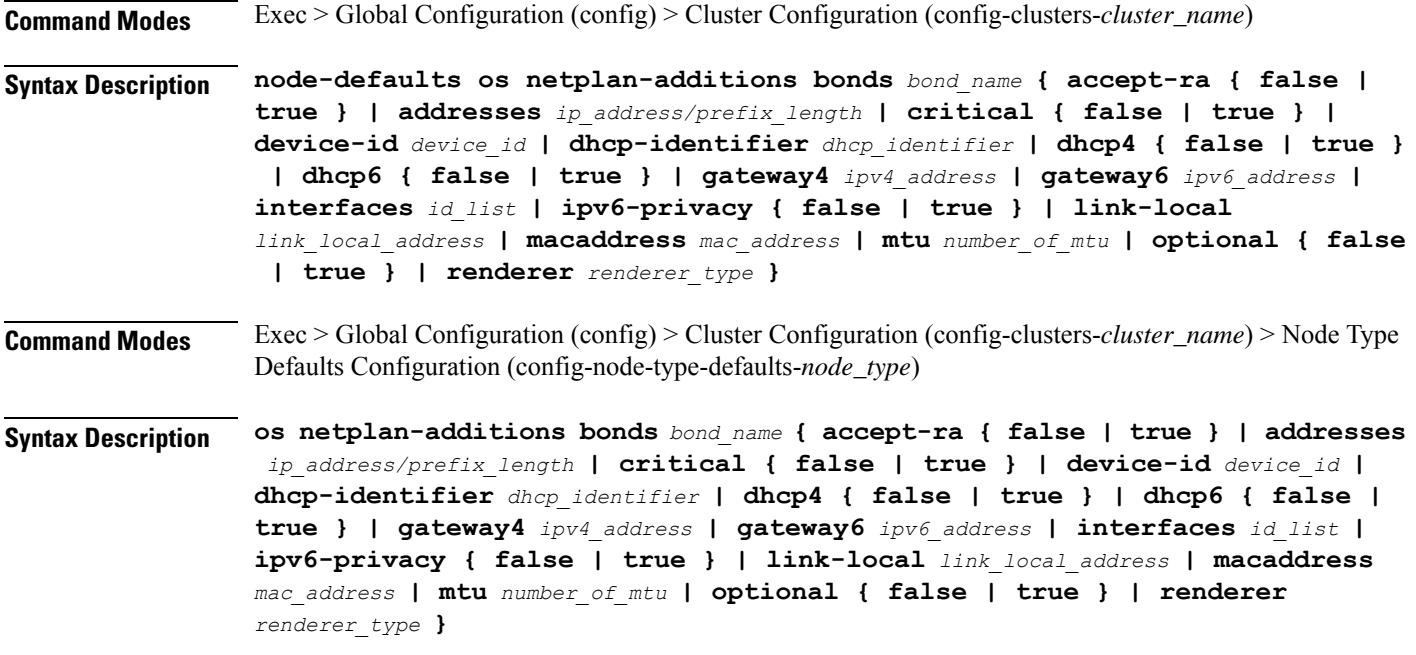

### **accept-ra { false | true }**

Specify whether to accept or reject the Router Advertisement that would have the kernel configure IPv6 by itself.

Must be one of the following:

- **false**
- **true**

#### **addresses ip\_address/prefix\_length**

Specify to add static addresses to the interface in addition to the ones received through DHCP or RA.

#### **critical { false | true }**

Designate the connection as "critical to the system", meaning that special care will be taken by systemd-networkd to not release the IP from DHCP when the daemon is restarted.

Must be one of the following:

- **false**
- **true**

# **device-id device\_id**

Specify the netplan device ID.

Must be a string.

#### **dhcp-identifier dhcp\_identifier**

Assign the setting (when set to mac) over to systemd-networkd to use the device's MAC address as a unique identifier rather than a RFC4361-compliant Client ID.

Must be a string.

#### **dhcp4 { false | true }**

Specify whether to enable or disable DHCP for IPv4.

Must be one of the following:

- **false**
- **true**

#### **dhcp6 { false | true }**

Specify whether to enable or disable DHCP for IPv6.

Must be one of the following:

- **false**
- **true**

### **gateway4 ipv4\_address**

Specify the default gateway for IPv4.

# **gateway6 ipv6\_address**

Specify the default gateway for IPv6.

#### **interfaces id\_list**

Specify the ID list. All devices matching this ID list will be added to the bond.

Must be a string.

#### **ipv6-privacy { false | true }**

Specify whether to enable or disable IPv6 Privacy Extensions (RFC 4941) for the specified interface, and prefer temporary addresses.

Must be one of the following:

- **false**
- **true**

#### **link-local link\_local\_address**

Specify the link-local addresses to bring up.

Ш

- **ipv4**
- **ipv6**

#### **macaddress mac\_address**

Specify the MAC address.

#### **mtu number\_of\_mtu**

Specify the Maximum Transmission Unit (MTU) for the interface. Must be an integer.

#### **optional { false | true }**

Specify whether an optional device is required for booting.

Must be one of the following:

- **false**
- **true**

#### **renderer renderer\_type**

Specify to use the given networking backend for this definition.

Must be one of the following:

- **NetworkManager**
- **networkd**

**Usage Guidelines** Use this command to configure the clusters bonds.

# **clusters node-type-defaults os netplan-additions bonds dhcp4-overrides**

Overrides the default DHCP4 behavior.

**Command Modes** Exec > Global Configuration (config) > Cluster Configuration (config-clusters-*cluster\_name*) > Bonds Configuration (config-bonds-*bond\_name*) **Command Modes** Exec > Global Configuration (config) > Cluster Configuration (config-clusters-*cluster\_name*) > Bridges

**Command Modes** Exec > Global Configuration (config) > Cluster Configuration (config-clusters-*cluster\_name*) > Ethernets

Configuration (config-ethernets-*ethernet\_device\_id*)

Configuration (config-bridges-*bridge\_name*)

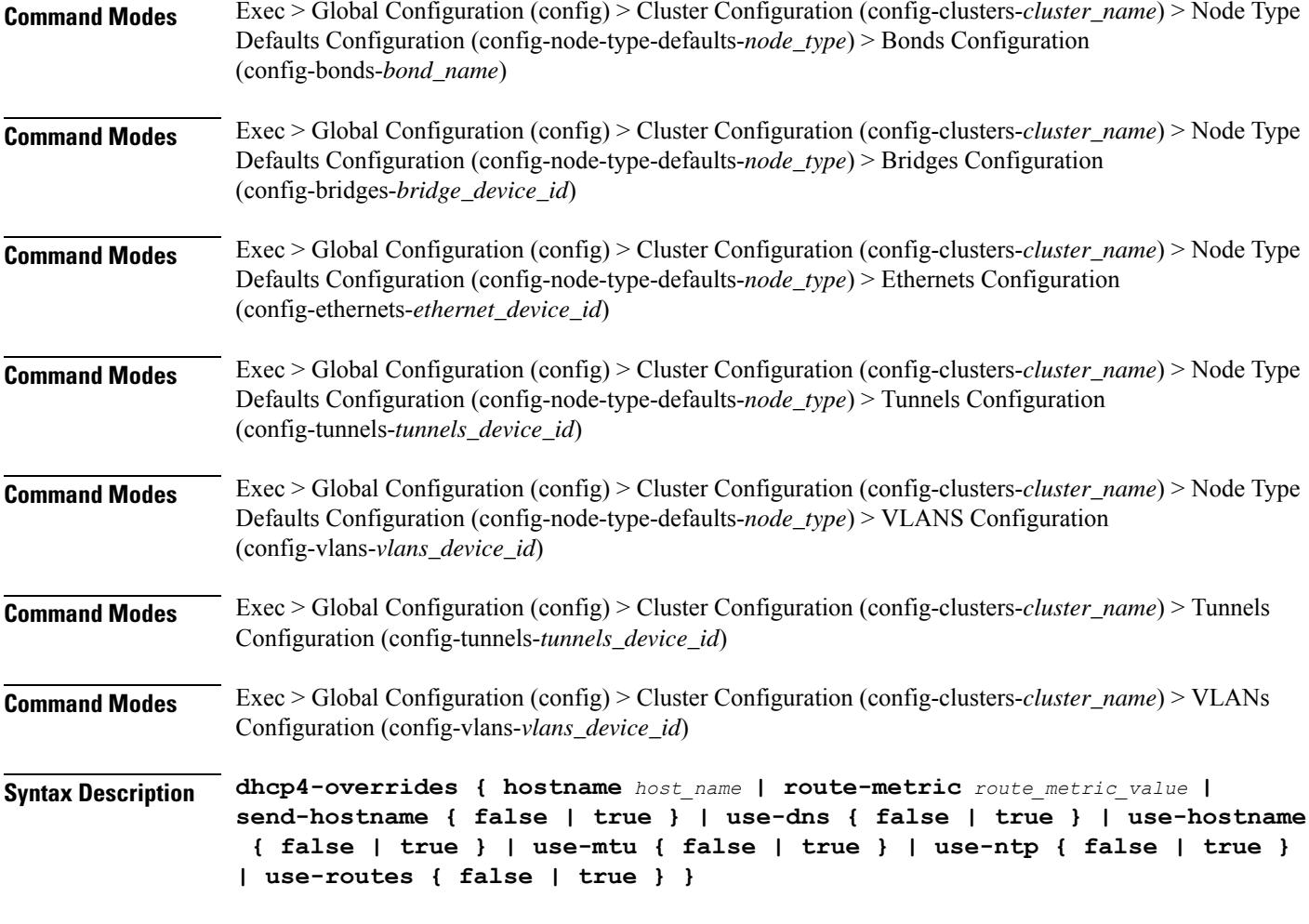

### **hostname host\_name**

Specify the host name sent to the DHCP server, instead of the machine's host name.

Must be a string.

#### **route-metric route\_metric\_value**

Specify the default metric value for automatically-added routes. Use this to prioritize routes for devices by setting a higher metric on a preferred interface.

Must be an integer.

## **send-hostname { false | true }**

Specify whether the machine's host name will be sent to the DHCP server. When set to true, the machine's host name will be sent to the DHCP server.

- **false**
- **true**

Ш

#### **use-dns { false | true }**

Specify whether the DNS servers received from the DHCP server will be used, and will take precedence over any that are statically configured.

Must be one of the following:

- **false**
- **true**

## **use-hostname { false | true }**

Specify whether the host name received from the DHCP server will be set as the transient host name of the system.

Must be one of the following:

- **false**
- **true**

#### **use-mtu { false | true }**

Specify whether the MTU received from the DHCP server will be set as the MTU of the network interface. When set to false, the MTU advertised by the DHCP server will be ignored.

Must be one of the following:

- **false**
- **true**

#### **use-ntp { false | true }**

Specify whether the NTP servers received from the DHCP server will be used by systemd-timesyncd, and will take precedence over any that are statically configured.

Must be one of the following:

- **false**
- **true**

#### **use-routes { false | true }**

Specify whether the routes received from the DHCP server will be installed in the routing table normally. When set to false, routes from the DHCP server will be ignored. In such a scenario, the user is responsible for adding static routes (if required) for correct network operation. This allows users to avoid installing a default gateway for interfaces configured through DHCP.

- **false**
- **true**

**Usage Guidelines** Use this command to override the default DHCP4 behavior.

# **clusters node-type-defaults os netplan-additions bonds dhcp6-overrides**

Overrides the default DHCP6 behavior.

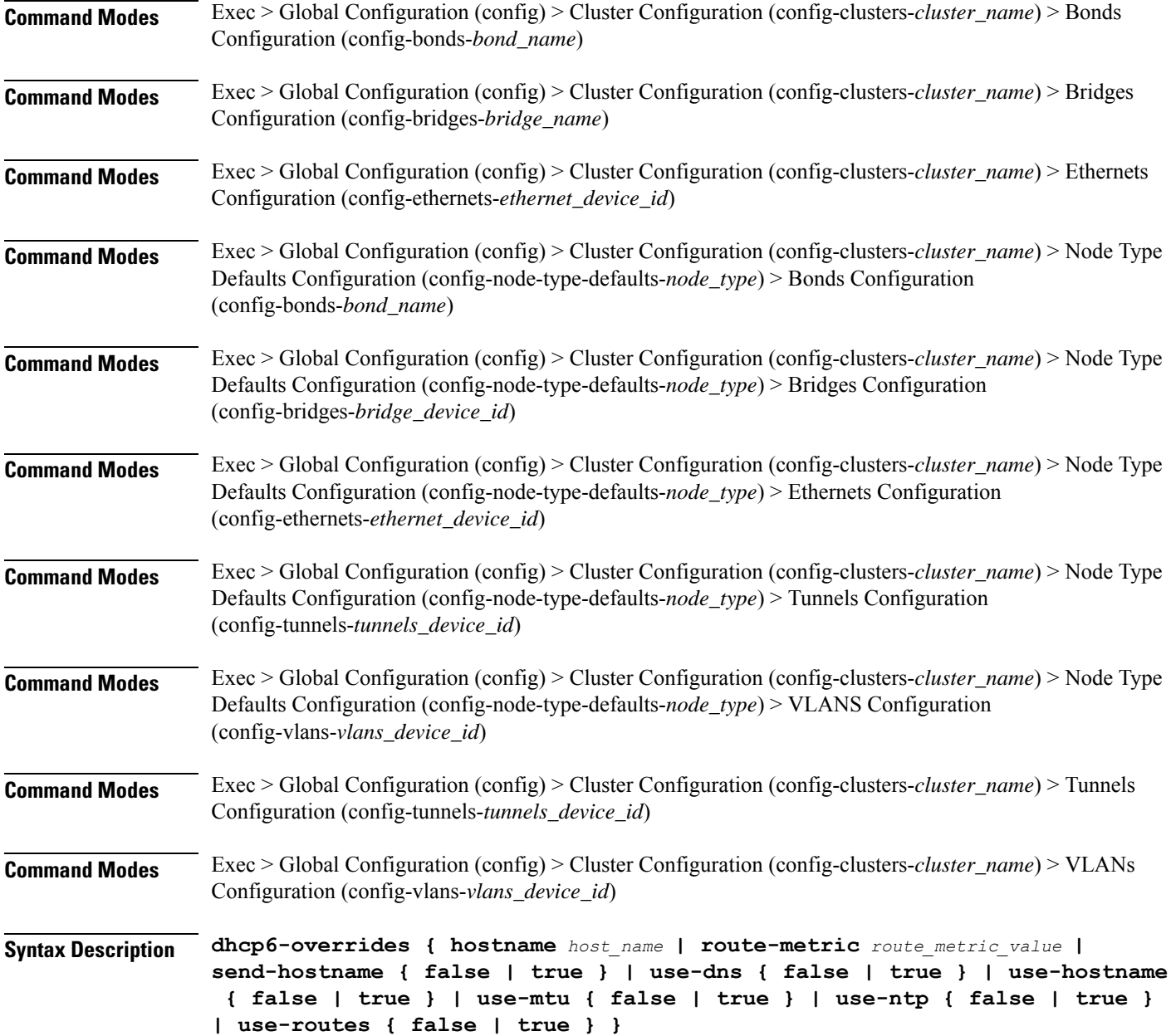

Ш

#### **hostname host\_name**

Specify the host name sent to the DHCP server, instead of the machine's host name.

Must be a string.

#### **route-metric route\_metric\_value**

Specify the default metric value for automatically-added routes. Use this to prioritize routes for devices by setting a higher metric on a preferred interface.

Must be an integer.

#### **send-hostname { false | true }**

Specify whether the machine's host name will be sent to the DHCP server. When set to true, the machine's host name will be sent to the DHCP server.

Must be one of the following:

- **false**
- **true**

### **use-dns { false | true }**

Specify whether the DNS servers received from the DHCP server will be used, and will take precedence over any that are statically configured.

Must be one of the following:

- **false**
- **true**

#### **use-hostname { false | true }**

Specify whether the host name received from the DHCP server will be set as the transient host name of the system.

Must be one of the following:

- **false**
- **true**

## **use-mtu { false | true }**

Specify whether the MTU received from the DHCP server will be set as the MTU of the network interface. When set to false, the MTU advertised by the DHCP server will be ignored.

- **false**
- **true**

#### **use-ntp { false | true }**

Specify whether the NTP servers received from the DHCP server will be used by systemd-timesyncd, and will take precedence over any that are statically configured.

Must be one of the following:

- **false**
- **true**

## **use-routes { false | true }**

Specify whether the routes received from the DHCP server will be installed in the routing table normally. When set to false, routes from the DHCP server will be ignored. In such a scenario, the user is responsible for adding static routes (if required) for correct network operation. This allows users to avoid installing a default gateway for interfaces configured through DHCP.

Must be one of the following:

- **false**
- **true**

**Usage Guidelines** Use this command to override the default DHCP6 behavior.

# **clusters node-type-defaults os netplan-additions bonds nameservers**

Configures the DNS servers and search domains.

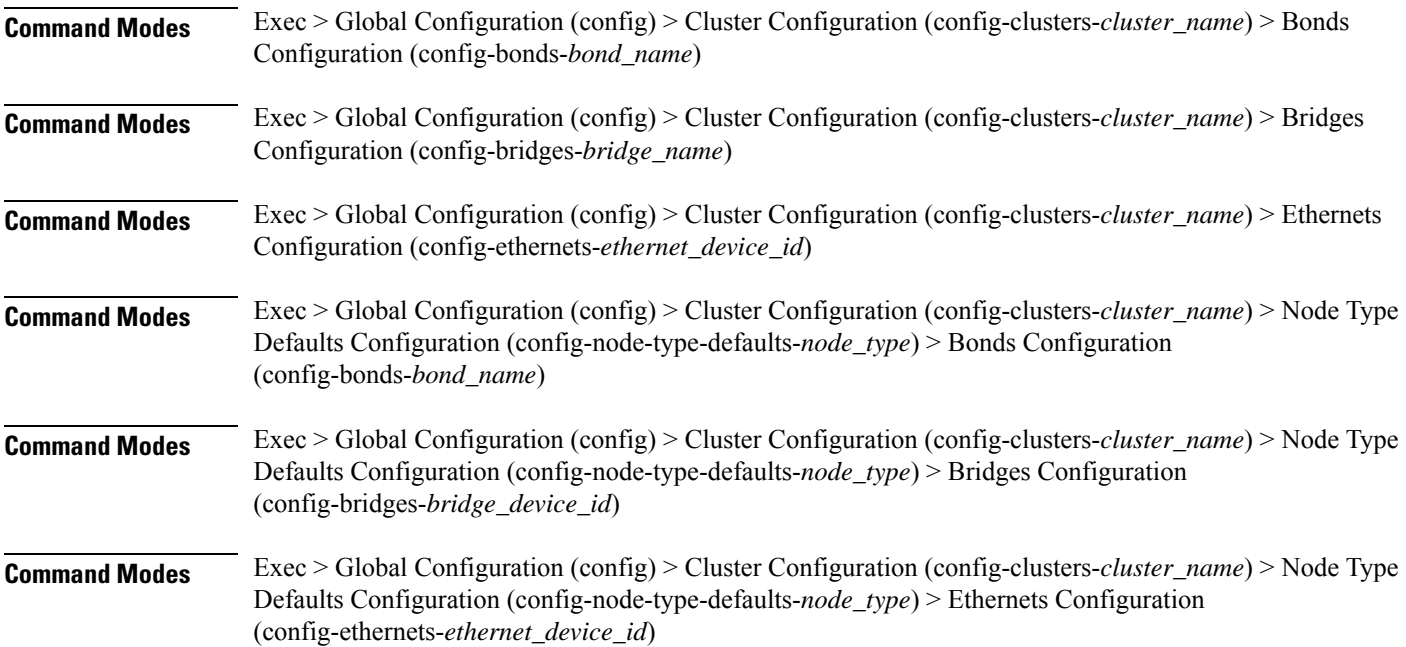

 $\overline{\phantom{a}}$ 

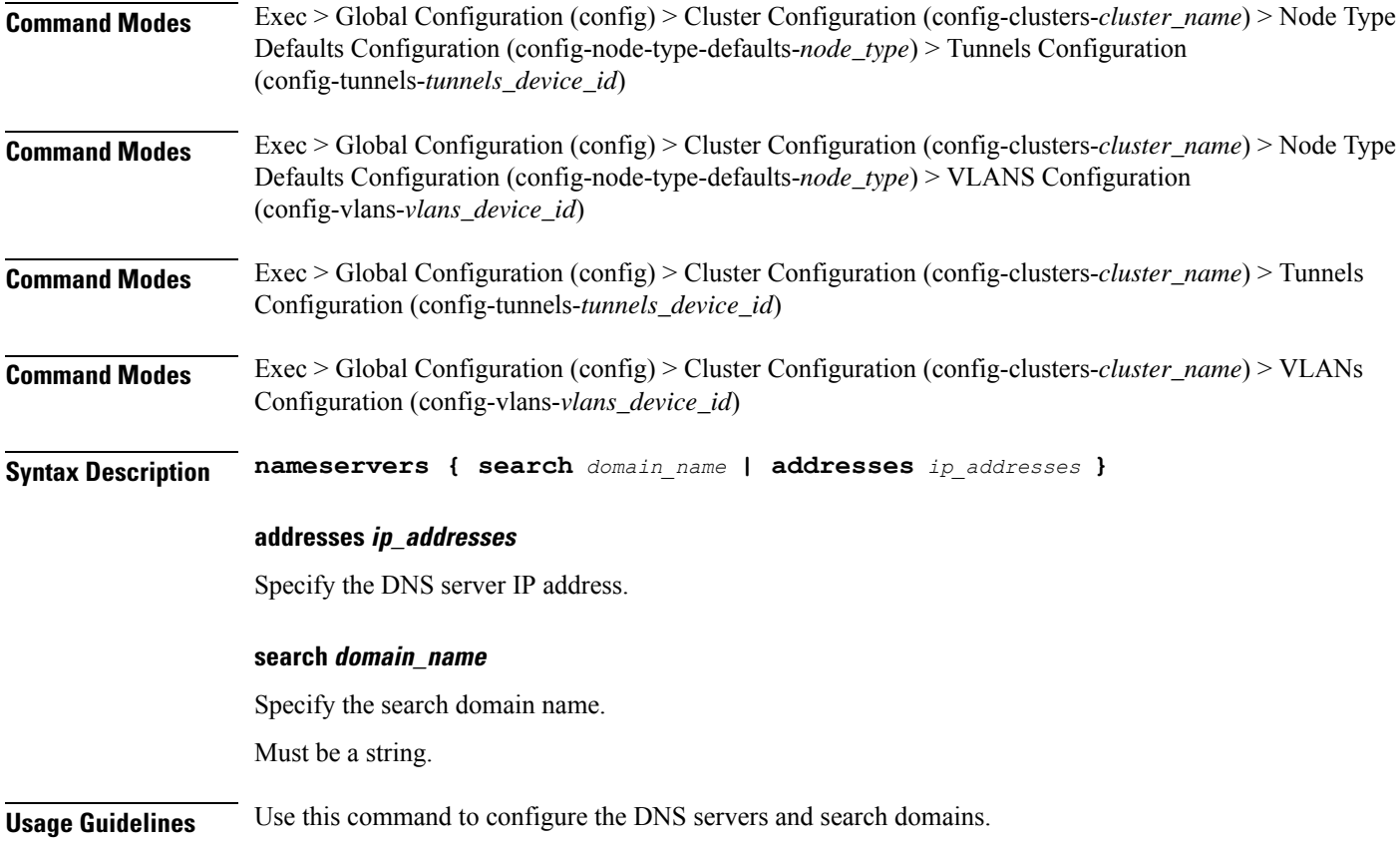

# **clusters node-type-defaults os netplan-additions bonds optional-addresses**

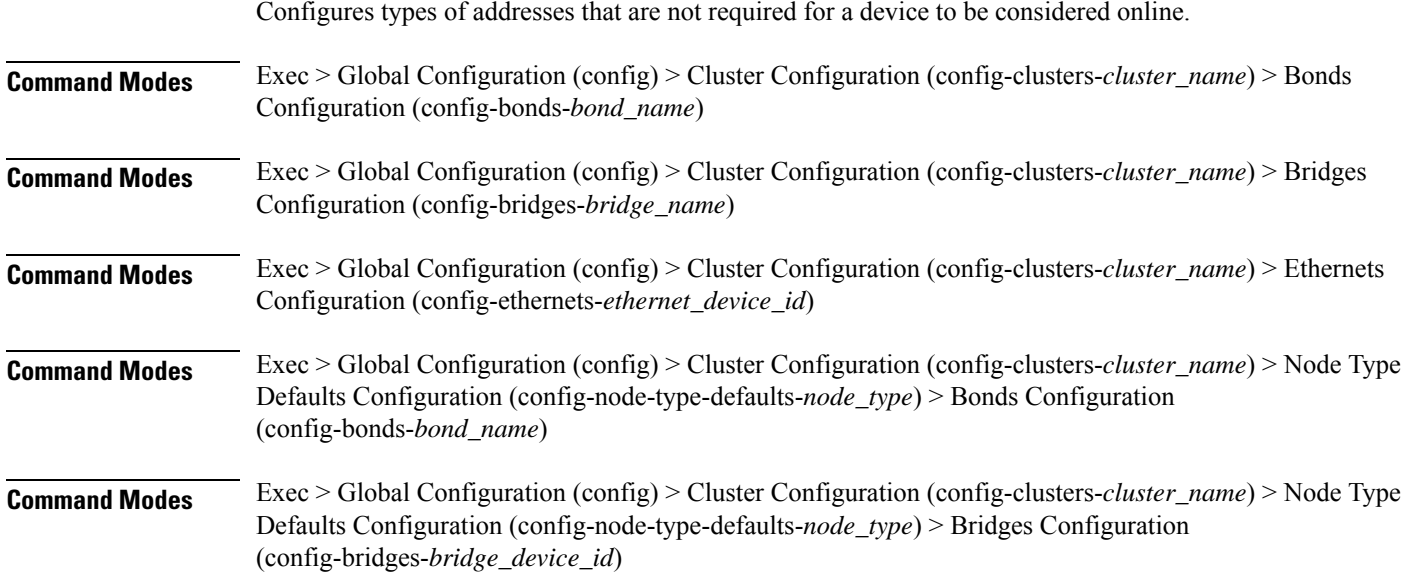

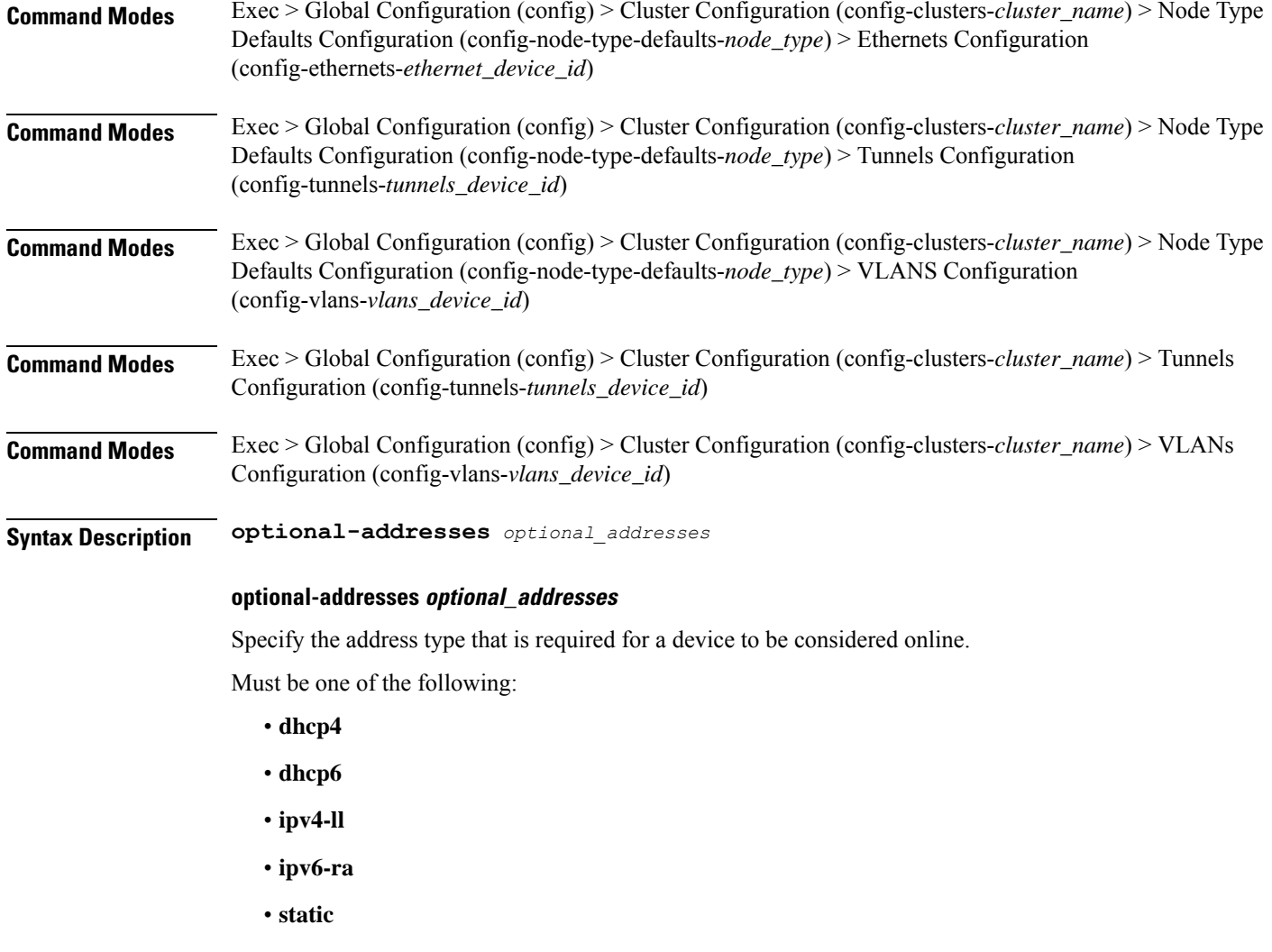

**Usage Guidelines** Use this command to specify types of addresses that are not required for a device to be considered online.

# **clusters node-type-defaults os netplan-additions bonds parameters**

Configures customization parameters for special bonding options.

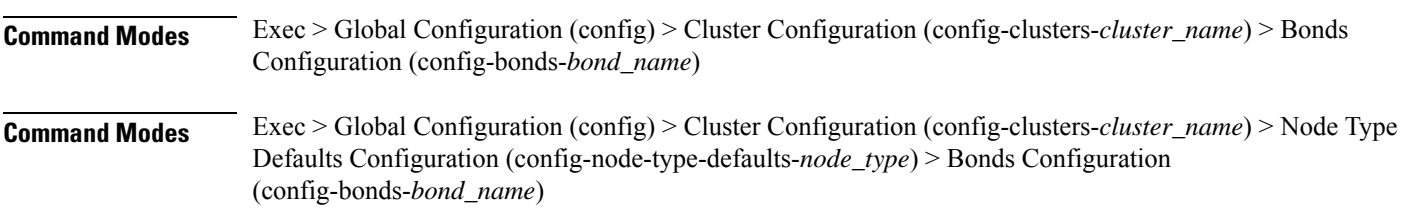
**Syntax Description parameters { ad-select** *aggregation\_selection\_mode* **| all-slaves-active { false | true } | arp-interval** *arp\_interval\_value* **| arp-ip-targets** *ipv4\_address* **| down-delay** *down\_delay\_interval* **| fail-over-mac-policy** *failover\_mac\_policy* **| gratuitous-arp** *arp\_packets* **| lacp-rate** *lacp\_rate* **| learn-packet-interval** *learn\_packet\_interval* **| mii-monitor-interval** *mii\_monitor\_interval* **| min-links** *minimum\_links* **| mode** *bonding\_mode* **| packets-per-slave** *packets\_per\_slave* **| primary-reselect-policy** *reselection\_policy* **| primary** *primary\_device* **| resend-igmp** *igmp\_reports* **| transmit-hash-policy** *transmit\_hash\_policy* **| up-delay** *up\_delay\_interval* **}**

#### **ad-select aggregation\_selection\_mode**

Specify the aggregation selection mode.

Must be one of the following:

- **bandwidth**
- **count**
- **stable**

#### **all-slaves-active { false | true }**

Specify whether the bond should drop or deliver the duplicate frames received on inactive ports.

Must be one of the following:

- **false**
- **true**

#### **arp-interval arp\_interval\_value**

Specify the interval value for how to determine the frequency of ARP link monitoring.

Must be a string.

#### **arp-ip-targets ipv4\_address**

Specify the IPs of other hosts on the link which should be sent ARP requests in order to validate that a slave is up.

#### **down-delay down\_delay\_interval**

Specify the delay before disabling a link once the link has been lost.

Must be a string.

#### **fail-over-mac-policy failover\_mac\_policy**

Specify whether to set all slaves to the same MAC address when adding them to the bond, or how else the system should handle MAC addresses.

Must be one of the following:

• **active**

- **follow**
- **none**

# **gratuitous-arp arp\_packets**

Specify the number of ARP packets to send after failover. Must be an integer in the range of 1-255.

#### **lacp-rate lacp\_rate**

Specify the rate at which Link Aggregation Control Protocol Data Unit (LACPDU) are transmitted. Must be one of the following:

- **fast**
- **slow**

# **learn-packet-interval learn\_packet\_interval**

Specify the interval between sending learning packets to each slave.

Must be a string.

### **mii-monitor-interval mii\_monitor\_interval**

Specify the interval for MII monitoring. That is, verifying if an interface of the bond has carrier. Must be a string.

#### **min-links minimum\_links**

Specify the minimum number of link up in a bond to consider the bond interface to be up. Must be an integer.

#### **mode bonding\_mode**

Specify the bonding mode used for the interfaces.

- **802.3ad**
- **active-backup**
- **balance-alb**
- **balance-rr**
- **balance-tlb**
- **balance-xor**
- **broadcast**

Ш

## **packets-per-slave packets\_per\_slave**

Specify the number of packets to transmit on a slave before switching to the next.

Must be an integer in the range of 0-65535.

### **primary-reselect-policy reselection\_policy**

Specify the reselection policy for the primary slave.

Must be one of the following:

- **always**
- **better**
- **failure**

# **primary primary\_device**

Specify the device to be used as a primary slave, or preferred device to use as a slave for the bond, whenever it is available.

Must be a string.

#### **resend-igmp igmp\_reports**

Specify the number of IGMP membership reports issued on a failover event.

Must be an integer in the range of 0-255.

# **transmit-hash-policy transmit\_hash\_policy**

Specify the transmit hash policy for the selection of slaves.

Must be one of the following:

- **encap2+3**
- **encap3+4**
- **layer2+3**
- **layer2**
- **layer3+4**

#### **up-delay up\_delay\_interval**

Specify the delay before enabling a link once the link is physically up.

Must be a string.

**Usage Guidelines** Use this command to configure customization parameters for special bonding options.

# **clusters node-type-defaults os netplan-additions bonds routes**

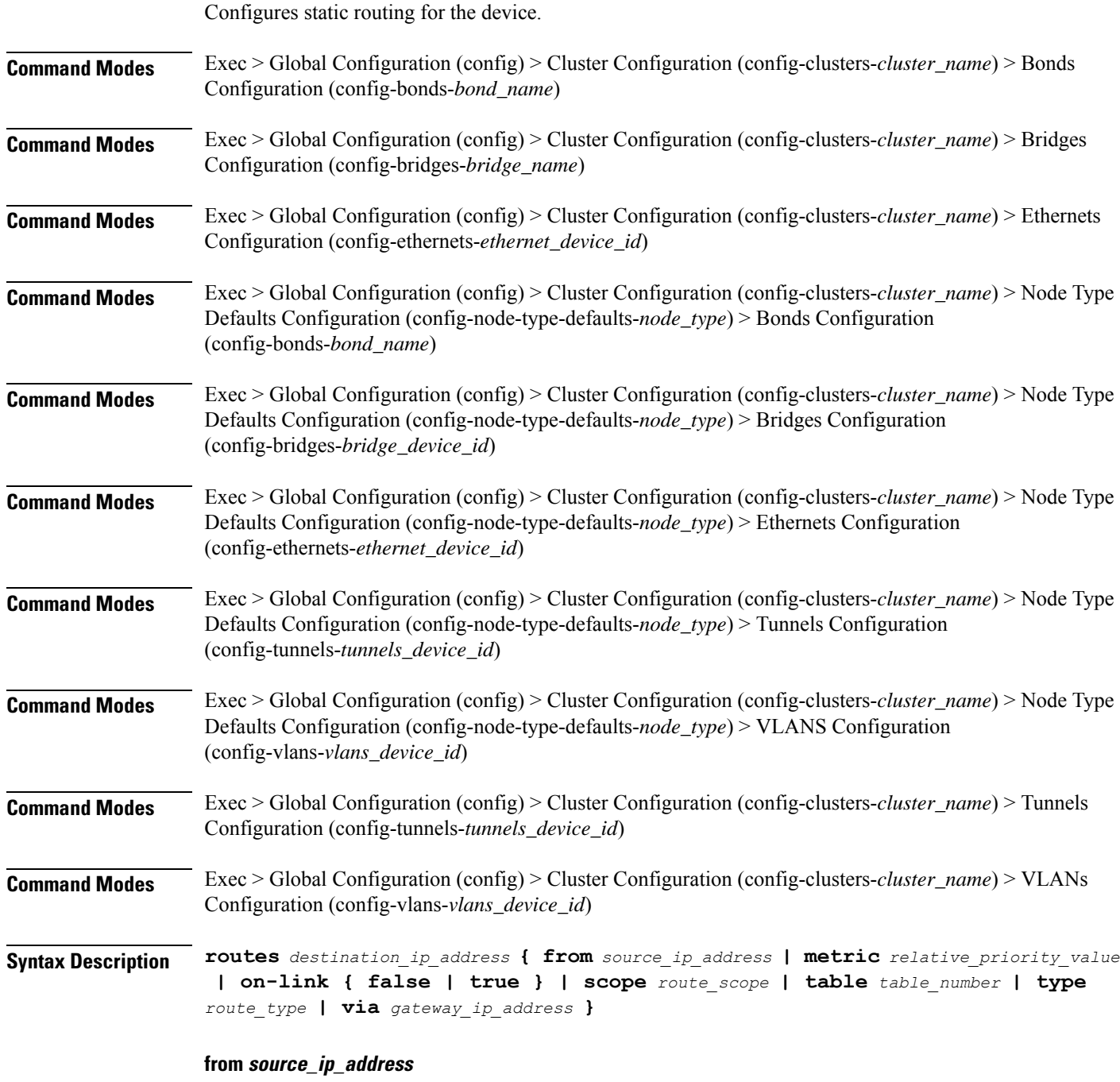

Specify the source IP address for traffic going through the route.

# **metric relative\_priority\_value**

Specify the relative priority of the route.

Must be an integer.

### **on-link { false | true }**

Specify whether the route is directly connected to the interface. When set to true, specifies that the route is directly connected to the interface.

Must be one of the following:

- **false**
- **true**

#### **scope route\_scope**

Specify the route scope and how wide-ranging it is to the network.

Must be one of the following:

- **global**
- **host**
- **link**

### **table table\_number**

Specify the table number to use for the route.

Must be an integer in the range of 1-maximum.

### **type route\_type**

Specify the route type.

Must be one of the following:

- **blackhole**
- **prohibit**
- **unicast**
- **unreachhable**

#### **via gateway\_ip\_address**

Specify the gateway IP address to use for this route.

# **destination\_ip\_address**

Specify the destination IP address for the route.

**Usage Guidelines** Use this command to configure static routing for the device.

# **clusters node-type-defaults os netplan-additions bonds routing-policy**

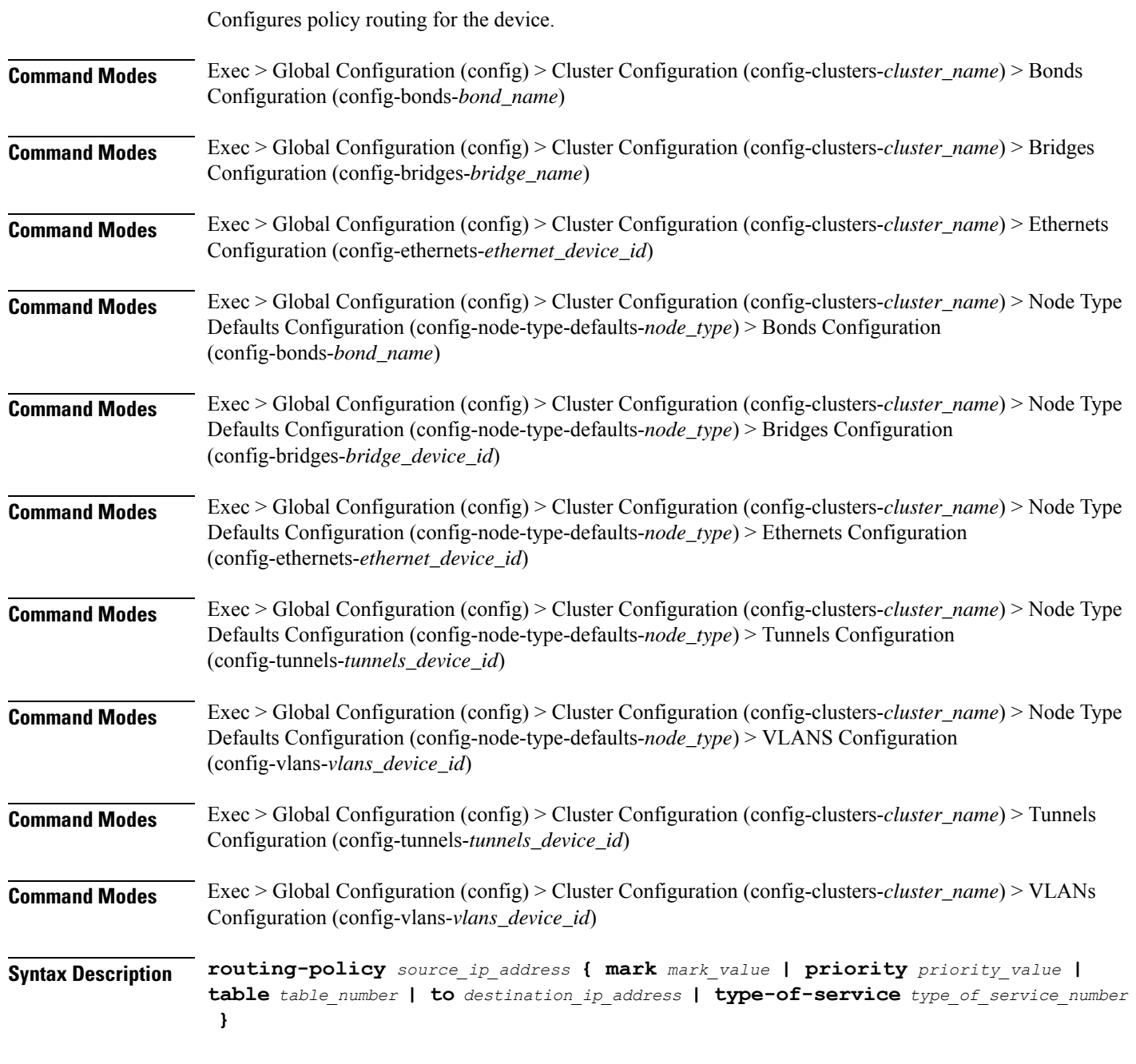

# **from source\_ip\_address**

Specify the source IP address to match traffic for this policy rule.

#### **mark mark\_value**

Specify the routing policy rule match on traffic that has been marked by the IP tables firewall with this value. Must be an integer in the range of 1-maximum.

# **priority priority\_value**

Specify the priority for the routing policy rule to influence the order in which routing rules are processed. Must be an integer.

#### **table table\_number**

Specify the table number to use for the route. Must be an integer in the range of 1-maximum.

### **to destination\_ip\_address**

Specify to match on traffic going to the specified destination.

# **type-of-service type\_of\_service\_number**

Specify to match this policy rule based on the type of service number applied to the traffic. Must be an integer.

**Usage Guidelines** Use this command to configure policy routing for the device.

# **clusters node-type-defaults os netplan-additions bridges**

Configures netplan bridge type.

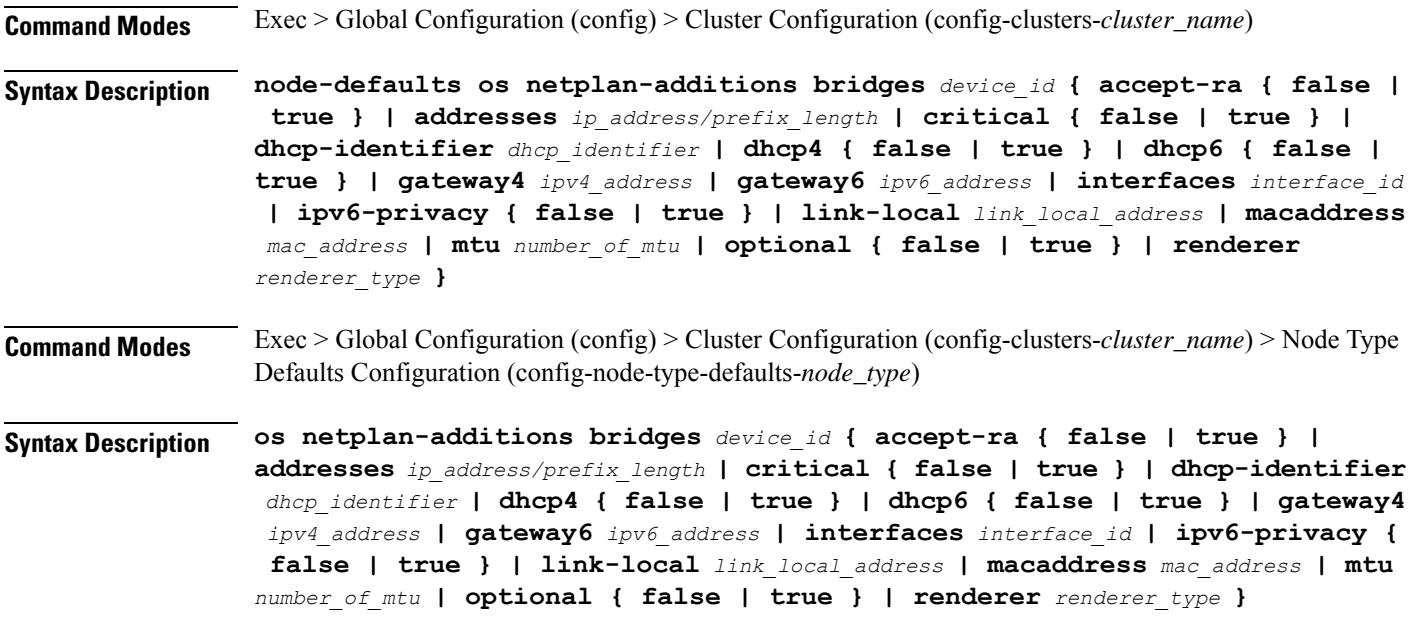

#### **accept-ra { false | true }**

Specify whether to accept or reject the Router Advertisement that would have the kernel configure IPv6 by itself.

Must be one of the following:

- **false**
- **true**

#### **addresses ip\_address/prefix\_length**

Specify to add static addresses to the interface in addition to the ones received through DHCP or RA.

#### **critical { false | true }**

Designate the connection as "critical to the system", meaning that special care will be taken by systemd-networkd to not release the IP from DHCP when the daemon is restarted.

Must be one of the following:

- **false**
- **true**

#### **device-id device\_id**

Specify the netplan device ID.

Must be a string.

#### **dhcp-identifier dhcp\_identifier**

Assign the setting (when set to mac) over to systemd-networkd to use the device's MAC address as a unique identifier rather than a RFC4361-compliant Client ID.

Must be a string.

### **dhcp4 { false | true }**

Specify whether to enable or disable DHCP for IPv4.

Must be one of the following:

- **false**
- **true**

#### **dhcp6 { false | true }**

Specify whether to enable or disable DHCP for IPv6.

- **false**
- **true**

# **gateway4 ipv4\_address**

Specify the default gateway for IPv4.

#### **gateway6 ipv6\_address**

Specify the default gateway for IPv6.

### **interfaces interface\_id**

Adds all the devices matching this ID to the bridge.

Must be a string.

# **ipv6-privacy { false | true }**

Specify whether to enable or disable IPv6 Privacy Extensions (RFC 4941) for the specified interface, and prefer temporary addresses.

Must be one of the following:

- **false**
- **true**

# **link-local link\_local\_address**

Specify the link-local addresses to bring up.

Must be one of the following:

• **ipv4**

• **ipv6**

# **macaddress mac\_address**

Specify the MAC address.

#### **mtu number\_of\_mtu**

Specify the Maximum Transmission Unit (MTU) for the interface. Must be an integer.

# **optional { false | true }**

Specify whether an optional device is required for booting.

- **false**
- **true**

# **renderer renderer\_type**

Specify to use the given networking backend for this definition.

Must be one of the following:

- **NetworkManager**
- **networkd**

**Usage Guidelines** Use this command to configure the bridge type.

# **clusters node-type-defaults os netplan-additions bridges dhcp4-overrides**

Overrides the default DHCP4 behavior.

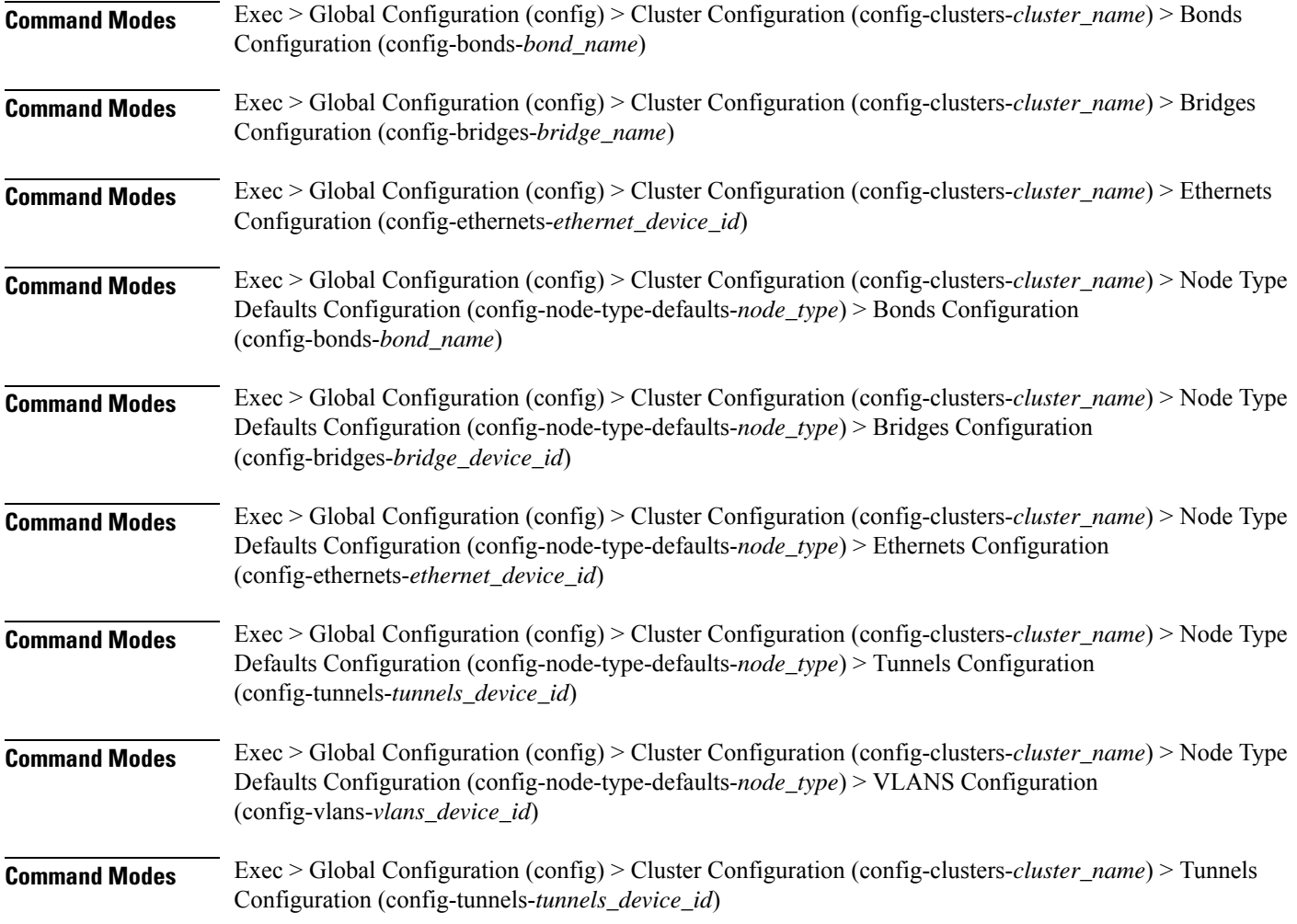

Ш

**Command Modes** Exec > Global Configuration (config) > Cluster Configuration (config-clusters-*cluster\_name*) > VLANs Configuration (config-vlans-*vlans\_device\_id*)

**Syntax Description dhcp4-overrides { hostname** *host\_name* **| route-metric** *route\_metric\_value* **| send-hostname { false | true } | use-dns { false | true } | use-hostname { false | true } | use-mtu { false | true } | use-ntp { false | true } | use-routes { false | true } }**

#### **hostname host\_name**

Specify the host name sent to the DHCP server, instead of the machine's host name.

Must be a string.

#### **route-metric route\_metric\_value**

Specify the default metric value for automatically-added routes. Use this to prioritize routes for devices by setting a higher metric on a preferred interface.

Must be an integer.

#### **send-hostname { false | true }**

Specify whether the machine's host name will be sent to the DHCP server. When set to true, the machine's host name will be sent to the DHCP server.

Must be one of the following:

- **false**
- **true**

#### **use-dns { false | true }**

Specify whether the DNS servers received from the DHCP server will be used, and will take precedence over any that are statically configured.

Must be one of the following:

- **false**
- **true**

#### **use-hostname { false | true }**

Specify whether the host name received from the DHCP server will be set as the transient host name of the system.

- **false**
- **true**

#### **use-mtu { false | true }**

Specify whether the MTU received from the DHCP server will be set as the MTU of the network interface. When set to false, the MTU advertised by the DHCP server will be ignored.

Must be one of the following:

- **false**
- **true**

# **use-ntp { false | true }**

Specify whether the NTP servers received from the DHCP server will be used by systemd-timesyncd, and will take precedence over any that are statically configured.

Must be one of the following:

- **false**
- **true**

#### **use-routes { false | true }**

Specify whether the routes received from the DHCP server will be installed in the routing table normally. When set to false, routes from the DHCP server will be ignored. In such a scenario, the user is responsible for adding static routes (if required) for correct network operation. This allows users to avoid installing a default gateway for interfaces configured through DHCP.

Must be one of the following:

- **false**
- **true**

**Usage Guidelines** Use this command to override the default DHCP4 behavior.

# **clusters node-type-defaults os netplan-additions bridges dhcp6-overrides**

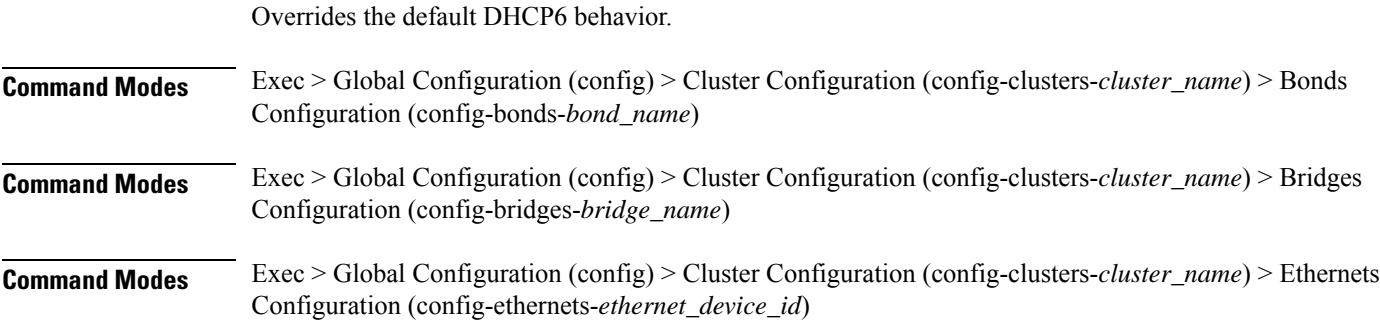

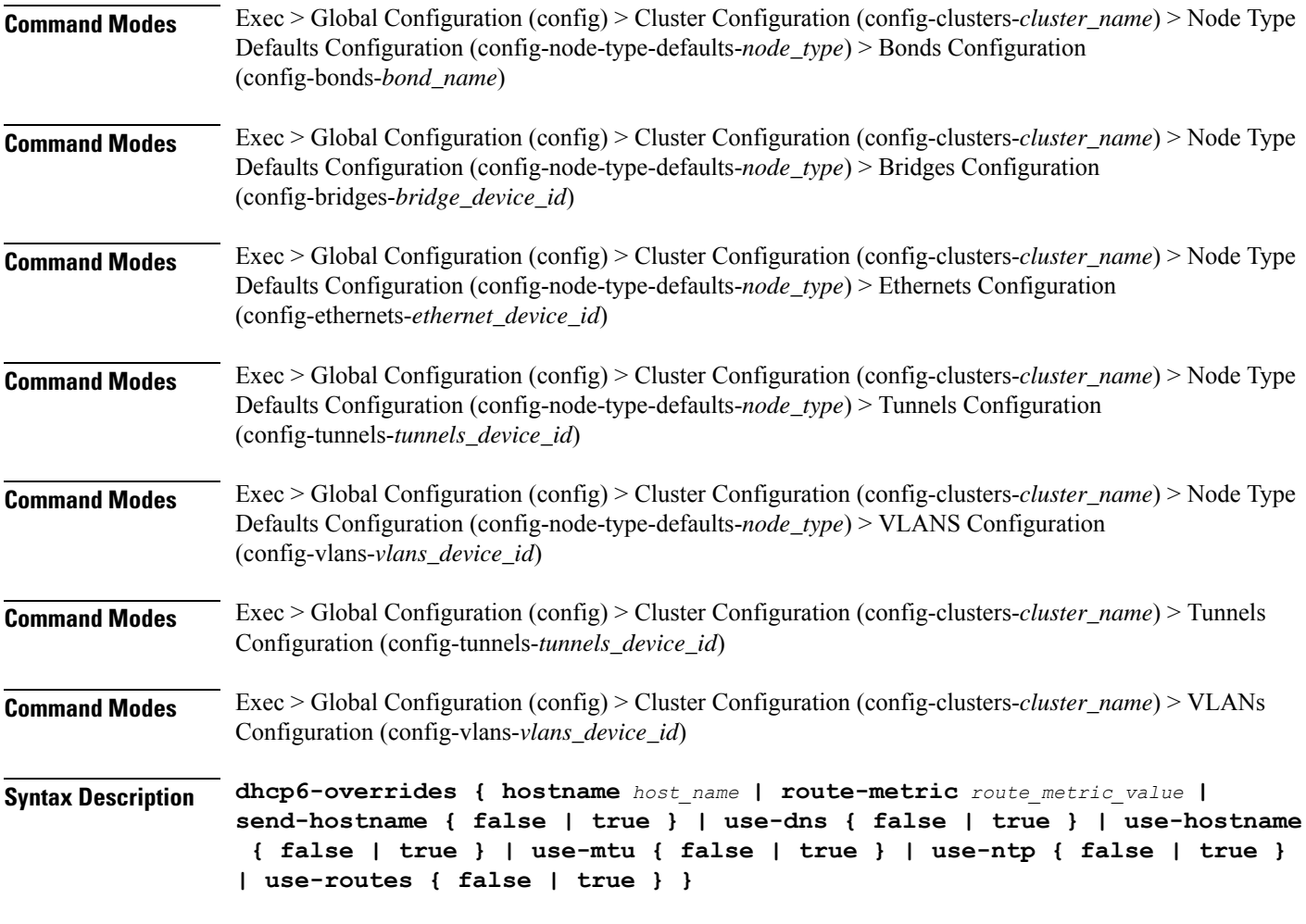

## **hostname host\_name**

Specify the host name sent to the DHCP server, instead of the machine's host name.

Must be a string.

#### **route-metric route\_metric\_value**

Specify the default metric value for automatically-added routes. Use this to prioritize routes for devices by setting a higher metric on a preferred interface.

Must be an integer.

# **send-hostname { false | true }**

Specify whether the machine's host name will be sent to the DHCP server. When set to true, the machine's host name will be sent to the DHCP server.

- **false**
- **true**

#### **use-dns { false | true }**

Specify whether the DNS servers received from the DHCP server will be used, and will take precedence over any that are statically configured.

Must be one of the following:

- **false**
- **true**

# **use-hostname { false | true }**

Specify whether the host name received from the DHCP server will be set as the transient host name of the system.

Must be one of the following:

- **false**
- **true**

#### **use-mtu { false | true }**

Specify whether the MTU received from the DHCP server will be set as the MTU of the network interface. When set to false, the MTU advertised by the DHCP server will be ignored.

Must be one of the following:

- **false**
- **true**

#### **use-ntp { false | true }**

Specify whether the NTP servers received from the DHCP server will be used by systemd-timesyncd, and will take precedence over any that are statically configured.

Must be one of the following:

- **false**
- **true**

#### **use-routes { false | true }**

Specify whether the routes received from the DHCP server will be installed in the routing table normally. When set to false, routes from the DHCP server will be ignored. In such a scenario, the user is responsible for adding static routes (if required) for correct network operation. This allows users to avoid installing a default gateway for interfaces configured through DHCP.

- **false**
- **true**

**Usage Guidelines** Use this command to override the default DHCP6 behavior.

# **clusters node-type-defaults os netplan-additions bridges nameservers**

Configures the DNS servers and search domains.

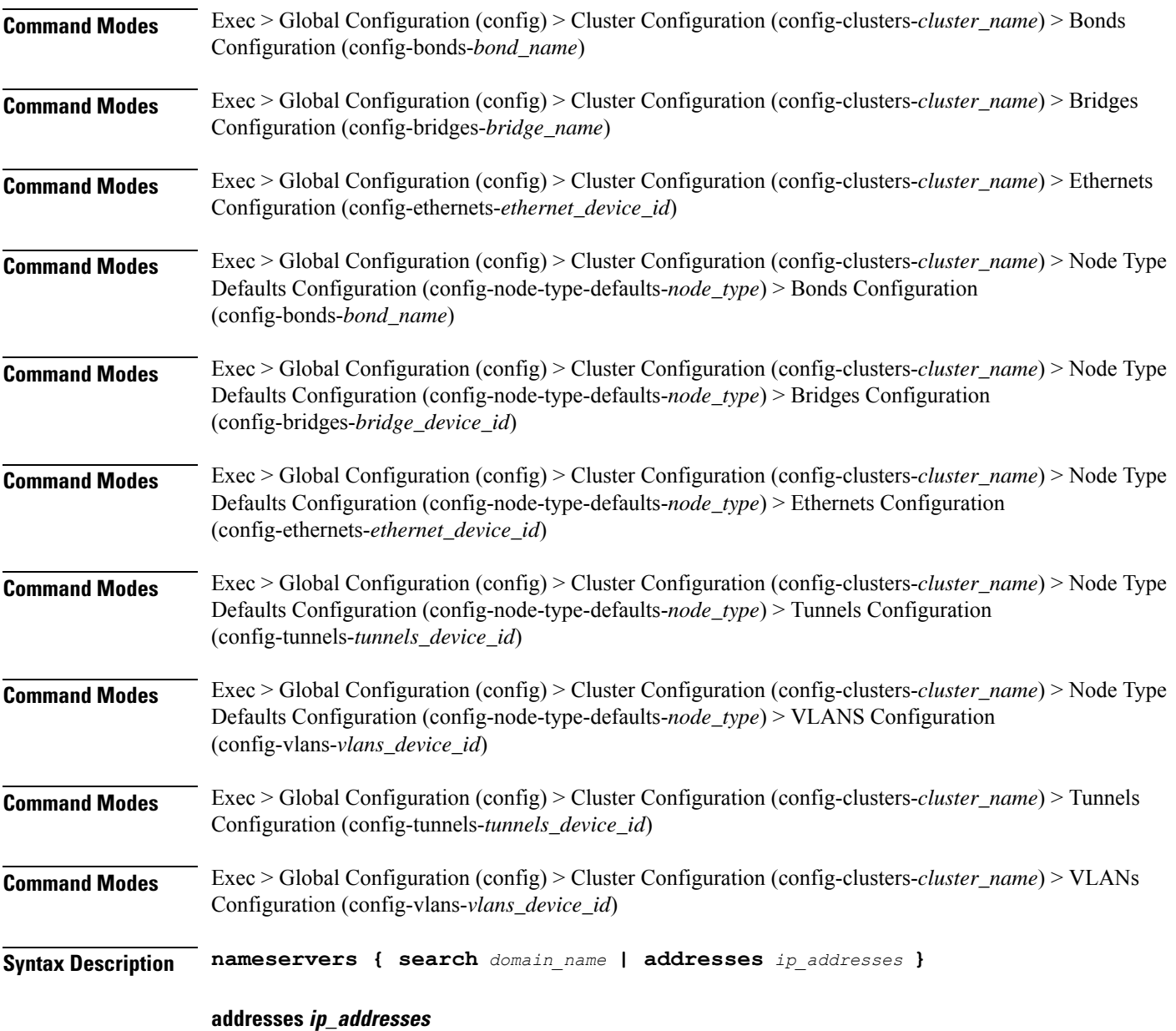

Specify the DNS server IP address.

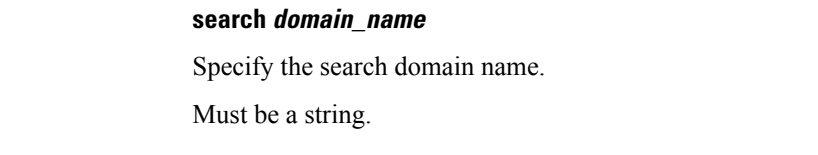

**Usage Guidelines** Use this command to configure the DNS servers and search domains.

# **clusters node-type-defaults os netplan-additions bridges optional-addresses**

Configures types of addresses that are not required for a device to be considered online. **Command Modes** Exec > Global Configuration (config) > Cluster Configuration (config-clusters-*cluster\_name*) > Bonds Configuration (config-bonds-*bond\_name*) **Command Modes** Exec > Global Configuration (config) > Cluster Configuration (config-clusters-*cluster\_name*) > Bridges Configuration (config-bridges-*bridge\_name*) **Command Modes** Exec > Global Configuration (config) > Cluster Configuration (config-clusters-*cluster\_name*) > Ethernets Configuration (config-ethernets-*ethernet\_device\_id*) **Command Modes** Exec > Global Configuration (config) > Cluster Configuration (config-clusters-*cluster\_name*) > Node Type Defaults Configuration (config-node-type-defaults-*node\_type*) > Bonds Configuration (config-bonds-*bond\_name*) **Command Modes** Exec > Global Configuration (config) > Cluster Configuration (config-clusters-*cluster\_name*) > Node Type Defaults Configuration (config-node-type-defaults-*node\_type*) > Bridges Configuration (config-bridges-*bridge\_device\_id*) **Command Modes** Exec > Global Configuration (config) > Cluster Configuration (config-clusters-*cluster\_name*) > Node Type Defaults Configuration (config-node-type-defaults-*node\_type*) > Ethernets Configuration (config-ethernets-*ethernet\_device\_id*) **Command Modes** Exec > Global Configuration (config) > Cluster Configuration (config-clusters-*cluster\_name*) > Node Type Defaults Configuration (config-node-type-defaults-*node\_type*) > Tunnels Configuration (config-tunnels-*tunnels\_device\_id*) **Command Modes** Exec > Global Configuration (config) > Cluster Configuration (config-clusters-*cluster\_name*) > Node Type Defaults Configuration (config-node-type-defaults-*node\_type*) > VLANS Configuration (config-vlans-*vlans\_device\_id*) **Command Modes** Exec > Global Configuration (config) > Cluster Configuration (config-clusters-*cluster\_name*) > Tunnels Configuration (config-tunnels-*tunnels\_device\_id*) **Command Modes** Exec > Global Configuration (config) > Cluster Configuration (config-clusters-*cluster\_name*) > VLANs Configuration (config-vlans-*vlans\_device\_id*) **Syntax Description optional-addresses** *optional\_addresses*

#### **optional-addresses optional\_addresses**

Specify the address type that is required for a device to be considered online.

Must be one of the following:

- **dhcp4**
- **dhcp6**
- **ipv4-ll**
- **ipv6-ra**
- **static**

**Usage Guidelines** Use this command to specify types of addresses that are not required for a device to be considered online.

# **clusters node-type-defaults os netplan-additions bridges parameters**

Configures the customization parameters for special bridging options.

**Command Modes** Exec > Global Configuration (config) > Cluster Configuration (config-clusters-*cluster\_name*) > Bridges Configuration (config-bridges-*bridge\_name*)

**Command Modes** Exec > Global Configuration (config) > Cluster Configuration (config-clusters-*cluster\_name*) > Node Type Defaults Configuration (config-node-type-defaults-*node\_type*) > Bridges Configuration (config-bridges-*bridge\_device\_id*)

**Syntax Description parameters { ageing-time** *ageing\_time* **| forward-delay** *forward\_delay\_period* **| hello-time** *hello\_time\_interval* **| max-age** *maximum\_age* **| path-cost** *cost\_of\_path* **| post-port-priority** *post\_port\_priority\_range* **| priority** *priority\_value* **| stp { false | true } }**

#### **ageing-time ageing\_time**

Specify the period of time to keep a MAC address in the forwarding database after a packet is received.

Must be a string.

### **forward-delay forward\_delay\_period**

Specify the period of time the bridge will remain in Listening and Learning states before getting to the Forwarding state.

Must be a string.

#### **hello-time hello\_time\_interval**

Specify the interval between two hello packets being sent out from the root and designated bridges.

Must be a string.

#### **max-age maximum\_age**

Specify the maximum age of a hello packet. Must be a string.

# **path-cost cost\_of\_path**

Specify the cost of a path on the bridge. Must be a string.

#### **post-port-priority post\_port\_priority\_range**

Specify the port priority range.

Must be an integer in the range of 0-63.

# **priority priority\_value**

Specify the priority value for the bridge.

Must be an integer.

### **stp { false | true }**

Specify whether the bridge should use Spanning Tree protocol.

Must be one of the following:

- **false**
- **true**

**Usage Guidelines** Use this command to configure the customization parameters for special bridging options.

# **clusters node-type-defaults os netplan-additions bridges routes**

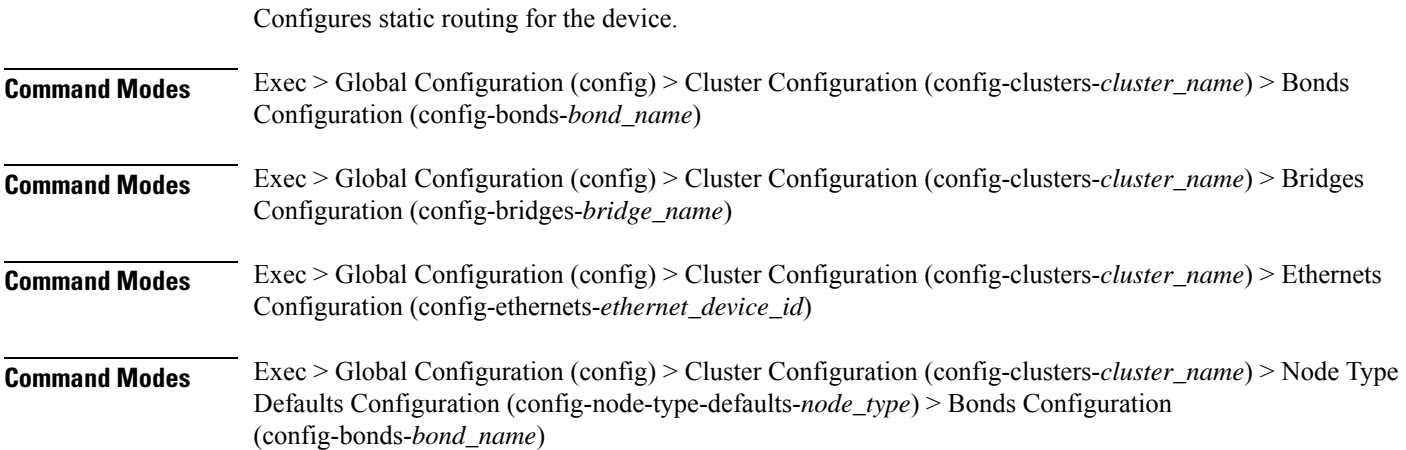

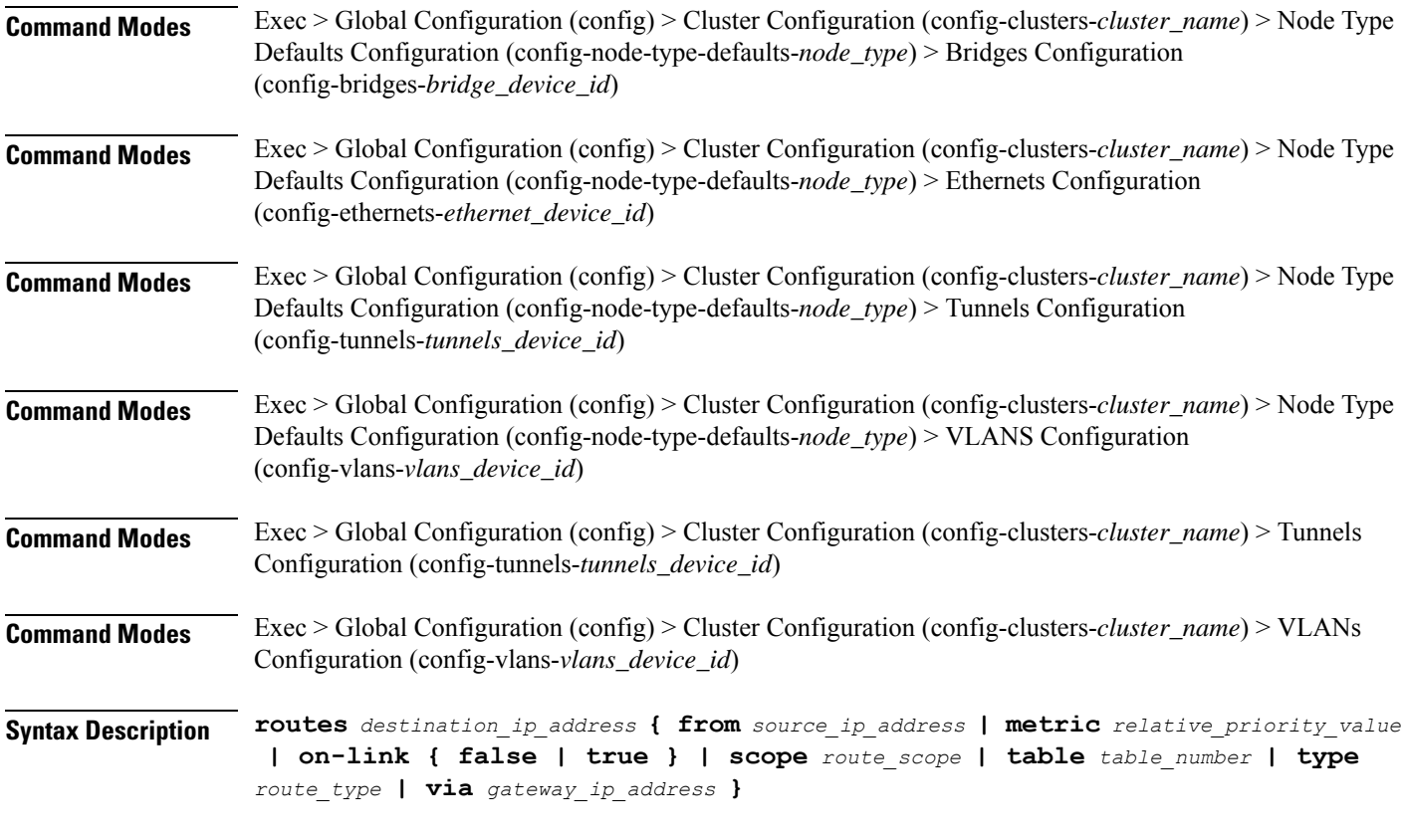

# **from source\_ip\_address**

Specify the source IP address for traffic going through the route.

### **metric relative\_priority\_value**

Specify the relative priority of the route.

Must be an integer.

#### **on-link { false | true }**

Specify whether the route is directly connected to the interface. When set to true, specifies that the route is directly connected to the interface.

Must be one of the following:

- **false**
- **true**

# **scope route\_scope**

Specify the route scope and how wide-ranging it is to the network.

Must be one of the following:

• **global**

- **host**
- **link**

#### **table table\_number**

Specify the table number to use for the route.

Must be an integer in the range of 1-maximum.

#### **type route\_type**

Specify the route type.

Must be one of the following:

- **blackhole**
- **prohibit**
- **unicast**
- **unreachhable**

# **via gateway\_ip\_address**

Specify the gateway IP address to use for this route.

# **destination\_ip\_address**

Specify the destination IP address for the route.

**Usage Guidelines** Use this command to configure static routing for the device.

# **clusters node-type-defaults os netplan-additions bridges routing-policy**

Configures policy routing for the device.

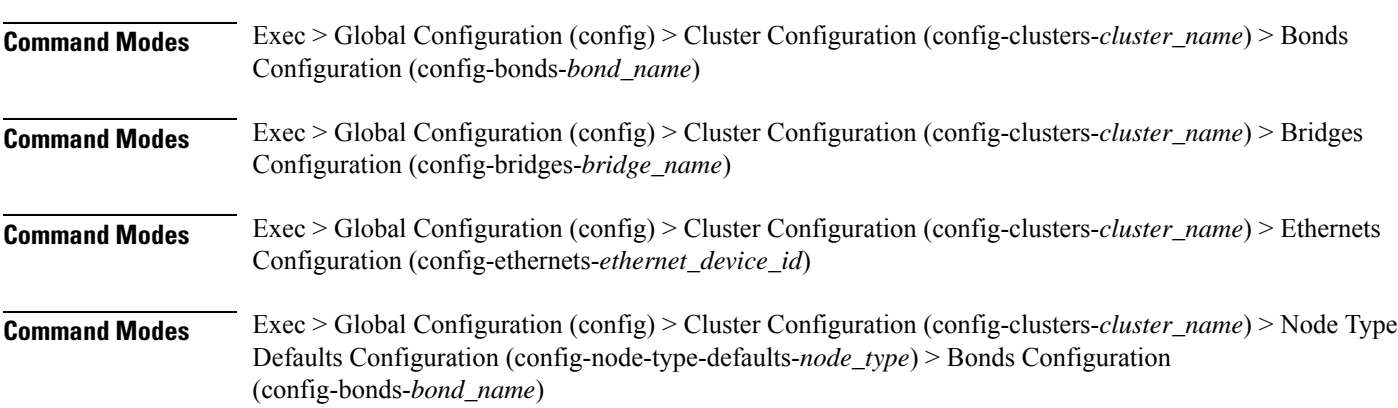

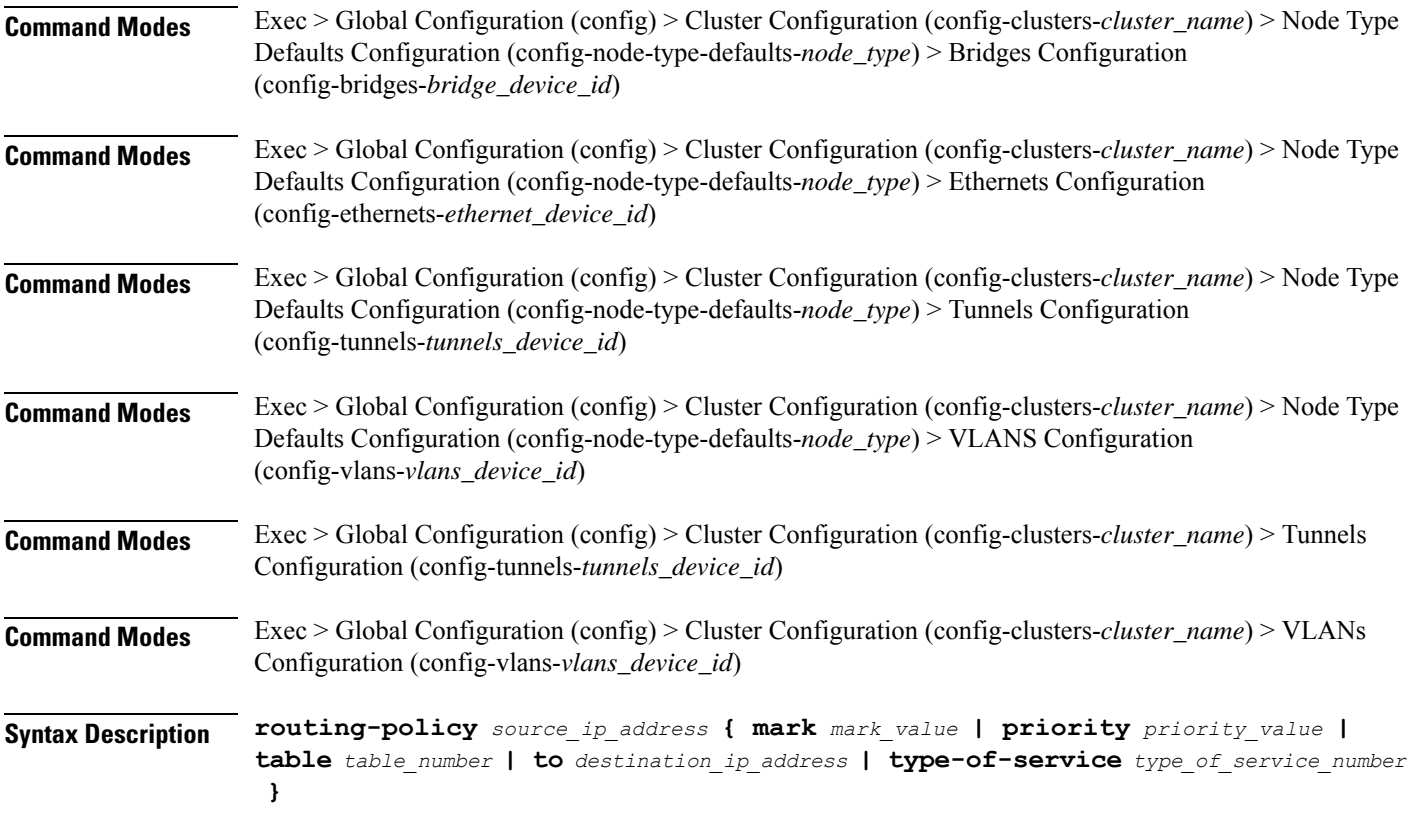

# **from source\_ip\_address**

Specify the source IP address to match traffic for this policy rule.

### **mark mark\_value**

Specify the routing policy rule match on traffic that has been marked by the IP tables firewall with this value. Must be an integer in the range of 1-maximum.

# **priority priority\_value**

Specify the priority for the routing policy rule to influence the order in which routing rules are processed. Must be an integer.

# **table table\_number**

Specify the table number to use for the route.

Must be an integer in the range of 1-maximum.

# **to destination\_ip\_address**

Specify to match on traffic going to the specified destination.

#### **type-of-service type\_of\_service\_number**

Specify to match this policy rule based on the type of service number applied to the traffic. Must be an integer.

**Usage Guidelines** Use this command to configure policy routing for the device.

Configures netplan ethernets device type.

# **clusters node-type-defaults os netplan-additions ethernets**

**Command Modes** Exec > Global Configuration (config) > Cluster Configuration (config-clusters-*cluster\_name*) **Syntax Description node-defaults os netplan-additions ethernets** *device\_id* **{ accept-ra { false | true } | addresses** *ip\_address/prefix\_length* **| critical { false | true } | dhcp-identifier** *dhcp\_identifier* **| dhcp4 { false | true } | dhcp6 { false | true } | gateway4** *ipv4\_address* **| gateway6** *ipv6\_address* **| ipv6-privacy { false | true } | link-local** *link\_local\_address* **| macaddress** *mac\_address* **| mtu** *number\_of\_mtu* **| optional { false | true } | renderer** *renderer\_type* **} Command Modes** Exec > Global Configuration (config) > Cluster Configuration (config-clusters-*cluster\_name*) > Node Type Defaults Configuration (config-node-type-defaults-*node\_type*) **Syntax Description os netplan-additions ethernets** *device\_id* **{ accept-ra { false | true } | addresses** *ip\_address/prefix\_length* **| critical { false | true } | dhcp-identifier** *dhcp\_identifier* **| dhcp4 { false | true } | dhcp6 { false | true } | gateway4** *ipv4\_address* **| gateway6** *ipv6\_address* **| ipv6-privacy { false | true } | link-local** *link\_local\_address* **| macaddress** *mac\_address* **| mtu** *number\_of\_mtu* **| optional { false | true } | renderer** *renderer\_type* **} accept-ra { false | true }** Specify whether to accept or reject the Router Advertisement that would have the kernel configure IPv6 by

Must be one of the following:

• **false**

itself.

• **true**

#### **addresses ip\_address/prefix\_length**

Specify to add static addresses to the interface in addition to the ones received through DHCP or RA.

#### **critical { false | true }**

Designate the connection as "critical to the system", meaning that special care will be taken by systemd-networkd to not release the IP from DHCP when the daemon is restarted.

• **false**

• **true**

### **device-id device\_id**

Specify the netplan device ID.

Must be a string.

#### **dhcp-identifier dhcp\_identifier**

Assign the setting (when set to mac) over to systemd-networkd to use the device's MAC address as a unique identifier rather than a RFC4361-compliant Client ID.

Must be a string.

# **dhcp4 { false | true }**

Specify whether to enable or disable DHCP for IPv4.

Must be one of the following:

- **false**
- **true**

#### **dhcp6 { false | true }**

Specify whether to enable or disable DHCP for IPv6.

Must be one of the following:

- **false**
- **true**

# **gateway4 ipv4\_address**

Specify the default gateway for IPv4.

# **gateway6 ipv6\_address**

Specify the default gateway for IPv6.

# **ipv6-privacy { false | true }**

Specify whether to enable or disable IPv6 Privacy Extensions (RFC 4941) for the specified interface, and prefer temporary addresses.

- **false**
- **true**

#### **link-local link\_local\_address**

Specify the link-local addresses to bring up.

Must be one of the following:

- **ipv4**
- **ipv6**

#### **macaddress mac\_address**

Specify the MAC address.

#### **mtu number\_of\_mtu**

Specify the Maximum Transmission Unit (MTU) for the interface.

Must be an integer.

#### **optional { false | true }**

Specify whether an optional device is required for booting.

Must be one of the following:

- **false**
- **true**

### **renderer renderer\_type**

Specify to use the given networking backend for this definition.

Must be one of the following:

- **NetworkManager**
- **networkd**

**Usage Guidelines** Use this command to configure netplan ethernet dvice type.

# **clusters node-type-defaults os netplan-additions ethernets auth**

Configures the authentication parameters.

**Command Modes** Exec > Global Configuration (config) > Cluster Configuration (config-clusters-*cluster\_name*) > Ethernets Configuration (config-ethernets-*device\_id*)

**Command Modes** Exec > Global Configuration (config) > Cluster Configuration (config-clusters-*cluster\_name*) > Node Type Defaults Configuration (config-node-type-defaults-*node\_type*) > Ethernets Configuration (config-ethernets-*ethernet\_device\_id*)

Ш

```
Syntax Description auth key-management key_management_mode [ ca-certificate path_to_trusted_ca_cert_file
       | client-certificate path_to_client_cert_file | client-key-password
      client_key_password | client-key path_to_client_key_file ]
```
#### **ca-certificate path\_to\_trusted\_ca\_cert\_file**

Specify the path to a file with one or more trusted Certificate Authority (CA) certificates. Must be a string.

#### **client-certificate path\_to\_client\_cert\_file**

Specify the path to a file containing the certificate to be used by the client during authentication. Must be a string.

#### **client-key-password client\_key\_password**

Specify the password to use to decrypt the private key specified in client-key if it is encrypted. Must be a string.

# **client-key path\_to\_client\_key\_file**

Specify the path to a file containing the private key corresponding to client-certificate. Must be a string.

#### **key-management key\_management\_mode**

Specify the key management mode.

Must be one of the following:

- **802.1x**
- **none**

**Usage Guidelines** Use this command to configure the authentication parameters.

# **clusters node-type-defaults os netplan-additions ethernets dhcp4-overrides**

Overrides the default DHCP4 behavior.

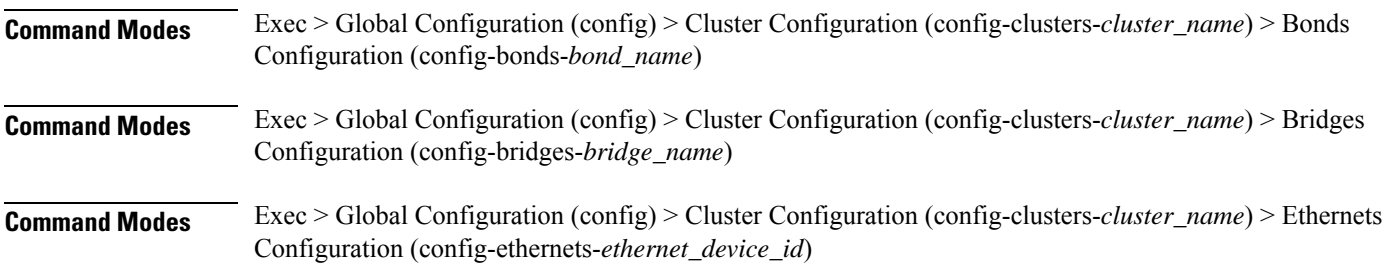

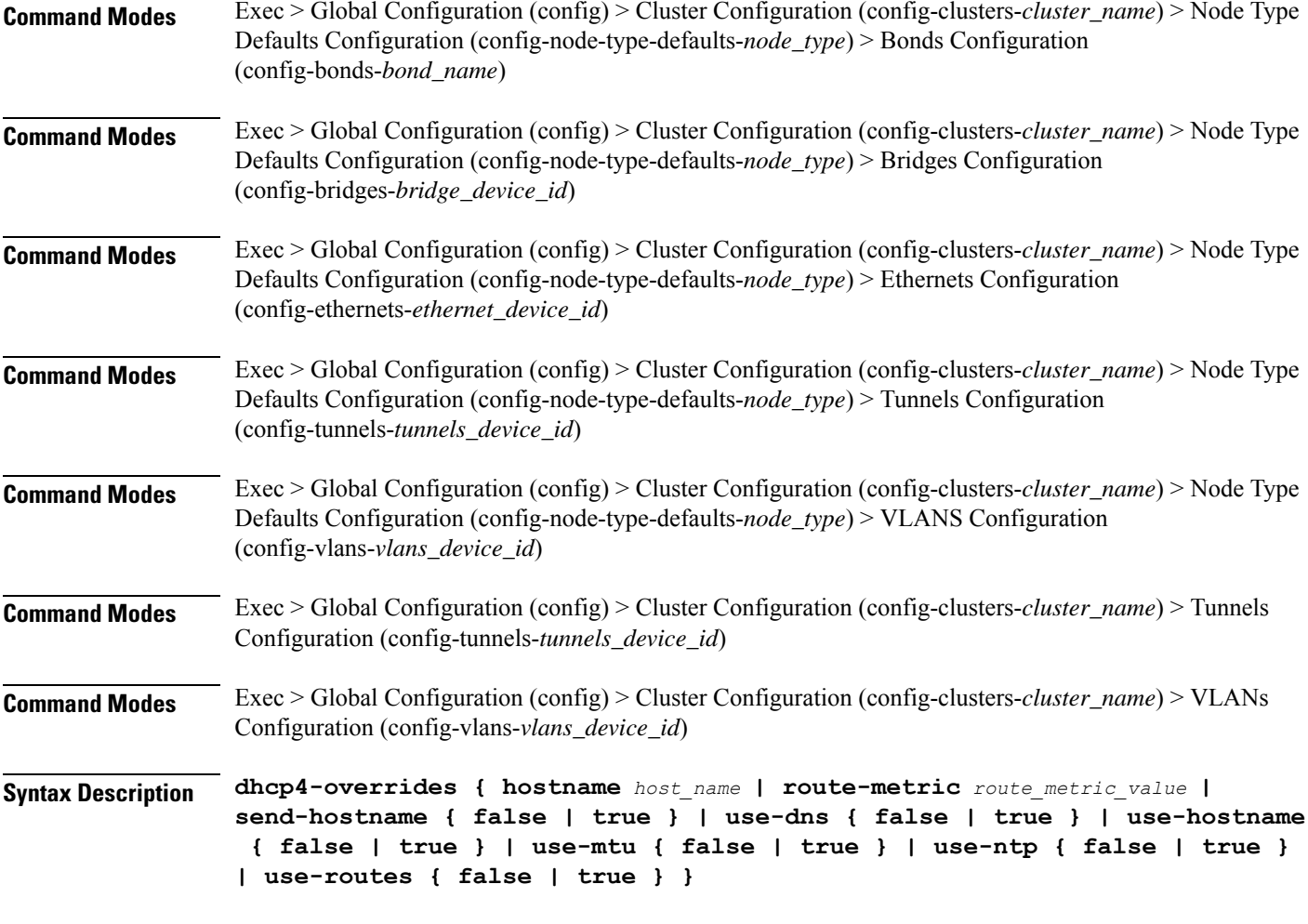

## **hostname host\_name**

Specify the host name sent to the DHCP server, instead of the machine's host name.

Must be a string.

#### **route-metric route\_metric\_value**

Specify the default metric value for automatically-added routes. Use this to prioritize routes for devices by setting a higher metric on a preferred interface.

Must be an integer.

# **send-hostname { false | true }**

Specify whether the machine's host name will be sent to the DHCP server. When set to true, the machine's host name will be sent to the DHCP server.

- **false**
- **true**

Ш

#### **use-dns { false | true }**

Specify whether the DNS servers received from the DHCP server will be used, and will take precedence over any that are statically configured.

Must be one of the following:

- **false**
- **true**

# **use-hostname { false | true }**

Specify whether the host name received from the DHCP server will be set as the transient host name of the system.

Must be one of the following:

- **false**
- **true**

#### **use-mtu { false | true }**

Specify whether the MTU received from the DHCP server will be set as the MTU of the network interface. When set to false, the MTU advertised by the DHCP server will be ignored.

Must be one of the following:

- **false**
- **true**

#### **use-ntp { false | true }**

Specify whether the NTP servers received from the DHCP server will be used by systemd-timesyncd, and will take precedence over any that are statically configured.

Must be one of the following:

- **false**
- **true**

#### **use-routes { false | true }**

Specify whether the routes received from the DHCP server will be installed in the routing table normally. When set to false, routes from the DHCP server will be ignored. In such a scenario, the user is responsible for adding static routes (if required) for correct network operation. This allows users to avoid installing a default gateway for interfaces configured through DHCP.

- **false**
- **true**

**Usage Guidelines** Use this command to override the default DHCP4 behavior.

# **clusters node-type-defaults os netplan-additions ethernets dhcp6-overrides**

Overrides the default DHCP6 behavior.

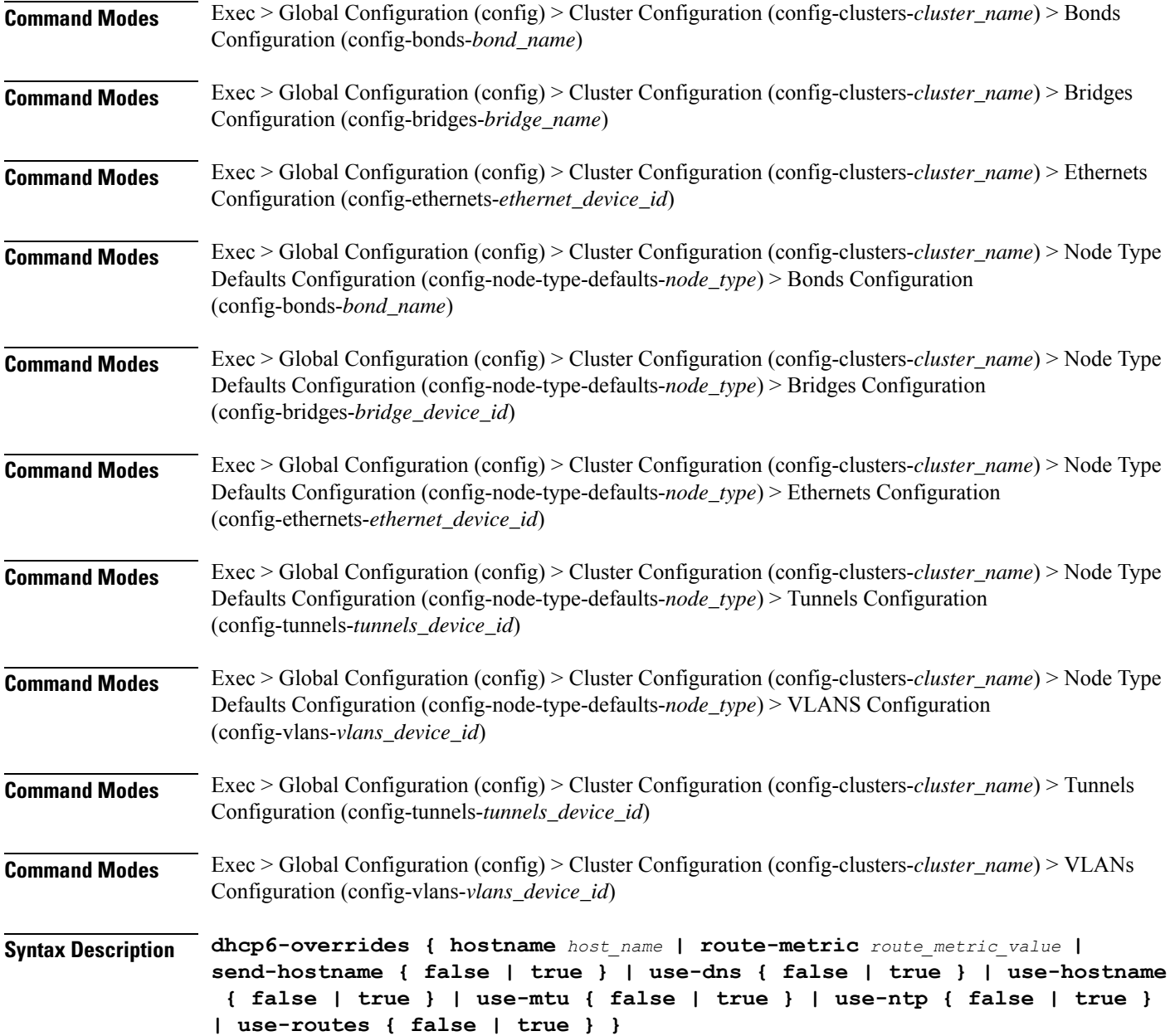

Ш

#### **hostname host\_name**

Specify the host name sent to the DHCP server, instead of the machine's host name.

Must be a string.

#### **route-metric route\_metric\_value**

Specify the default metric value for automatically-added routes. Use this to prioritize routes for devices by setting a higher metric on a preferred interface.

Must be an integer.

#### **send-hostname { false | true }**

Specify whether the machine's host name will be sent to the DHCP server. When set to true, the machine's host name will be sent to the DHCP server.

Must be one of the following:

- **false**
- **true**

### **use-dns { false | true }**

Specify whether the DNS servers received from the DHCP server will be used, and will take precedence over any that are statically configured.

Must be one of the following:

- **false**
- **true**

#### **use-hostname { false | true }**

Specify whether the host name received from the DHCP server will be set as the transient host name of the system.

Must be one of the following:

- **false**
- **true**

# **use-mtu { false | true }**

Specify whether the MTU received from the DHCP server will be set as the MTU of the network interface. When set to false, the MTU advertised by the DHCP server will be ignored.

- **false**
- **true**

#### **use-ntp { false | true }**

Specify whether the NTP servers received from the DHCP server will be used by systemd-timesyncd, and will take precedence over any that are statically configured.

Must be one of the following:

- **false**
- **true**

# **use-routes { false | true }**

Specify whether the routes received from the DHCP server will be installed in the routing table normally. When set to false, routes from the DHCP server will be ignored. In such a scenario, the user is responsible for adding static routes (if required) for correct network operation. This allows users to avoid installing a default gateway for interfaces configured through DHCP.

Must be one of the following:

- **false**
- **true**

**Usage Guidelines** Use this command to override the default DHCP6 behavior.

# **clusters node-type-defaults os netplan-additions ethernets nameservers**

Configures the DNS servers and search domains.

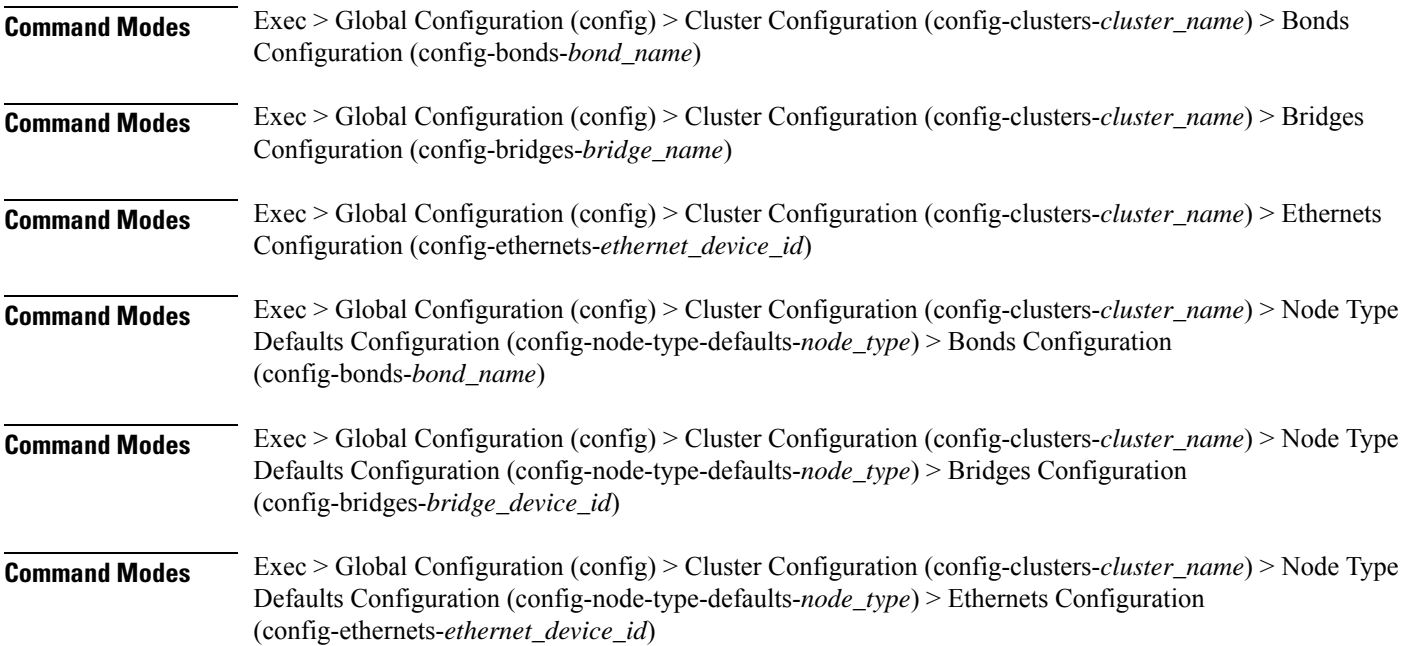

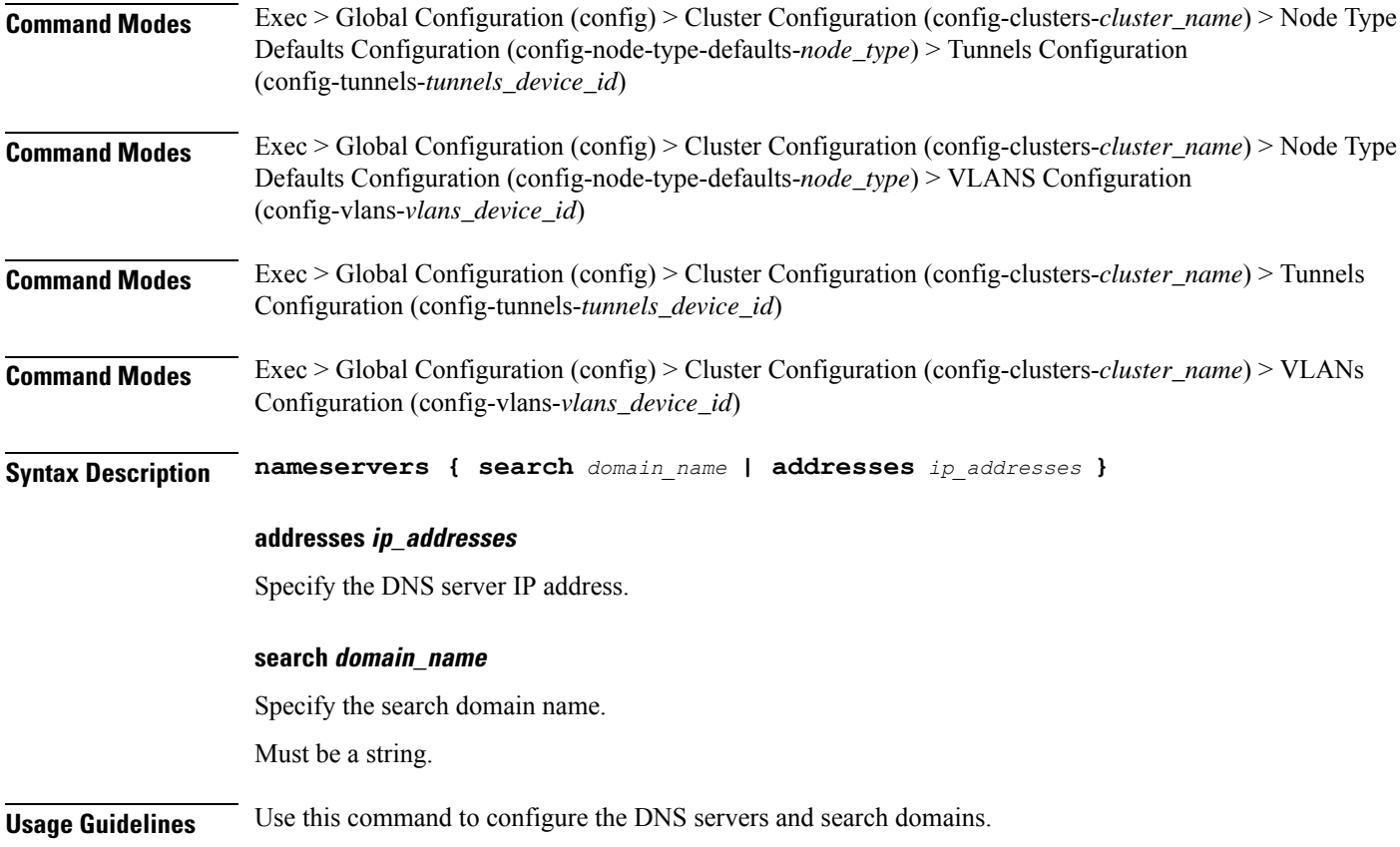

# **clusters node-type-defaults os netplan-additions ethernets optional-addresses**

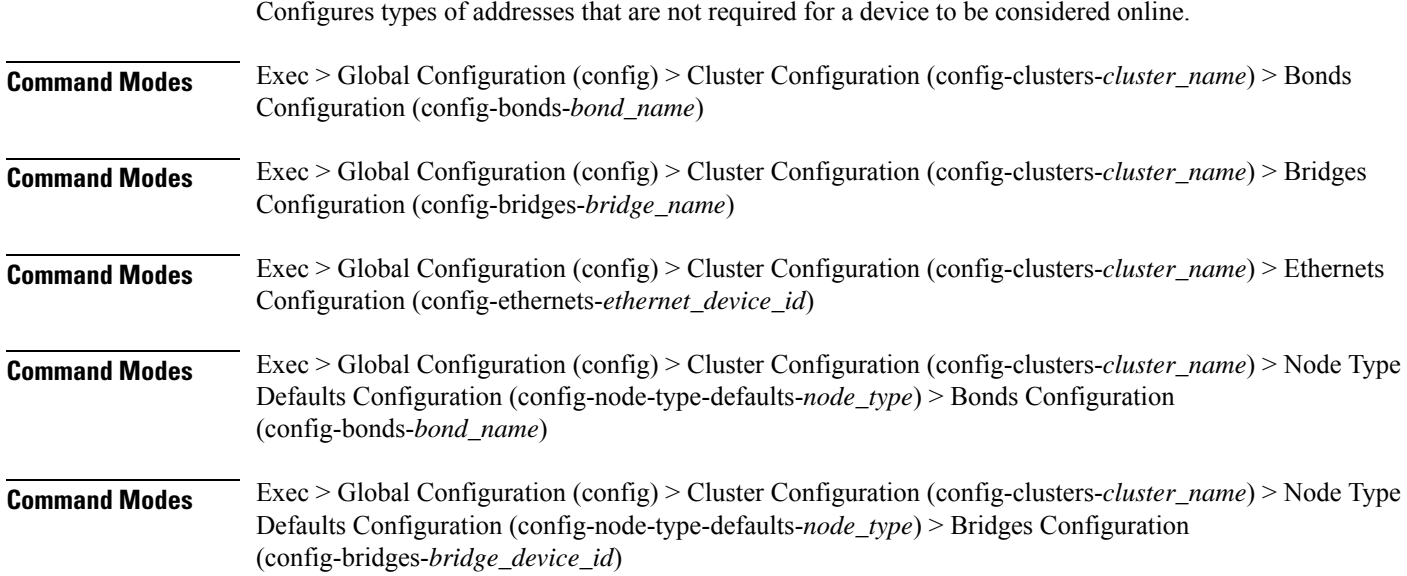

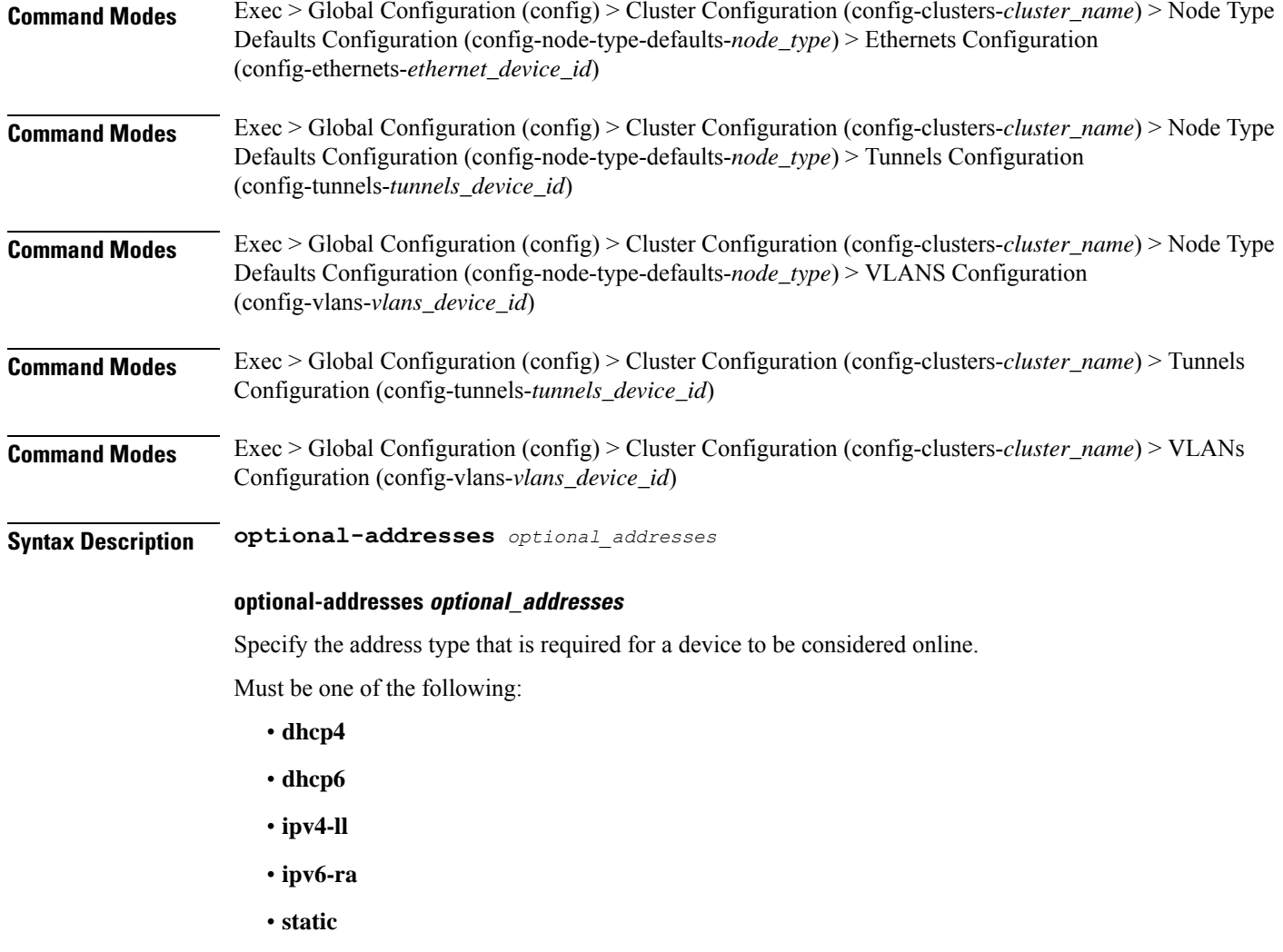

**Usage Guidelines** Use this command to specify types of addresses that are not required for a device to be considered online.

# **clusters node-type-defaults os netplan-additions ethernets routes**

Configures static routing for the device.

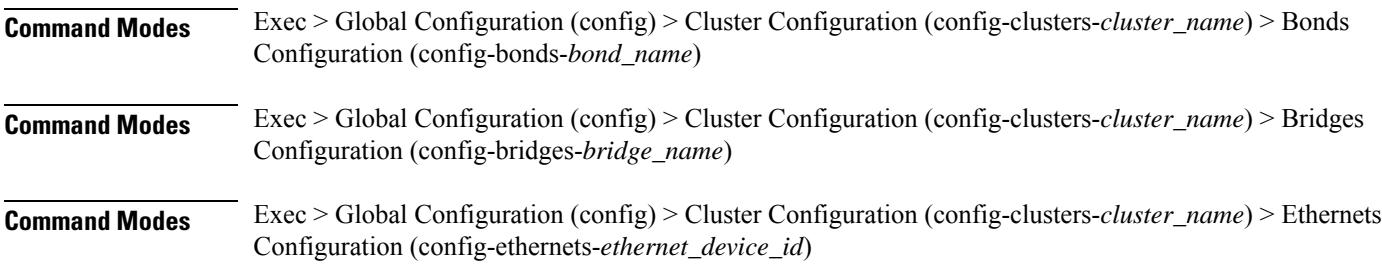

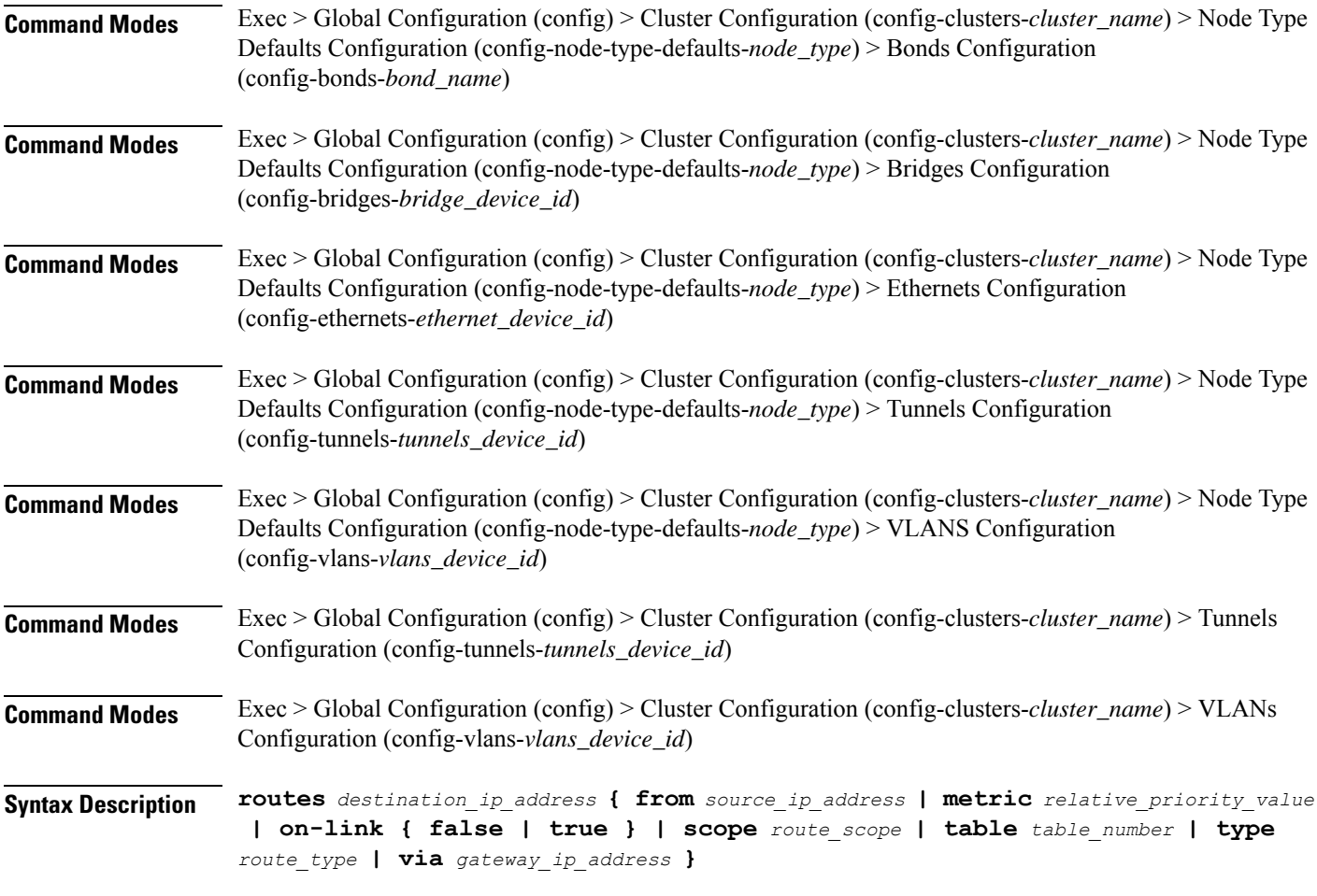

#### **from source\_ip\_address**

Specify the source IP address for traffic going through the route.

#### **metric relative\_priority\_value**

Specify the relative priority of the route.

Must be an integer.

# **on-link { false | true }**

Specify whether the route is directly connected to the interface. When set to true, specifies that the route is directly connected to the interface.

Must be one of the following:

- **false**
- **true**

### **scope route\_scope**

Specify the route scope and how wide-ranging it is to the network.

Must be one of the following:

- **global**
- **host**
- **link**

### **table table\_number**

Specify the table number to use for the route.

Must be an integer in the range of 1-maximum.

#### **type route\_type**

Specify the route type.

Must be one of the following:

- **blackhole**
- **prohibit**
- **unicast**
- **unreachhable**

#### **via gateway\_ip\_address**

Specify the gateway IP address to use for this route.

### **destination\_ip\_address**

Specify the destination IP address for the route.

**Usage Guidelines** Use this command to configure static routing for the device.

# **clusters node-type-defaults os netplan-additions ethernets routing-policy**

Configures policy routing for the device.

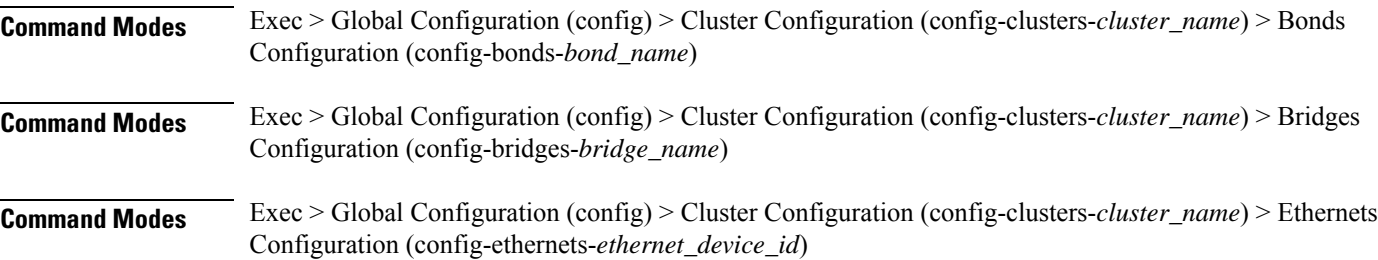

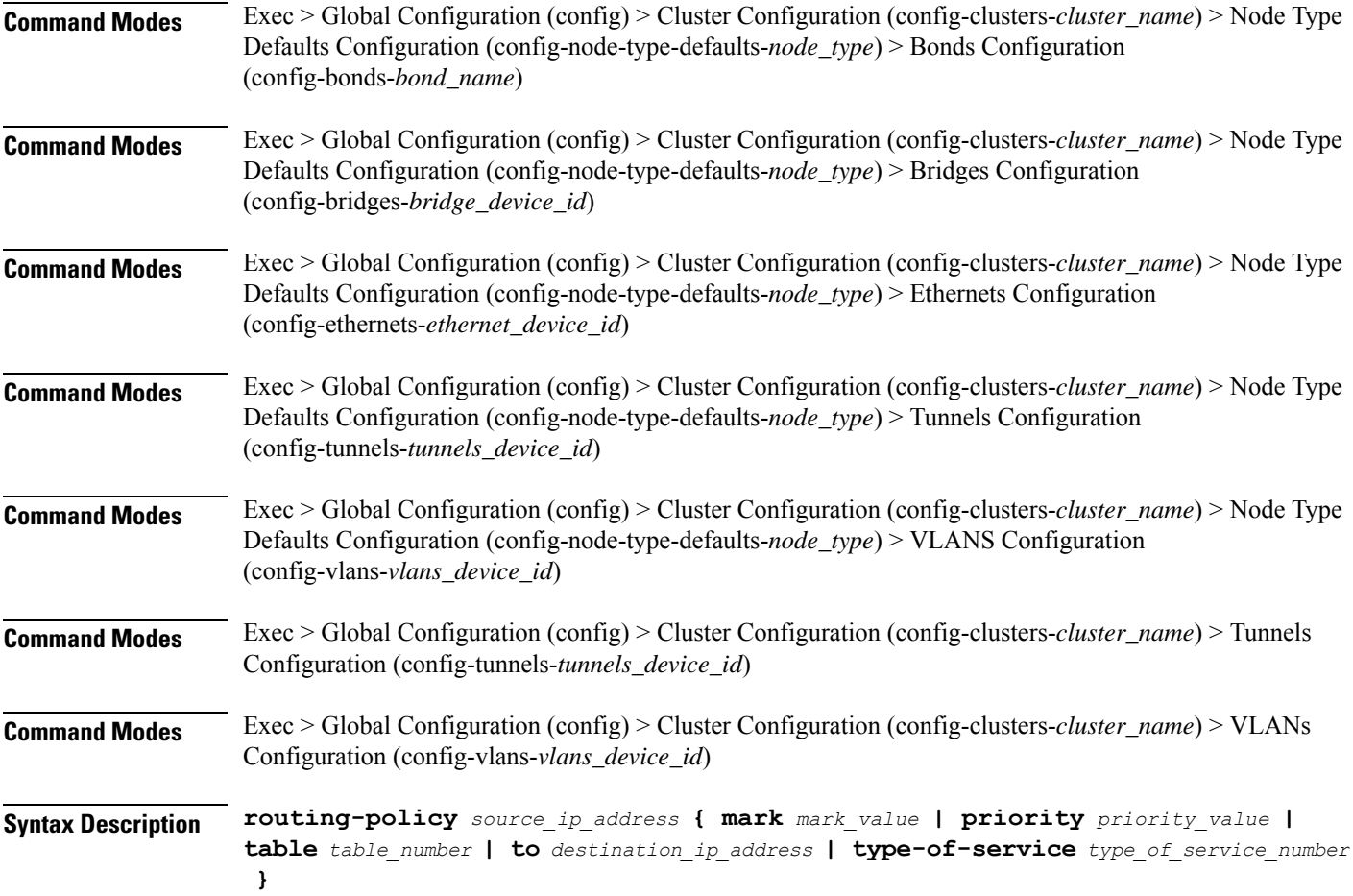

#### **from source\_ip\_address**

Specify the source IP address to match traffic for this policy rule.

#### **mark mark\_value**

Specify the routing policy rule match on traffic that has been marked by the IP tables firewall with this value. Must be an integer in the range of 1-maximum.

# **priority priority\_value**

Specify the priority for the routing policy rule to influence the order in which routing rules are processed. Must be an integer.

#### **table table\_number**

Specify the table number to use for the route.

Must be an integer in the range of 1-maximum.

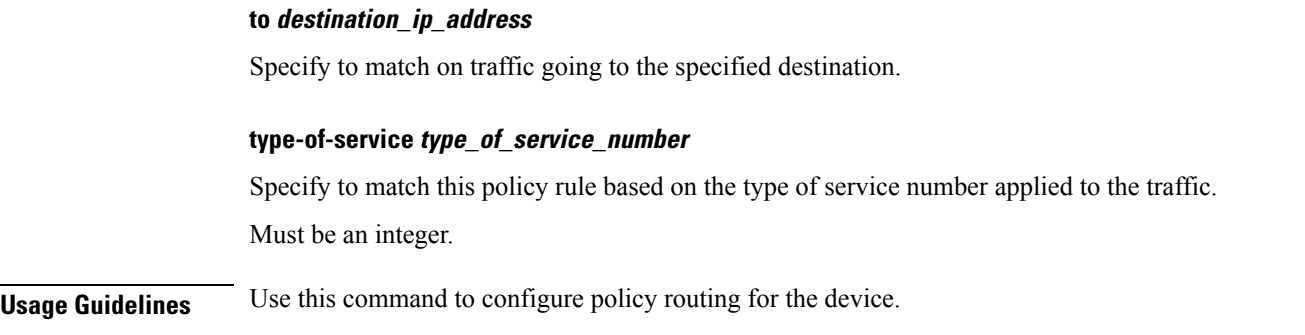

# **clusters node-type-defaults os netplan-additions tunnels**

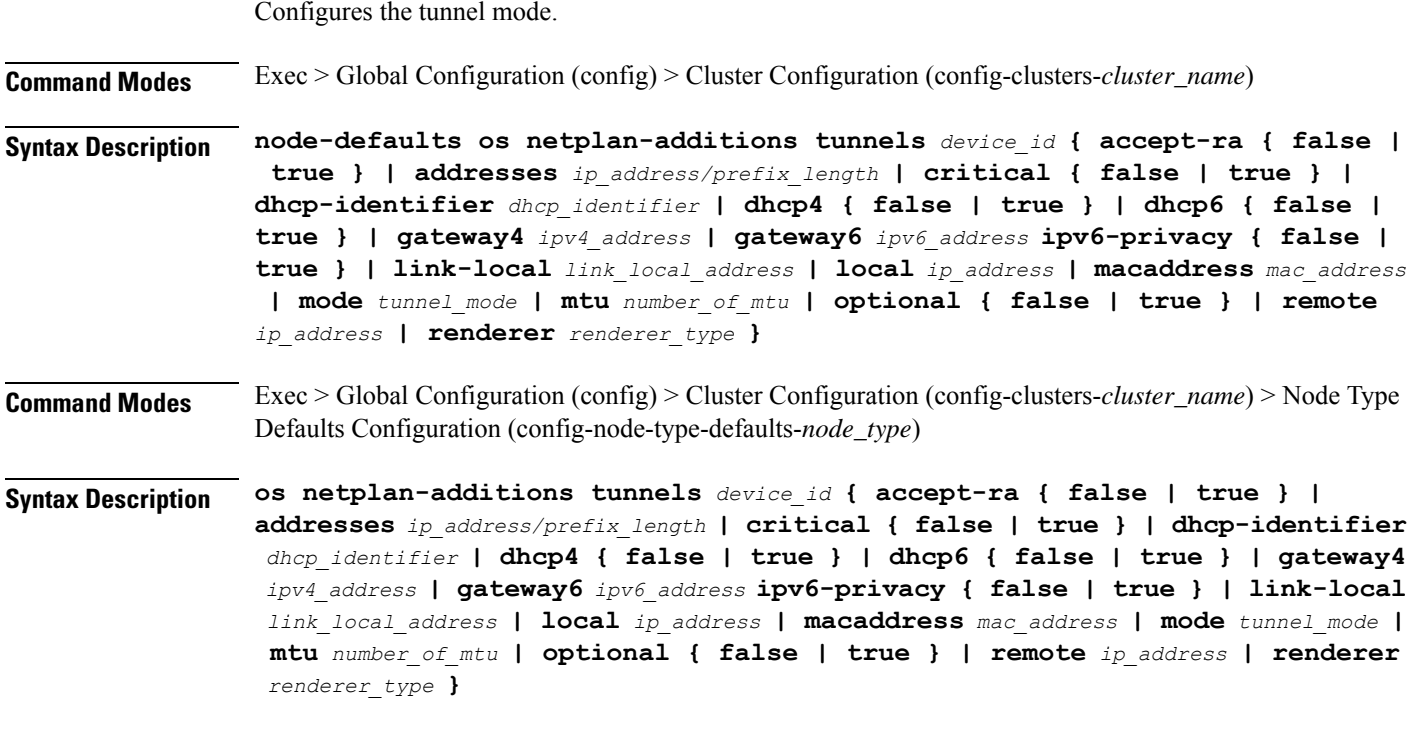

# **accept-ra { false | true }**

Specify whether to accept or reject the Router Advertisement that would have the kernel configure IPv6 by itself.

Must be one of the following:

- **false**
- **true**

# **addresses ip\_address/prefix\_length**

Specify to add static addresses to the interface in addition to the ones received through DHCP or RA.
## **critical { false | true }**

Designate the connection as "critical to the system", meaning that special care will be taken by systemd-networkd to not release the IP from DHCP when the daemon is restarted.

Must be one of the following:

- **false**
- **true**

# **device-id device\_id**

Specify the netplan device ID.

Must be a string.

#### **dhcp-identifier dhcp\_identifier**

Assign the setting (when set to mac) over to systemd-networkd to use the device's MAC address as a unique identifier rather than a RFC4361-compliant Client ID.

Must be a string.

## **dhcp4 { false | true }**

Specify whether to enable or disable DHCP for IPv4.

Must be one of the following:

- **false**
- **true**

## **dhcp6 { false | true }**

Specify whether to enable or disable DHCP for IPv6.

Must be one of the following:

- **false**
- **true**

# **gateway4 ipv4\_address**

Specify the default gateway for IPv4.

## **gateway6 ipv6\_address**

Specify the default gateway for IPv6.

# **ipv6-privacy { false | true }**

Specify whether to enable or disable IPv6 Privacy Extensions (RFC 4941) for the specified interface, and prefer temporary addresses.

- **false**
- **true**

# **link-local link\_local\_address**

Specify the link-local addresses to bring up.

Must be one of the following:

- **ipv4**
- **ipv6**

# **local ip\_address**

Specify the IP address of the local endpoint of the tunnel.

# **macaddress mac\_address**

Specify the MAC address.

# **mode tunnel\_mode**

Specify the tunnel mode.

Must be one of the following:

- **gre**
- **gretap**
- **ip6gre**
- **ip6gretap**
- **ip6ip6**
- **ipip6**
- **ipip**
- **isatap**
- **sit**
- **vti6**
- **vti**

# **mtu number\_of\_mtu**

Specify the Maximum Transmission Unit (MTU) for the interface.

Must be an integer.

# **optional { false | true }**

Specify whether an optional device is required for booting.

Must be one of the following:

- **false**
- **true**

# **remote ip\_address**

Specify the IP address of the remote endpoint of the tunnel.

# **renderer renderer\_type**

Specify to use the given networking backend for this definition.

Must be one of the following:

- **NetworkManager**
- **networkd**

**Usage Guidelines** Use this command to configure the tunnel mode.

# **clusters node-type-defaults os netplan-additions tunnels dhcp4-overrides**

Overrides the default DHCP4 behavior.

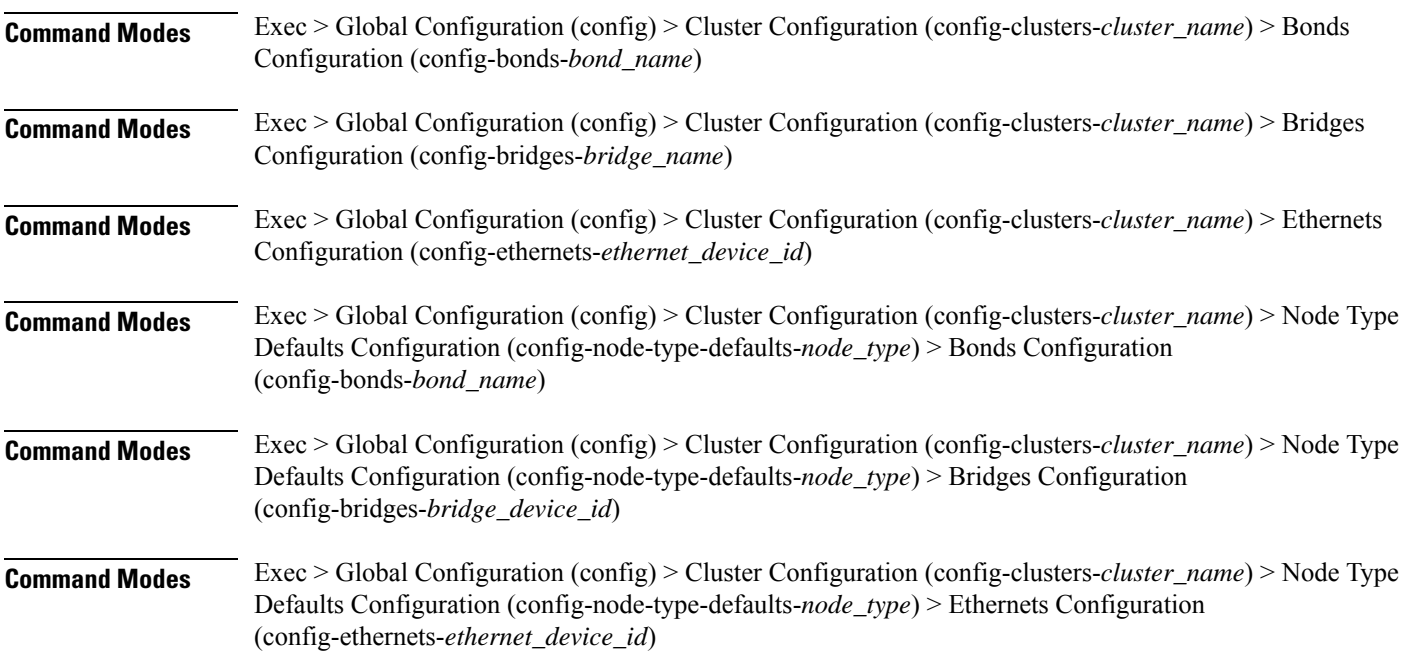

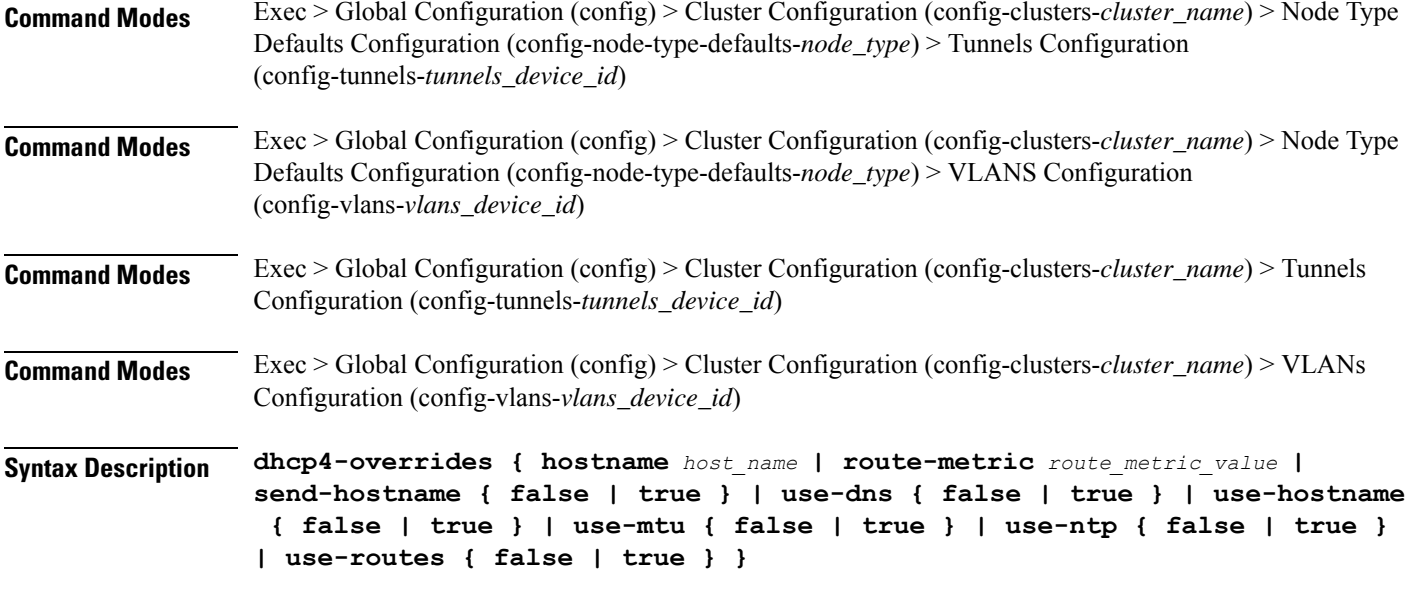

#### **hostname host\_name**

Specify the host name sent to the DHCP server, instead of the machine's host name.

Must be a string.

## **route-metric route\_metric\_value**

Specify the default metric value for automatically-added routes. Use this to prioritize routes for devices by setting a higher metric on a preferred interface.

Must be an integer.

#### **send-hostname { false | true }**

Specify whether the machine's host name will be sent to the DHCP server. When set to true, the machine's host name will be sent to the DHCP server.

Must be one of the following:

- **false**
- **true**

## **use-dns { false | true }**

Specify whether the DNS servers received from the DHCP server will be used, and will take precedence over any that are statically configured.

- **false**
- **true**

## **use-hostname { false | true }**

Specify whether the host name received from the DHCP server will be set as the transient host name of the system.

Must be one of the following:

- **false**
- **true**

# **use-mtu { false | true }**

Specify whether the MTU received from the DHCP server will be set as the MTU of the network interface. When set to false, the MTU advertised by the DHCP server will be ignored.

Must be one of the following:

- **false**
- **true**

## **use-ntp { false | true }**

Specify whether the NTP servers received from the DHCP server will be used by systemd-timesyncd, and will take precedence over any that are statically configured.

Must be one of the following:

- **false**
- **true**

## **use-routes { false | true }**

Specify whether the routes received from the DHCP server will be installed in the routing table normally. When set to false, routes from the DHCP server will be ignored. In such a scenario, the user is responsible for adding static routes (if required) for correct network operation. This allows users to avoid installing a default gateway for interfaces configured through DHCP.

Must be one of the following:

- **false**
- **true**

**Usage Guidelines** Use this command to override the default DHCP4 behavior.

# **clusters node-type-defaults os netplan-additions tunnels dhcp6-overrides**

Overrides the default DHCP6 behavior.

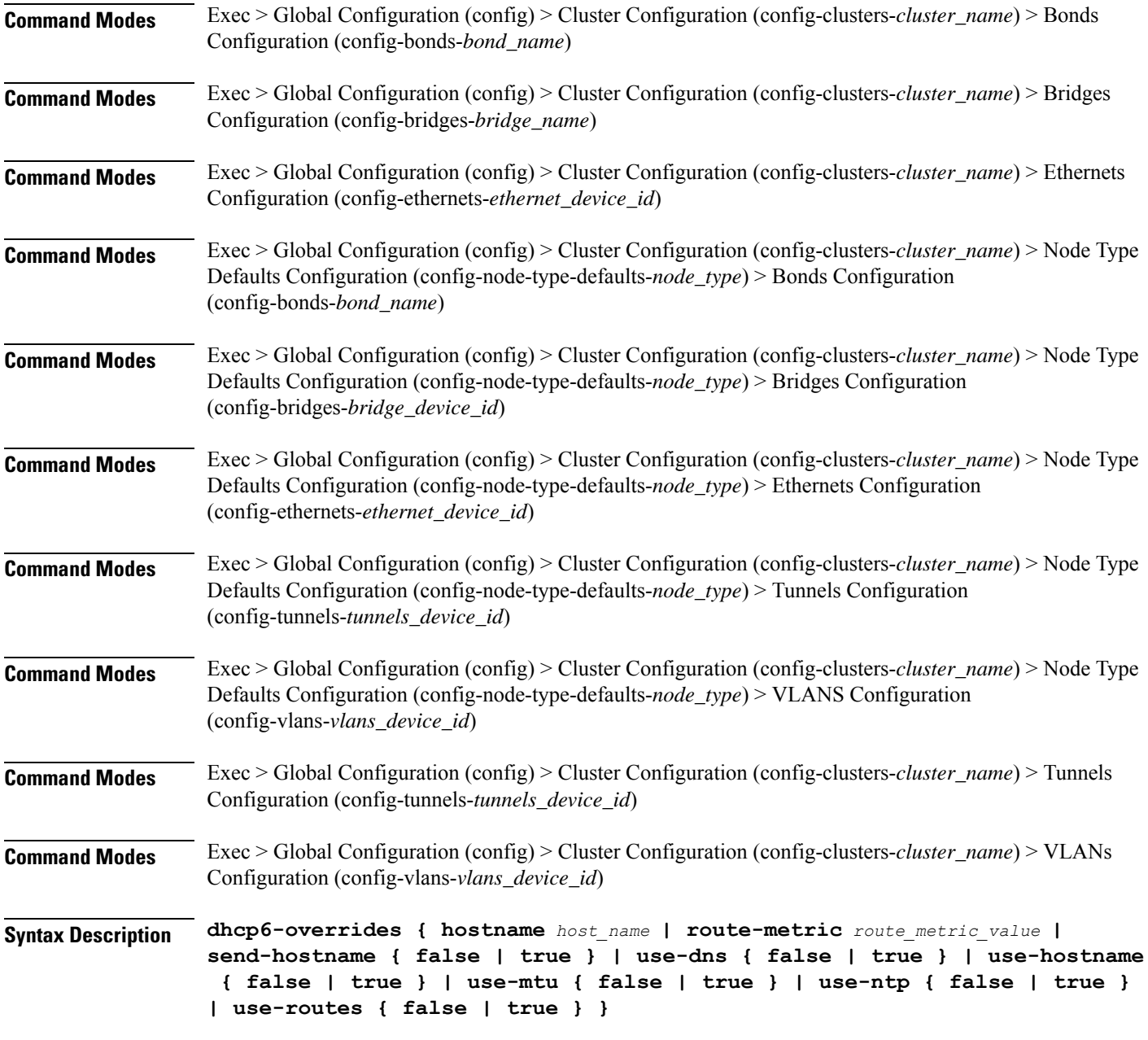

#### **hostname host\_name**

Specify the host name sent to the DHCP server, instead of the machine's host name.

Must be a string.

# **route-metric route\_metric\_value**

Specify the default metric value for automatically-added routes. Use this to prioritize routes for devices by setting a higher metric on a preferred interface.

Must be an integer.

# **send-hostname { false | true }**

Specify whether the machine's host name will be sent to the DHCP server. When set to true, the machine's host name will be sent to the DHCP server.

Must be one of the following:

- **false**
- **true**

# **use-dns { false | true }**

Specify whether the DNS servers received from the DHCP server will be used, and will take precedence over any that are statically configured.

Must be one of the following:

- **false**
- **true**

#### **use-hostname { false | true }**

Specify whether the host name received from the DHCP server will be set as the transient host name of the system.

Must be one of the following:

- **false**
- **true**

#### **use-mtu { false | true }**

Specify whether the MTU received from the DHCP server will be set as the MTU of the network interface. When set to false, the MTU advertised by the DHCP server will be ignored.

Must be one of the following:

- **false**
- **true**

## **use-ntp { false | true }**

Specify whether the NTP servers received from the DHCP server will be used by systemd-timesyncd, and will take precedence over any that are statically configured.

- **false**
- **true**

#### **use-routes { false | true }**

Specify whether the routes received from the DHCP server will be installed in the routing table normally. When set to false, routes from the DHCP server will be ignored. In such a scenario, the user is responsible for adding static routes (if required) for correct network operation. This allows users to avoid installing a default gateway for interfaces configured through DHCP.

Must be one of the following:

- **false**
- **true**

**Usage Guidelines** Use this command to override the default DHCP6 behavior.

# **clusters node-type-defaults os netplan-additions tunnels key**

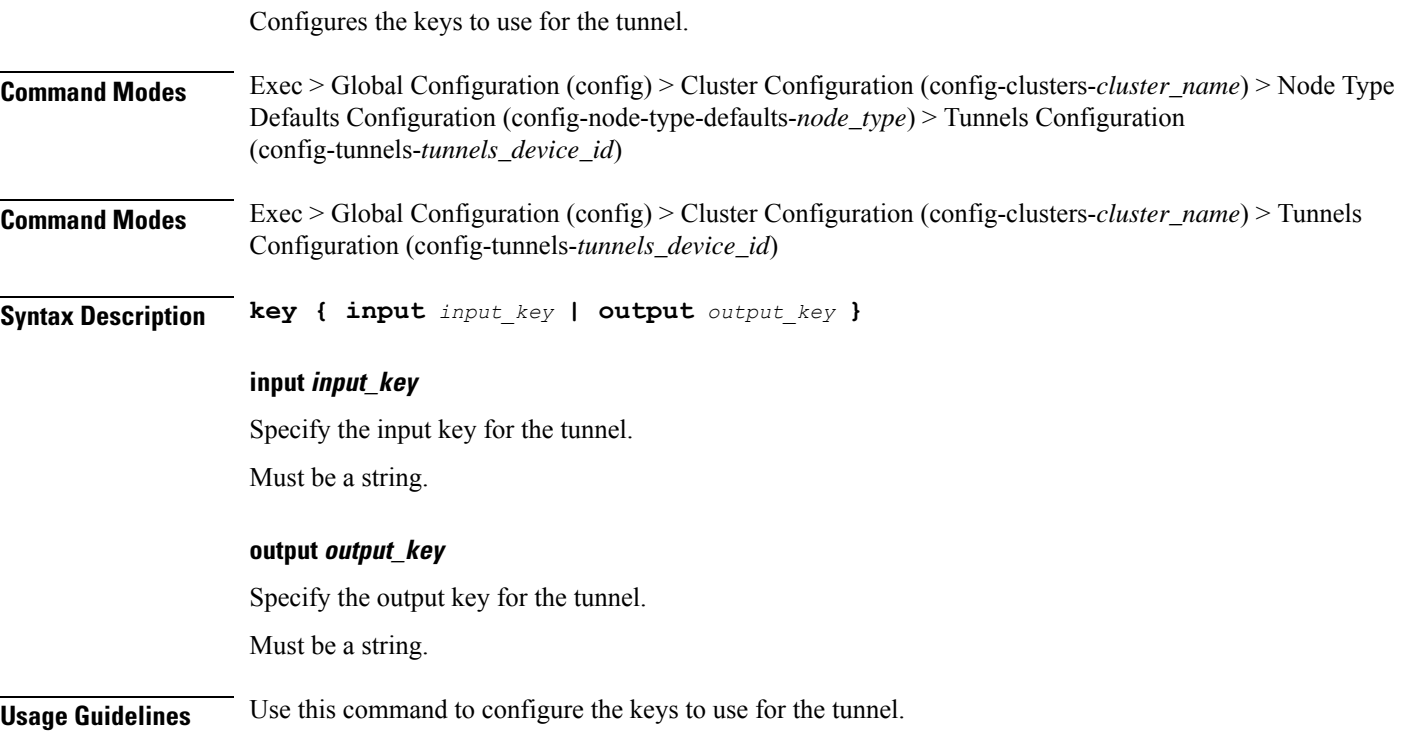

# **clusters node-type-defaults os netplan-additions tunnels nameservers**

Configures the DNS servers and search domains.

**Command Modes** Exec > Global Configuration (config) > Cluster Configuration (config-clusters-*cluster\_name*) > Bonds Configuration (config-bonds-*bond\_name*)

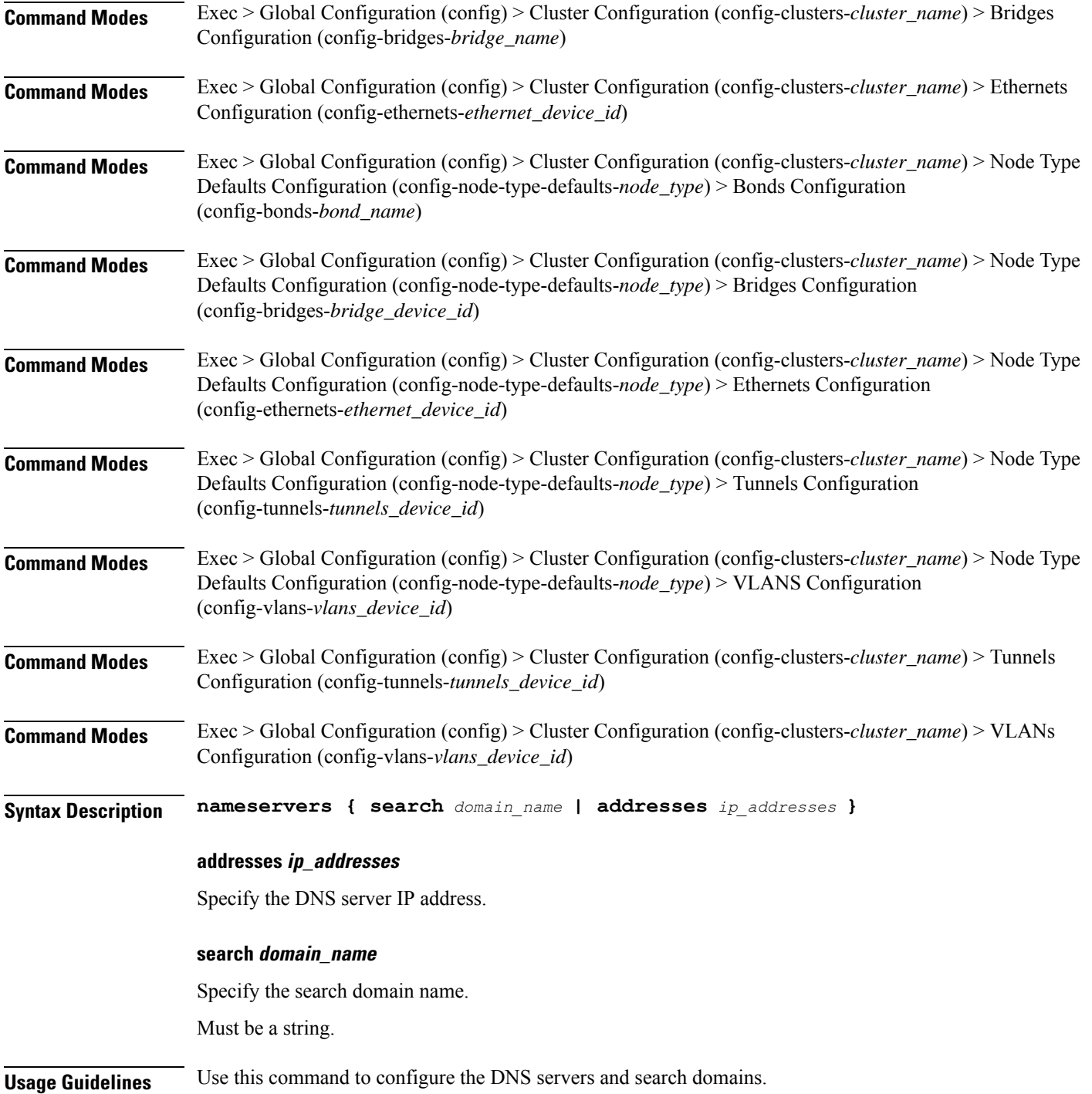

# **clusters node-type-defaults os netplan-additions tunnels optional-addresses**

Configures types of addresses that are not required for a device to be considered online.

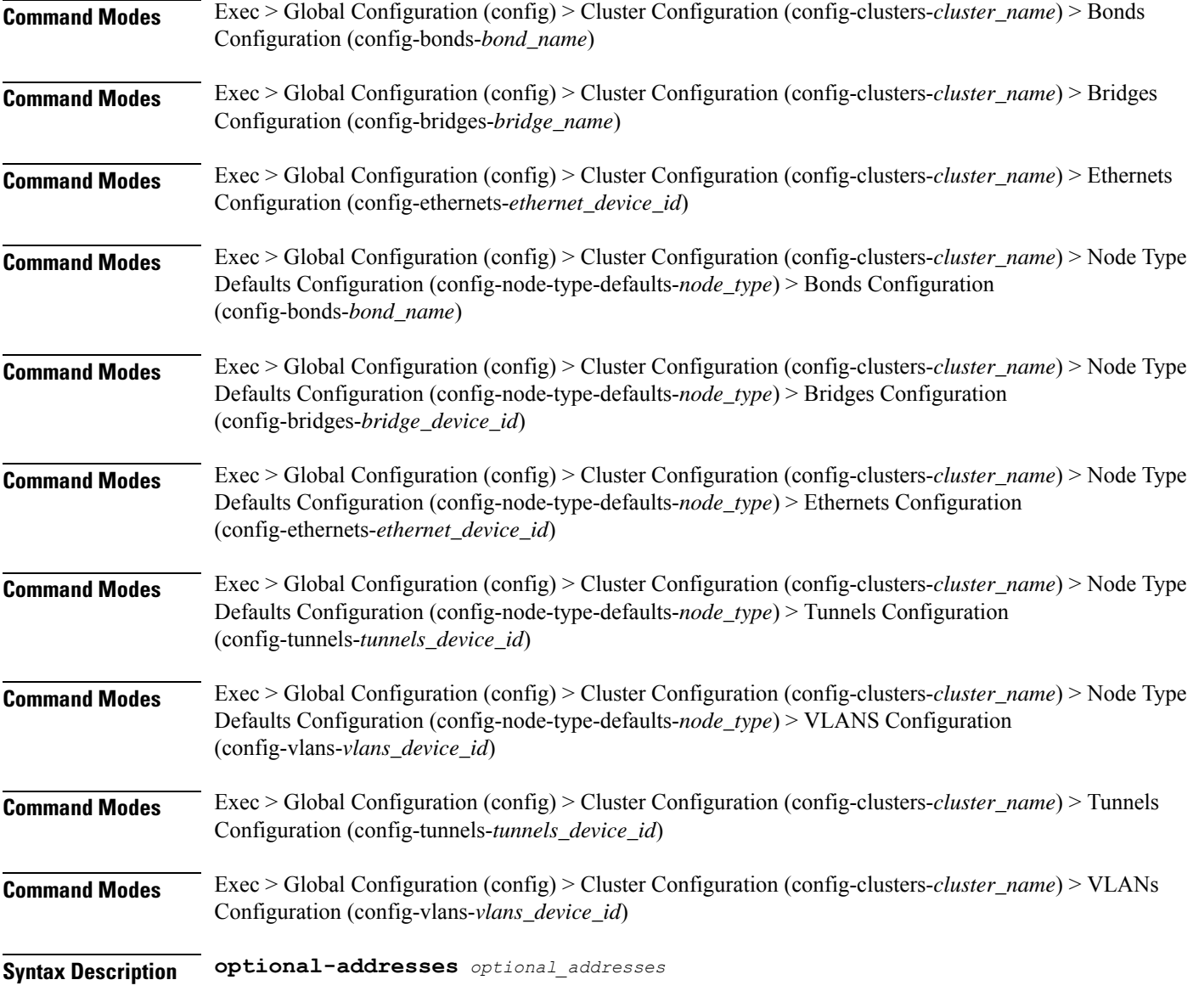

# **optional-addresses optional\_addresses**

Specify the address type that is required for a device to be considered online.

- **dhcp4**
- **dhcp6**
- **ipv4-ll**
- **ipv6-ra**
- **static**

**Usage Guidelines** Use this command to specify types of addresses that are not required for a device to be considered online.

# **clusters node-type-defaults os netplan-additions tunnels routes**

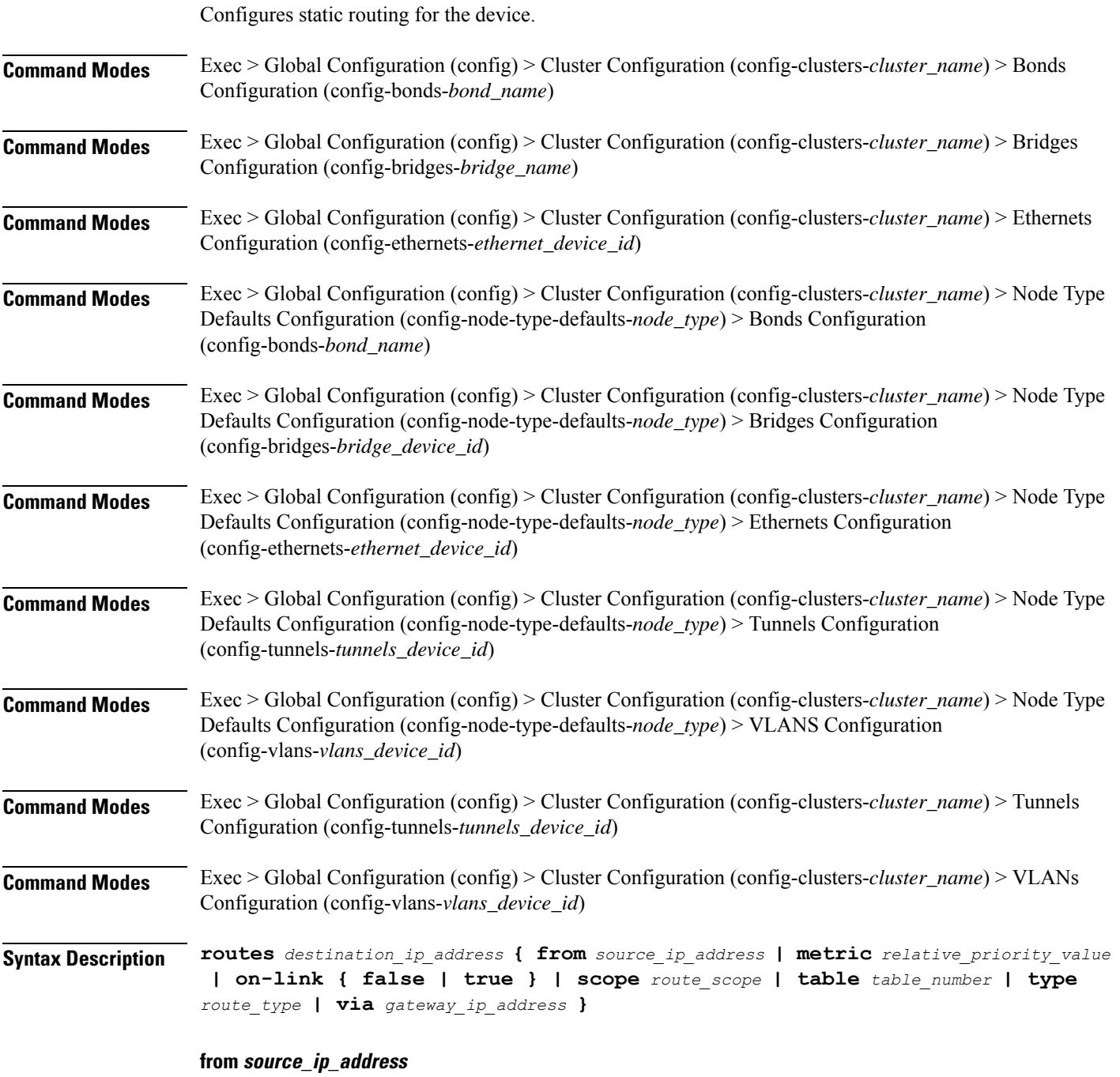

Specify the source IP address for traffic going through the route.

## **metric relative\_priority\_value**

Specify the relative priority of the route.

Must be an integer.

# **on-link { false | true }**

Specify whether the route is directly connected to the interface. When set to true, specifies that the route is directly connected to the interface.

Must be one of the following:

- **false**
- **true**

## **scope route\_scope**

Specify the route scope and how wide-ranging it is to the network.

Must be one of the following:

- **global**
- **host**
- **link**

#### **table table\_number**

Specify the table number to use for the route.

Must be an integer in the range of 1-maximum.

### **type route\_type**

Specify the route type.

Must be one of the following:

- **blackhole**
- **prohibit**
- **unicast**
- **unreachhable**

## **via gateway\_ip\_address**

Specify the gateway IP address to use for this route.

#### **destination\_ip\_address**

Specify the destination IP address for the route.

**Usage Guidelines** Use this command to configure static routing for the device.

# **clusters node-type-defaults os netplan-additions tunnels routing-policy**

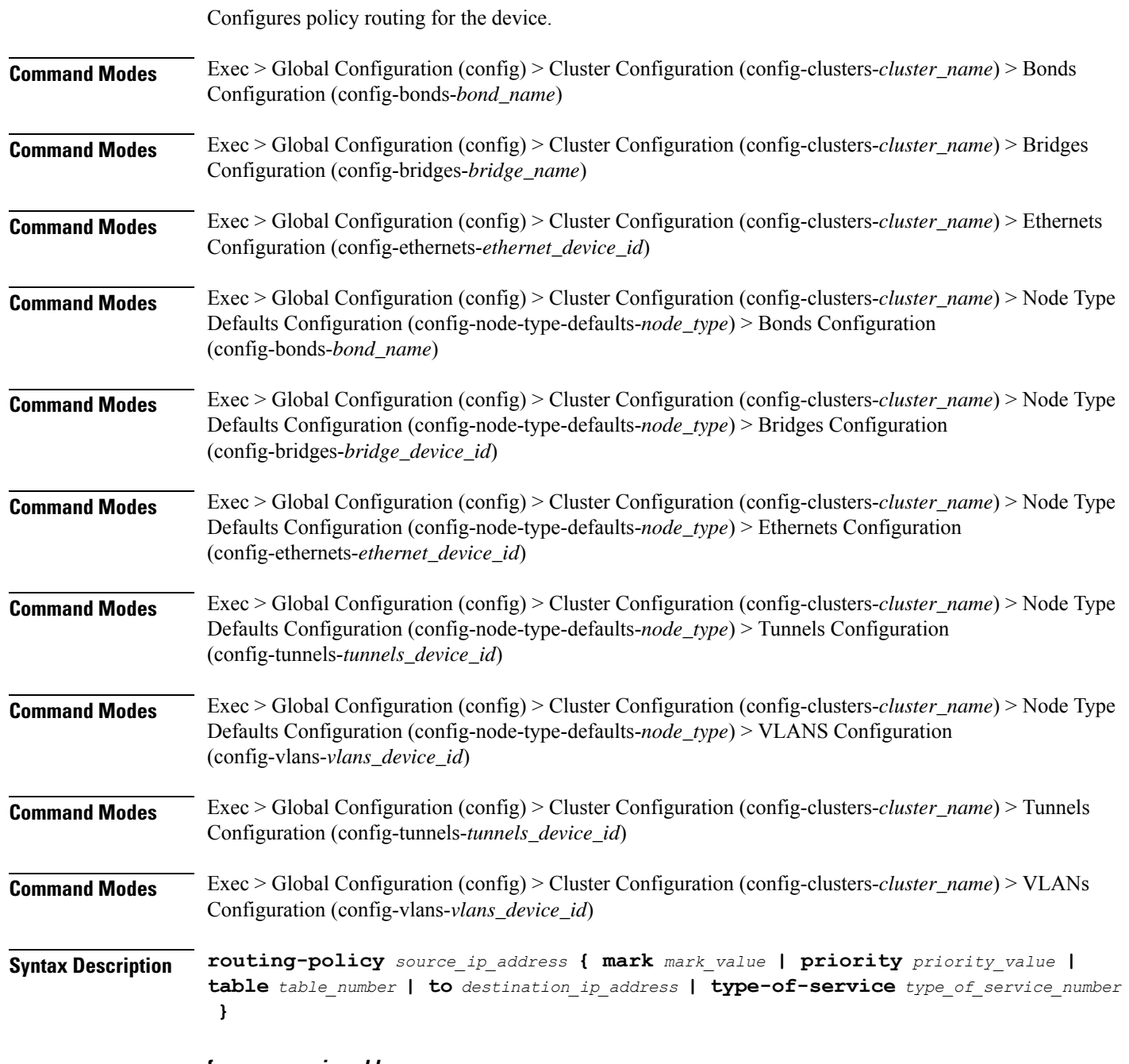

**from source\_ip\_address**

Specify the source IP address to match traffic for this policy rule.

#### **mark mark\_value**

Specify the routing policy rule match on traffic that has been marked by the IP tables firewall with this value. Must be an integer in the range of 1-maximum.

#### **priority priority\_value**

Specify the priority for the routing policy rule to influence the order in which routing rules are processed. Must be an integer.

#### **table table\_number**

Specify the table number to use for the route.

Must be an integer in the range of 1-maximum.

#### **to destination\_ip\_address**

Specify to match on traffic going to the specified destination.

### **type-of-service type\_of\_service\_number**

Specify to match this policy rule based on the type of service number applied to the traffic. Must be an integer.

**Usage Guidelines** Use this command to configure policy routing for the device.

# **clusters node-type-defaults os netplan-additions vlans**

Configures the Virtual LAN parameters.

**Command Modes** Exec > Global Configuration (config) > Cluster Configuration (config-clusters-*cluster\_name*) **Syntax Description node-defaults os netplan-additions vlans** *device\_id* **{ accept-ra { false | true } | addresses** *ip\_address/prefix\_length* **| critical { false | true } | dhcp-identifier** *dhcp\_identifier* **| dhcp4 { false | true } | dhcp6 { false | true } | gateway4** *ipv4\_address* **| gateway6** *ipv6\_address* **| id** *vlan\_id* **| ipv6-privacy { false | true } | link-local** *link\_local\_address* **| link** *interface\_name* **| macaddress** *mac\_address* **| mtu** *number\_of\_mtu* **| optional { false | true } | renderer** *renderer\_type* **} Command Modes** Exec > Global Configuration (config) > Cluster Configuration (config-clusters-*cluster\_name*) > Node Type Defaults Configuration (config-node-type-defaults-*node\_type*) **Syntax Description os netplan-additions vlans** *device\_id* **{ accept-ra { false | true } | addresses** *ip\_address/prefix\_length* **| critical { false | true } | dhcp-identifier** *dhcp\_identifier* **| dhcp4 { false | true } | dhcp6 { false | true } | gateway4** *ipv4\_address* **| gateway6** *ipv6\_address* **| id** *vlan\_id* **| ipv6-privacy { false | true } | link-local** *link\_local\_address* **| link** *interface\_name* **| macaddress** *mac\_address* **| mtu** *number\_of\_mtu* **| optional { false | true } | renderer** *renderer\_type* **}**

### **accept-ra { false | true }**

Specify whether to accept or reject the Router Advertisement that would have the kernel configure IPv6 by itself.

Must be one of the following:

- **false**
- **true**

# **addresses ip\_address/prefix\_length**

Specify to add static addresses to the interface in addition to the ones received through DHCP or RA.

#### **critical { false | true }**

Designate the connection as "critical to the system", meaning that special care will be taken by systemd-networkd to not release the IP from DHCP when the daemon is restarted.

Must be one of the following:

- **false**
- **true**

## **device-id device\_id**

Specify the netplan device ID.

Must be a string.

#### **dhcp-identifier dhcp\_identifier**

Assign the setting (when set to mac) over to systemd-networkd to use the device's MAC address as a unique identifier rather than a RFC4361-compliant Client ID.

Must be a string.

# **dhcp4 { false | true }**

Specify whether to enable or disable DHCP for IPv4.

Must be one of the following:

- **false**
- **true**

## **dhcp6 { false | true }**

Specify whether to enable or disable DHCP for IPv6.

- **false**
- **true**

## **gateway4 ipv4\_address**

Specify the default gateway for IPv4.

#### **gateway6 ipv6\_address**

Specify the default gateway for IPv6.

# **id vlan\_id**

Specify the Virtual LAN ID.

Must be an integer in the range of 0-4094.

# **ipv6-privacy { false | true }**

Specify whether to enable or disable IPv6 Privacy Extensions (RFC 4941) for the specified interface, and prefer temporary addresses.

Must be one of the following:

- **false**
- **true**

# **link-local link\_local\_address**

Specify the link-local addresses to bring up.

Must be one of the following:

- **ipv4**
- **ipv6**

#### **link interface\_name**

Specify the interface name of the underlying device definition on which this VLAN gets created. Must be a string.

#### **macaddress mac\_address**

Specify the MAC address.

# **mtu number\_of\_mtu**

Specify the Maximum Transmission Unit (MTU) for the interface. Must be an integer.

#### **optional { false | true }**

Specify whether an optional device is required for booting.

Must be one of the following:

• **false**

• **true**

# **renderer renderer\_type**

Specify to use the given networking backend for this definition.

Must be one of the following:

- **NetworkManager**
- **networkd**

**Usage Guidelines** Use this command to configure the Virtual LAN parameters.

# **clusters node-type-defaults os netplan-additions vlans dhcp4-overrides**

Overrides the default DHCP4 behavior.

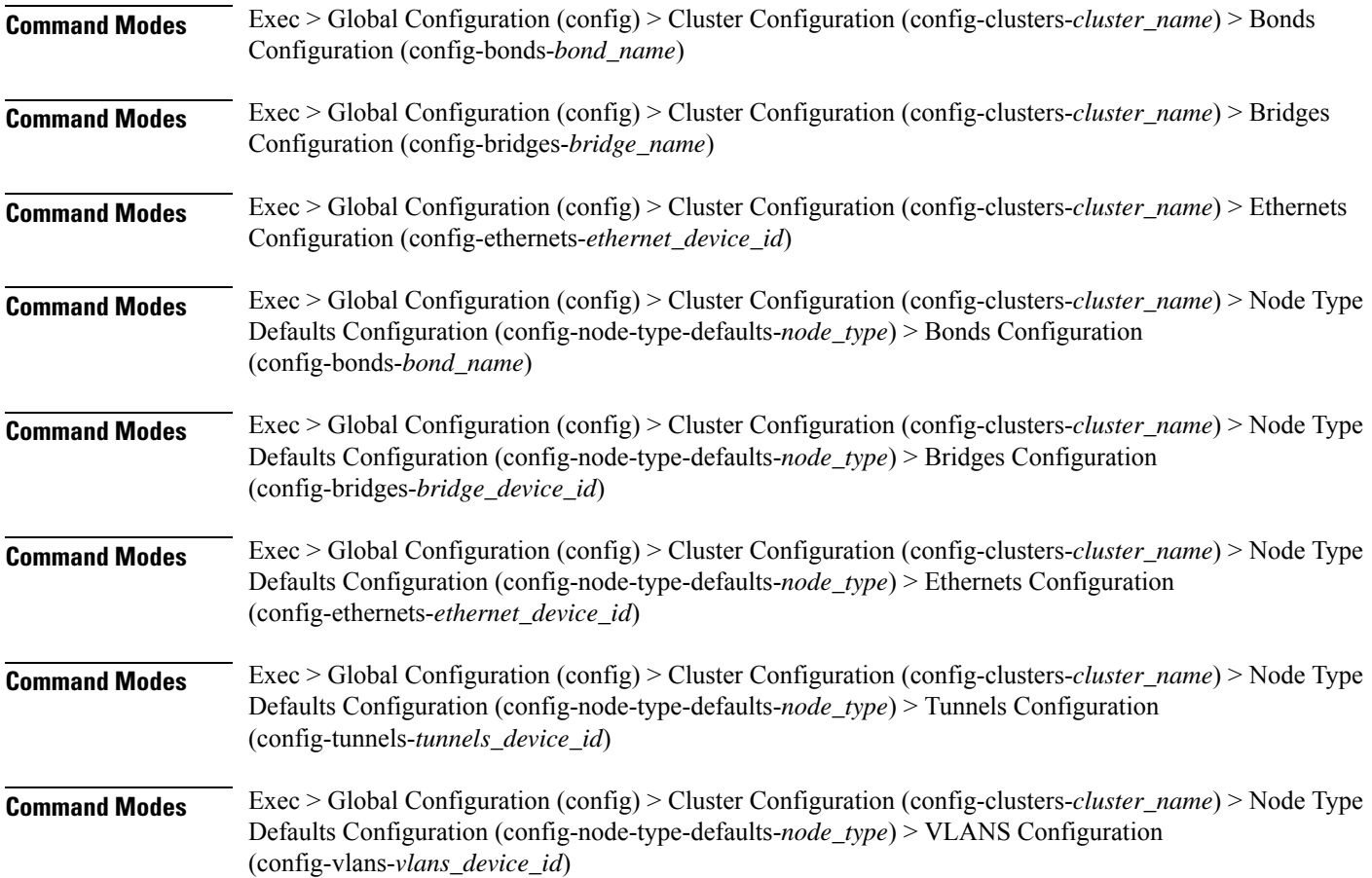

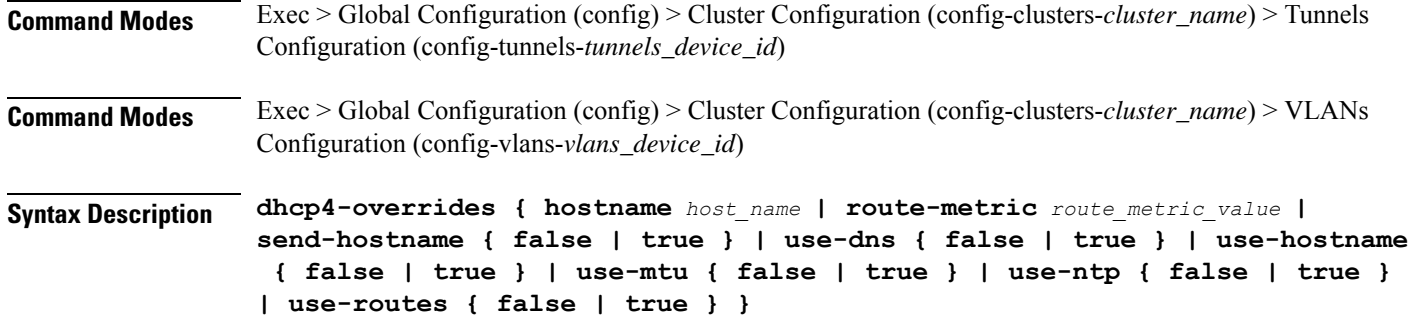

#### **hostname host\_name**

Specify the host name sent to the DHCP server, instead of the machine's host name.

Must be a string.

#### **route-metric route\_metric\_value**

Specify the default metric value for automatically-added routes. Use this to prioritize routes for devices by setting a higher metric on a preferred interface.

Must be an integer.

#### **send-hostname { false | true }**

Specify whether the machine's host name will be sent to the DHCP server. When set to true, the machine's host name will be sent to the DHCP server.

Must be one of the following:

- **false**
- **true**

#### **use-dns { false | true }**

Specify whether the DNS servers received from the DHCP server will be used, and will take precedence over any that are statically configured.

Must be one of the following:

- **false**
- **true**

# **use-hostname { false | true }**

Specify whether the host name received from the DHCP server will be set as the transient host name of the system.

- **false**
- **true**

# **use-mtu { false | true }**

Specify whether the MTU received from the DHCP server will be set as the MTU of the network interface. When set to false, the MTU advertised by the DHCP server will be ignored.

Must be one of the following:

- **false**
- **true**

# **use-ntp { false | true }**

Specify whether the NTP servers received from the DHCP server will be used by systemd-timesyncd, and will take precedence over any that are statically configured.

Must be one of the following:

- **false**
- **true**

## **use-routes { false | true }**

Specify whether the routes received from the DHCP server will be installed in the routing table normally. When set to false, routes from the DHCP server will be ignored. In such a scenario, the user is responsible for adding static routes (if required) for correct network operation. This allows users to avoid installing a default gateway for interfaces configured through DHCP.

Must be one of the following:

- **false**
- **true**

**Usage Guidelines** Use this command to override the default DHCP4 behavior.

# **clusters node-type-defaults os netplan-additions vlans dhcp6-overrides**

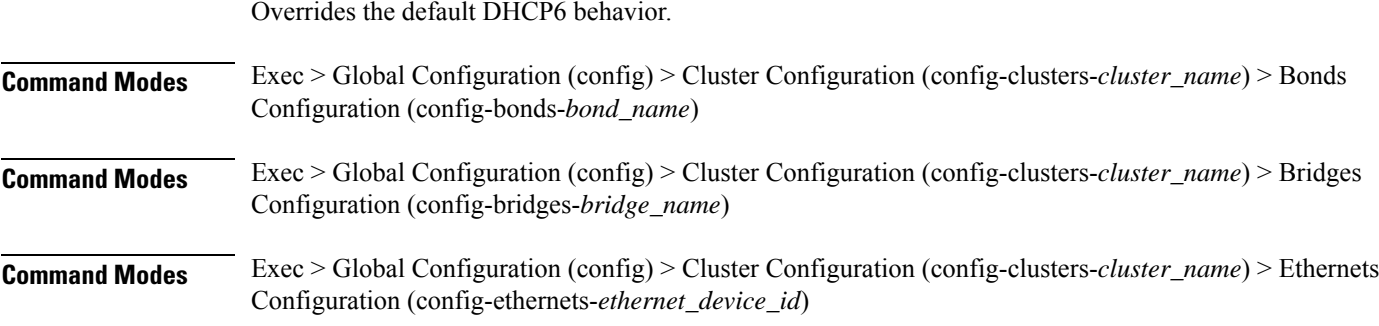

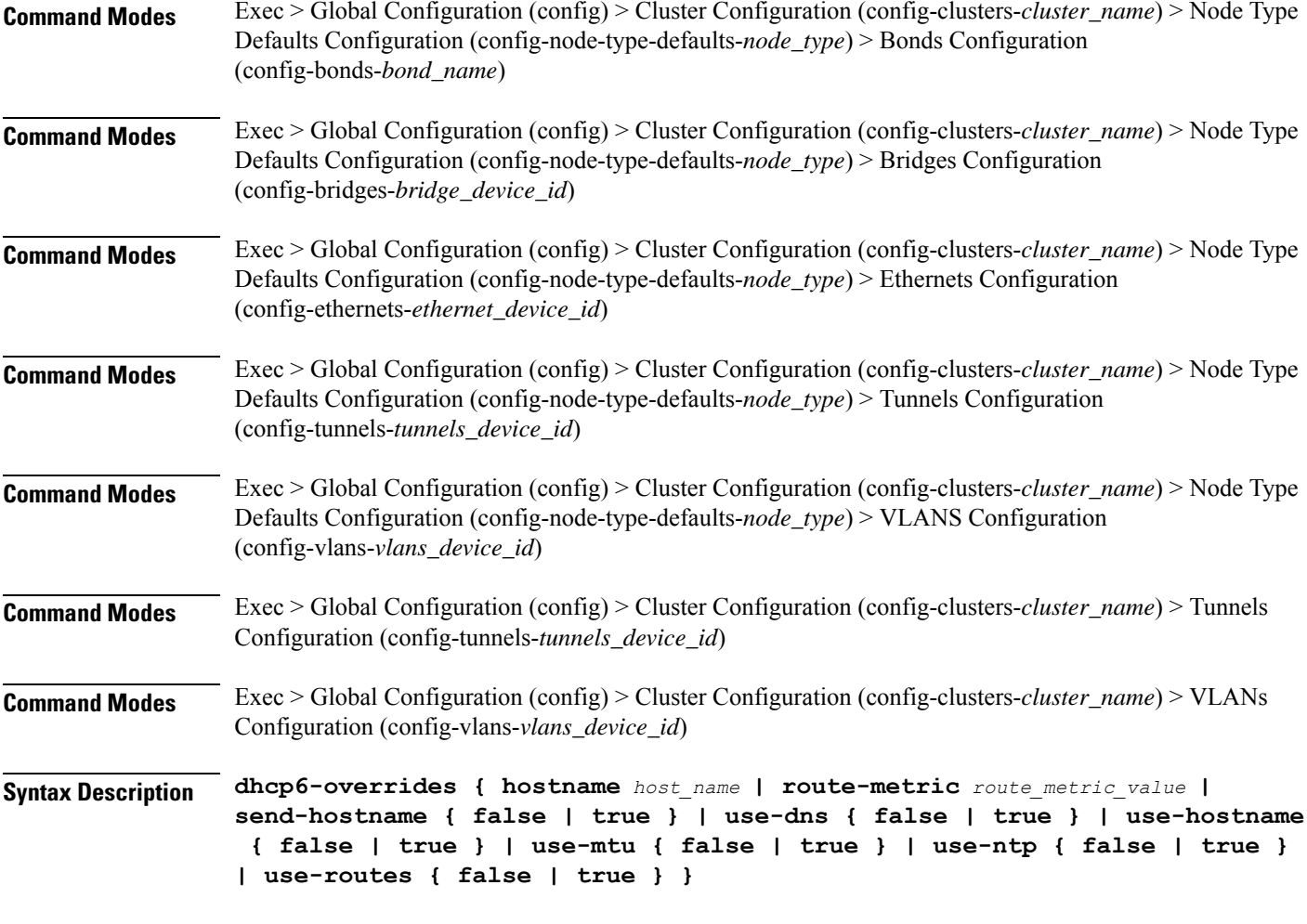

# **hostname host\_name**

Specify the host name sent to the DHCP server, instead of the machine's host name.

Must be a string.

## **route-metric route\_metric\_value**

Specify the default metric value for automatically-added routes. Use this to prioritize routes for devices by setting a higher metric on a preferred interface.

Must be an integer.

# **send-hostname { false | true }**

Specify whether the machine's host name will be sent to the DHCP server. When set to true, the machine's host name will be sent to the DHCP server.

- **false**
- **true**

## **use-dns { false | true }**

Specify whether the DNS servers received from the DHCP server will be used, and will take precedence over any that are statically configured.

Must be one of the following:

- **false**
- **true**

# **use-hostname { false | true }**

Specify whether the host name received from the DHCP server will be set as the transient host name of the system.

Must be one of the following:

- **false**
- **true**

## **use-mtu { false | true }**

Specify whether the MTU received from the DHCP server will be set as the MTU of the network interface. When set to false, the MTU advertised by the DHCP server will be ignored.

Must be one of the following:

- **false**
- **true**

#### **use-ntp { false | true }**

Specify whether the NTP servers received from the DHCP server will be used by systemd-timesyncd, and will take precedence over any that are statically configured.

Must be one of the following:

- **false**
- **true**

#### **use-routes { false | true }**

Specify whether the routes received from the DHCP server will be installed in the routing table normally. When set to false, routes from the DHCP server will be ignored. In such a scenario, the user is responsible for adding static routes (if required) for correct network operation. This allows users to avoid installing a default gateway for interfaces configured through DHCP.

- **false**
- **true**

**Usage Guidelines** Use this command to override the default DHCP6 behavior.

# **clusters node-type-defaults os netplan-additions vlans nameservers**

Configures the DNS servers and search domains.

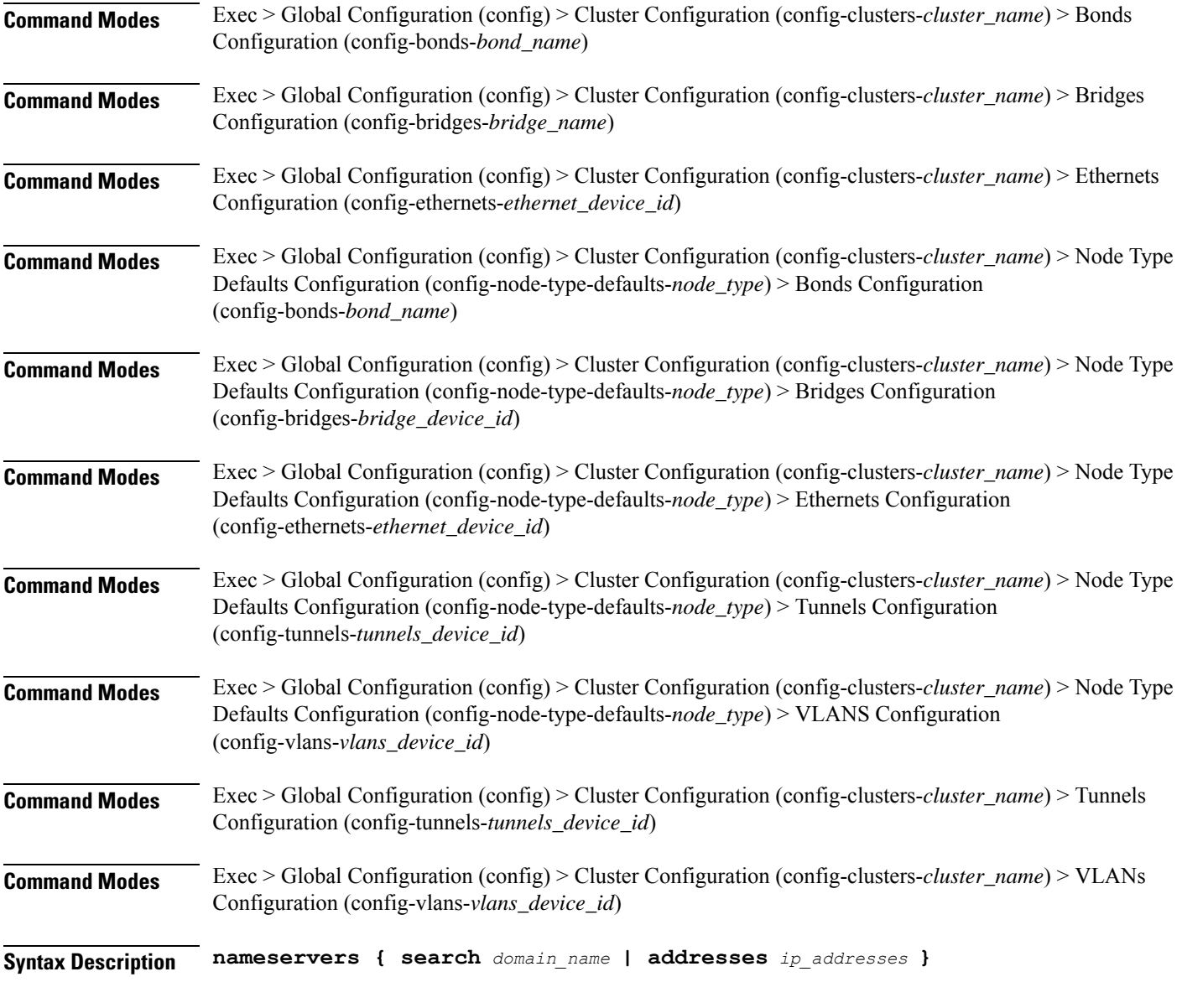

**addresses ip\_addresses**

Specify the DNS server IP address.

# **search domain\_name**

Specify the search domain name.

Must be a string.

**Usage Guidelines** Use this command to configure the DNS servers and search domains.

# **clusters node-type-defaults os netplan-additions vlans optional-addresses**

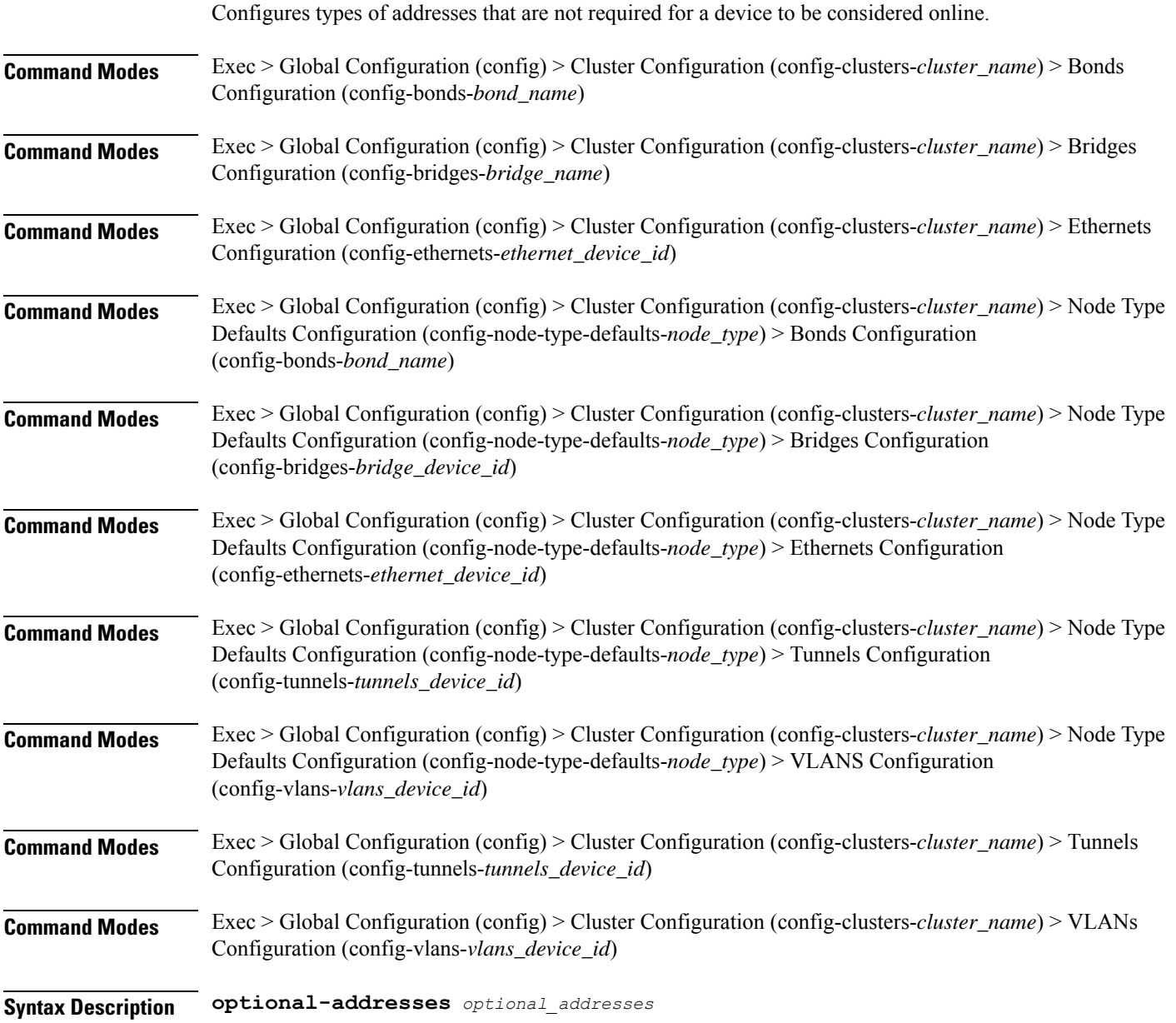

# **optional-addresses optional\_addresses**

Specify the address type that is required for a device to be considered online.

Must be one of the following:

- **dhcp4**
- **dhcp6**
- **ipv4-ll**
- **ipv6-ra**
- **static**

**Usage Guidelines** Use this command to specify types of addresses that are not required for a device to be considered online.

# **clusters node-type-defaults os netplan-additions vlans routes**

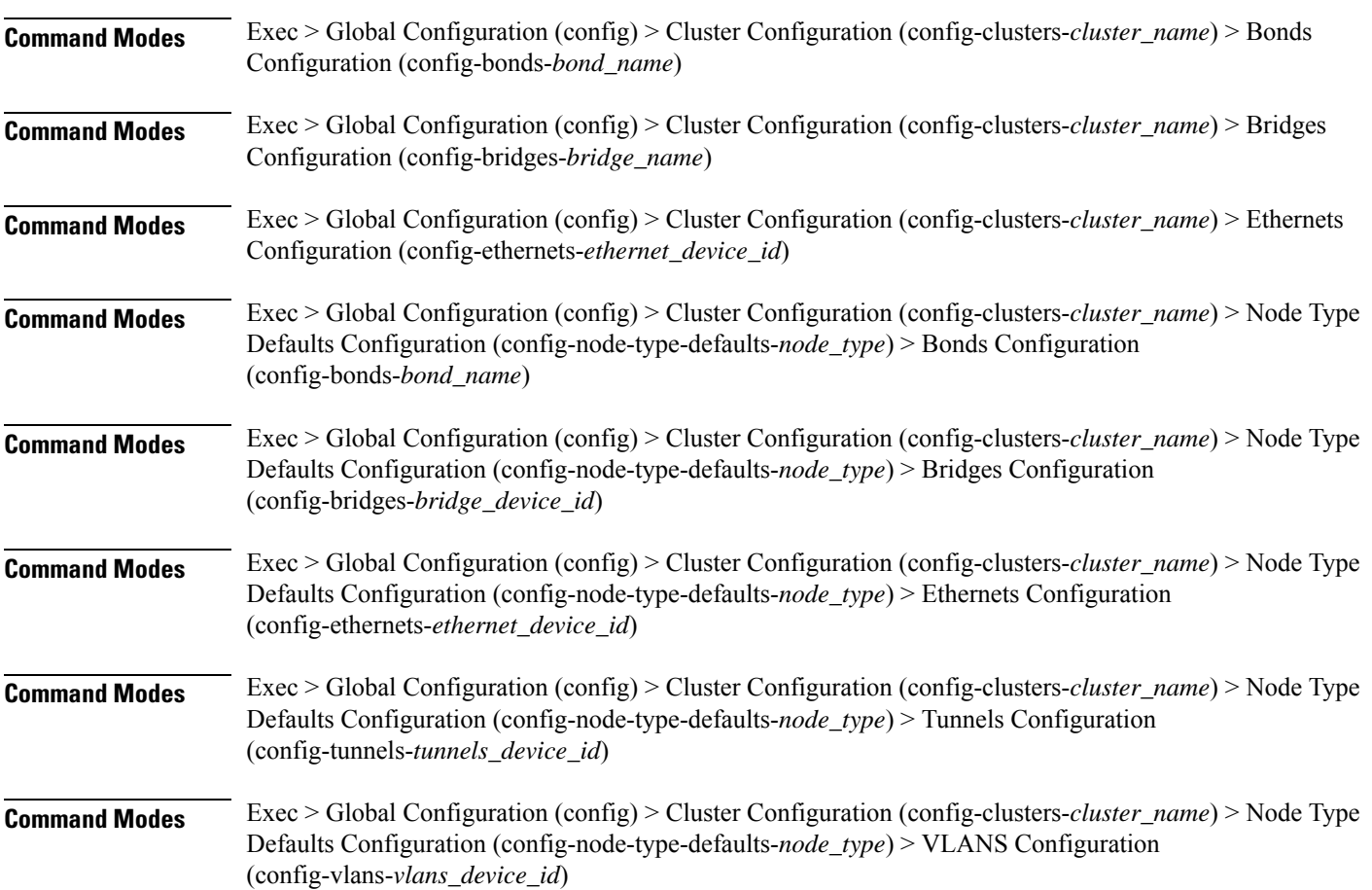

Configures static routing for the device.

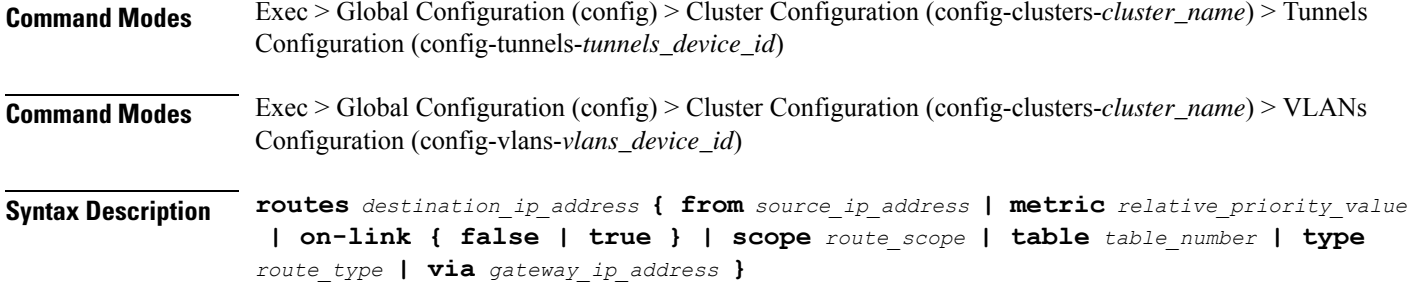

# **from source\_ip\_address**

Specify the source IP address for traffic going through the route.

# **metric relative\_priority\_value**

Specify the relative priority of the route.

Must be an integer.

#### **on-link { false | true }**

Specify whether the route is directly connected to the interface. When set to true, specifies that the route is directly connected to the interface.

Must be one of the following:

- **false**
- **true**

#### **scope route\_scope**

Specify the route scope and how wide-ranging it is to the network.

Must be one of the following:

- **global**
- **host**
- **link**

## **table table\_number**

Specify the table number to use for the route.

Must be an integer in the range of 1-maximum.

# **type route\_type**

Specify the route type.

Must be one of the following:

• **blackhole**

- **prohibit**
- **unicast**
- **unreachhable**

#### **via gateway\_ip\_address**

Specify the gateway IP address to use for this route.

## **destination\_ip\_address**

Specify the destination IP address for the route.

**Usage Guidelines** Use this command to configure static routing for the device.

# **clusters node-type-defaults os netplan-additions vlans routing-policy**

Configures policy routing for the device.

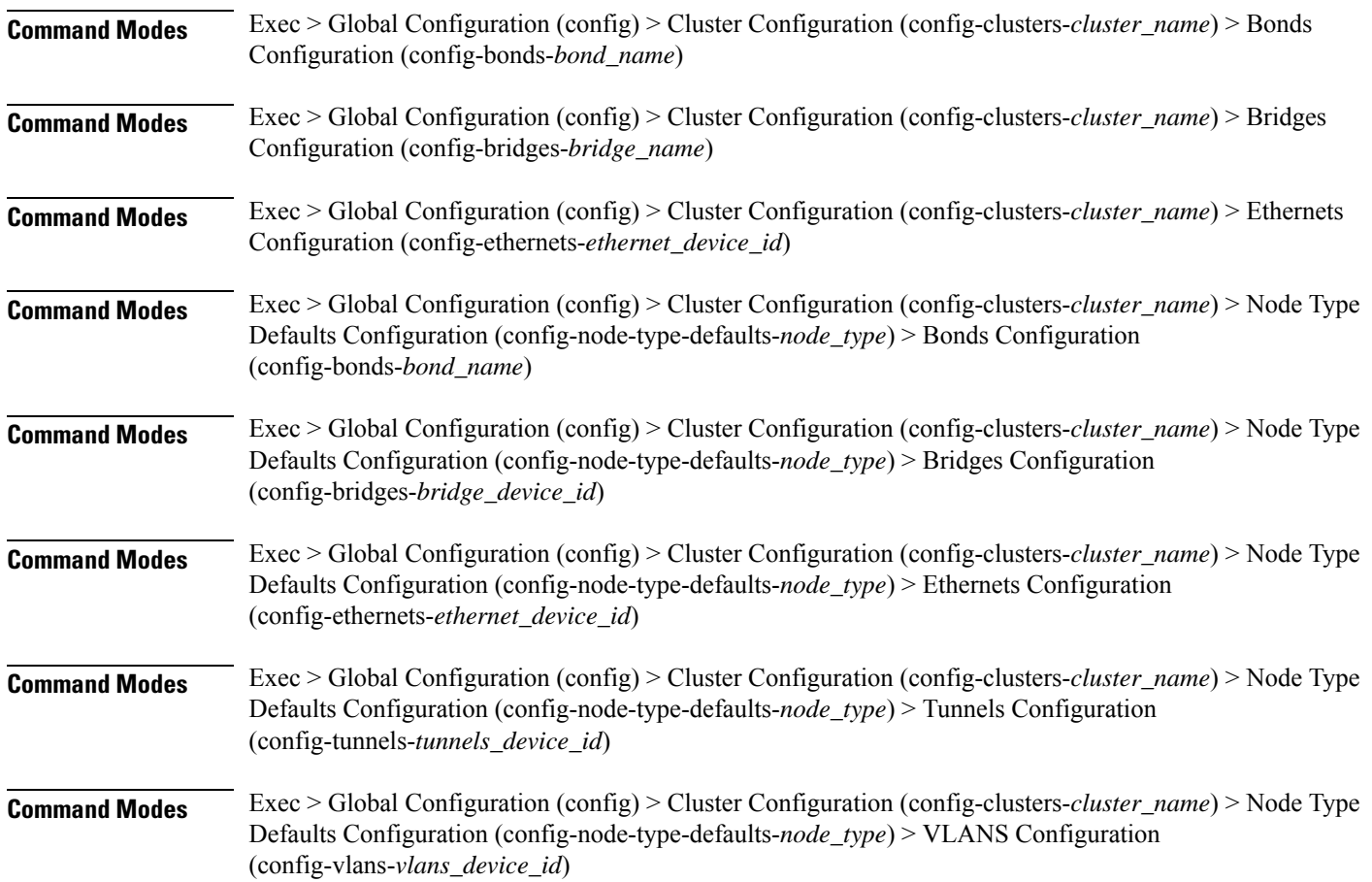

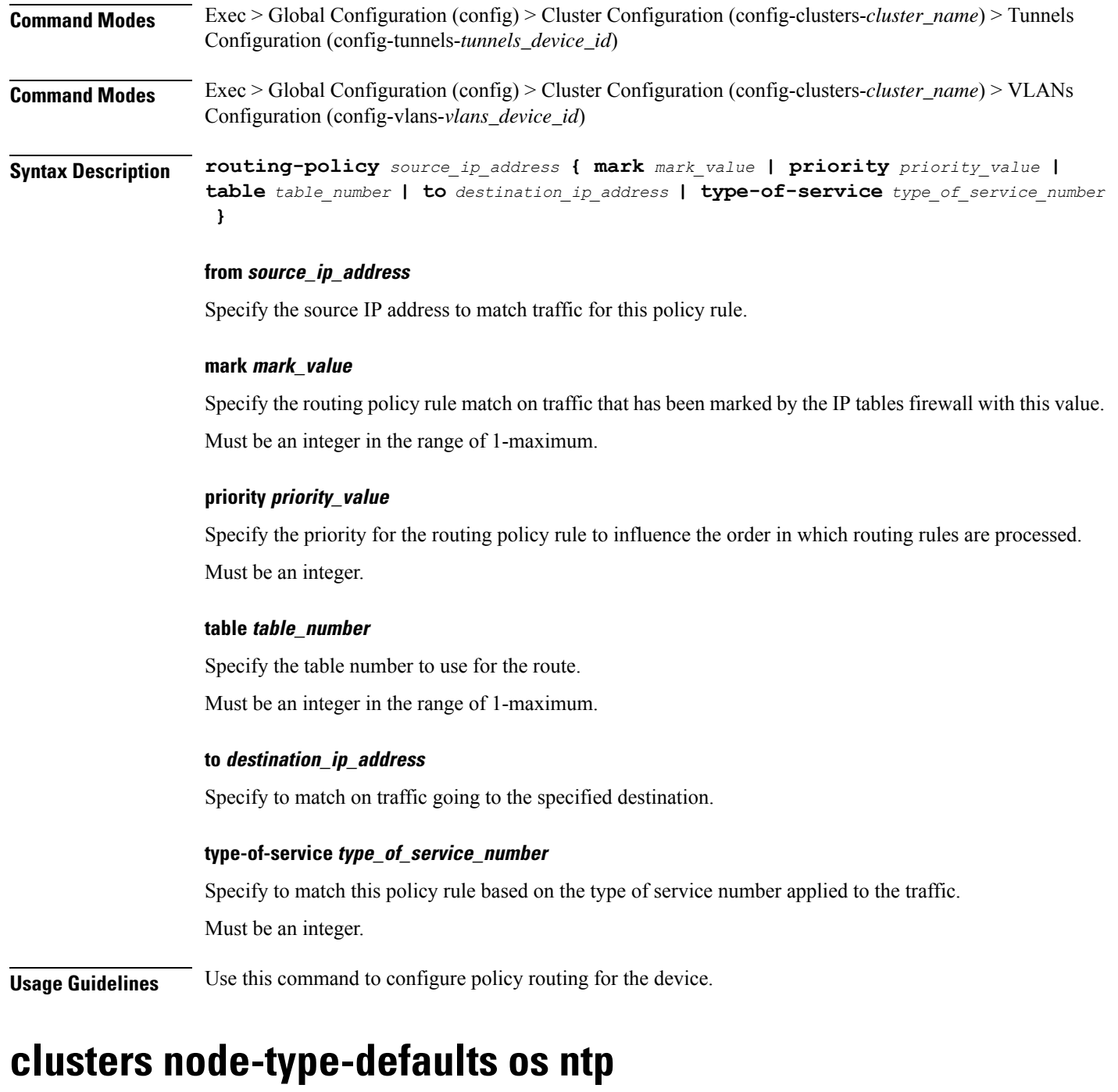

Configures the NTP servers for the nodes.

**Command Modes** Exec > Global Configuration (config) > Cluster Configuration (config-clusters-*cluster\_name*)

**Syntax Description ntp enabled { false | true }**

# **enabled { false | true }**

Specify whether to enable or disable providing the NTP servers for configuration.

Must be one of the following:

- **false**
- **true**

**Usage Guidelines** Use this command to configure the NTP servers for the nodes.

# **clusters node-type-defaults os ntp clients-allow**

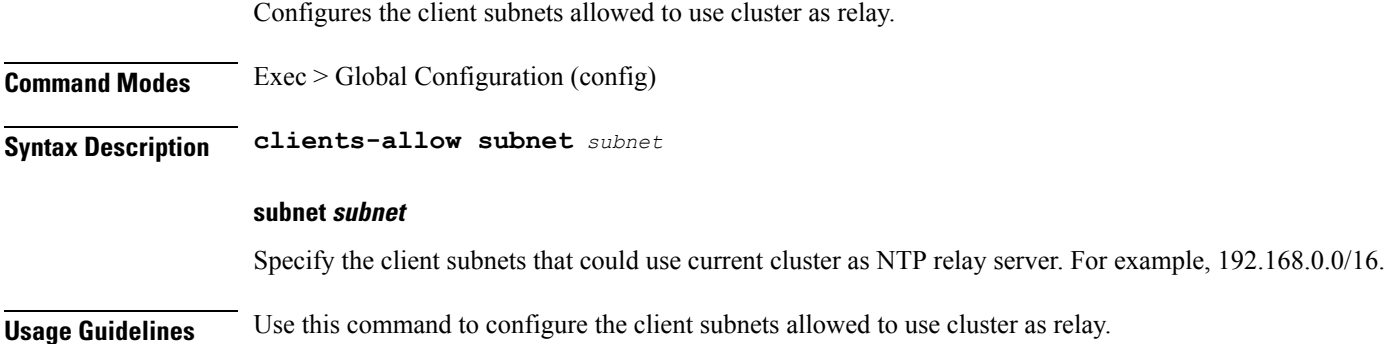

# **clusters node-type-defaults os ntp servers**

Configures the time server parameters.

**Command Modes** Exec > Global Configuration (config)

**Syntax Description ntp servers** *url* **{ key-id** *key\_id* **| sha-key** *sha\_key* **| sha-type** *sha\_type* **}**

## **key-id key\_id**

Specify the key ID for the chrony server keys.

Must be a string.

#### **sha-key sha\_key**

Specify the SHA authentication key with chrony server.

Must be a string in the hextype pattern. For information on the hextype pattern, see the *Input Pattern Types* chapter.

## **sha-type sha\_type**

Specify the type of SHA for the chrony server keys. For instance, SHA1, SHA256, SHA512, etc. See: https: Must be one of the following:

- **RMD128**
- **RMD160**
- **RMD256**
- **RMD320**
- **SHA1**
- **SHA256**
- **SHA384**
- **SHA512**
- **TIGER**
- **WHIRLPOOL**

# **url**

Specify the NTP server URL. For example, clock.cisco.com. Must be a string.

**Usage Guidelines** Use this command to configure time server parameters, which need to be input into the NTP conf.

# **clusters node-type-defaults os proxy**

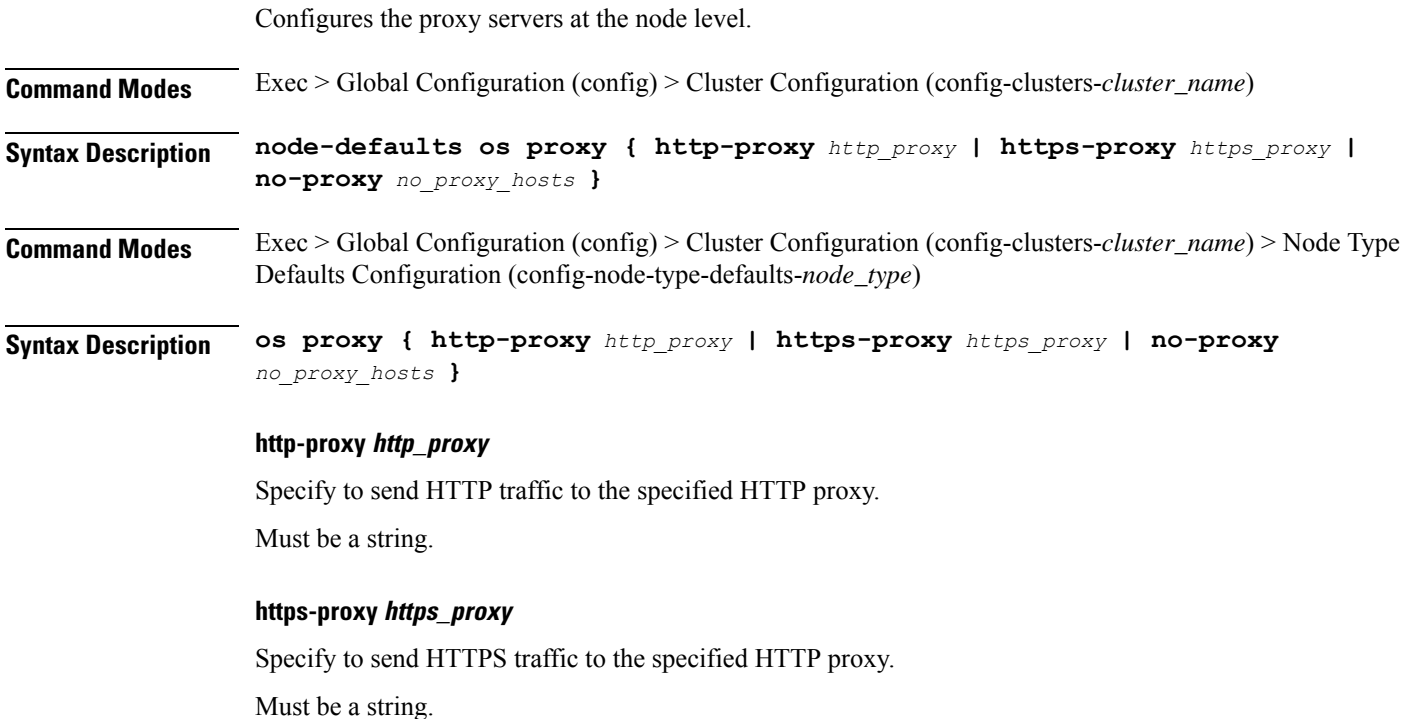

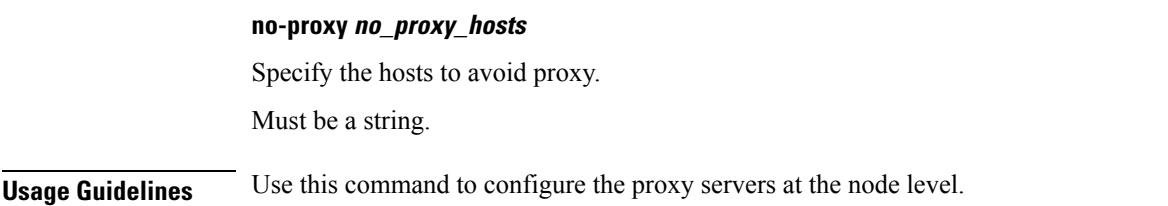

# **clusters node-type-defaults os tuned**

Enable or disable installing tuned.

**Command Modes** Exec > Global Configuration (config) > Cluster Configuration (config-clusters-*cluster\_name*)

**Syntax Description node-defaults os tuned { disabled | enabled }**

# **enabled**

Specify whether to enable or disable installing tuned.

Must be one of the following:

• **false**

• **true**

**Usage Guidelines** Use this command to enable or disable installing tuned.

# **clusters node-type-defaults os users**

Configures the list of SMI-managed users managed on this default. Excludes "initial-boot" (cloud-init) provisioned users.

**Command Modes** Exec > Global Configuration (config) > Cluster Configuration (config-clusters-*cluster\_name*)

**Syntax Description node-defaults os users** *user\_name* **password** *password*

**Command Modes** Exec > Global Configuration (config) > Cluster Configuration (config-clusters-*cluster\_name*) > Node Type Defaults Configuration (config-node-type-defaults-*node\_type*)

**Syntax Description os users** *user\_name* **password** *password*

#### **group access\_privilege**

Specify the user's access privilege. The group defines the user's access privilege.

- **smi-cluster-admin**
- **smi-read-only**

#### • **smi-superuser**

Default Value: smi-read-only.

#### **password password**

Specify the password for this entry. It can be a already hashed value (/etc/shadow). Unencrypted will be hashed.

#### **user\_name**

Specify the user name.

Must be a string of 0-32 characters.

**Usage Guidelines** Use this command to configure the list of SMI-managed users managed on this default. Excludes "initial-boot" (cloud-init) provisioned users.

# **clusters node-type-defaults os users authorized-keys**

Configures a list of public SSH keys for this user. These keys are allowed for SSH authentication, as described in RFC 4253.

**Command Modes** Exec > Global Configuration (config) > Cluster Configuration (config-clusters-*cluster\_name*)

- **Syntax Description node-defaults os users** *user\_name* **[ authorized-keys** *ssh\_key\_name* **[ algorithm** *algorithm\_name* **| key-data** *key\_data* **] ]**
- **Command Modes** Exec > Global Configuration (config) > Cluster Configuration (config-clusters-*cluster\_name*) > Node Type Defaults Configuration (config-node-type-defaults-*node\_type*) > Users Configuration (config-users-*user\_name*)

**Syntax Description authorized-keys** *ssh\_key\_name* **[ algorithm** *algorithm\_name* **| key-data** *key\_data* **] ]**

#### **algorithm algorithm\_name**

Specify the public key algorithm name for this SSH key.

Must be one of the following:

- **ssh-ed25519**
- **ssh-rsa**

## **key-data key\_data**

Specify the binary public key data.

Must be of type binary.

# **ssh\_key\_name**

Specify a name for the SSH key.

Must be a string.

**Usage Guidelines** Use this command to configure a list of public SSH keys for this user. These keys are allowed for SSH authentication, as described in RFC 4253. This corresponds to a public key as:  $\alpha$  <algorithm>  $\alpha$  <key-data> <name>. For example, ssh-rsa AAAABRUY...bh+3+jA= test-key-laptop.

# **clusters node-type-defaults ucs-server**

Configures UCS server parameters.

**Command Modes** Exec > Global Configuration (config) > Cluster Configuration (config-clusters-*cluster\_name*) **Syntax Description ucs-server** *options* **software ucs\_software\_version** Specify the UCS software version.

**Usage Guidelines** Use this command to configure UCS server parameters.

# **clusters node-type-defaults ucs-server cimc**

Configures CIMC parameters.

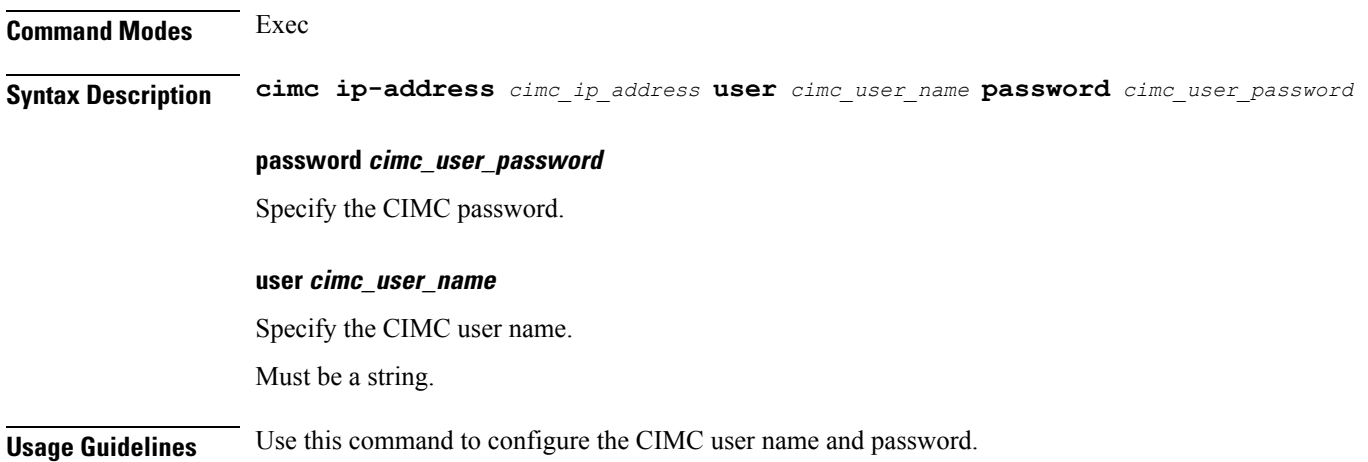

# **clusters node-type-defaults ucs-server cimc bios**

Configures CIMC BIOS boot order parameters.

**Command Modes** Exec > Global Configuration (config)

**Syntax Description bios**

**Usage Guidelines** Use this command to configure the CIMC BIOS boot order parameters.

# **clusters node-type-defaults ucs-server cimc networking ntp**

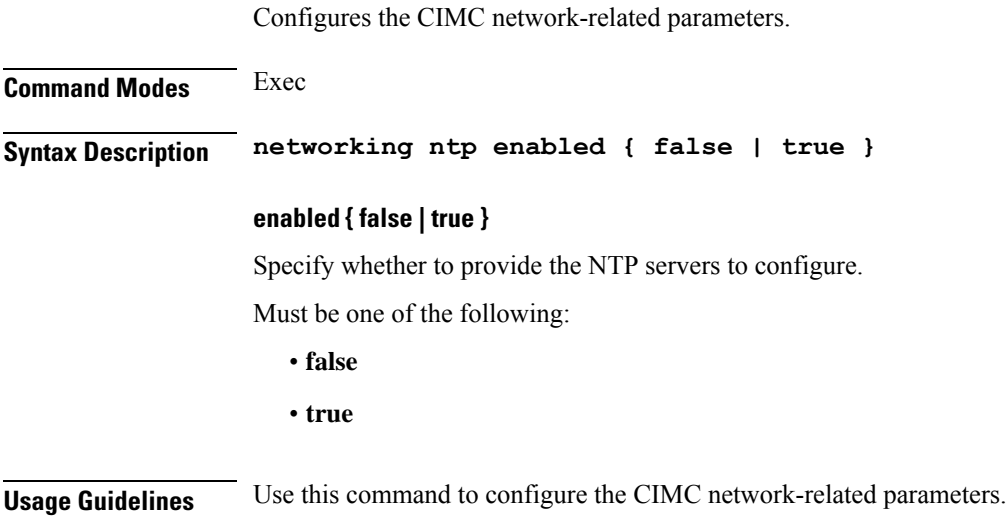

# **clusters node-type-defaults ucs-server cimc networking ntp servers**

Configures the time servers for CIMC to connect. **Command Modes** Exec **Syntax Description ntp servers url** *server\_url* **url server\_url** Specify the time server's URL. For example, clock.cisco.com. Must be a string. **Usage Guidelines** Use this command to configure the time servers for CIMC to connect.

# **clusters node-type-defaults ucs-server cimc remote-management sol**

Configures the provision of SoL baud rate, com port, and SSH port parameters.

**Command Modes** Exec

# **Syntax Description sol comport enabled { false | true } baud-rate** *baud\_rate com\_port\_number* **ssh-port** *ssh\_port\_number*

#### **baud-rate baud\_rate**

Specify the serial baud rate the system uses for SoL communication.

Must be one of the following:

- **115200**
- **19200**
- **38400**
- **57600**
- **9600**

#### **comport com\_port\_number**

Specify the serial port the system uses for SoL communication.

Must be one of the following:

- **com0**
- **com1**

## **enabled { false | true }**

Specify whether to when enabled provide the baud rate, comport, and ssh-port.

Must be one of the following:

- **false**
- **true**

#### **ssh-port ssh\_port\_number**

Specify the SSH port of CIMC SoL communication. Must be an integer.

**Usage Guidelines** Use this command to configure the provision of SoL baud rate, comport, and ssh-port parameters.

# **clusters node-type-defaults ucs-server cimc storage-adaptor**

Configures the CIMC storage adaptor management parameters.

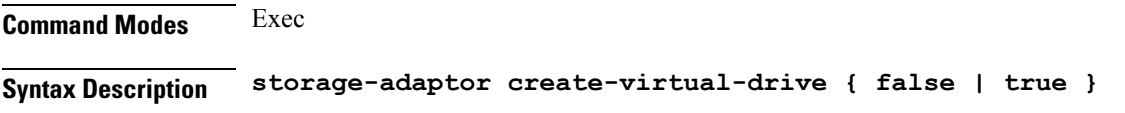

# **create-virtual-drive { false | true }**

Specify whether to create the virtual drive if it is not already created.

Must be one of the following:

- **false**
- **true**

**Usage Guidelines** Use this command to configure the CIMC storage adaptor management parameters.

# **clusters node-type-defaults ucs-server host initial-boot networking**

Configures the interface and IP information used to initially bootstrap the node.

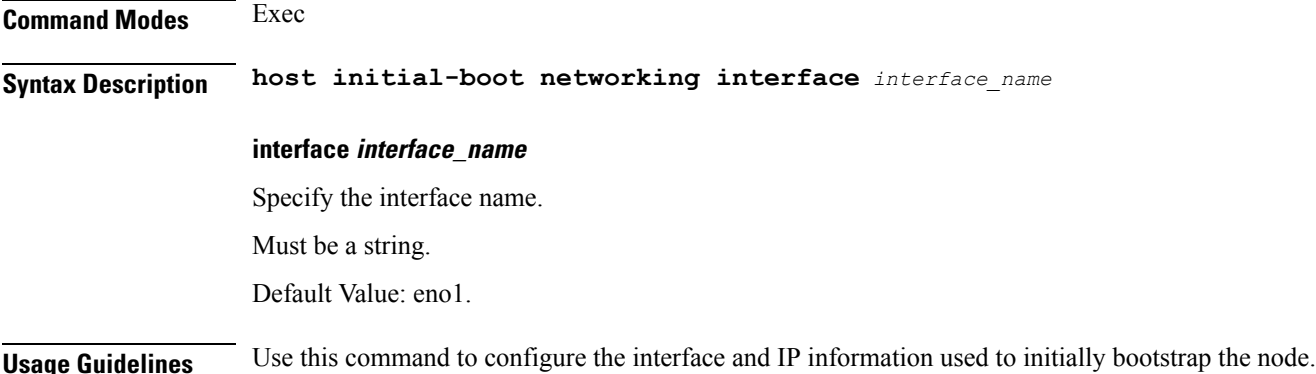

# **clusters node-type-defaults ucs-server host initial-boot networking static-ip**

Configures static IP parameters.

**Command Modes** Exec **Syntax Description static-ip ipv4-address** *ipv4\_address* **netmask** *netmask* **gateway** *gateway* **dns** *ip\_address* **dns ip\_address** Specify the IP address. You can configure a maximum of three elements with this keyword. **gateway gateway** Specify the gateway.

I

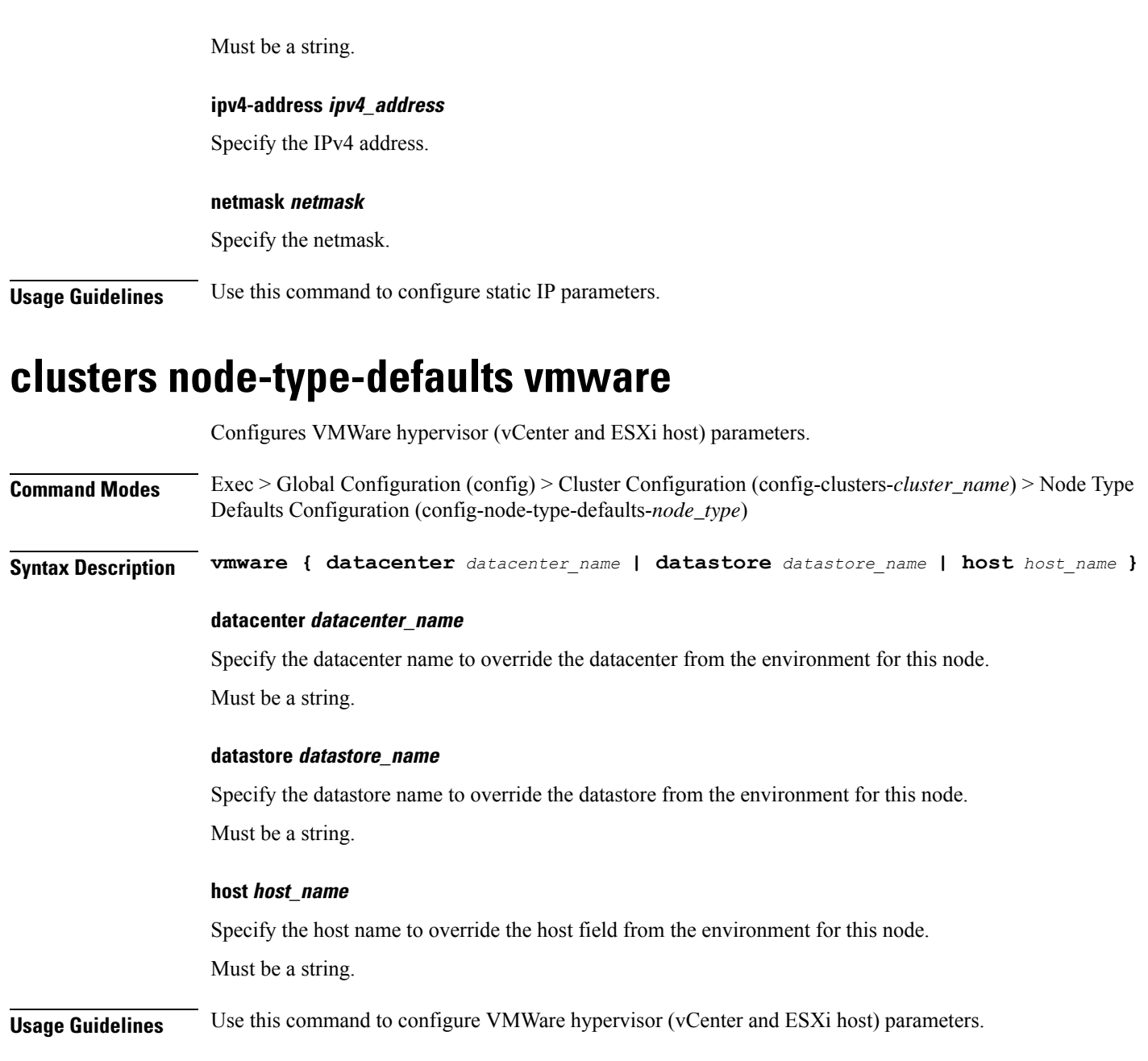

# **clusters node-type-defaults vmware nics**

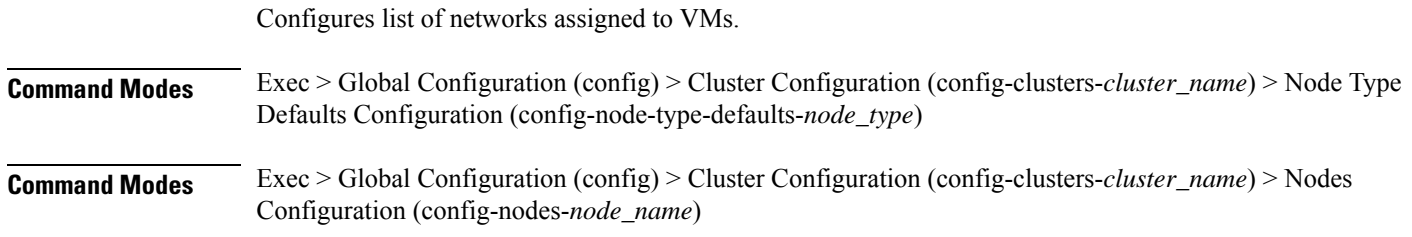
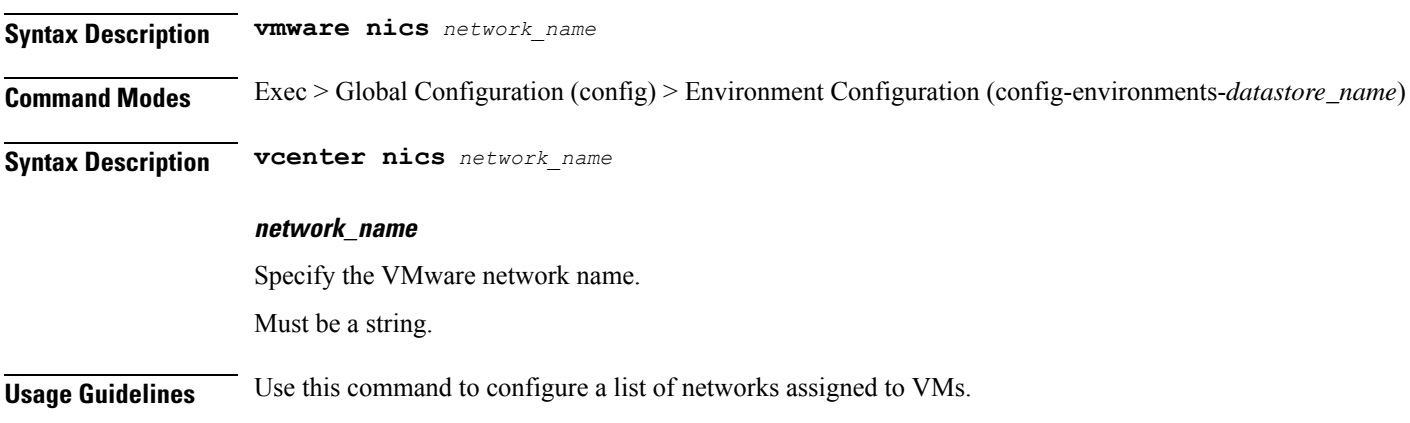

# **clusters node-type-defaults vmware numa-node-affinity**

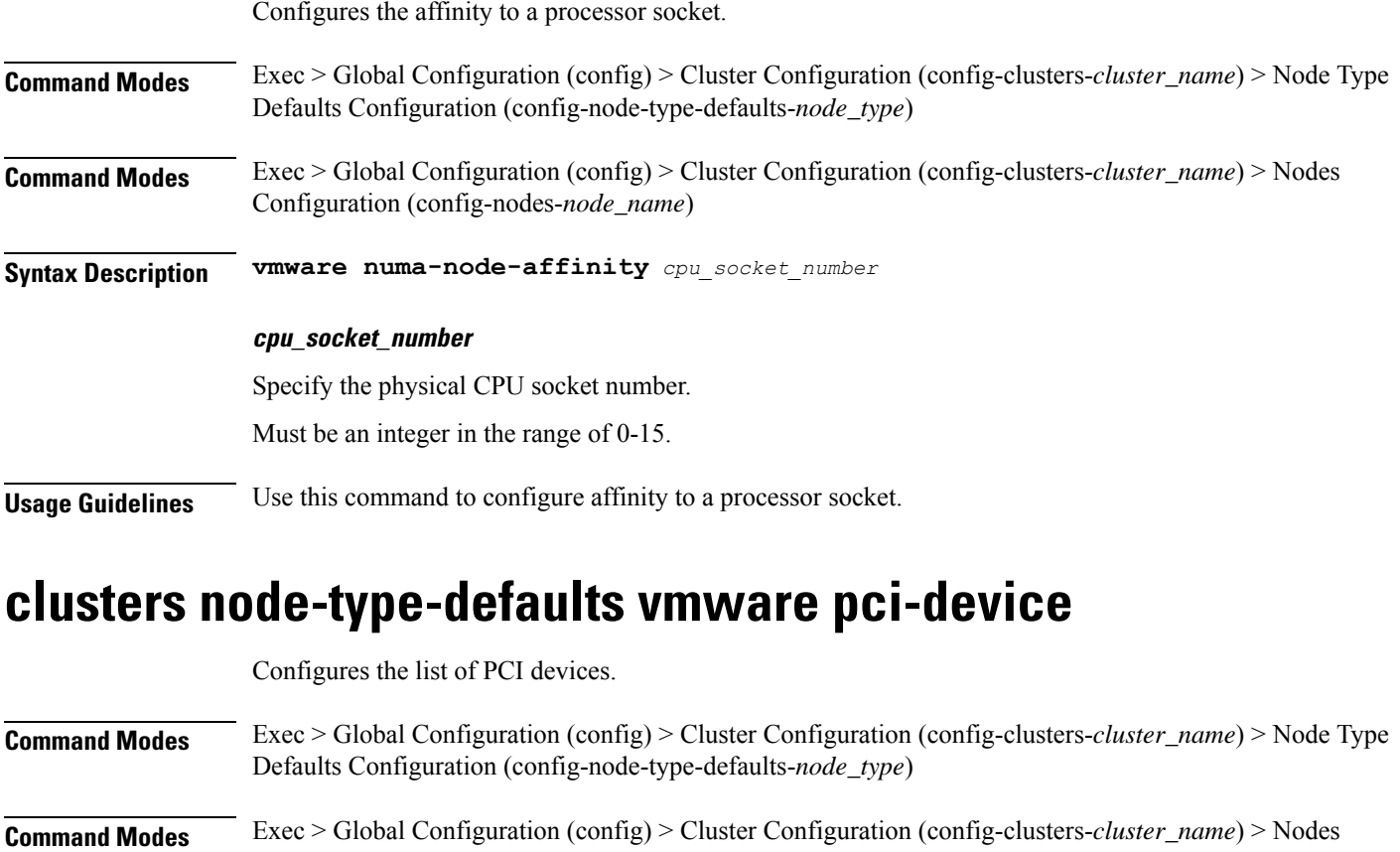

Configuration (config-nodes-*node\_name*)

**Syntax Description vmware pci-device** *pci\_device\_key*

## **pci\_device\_key**

Specify the PCI device key.

Must be a string in the pci-keytype pattern. For information on the pci-keytype pattern, see the *Input Pattern Types* chapter.

**Usage Guidelines** Use this command to configure the list of PCI devices.

## **clusters node-type-defaults vmware performance**

Configures VMware performance parameters.

- **Command Modes** Exec > Global Configuration (config) > Cluster Configuration (config-clusters-*cluster\_name*) > Node Type Defaults Configuration (config-node-type-defaults-*node\_type*)
- **Command Modes** Exec > Global Configuration (config) > Cluster Configuration (config-clusters-*cluster\_name*) > Nodes Configuration (config-nodes-*node\_name*)

**Syntax Description vmware performance { cpu-reservation { false | true } | latency-sensitivity** *latency\_sensitivity* **| memory-reservation { false | true } }**

### **cpu-reservation { false | true }**

CPU reservation info.

Must be one of the following:

- **false**
- **true**

#### **latency-sensitivity latency\_sensitivity**

Specify the latency-senstivity.

Must be one of the following:

- **high**: High.
- **low**: Low.
- **medium**: Medium.
- **normal**: Normal.

#### **memory-reservation { false | true }**

Memory reservation info.

Must be one of the following:

- **false**
- **true**

**Usage Guidelines** Use this command to configure VMware performance parameters.

# **clusters node-type-defaults vmware sizing**

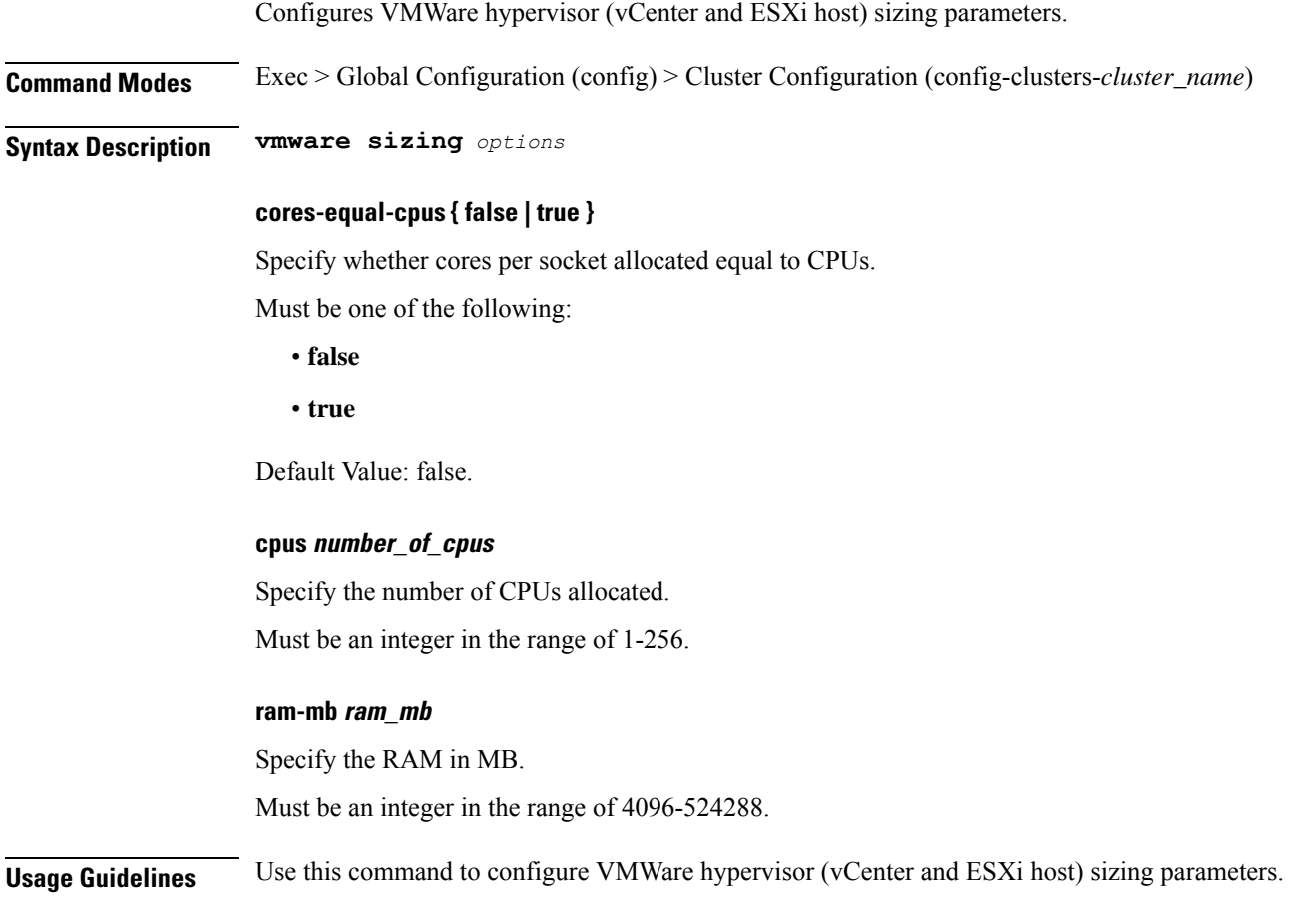

# **clusters nodes**

Configures the nodes for both OS and Kubernetes management.

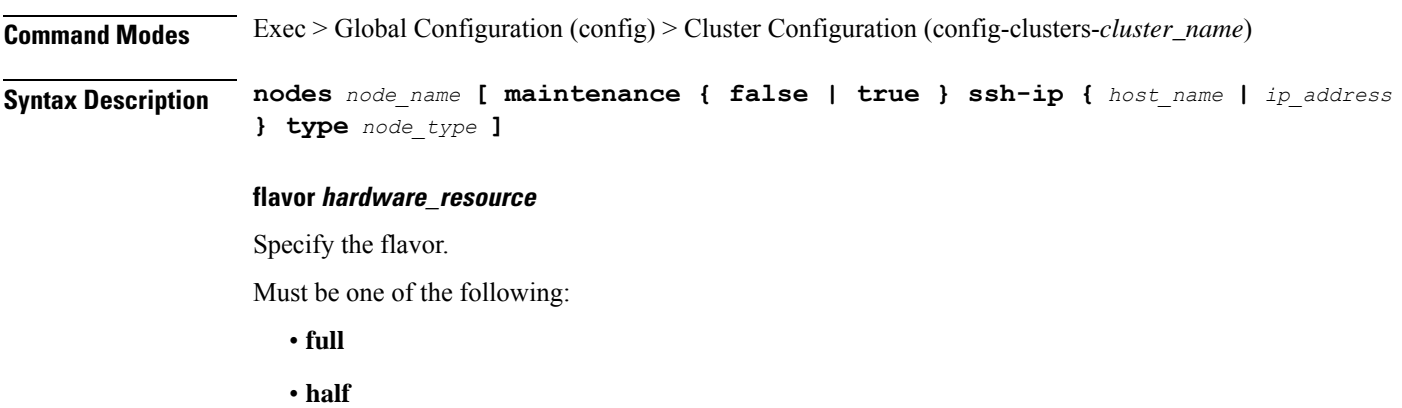

• **quarter**

Default Value: half.

#### **host-profile host\_profile\_name**

Specify the customizable tuning details package.

#### **maintenance { false | true }**

Specify if the node is temporarily from the cluster due to a maintenance activity.

Must be one of the following:

- **false**
- **true**

Default Value: false.

#### **ssh-connection-private-key private\_key**

Specify the SSH private key used for connecting to the node.

#### **ssh-ip { host\_name | ip\_address }**

Specify the host name or IP address used to connect via SSH for node managment.

Must be a string.

#### **ssh-username user\_name**

Specify the SSH user name used for connecting to the node.

Must be a string.

#### **type node\_type**

Specify the node type.

Must be one of the following:

- **k8s**
- **kvm**

Default Value: k8s.

#### **node\_name**

Specify the name of the node. *name* can be an alphanumeric string conatining the hyphen (-). A host name cannot start with a hyphen (-). For example, Example: kashaio-123.

Must be a string of 1-253 characters in the hostname-rule pattern. For information on the hostname-rule pattern, see the *Input Pattern Types* chapter.

**Usage Guidelines** Use this command to configure the nodes for both OS and Kubernetes management.

## **clusters nodes actions k8s pod-status**

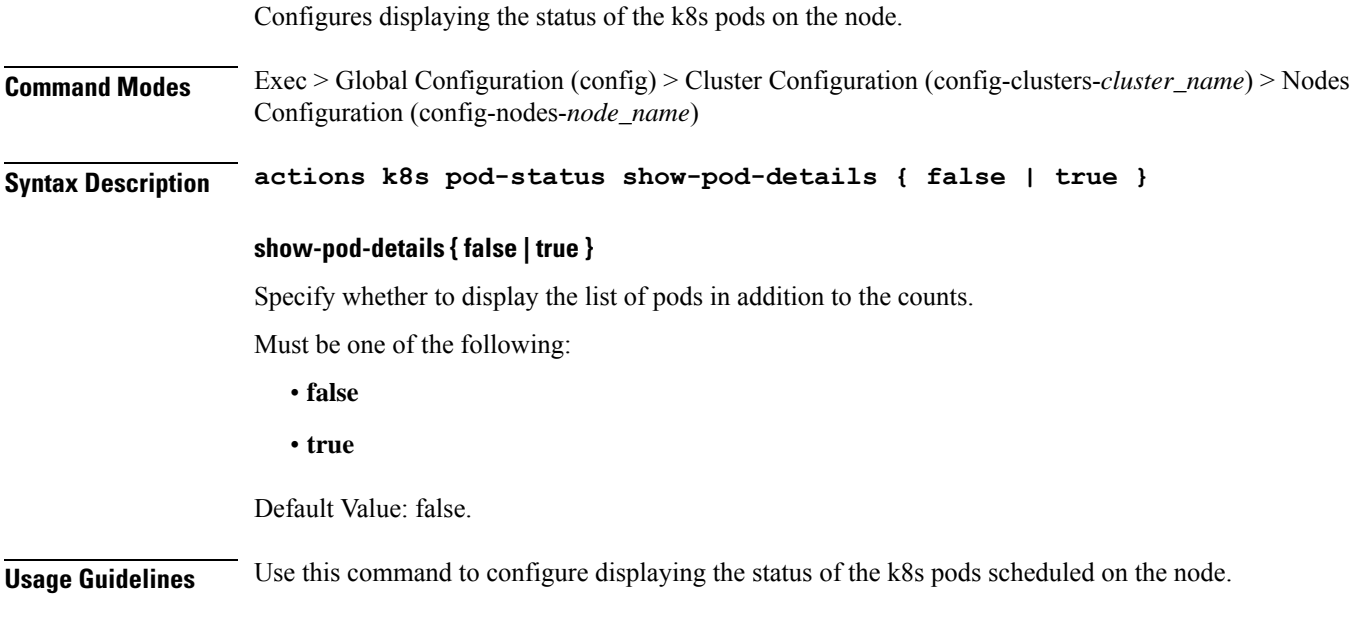

## **clusters nodes actions sync cancel**

Cancels the sync process.

**Command Modes** Exec > Global Configuration (config) > Cluster Configuration (config-clusters-*cluster\_name*) > Nodes Configuration (config-nodes-*node\_name*)

**Syntax Description actions sync cancel**

**Usage Guidelines** Use this command to cancel the sync process.

## **clusters nodes actions sync drain**

Drains the node in preparation for an upgrade. **Command Modes** Exec > Global Configuration (config) > Cluster Configuration (config-clusters-*cluster\_name*) **Syntax Description drain { remove-node { false | true } | ansible-strategy** *ansible\_strategy* **} ansible-strategy ansible\_strategy** Specify the Ansible strategy used for synchronization. Must be one of the following: • **free**

**Clusters Configuration Command Reference**

• **linear**

Default Value: free.

### **remove-node { false | true }**

Specify whether to remove the specified node.

Must be one of the following:

- **false**
- **true**

Default Value: false.

**Usage Guidelines** Use this command to drain the node in preparation for an upgrade.

## **clusters nodes actions sync logs**

Displays the node configuration logs.

**Command Modes** Exec > Global Configuration (config) > Cluster Configuration (config-clusters-*cluster\_name*) > Nodes Configuration (config-nodes-*node\_name*)

**Syntax Description actions sync logs**

**Usage Guidelines** Use this command to view the node configuration logs.

## **clusters nodes actions sync run**

Upgrades the node.

**Command Modes** Exec > Global Configuration (config) > Cluster Configuration (config-clusters-*cluster\_name*) > Nodes Configuration (config-nodes-*node\_name*)

**Syntax Description actions sync run { ansible-strategy** *ansible\_strategy* **| debug { false | true } | force-partition-redeploy { false | true } | purge-data-disks { false | true } | reset-k8s-nodes { false | true } | sync-phase** *sync\_phase* **| vm-redeploy { false | true } }**

#### **ansible-strategy ansible\_strategy**

Specify the Ansible strategy for synchronization.

Must be one of the following:

- **free**
- **linear**

Default Value: linear.

## **debug { false | true }**

Specfy whether to debug.

Must be one of the following:

- **false**
- **true**

Default Value: false.

## **force-partition-redeploy { false | true }**

Specify whether to force redeploying the partition.

Must be one of the following:

- **false**
- **true**

Default Value: false.

## **purge-data-disks { false | true }**

Specify whether to purge data disks.

Must be one of the following:

- **false**
- **true**

Default Value: false.

## **reset-k8s-nodes { false | true }**

Specify whether to reset the K8s nodes. Must be one of the following:

- **false**
- **true**

Default Value: false.

## **sync-phase sync\_phase**

Specify the synchronization phase.

- **all**
- **distributed-registry**
- **opscenter**

Default Value: all.

#### **vm-redeploy { false | true }**

Specify whether to redeploy the VM.

Must be one of the following:

- **false**
- **true**

Default Value: false.

**Usage Guidelines** Use this command to run sync on only one node. Typically needed for manual upgrade cases where cluster rolling upgrade is not used. Will disrupt operations on the node.

## **clusters nodes actions sync serial-logs**

Displays the node configuration serial logs.

**Command Modes** Exec > Global Configuration (config) > Cluster Configuration (config-clusters-*cluster\_name*) **Syntax Description serial-logs Usage Guidelines** Use this command to view the node configuration serial logs.

## **clusters nodes actions sync status**

Displays the status of the node.

**Command Modes** Exec > Global Configuration (config) > Cluster Configuration (config-clusters-*cluster\_name*) > Nodes Configuration (config-nodes-*node\_name*)

**Syntax Description actions sync status**

**Usage Guidelines** Use this command to view the status of the node.

## **clusters nodes cm**

Configures Cluster Manager HA IP parameters.

**Command Modes** Exec > Global Configuration (config) > Cluster Configuration (config-clusters-*cluster\_name*) > Nodes Configuration (config-nodes-*node\_name*)

**Syntax Description cm ha-ip** *ha\_ip*

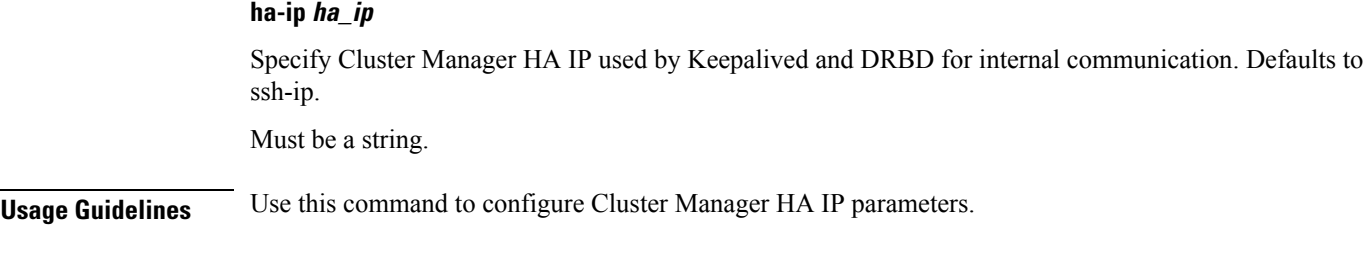

# **clusters nodes initial-boot**

 $\overline{\phantom{a}}$ 

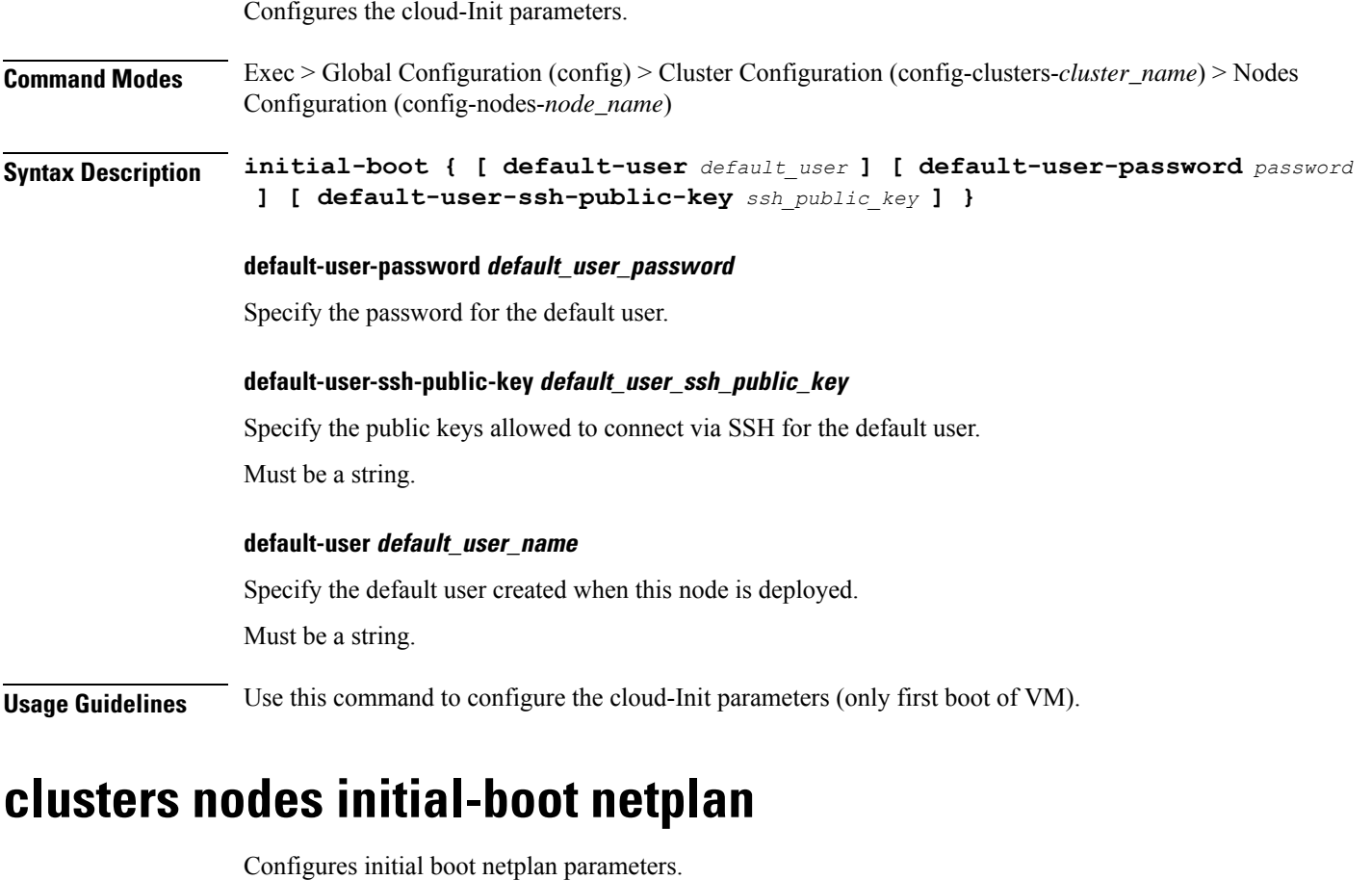

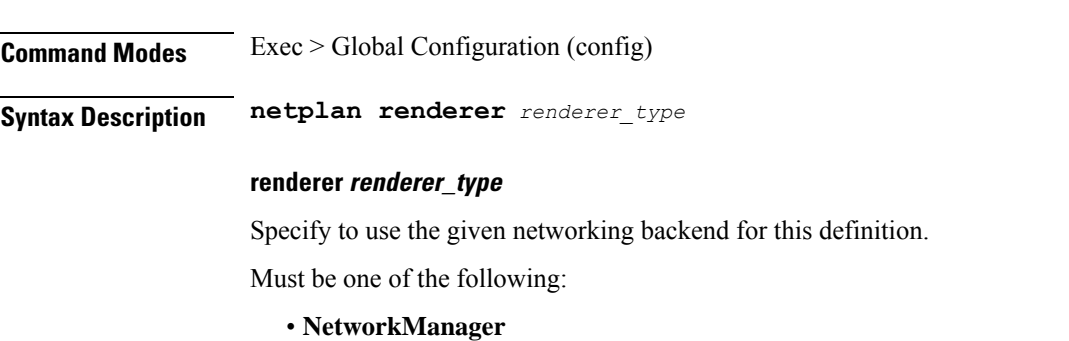

• **networkd**

**Usage Guidelines** Use this command to configure initial boot netplan parameters.

## **clusters nodes initial-boot netplan bonds**

Configures netplan bonds device type.

**Command Modes** Exec > Global Configuration (config) > Cluster Configuration (config-clusters-*cluster\_name*) **Syntax Description node-defaults os netplan-additions bonds** *bond\_name* **{ accept-ra { false | true } | addresses** *ip\_address/prefix\_length* **| critical { false | true } | device-id** *device\_id* **| dhcp-identifier** *dhcp\_identifier* **| dhcp4 { false | true } | dhcp6 { false | true } | gateway4** *ipv4\_address* **| gateway6** *ipv6\_address* **| interfaces** *id\_list* **| ipv6-privacy { false | true } | link-local** *link\_local\_address* **| macaddress** *mac\_address* **| mtu** *number\_of\_mtu* **| optional { false | true } | renderer** *renderer\_type* **} Command Modes** Exec > Global Configuration (config) > Cluster Configuration (config-clusters-*cluster\_name*) > Node Type Defaults Configuration (config-node-type-defaults-*node\_type*) **Syntax Description os netplan-additions bonds** *bond\_name* **{ accept-ra { false | true } | addresses** *ip\_address/prefix\_length* **| critical { false | true } | device-id** *device\_id* **| dhcp-identifier** *dhcp\_identifier* **| dhcp4 { false | true } | dhcp6 { false | true } | gateway4** *ipv4\_address* **| gateway6** *ipv6\_address* **| interfaces** *id\_list* **| ipv6-privacy { false | true } | link-local** *link\_local\_address* **| macaddress** *mac\_address* **| mtu** *number\_of\_mtu* **| optional { false | true } | renderer** *renderer\_type* **} accept-ra { false | true }**

> Specify whether to accept or reject the Router Advertisement that would have the kernel configure IPv6 by itself.

Must be one of the following:

- **false**
- **true**

#### **addresses ip\_address/prefix\_length**

Specify to add static addresses to the interface in addition to the ones received through DHCP or RA.

#### **critical { false | true }**

Designate the connection as "critical to the system", meaning that special care will be taken by systemd-networkd to not release the IP from DHCP when the daemon is restarted.

Must be one of the following:

• **false**

• **true**

#### **device-id device\_id**

Specify the netplan device ID.

Must be a string.

### **dhcp-identifier dhcp\_identifier**

Assign the setting (when set to mac) over to systemd-networkd to use the device's MAC address as a unique identifier rather than a RFC4361-compliant Client ID.

Must be a string.

#### **dhcp4 { false | true }**

Specify whether to enable or disable DHCP for IPv4.

Must be one of the following:

- **false**
- **true**

## **dhcp6 { false | true }**

Specify whether to enable or disable DHCP for IPv6.

Must be one of the following:

- **false**
- **true**

#### **gateway4 ipv4\_address**

Specify the default gateway for IPv4.

#### **gateway6 ipv6\_address**

Specify the default gateway for IPv6.

#### **interfaces id\_list**

Specify the ID list. All devices matching this ID list will be added to the bond.

Must be a string.

### **ipv6-privacy { false | true }**

Specify whether to enable or disable IPv6 Privacy Extensions (RFC 4941) for the specified interface, and prefer temporary addresses.

Must be one of the following:

• **false**

• **true**

#### **link-local link\_local\_address**

Specify the link-local addresses to bring up.

Must be one of the following:

- **ipv4**
- **ipv6**

#### **macaddress mac\_address**

Specify the MAC address.

### **mtu number\_of\_mtu**

Specify the Maximum Transmission Unit (MTU) for the interface.

Must be an integer.

#### **optional { false | true }**

Specify whether an optional device is required for booting.

Must be one of the following:

- **false**
- **true**

### **renderer renderer\_type**

Specify to use the given networking backend for this definition.

Must be one of the following:

- **NetworkManager**
- **networkd**

**Usage Guidelines** Use this command to configure the clusters bonds.

## **clusters nodes initial-boot netplan bonds dhcp4-overrides**

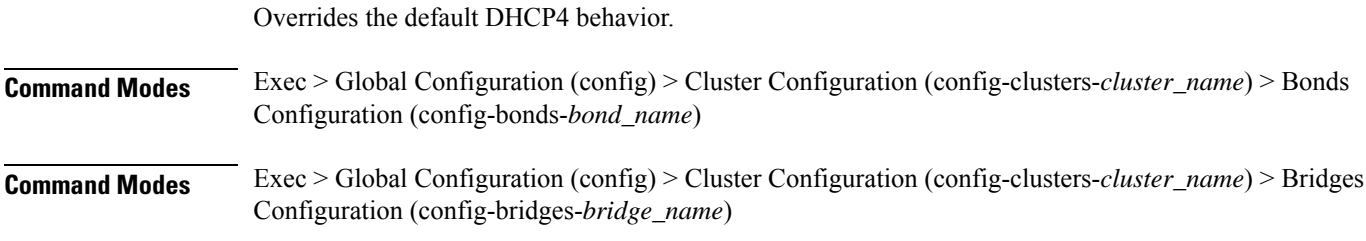

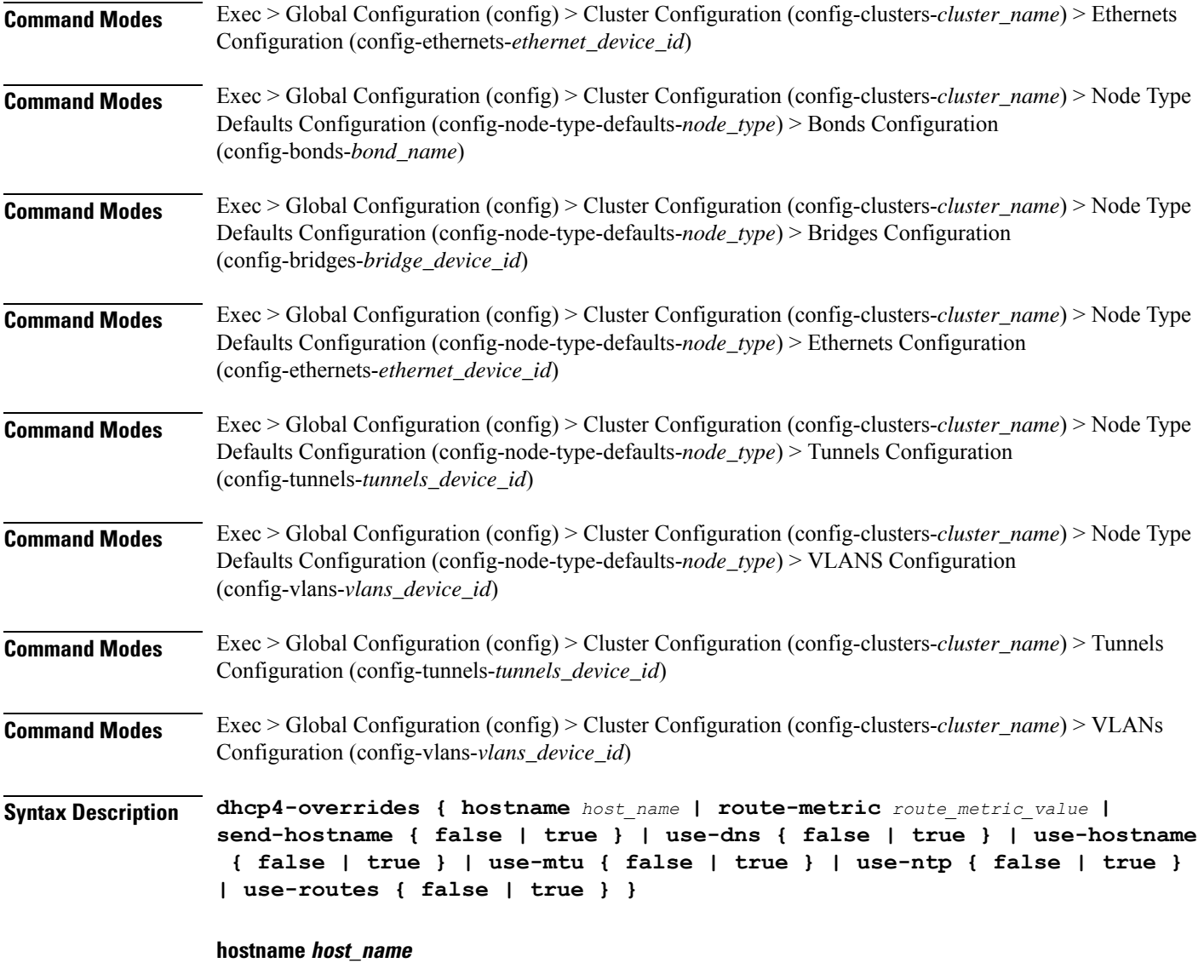

Specify the host name sent to the DHCP server, instead of the machine's host name.

Must be a string.

## **route-metric route\_metric\_value**

Specify the default metric value for automatically-added routes. Use this to prioritize routes for devices by setting a higher metric on a preferred interface.

Must be an integer.

## **send-hostname { false | true }**

Specify whether the machine's host name will be sent to the DHCP server. When set to true, the machine's host name will be sent to the DHCP server.

- **false**
- **true**

## **use-dns { false | true }**

Specify whether the DNS servers received from the DHCP server will be used, and will take precedence over any that are statically configured.

Must be one of the following:

- **false**
- **true**

#### **use-hostname { false | true }**

Specify whether the host name received from the DHCP server will be set as the transient host name of the system.

Must be one of the following:

- **false**
- **true**

#### **use-mtu { false | true }**

Specify whether the MTU received from the DHCP server will be set as the MTU of the network interface. When set to false, the MTU advertised by the DHCP server will be ignored.

Must be one of the following:

- **false**
- **true**

#### **use-ntp { false | true }**

Specify whether the NTP servers received from the DHCP server will be used by systemd-timesyncd, and will take precedence over any that are statically configured.

Must be one of the following:

- **false**
- **true**

#### **use-routes { false | true }**

Specify whether the routes received from the DHCP server will be installed in the routing table normally. When set to false, routes from the DHCP server will be ignored. In such a scenario, the user is responsible for adding static routes (if required) for correct network operation. This allows users to avoid installing a default gateway for interfaces configured through DHCP.

• **false**

• **true**

**Usage Guidelines** Use this command to override the default DHCP4 behavior.

# **clusters nodes initial-boot netplan bonds dhcp6-overrides**

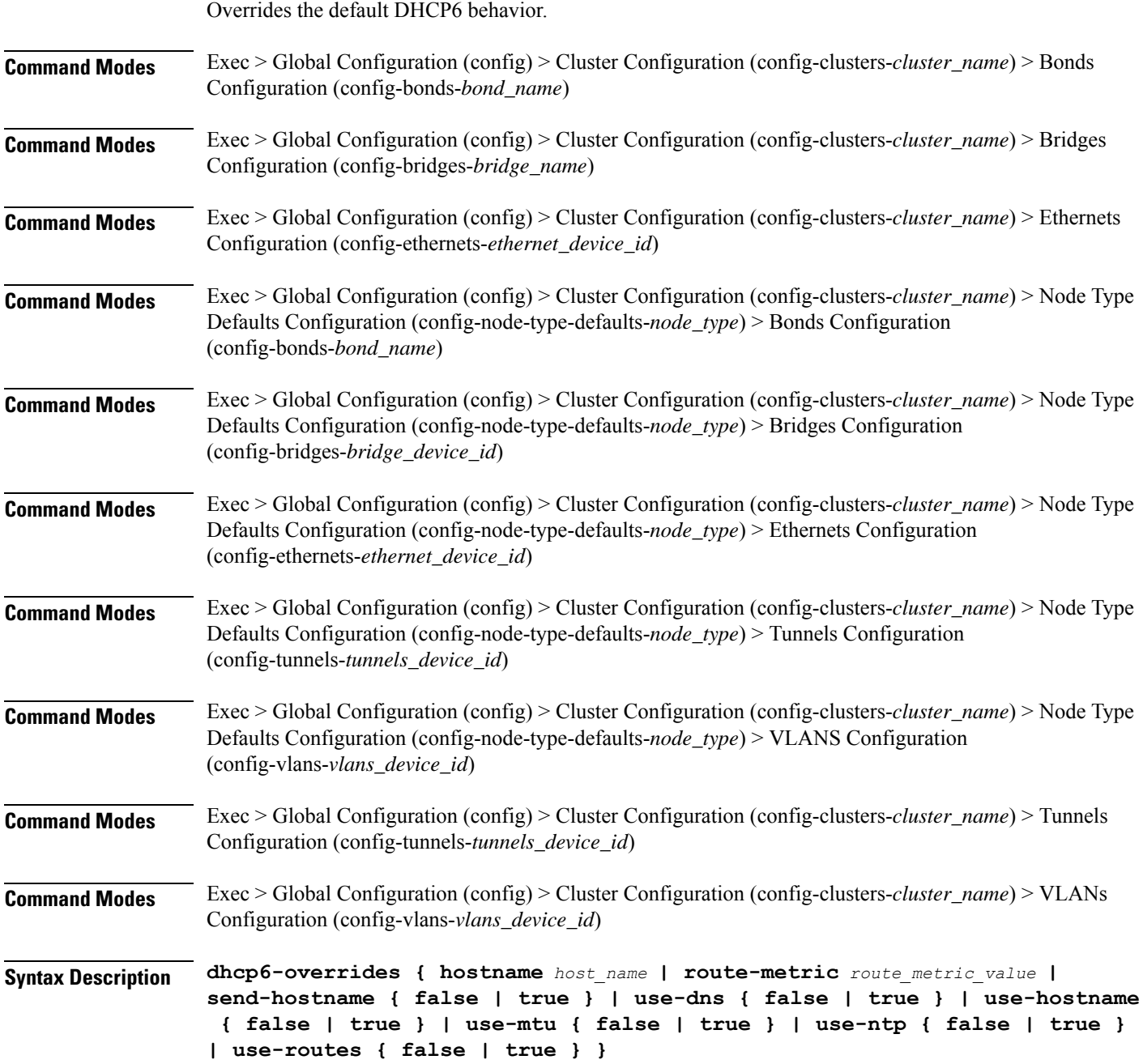

#### **hostname host\_name**

Specify the host name sent to the DHCP server, instead of the machine's host name.

Must be a string.

#### **route-metric route\_metric\_value**

Specify the default metric value for automatically-added routes. Use this to prioritize routes for devices by setting a higher metric on a preferred interface.

Must be an integer.

#### **send-hostname { false | true }**

Specify whether the machine's host name will be sent to the DHCP server. When set to true, the machine's host name will be sent to the DHCP server.

Must be one of the following:

- **false**
- **true**

### **use-dns { false | true }**

Specify whether the DNS servers received from the DHCP server will be used, and will take precedence over any that are statically configured.

Must be one of the following:

- **false**
- **true**

#### **use-hostname { false | true }**

Specify whether the host name received from the DHCP server will be set as the transient host name of the system.

Must be one of the following:

- **false**
- **true**

#### **use-mtu { false | true }**

Specify whether the MTU received from the DHCP server will be set as the MTU of the network interface. When set to false, the MTU advertised by the DHCP server will be ignored.

- **false**
- **true**

## **use-ntp { false | true }**

Specify whether the NTP servers received from the DHCP server will be used by systemd-timesyncd, and will take precedence over any that are statically configured.

Must be one of the following:

- **false**
- **true**

## **use-routes { false | true }**

Specify whether the routes received from the DHCP server will be installed in the routing table normally. When set to false, routes from the DHCP server will be ignored. In such a scenario, the user is responsible for adding static routes (if required) for correct network operation. This allows users to avoid installing a default gateway for interfaces configured through DHCP.

Must be one of the following:

- **false**
- **true**

**Usage Guidelines** Use this command to override the default DHCP6 behavior.

## **clusters nodes initial-boot netplan bonds nameservers**

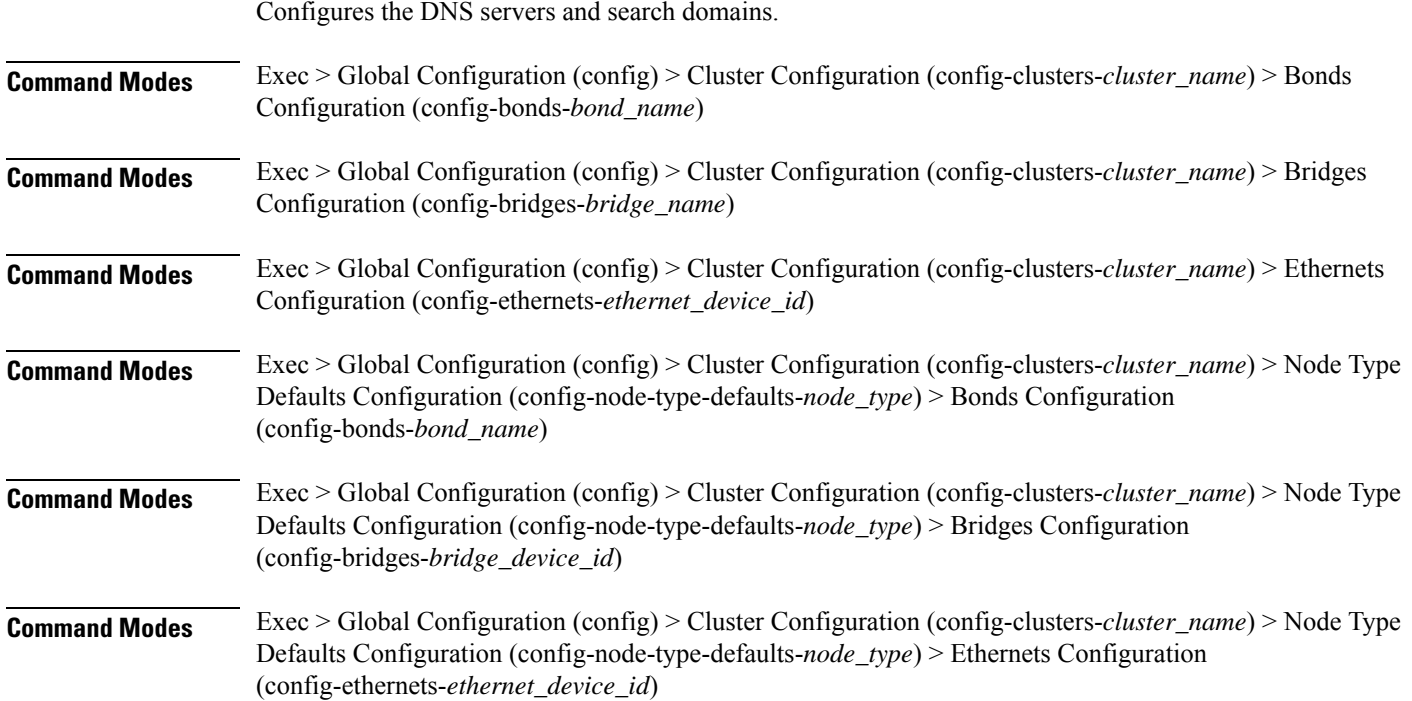

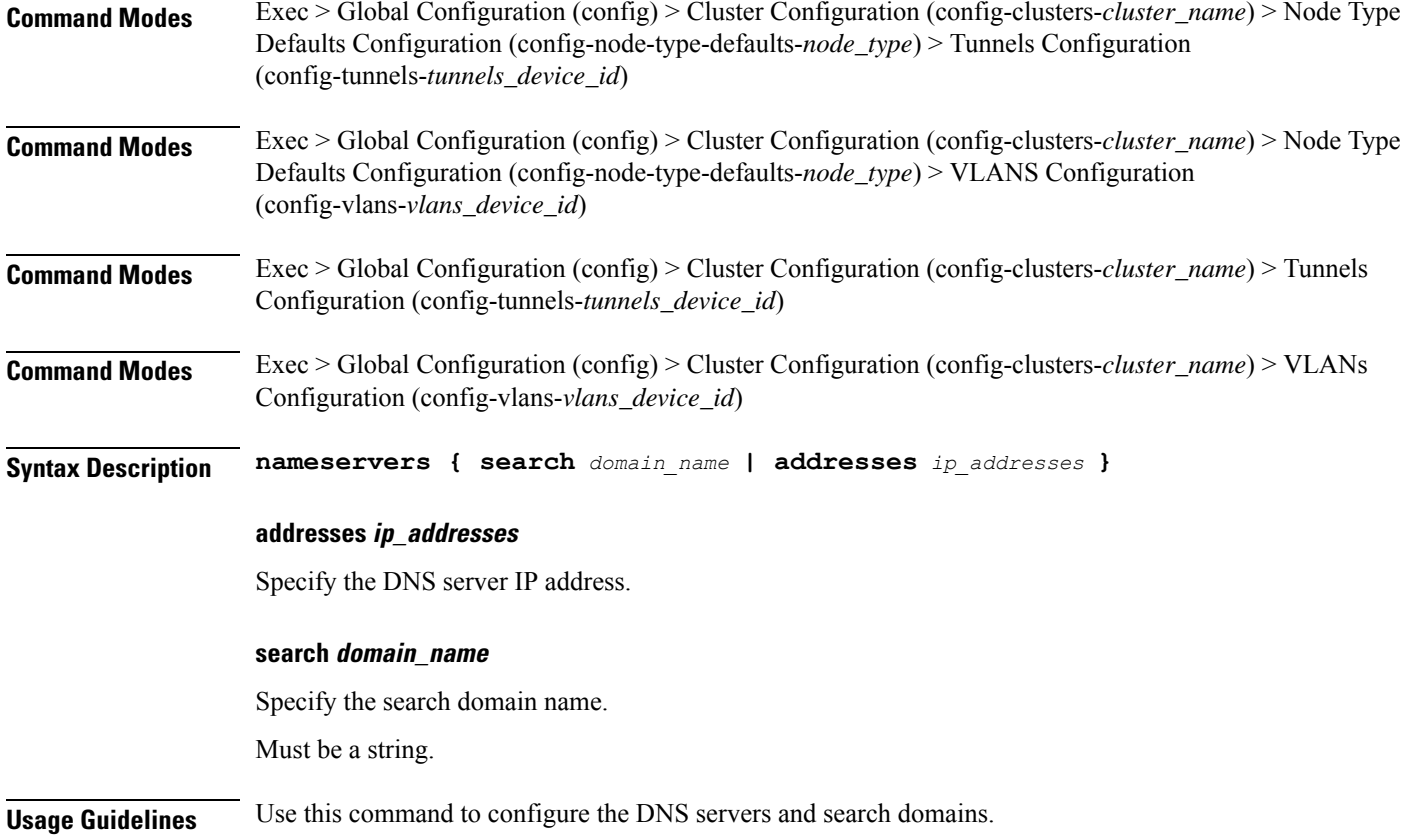

# **clusters nodes initial-boot netplan bonds optional-addresses**

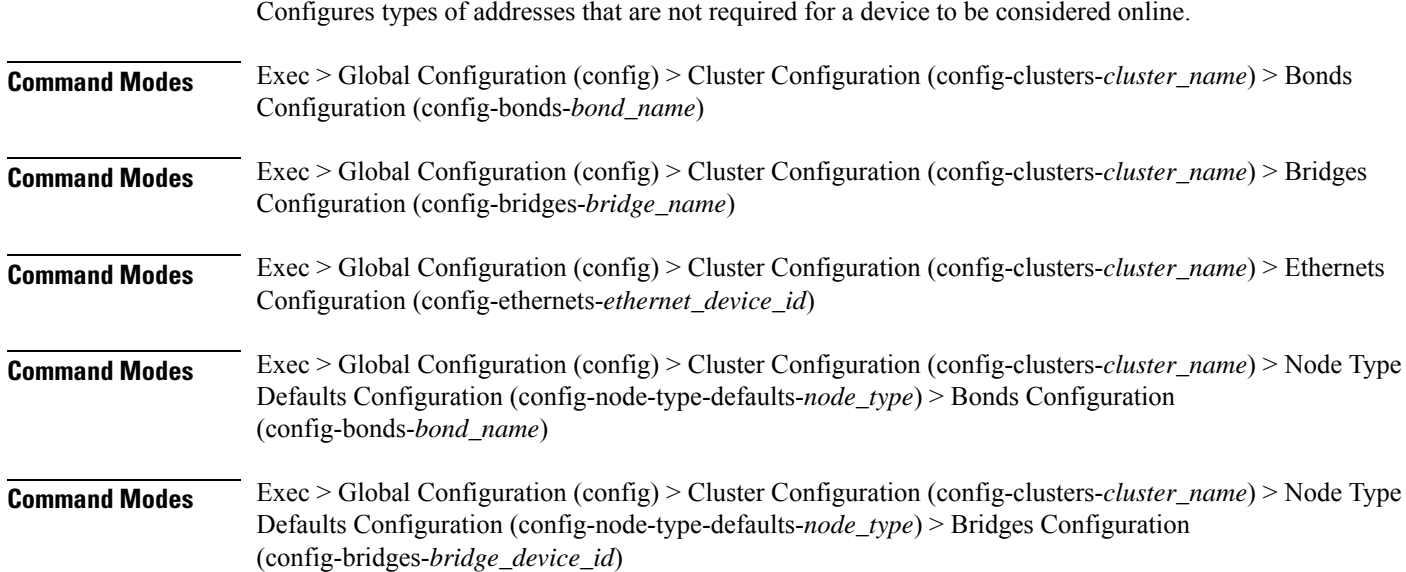

I

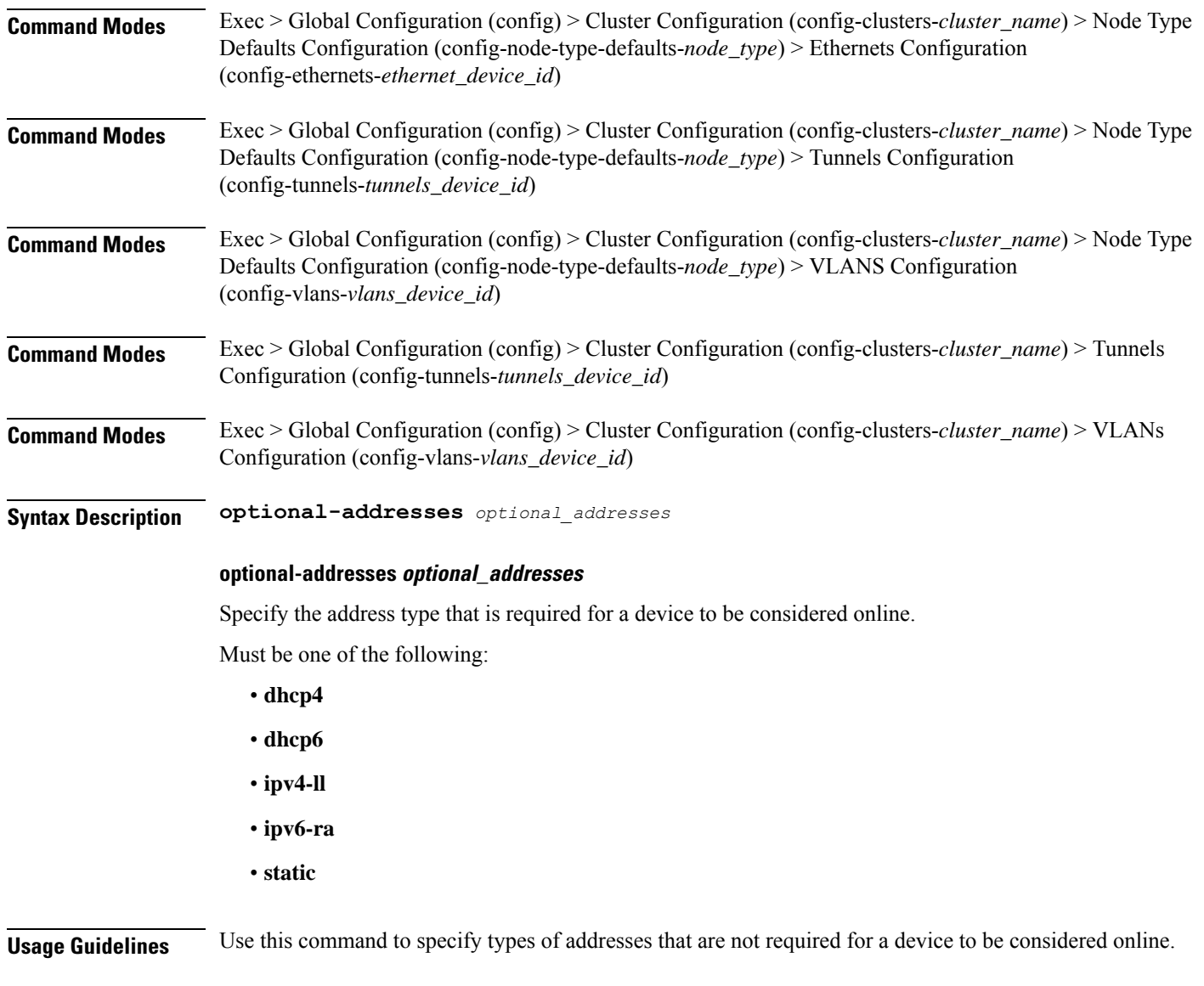

# **clusters nodes initial-boot netplan bonds parameters**

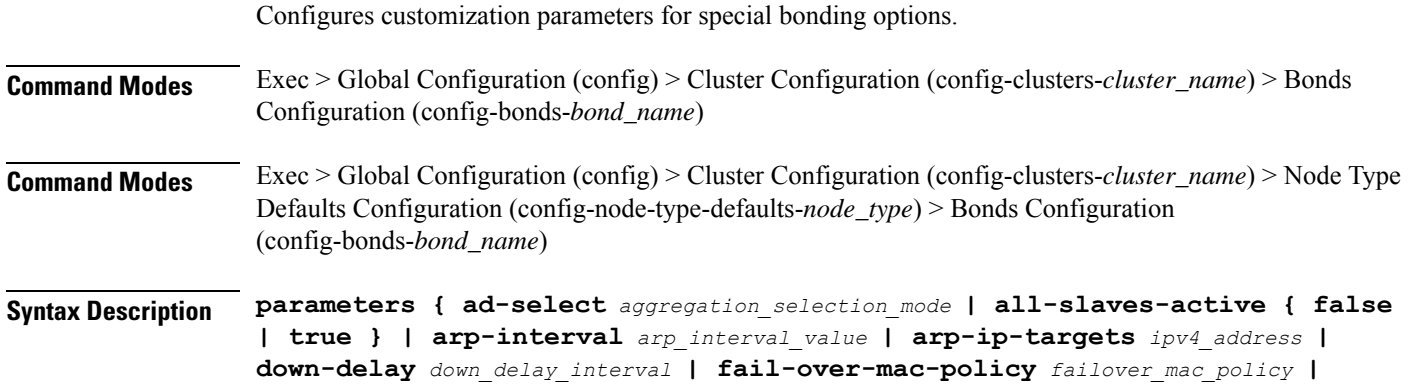

```
gratuitous-arp arp_packets | lacp-rate lacp_rate | learn-packet-interval
learn_packet_interval | mii-monitor-interval mii_monitor_interval | min-links
minimum_links | mode bonding_mode | packets-per-slave packets_per_slave |
primary-reselect-policy reselection_policy | primary primary_device | resend-igmp
igmp_reports | transmit-hash-policy transmit_hash_policy | up-delay up_delay_interval
 }
```
#### **ad-select aggregation\_selection\_mode**

Specify the aggregation selection mode.

Must be one of the following:

- **bandwidth**
- **count**
- **stable**

#### **all-slaves-active { false | true }**

Specify whether the bond should drop or deliver the duplicate frames received on inactive ports. Must be one of the following:

- **false**
- **true**

#### **arp-interval arp\_interval\_value**

Specify the interval value for how to determine the frequency of ARP link monitoring.

Must be a string.

#### **arp-ip-targets ipv4\_address**

Specify the IPs of other hosts on the link which should be sent ARP requests in order to validate that a slave is up.

#### **down-delay down\_delay\_interval**

Specify the delay before disabling a link once the link has been lost.

Must be a string.

#### **fail-over-mac-policy failover\_mac\_policy**

Specify whether to set all slaves to the same MAC address when adding them to the bond, or how else the system should handle MAC addresses.

- **active**
- **follow**
- **none**

Ш

#### **gratuitous-arp arp\_packets**

Specify the number of ARP packets to send after failover. Must be an integer in the range of 1-255.

#### **lacp-rate lacp\_rate**

Specify the rate at which Link Aggregation Control Protocol Data Unit (LACPDU) are transmitted. Must be one of the following:

- **fast**
- **slow**

### **learn-packet-interval learn\_packet\_interval**

Specify the interval between sending learning packets to each slave. Must be a string.

#### **mii-monitor-interval mii\_monitor\_interval**

Specify the interval for MII monitoring. That is, verifying if an interface of the bond has carrier. Must be a string.

### **min-links minimum\_links**

Specify the minimum number of link up in a bond to consider the bond interface to be up. Must be an integer.

#### **mode bonding\_mode**

Specify the bonding mode used for the interfaces.

Must be one of the following:

- **802.3ad**
- **active-backup**
- **balance-alb**
- **balance-rr**
- **balance-tlb**
- **balance-xor**
- **broadcast**

#### **packets-per-slave packets\_per\_slave**

Specify the number of packets to transmit on a slave before switching to the next. Must be an integer in the range of 0-65535.

#### **primary-reselect-policy reselection\_policy**

Specify the reselection policy for the primary slave.

Must be one of the following:

- **always**
- **better**
- **failure**

#### **primary primary\_device**

Specify the device to be used as a primary slave, or preferred device to use as a slave for the bond, whenever it is available.

Must be a string.

#### **resend-igmp igmp\_reports**

Specify the number of IGMP membership reports issued on a failover event.

Must be an integer in the range of 0-255.

#### **transmit-hash-policy transmit\_hash\_policy**

Specify the transmit hash policy for the selection of slaves.

Must be one of the following:

- **encap2+3**
- **encap3+4**
- **layer2+3**
- **layer2**
- **layer3+4**

#### **up-delay up\_delay\_interval**

Specify the delay before enabling a link once the link is physically up.

Must be a string.

**Usage Guidelines** Use this command to configure customization parameters for special bonding options.

## **clusters nodes initial-boot netplan bonds routes**

Configures static routing for the device.

**Command Modes** Exec > Global Configuration (config) > Cluster Configuration (config-clusters-*cluster\_name*) > Bonds Configuration (config-bonds-*bond\_name*)

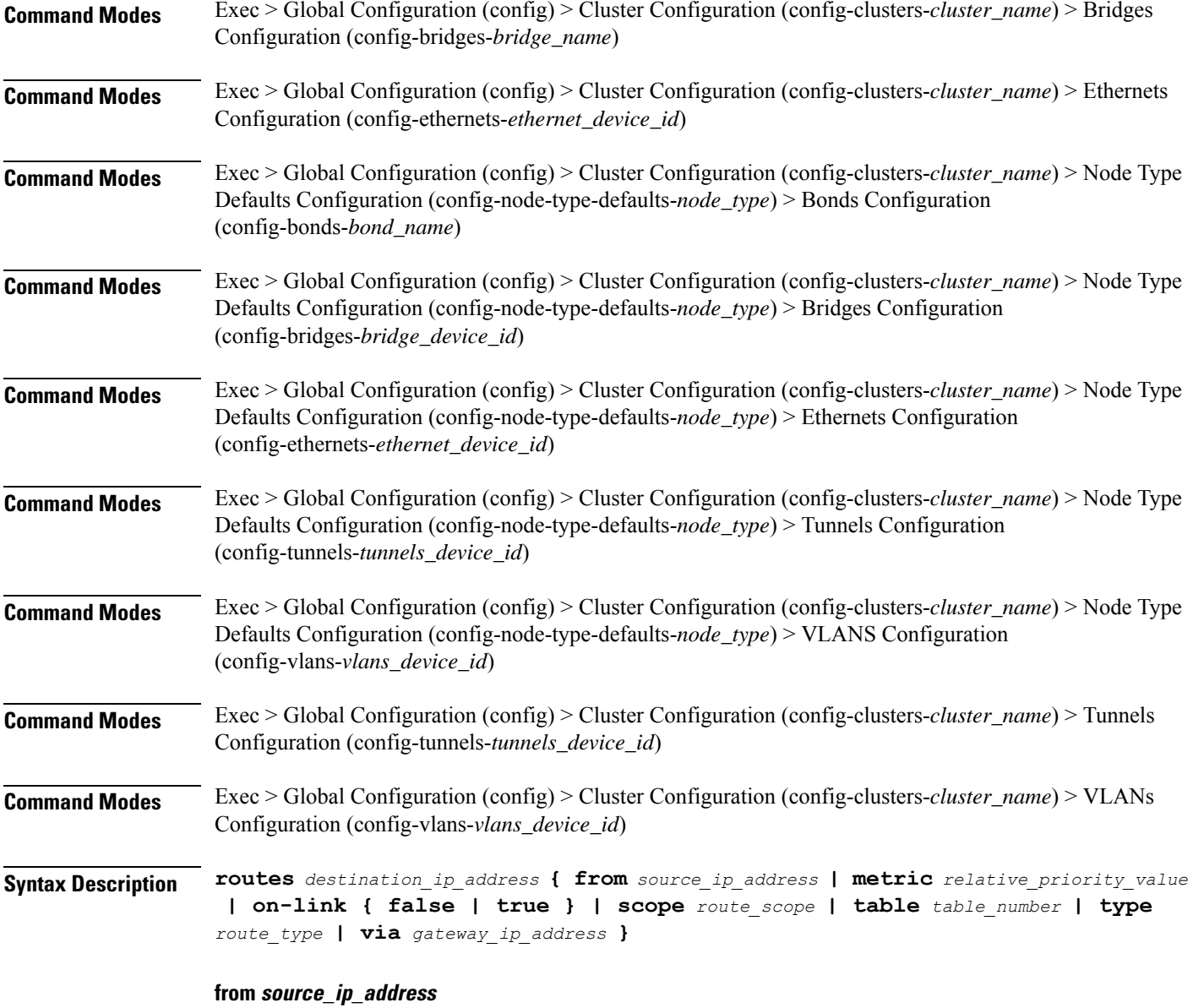

Specify the source IP address for traffic going through the route.

## **metric relative\_priority\_value**

Specify the relative priority of the route.

Must be an integer.

## **on-link { false | true }**

Specify whether the route is directly connected to the interface. When set to true, specifies that the route is directly connected to the interface.

- **false**
- **true**

#### **scope route\_scope**

Specify the route scope and how wide-ranging it is to the network.

Must be one of the following:

- **global**
- **host**
- **link**

#### **table table\_number**

Specify the table number to use for the route.

Must be an integer in the range of 1-maximum.

#### **type route\_type**

Specify the route type.

Must be one of the following:

- **blackhole**
- **prohibit**
- **unicast**
- **unreachhable**

#### **via gateway\_ip\_address**

Specify the gateway IP address to use for this route.

### **destination\_ip\_address**

Specify the destination IP address for the route.

**Usage Guidelines** Use this command to configure static routing for the device.

## **clusters nodes initial-boot netplan bonds routing-policy**

Configures policy routing for the device. **Command Modes** Exec > Global Configuration (config) > Cluster Configuration (config-clusters-*cluster\_name*) > Bonds Configuration (config-bonds-*bond\_name*)

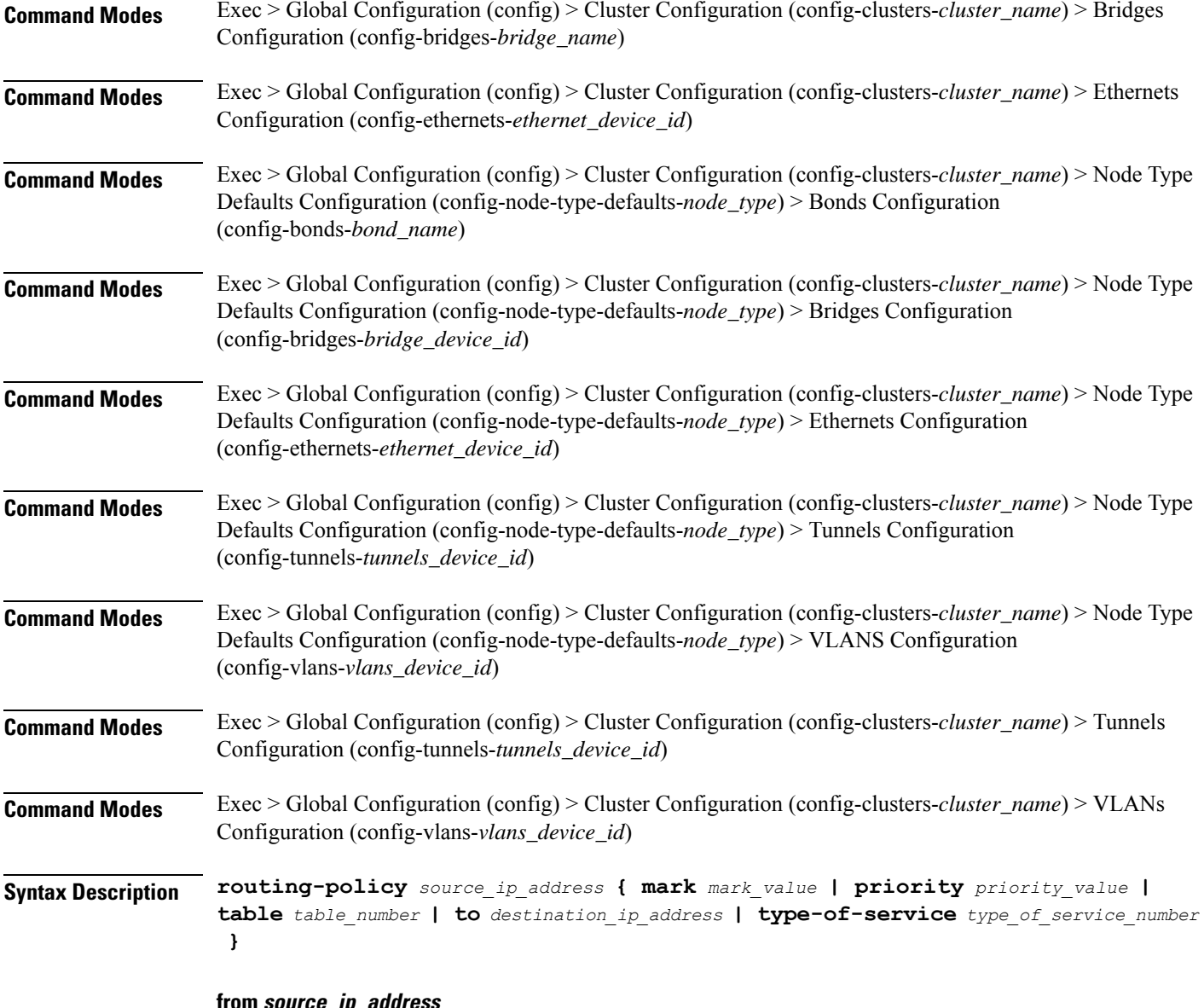

**from source\_ip\_address**

Specify the source IP address to match traffic for this policy rule.

## **mark mark\_value**

Specify the routing policy rule match on traffic that has been marked by the IP tables firewall with this value. Must be an integer in the range of 1-maximum.

## **priority priority\_value**

Specify the priority for the routing policy rule to influence the order in which routing rules are processed. Must be an integer.

#### **table table\_number**

Specify the table number to use for the route.

Must be an integer in the range of 1-maximum.

## **to destination\_ip\_address**

Specify to match on traffic going to the specified destination.

### **type-of-service type\_of\_service\_number**

Specify to match this policy rule based on the type of service number applied to the traffic. Must be an integer.

**Usage Guidelines** Use this command to configure policy routing for the device.

Configures netplan bridge type.

# **clusters nodes initial-boot netplan bridges**

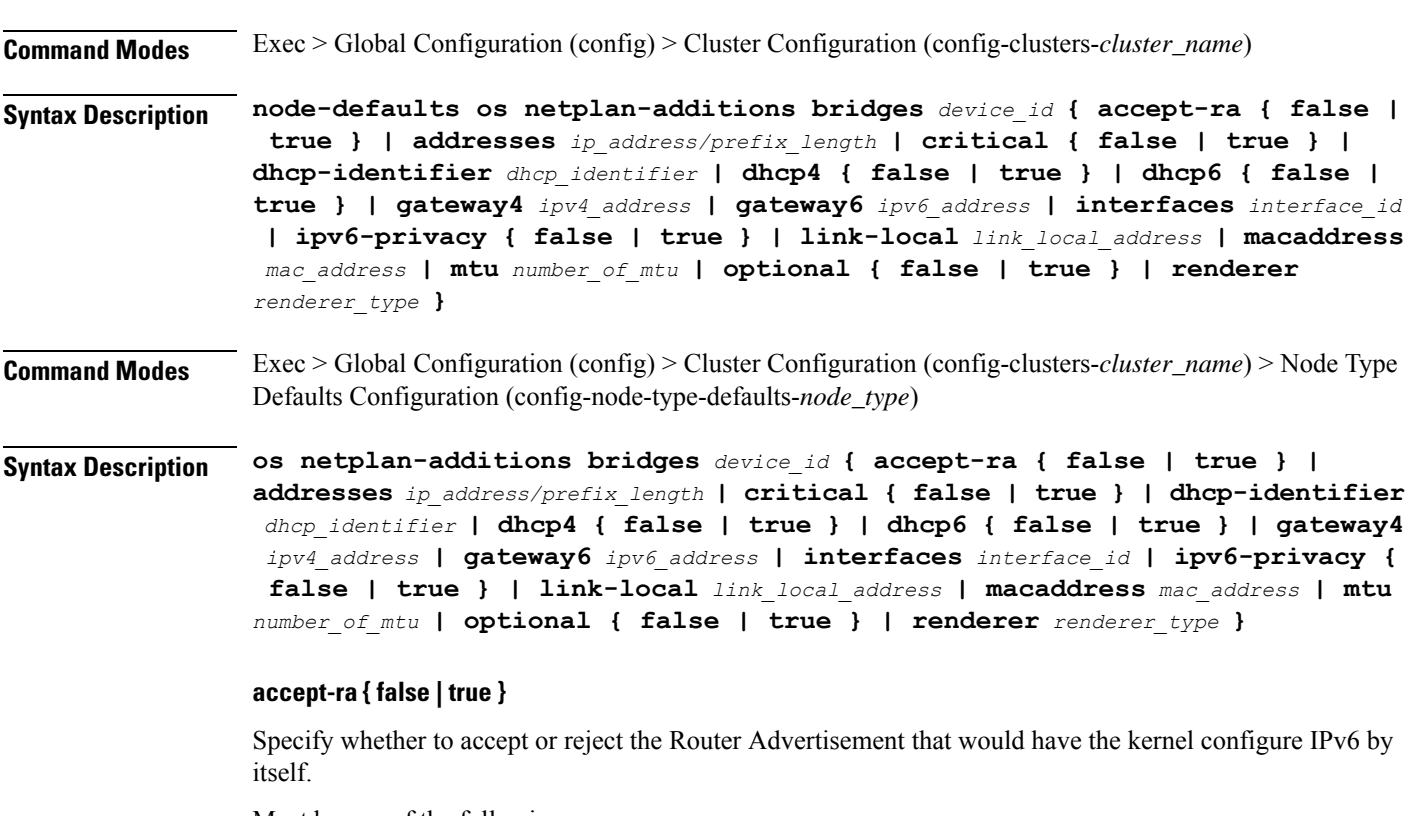

- **false**
- **true**

#### **addresses ip\_address/prefix\_length**

Specify to add static addresses to the interface in addition to the ones received through DHCP or RA.

#### **critical { false | true }**

Designate the connection as "critical to the system", meaning that special care will be taken by systemd-networkd to not release the IP from DHCP when the daemon is restarted.

Must be one of the following:

- **false**
- **true**

### **device-id device\_id**

Specify the netplan device ID.

Must be a string.

#### **dhcp-identifier dhcp\_identifier**

Assign the setting (when set to mac) over to systemd-networkd to use the device's MAC address as a unique identifier rather than a RFC4361-compliant Client ID.

Must be a string.

#### **dhcp4 { false | true }**

Specify whether to enable or disable DHCP for IPv4.

Must be one of the following:

- **false**
- **true**

#### **dhcp6 { false | true }**

Specify whether to enable or disable DHCP for IPv6.

Must be one of the following:

- **false**
- **true**

## **gateway4 ipv4\_address**

Specify the default gateway for IPv4.

## **gateway6 ipv6\_address**

Specify the default gateway for IPv6.

#### **interfaces interface\_id**

Adds all the devices matching this ID to the bridge.

Must be a string.

## **ipv6-privacy { false | true }**

Specify whether to enable or disable IPv6 Privacy Extensions (RFC 4941) for the specified interface, and prefer temporary addresses.

Must be one of the following:

- **false**
- **true**

#### **link-local link\_local\_address**

Specify the link-local addresses to bring up.

Must be one of the following:

- **ipv4**
- **ipv6**

#### **macaddress mac\_address**

Specify the MAC address.

## **mtu number\_of\_mtu**

Specify the Maximum Transmission Unit (MTU) for the interface. Must be an integer.

#### **optional { false | true }**

Specify whether an optional device is required for booting.

Must be one of the following:

- **false**
- **true**

### **renderer renderer\_type**

Specify to use the given networking backend for this definition.

Must be one of the following:

- **NetworkManager**
- **networkd**

**Usage Guidelines** Use this command to configure the bridge type.

# **clusters nodes initial-boot netplan bridges dhcp4-overrides**

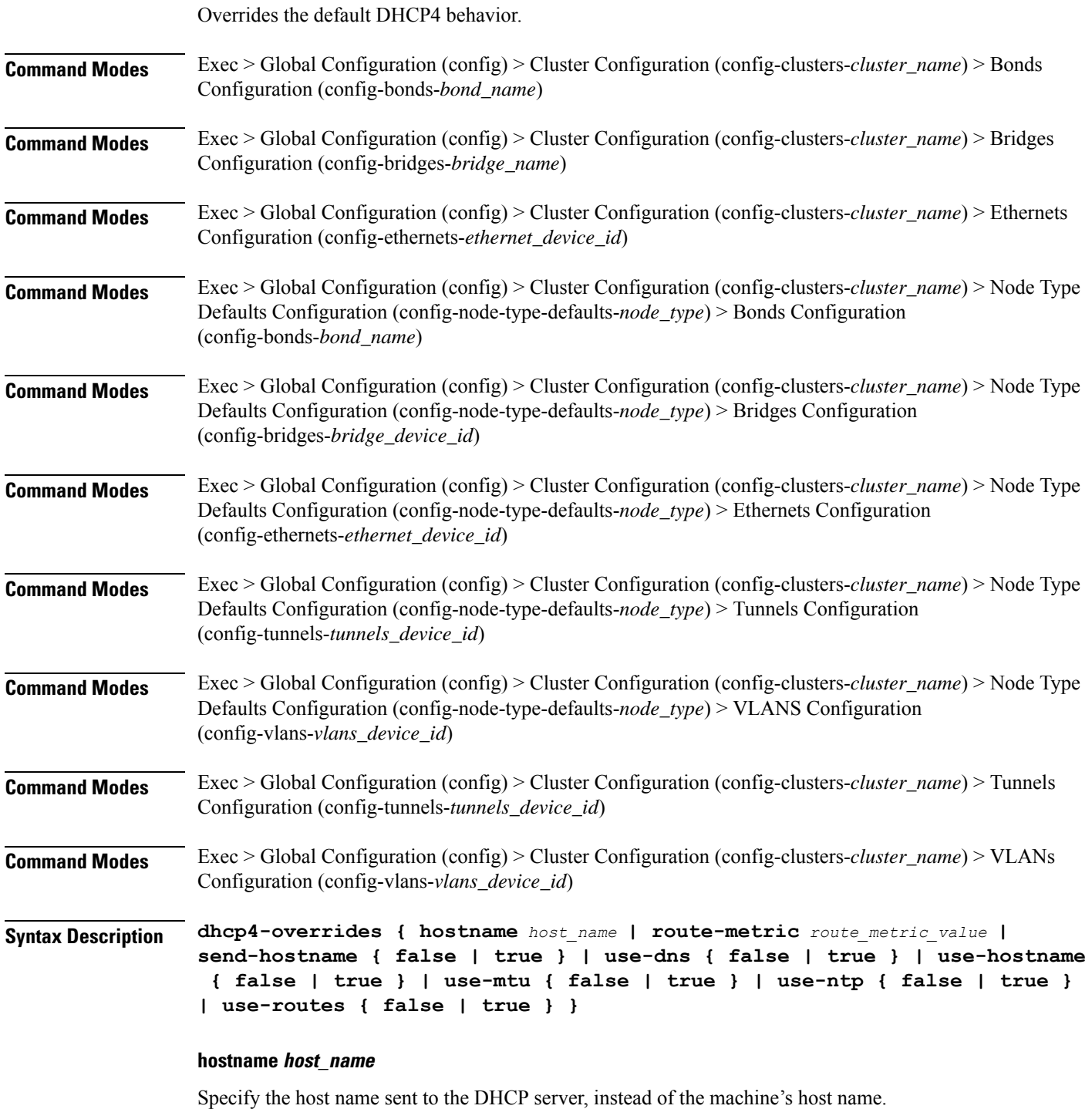

Must be a string.

 $\overline{\phantom{a}}$ 

#### **route-metric route\_metric\_value**

Specify the default metric value for automatically-added routes. Use this to prioritize routes for devices by setting a higher metric on a preferred interface.

Must be an integer.

#### **send-hostname { false | true }**

Specify whether the machine's host name will be sent to the DHCP server. When set to true, the machine's host name will be sent to the DHCP server.

Must be one of the following:

- **false**
- **true**

#### **use-dns { false | true }**

Specify whether the DNS servers received from the DHCP server will be used, and will take precedence over any that are statically configured.

Must be one of the following:

- **false**
- **true**

#### **use-hostname { false | true }**

Specify whether the host name received from the DHCP server will be set as the transient host name of the system.

Must be one of the following:

- **false**
- **true**

#### **use-mtu { false | true }**

Specify whether the MTU received from the DHCP server will be set as the MTU of the network interface. When set to false, the MTU advertised by the DHCP server will be ignored.

Must be one of the following:

- **false**
- **true**

#### **use-ntp { false | true }**

Specify whether the NTP servers received from the DHCP server will be used by systemd-timesyncd, and will take precedence over any that are statically configured.

• **false**

• **true**

## **use-routes { false | true }**

Specify whether the routes received from the DHCP server will be installed in the routing table normally. When set to false, routes from the DHCP server will be ignored. In such a scenario, the user is responsible for adding static routes (if required) for correct network operation. This allows users to avoid installing a default gateway for interfaces configured through DHCP.

Must be one of the following:

- **false**
- **true**

**Usage Guidelines** Use this command to override the default DHCP4 behavior.

## **clusters nodes initial-boot netplan bridges dhcp6-overrides**

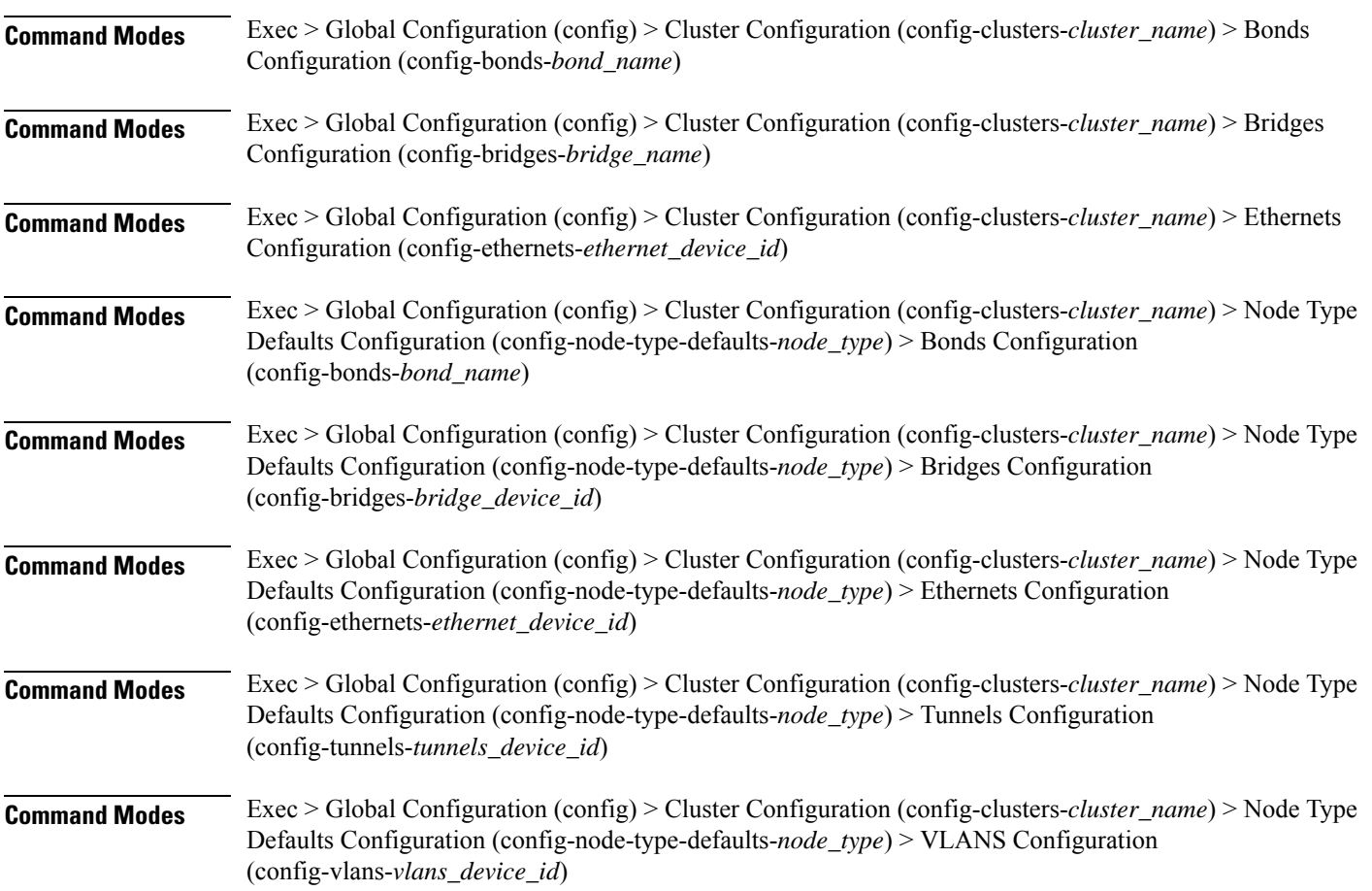

Overrides the default DHCP6 behavior.

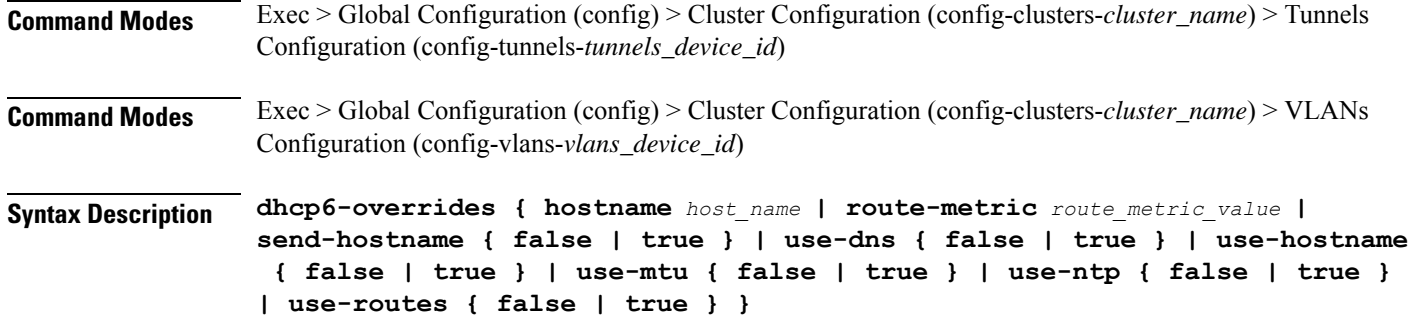

#### **hostname host\_name**

Specify the host name sent to the DHCP server, instead of the machine's host name.

Must be a string.

#### **route-metric route\_metric\_value**

Specify the default metric value for automatically-added routes. Use this to prioritize routes for devices by setting a higher metric on a preferred interface.

Must be an integer.

#### **send-hostname { false | true }**

Specify whether the machine's host name will be sent to the DHCP server. When set to true, the machine's host name will be sent to the DHCP server.

Must be one of the following:

- **false**
- **true**

#### **use-dns { false | true }**

Specify whether the DNS servers received from the DHCP server will be used, and will take precedence over any that are statically configured.

Must be one of the following:

- **false**
- **true**

#### **use-hostname { false | true }**

Specify whether the host name received from the DHCP server will be set as the transient host name of the system.

- **false**
- **true**

Ш

### **use-mtu { false | true }**

Specify whether the MTU received from the DHCP server will be set as the MTU of the network interface. When set to false, the MTU advertised by the DHCP server will be ignored.

Must be one of the following:

- **false**
- **true**

## **use-ntp { false | true }**

Specify whether the NTP servers received from the DHCP server will be used by systemd-timesyncd, and will take precedence over any that are statically configured.

Must be one of the following:

- **false**
- **true**

### **use-routes { false | true }**

Specify whether the routes received from the DHCP server will be installed in the routing table normally. When set to false, routes from the DHCP server will be ignored. In such a scenario, the user is responsible for adding static routes (if required) for correct network operation. This allows users to avoid installing a default gateway for interfaces configured through DHCP.

Must be one of the following:

- **false**
- **true**

**Usage Guidelines** Use this command to override the default DHCP6 behavior.

## **clusters nodes initial-boot netplan bridges nameservers**

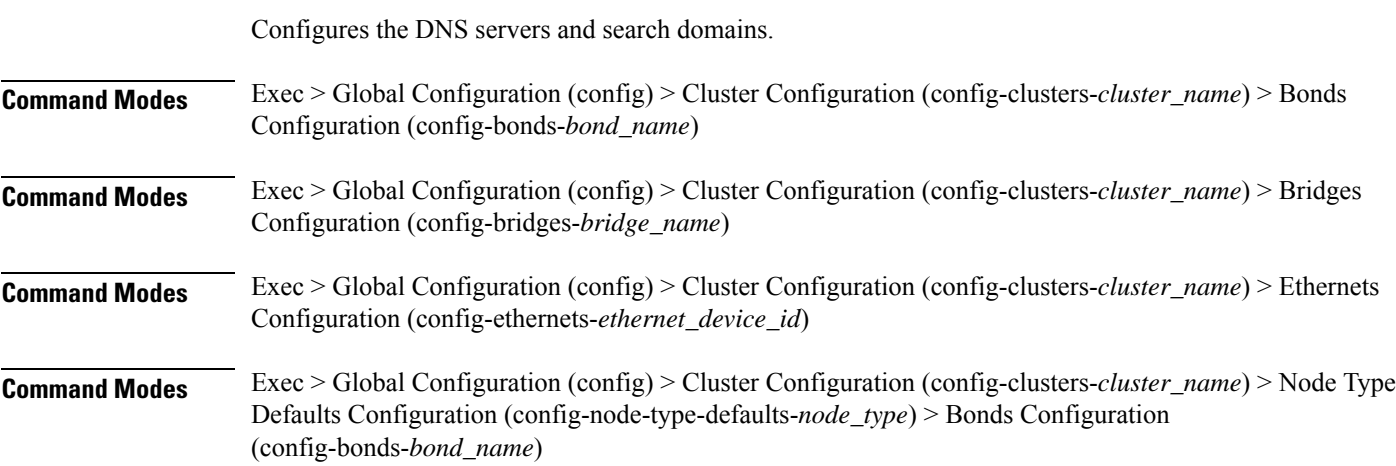

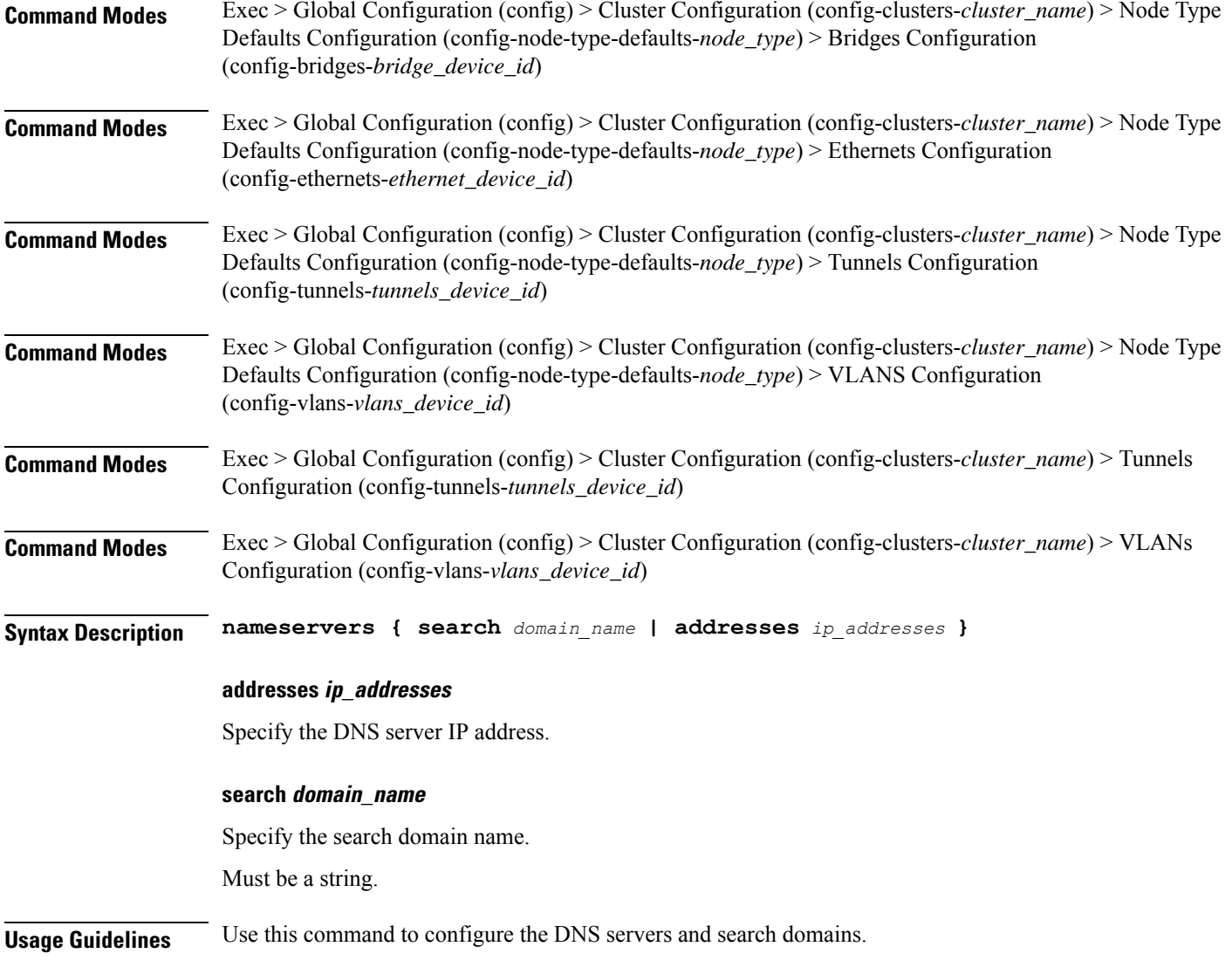

# **clusters nodes initial-boot netplan bridges optional-addresses**

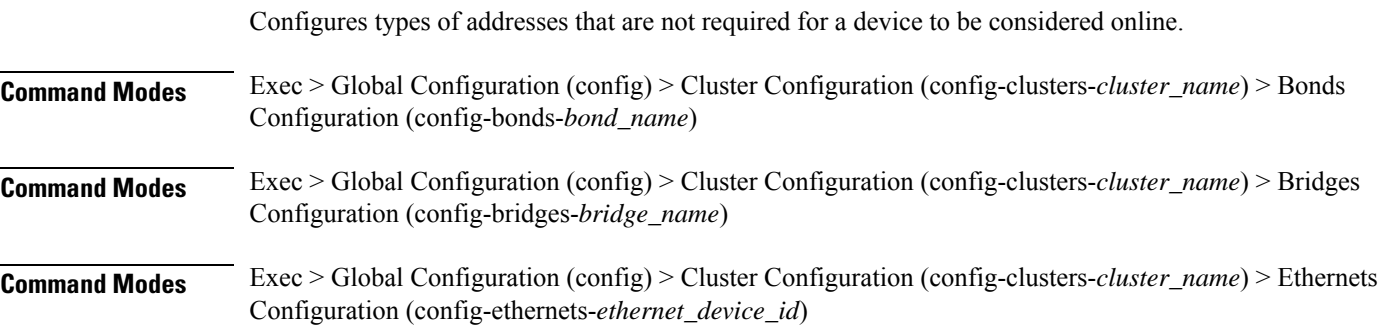

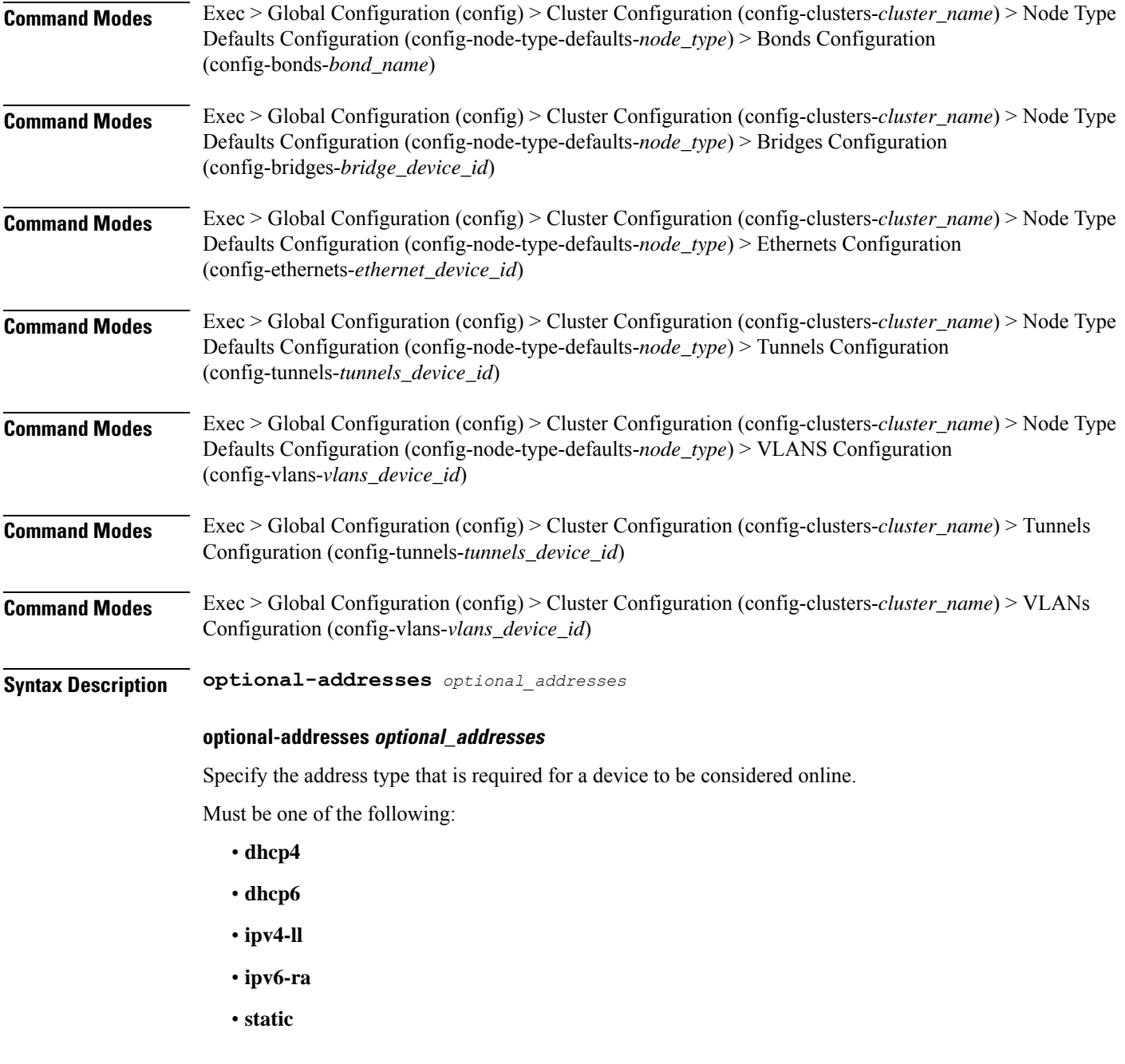

**Usage Guidelines** Use this command to specify types of addresses that are not required for a device to be considered online.

# **clusters nodes initial-boot netplan bridges parameters**

Configures the customization parameters for special bridging options.

**Command Modes** Exec > Global Configuration (config) > Cluster Configuration (config-clusters-*cluster\_name*) > Bridges Configuration (config-bridges-*bridge\_name*)

## **Command Modes** Exec > Global Configuration (config) > Cluster Configuration (config-clusters-*cluster\_name*) > Node Type Defaults Configuration (config-node-type-defaults-*node\_type*) > Bridges Configuration (config-bridges-*bridge\_device\_id*)

**Syntax Description parameters { ageing-time** *ageing\_time* **| forward-delay** *forward\_delay\_period* **| hello-time** *hello\_time\_interval* **| max-age** *maximum\_age* **| path-cost** *cost\_of\_path* **| post-port-priority** *post\_port\_priority\_range* **| priority** *priority\_value* **| stp { false | true } }**

#### **ageing-time ageing\_time**

Specify the period of time to keep a MAC address in the forwarding database after a packet is received. Must be a string.

#### **forward-delay forward\_delay\_period**

Specify the period of time the bridge will remain in Listening and Learning states before getting to the Forwarding state.

Must be a string.

#### **hello-time hello\_time\_interval**

Specify the interval between two hello packets being sent out from the root and designated bridges.

Must be a string.

#### **max-age maximum\_age**

Specify the maximum age of a hello packet. Must be a string.

#### **path-cost cost\_of\_path**

Specify the cost of a path on the bridge. Must be a string.

### **post-port-priority post\_port\_priority\_range**

Specify the port priority range. Must be an integer in the range of 0-63.

### **priority priority\_value**

Specify the priority value for the bridge. Must be an integer.

### **stp { false | true }**

Specify whether the bridge should use Spanning Tree protocol. Must be one of the following:
• **false**

• **true**

**Usage Guidelines** Use this command to configure the customization parameters for special bridging options.

# **clusters nodes initial-boot netplan bridges routes**

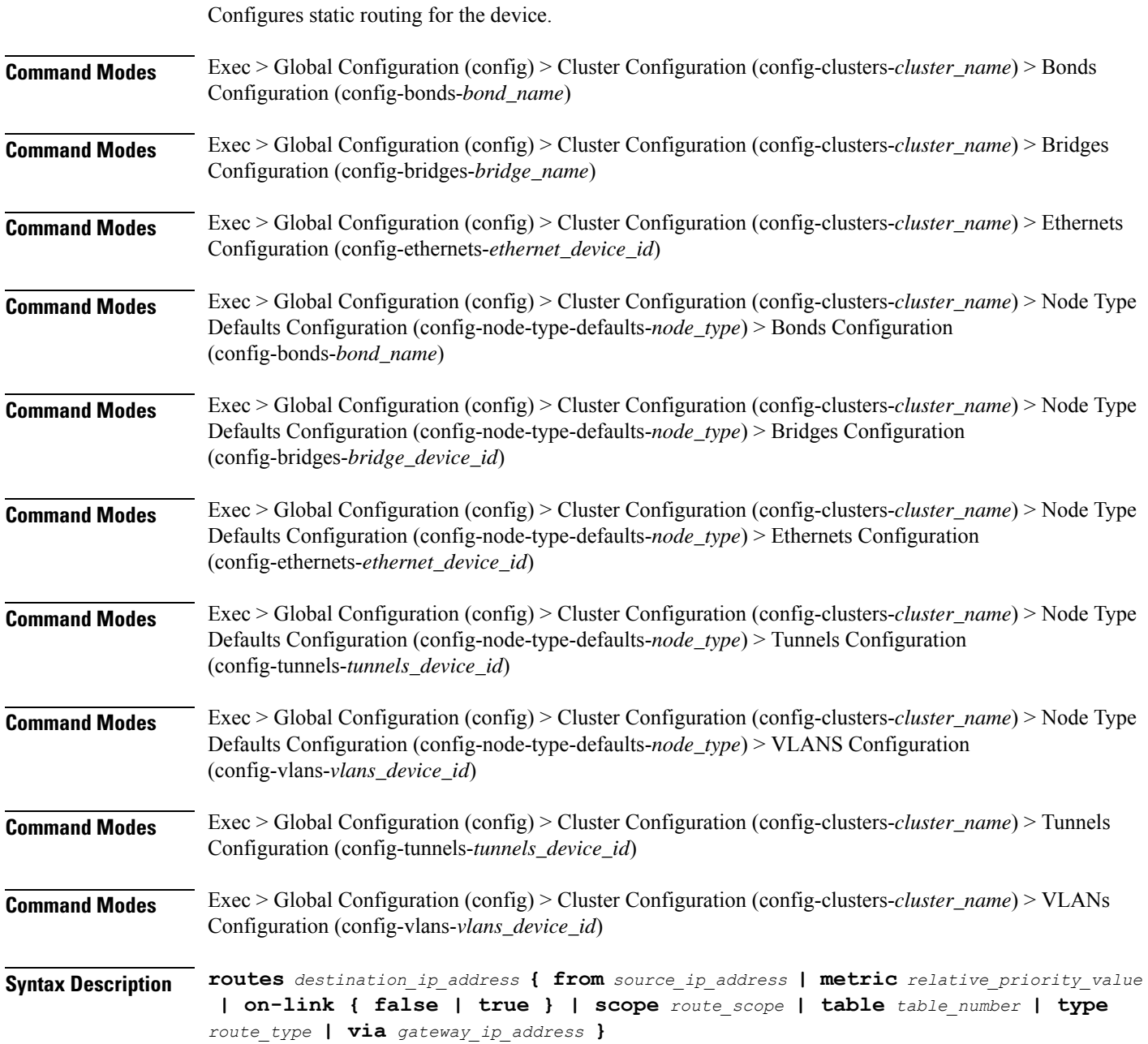

# **from source\_ip\_address**

Specify the source IP address for traffic going through the route.

#### **metric relative\_priority\_value**

Specify the relative priority of the route.

Must be an integer.

# **on-link { false | true }**

Specify whether the route is directly connected to the interface. When set to true, specifies that the route is directly connected to the interface.

Must be one of the following:

- **false**
- **true**

#### **scope route\_scope**

Specify the route scope and how wide-ranging it is to the network.

Must be one of the following:

- **global**
- **host**
- **link**

#### **table table\_number**

Specify the table number to use for the route.

Must be an integer in the range of 1-maximum.

#### **type route\_type**

Specify the route type.

Must be one of the following:

- **blackhole**
- **prohibit**
- **unicast**
- **unreachhable**

#### **via gateway\_ip\_address**

Specify the gateway IP address to use for this route.

# **destination\_ip\_address**

Specify the destination IP address for the route.

**Usage Guidelines** Use this command to configure static routing for the device.

# **clusters nodes initial-boot netplan bridges routing-policy**

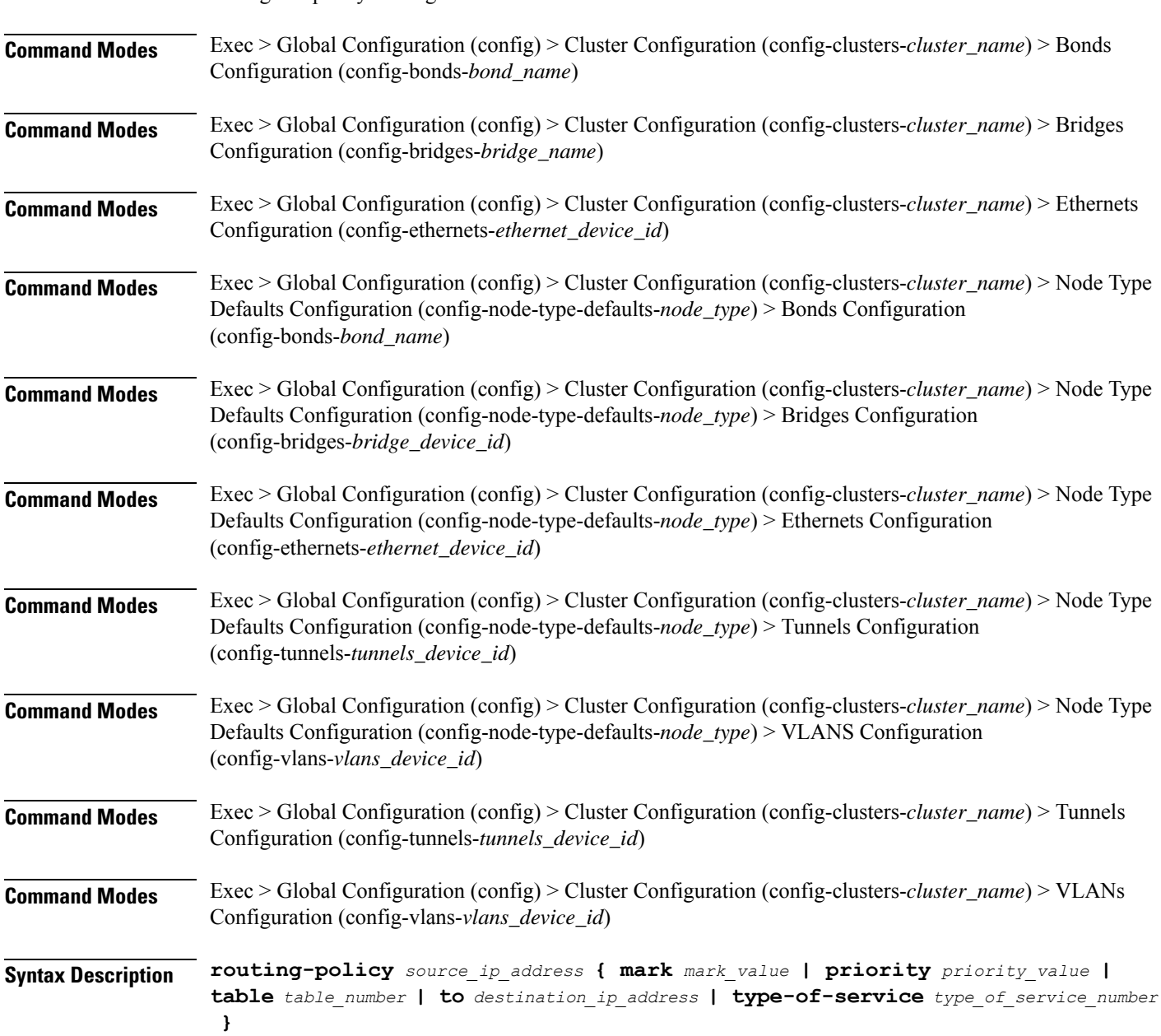

Configures policy routing for the device.

# **from source\_ip\_address**

Specify the source IP address to match traffic for this policy rule.

#### **mark mark\_value**

Specify the routing policy rule match on traffic that has been marked by the IP tables firewall with this value. Must be an integer in the range of 1-maximum.

# **priority priority\_value**

Specify the priority for the routing policy rule to influence the order in which routing rules are processed. Must be an integer.

#### **table table\_number**

Specify the table number to use for the route.

Must be an integer in the range of 1-maximum.

# **to destination\_ip\_address**

Specify to match on traffic going to the specified destination.

# **type-of-service type\_of\_service\_number**

Specify to match this policy rule based on the type of service number applied to the traffic. Must be an integer.

**Usage Guidelines** Use this command to configure policy routing for the device.

# **clusters nodes initial-boot netplan ethernets**

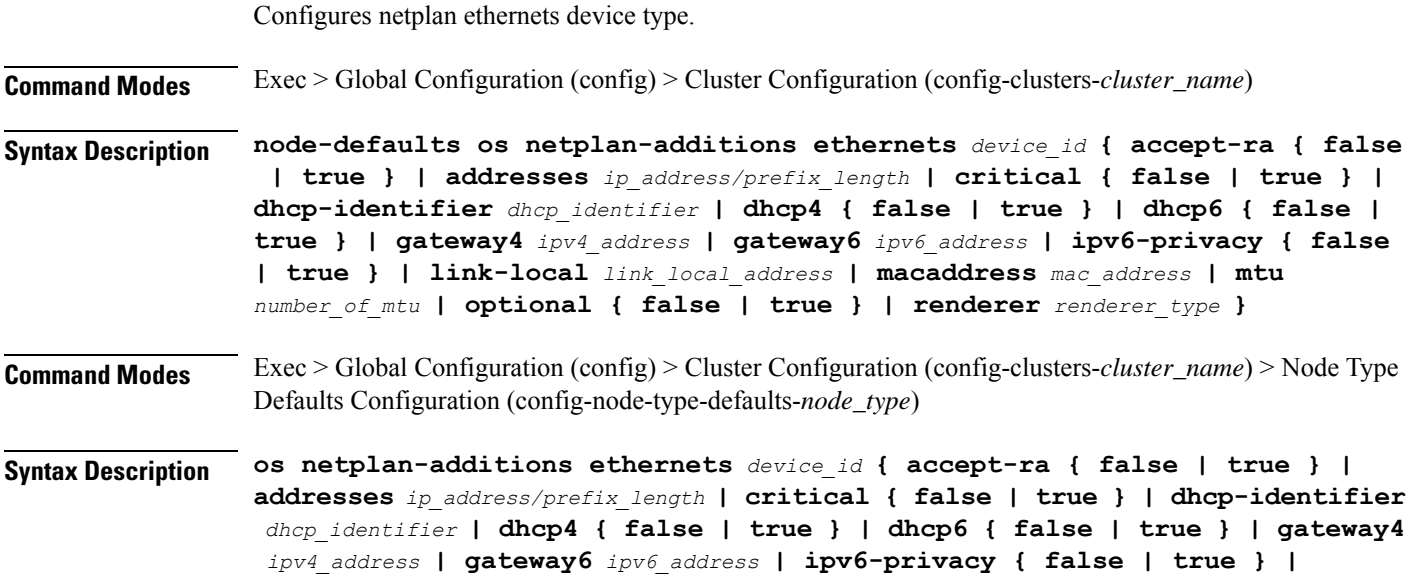

Ш

**link-local** *link\_local\_address* **| macaddress** *mac\_address* **| mtu** *number\_of\_mtu* **| optional { false | true } | renderer** *renderer\_type* **}**

# **accept-ra { false | true }**

Specify whether to accept or reject the Router Advertisement that would have the kernel configure IPv6 by itself.

Must be one of the following:

• **false**

• **true**

### **addresses ip\_address/prefix\_length**

Specify to add static addresses to the interface in addition to the ones received through DHCP or RA.

#### **critical { false | true }**

Designate the connection as "critical to the system", meaning that special care will be taken by systemd-networkd to not release the IP from DHCP when the daemon is restarted.

Must be one of the following:

- **false**
- **true**

# **device-id device\_id**

Specify the netplan device ID.

Must be a string.

#### **dhcp-identifier dhcp\_identifier**

Assign the setting (when set to mac) over to systemd-networkd to use the device's MAC address as a unique identifier rather than a RFC4361-compliant Client ID.

Must be a string.

# **dhcp4 { false | true }**

Specify whether to enable or disable DHCP for IPv4.

Must be one of the following:

- **false**
- **true**

# **dhcp6 { false | true }**

Specify whether to enable or disable DHCP for IPv6. Must be one of the following:

• **false**

• **true**

# **gateway4 ipv4\_address**

Specify the default gateway for IPv4.

#### **gateway6 ipv6\_address**

Specify the default gateway for IPv6.

# **ipv6-privacy { false | true }**

Specify whether to enable or disable IPv6 Privacy Extensions (RFC 4941) for the specified interface, and prefer temporary addresses.

Must be one of the following:

- **false**
- **true**

# **link-local link\_local\_address**

Specify the link-local addresses to bring up.

Must be one of the following:

- **ipv4**
- **ipv6**

#### **macaddress mac\_address**

Specify the MAC address.

#### **mtu number\_of\_mtu**

Specify the Maximum Transmission Unit (MTU) for the interface.

Must be an integer.

# **optional { false | true }**

Specify whether an optional device is required for booting.

Must be one of the following:

- **false**
- **true**

# **renderer renderer\_type**

Specify to use the given networking backend for this definition.

Must be one of the following:

- **NetworkManager**
- **networkd**

**Usage Guidelines** Use this command to configure netplan ethernet dvice type.

# **clusters nodes initial-boot netplan ethernets auth**

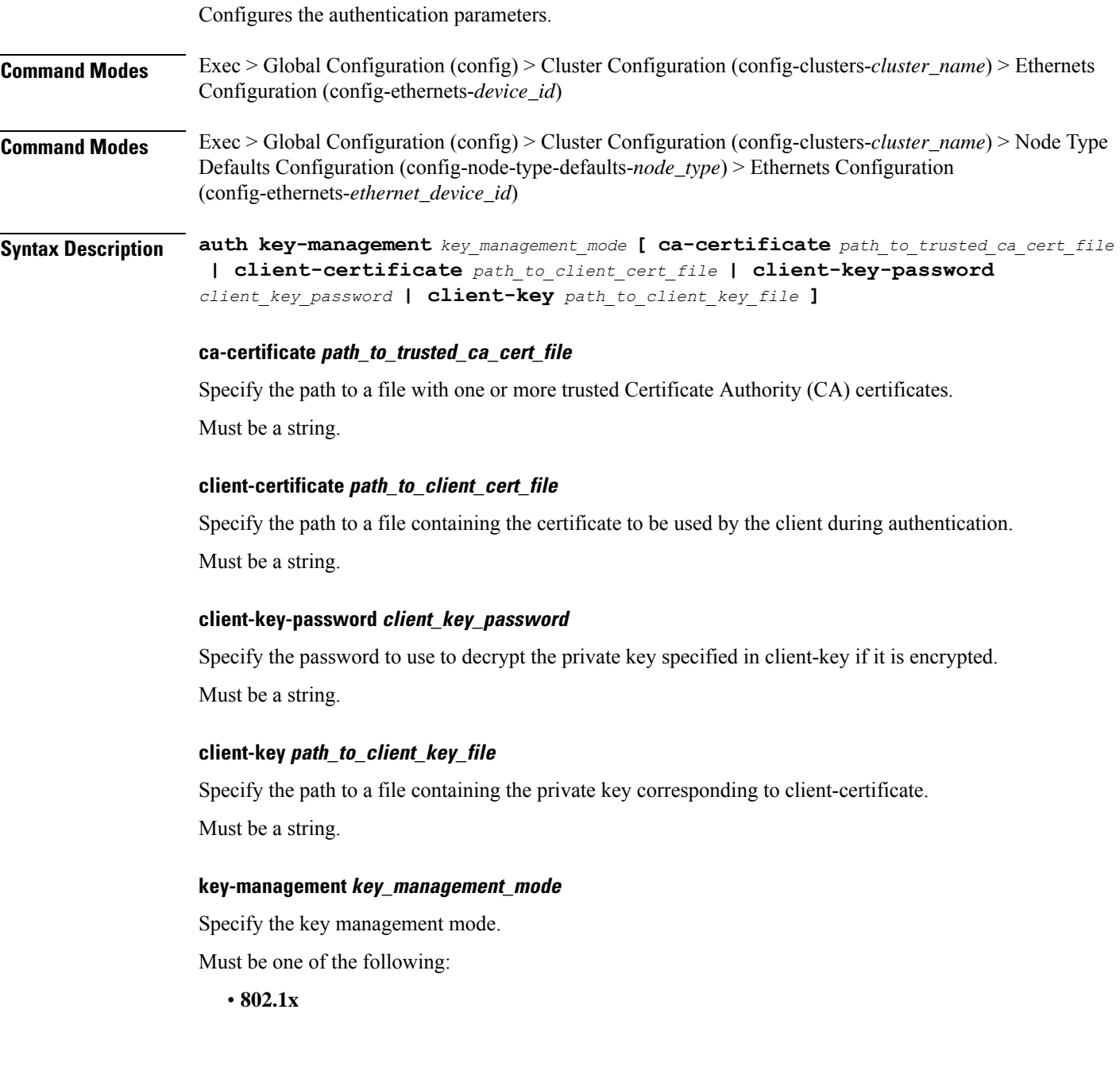

• **none**

**Usage Guidelines** Use this command to configure the authentication parameters.

Overrides the default DHCP4 behavior.

# **clusters nodes initial-boot netplan ethernets dhcp4-overrides**

**Command Modes** Exec > Global Configuration (config) > Cluster Configuration (config-clusters-*cluster\_name*) > Bonds Configuration (config-bonds-*bond\_name*) **Command Modes** Exec > Global Configuration (config) > Cluster Configuration (config-clusters-*cluster\_name*) > Bridges Configuration (config-bridges-*bridge\_name*) **Command Modes** Exec > Global Configuration (config) > Cluster Configuration (config-clusters-*cluster\_name*) > Ethernets Configuration (config-ethernets-*ethernet\_device\_id*) **Command Modes** Exec > Global Configuration (config) > Cluster Configuration (config-clusters-*cluster\_name*) > Node Type Defaults Configuration (config-node-type-defaults-*node\_type*) > Bonds Configuration (config-bonds-*bond\_name*) **Command Modes** Exec > Global Configuration (config) > Cluster Configuration (config-clusters-*cluster\_name*) > Node Type Defaults Configuration (config-node-type-defaults-*node\_type*) > Bridges Configuration (config-bridges-*bridge\_device\_id*) **Command Modes** Exec > Global Configuration (config) > Cluster Configuration (config-clusters-*cluster\_name*) > Node Type Defaults Configuration (config-node-type-defaults-*node\_type*) > Ethernets Configuration (config-ethernets-*ethernet\_device\_id*) **Command Modes** Exec > Global Configuration (config) > Cluster Configuration (config-clusters-*cluster\_name*) > Node Type Defaults Configuration (config-node-type-defaults-*node\_type*) > Tunnels Configuration (config-tunnels-*tunnels\_device\_id*) **Command Modes** Exec > Global Configuration (config) > Cluster Configuration (config-clusters-*cluster\_name*) > Node Type Defaults Configuration (config-node-type-defaults-*node\_type*) > VLANS Configuration (config-vlans-*vlans\_device\_id*) **Command Modes** Exec > Global Configuration (config) > Cluster Configuration (config-clusters-*cluster\_name*) > Tunnels Configuration (config-tunnels-*tunnels\_device\_id*) **Command Modes** Exec > Global Configuration (config) > Cluster Configuration (config-clusters-*cluster\_name*) > VLANs Configuration (config-vlans-*vlans\_device\_id*) **Syntax Description dhcp4-overrides { hostname** *host\_name* **| route-metric** *route\_metric\_value* **| send-hostname { false | true } | use-dns { false | true } | use-hostname { false | true } | use-mtu { false | true } | use-ntp { false | true } | use-routes { false | true } }**

Ш

#### **hostname host\_name**

Specify the host name sent to the DHCP server, instead of the machine's host name.

Must be a string.

### **route-metric route\_metric\_value**

Specify the default metric value for automatically-added routes. Use this to prioritize routes for devices by setting a higher metric on a preferred interface.

Must be an integer.

#### **send-hostname { false | true }**

Specify whether the machine's host name will be sent to the DHCP server. When set to true, the machine's host name will be sent to the DHCP server.

Must be one of the following:

- **false**
- **true**

# **use-dns { false | true }**

Specify whether the DNS servers received from the DHCP server will be used, and will take precedence over any that are statically configured.

Must be one of the following:

- **false**
- **true**

#### **use-hostname { false | true }**

Specify whether the host name received from the DHCP server will be set as the transient host name of the system.

Must be one of the following:

- **false**
- **true**

# **use-mtu { false | true }**

Specify whether the MTU received from the DHCP server will be set as the MTU of the network interface. When set to false, the MTU advertised by the DHCP server will be ignored.

- **false**
- **true**

#### **use-ntp { false | true }**

Specify whether the NTP servers received from the DHCP server will be used by systemd-timesyncd, and will take precedence over any that are statically configured.

Must be one of the following:

- **false**
- **true**

# **use-routes { false | true }**

Specify whether the routes received from the DHCP server will be installed in the routing table normally. When set to false, routes from the DHCP server will be ignored. In such a scenario, the user is responsible for adding static routes (if required) for correct network operation. This allows users to avoid installing a default gateway for interfaces configured through DHCP.

Must be one of the following:

- **false**
- **true**

**Usage Guidelines** Use this command to override the default DHCP4 behavior.

# **clusters nodes initial-boot netplan ethernets dhcp6-overrides**

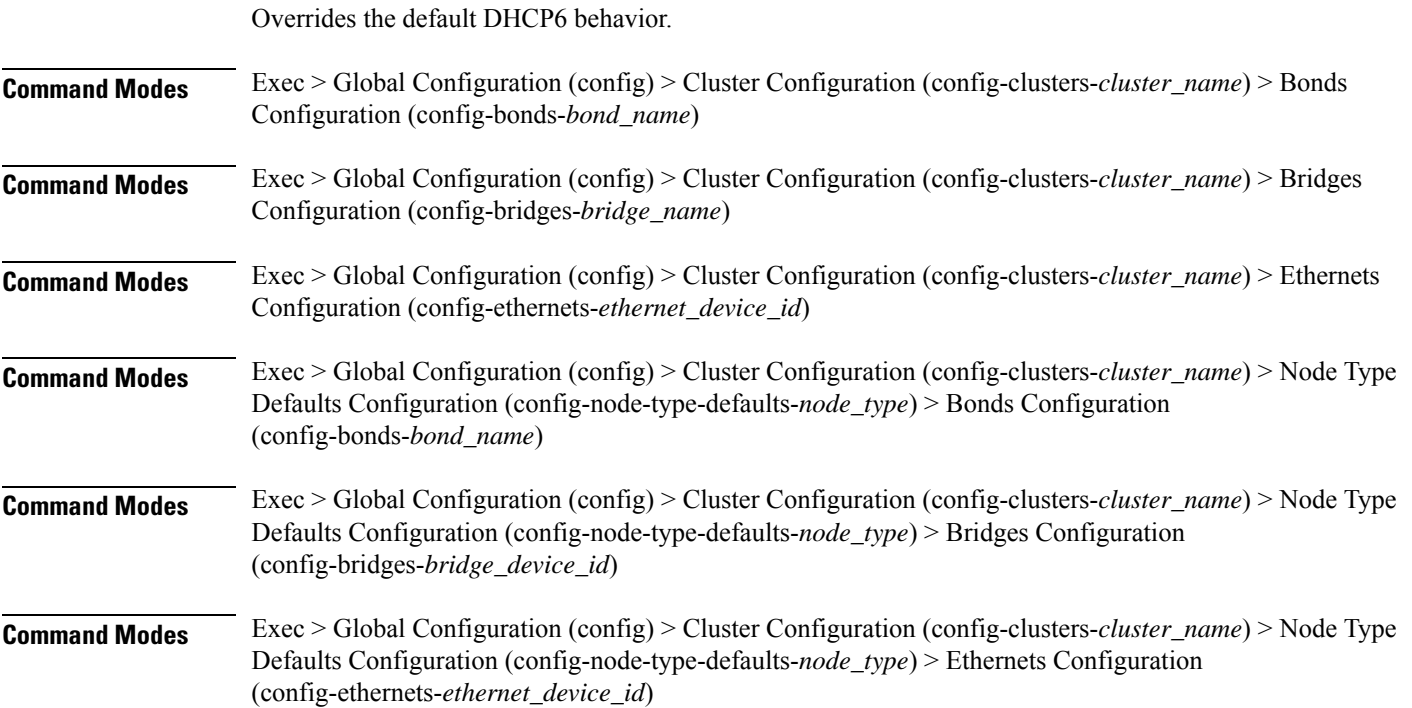

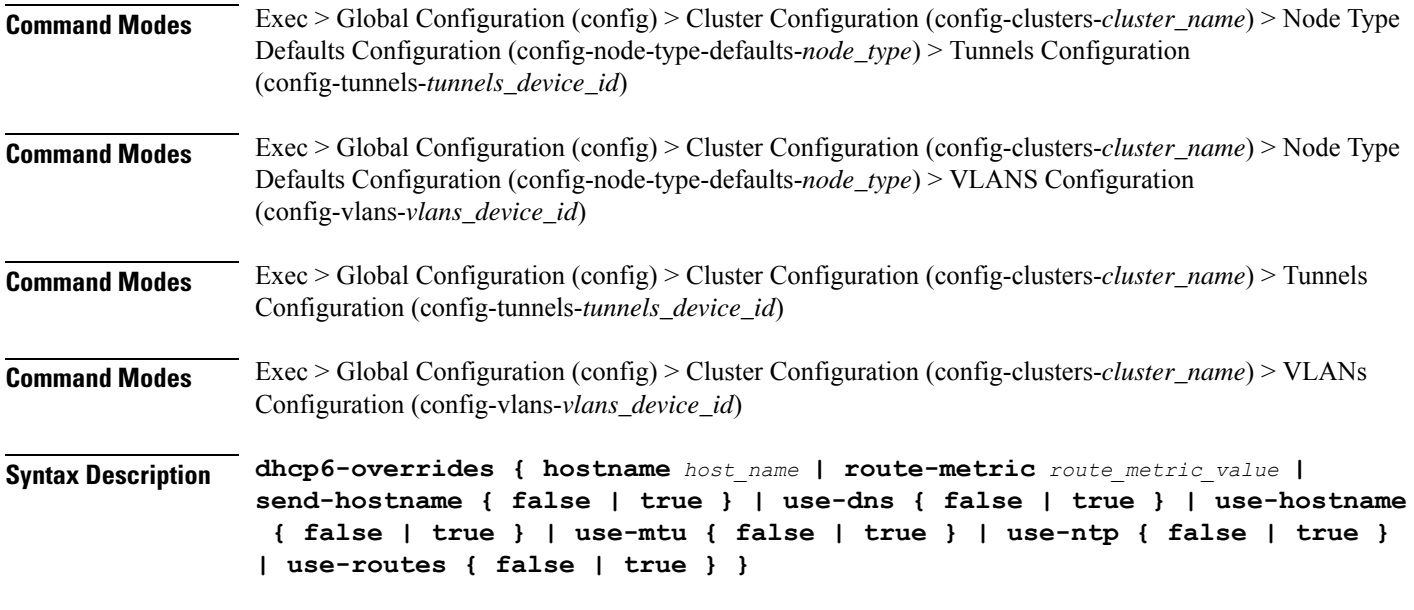

#### **hostname host\_name**

Specify the host name sent to the DHCP server, instead of the machine's host name.

Must be a string.

# **route-metric route\_metric\_value**

Specify the default metric value for automatically-added routes. Use this to prioritize routes for devices by setting a higher metric on a preferred interface.

Must be an integer.

# **send-hostname { false | true }**

Specify whether the machine's host name will be sent to the DHCP server. When set to true, the machine's host name will be sent to the DHCP server.

Must be one of the following:

- **false**
- **true**

# **use-dns { false | true }**

Specify whether the DNS servers received from the DHCP server will be used, and will take precedence over any that are statically configured.

- **false**
- **true**

#### **use-hostname { false | true }**

Specify whether the host name received from the DHCP server will be set as the transient host name of the system.

Must be one of the following:

- **false**
- **true**

#### **use-mtu { false | true }**

Specify whether the MTU received from the DHCP server will be set as the MTU of the network interface. When set to false, the MTU advertised by the DHCP server will be ignored.

Must be one of the following:

- **false**
- **true**

# **use-ntp { false | true }**

Specify whether the NTP servers received from the DHCP server will be used by systemd-timesyncd, and will take precedence over any that are statically configured.

Must be one of the following:

- **false**
- **true**

#### **use-routes { false | true }**

Specify whether the routes received from the DHCP server will be installed in the routing table normally. When set to false, routes from the DHCP server will be ignored. In such a scenario, the user is responsible for adding static routes (if required) for correct network operation. This allows users to avoid installing a default gateway for interfaces configured through DHCP.

Must be one of the following:

- **false**
- **true**

**Usage Guidelines** Use this command to override the default DHCP6 behavior.

# **clusters nodes initial-boot netplan ethernets nameservers**

Configures the DNS servers and search domains.

**Command Modes** Exec > Global Configuration (config) > Cluster Configuration (config-clusters-*cluster\_name*) > Bonds Configuration (config-bonds-*bond\_name*)

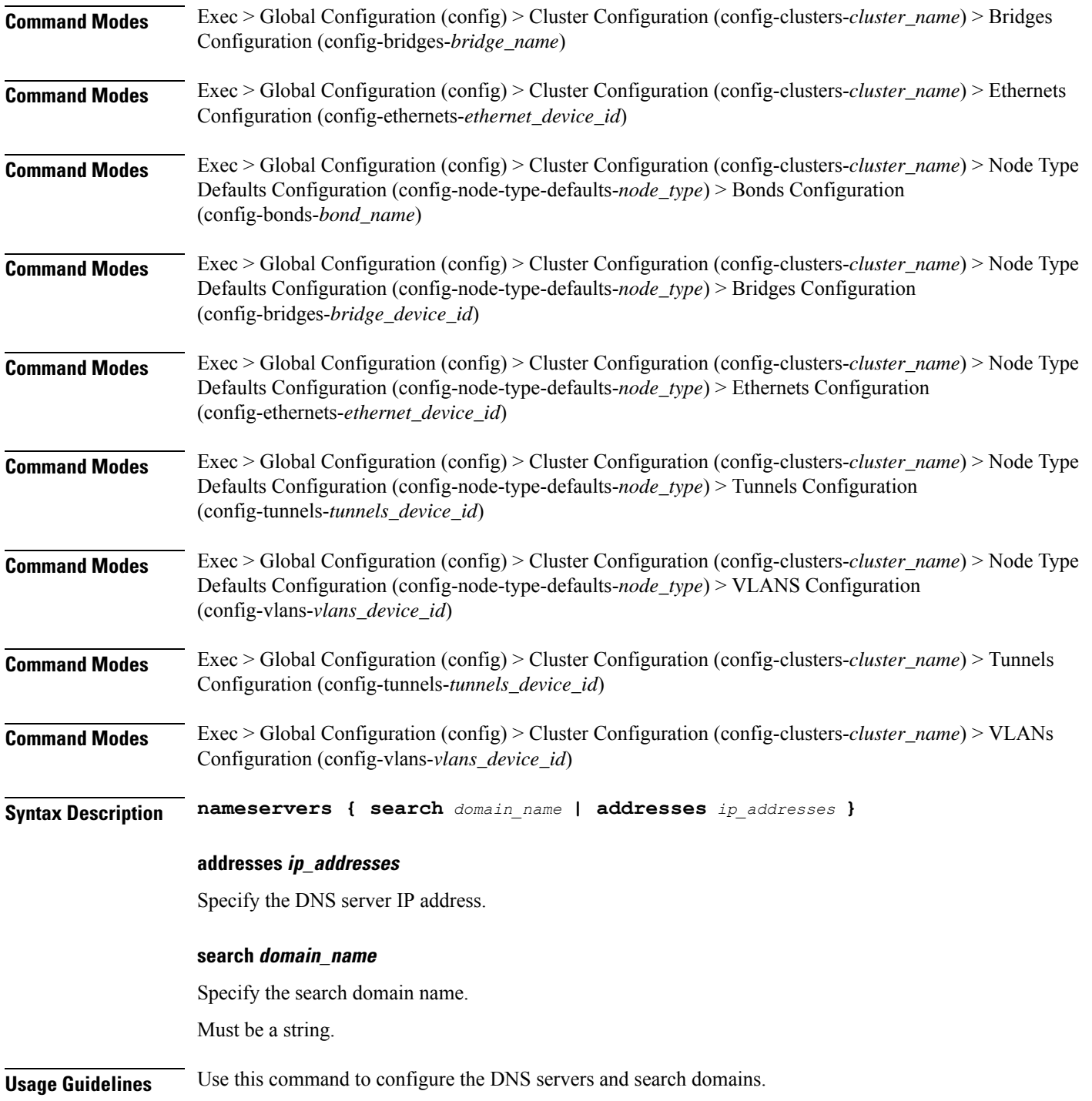

# **clusters nodes initial-boot netplan ethernets optional-addresses**

Configures types of addresses that are not required for a device to be considered online.

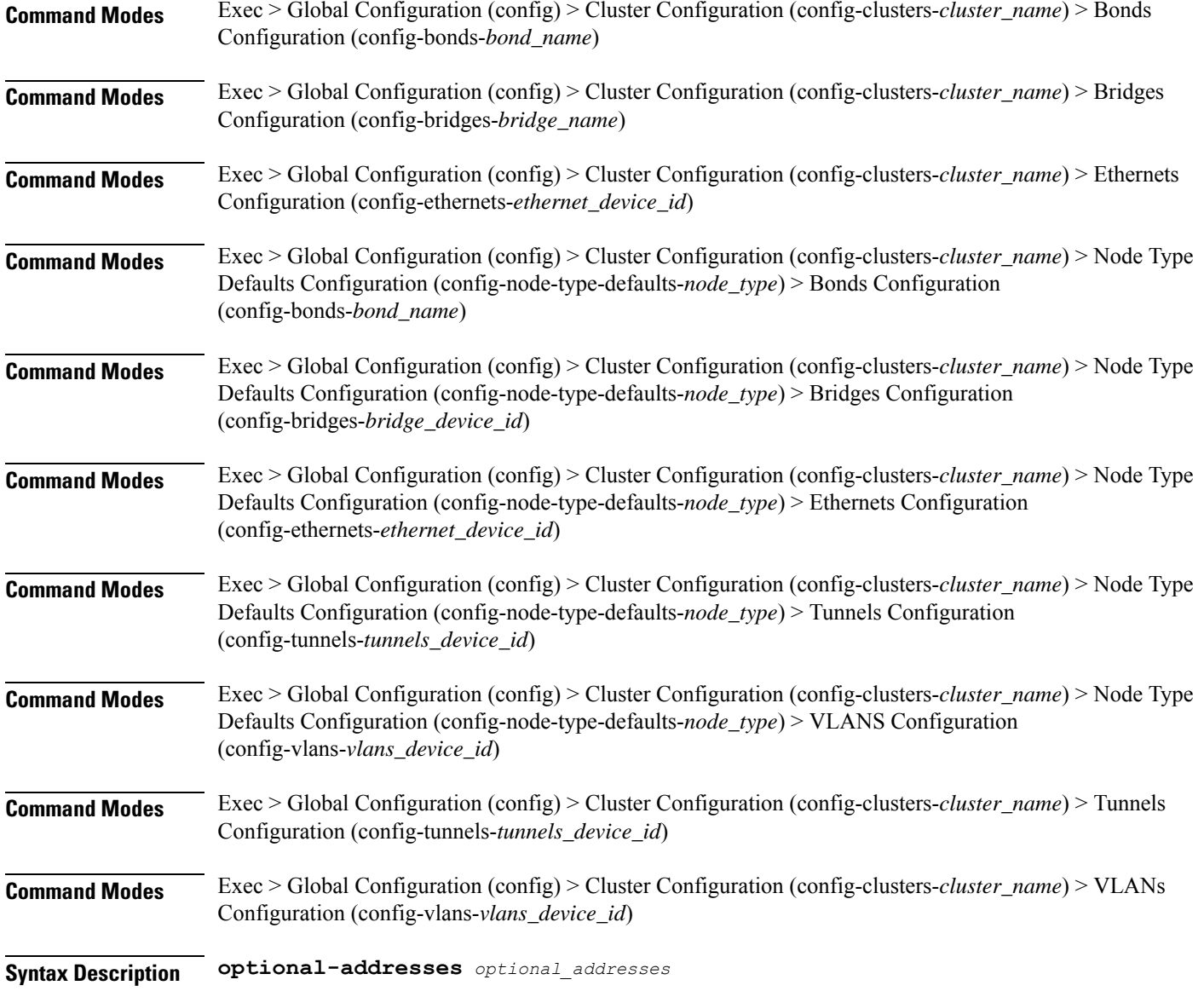

# **optional-addresses optional\_addresses**

Specify the address type that is required for a device to be considered online.

- **dhcp4**
- **dhcp6**
- **ipv4-ll**
- **ipv6-ra**
- **static**

**Usage Guidelines** Use this command to specify types of addresses that are not required for a device to be considered online.

# **clusters nodes initial-boot netplan ethernets routes**

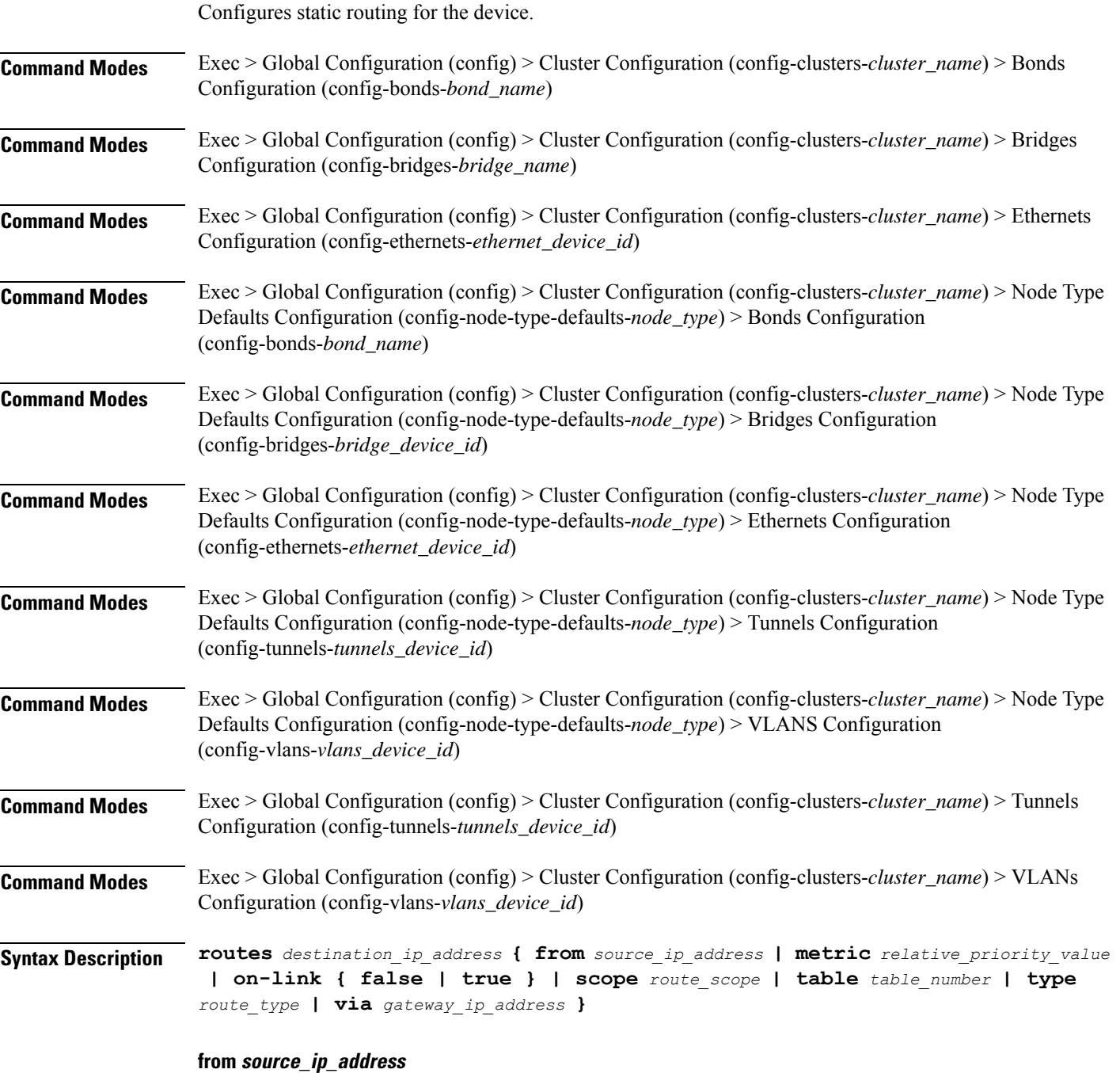

Specify the source IP address for traffic going through the route.

# **metric relative\_priority\_value**

Specify the relative priority of the route.

Must be an integer.

# **on-link { false | true }**

Specify whether the route is directly connected to the interface. When set to true, specifies that the route is directly connected to the interface.

Must be one of the following:

- **false**
- **true**

# **scope route\_scope**

Specify the route scope and how wide-ranging it is to the network.

Must be one of the following:

- **global**
- **host**
- **link**

#### **table table\_number**

Specify the table number to use for the route.

Must be an integer in the range of 1-maximum.

### **type route\_type**

Specify the route type.

Must be one of the following:

- **blackhole**
- **prohibit**
- **unicast**
- **unreachhable**

# **via gateway\_ip\_address**

Specify the gateway IP address to use for this route.

#### **destination\_ip\_address**

Specify the destination IP address for the route.

**Usage Guidelines** Use this command to configure static routing for the device.

# **clusters nodes initial-boot netplan ethernets routing-policy**

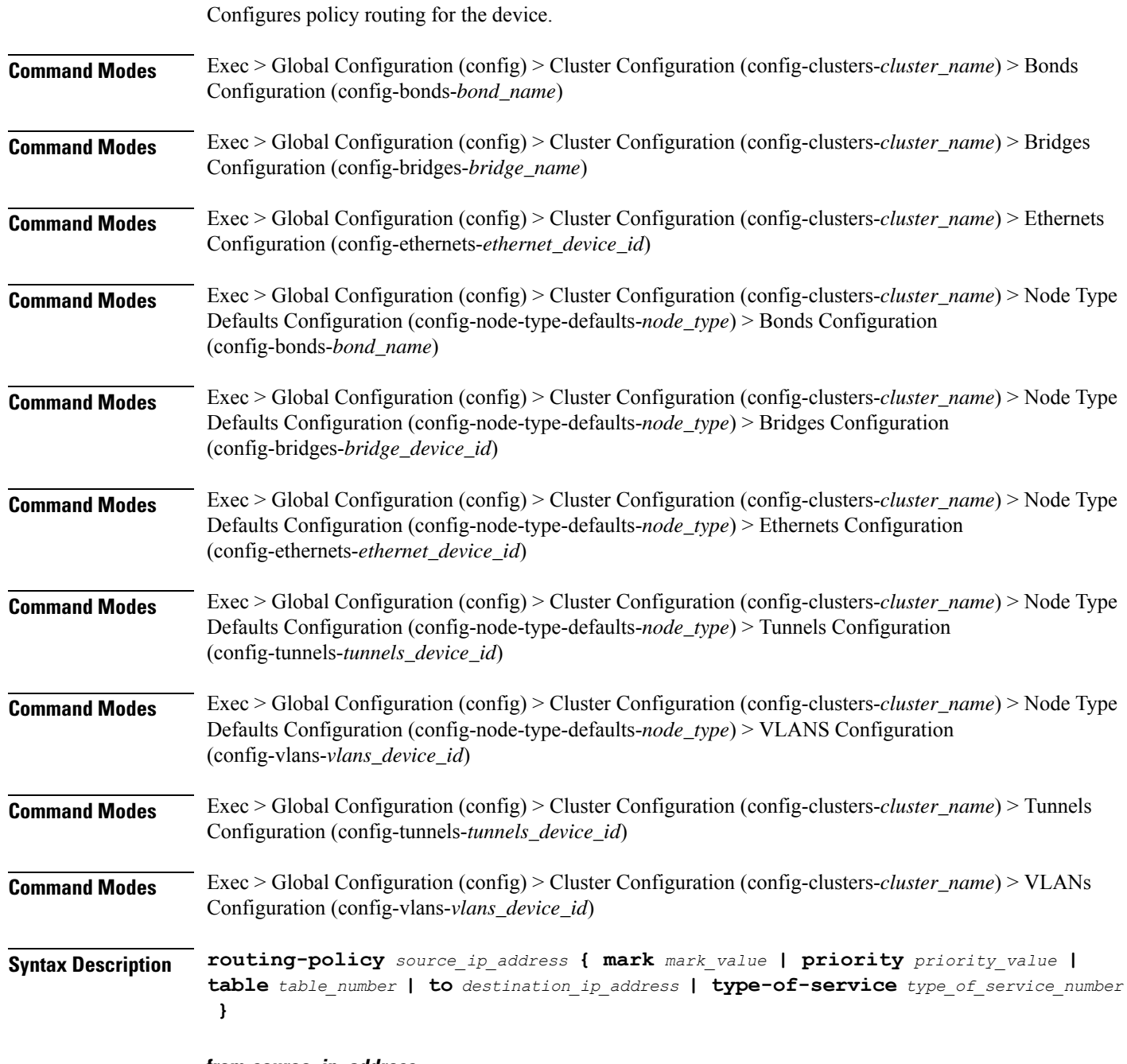

#### **from source\_ip\_address**

Specify the source IP address to match traffic for this policy rule.

# **mark mark\_value**

Specify the routing policy rule match on traffic that has been marked by the IP tables firewall with this value.

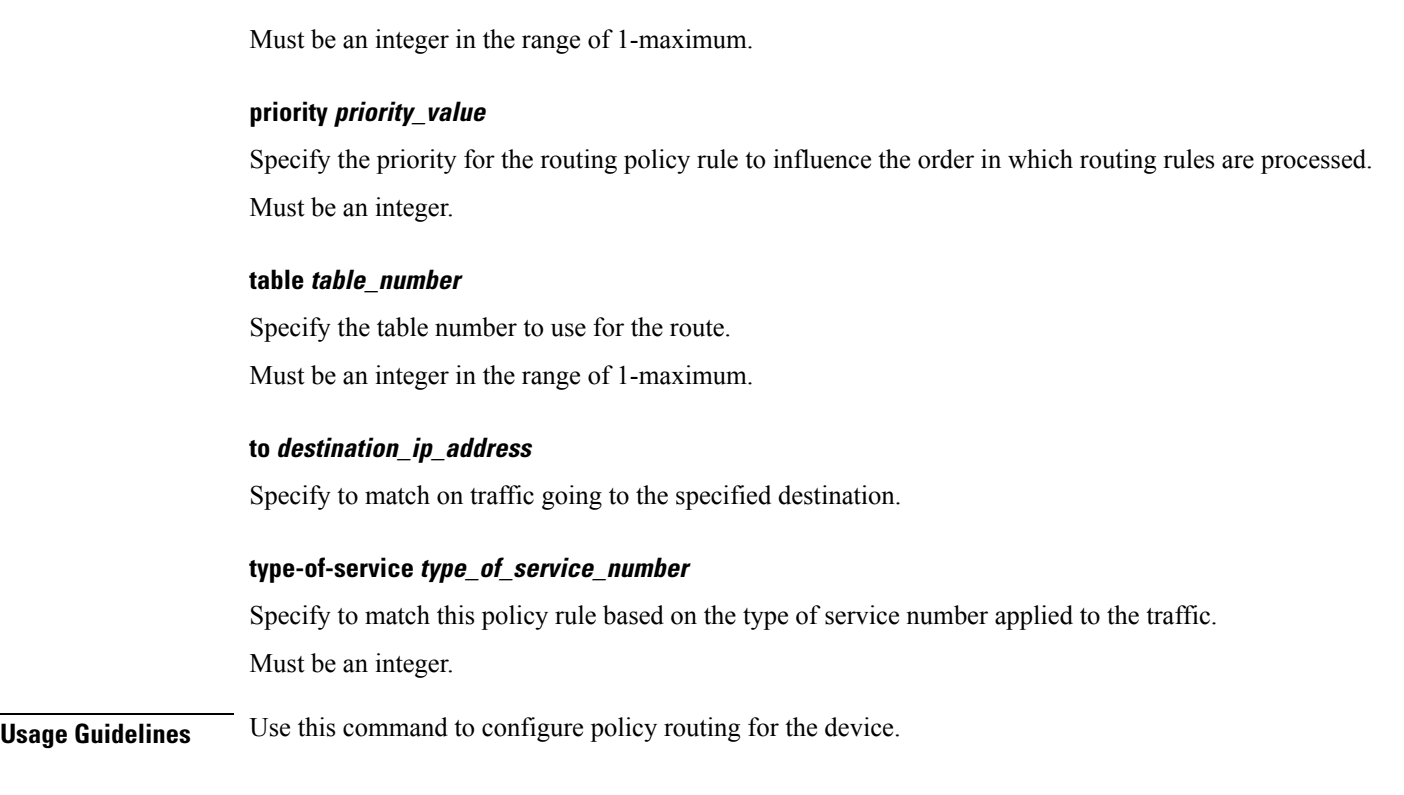

# **clusters nodes initial-boot netplan tunnels**

Configures the tunnel mode.

**Command Modes** Exec > Global Configuration (config) > Cluster Configuration (config-clusters-*cluster\_name*)

**Syntax Description node-defaults os netplan-additions tunnels** *device\_id* **{ accept-ra { false | true } | addresses** *ip\_address/prefix\_length* **| critical { false | true } | dhcp-identifier** *dhcp\_identifier* **| dhcp4 { false | true } | dhcp6 { false | true } | gateway4** *ipv4\_address* **| gateway6** *ipv6\_address* **ipv6-privacy { false | true } | link-local** *link\_local\_address* **| local** *ip\_address* **| macaddress** *mac\_address* **| mode** *tunnel\_mode* **| mtu** *number\_of\_mtu* **| optional { false | true } | remote** *ip\_address* **| renderer** *renderer\_type* **}**

**Command Modes** Exec > Global Configuration (config) > Cluster Configuration (config-clusters-*cluster\_name*) > Node Type Defaults Configuration (config-node-type-defaults-*node\_type*)

**Syntax Description os netplan-additions tunnels** *device\_id* **{ accept-ra { false | true } | addresses** *ip\_address/prefix\_length* **| critical { false | true } | dhcp-identifier** *dhcp\_identifier* **| dhcp4 { false | true } | dhcp6 { false | true } | gateway4** *ipv4\_address* **| gateway6** *ipv6\_address* **ipv6-privacy { false | true } | link-local** *link\_local\_address* **| local** *ip\_address* **| macaddress** *mac\_address* **| mode** *tunnel\_mode* **| mtu** *number\_of\_mtu* **| optional { false | true } | remote** *ip\_address* **| renderer** *renderer\_type* **}**

Ш

### **accept-ra { false | true }**

Specify whether to accept or reject the Router Advertisement that would have the kernel configure IPv6 by itself.

Must be one of the following:

- **false**
- **true**

# **addresses ip\_address/prefix\_length**

Specify to add static addresses to the interface in addition to the ones received through DHCP or RA.

# **critical { false | true }**

Designate the connection as "critical to the system", meaning that special care will be taken by systemd-networkd to not release the IP from DHCP when the daemon is restarted.

Must be one of the following:

- **false**
- **true**

# **device-id device\_id**

Specify the netplan device ID.

Must be a string.

#### **dhcp-identifier dhcp\_identifier**

Assign the setting (when set to mac) over to systemd-networkd to use the device's MAC address as a unique identifier rather than a RFC4361-compliant Client ID.

Must be a string.

# **dhcp4 { false | true }**

Specify whether to enable or disable DHCP for IPv4.

Must be one of the following:

- **false**
- **true**

## **dhcp6 { false | true }**

Specify whether to enable or disable DHCP for IPv6.

- **false**
- **true**

# **gateway4 ipv4\_address**

Specify the default gateway for IPv4.

### **gateway6 ipv6\_address**

Specify the default gateway for IPv6.

# **ipv6-privacy { false | true }**

Specify whether to enable or disable IPv6 Privacy Extensions (RFC 4941) for the specified interface, and prefer temporary addresses.

Must be one of the following:

- **false**
- **true**

# **link-local link\_local\_address**

Specify the link-local addresses to bring up.

Must be one of the following:

- **ipv4**
- **ipv6**

# **local ip\_address**

Specify the IP address of the local endpoint of the tunnel.

### **macaddress mac\_address**

Specify the MAC address.

# **mode tunnel\_mode**

Specify the tunnel mode.

- **gre**
- **gretap**
- **ip6gre**
- **ip6gretap**
- **ip6ip6**
- **ipip6**
- **ipip**
- **isatap**
- **sit**
- **vti6**
- **vti**

#### **mtu number\_of\_mtu**

Specify the Maximum Transmission Unit (MTU) for the interface.

Must be an integer.

# **optional { false | true }**

Specify whether an optional device is required for booting.

Must be one of the following:

- **false**
- **true**

## **remote ip\_address**

Specify the IP address of the remote endpoint of the tunnel.

# **renderer renderer\_type**

Specify to use the given networking backend for this definition.

Must be one of the following:

- **NetworkManager**
- **networkd**

**Usage Guidelines** Use this command to configure the tunnel mode.

# **clusters nodes initial-boot netplan tunnels dhcp4-overrides**

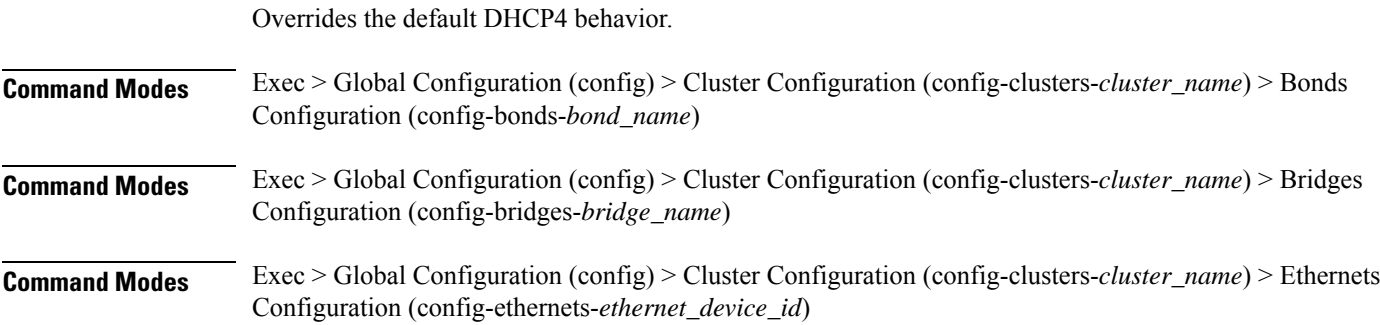

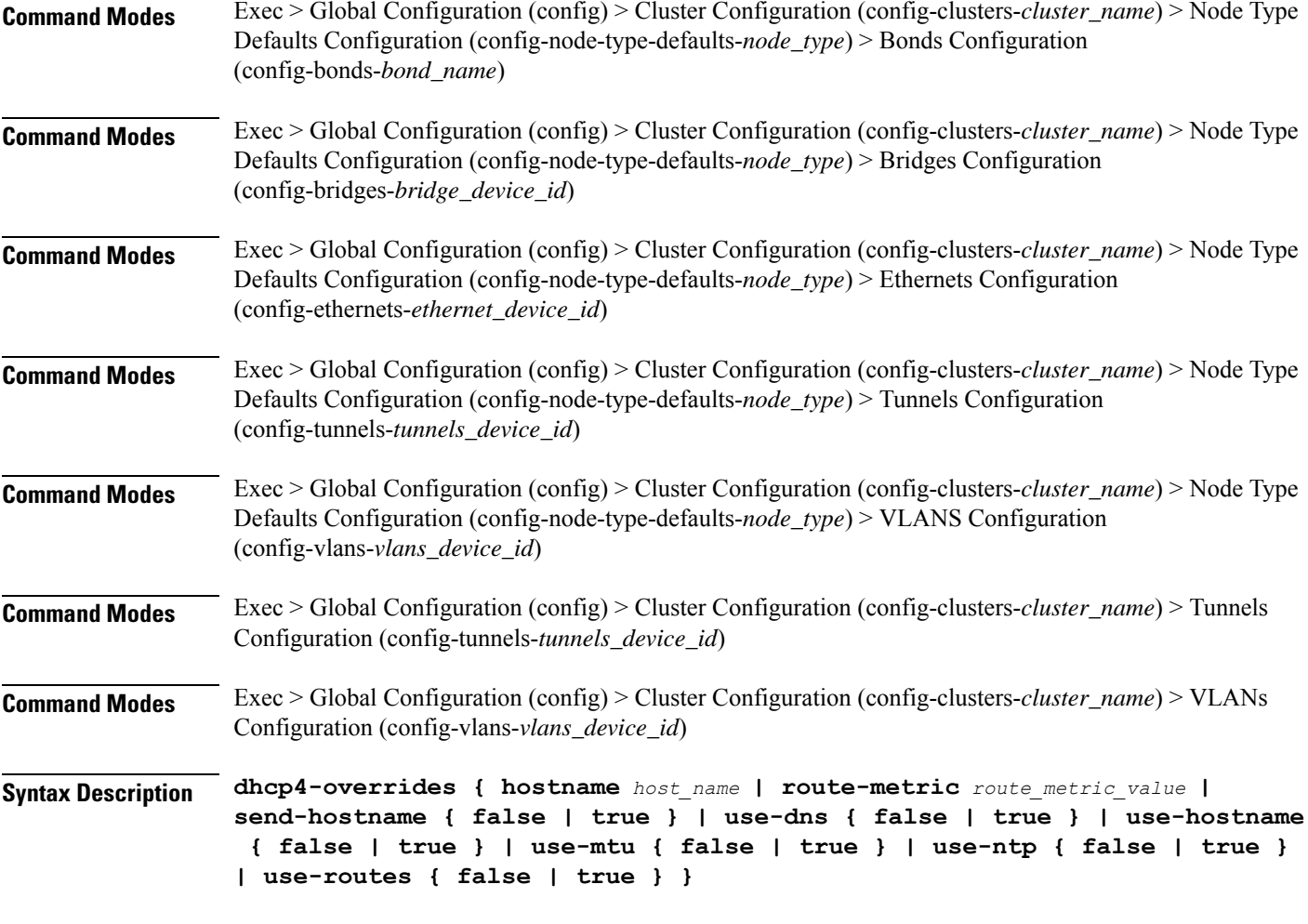

# **hostname host\_name**

Specify the host name sent to the DHCP server, instead of the machine's host name.

Must be a string.

### **route-metric route\_metric\_value**

Specify the default metric value for automatically-added routes. Use this to prioritize routes for devices by setting a higher metric on a preferred interface.

Must be an integer.

# **send-hostname { false | true }**

Specify whether the machine's host name will be sent to the DHCP server. When set to true, the machine's host name will be sent to the DHCP server.

- **false**
- **true**

Ш

# **use-dns { false | true }**

Specify whether the DNS servers received from the DHCP server will be used, and will take precedence over any that are statically configured.

Must be one of the following:

- **false**
- **true**

# **use-hostname { false | true }**

Specify whether the host name received from the DHCP server will be set as the transient host name of the system.

Must be one of the following:

- **false**
- **true**

#### **use-mtu { false | true }**

Specify whether the MTU received from the DHCP server will be set as the MTU of the network interface. When set to false, the MTU advertised by the DHCP server will be ignored.

Must be one of the following:

- **false**
- **true**

#### **use-ntp { false | true }**

Specify whether the NTP servers received from the DHCP server will be used by systemd-timesyncd, and will take precedence over any that are statically configured.

Must be one of the following:

- **false**
- **true**

#### **use-routes { false | true }**

Specify whether the routes received from the DHCP server will be installed in the routing table normally. When set to false, routes from the DHCP server will be ignored. In such a scenario, the user is responsible for adding static routes (if required) for correct network operation. This allows users to avoid installing a default gateway for interfaces configured through DHCP.

- **false**
- **true**

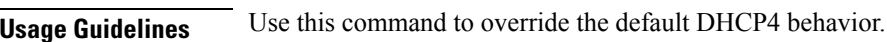

# **clusters nodes initial-boot netplan tunnels dhcp6-overrides**

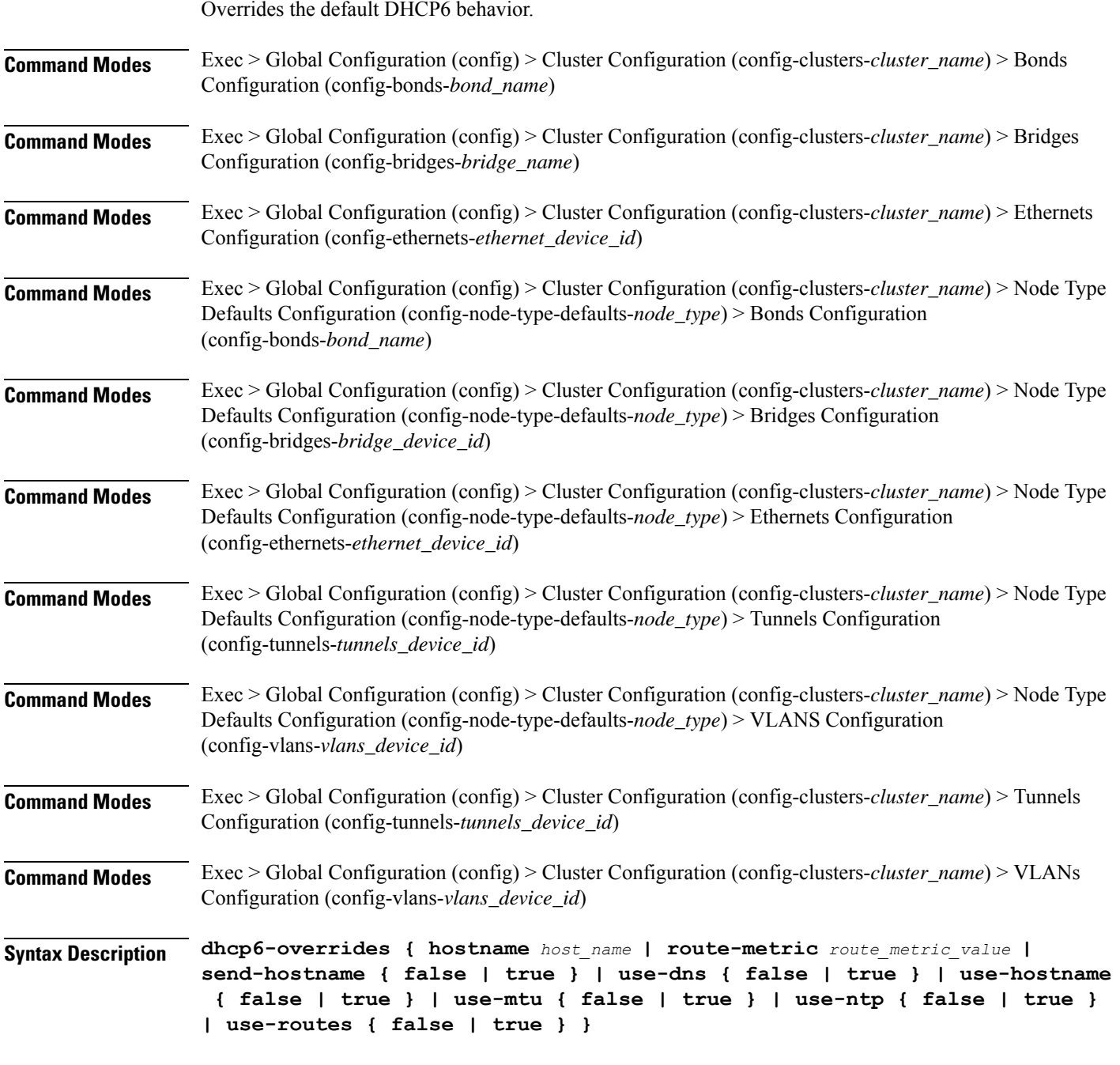

### **hostname host\_name**

Specify the host name sent to the DHCP server, instead of the machine's host name.

Ш

Must be a string.

#### **route-metric route\_metric\_value**

Specify the default metric value for automatically-added routes. Use this to prioritize routes for devices by setting a higher metric on a preferred interface.

Must be an integer.

### **send-hostname { false | true }**

Specify whether the machine's host name will be sent to the DHCP server. When set to true, the machine's host name will be sent to the DHCP server.

Must be one of the following:

- **false**
- **true**

### **use-dns { false | true }**

Specify whether the DNS servers received from the DHCP server will be used, and will take precedence over any that are statically configured.

Must be one of the following:

- **false**
- **true**

#### **use-hostname { false | true }**

Specify whether the host name received from the DHCP server will be set as the transient host name of the system.

Must be one of the following:

- **false**
- **true**

#### **use-mtu { false | true }**

Specify whether the MTU received from the DHCP server will be set as the MTU of the network interface. When set to false, the MTU advertised by the DHCP server will be ignored.

Must be one of the following:

- **false**
- **true**

#### **use-ntp { false | true }**

Specify whether the NTP servers received from the DHCP server will be used by systemd-timesyncd, and will take precedence over any that are statically configured.

Must be one of the following:

• **false**

• **true**

### **use-routes { false | true }**

Specify whether the routes received from the DHCP server will be installed in the routing table normally. When set to false, routes from the DHCP server will be ignored. In such a scenario, the user is responsible for adding static routes (if required) for correct network operation. This allows users to avoid installing a default gateway for interfaces configured through DHCP.

Must be one of the following:

• **false**

• **true**

**Usage Guidelines** Use this command to override the default DHCP6 behavior.

# **clusters nodes initial-boot netplan tunnels key**

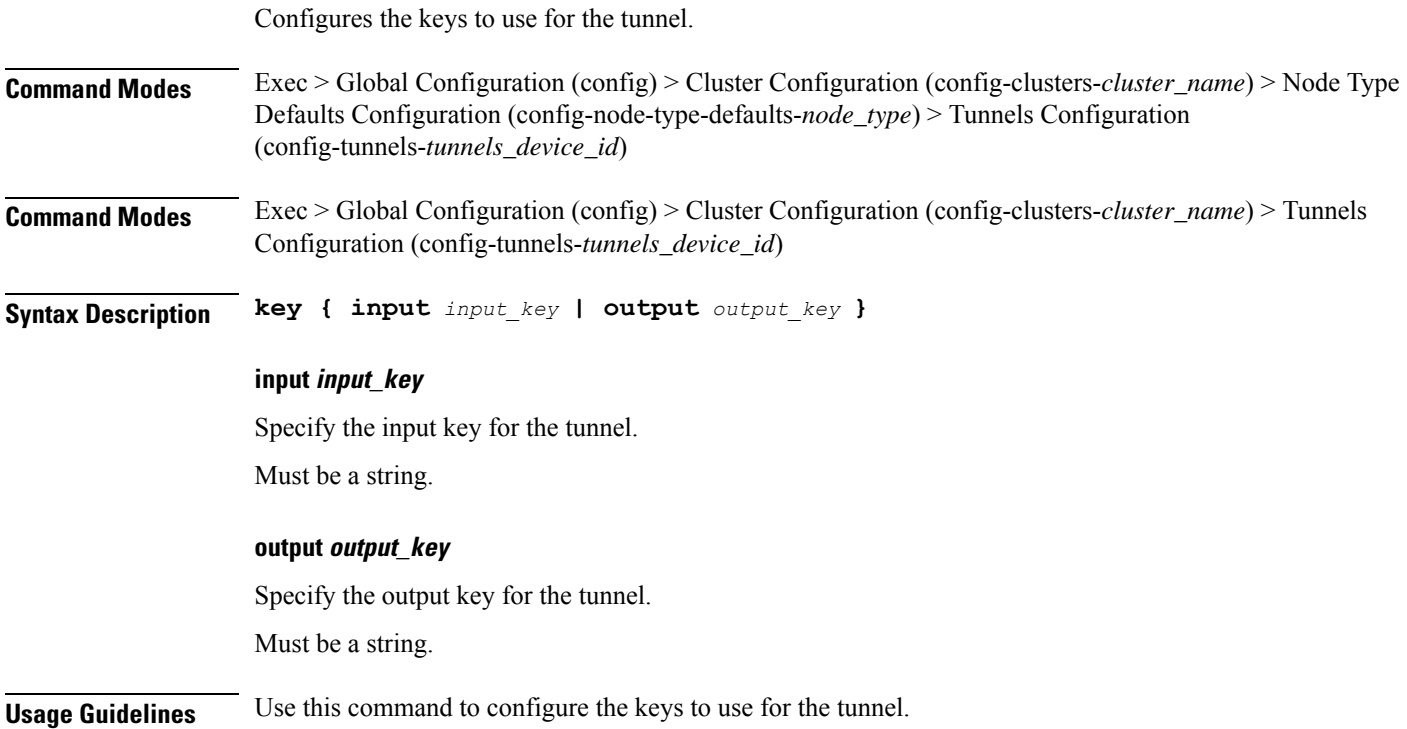

# **clusters nodes initial-boot netplan tunnels nameservers**

Configures the DNS servers and search domains.

 $\mathbf I$ 

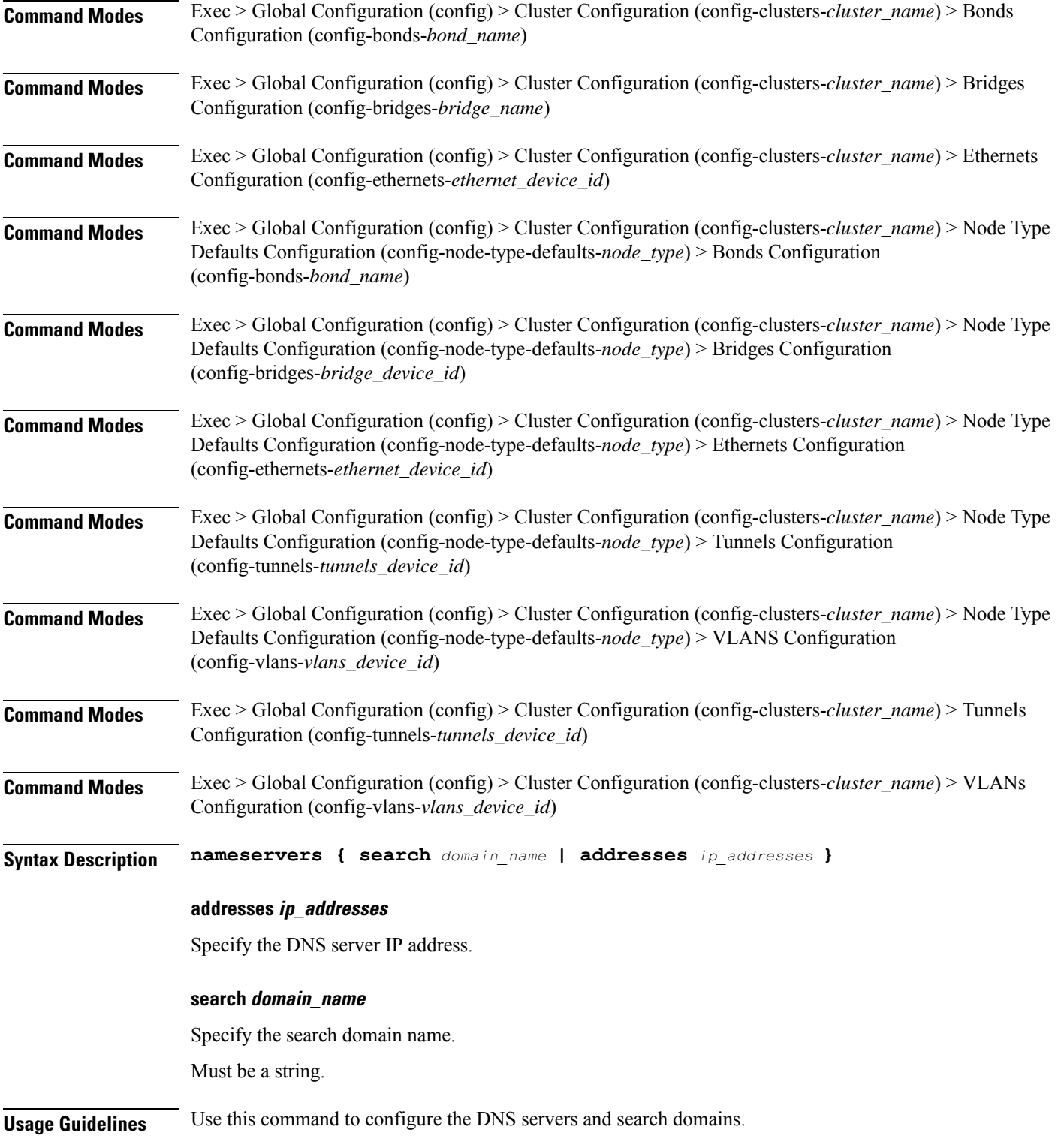

I

# **clusters nodes initial-boot netplan tunnels optional-addresses**

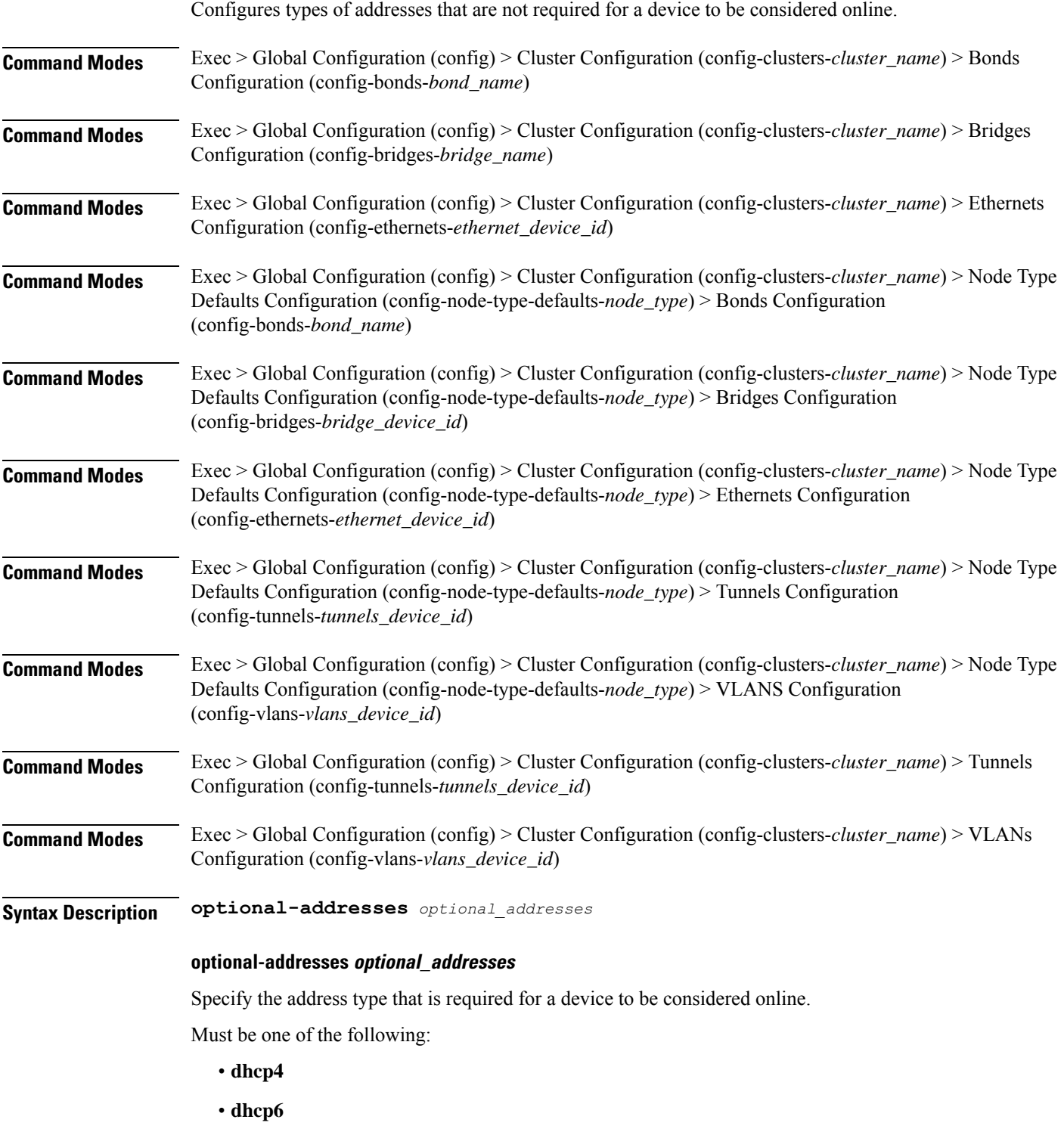

• **ipv4-ll**

• **ipv6-ra**

• **static**

**Usage Guidelines** Use this command to specify types of addresses that are not required for a device to be considered online.

# **clusters nodes initial-boot netplan tunnels routes**

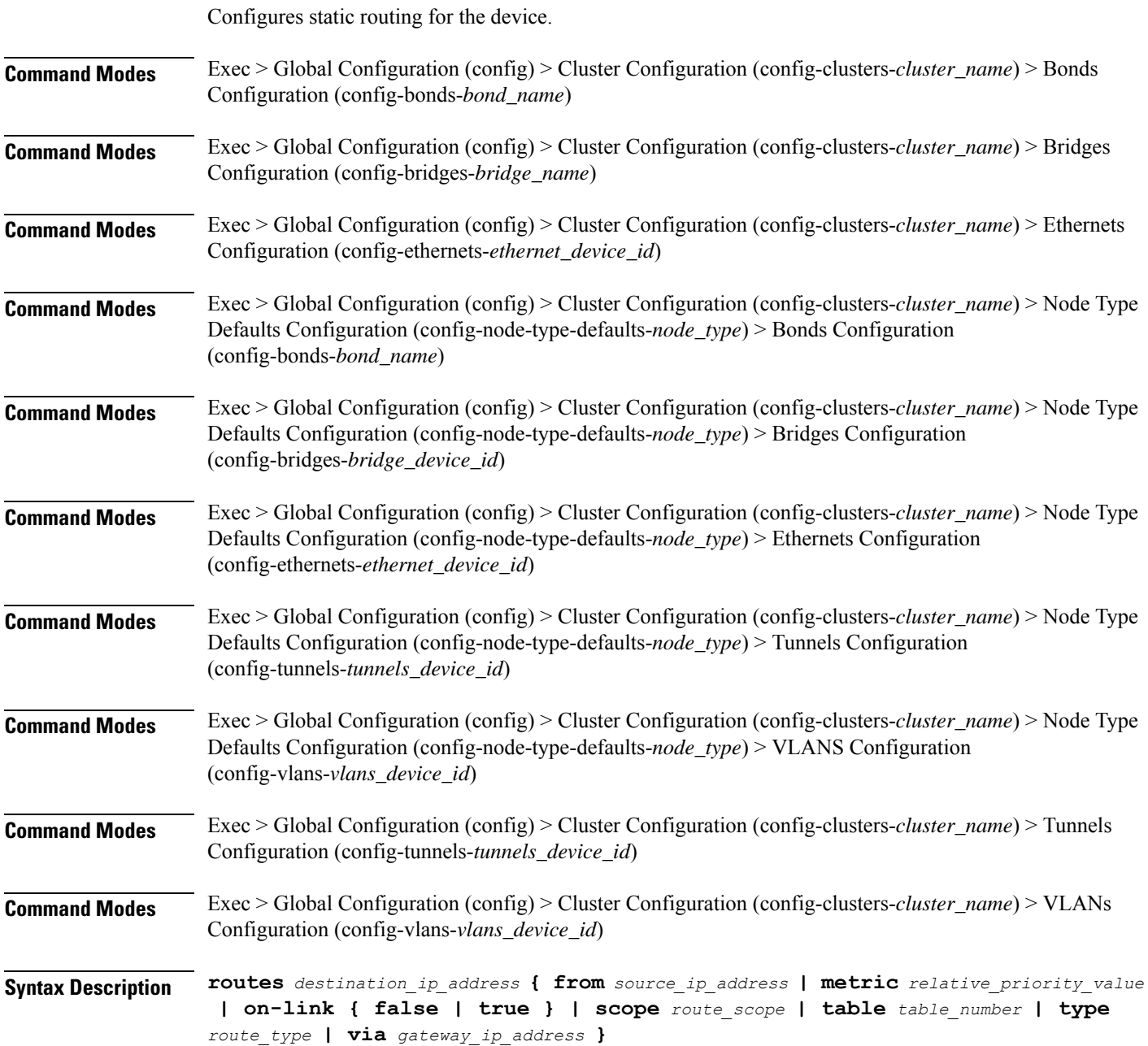

# **from source\_ip\_address**

Specify the source IP address for traffic going through the route.

#### **metric relative\_priority\_value**

Specify the relative priority of the route.

Must be an integer.

# **on-link { false | true }**

Specify whether the route is directly connected to the interface. When set to true, specifies that the route is directly connected to the interface.

Must be one of the following:

- **false**
- **true**

#### **scope route\_scope**

Specify the route scope and how wide-ranging it is to the network.

Must be one of the following:

- **global**
- **host**
- **link**

#### **table table\_number**

Specify the table number to use for the route.

Must be an integer in the range of 1-maximum.

# **type route\_type**

Specify the route type.

Must be one of the following:

- **blackhole**
- **prohibit**
- **unicast**
- **unreachhable**

#### **via gateway\_ip\_address**

Specify the gateway IP address to use for this route.

# **destination\_ip\_address**

Specify the destination IP address for the route.

**Usage Guidelines** Use this command to configure static routing for the device.

# **clusters nodes initial-boot netplan tunnels routing-policy**

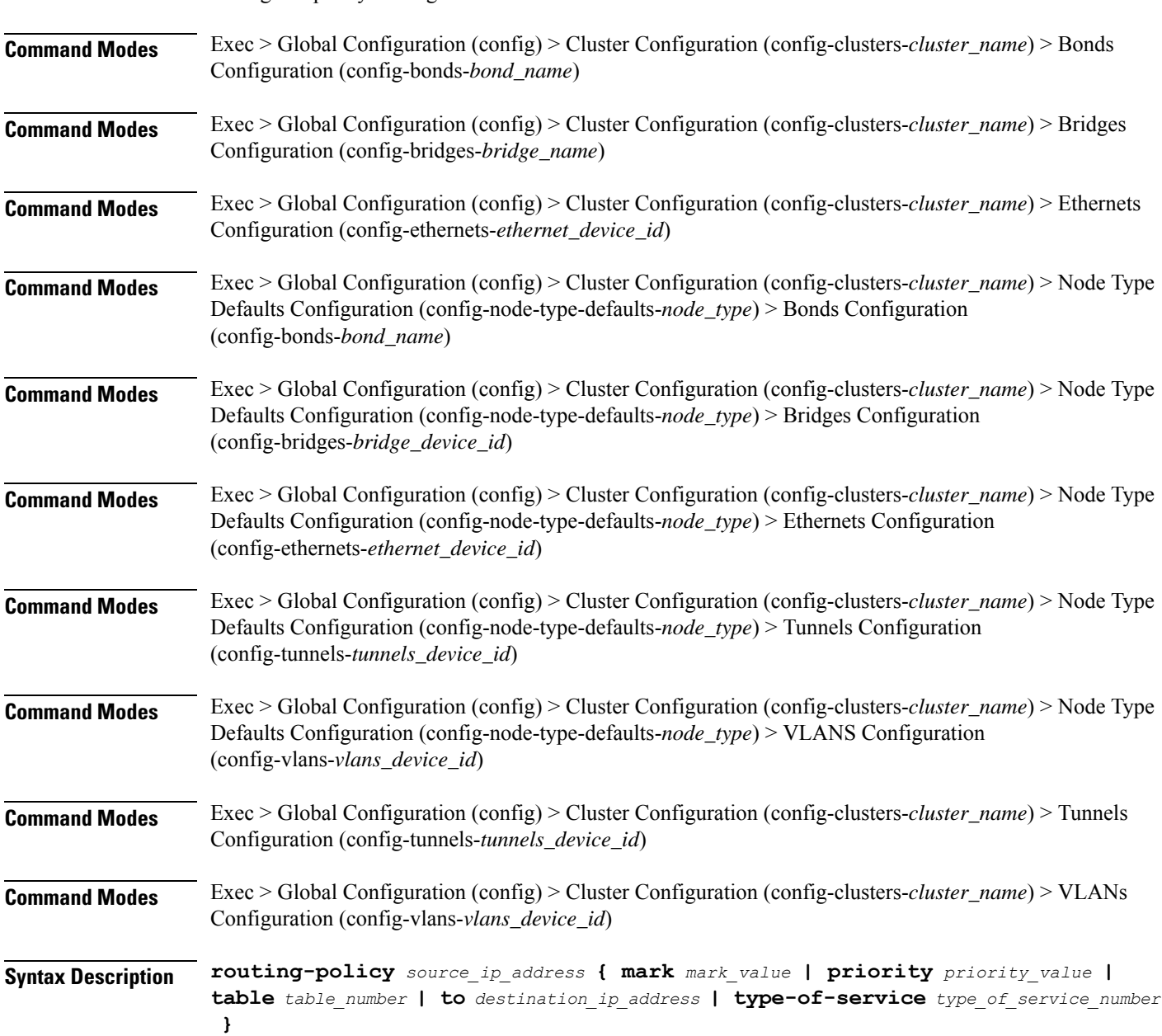

Configures policy routing for the device.

# **from source\_ip\_address**

Specify the source IP address to match traffic for this policy rule.

#### **mark mark\_value**

Specify the routing policy rule match on traffic that has been marked by the IP tables firewall with this value. Must be an integer in the range of 1-maximum.

# **priority priority\_value**

Specify the priority for the routing policy rule to influence the order in which routing rules are processed. Must be an integer.

#### **table table\_number**

Specify the table number to use for the route.

Must be an integer in the range of 1-maximum.

# **to destination\_ip\_address**

Specify to match on traffic going to the specified destination.

# **type-of-service type\_of\_service\_number**

Specify to match this policy rule based on the type of service number applied to the traffic. Must be an integer.

**Usage Guidelines** Use this command to configure policy routing for the device.

# **clusters nodes initial-boot netplan vlans**

 $Conves the Virtuol LAM no$ 

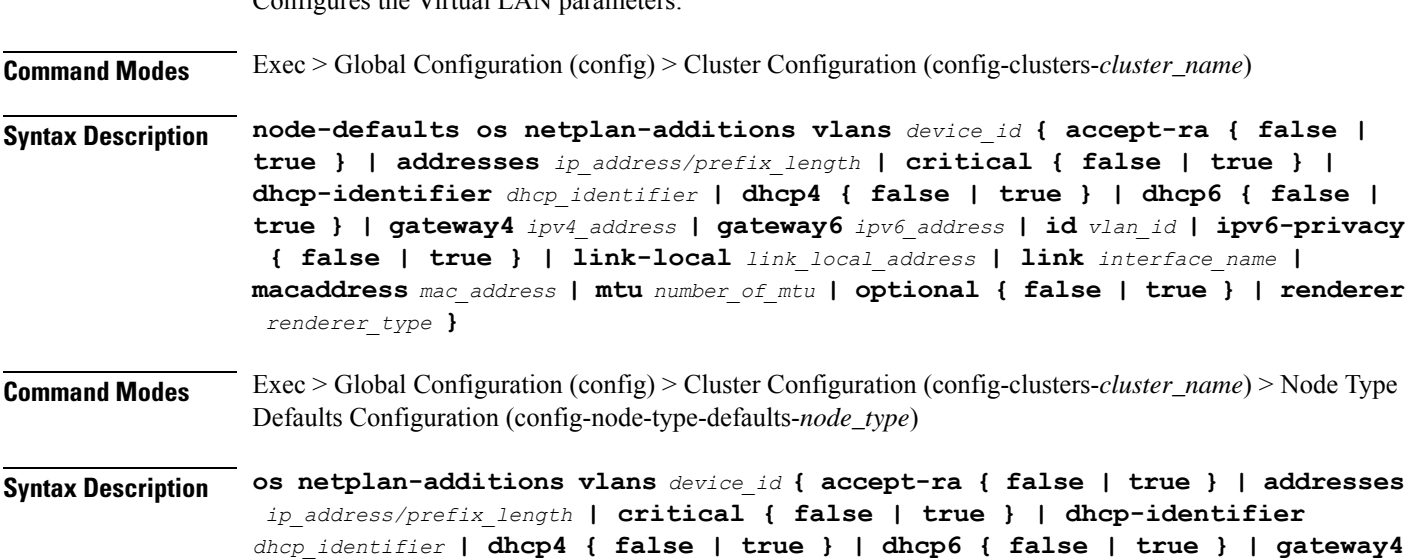

Ш

```
ipv4_address | gateway6 ipv6_address | id vlan_id | ipv6-privacy { false | true
} | link-local link_local_address | link interface_name | macaddress mac_address
| mtu number_of_mtu | optional { false | true } | renderer renderer_type }
```
#### **accept-ra { false | true }**

Specify whether to accept or reject the Router Advertisement that would have the kernel configure IPv6 by itself.

Must be one of the following:

- **false**
- **true**

#### **addresses ip\_address/prefix\_length**

Specify to add static addresses to the interface in addition to the ones received through DHCP or RA.

#### **critical { false | true }**

Designate the connection as "critical to the system", meaning that special care will be taken by systemd-networkd to not release the IP from DHCP when the daemon is restarted.

Must be one of the following:

- **false**
- **true**

# **device-id device\_id**

Specify the netplan device ID.

Must be a string.

#### **dhcp-identifier dhcp\_identifier**

Assign the setting (when set to mac) over to systemd-networkd to use the device's MAC address as a unique identifier rather than a RFC4361-compliant Client ID.

Must be a string.

### **dhcp4 { false | true }**

Specify whether to enable or disable DHCP for IPv4.

Must be one of the following:

- **false**
- **true**

# **dhcp6 { false | true }**

Specify whether to enable or disable DHCP for IPv6.

Must be one of the following:

- **false**
- **true**

### **gateway4 ipv4\_address**

Specify the default gateway for IPv4.

# **gateway6 ipv6\_address**

Specify the default gateway for IPv6.

#### **id vlan\_id**

Specify the Virtual LAN ID.

Must be an integer in the range of 0-4094.

#### **ipv6-privacy { false | true }**

Specify whether to enable or disable IPv6 Privacy Extensions (RFC 4941) for the specified interface, and prefer temporary addresses.

Must be one of the following:

- **false**
- **true**

#### **link-local link\_local\_address**

Specify the link-local addresses to bring up.

Must be one of the following:

- **ipv4**
- **ipv6**

# **link interface\_name**

Specify the interface name of the underlying device definition on which this VLAN gets created. Must be a string.

#### **macaddress mac\_address**

Specify the MAC address.

#### **mtu number\_of\_mtu**

Specify the Maximum Transmission Unit (MTU) for the interface. Must be an integer.

# **optional { false | true }**

Specify whether an optional device is required for booting.

Must be one of the following:

- **false**
- **true**

# **renderer renderer\_type**

Specify to use the given networking backend for this definition.

Must be one of the following:

- **NetworkManager**
- **networkd**

**Usage Guidelines** Use this command to configure the Virtual LAN parameters.

# **clusters nodes initial-boot netplan vlans dhcp4-overrides**

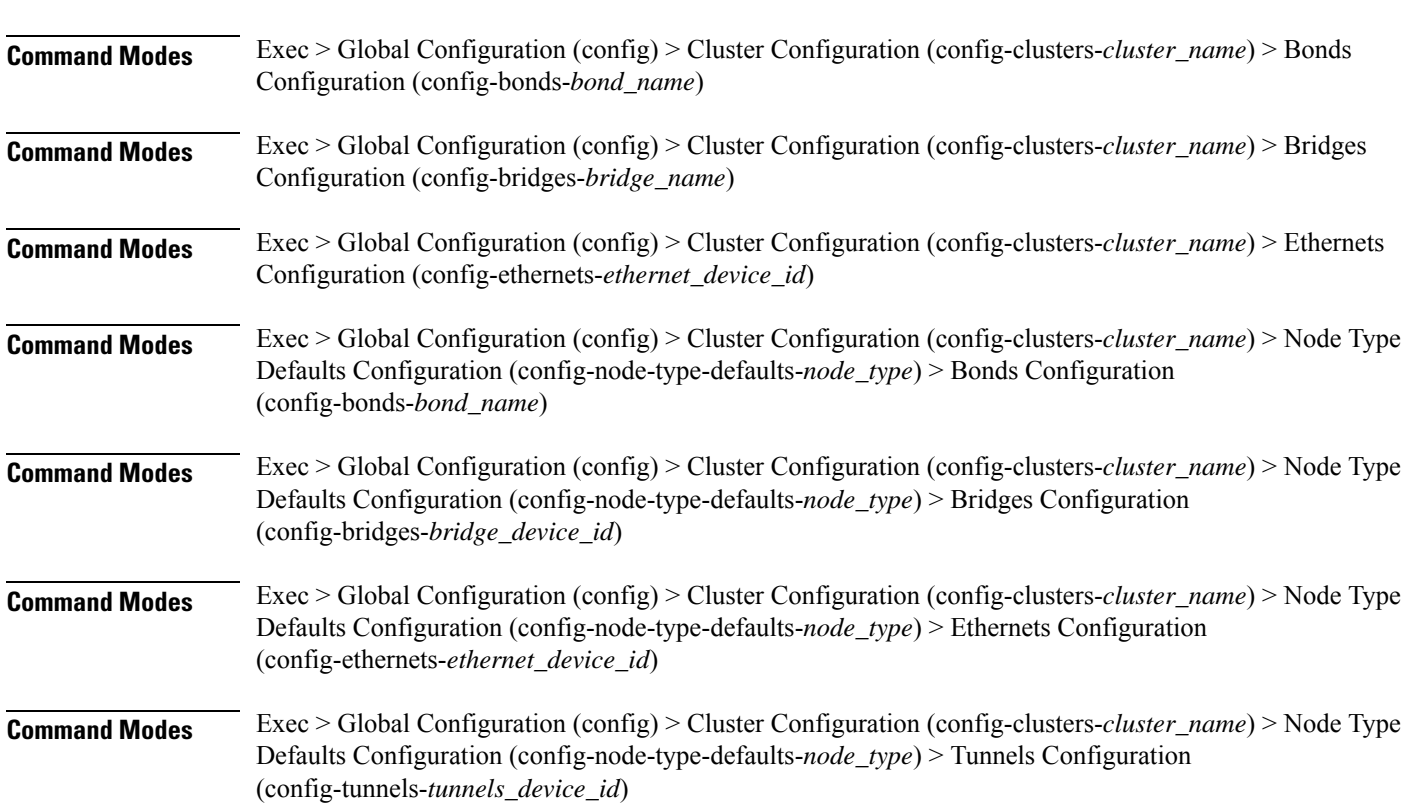

Overrides the default DHCP4 behavior.

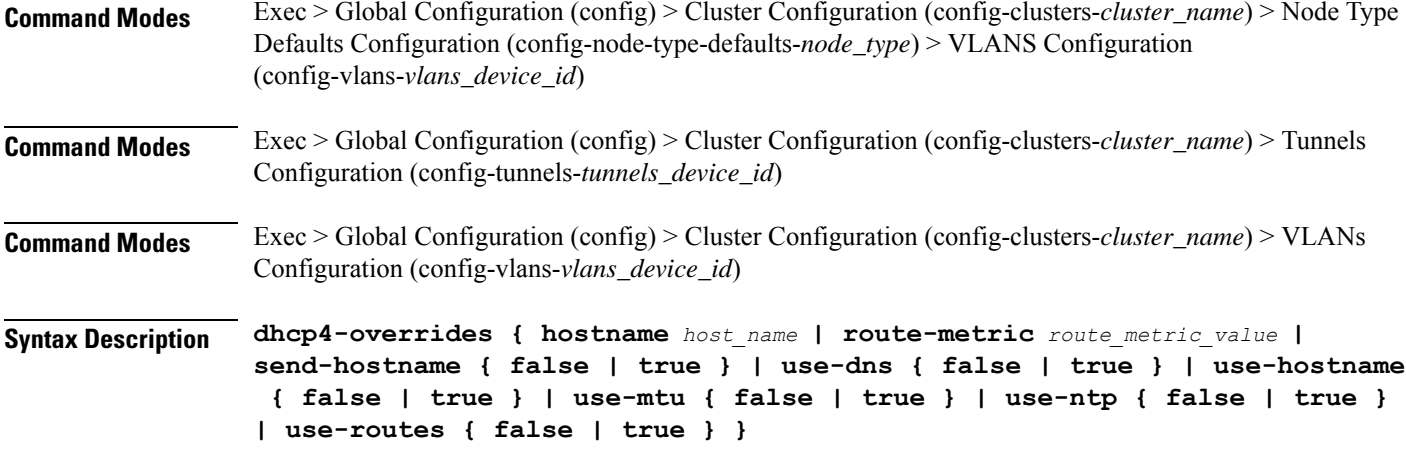

#### **hostname host\_name**

Specify the host name sent to the DHCP server, instead of the machine's host name.

Must be a string.

#### **route-metric route\_metric\_value**

Specify the default metric value for automatically-added routes. Use this to prioritize routes for devices by setting a higher metric on a preferred interface.

Must be an integer.

# **send-hostname { false | true }**

Specify whether the machine's host name will be sent to the DHCP server. When set to true, the machine's host name will be sent to the DHCP server.

Must be one of the following:

- **false**
- **true**

#### **use-dns { false | true }**

Specify whether the DNS servers received from the DHCP server will be used, and will take precedence over any that are statically configured.

Must be one of the following:

- **false**
- **true**

#### **use-hostname { false | true }**

Specify whether the host name received from the DHCP server will be set as the transient host name of the system.
Ш

- **false**
- **true**

# **use-mtu { false | true }**

Specify whether the MTU received from the DHCP server will be set as the MTU of the network interface. When set to false, the MTU advertised by the DHCP server will be ignored.

Must be one of the following:

- **false**
- **true**

#### **use-ntp { false | true }**

Specify whether the NTP servers received from the DHCP server will be used by systemd-timesyncd, and will take precedence over any that are statically configured.

Must be one of the following:

- **false**
- **true**

#### **use-routes { false | true }**

Specify whether the routes received from the DHCP server will be installed in the routing table normally. When set to false, routes from the DHCP server will be ignored. In such a scenario, the user is responsible for adding static routes (if required) for correct network operation. This allows users to avoid installing a default gateway for interfaces configured through DHCP.

Must be one of the following:

- **false**
- **true**

**Usage Guidelines** Use this command to override the default DHCP4 behavior.

# **clusters nodes initial-boot netplan vlans dhcp6-overrides**

Overrides the default DHCP6 behavior.

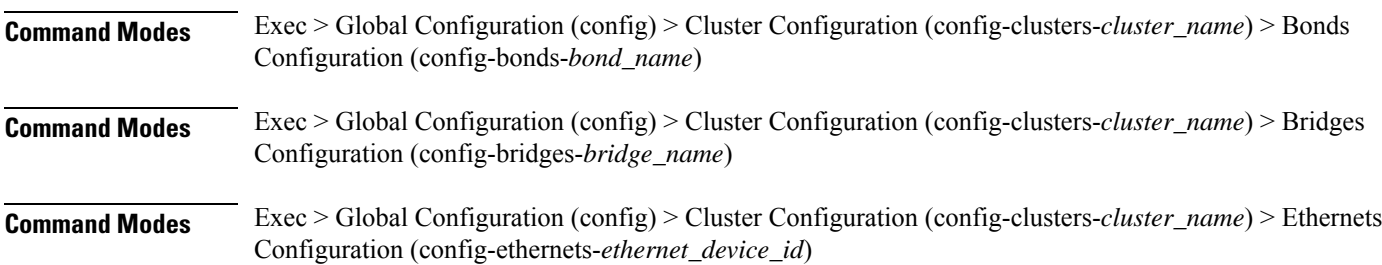

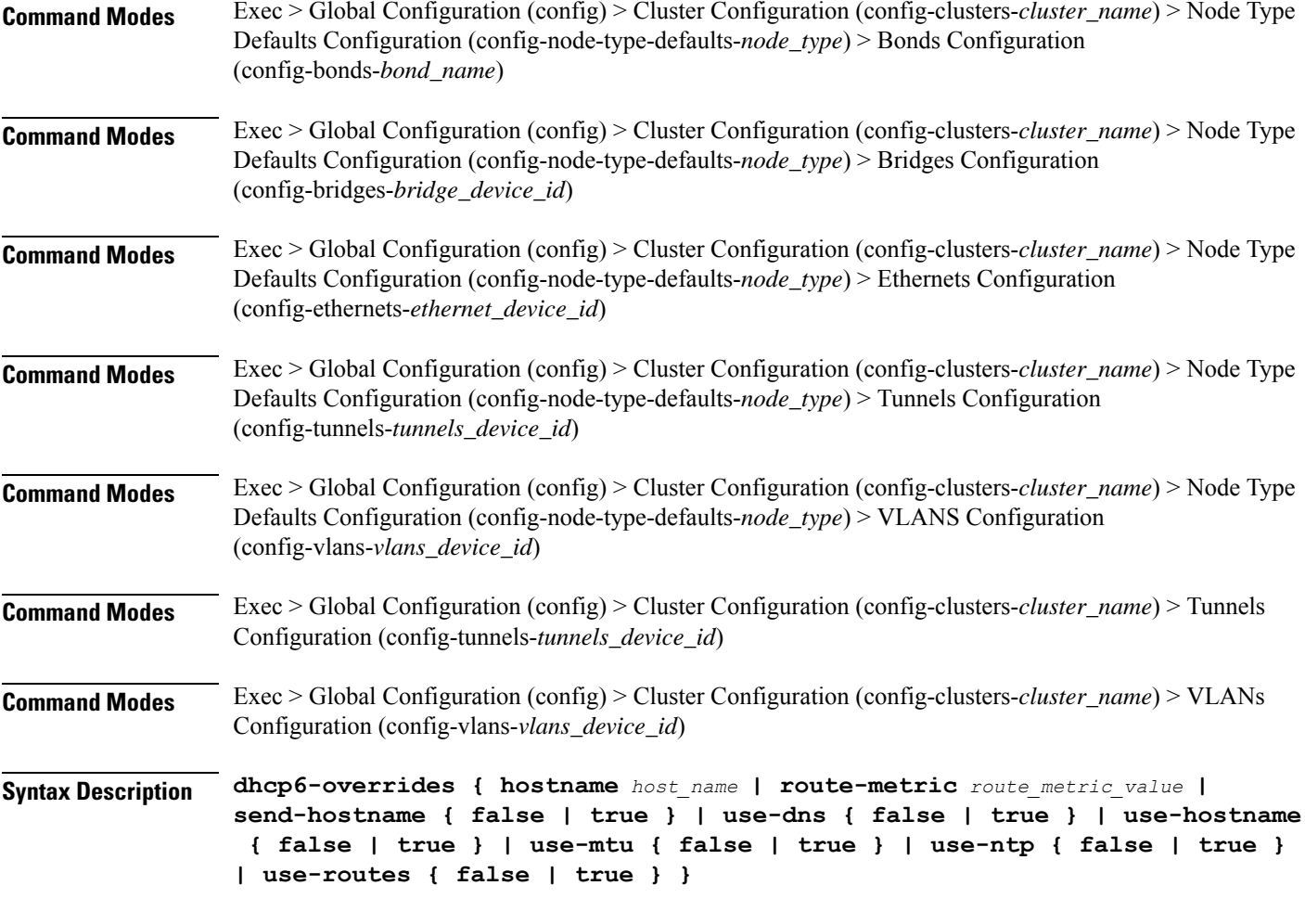

### **hostname host\_name**

Specify the host name sent to the DHCP server, instead of the machine's host name.

Must be a string.

#### **route-metric route\_metric\_value**

Specify the default metric value for automatically-added routes. Use this to prioritize routes for devices by setting a higher metric on a preferred interface.

Must be an integer.

# **send-hostname { false | true }**

Specify whether the machine's host name will be sent to the DHCP server. When set to true, the machine's host name will be sent to the DHCP server.

- **false**
- **true**

Ш

### **use-dns { false | true }**

Specify whether the DNS servers received from the DHCP server will be used, and will take precedence over any that are statically configured.

Must be one of the following:

- **false**
- **true**

### **use-hostname { false | true }**

Specify whether the host name received from the DHCP server will be set as the transient host name of the system.

Must be one of the following:

- **false**
- **true**

#### **use-mtu { false | true }**

Specify whether the MTU received from the DHCP server will be set as the MTU of the network interface. When set to false, the MTU advertised by the DHCP server will be ignored.

Must be one of the following:

- **false**
- **true**

#### **use-ntp { false | true }**

Specify whether the NTP servers received from the DHCP server will be used by systemd-timesyncd, and will take precedence over any that are statically configured.

Must be one of the following:

- **false**
- **true**

#### **use-routes { false | true }**

Specify whether the routes received from the DHCP server will be installed in the routing table normally. When set to false, routes from the DHCP server will be ignored. In such a scenario, the user is responsible for adding static routes (if required) for correct network operation. This allows users to avoid installing a default gateway for interfaces configured through DHCP.

- **false**
- **true**

**Usage Guidelines** Use this command to override the default DHCP6 behavior.

# **clusters nodes initial-boot netplan vlans nameservers**

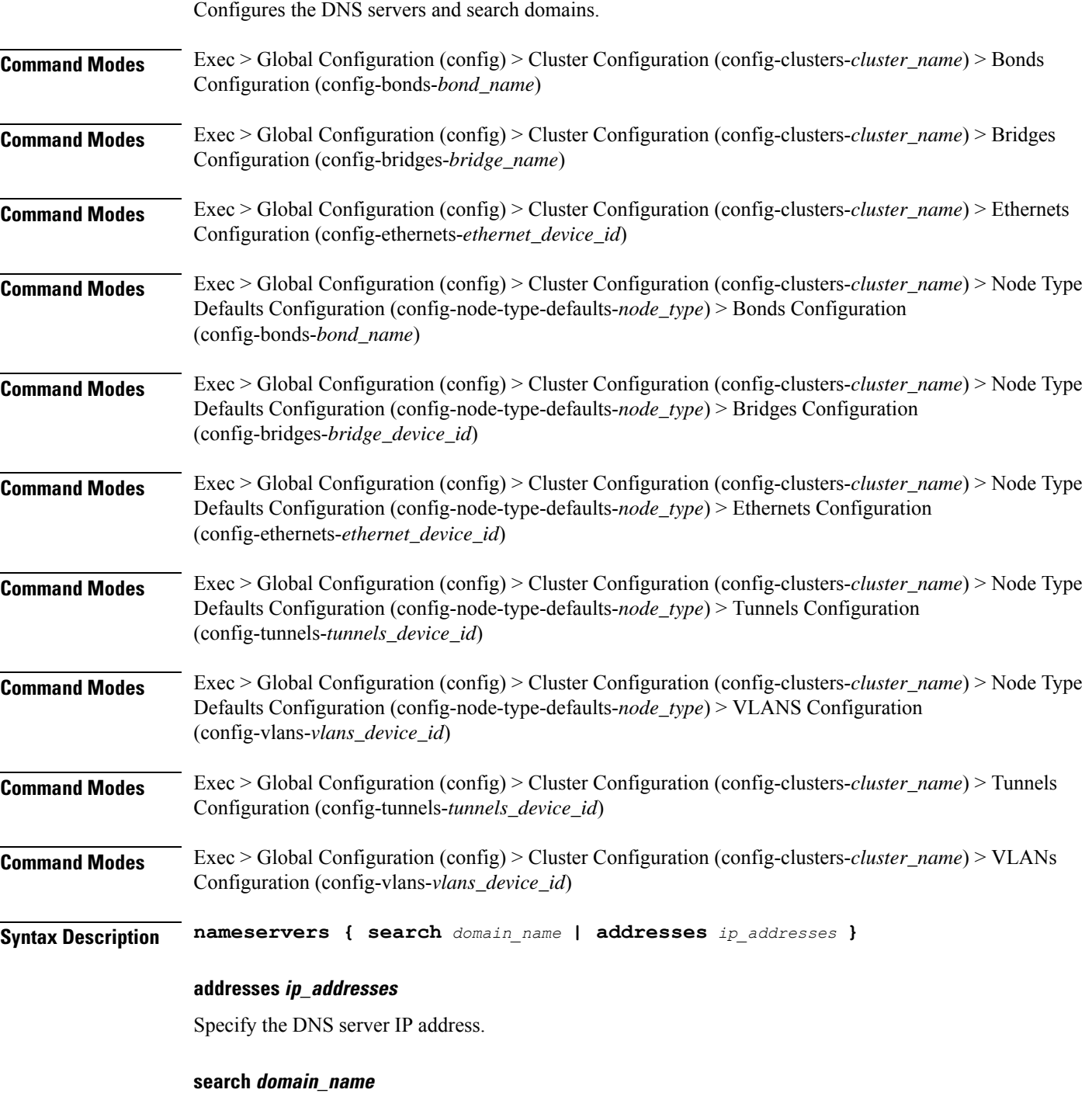

Specify the search domain name.

Must be a string.

**Usage Guidelines** Use this command to configure the DNS servers and search domains.

# **clusters nodes initial-boot netplan vlans optional-addresses**

Configures types of addresses that are not required for a device to be considered online. **Command Modes** Exec > Global Configuration (config) > Cluster Configuration (config-clusters-*cluster\_name*) > Bonds Configuration (config-bonds-*bond\_name*) **Command Modes** Exec > Global Configuration (config) > Cluster Configuration (config-clusters-*cluster\_name*) > Bridges Configuration (config-bridges-*bridge\_name*) **Command Modes** Exec > Global Configuration (config) > Cluster Configuration (config-clusters-*cluster\_name*) > Ethernets Configuration (config-ethernets-*ethernet\_device\_id*) **Command Modes** Exec > Global Configuration (config) > Cluster Configuration (config-clusters-*cluster\_name*) > Node Type Defaults Configuration (config-node-type-defaults-*node\_type*) > Bonds Configuration (config-bonds-*bond\_name*) **Command Modes** Exec > Global Configuration (config) > Cluster Configuration (config-clusters-*cluster\_name*) > Node Type Defaults Configuration (config-node-type-defaults-*node\_type*) > Bridges Configuration (config-bridges-*bridge\_device\_id*) **Command Modes** Exec > Global Configuration (config) > Cluster Configuration (config-clusters-*cluster\_name*) > Node Type Defaults Configuration (config-node-type-defaults-*node\_type*) > Ethernets Configuration (config-ethernets-*ethernet\_device\_id*) **Command Modes** Exec > Global Configuration (config) > Cluster Configuration (config-clusters-*cluster\_name*) > Node Type Defaults Configuration (config-node-type-defaults-*node\_type*) > Tunnels Configuration (config-tunnels-*tunnels\_device\_id*) **Command Modes** Exec > Global Configuration (config) > Cluster Configuration (config-clusters-*cluster\_name*) > Node Type Defaults Configuration (config-node-type-defaults-*node\_type*) > VLANS Configuration (config-vlans-*vlans\_device\_id*) **Command Modes** Exec > Global Configuration (config) > Cluster Configuration (config-clusters-*cluster\_name*) > Tunnels Configuration (config-tunnels-*tunnels\_device\_id*) **Command Modes** Exec > Global Configuration (config) > Cluster Configuration (config-clusters-*cluster\_name*) > VLANs Configuration (config-vlans-*vlans\_device\_id*) **Syntax Description optional-addresses** *optional\_addresses* **optional-addresses optional\_addresses** Specify the address type that is required for a device to be considered online.

- **dhcp4**
- **dhcp6**
- **ipv4-ll**
- **ipv6-ra**
- **static**

**Usage Guidelines** Use this command to specify types of addresses that are not required for a device to be considered online.

# **clusters nodes initial-boot netplan vlans routes**

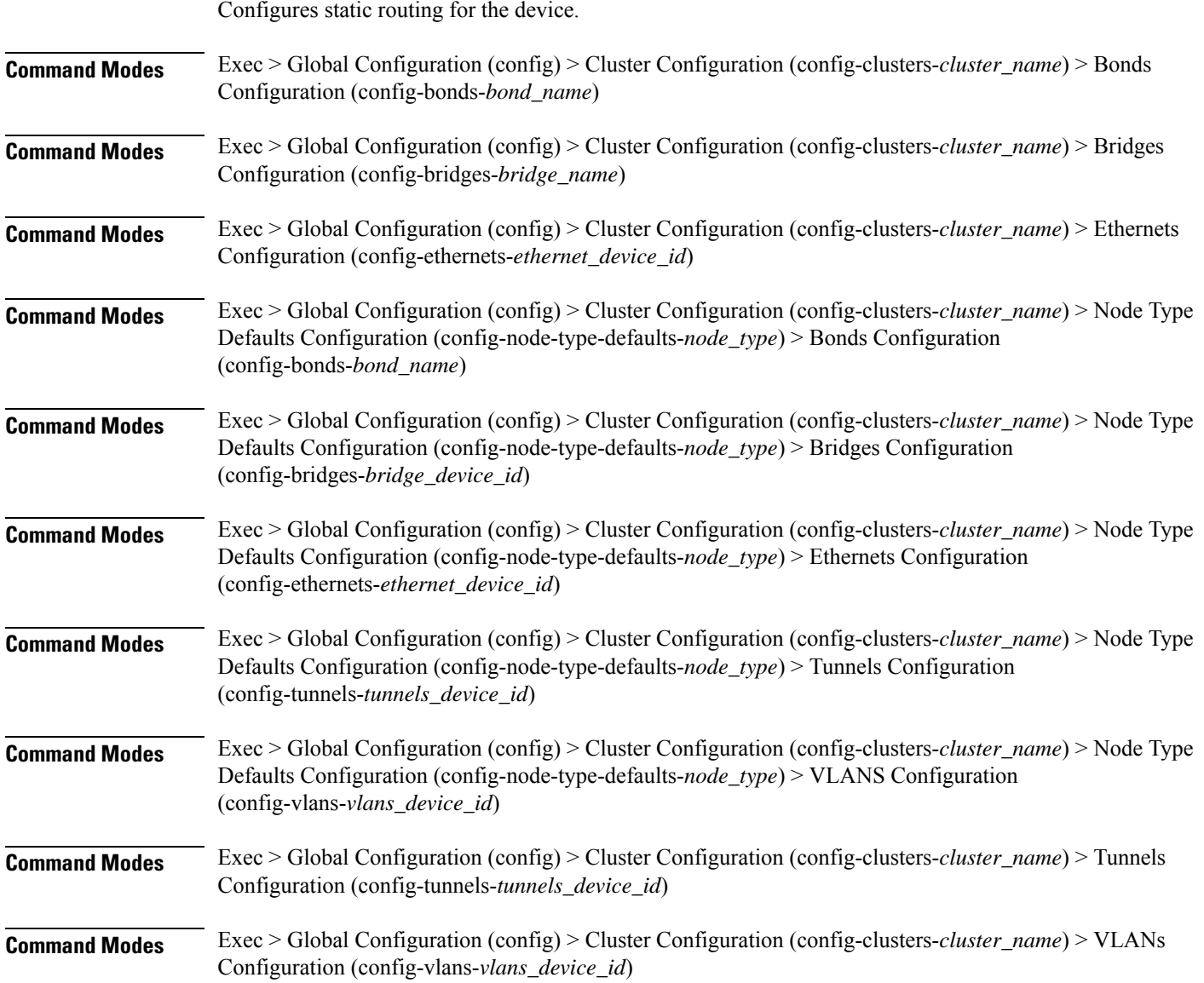

Ш

# **Syntax Description routes** *destination\_ip\_address* **{ from** *source\_ip\_address* **| metric** *relative\_priority\_value* **| on-link { false | true } | scope** *route\_scope* **| table** *table\_number* **| type** *route\_type* **| via** *gateway\_ip\_address* **}**

#### **from source\_ip\_address**

Specify the source IP address for traffic going through the route.

#### **metric relative\_priority\_value**

Specify the relative priority of the route.

Must be an integer.

### **on-link { false | true }**

Specify whether the route is directly connected to the interface. When set to true, specifies that the route is directly connected to the interface.

Must be one of the following:

- **false**
- **true**

#### **scope route\_scope**

Specify the route scope and how wide-ranging it is to the network.

Must be one of the following:

- **global**
- **host**
- **link**

### **table table\_number**

Specify the table number to use for the route.

Must be an integer in the range of 1-maximum.

## **type route\_type**

Specify the route type.

- **blackhole**
- **prohibit**
- **unicast**
- **unreachhable**

# **via gateway\_ip\_address**

Specify the gateway IP address to use for this route.

# **destination\_ip\_address**

Specify the destination IP address for the route.

**Usage Guidelines** Use this command to configure static routing for the device.

# **clusters nodes initial-boot netplan vlans routing-policy**

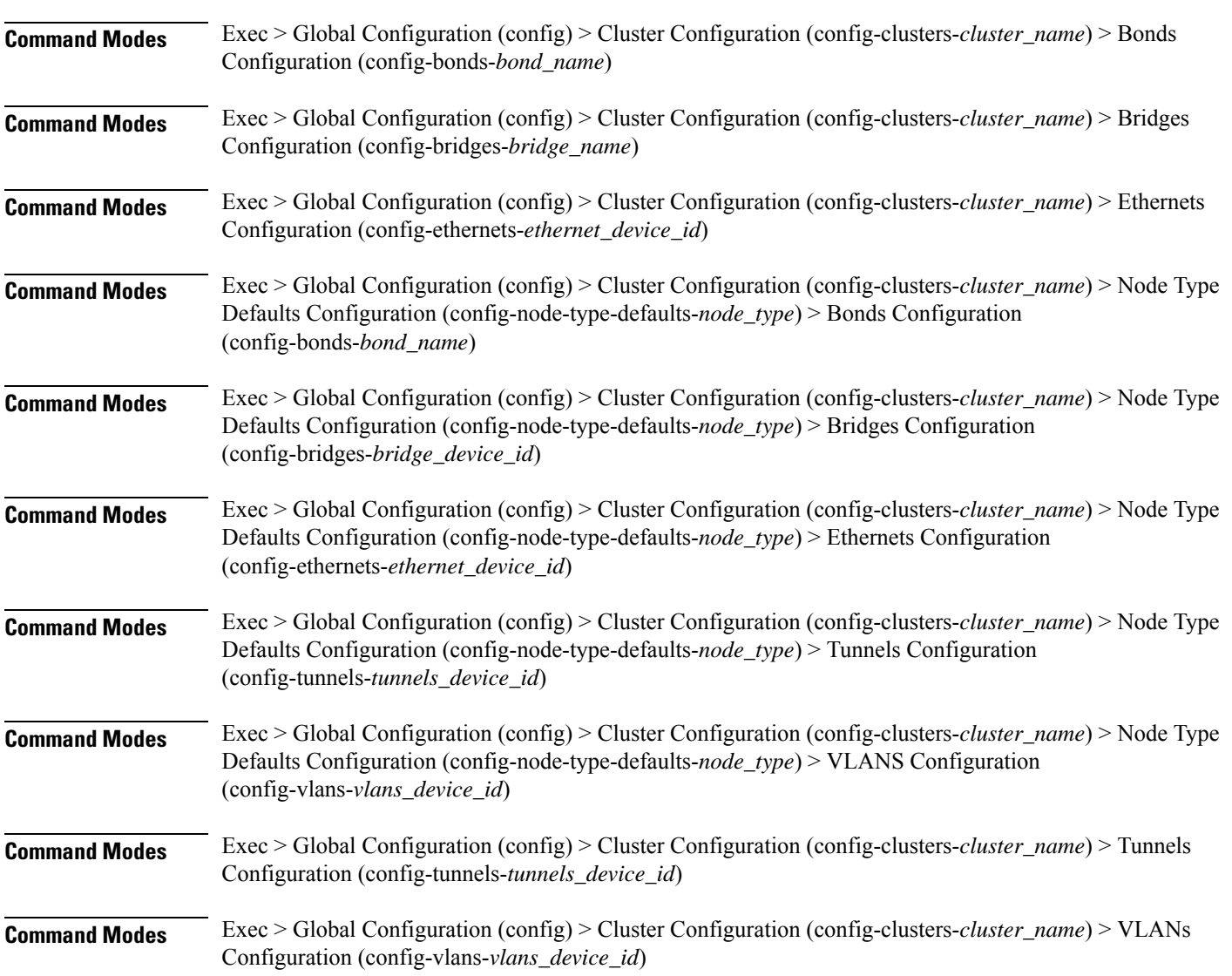

Configures policy routing for the device.

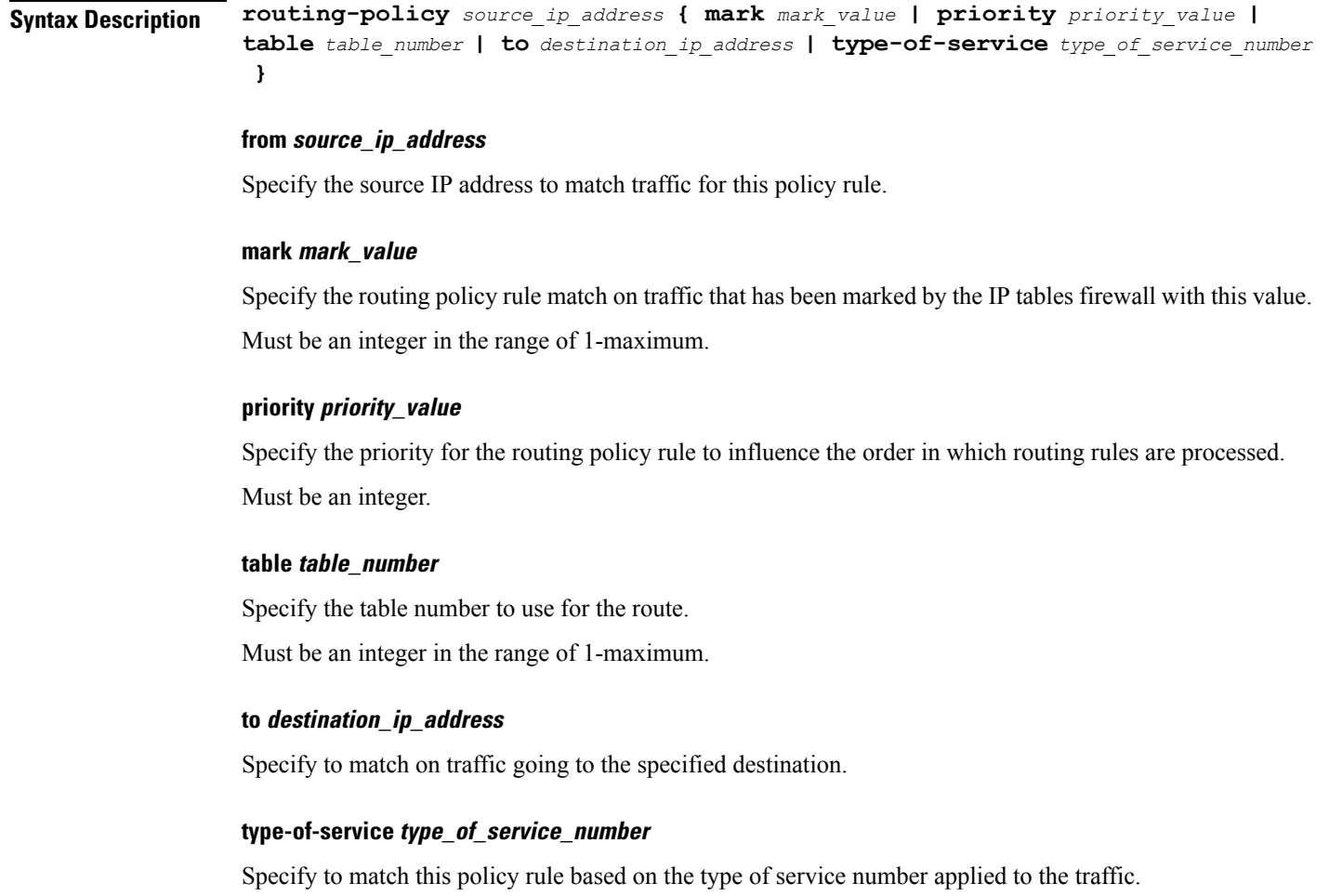

Must be an integer.

**Usage Guidelines** Use this command to configure policy routing for the device.

# **clusters nodes k8s**

Configures k8s specific configuration.

**Command Modes** Exec > Global Configuration (config) > Cluster Configuration (config-clusters-*cluster\_name*) > Nodes Configuration (config-nodes-*node\_name*)

**Syntax Description k8s { node-ip** *node\_ip* **| node-labels** *key value*<sup>|</sup> **node-type** *type* **| ssh-connection-private-key** *aes\_encrypted\_string* **| ssh-ip** *ssh\_ip* **| ssh-username** *ssh\_username* **| ssh-bind-to-ssh-ip { false | true } }**

## **host-profile host\_profile\_name**

Specify the customizable tuning details package.

#### **hostname-override host\_name\_override**

Specify to force the host name in kubeadmin config for k8s.

Must be a string of 1-253 characters in the hostname-rule pattern. For information on the hostname-rule pattern, see the *Input Pattern Types* chapter.

#### **max-pods max\_pods**

Specify the maximum number of pods per node. Uses kubernetes default if not set.

Must be an integer in the range of 10-2000.

#### **node-ip node\_ip**

Specify the node IP used by kubernetes for inter-node communication.

Must be a string.

### **node-type node\_type**

Specify the Kubernetes node type.

Must be one of the following:

- **backup**
- **control-plane**
- **etcd**
- **master**
- **worker**

Ú

**Important** The **master** node type is deprecated. Use the **control-plane** node type instead of **master**.

Default Value: worker.

#### **ssh-connection-private-key private\_key**

Specify the SSH private key used for connecting to the node.

#### **ssh-ip ssh\_ip**

Specfies the host name or IP address used to connect through SSH for node management.

Must be a string.

### **ssh-username user\_name**

Specify the SSH user name used for connecting to the node.

Must be a string.

# **sshd-bind-to-ssh-ip { false | true }**

Specify if the SSHD should only listen on SSH IP.

Must be one of the following:

• **false**

• **true**

Default Value: false.

# **worker-type worker\_type**

Specify the worker type.

**Usage Guidelines** Use this command to configure k8s specific configuration.

# **clusters nodes k8s cpu-manager**

Configures CPU Manager parameters.

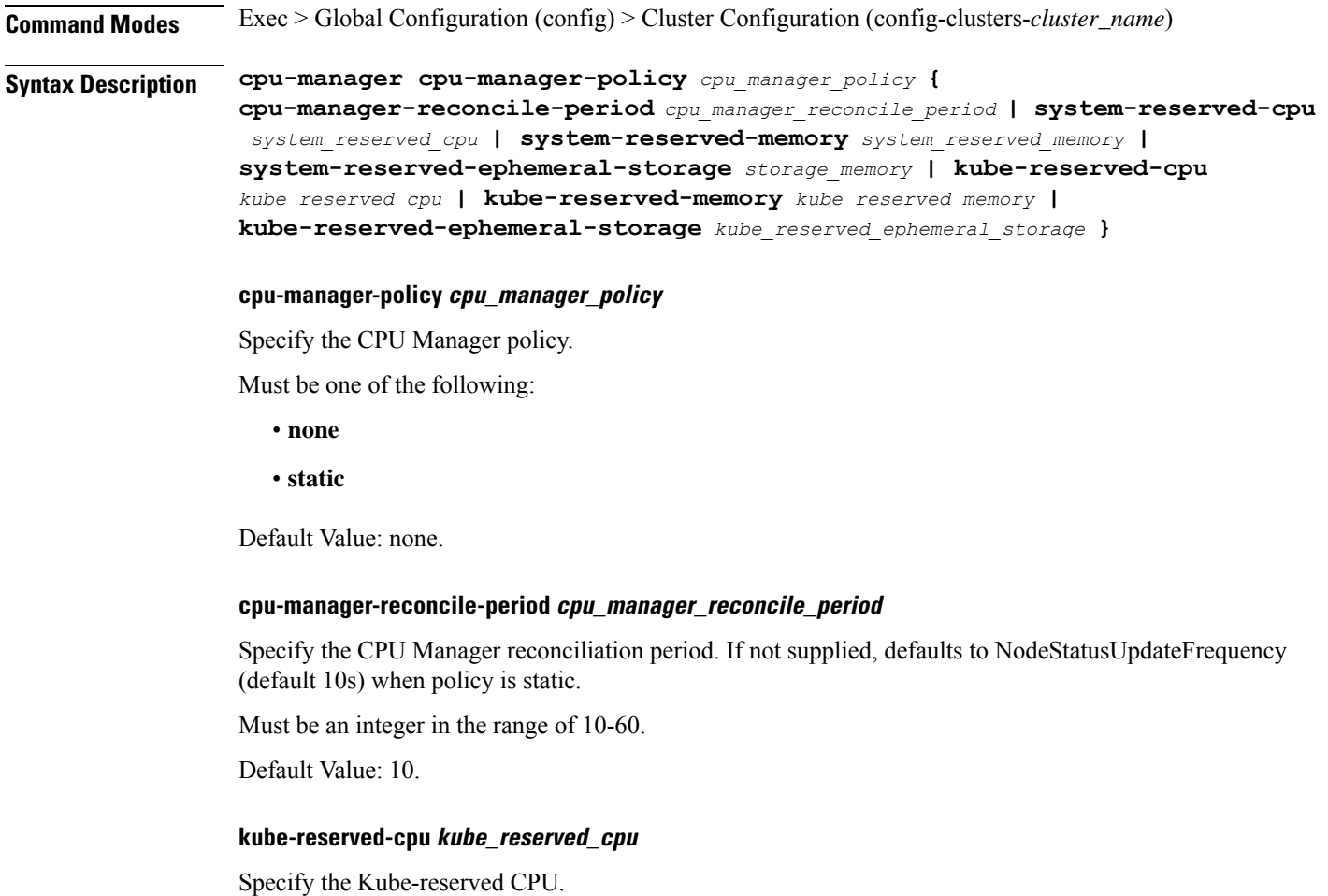

Must be of type decimal64, with 2 fraction digits in the range of 0-36. Default Value: 1.

#### **kube-reserved-ephemeral-storage kube\_reserved\_ephemeral\_storage**

Specify the Kube-reserved ephemeral storage memory in GB. Must be an integer in the range of 2-512. Default Value: 2.

#### **kube-reserved-memory kube\_reserved\_memory**

Specify the Kube-reserved memory in MB. Must be an integer in the range of 2000-524288. Default Value: 2000.

### **system-reserved-cpu system\_reserved\_cpu**

Specify the system-reserved CPU. Must be of type decimal64, with 2 fraction digits in the range of 0-36. Default Value: 1.

### **system-reserved-ephemeral-storage storage\_memory**

Specify the system-reserved ephemeral storage memory in GB. Must be an integer in the range of 2-512. Default Value: 2.

#### **system-reserved-memory system\_reserved\_memory**

Specify the system-reserved memory in MB. Must be an integer in the range of 2000-524288. Default Value: 2000.

**Usage Guidelines** Use this command to configure CPU Manager parameters.

# **clusters nodes k8s node-labels**

Configures k8s node labels.

**Command Modes** Exec > Global Configuration (config) > Cluster Configuration (config-clusters-*cluster\_name*) **Command Modes** Exec > Global Configuration (config) > Cluster Configuration (config-clusters-*cluster\_name*) > Nodes Configuration (config-nodes-*node\_name*)

**Syntax Description node-defaults k8s node-labels** *key value*

### **key**

Specify the prefix for the node label.

Must be a string in the k8s-keytype pattern. For information on the k8s-keytype pattern, see the *Input Pattern Types* chapter.

#### **value**

Specify the suffix for the node label.

Must be a string in the k8s-valuetype pattern. For information on the k8s-valuetype pattern, see the *Input Pattern Types* chapter.

**Usage Guidelines** Use this command to configure the k8s node labels.

# **clusters nodes netplan variables**

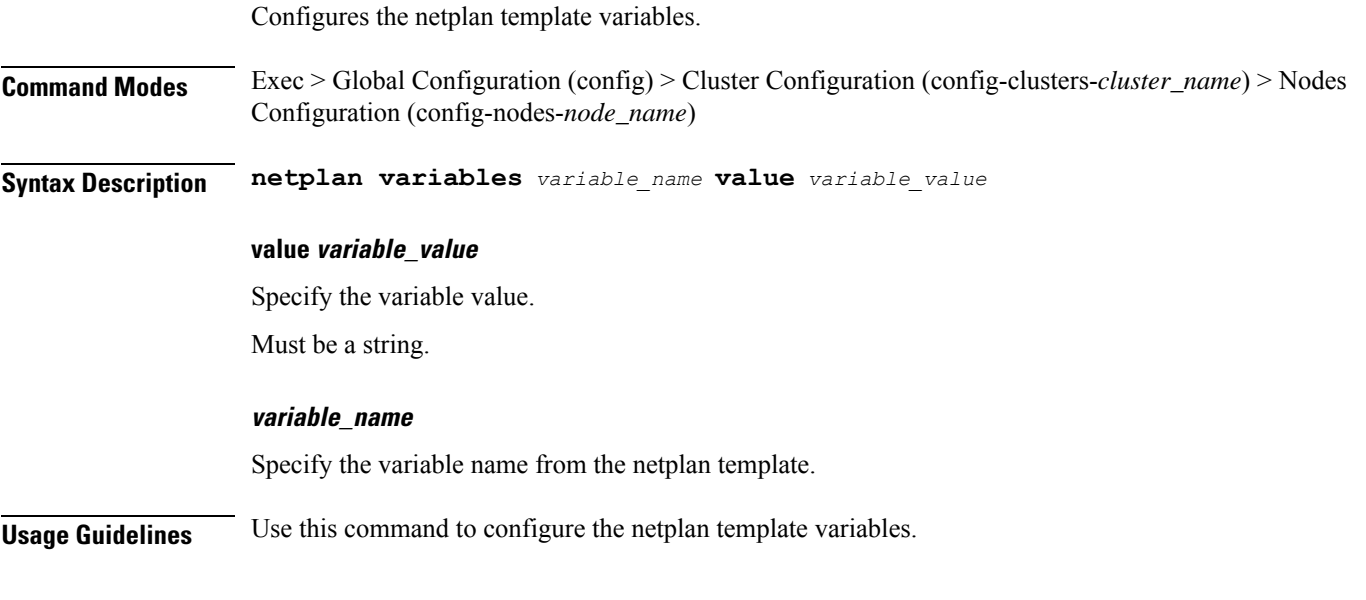

# **clusters nodes os**

Configures OS-specific parameters.

**Command Modes** Exec > Global Configuration (config)> Cluster Configuration (config-clusters-*cluster\_name*) > Nodes Configuration (config-nodes-*node\_name*)

**Syntax Description os [ additional-ssh-ips** *additional\_ssh\_hostnames\_ips* **| enable-passthrough { false | true } | num-vfs-per-pf** *vf\_per\_pf* **| tac-password** *tac\_password* **]**

#### **additional-ssh-ips additional\_ssh\_hostnames\_ips**

Specify additional host name or IP addresses used to connect via SSH for node management. Must be a string.

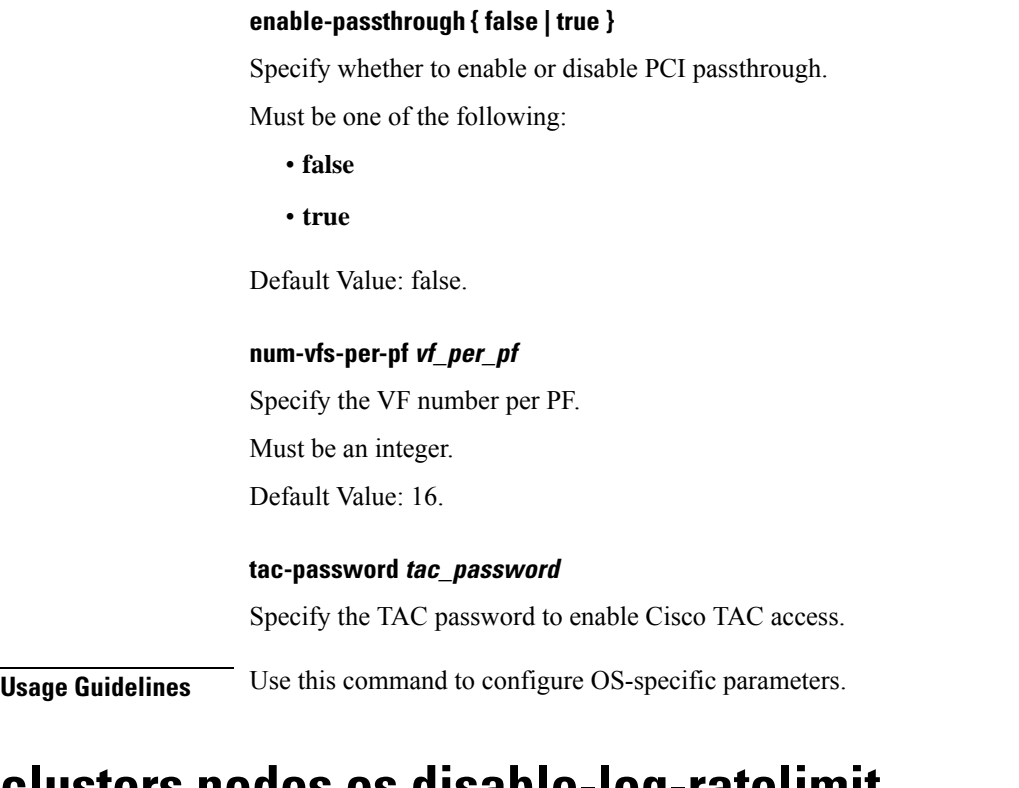

# **clusters nodes os disable-log-ratelimit**

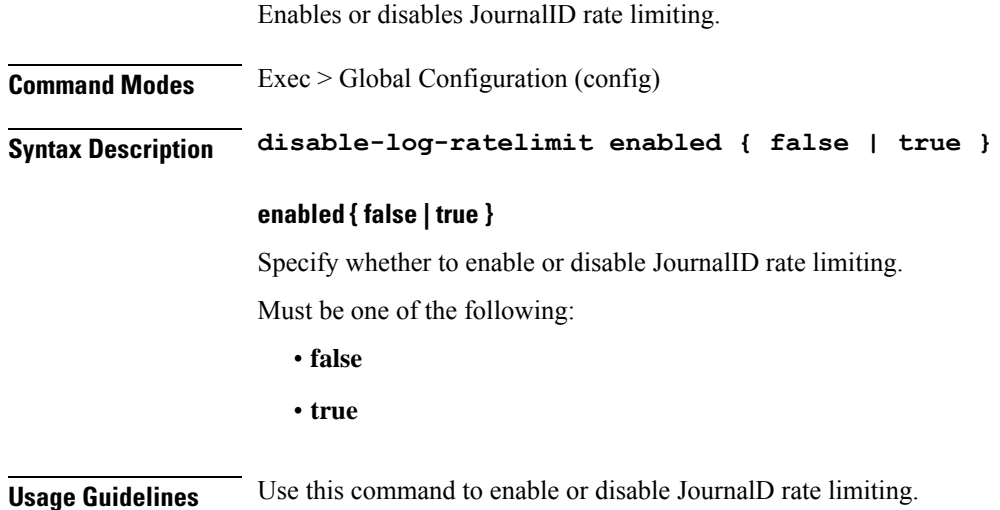

# **clusters nodes os netplan-additions**

Allows adding to netplan configuration from initial-boot (cloud-init). NOTE: currently only routes are supported and not all netplan fields are available.

**Command Modes** Exec > Global Configuration (config) > Cluster Configuration (config-clusters-*cluster\_name*)

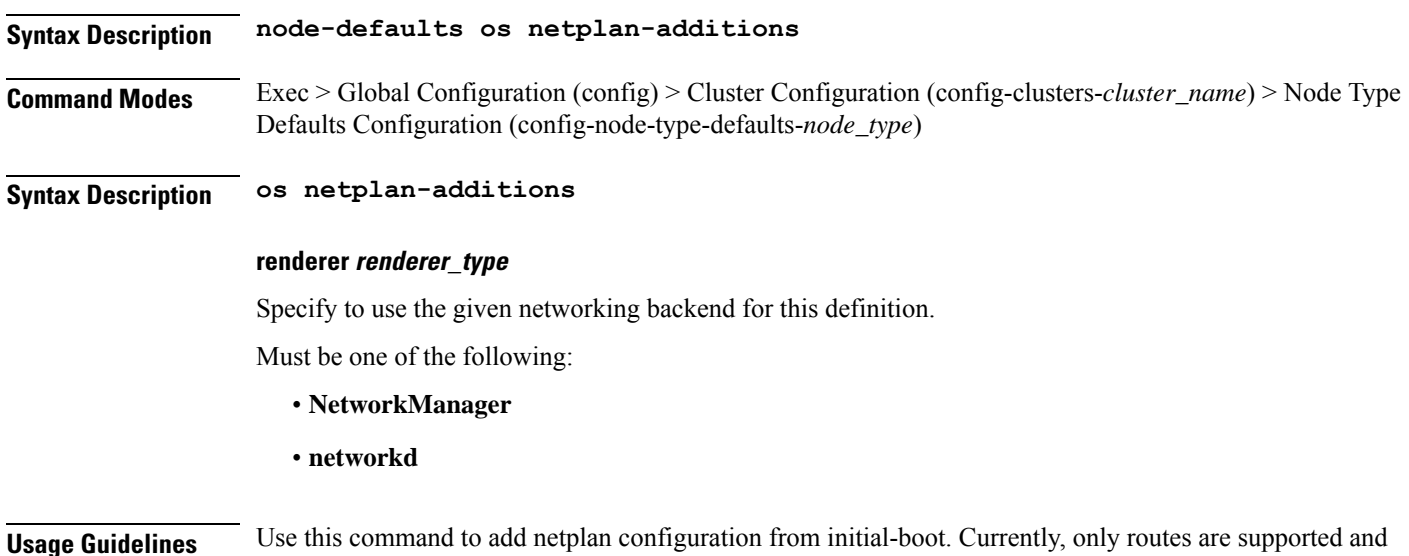

# **clusters nodes os netplan-additions actions preview-netplan**

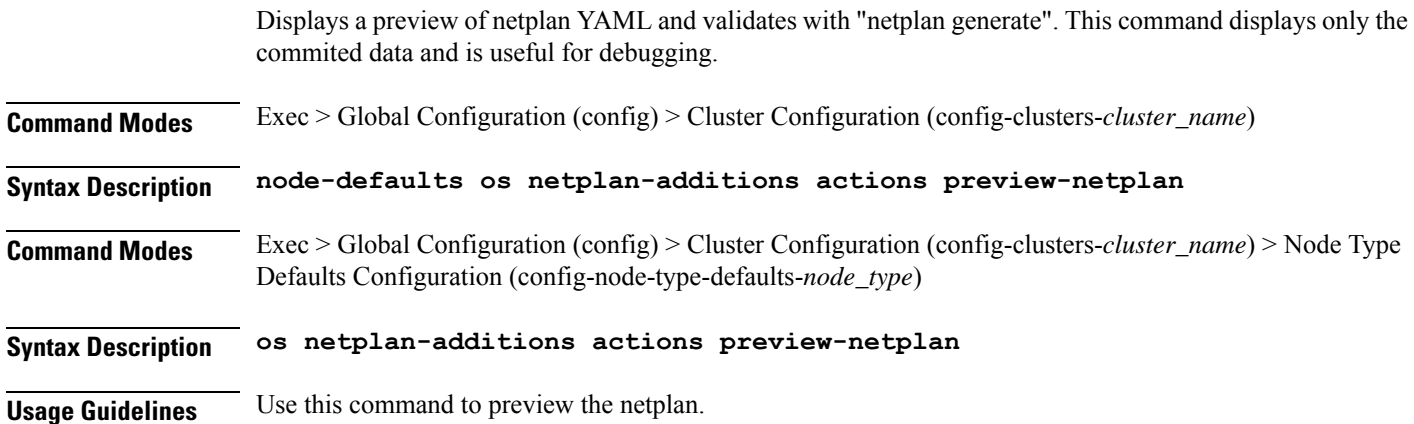

# **clusters nodes os netplan-additions bonds**

not all netplan fields are available.

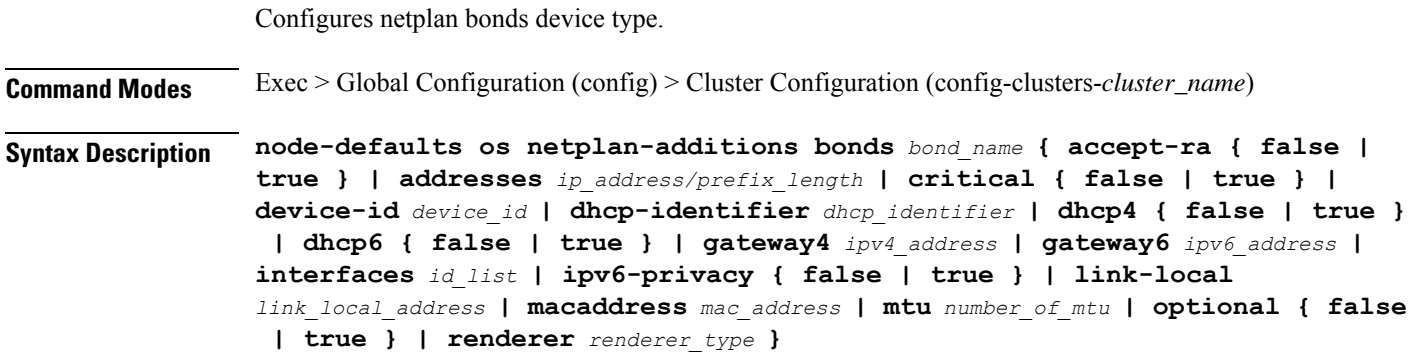

**Command Modes** Exec > Global Configuration (config) > Cluster Configuration (config-clusters-*cluster\_name*) > Node Type Defaults Configuration (config-node-type-defaults-*node\_type*)

**Syntax Description os netplan-additions bonds** *bond\_name* **{ accept-ra { false | true } | addresses** *ip\_address/prefix\_length* **| critical { false | true } | device-id** *device\_id* **| dhcp-identifier** *dhcp\_identifier* **| dhcp4 { false | true } | dhcp6 { false | true } | gateway4** *ipv4\_address* **| gateway6** *ipv6\_address* **| interfaces** *id\_list* **| ipv6-privacy { false | true } | link-local** *link\_local\_address* **| macaddress** *mac\_address* **| mtu** *number\_of\_mtu* **| optional { false | true } | renderer** *renderer\_type* **}**

#### **accept-ra { false | true }**

Specify whether to accept or reject the Router Advertisement that would have the kernel configure IPv6 by itself.

Must be one of the following:

- **false**
- **true**

### **addresses ip\_address/prefix\_length**

Specify to add static addresses to the interface in addition to the ones received through DHCP or RA.

#### **critical { false | true }**

Designate the connection as "critical to the system", meaning that special care will be taken by systemd-networkd to not release the IP from DHCP when the daemon is restarted.

Must be one of the following:

- **false**
- **true**

#### **device-id device\_id**

Specify the netplan device ID.

Must be a string.

#### **dhcp-identifier dhcp\_identifier**

Assign the setting (when set to mac) over to systemd-networkd to use the device's MAC address as a unique identifier rather than a RFC4361-compliant Client ID.

Must be a string.

#### **dhcp4 { false | true }**

Specify whether to enable or disable DHCP for IPv4.

Must be one of the following:

• **false**

• **true**

#### **dhcp6 { false | true }**

Specify whether to enable or disable DHCP for IPv6.

Must be one of the following:

- **false**
- **true**

# **gateway4 ipv4\_address**

Specify the default gateway for IPv4.

### **gateway6 ipv6\_address**

Specify the default gateway for IPv6.

# **interfaces id\_list**

Specify the ID list. All devices matching this ID list will be added to the bond.

Must be a string.

#### **ipv6-privacy { false | true }**

Specify whether to enable or disable IPv6 Privacy Extensions (RFC 4941) for the specified interface, and prefer temporary addresses.

Must be one of the following:

- **false**
- **true**

#### **link-local link\_local\_address**

Specify the link-local addresses to bring up.

Must be one of the following:

- **ipv4**
- **ipv6**

# **macaddress mac\_address**

Specify the MAC address.

### **mtu number\_of\_mtu**

Specify the Maximum Transmission Unit (MTU) for the interface.

Must be an integer.

# **optional { false | true }**

Specify whether an optional device is required for booting.

Must be one of the following:

- **false**
- **true**

# **renderer renderer\_type**

Specify to use the given networking backend for this definition.

Must be one of the following:

- **NetworkManager**
- **networkd**

**Usage Guidelines** Use this command to configure the clusters bonds.

# **clusters nodes os netplan-additions bonds dhcp4-overrides**

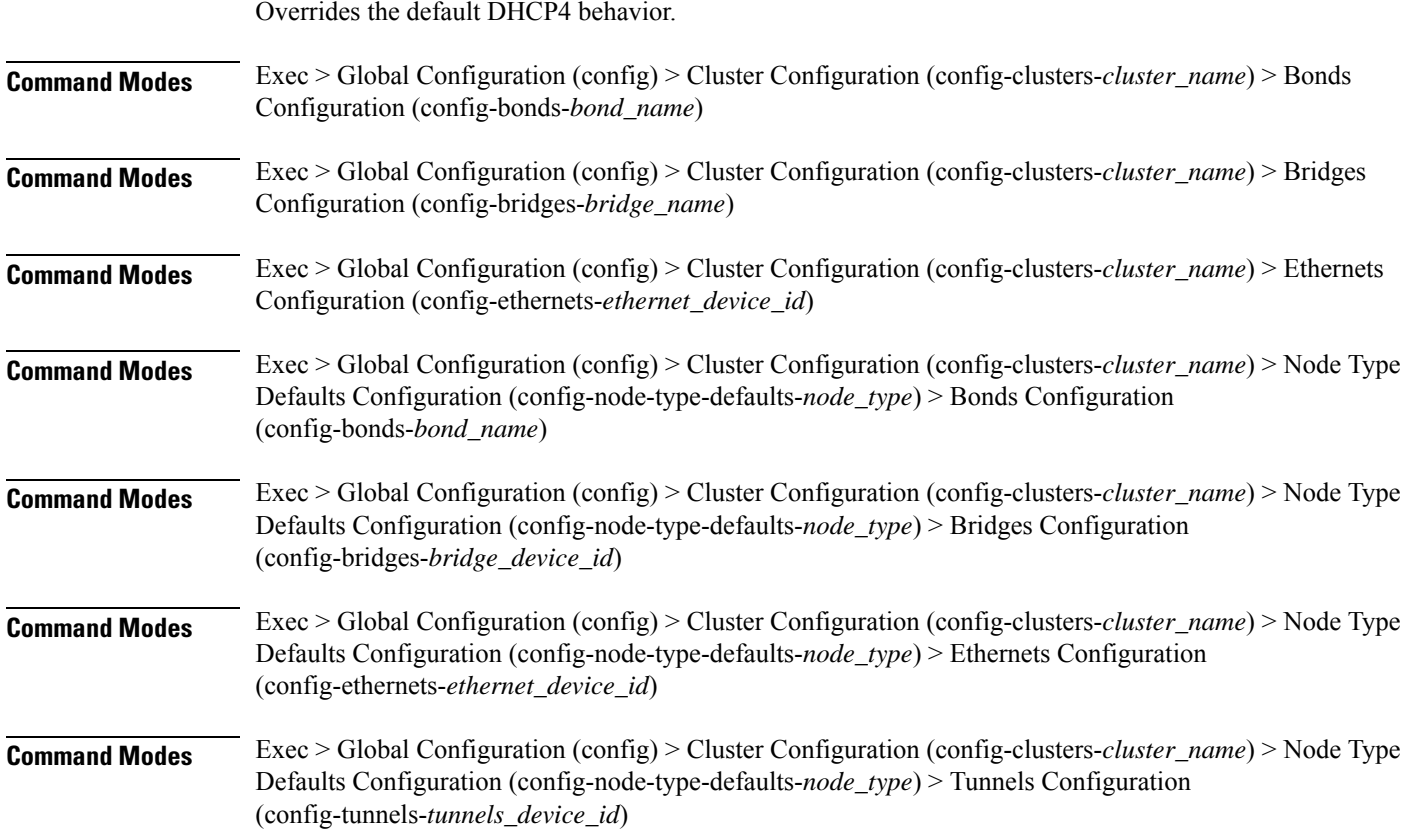

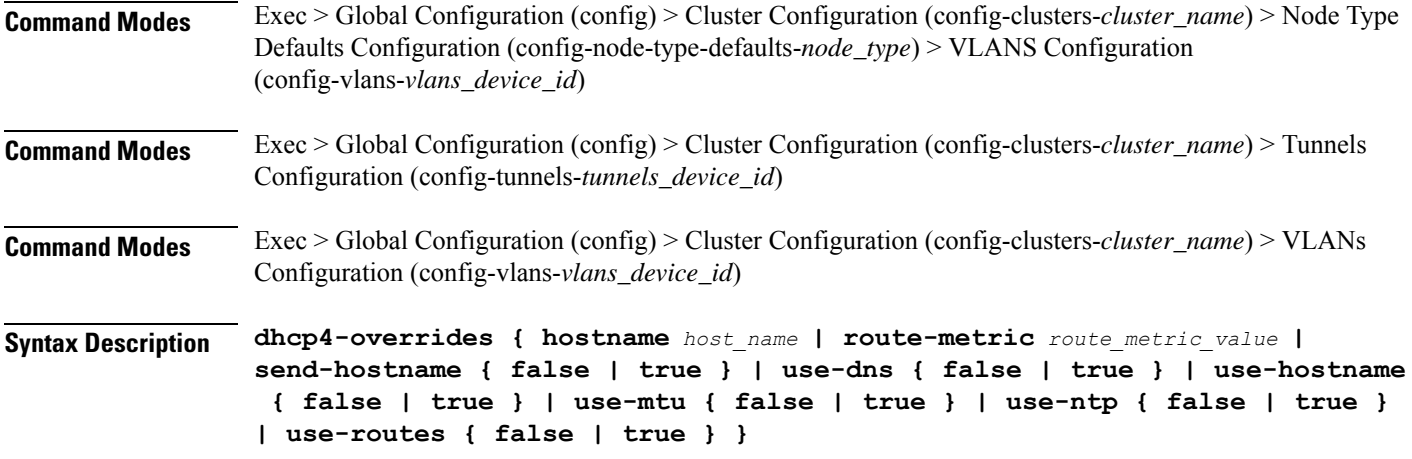

#### **hostname host\_name**

Specify the host name sent to the DHCP server, instead of the machine's host name.

Must be a string.

#### **route-metric route\_metric\_value**

Specify the default metric value for automatically-added routes. Use this to prioritize routes for devices by setting a higher metric on a preferred interface.

Must be an integer.

# **send-hostname { false | true }**

Specify whether the machine's host name will be sent to the DHCP server. When set to true, the machine's host name will be sent to the DHCP server.

Must be one of the following:

- **false**
- **true**

#### **use-dns { false | true }**

Specify whether the DNS servers received from the DHCP server will be used, and will take precedence over any that are statically configured.

Must be one of the following:

- **false**
- **true**

#### **use-hostname { false | true }**

Specify whether the host name received from the DHCP server will be set as the transient host name of the system.

- **false**
- **true**

# **use-mtu { false | true }**

Specify whether the MTU received from the DHCP server will be set as the MTU of the network interface. When set to false, the MTU advertised by the DHCP server will be ignored.

Must be one of the following:

- **false**
- **true**

#### **use-ntp { false | true }**

Specify whether the NTP servers received from the DHCP server will be used by systemd-timesyncd, and will take precedence over any that are statically configured.

Must be one of the following:

- **false**
- **true**

#### **use-routes { false | true }**

Specify whether the routes received from the DHCP server will be installed in the routing table normally. When set to false, routes from the DHCP server will be ignored. In such a scenario, the user is responsible for adding static routes (if required) for correct network operation. This allows users to avoid installing a default gateway for interfaces configured through DHCP.

Must be one of the following:

- **false**
- **true**

**Usage Guidelines** Use this command to override the default DHCP4 behavior.

# **clusters nodes os netplan-additions bonds dhcp6-overrides**

Overrides the default DHCP6 behavior.

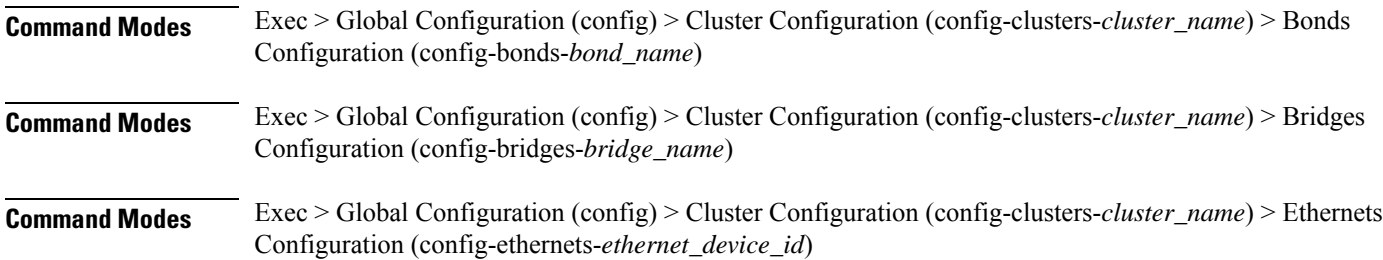

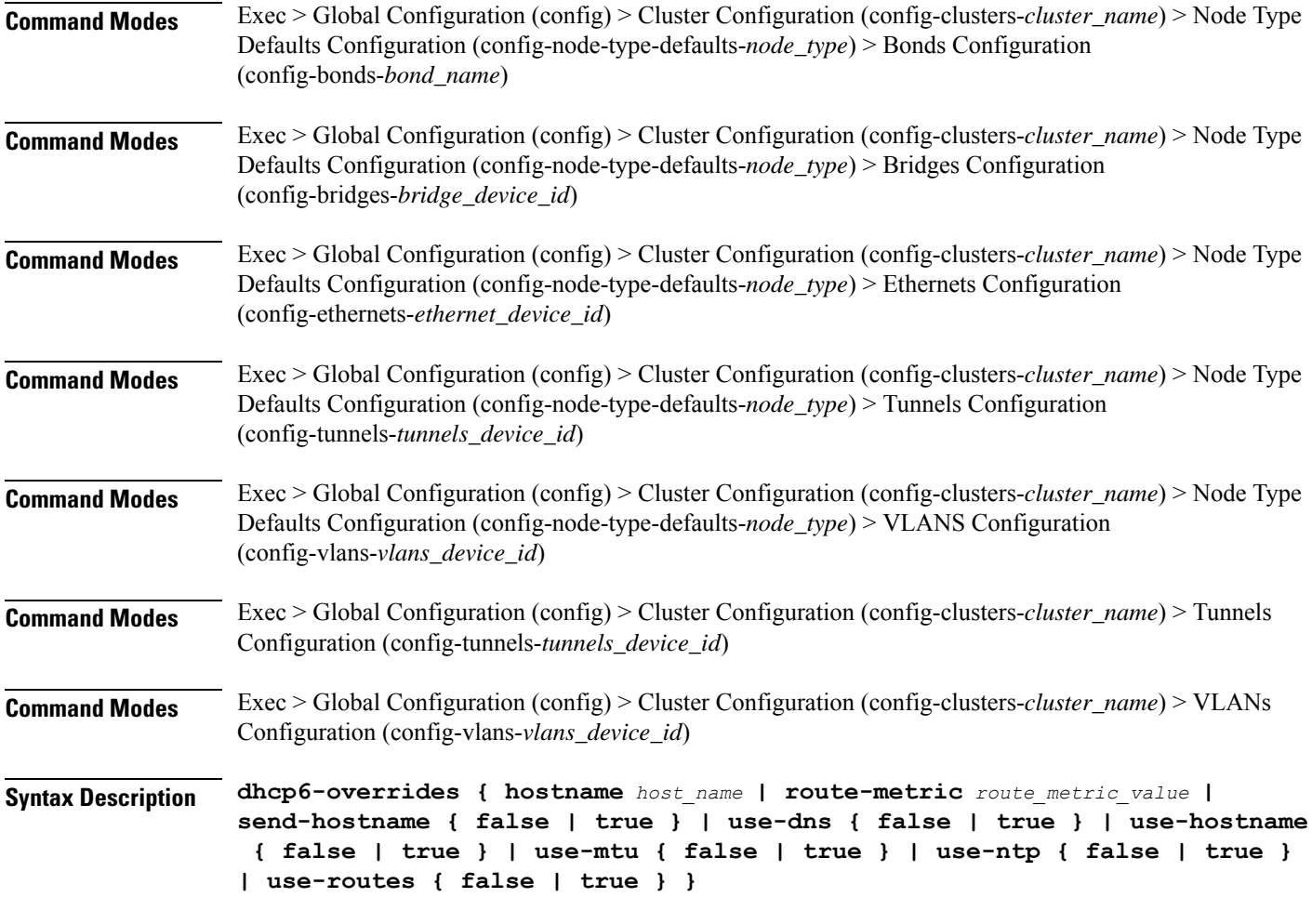

#### **hostname host\_name**

Specify the host name sent to the DHCP server, instead of the machine's host name.

Must be a string.

#### **route-metric route\_metric\_value**

Specify the default metric value for automatically-added routes. Use this to prioritize routes for devices by setting a higher metric on a preferred interface.

Must be an integer.

### **send-hostname { false | true }**

Specify whether the machine's host name will be sent to the DHCP server. When set to true, the machine's host name will be sent to the DHCP server.

- **false**
- **true**

#### **use-dns { false | true }**

Specify whether the DNS servers received from the DHCP server will be used, and will take precedence over any that are statically configured.

Must be one of the following:

- **false**
- **true**

### **use-hostname { false | true }**

Specify whether the host name received from the DHCP server will be set as the transient host name of the system.

Must be one of the following:

- **false**
- **true**

#### **use-mtu { false | true }**

Specify whether the MTU received from the DHCP server will be set as the MTU of the network interface. When set to false, the MTU advertised by the DHCP server will be ignored.

Must be one of the following:

- **false**
- **true**

#### **use-ntp { false | true }**

Specify whether the NTP servers received from the DHCP server will be used by systemd-timesyncd, and will take precedence over any that are statically configured.

Must be one of the following:

- **false**
- **true**

#### **use-routes { false | true }**

Specify whether the routes received from the DHCP server will be installed in the routing table normally. When set to false, routes from the DHCP server will be ignored. In such a scenario, the user is responsible for adding static routes (if required) for correct network operation. This allows users to avoid installing a default gateway for interfaces configured through DHCP.

- **false**
- **true**

**Usage Guidelines** Use this command to override the default DHCP6 behavior.

# **clusters nodes os netplan-additions bonds nameservers**

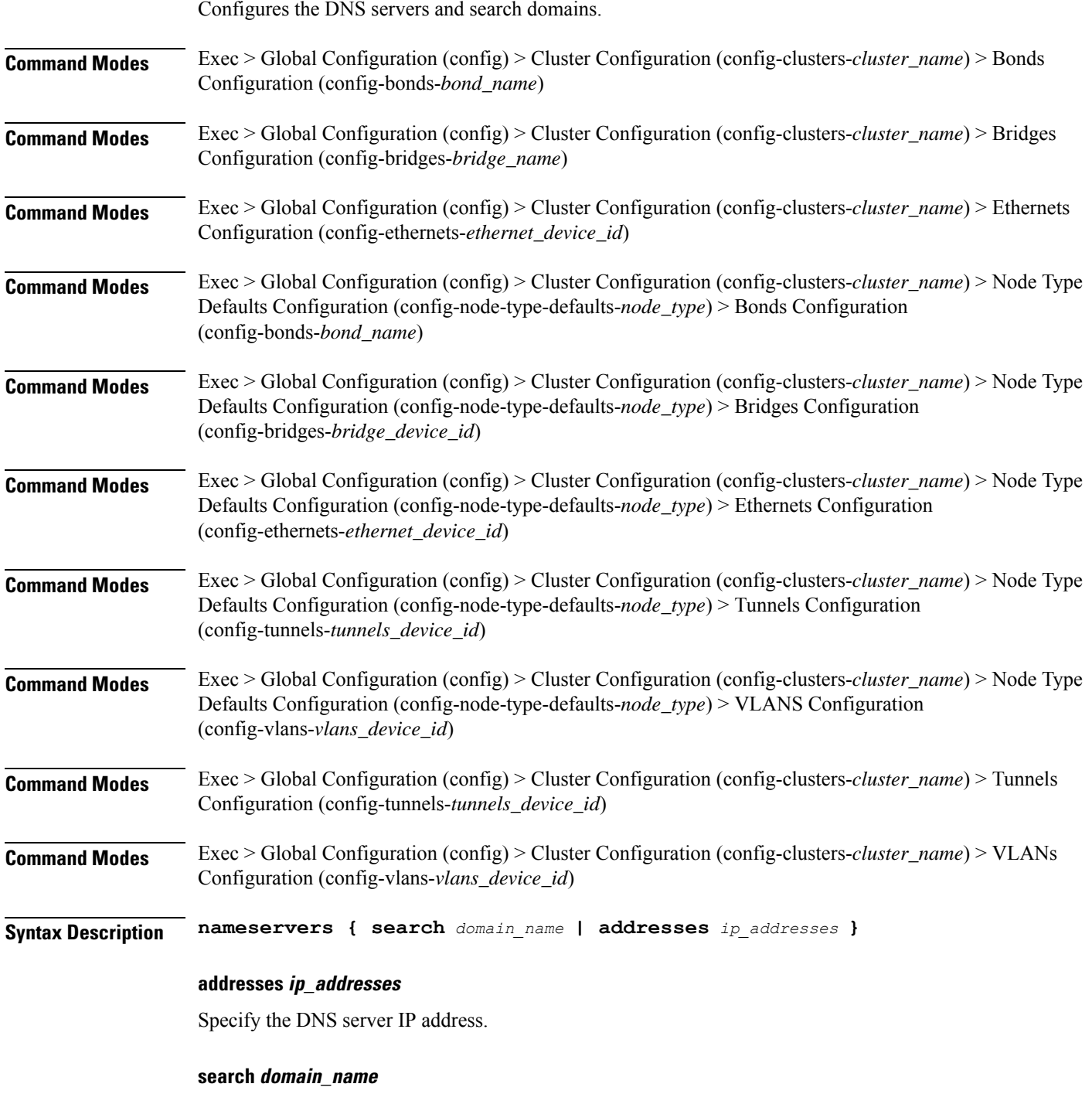

Specify the search domain name.

Must be a string.

**Usage Guidelines** Use this command to configure the DNS servers and search domains.

# **clusters nodes os netplan-additions bonds optional-addresses**

Configures types of addresses that are not required for a device to be considered online.

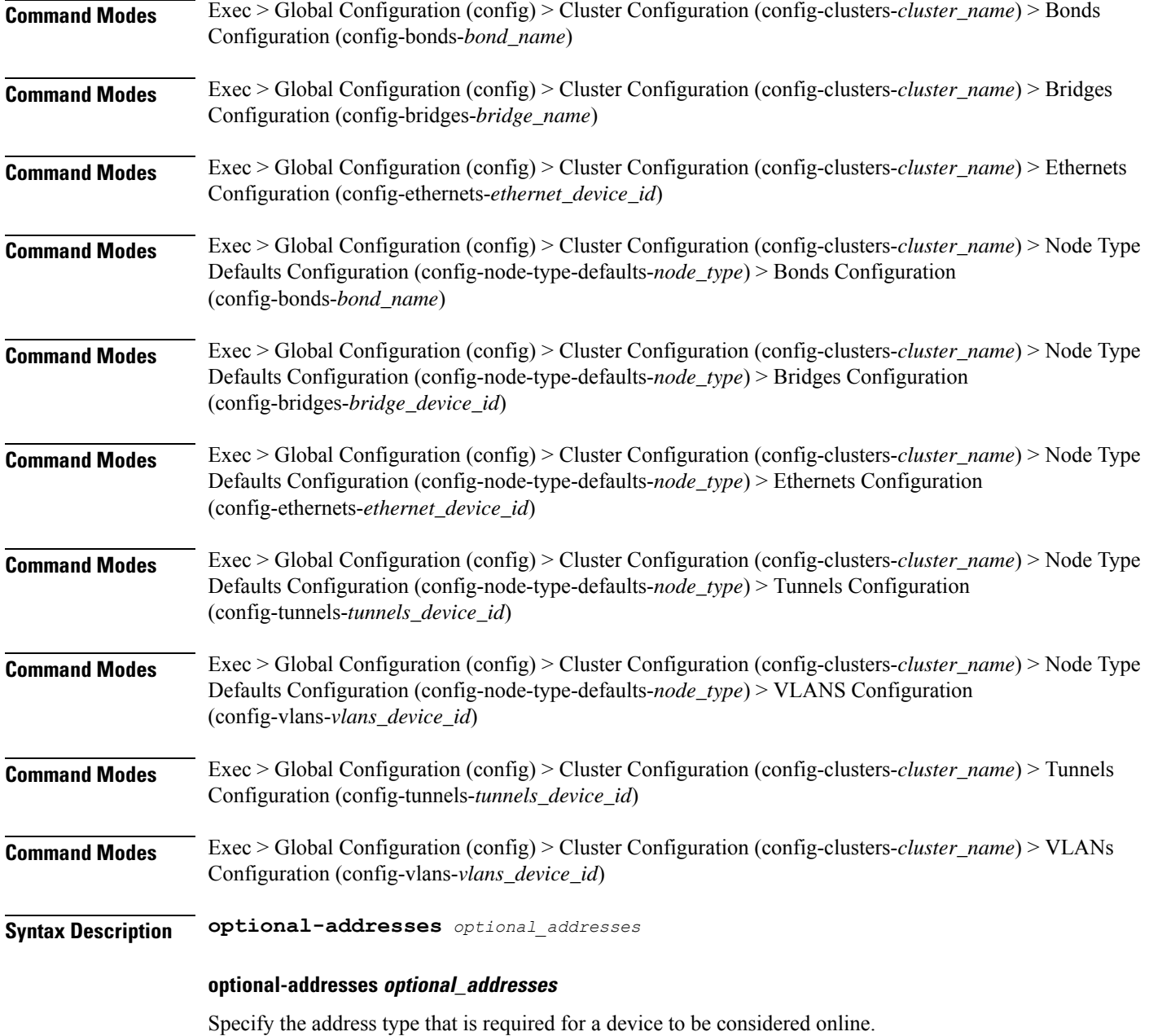

- **dhcp4**
- **dhcp6**
- **ipv4-ll**
- **ipv6-ra**
- **static**

**Usage Guidelines** Use this command to specify types of addresses that are not required for a device to be considered online.

# **clusters nodes os netplan-additions bonds parameters**

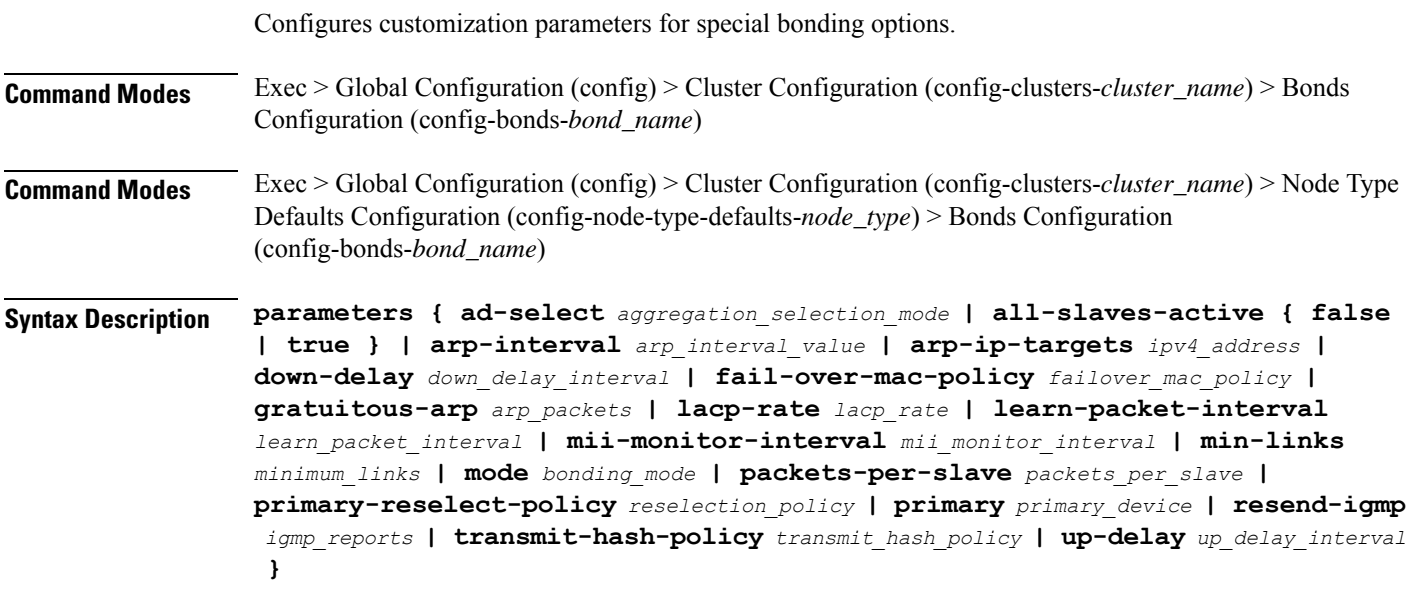

#### **ad-select aggregation\_selection\_mode**

Specify the aggregation selection mode.

Must be one of the following:

- **bandwidth**
- **count**
- **stable**

# **all-slaves-active { false | true }**

Specify whether the bond should drop or deliver the duplicate frames received on inactive ports.

- **false**
- **true**

#### **arp-interval arp\_interval\_value**

Specify the interval value for how to determine the frequency of ARP link monitoring.

Must be a string.

### **arp-ip-targets ipv4\_address**

Specify the IPs of other hosts on the link which should be sent ARP requests in order to validate that a slave is up.

#### **down-delay down\_delay\_interval**

Specify the delay before disabling a link once the link has been lost.

Must be a string.

#### **fail-over-mac-policy failover\_mac\_policy**

Specify whether to set all slaves to the same MAC address when adding them to the bond, or how else the system should handle MAC addresses.

Must be one of the following:

- **active**
- **follow**
- **none**

#### **gratuitous-arp arp\_packets**

Specify the number of ARP packets to send after failover.

Must be an integer in the range of 1-255.

#### **lacp-rate lacp\_rate**

Specify the rate at which Link Aggregation Control Protocol Data Unit (LACPDU) are transmitted. Must be one of the following:

- **fast**
- **slow**

#### **learn-packet-interval learn\_packet\_interval**

Specify the interval between sending learning packets to each slave.

Must be a string.

#### **mii-monitor-interval mii\_monitor\_interval**

Specify the interval for MII monitoring. That is, verifying if an interface of the bond has carrier. Must be a string.

Ш

### **min-links minimum\_links**

Specify the minimum number of link up in a bond to consider the bond interface to be up. Must be an integer.

# **mode bonding\_mode**

Specify the bonding mode used for the interfaces.

Must be one of the following:

- **802.3ad**
- **active-backup**
- **balance-alb**
- **balance-rr**
- **balance-tlb**
- **balance-xor**
- **broadcast**

# **packets-per-slave packets\_per\_slave**

Specify the number of packets to transmit on a slave before switching to the next.

Must be an integer in the range of 0-65535.

### **primary-reselect-policy reselection\_policy**

Specify the reselection policy for the primary slave.

Must be one of the following:

- **always**
- **better**
- **failure**

### **primary primary\_device**

Specify the device to be used as a primary slave, or preferred device to use as a slave for the bond, whenever it is available.

Must be a string.

#### **resend-igmp igmp\_reports**

Specify the number of IGMP membership reports issued on a failover event.

Must be an integer in the range of 0-255.

### **transmit-hash-policy transmit\_hash\_policy**

Specify the transmit hash policy for the selection of slaves.

Must be one of the following:

- **encap2+3**
- **encap3+4**
- **layer2+3**
- **layer2**
- **layer3+4**

#### **up-delay up\_delay\_interval**

Specify the delay before enabling a link once the link is physically up.

Must be a string.

**Usage Guidelines** Use this command to configure customization parameters for special bonding options.

# **clusters nodes os netplan-additions bonds routes**

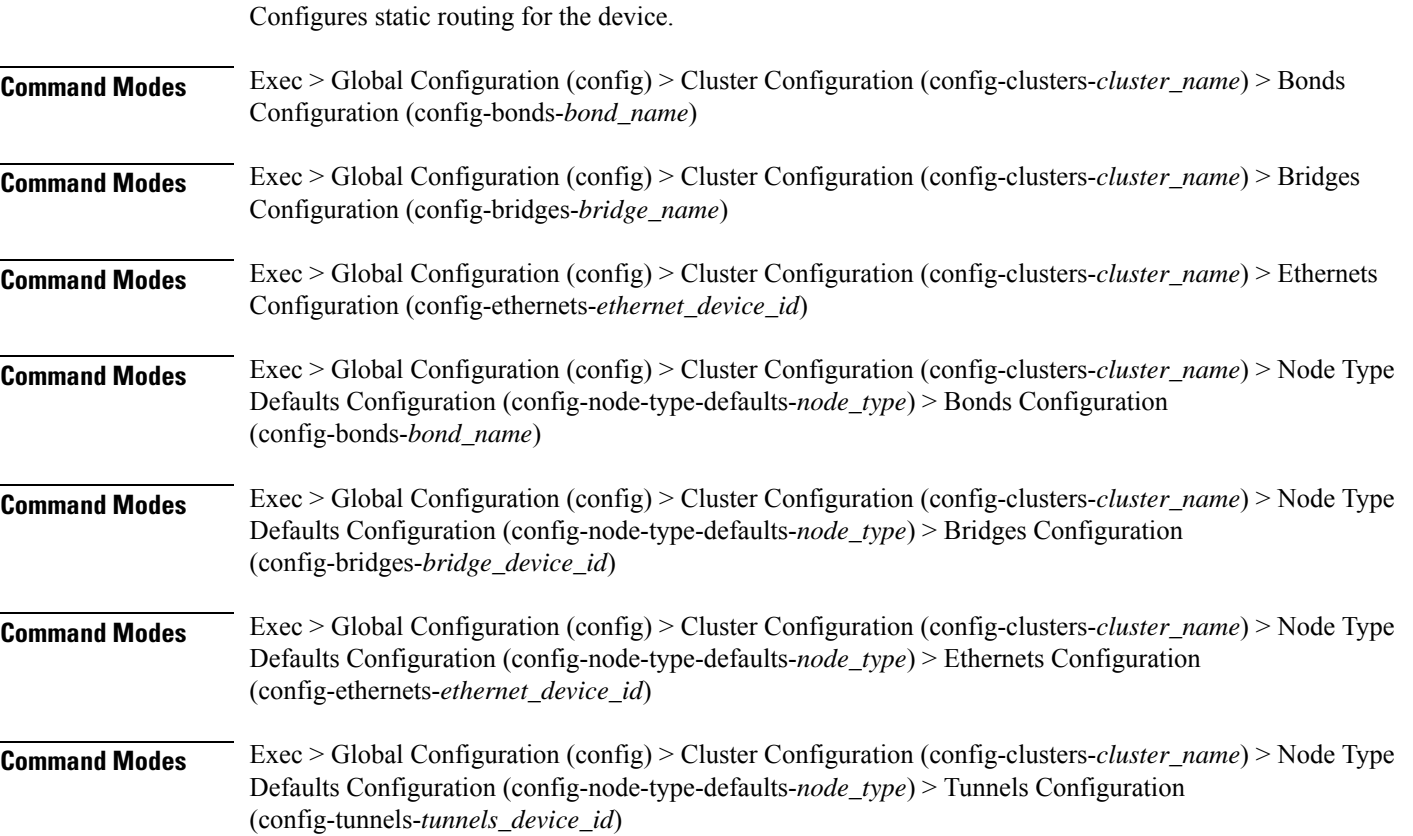

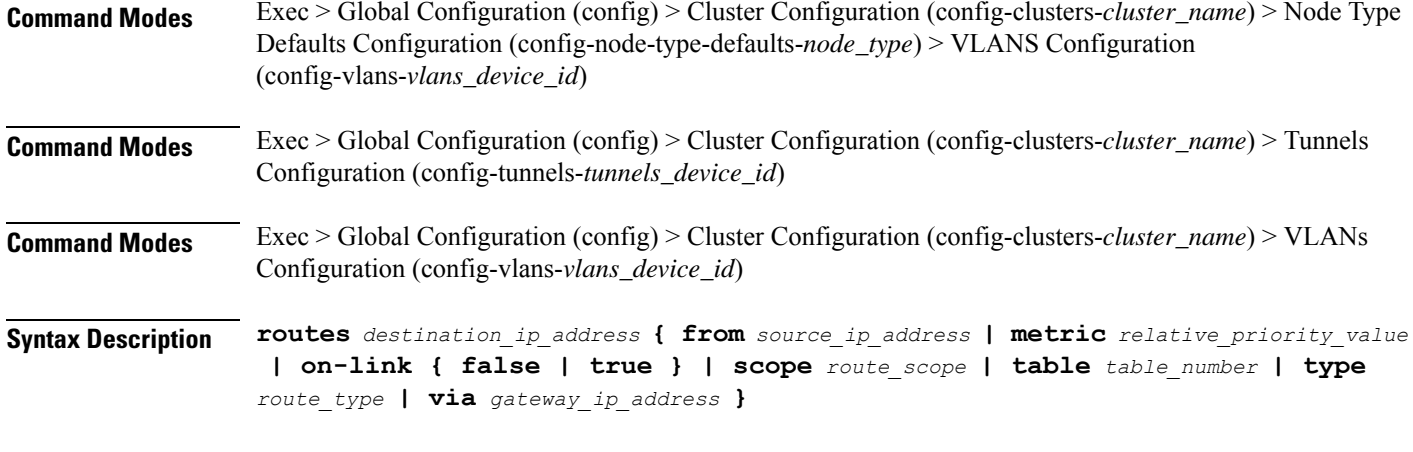

### **from source\_ip\_address**

Specify the source IP address for traffic going through the route.

#### **metric relative\_priority\_value**

Specify the relative priority of the route.

Must be an integer.

### **on-link { false | true }**

Specify whether the route is directly connected to the interface. When set to true, specifies that the route is directly connected to the interface.

Must be one of the following:

- **false**
- **true**

#### **scope route\_scope**

Specify the route scope and how wide-ranging it is to the network.

Must be one of the following:

- **global**
- **host**
- **link**

#### **table table\_number**

Specify the table number to use for the route.

Must be an integer in the range of 1-maximum.

### **type route\_type**

Specify the route type.

Must be one of the following:

- **blackhole**
- **prohibit**
- **unicast**
- **unreachhable**

## **via gateway\_ip\_address**

Specify the gateway IP address to use for this route.

#### **destination\_ip\_address**

Specify the destination IP address for the route.

**Usage Guidelines** Use this command to configure static routing for the device.

# **clusters nodes os netplan-additions bonds routing-policy**

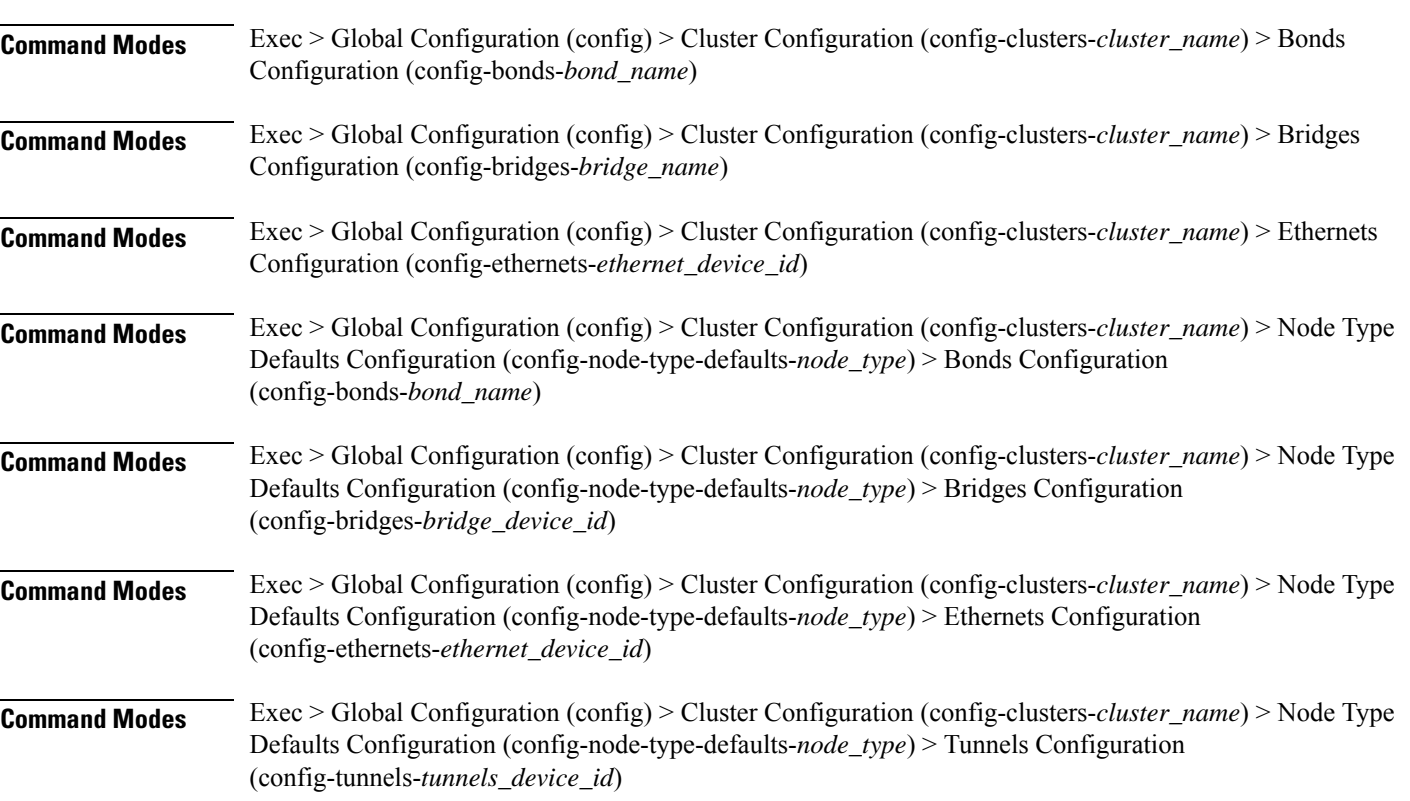

Configures policy routing for the device.

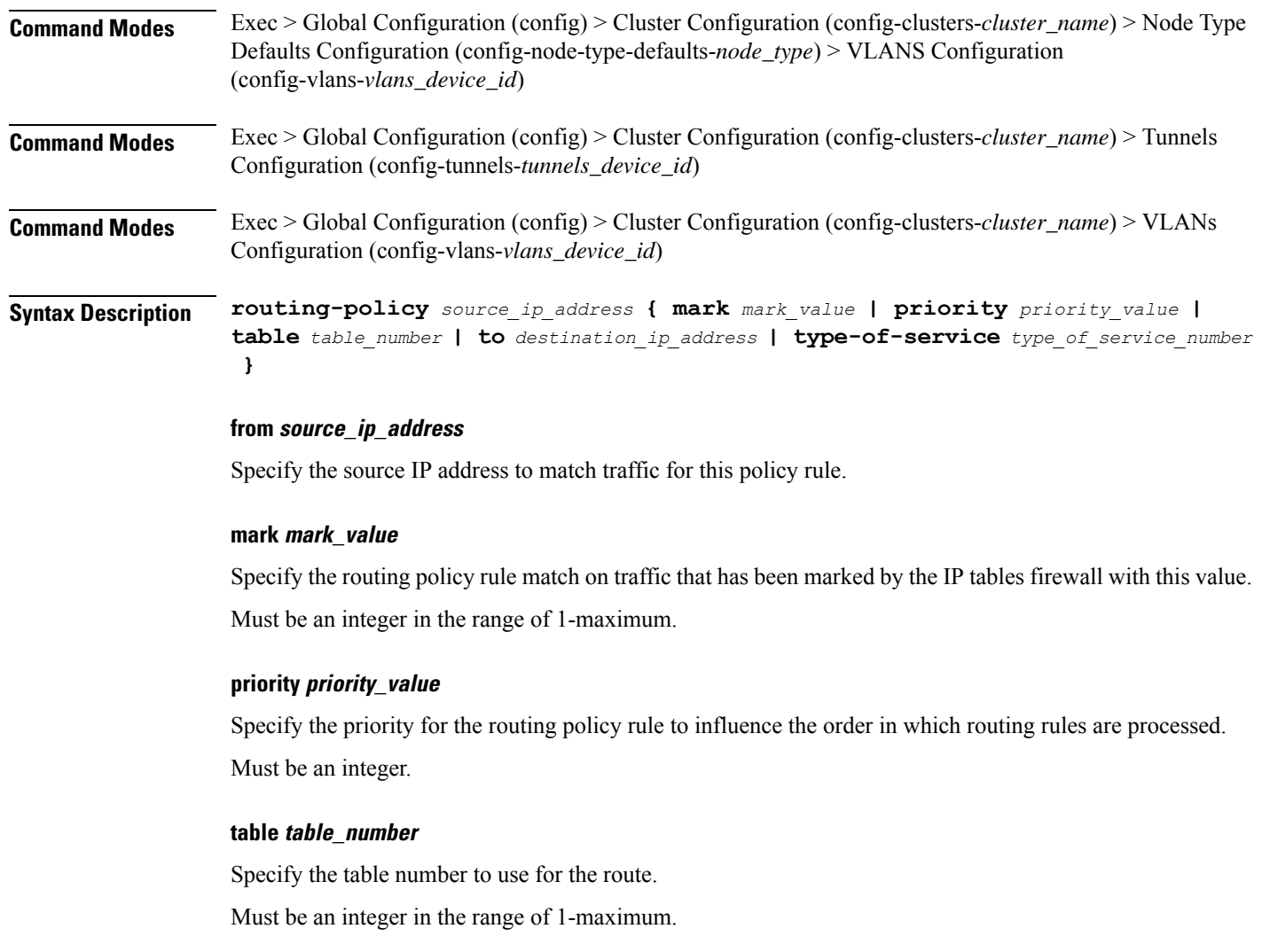

# **to destination\_ip\_address**

Specify to match on traffic going to the specified destination.

# **type-of-service type\_of\_service\_number**

Specify to match this policy rule based on the type of service number applied to the traffic. Must be an integer.

**Usage Guidelines** Use this command to configure policy routing for the device.

# **clusters nodes os netplan-additions bridges**

Configures netplan bridge type.

**Command Modes** Exec > Global Configuration (config) > Cluster Configuration (config-clusters-*cluster\_name*)

# **Syntax Description node-defaults os netplan-additions bridges** *device\_id* **{ accept-ra { false | true } | addresses** *ip\_address/prefix\_length* **| critical { false | true } | dhcp-identifier** *dhcp\_identifier* **| dhcp4 { false | true } | dhcp6 { false | true } | gateway4** *ipv4\_address* **| gateway6** *ipv6\_address* **| interfaces** *interface\_id* **| ipv6-privacy { false | true } | link-local** *link\_local\_address* **| macaddress** *mac\_address* **| mtu** *number\_of\_mtu* **| optional { false | true } | renderer** *renderer\_type* **}**

# **Command Modes** Exec > Global Configuration (config) > Cluster Configuration (config-clusters-*cluster\_name*) > Node Type Defaults Configuration (config-node-type-defaults-*node\_type*)

**Syntax Description os netplan-additions bridges** *device\_id* **{ accept-ra { false | true } | addresses** *ip\_address/prefix\_length* **| critical { false | true } | dhcp-identifier** *dhcp\_identifier* **| dhcp4 { false | true } | dhcp6 { false | true } | gateway4** *ipv4\_address* **| gateway6** *ipv6\_address* **| interfaces** *interface\_id* **| ipv6-privacy { false | true } | link-local** *link\_local\_address* **| macaddress** *mac\_address* **| mtu** *number\_of\_mtu* **| optional { false | true } | renderer** *renderer\_type* **}**

#### **accept-ra { false | true }**

Specify whether to accept or reject the Router Advertisement that would have the kernel configure IPv6 by itself.

Must be one of the following:

- **false**
- **true**

#### **addresses ip\_address/prefix\_length**

Specify to add static addresses to the interface in addition to the ones received through DHCP or RA.

#### **critical { false | true }**

Designate the connection as "critical to the system", meaning that special care will be taken by systemd-networkd to not release the IP from DHCP when the daemon is restarted.

Must be one of the following:

- **false**
- **true**

#### **device-id device\_id**

Specify the netplan device ID.

Must be a string.

#### **dhcp-identifier dhcp\_identifier**

Assign the setting (when set to mac) over to systemd-networkd to use the device's MAC address as a unique identifier rather than a RFC4361-compliant Client ID.

Must be a string.

### **dhcp4 { false | true }**

Specify whether to enable or disable DHCP for IPv4.

Must be one of the following:

- **false**
- **true**

#### **dhcp6 { false | true }**

Specify whether to enable or disable DHCP for IPv6.

Must be one of the following:

- **false**
- **true**

# **gateway4 ipv4\_address**

Specify the default gateway for IPv4.

# **gateway6 ipv6\_address**

Specify the default gateway for IPv6.

### **interfaces interface\_id**

Adds all the devices matching this ID to the bridge.

Must be a string.

# **ipv6-privacy { false | true }**

Specify whether to enable or disable IPv6 Privacy Extensions (RFC 4941) for the specified interface, and prefer temporary addresses.

Must be one of the following:

• **false**

• **true**

#### **link-local link\_local\_address**

Specify the link-local addresses to bring up.

- **ipv4**
- **ipv6**

### **macaddress mac\_address**

Specify the MAC address.

#### **mtu number\_of\_mtu**

Specify the Maximum Transmission Unit (MTU) for the interface.

Must be an integer.

# **optional { false | true }**

Specify whether an optional device is required for booting.

Must be one of the following:

- **false**
- **true**

#### **renderer renderer\_type**

Specify to use the given networking backend for this definition.

Must be one of the following:

- **NetworkManager**
- **networkd**

**Usage Guidelines** Use this command to configure the bridge type.

# **clusters nodes os netplan-additions bridges dhcp4-overrides**

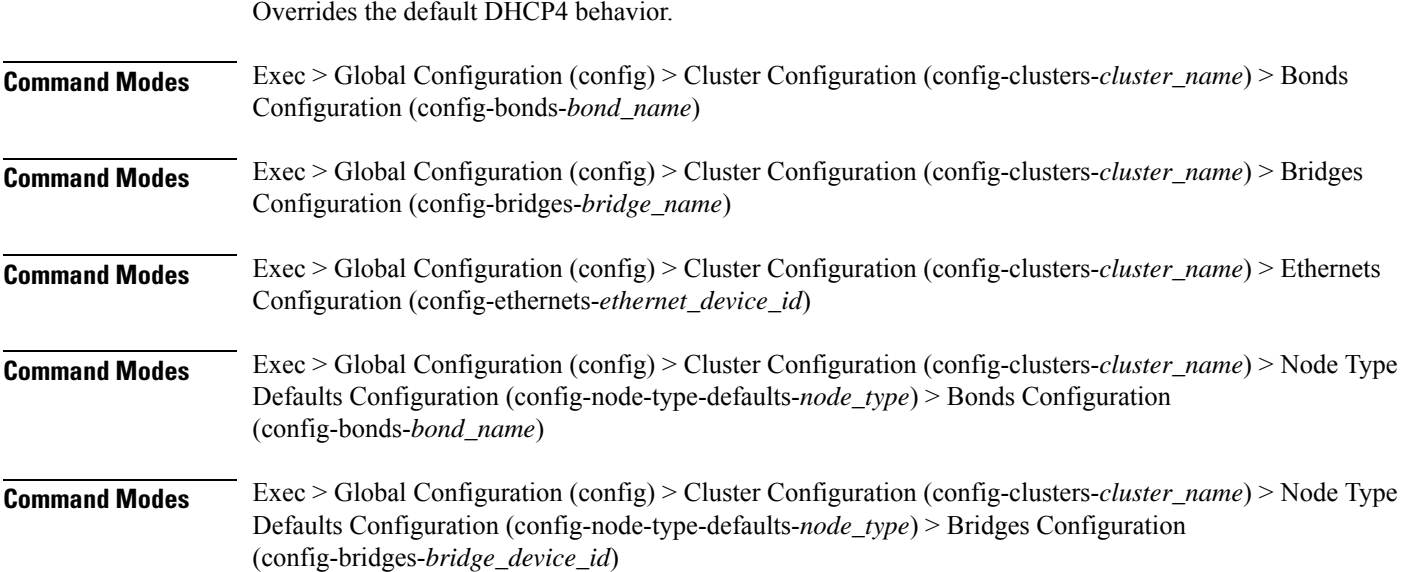

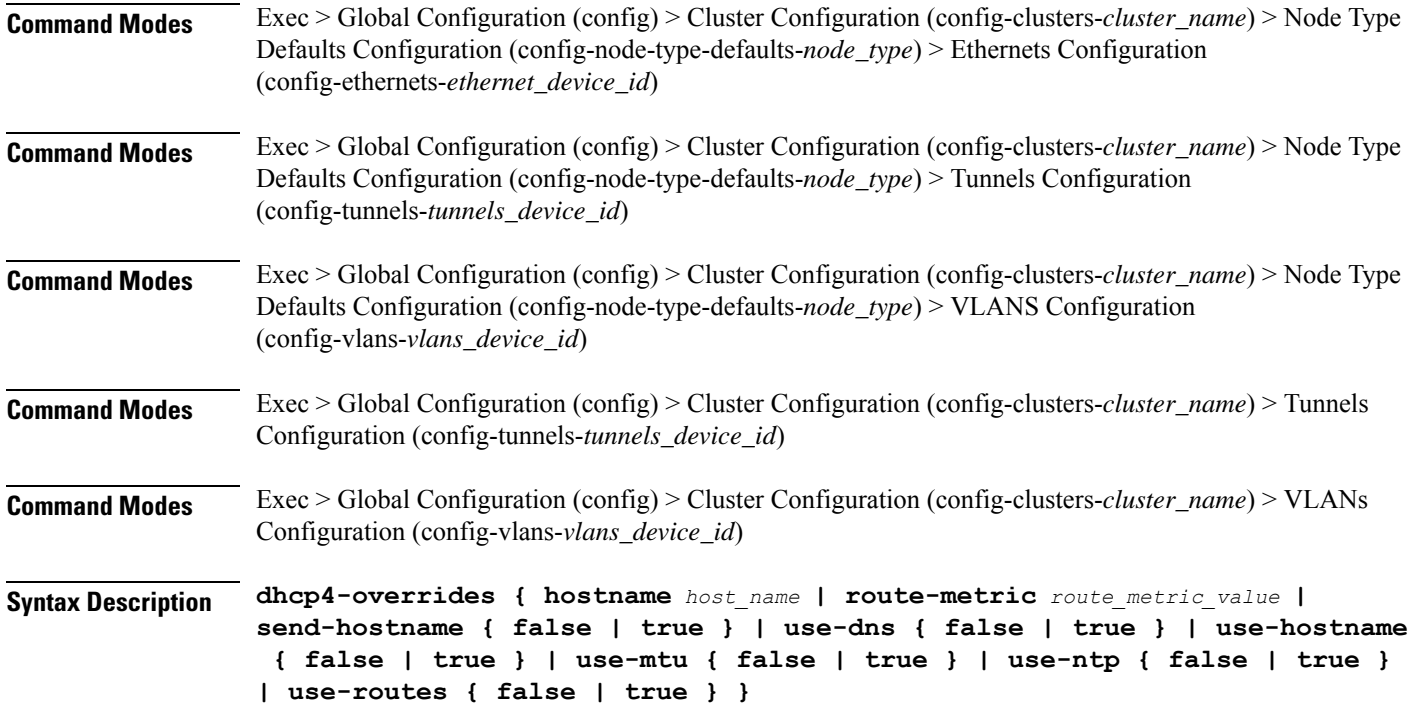

#### **hostname host\_name**

Specify the host name sent to the DHCP server, instead of the machine's host name.

Must be a string.

#### **route-metric route\_metric\_value**

Specify the default metric value for automatically-added routes. Use this to prioritize routes for devices by setting a higher metric on a preferred interface.

Must be an integer.

## **send-hostname { false | true }**

Specify whether the machine's host name will be sent to the DHCP server. When set to true, the machine's host name will be sent to the DHCP server.

Must be one of the following:

- **false**
- **true**

# **use-dns { false | true }**

Specify whether the DNS servers received from the DHCP server will be used, and will take precedence over any that are statically configured.

Must be one of the following:

• **false**

• **true**

#### **use-hostname { false | true }**

Specify whether the host name received from the DHCP server will be set as the transient host name of the system.

Must be one of the following:

- **false**
- **true**

#### **use-mtu { false | true }**

Specify whether the MTU received from the DHCP server will be set as the MTU of the network interface. When set to false, the MTU advertised by the DHCP server will be ignored.

Must be one of the following:

- **false**
- **true**

#### **use-ntp { false | true }**

Specify whether the NTP servers received from the DHCP server will be used by systemd-timesyncd, and will take precedence over any that are statically configured.

Must be one of the following:

- **false**
- **true**

#### **use-routes { false | true }**

Specify whether the routes received from the DHCP server will be installed in the routing table normally. When set to false, routes from the DHCP server will be ignored. In such a scenario, the user is responsible for adding static routes (if required) for correct network operation. This allows users to avoid installing a default gateway for interfaces configured through DHCP.

Must be one of the following:

- **false**
- **true**

**Usage Guidelines** Use this command to override the default DHCP4 behavior.

# **clusters nodes os netplan-additions bridges dhcp6-overrides**

Overrides the default DHCP6 behavior.
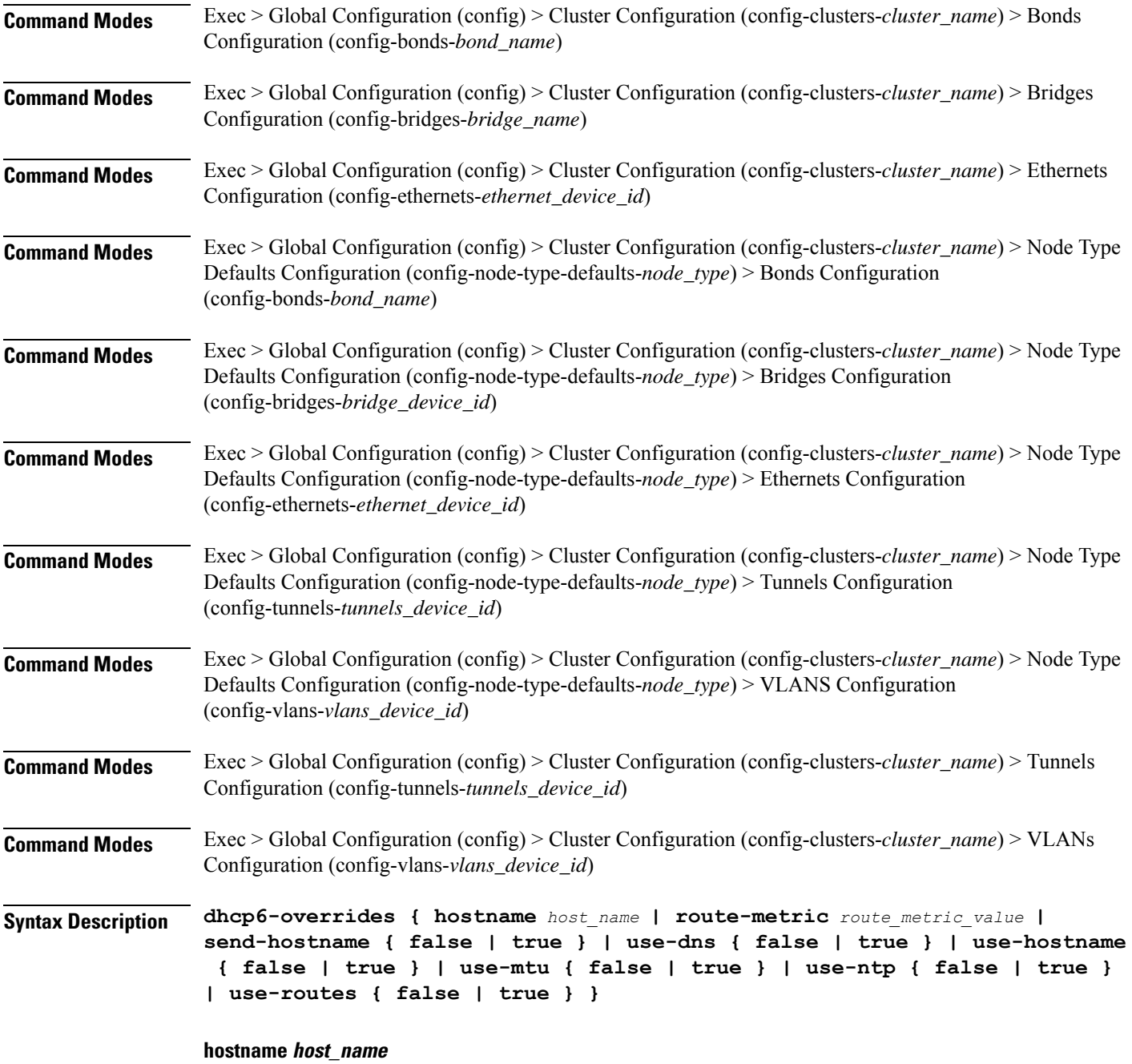

Specify the host name sent to the DHCP server, instead of the machine's host name.

Must be a string.

### **route-metric route\_metric\_value**

Specify the default metric value for automatically-added routes. Use this to prioritize routes for devices by setting a higher metric on a preferred interface.

Must be an integer.

#### **send-hostname { false | true }**

Specify whether the machine's host name will be sent to the DHCP server. When set to true, the machine's host name will be sent to the DHCP server.

Must be one of the following:

- **false**
- **true**

#### **use-dns { false | true }**

Specify whether the DNS servers received from the DHCP server will be used, and will take precedence over any that are statically configured.

Must be one of the following:

- **false**
- **true**

#### **use-hostname { false | true }**

Specify whether the host name received from the DHCP server will be set as the transient host name of the system.

Must be one of the following:

- **false**
- **true**

#### **use-mtu { false | true }**

Specify whether the MTU received from the DHCP server will be set as the MTU of the network interface. When set to false, the MTU advertised by the DHCP server will be ignored.

Must be one of the following:

- **false**
- **true**

#### **use-ntp { false | true }**

Specify whether the NTP servers received from the DHCP server will be used by systemd-timesyncd, and will take precedence over any that are statically configured.

- **false**
- **true**

#### **use-routes { false | true }**

Specify whether the routes received from the DHCP server will be installed in the routing table normally. When set to false, routes from the DHCP server will be ignored. In such a scenario, the user is responsible for adding static routes (if required) for correct network operation. This allows users to avoid installing a default gateway for interfaces configured through DHCP.

Must be one of the following:

- **false**
- **true**

**Usage Guidelines** Use this command to override the default DHCP6 behavior.

# **clusters nodes os netplan-additions bridges nameservers**

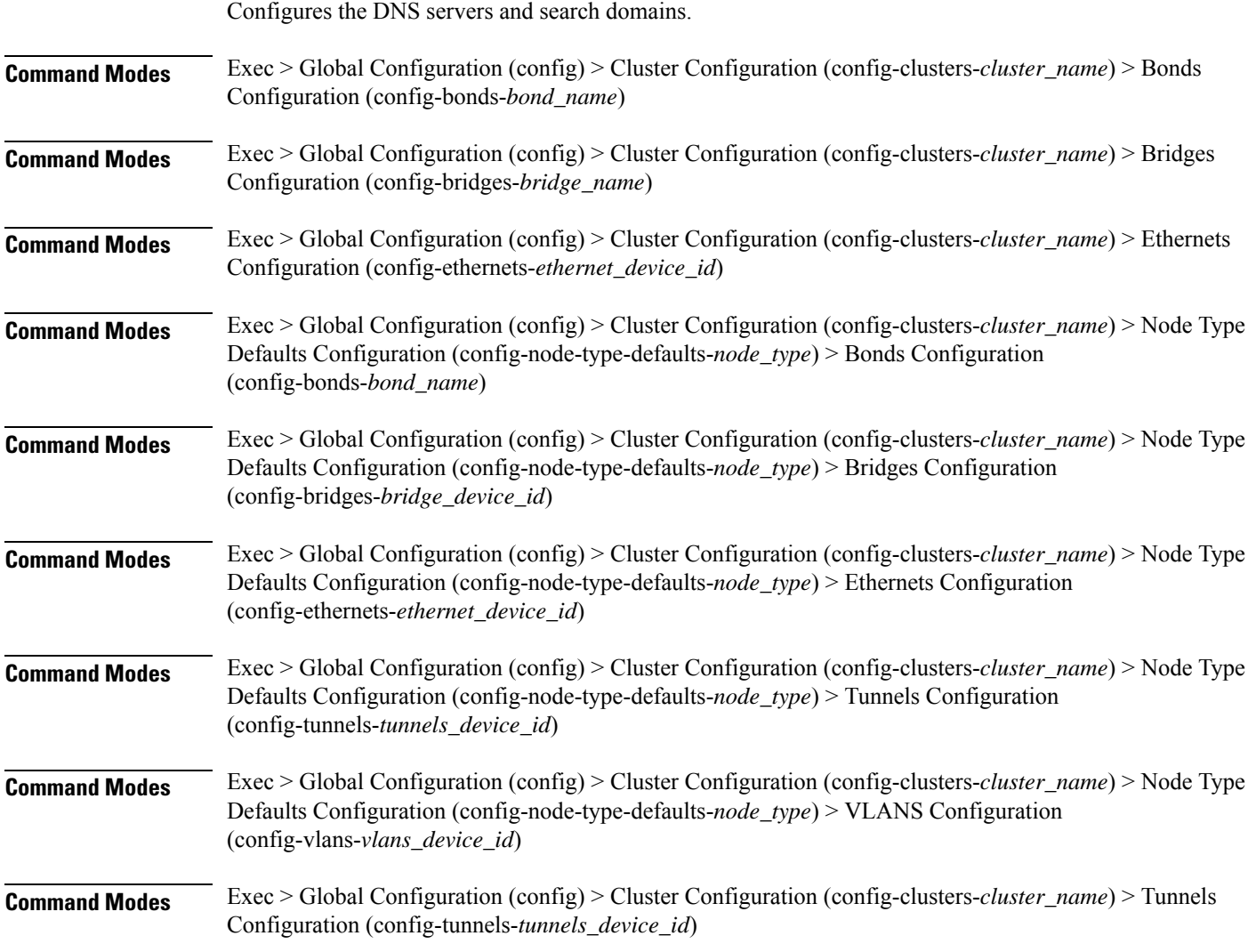

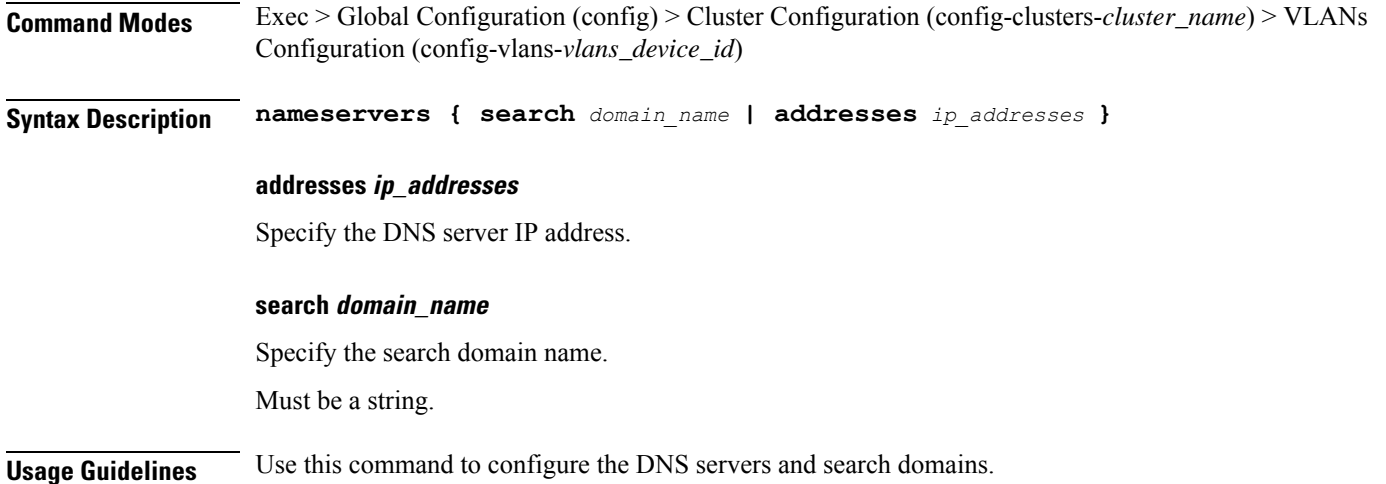

# **clusters nodes os netplan-additions bridges optional-addresses**

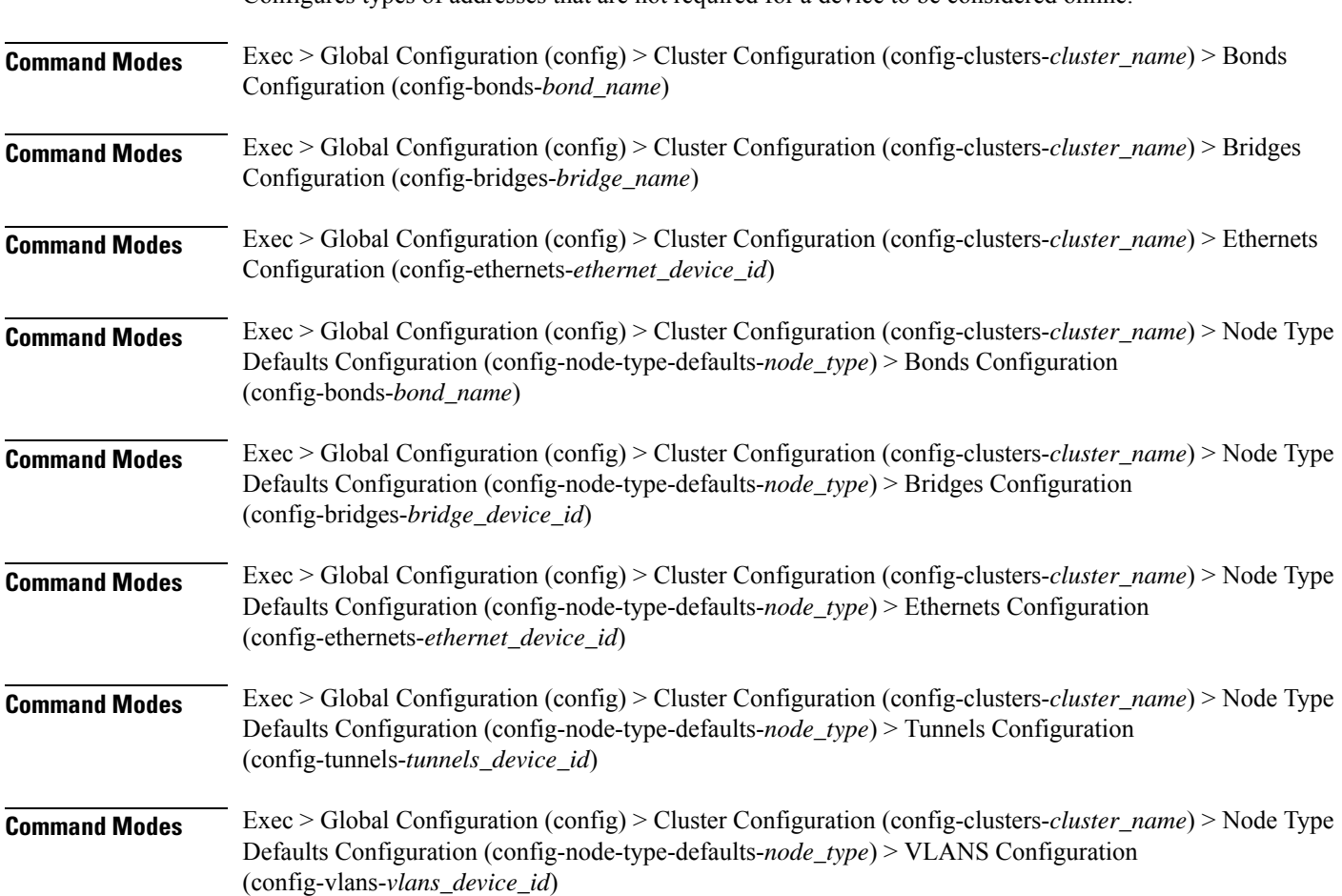

Configures types of addresses that are not required for a device to be considered online.

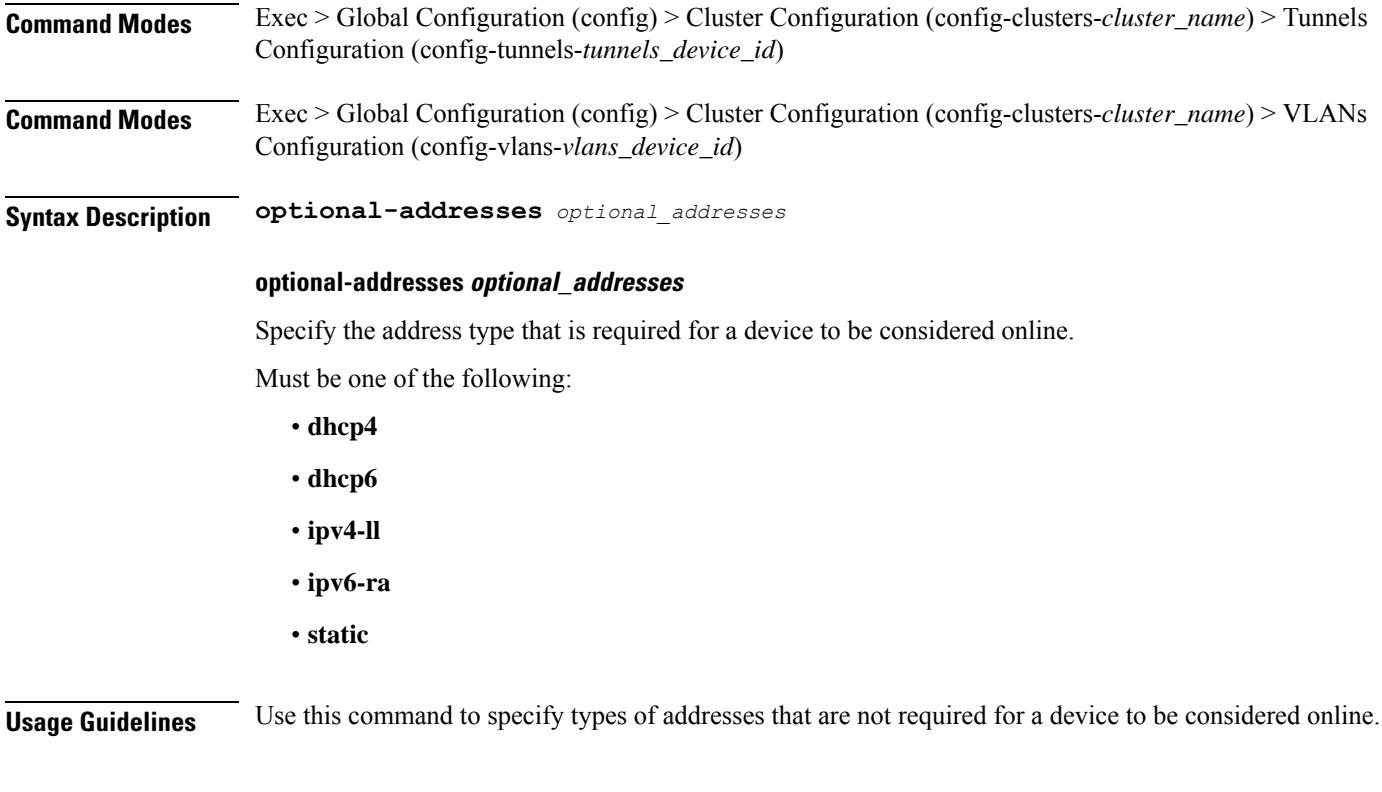

# **clusters nodes os netplan-additions bridges parameters**

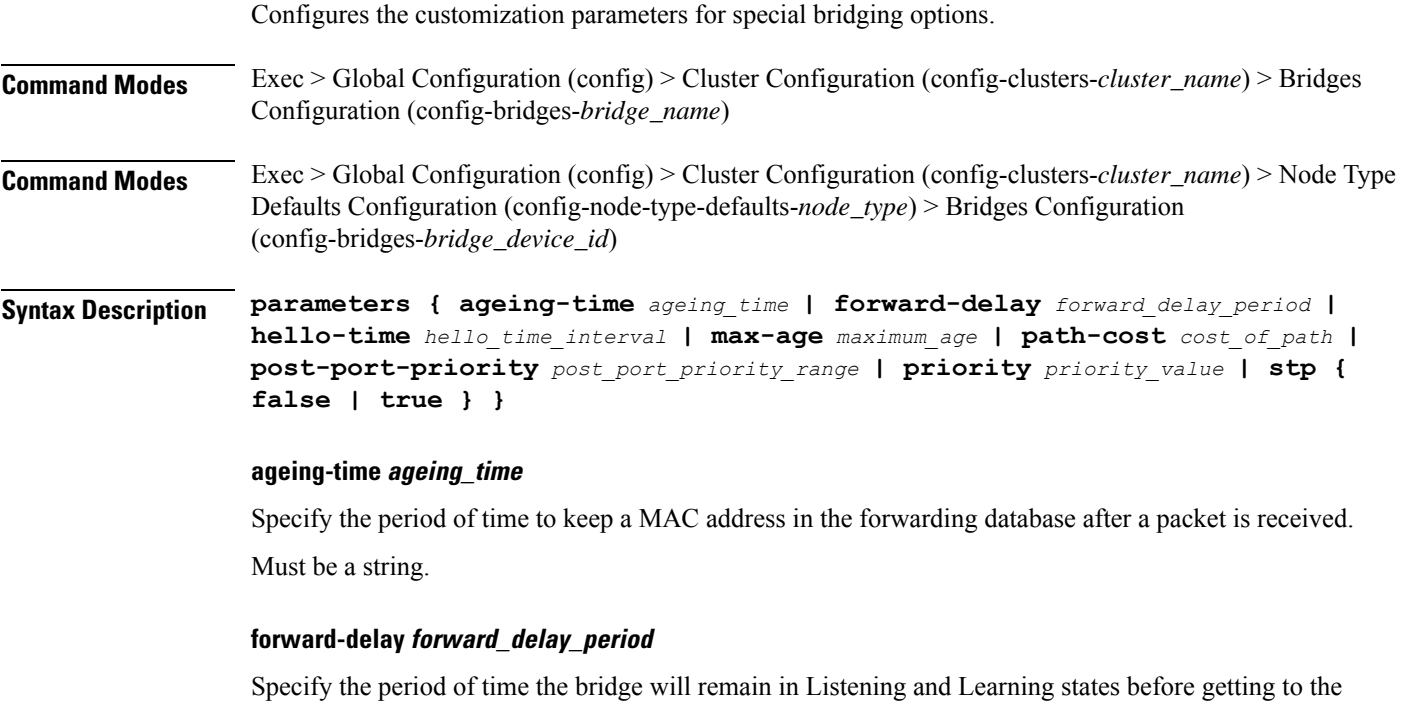

Forwarding state.

Must be a string.

 $\overline{\phantom{a}}$ 

#### **hello-time hello\_time\_interval**

Specify the interval between two hello packets being sent out from the root and designated bridges. Must be a string.

#### **max-age maximum\_age**

Specify the maximum age of a hello packet. Must be a string.

#### **path-cost cost\_of\_path**

Specify the cost of a path on the bridge. Must be a string.

#### **post-port-priority post\_port\_priority\_range**

Specify the port priority range. Must be an integer in the range of 0-63.

#### **priority priority\_value**

Specify the priority value for the bridge. Must be an integer.

#### **stp { false | true }**

Specify whether the bridge should use Spanning Tree protocol.

Must be one of the following:

- **false**
- **true**

**Usage Guidelines** Use this command to configure the customization parameters for special bridging options.

### **clusters nodes os netplan-additions bridges routes**

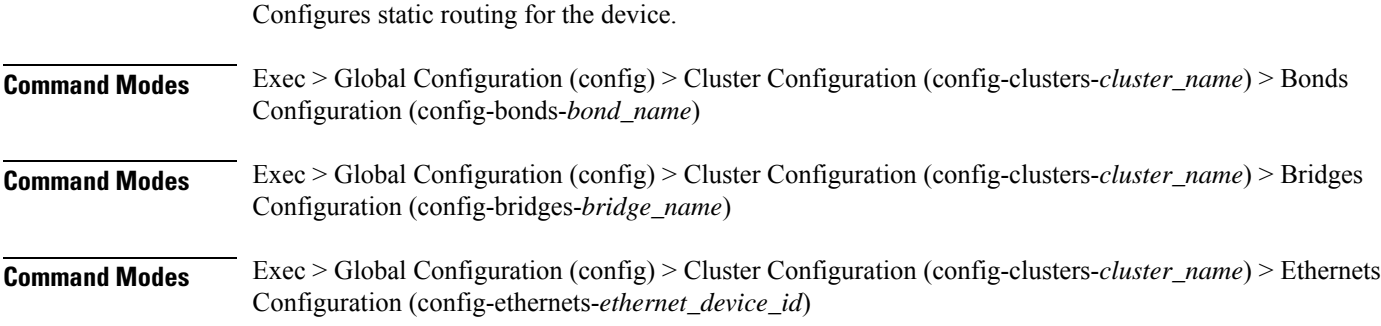

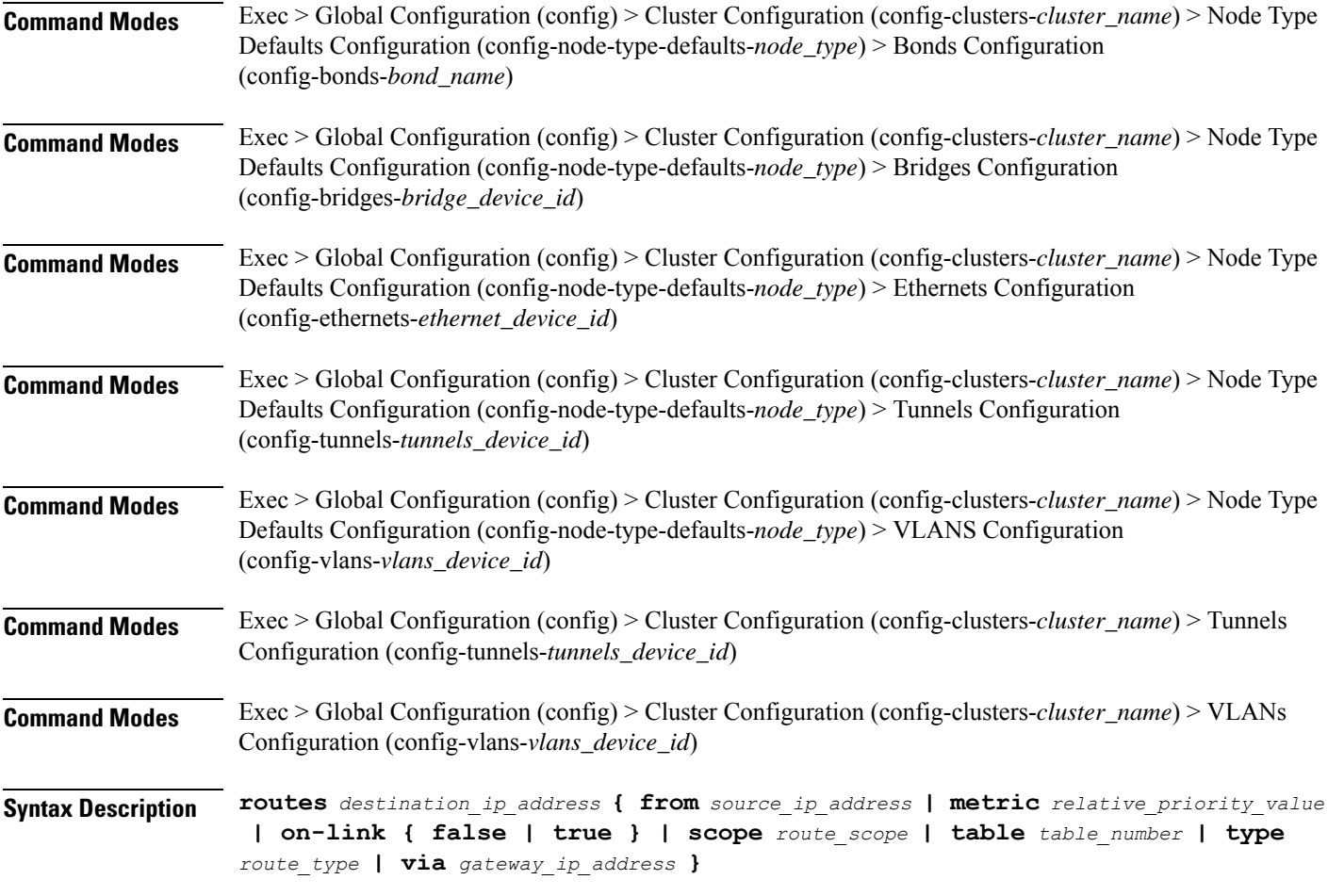

#### **from source\_ip\_address**

Specify the source IP address for traffic going through the route.

#### **metric relative\_priority\_value**

Specify the relative priority of the route.

Must be an integer.

#### **on-link { false | true }**

Specify whether the route is directly connected to the interface. When set to true, specifies that the route is directly connected to the interface.

Must be one of the following:

- **false**
- **true**

#### **scope route\_scope**

Specify the route scope and how wide-ranging it is to the network.

Must be one of the following:

- **global**
- **host**
- **link**

#### **table table\_number**

Specify the table number to use for the route.

Must be an integer in the range of 1-maximum.

#### **type route\_type**

Specify the route type.

Must be one of the following:

- **blackhole**
- **prohibit**
- **unicast**
- **unreachhable**

#### **via gateway\_ip\_address**

Specify the gateway IP address to use for this route.

#### **destination\_ip\_address**

Specify the destination IP address for the route.

**Usage Guidelines** Use this command to configure static routing for the device.

# **clusters nodes os netplan-additions bridges routing-policy**

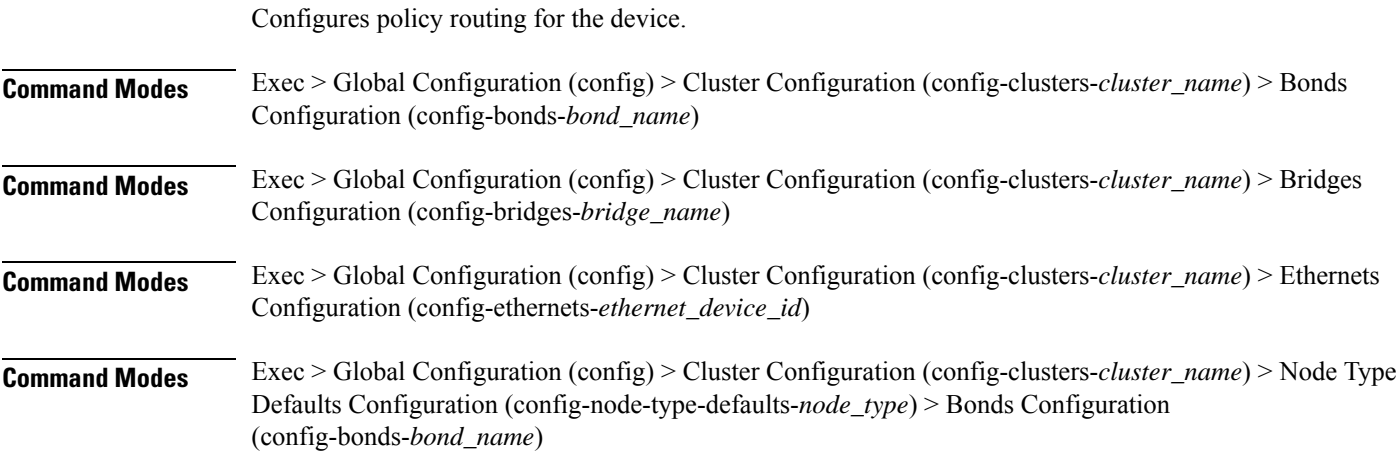

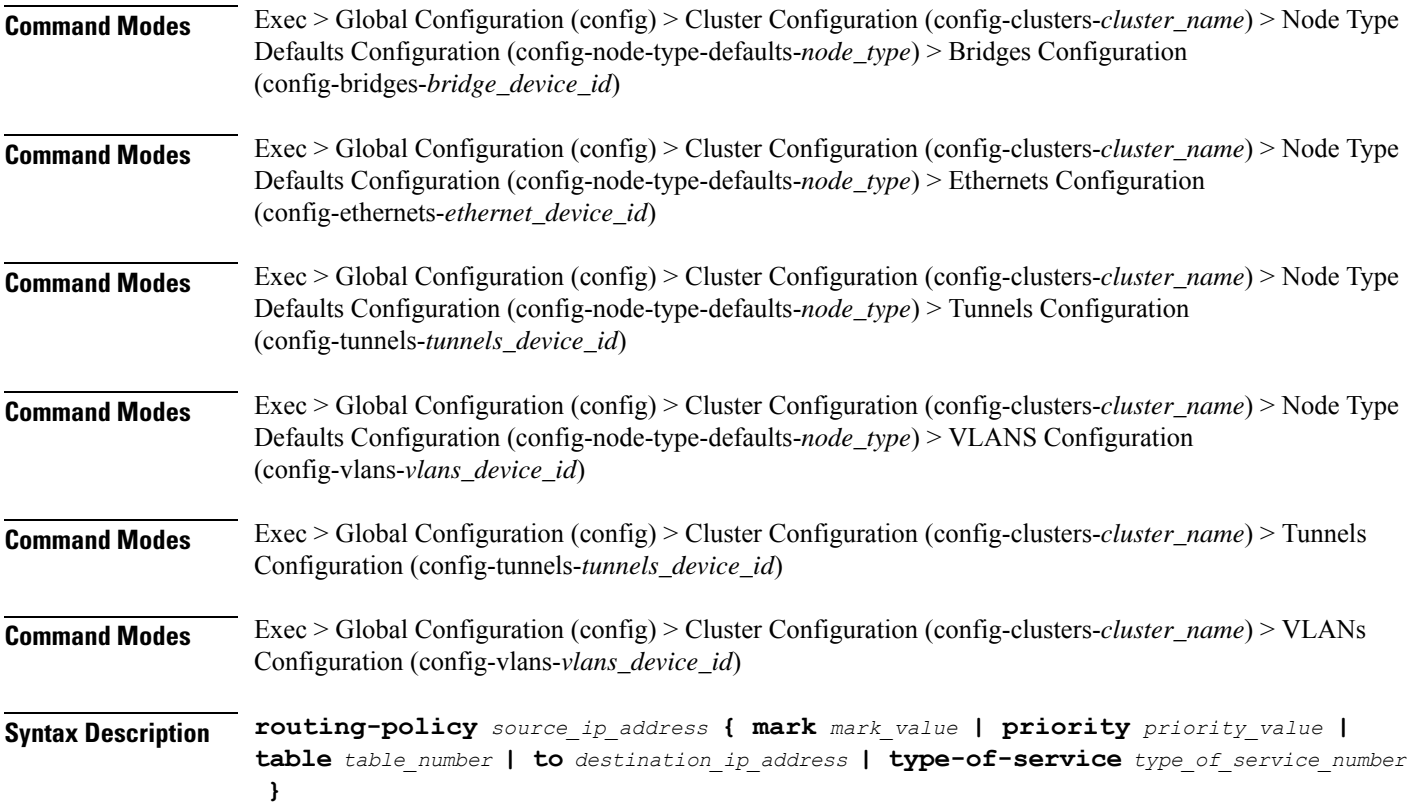

#### **from source\_ip\_address**

Specify the source IP address to match traffic for this policy rule.

#### **mark mark\_value**

Specify the routing policy rule match on traffic that has been marked by the IP tables firewall with this value. Must be an integer in the range of 1-maximum.

#### **priority priority\_value**

Specify the priority for the routing policy rule to influence the order in which routing rules are processed. Must be an integer.

#### **table table\_number**

Specify the table number to use for the route.

Must be an integer in the range of 1-maximum.

#### **to destination\_ip\_address**

Specify to match on traffic going to the specified destination.

#### **type-of-service type\_of\_service\_number**

Specify to match this policy rule based on the type of service number applied to the traffic. Must be an integer.

**Usage Guidelines** Use this command to configure policy routing for the device.

### **clusters nodes os netplan-additions ethernets**

Configures netplan ethernets device type.

**Command Modes** Exec > Global Configuration (config) > Cluster Configuration (config-clusters-*cluster\_name*)

**Syntax Description node-defaults os netplan-additions ethernets** *device\_id* **{ accept-ra { false | true } | addresses** *ip\_address/prefix\_length* **| critical { false | true } | dhcp-identifier** *dhcp\_identifier* **| dhcp4 { false | true } | dhcp6 { false | true } | gateway4** *ipv4\_address* **| gateway6** *ipv6\_address* **| ipv6-privacy { false | true } | link-local** *link\_local\_address* **| macaddress** *mac\_address* **| mtu** *number\_of\_mtu* **| optional { false | true } | renderer** *renderer\_type* **}**

#### **Command Modes** Exec > Global Configuration (config) > Cluster Configuration (config-clusters-*cluster\_name*) > Node Type Defaults Configuration (config-node-type-defaults-*node\_type*)

**Syntax Description os netplan-additions ethernets** *device\_id* **{ accept-ra { false | true } | addresses** *ip\_address/prefix\_length* **| critical { false | true } | dhcp-identifier** *dhcp\_identifier* **| dhcp4 { false | true } | dhcp6 { false | true } | gateway4** *ipv4\_address* **| gateway6** *ipv6\_address* **| ipv6-privacy { false | true } | link-local** *link\_local\_address* **| macaddress** *mac\_address* **| mtu** *number\_of\_mtu* **| optional { false | true } | renderer** *renderer\_type* **}**

#### **accept-ra { false | true }**

Specify whether to accept or reject the Router Advertisement that would have the kernel configure IPv6 by itself.

Must be one of the following:

- **false**
- **true**

#### **addresses ip\_address/prefix\_length**

Specify to add static addresses to the interface in addition to the ones received through DHCP or RA.

#### **critical { false | true }**

Designate the connection as "critical to the system", meaning that special care will be taken by systemd-networkd to not release the IP from DHCP when the daemon is restarted.

• **false**

• **true**

#### **device-id device\_id**

Specify the netplan device ID.

Must be a string.

#### **dhcp-identifier dhcp\_identifier**

Assign the setting (when set to mac) over to systemd-networkd to use the device's MAC address as a unique identifier rather than a RFC4361-compliant Client ID.

Must be a string.

#### **dhcp4 { false | true }**

Specify whether to enable or disable DHCP for IPv4.

Must be one of the following:

- **false**
- **true**

#### **dhcp6 { false | true }**

Specify whether to enable or disable DHCP for IPv6.

Must be one of the following:

- **false**
- **true**

#### **gateway4 ipv4\_address**

Specify the default gateway for IPv4.

#### **gateway6 ipv6\_address**

Specify the default gateway for IPv6.

#### **ipv6-privacy { false | true }**

Specify whether to enable or disable IPv6 Privacy Extensions (RFC 4941) for the specified interface, and prefer temporary addresses.

- **false**
- **true**

#### **link-local link\_local\_address**

Specify the link-local addresses to bring up.

Must be one of the following:

- **ipv4**
- **ipv6**

#### **macaddress mac\_address**

Specify the MAC address.

#### **mtu number\_of\_mtu**

Specify the Maximum Transmission Unit (MTU) for the interface.

Must be an integer.

#### **optional { false | true }**

Specify whether an optional device is required for booting.

Must be one of the following:

- **false**
- **true**

#### **renderer renderer\_type**

Specify to use the given networking backend for this definition.

Must be one of the following:

- **NetworkManager**
- **networkd**

**Usage Guidelines** Use this command to configure netplan ethernet dvice type.

### **clusters nodes os netplan-additions ethernets auth**

Configures the authentication parameters.

**Command Modes** Exec > Global Configuration (config) > Cluster Configuration (config-clusters-*cluster\_name*) > Ethernets Configuration (config-ethernets-*device\_id*)

**Command Modes** Exec > Global Configuration (config) > Cluster Configuration (config-clusters-*cluster\_name*) > Node Type Defaults Configuration (config-node-type-defaults-*node\_type*) > Ethernets Configuration (config-ethernets-*ethernet\_device\_id*)

Ш

```
Syntax Description auth key-management key_management_mode [ ca-certificate path_to_trusted_ca_cert_file
       | client-certificate path_to_client_cert_file | client-key-password
      client_key_password | client-key path_to_client_key_file ]
```
#### **ca-certificate path\_to\_trusted\_ca\_cert\_file**

Specify the path to a file with one or more trusted Certificate Authority (CA) certificates. Must be a string.

#### **client-certificate path\_to\_client\_cert\_file**

Specify the path to a file containing the certificate to be used by the client during authentication. Must be a string.

#### **client-key-password client\_key\_password**

Specify the password to use to decrypt the private key specified in client-key if it is encrypted. Must be a string.

#### **client-key path\_to\_client\_key\_file**

Specify the path to a file containing the private key corresponding to client-certificate. Must be a string.

#### **key-management key\_management\_mode**

Specify the key management mode.

Must be one of the following:

- **802.1x**
- **none**

**Usage Guidelines** Use this command to configure the authentication parameters.

### **clusters nodes os netplan-additions ethernets dhcp4-overrides**

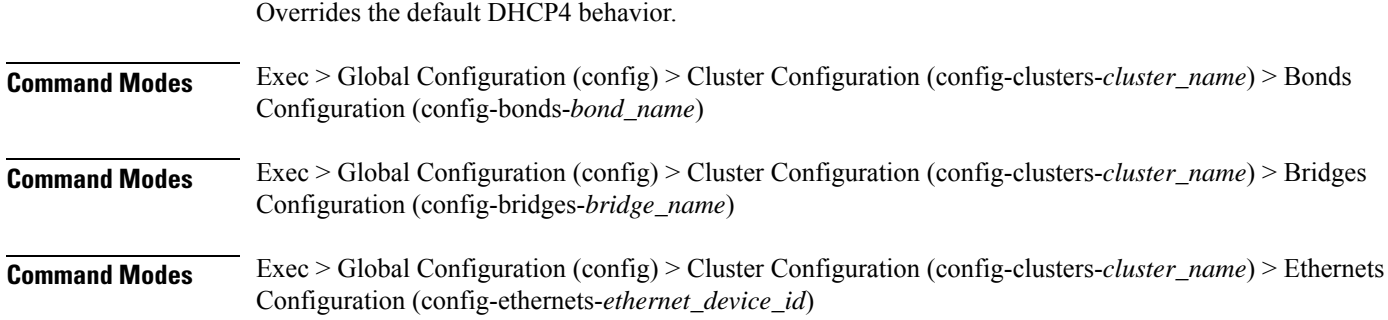

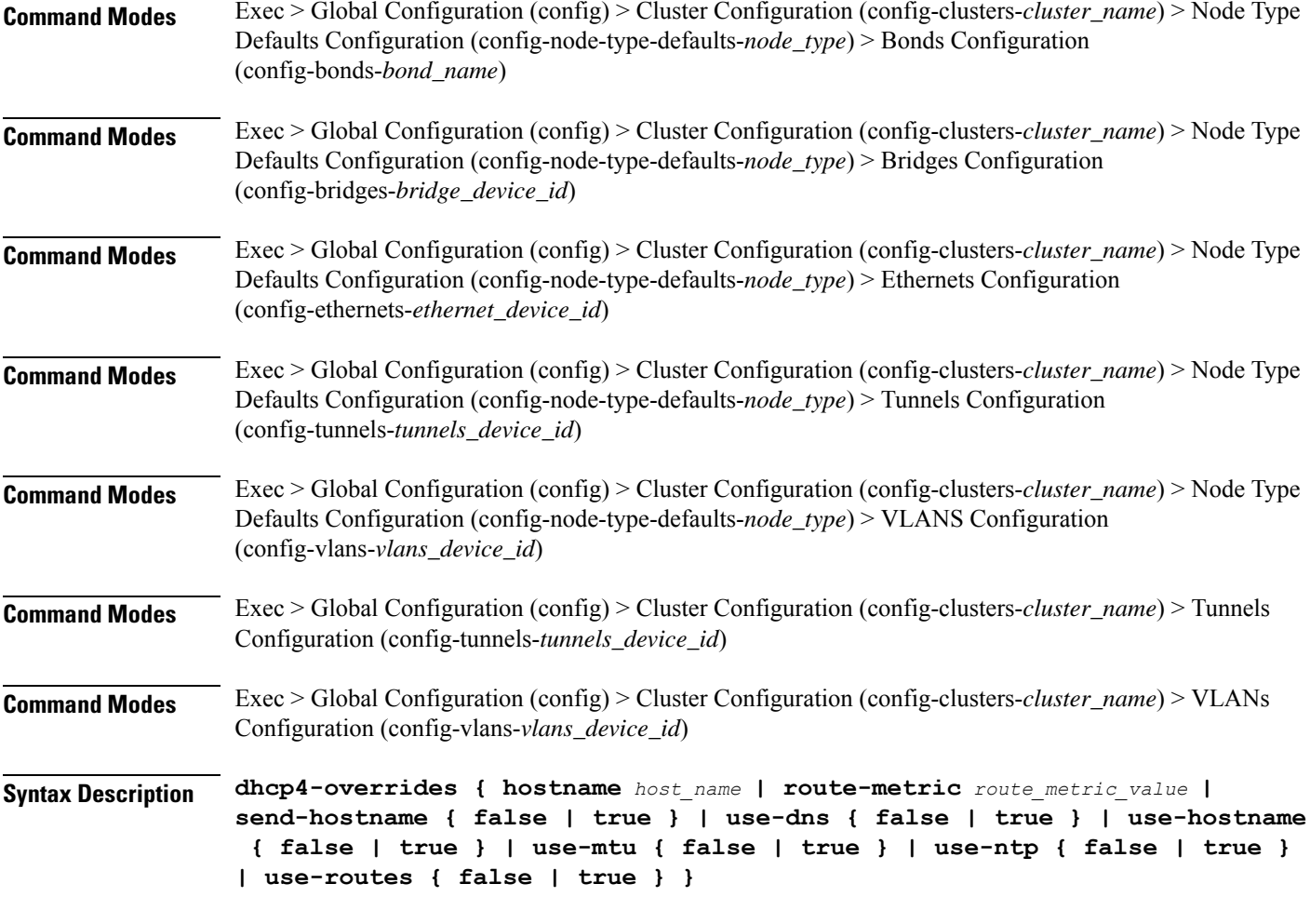

#### **hostname host\_name**

Specify the host name sent to the DHCP server, instead of the machine's host name.

Must be a string.

#### **route-metric route\_metric\_value**

Specify the default metric value for automatically-added routes. Use this to prioritize routes for devices by setting a higher metric on a preferred interface.

Must be an integer.

#### **send-hostname { false | true }**

Specify whether the machine's host name will be sent to the DHCP server. When set to true, the machine's host name will be sent to the DHCP server.

- **false**
- **true**

Ш

#### **use-dns { false | true }**

Specify whether the DNS servers received from the DHCP server will be used, and will take precedence over any that are statically configured.

Must be one of the following:

- **false**
- **true**

#### **use-hostname { false | true }**

Specify whether the host name received from the DHCP server will be set as the transient host name of the system.

Must be one of the following:

- **false**
- **true**

#### **use-mtu { false | true }**

Specify whether the MTU received from the DHCP server will be set as the MTU of the network interface. When set to false, the MTU advertised by the DHCP server will be ignored.

Must be one of the following:

- **false**
- **true**

#### **use-ntp { false | true }**

Specify whether the NTP servers received from the DHCP server will be used by systemd-timesyncd, and will take precedence over any that are statically configured.

Must be one of the following:

- **false**
- **true**

#### **use-routes { false | true }**

Specify whether the routes received from the DHCP server will be installed in the routing table normally. When set to false, routes from the DHCP server will be ignored. In such a scenario, the user is responsible for adding static routes (if required) for correct network operation. This allows users to avoid installing a default gateway for interfaces configured through DHCP.

- **false**
- **true**

**Usage Guidelines** Use this command to override the default DHCP4 behavior.

# **clusters nodes os netplan-additions ethernets dhcp6-overrides**

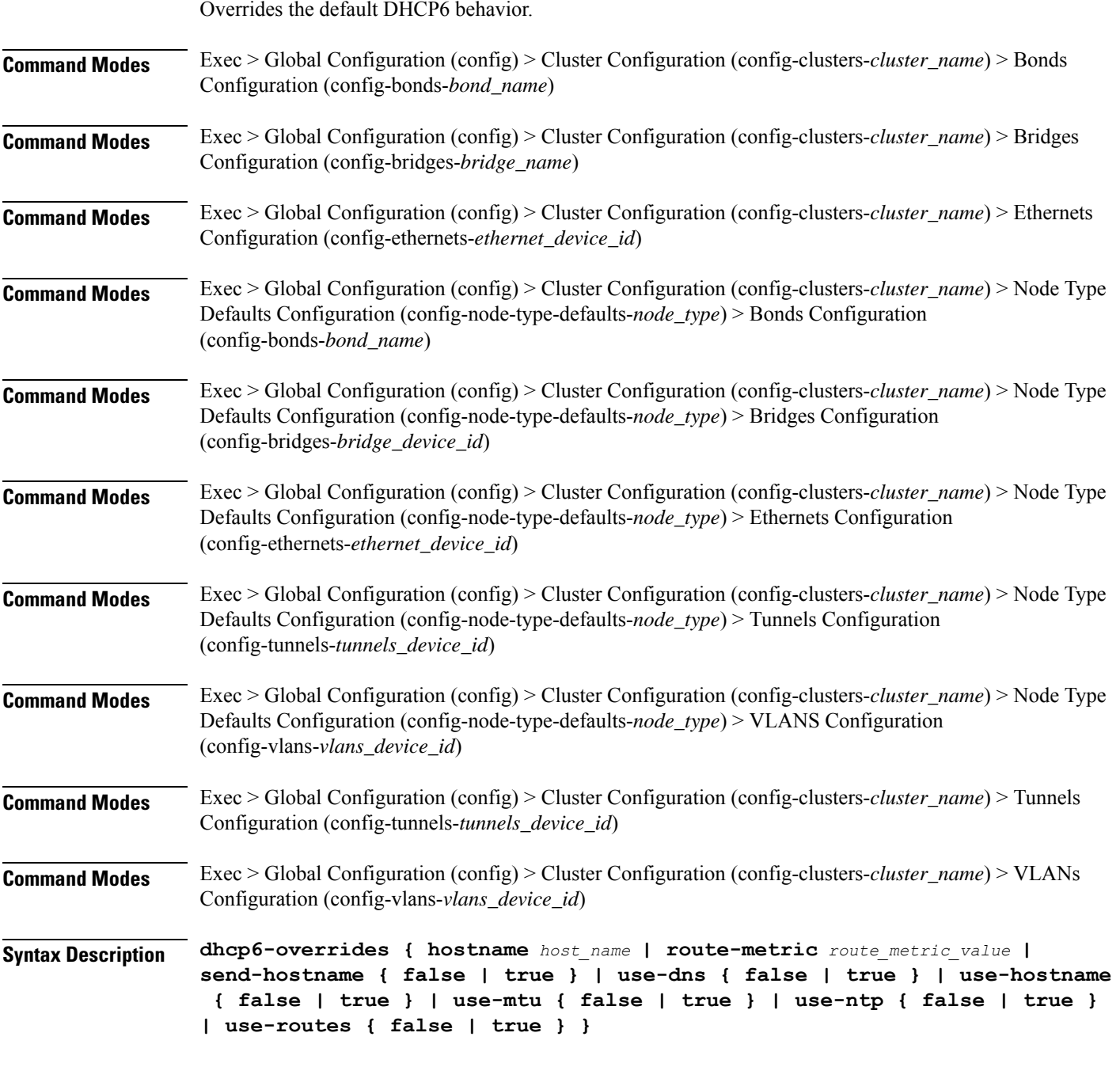

#### **hostname host\_name**

Specify the host name sent to the DHCP server, instead of the machine's host name.

Ш

Must be a string.

#### **route-metric route\_metric\_value**

Specify the default metric value for automatically-added routes. Use this to prioritize routes for devices by setting a higher metric on a preferred interface.

Must be an integer.

#### **send-hostname { false | true }**

Specify whether the machine's host name will be sent to the DHCP server. When set to true, the machine's host name will be sent to the DHCP server.

Must be one of the following:

- **false**
- **true**

#### **use-dns { false | true }**

Specify whether the DNS servers received from the DHCP server will be used, and will take precedence over any that are statically configured.

Must be one of the following:

- **false**
- **true**

#### **use-hostname { false | true }**

Specify whether the host name received from the DHCP server will be set as the transient host name of the system.

Must be one of the following:

- **false**
- **true**

#### **use-mtu { false | true }**

Specify whether the MTU received from the DHCP server will be set as the MTU of the network interface. When set to false, the MTU advertised by the DHCP server will be ignored.

Must be one of the following:

- **false**
- **true**

#### **use-ntp { false | true }**

Specify whether the NTP servers received from the DHCP server will be used by systemd-timesyncd, and will take precedence over any that are statically configured.

Must be one of the following:

• **false**

• **true**

#### **use-routes { false | true }**

Specify whether the routes received from the DHCP server will be installed in the routing table normally. When set to false, routes from the DHCP server will be ignored. In such a scenario, the user is responsible for adding static routes (if required) for correct network operation. This allows users to avoid installing a default gateway for interfaces configured through DHCP.

Must be one of the following:

• **false**

• **true**

**Usage Guidelines** Use this command to override the default DHCP6 behavior.

### **clusters nodes os netplan-additions ethernets nameservers**

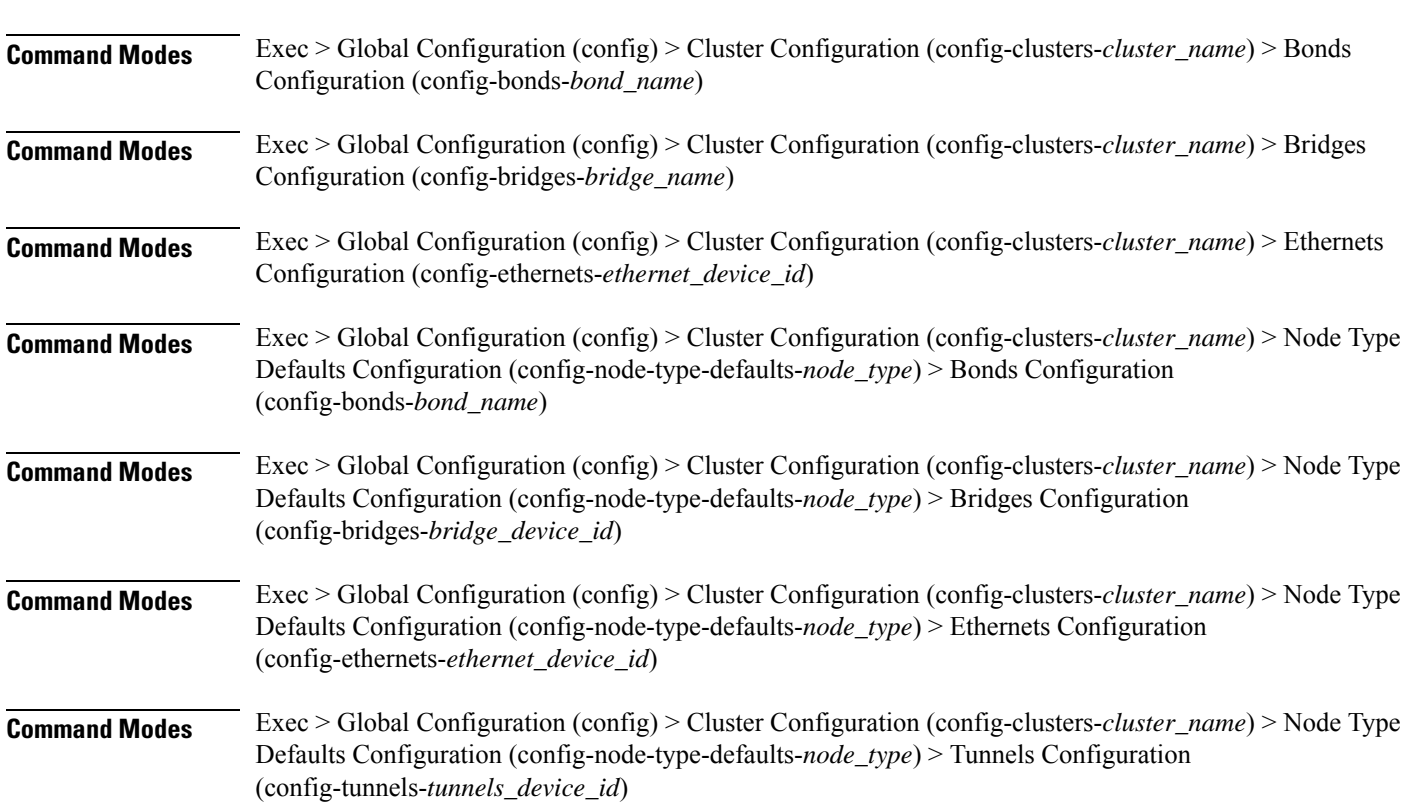

Configures the DNS servers and search domains.

Ι

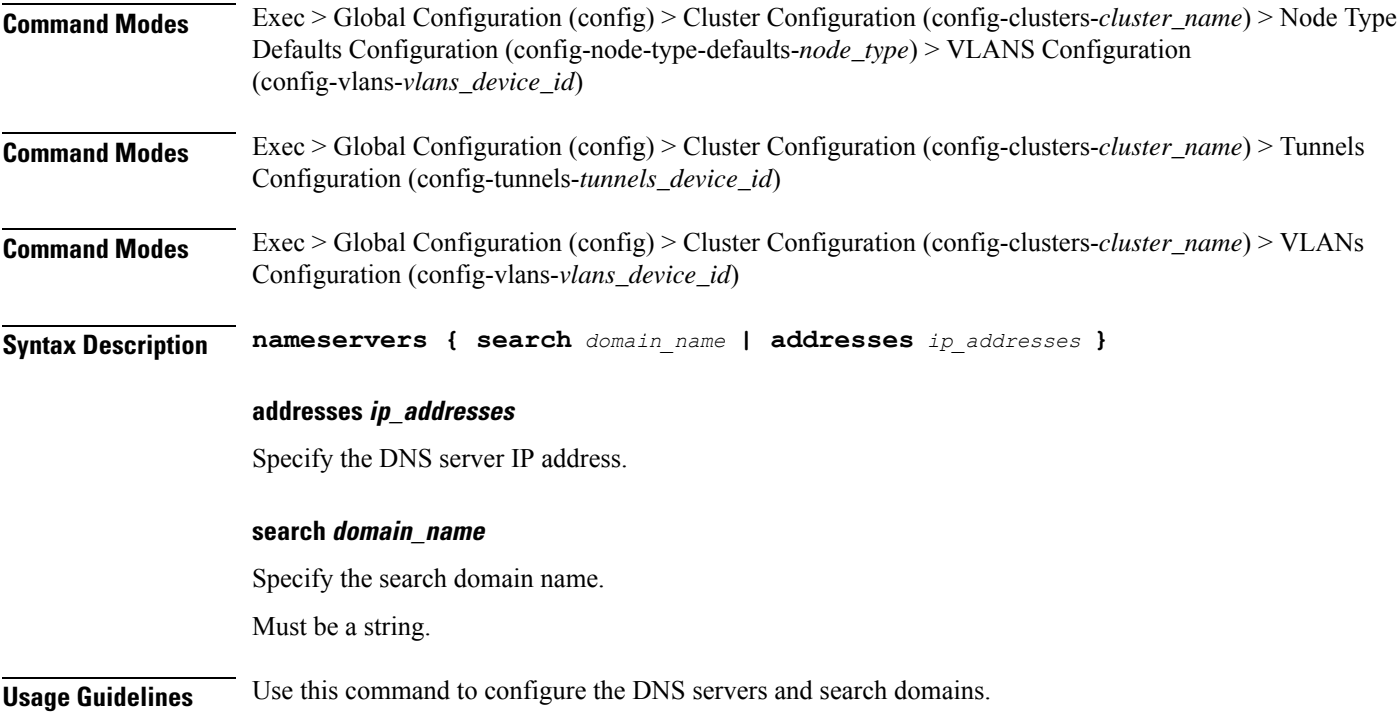

# **clusters nodes os netplan-additions ethernets optional-addresses**

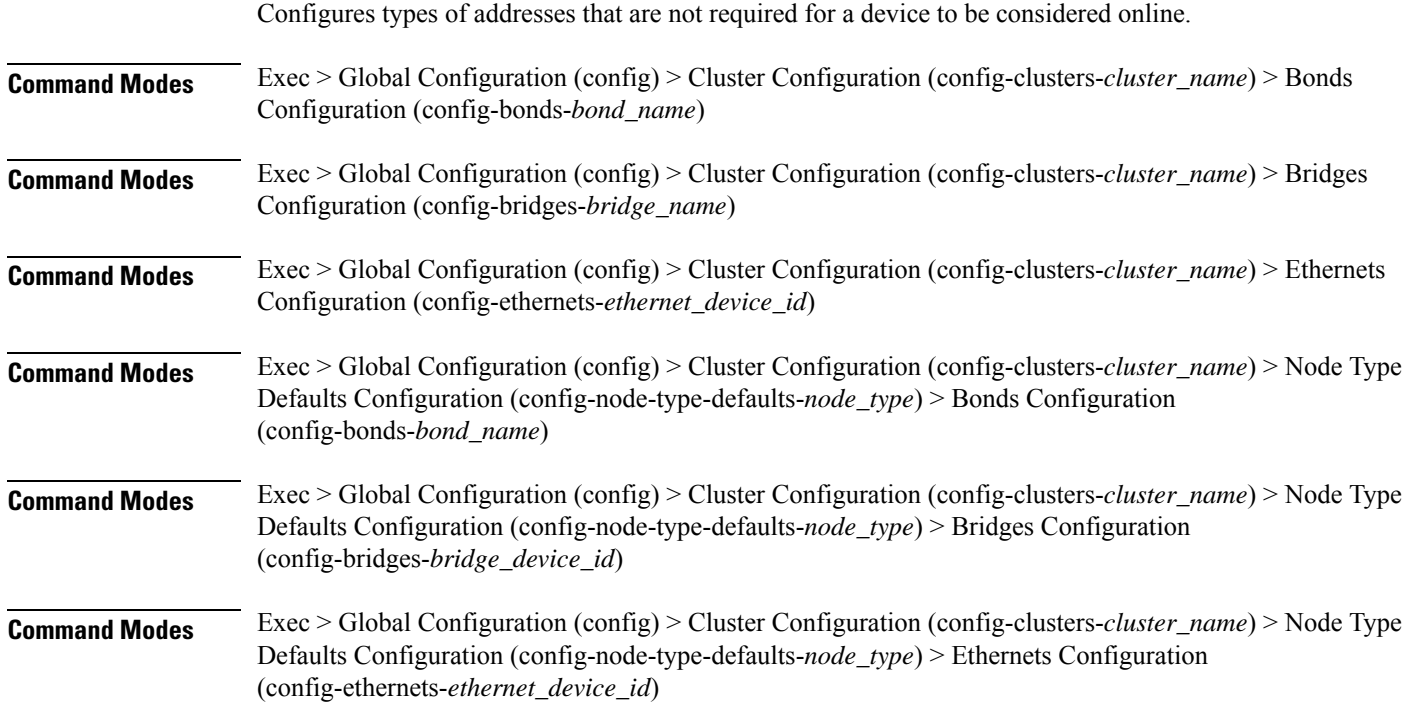

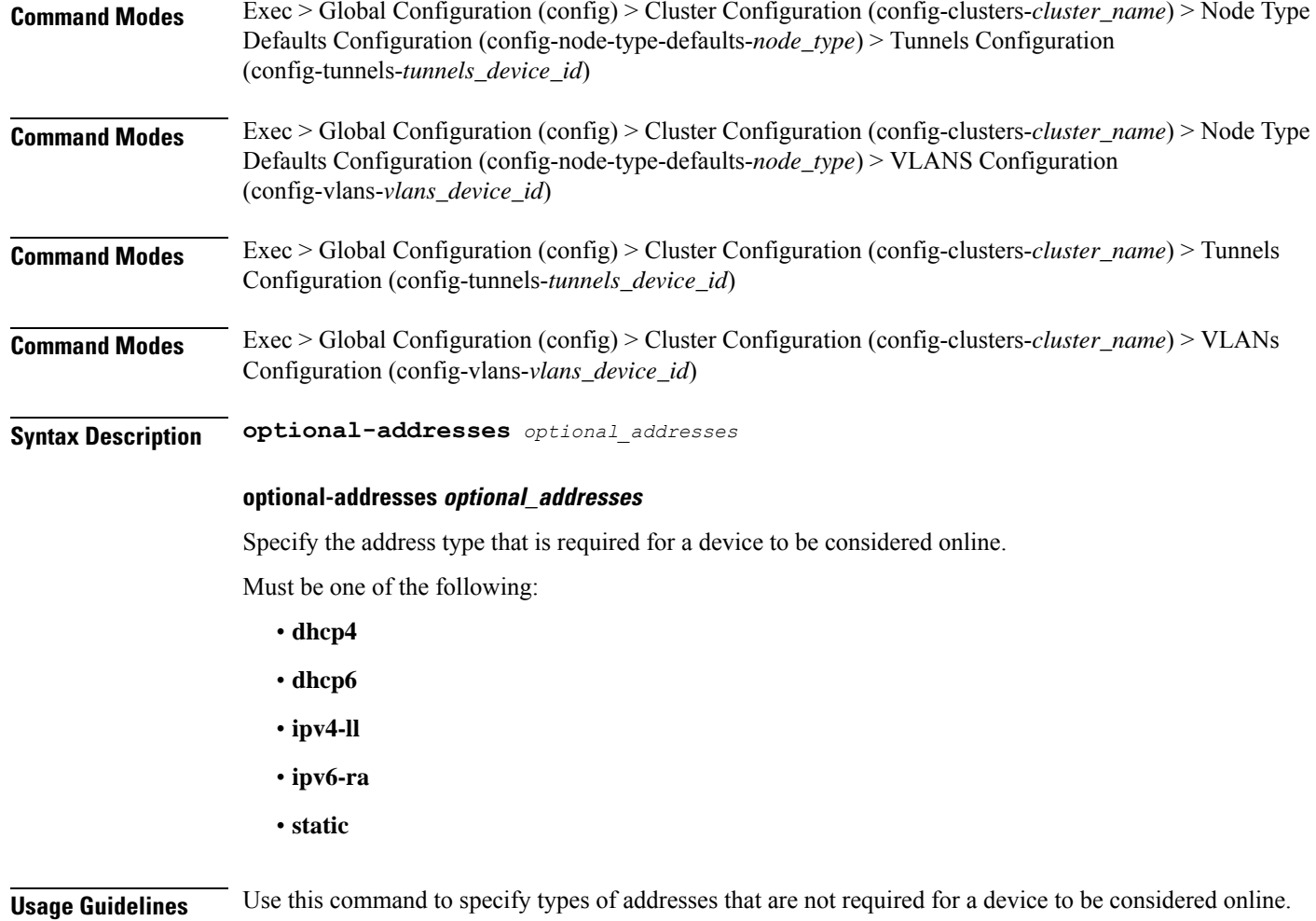

# **clusters nodes os netplan-additions ethernets routes**

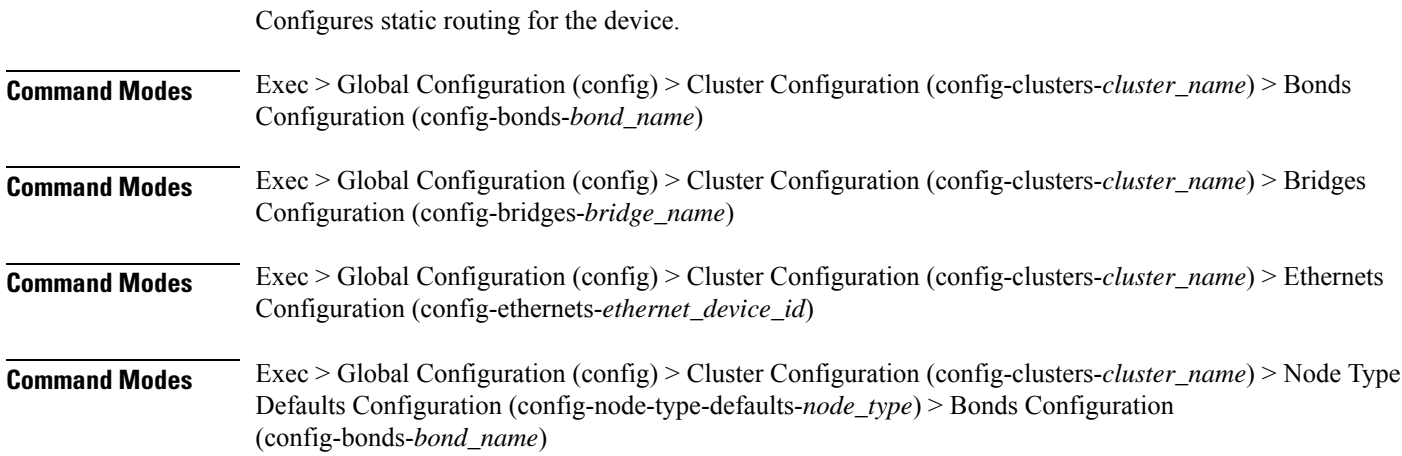

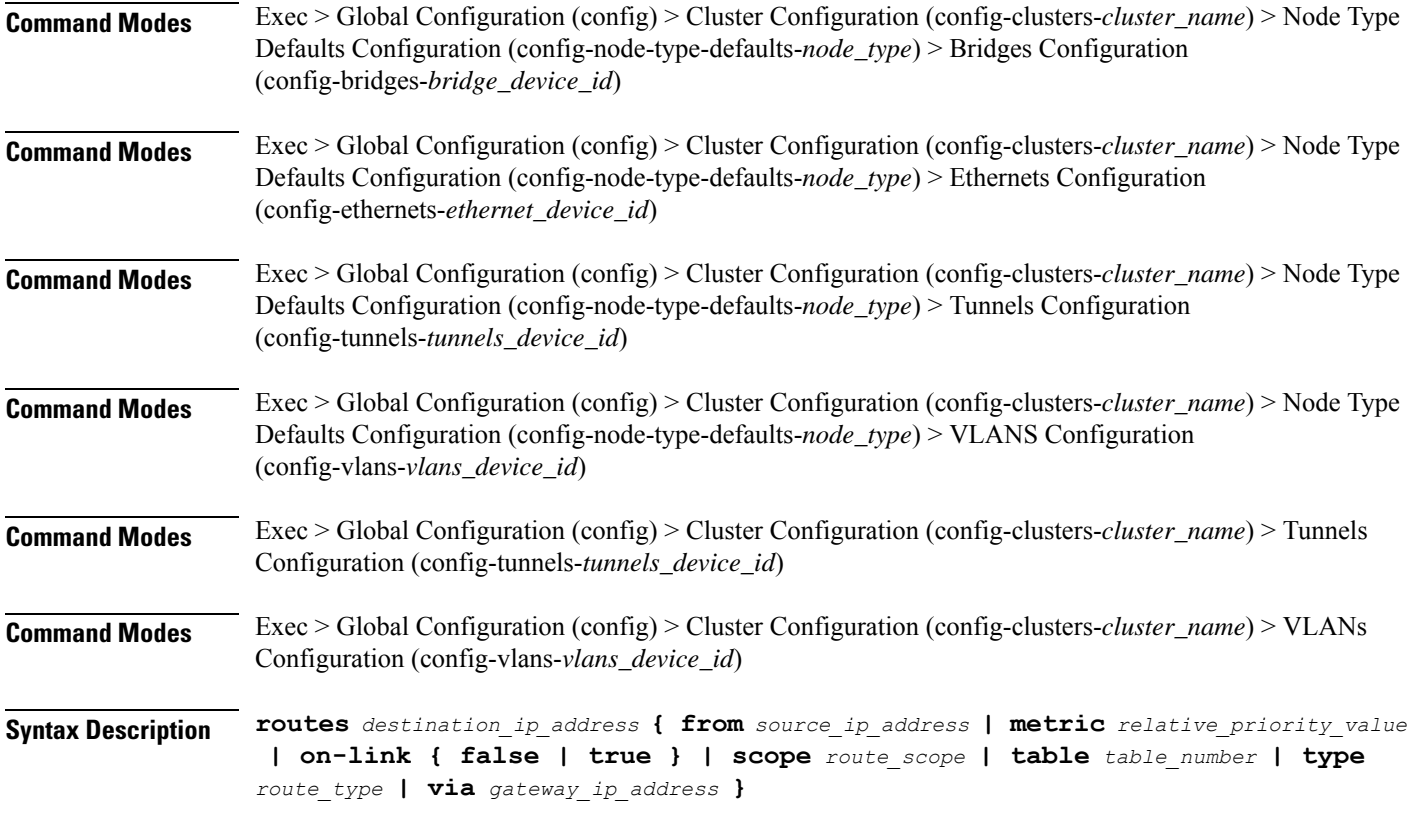

#### **from source\_ip\_address**

Specify the source IP address for traffic going through the route.

#### **metric relative\_priority\_value**

Specify the relative priority of the route.

Must be an integer.

#### **on-link { false | true }**

Specify whether the route is directly connected to the interface. When set to true, specifies that the route is directly connected to the interface.

Must be one of the following:

- **false**
- **true**

#### **scope route\_scope**

Specify the route scope and how wide-ranging it is to the network.

Must be one of the following:

• **global**

- **host**
- **link**

#### **table table\_number**

Specify the table number to use for the route.

Must be an integer in the range of 1-maximum.

#### **type route\_type**

Specify the route type.

Must be one of the following:

- **blackhole**
- **prohibit**
- **unicast**
- **unreachhable**

#### **via gateway\_ip\_address**

Specify the gateway IP address to use for this route.

#### **destination\_ip\_address**

Specify the destination IP address for the route.

**Usage Guidelines** Use this command to configure static routing for the device.

# **clusters nodes os netplan-additions ethernets routing-policy**

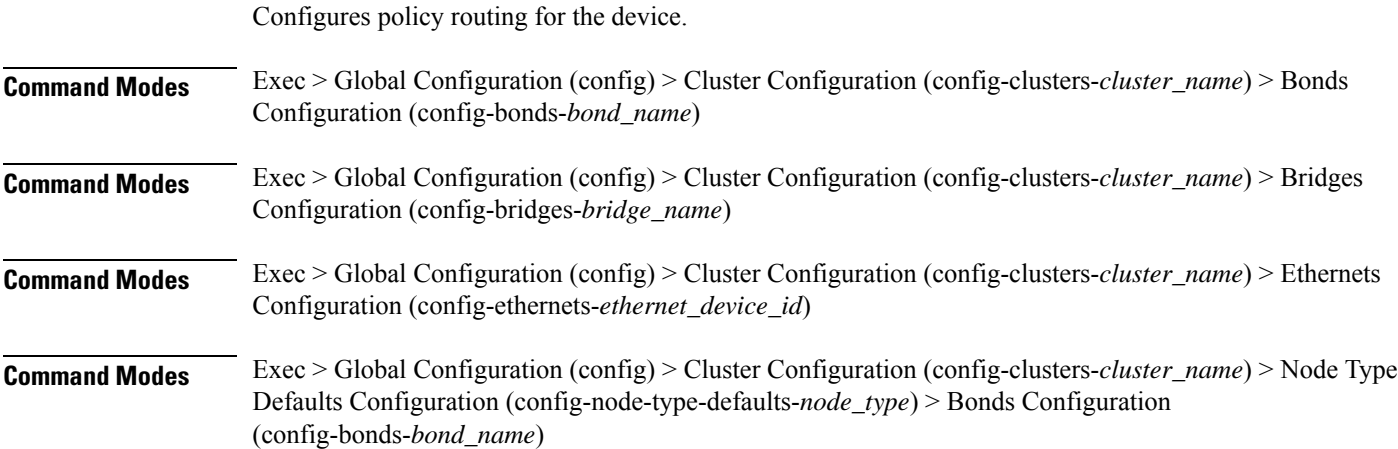

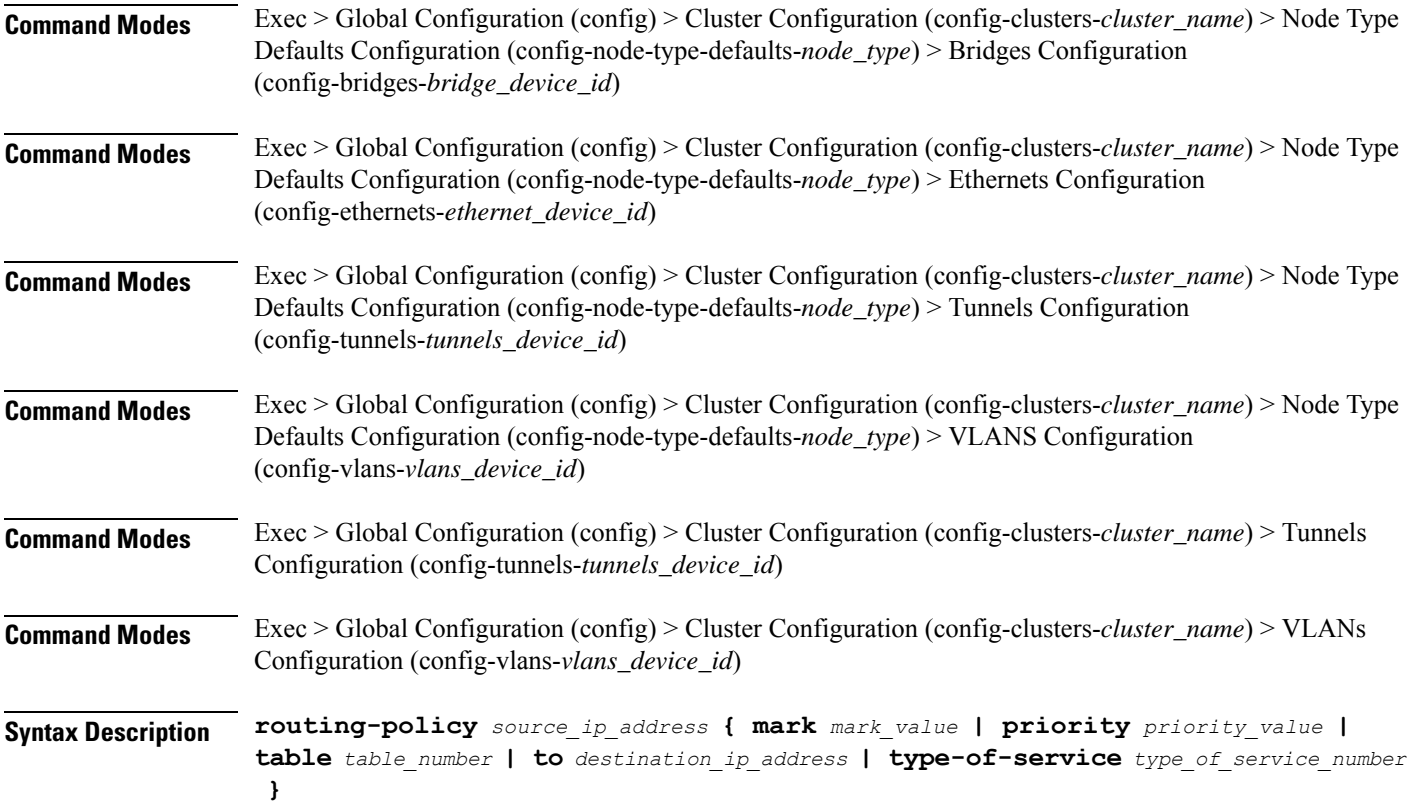

#### **from source\_ip\_address**

Specify the source IP address to match traffic for this policy rule.

#### **mark mark\_value**

Specify the routing policy rule match on traffic that has been marked by the IP tables firewall with this value. Must be an integer in the range of 1-maximum.

#### **priority priority\_value**

Specify the priority for the routing policy rule to influence the order in which routing rules are processed. Must be an integer.

#### **table table\_number**

Specify the table number to use for the route.

Must be an integer in the range of 1-maximum.

### **to destination\_ip\_address**

Specify to match on traffic going to the specified destination.

#### **type-of-service type\_of\_service\_number**

Specify to match this policy rule based on the type of service number applied to the traffic. Must be an integer.

**Usage Guidelines** Use this command to configure policy routing for the device.

### **clusters nodes os netplan-additions tunnels**

Configures the tunnel mode.

**Command Modes** Exec > Global Configuration (config) > Cluster Configuration (config-clusters-*cluster\_name*)

**Syntax Description node-defaults os netplan-additions tunnels** *device\_id* **{ accept-ra { false | true } | addresses** *ip\_address/prefix\_length* **| critical { false | true } | dhcp-identifier** *dhcp\_identifier* **| dhcp4 { false | true } | dhcp6 { false | true } | gateway4** *ipv4\_address* **| gateway6** *ipv6\_address* **ipv6-privacy { false | true } | link-local** *link\_local\_address* **| local** *ip\_address* **| macaddress** *mac\_address* **| mode** *tunnel\_mode* **| mtu** *number\_of\_mtu* **| optional { false | true } | remote** *ip\_address* **| renderer** *renderer\_type* **}**

- **Command Modes** Exec > Global Configuration (config) > Cluster Configuration (config-clusters-*cluster\_name*) > Node Type Defaults Configuration (config-node-type-defaults-*node\_type*)
- **Syntax Description os netplan-additions tunnels** *device\_id* **{ accept-ra { false | true } | addresses** *ip\_address/prefix\_length* **| critical { false | true } | dhcp-identifier** *dhcp\_identifier* **| dhcp4 { false | true } | dhcp6 { false | true } | gateway4** *ipv4\_address* **| gateway6** *ipv6\_address* **ipv6-privacy { false | true } | link-local** *link\_local\_address* **| local** *ip\_address* **| macaddress** *mac\_address* **| mode** *tunnel\_mode* **| mtu** *number\_of\_mtu* **| optional { false | true } | remote** *ip\_address* **| renderer** *renderer\_type* **}**

#### **accept-ra { false | true }**

Specify whether to accept or reject the Router Advertisement that would have the kernel configure IPv6 by itself.

Must be one of the following:

- **false**
- **true**

#### **addresses ip\_address/prefix\_length**

Specify to add static addresses to the interface in addition to the ones received through DHCP or RA.

#### **critical { false | true }**

Designate the connection as "critical to the system", meaning that special care will be taken by systemd-networkd to not release the IP from DHCP when the daemon is restarted.

Must be one of the following:

- **false**
- **true**

#### **device-id device\_id**

Specify the netplan device ID.

Must be a string.

#### **dhcp-identifier dhcp\_identifier**

Assign the setting (when set to mac) over to systemd-networkd to use the device's MAC address as a unique identifier rather than a RFC4361-compliant Client ID.

Must be a string.

#### **dhcp4 { false | true }**

Specify whether to enable or disable DHCP for IPv4.

Must be one of the following:

- **false**
- **true**

#### **dhcp6 { false | true }**

Specify whether to enable or disable DHCP for IPv6.

Must be one of the following:

- **false**
- **true**

#### **gateway4 ipv4\_address**

Specify the default gateway for IPv4.

#### **gateway6 ipv6\_address**

Specify the default gateway for IPv6.

#### **ipv6-privacy { false | true }**

Specify whether to enable or disable IPv6 Privacy Extensions (RFC 4941) for the specified interface, and prefer temporary addresses.

- **false**
- **true**

#### **link-local link\_local\_address**

Specify the link-local addresses to bring up.

Must be one of the following:

- **ipv4**
- **ipv6**

#### **local ip\_address**

Specify the IP address of the local endpoint of the tunnel.

#### **macaddress mac\_address**

Specify the MAC address.

#### **mode tunnel\_mode**

Specify the tunnel mode.

Must be one of the following:

- **gre**
- **gretap**
- **ip6gre**
- **ip6gretap**
- **ip6ip6**
- **ipip6**
- **ipip**
- **isatap**
- **sit**
- **vti6**
- **vti**

#### **mtu number\_of\_mtu**

Specify the Maximum Transmission Unit (MTU) for the interface. Must be an integer.

#### **optional { false | true }**

Specify whether an optional device is required for booting.

Must be one of the following:

• **false**

• **true**

#### **remote ip\_address**

Specify the IP address of the remote endpoint of the tunnel.

#### **renderer renderer\_type**

Specify to use the given networking backend for this definition.

Must be one of the following:

- **NetworkManager**
- **networkd**

**Usage Guidelines** Use this command to configure the tunnel mode.

# **clusters nodes os netplan-additions tunnels dhcp4-overrides**

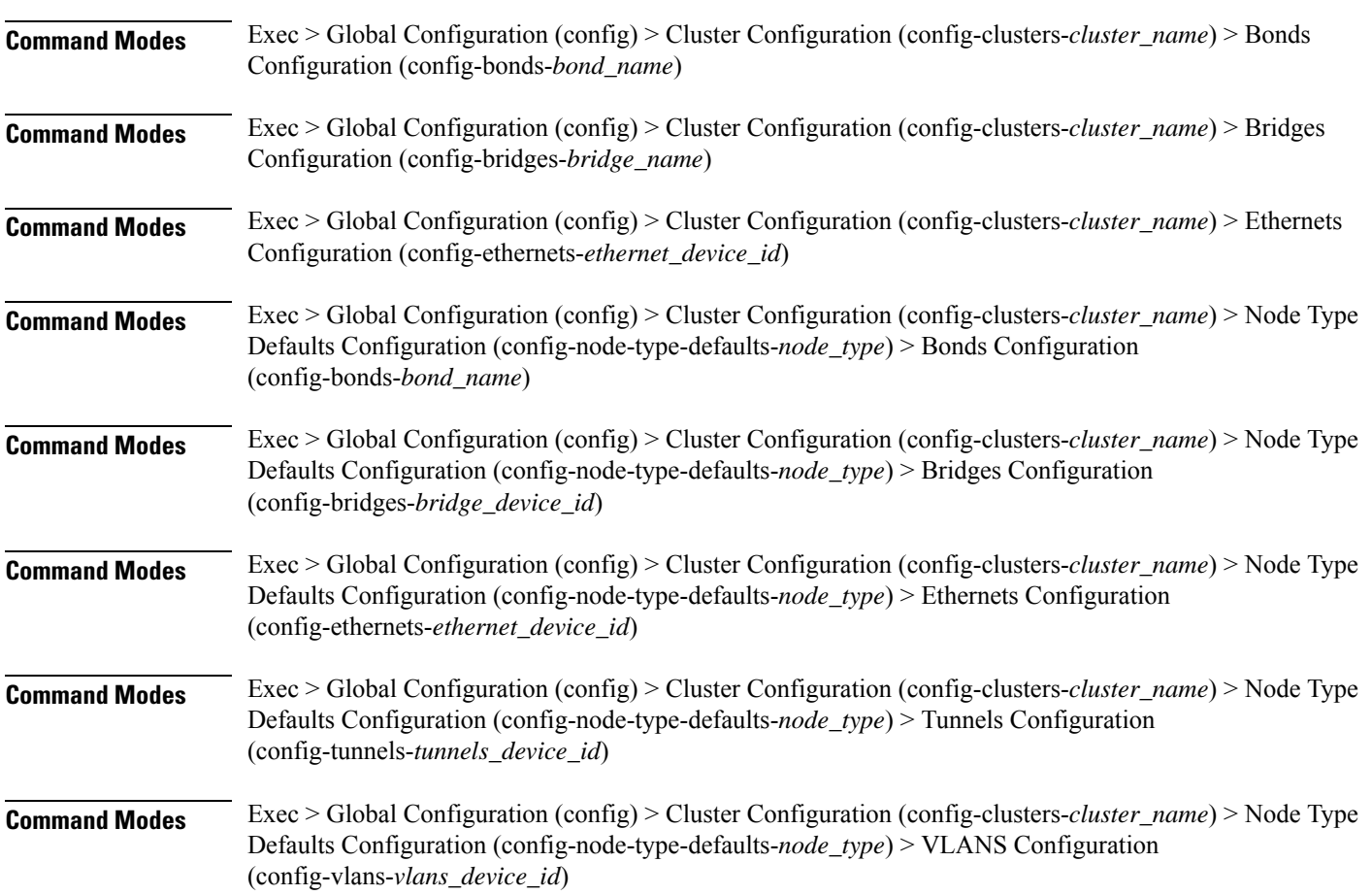

Overrides the default DHCP4 behavior.

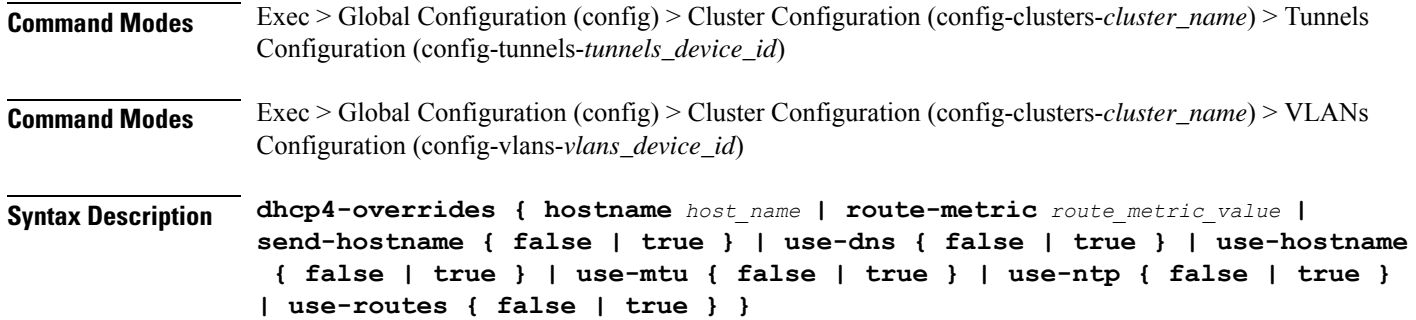

#### **hostname host\_name**

Specify the host name sent to the DHCP server, instead of the machine's host name.

Must be a string.

#### **route-metric route\_metric\_value**

Specify the default metric value for automatically-added routes. Use this to prioritize routes for devices by setting a higher metric on a preferred interface.

Must be an integer.

#### **send-hostname { false | true }**

Specify whether the machine's host name will be sent to the DHCP server. When set to true, the machine's host name will be sent to the DHCP server.

Must be one of the following:

- **false**
- **true**

#### **use-dns { false | true }**

Specify whether the DNS servers received from the DHCP server will be used, and will take precedence over any that are statically configured.

Must be one of the following:

- **false**
- **true**

#### **use-hostname { false | true }**

Specify whether the host name received from the DHCP server will be set as the transient host name of the system.

- **false**
- **true**

Ш

#### **use-mtu { false | true }**

Specify whether the MTU received from the DHCP server will be set as the MTU of the network interface. When set to false, the MTU advertised by the DHCP server will be ignored.

Must be one of the following:

- **false**
- **true**

#### **use-ntp { false | true }**

Specify whether the NTP servers received from the DHCP server will be used by systemd-timesyncd, and will take precedence over any that are statically configured.

Must be one of the following:

- **false**
- **true**

#### **use-routes { false | true }**

Specify whether the routes received from the DHCP server will be installed in the routing table normally. When set to false, routes from the DHCP server will be ignored. In such a scenario, the user is responsible for adding static routes (if required) for correct network operation. This allows users to avoid installing a default gateway for interfaces configured through DHCP.

Must be one of the following:

- **false**
- **true**

**Usage Guidelines** Use this command to override the default DHCP4 behavior.

### **clusters nodes os netplan-additions tunnels dhcp6-overrides**

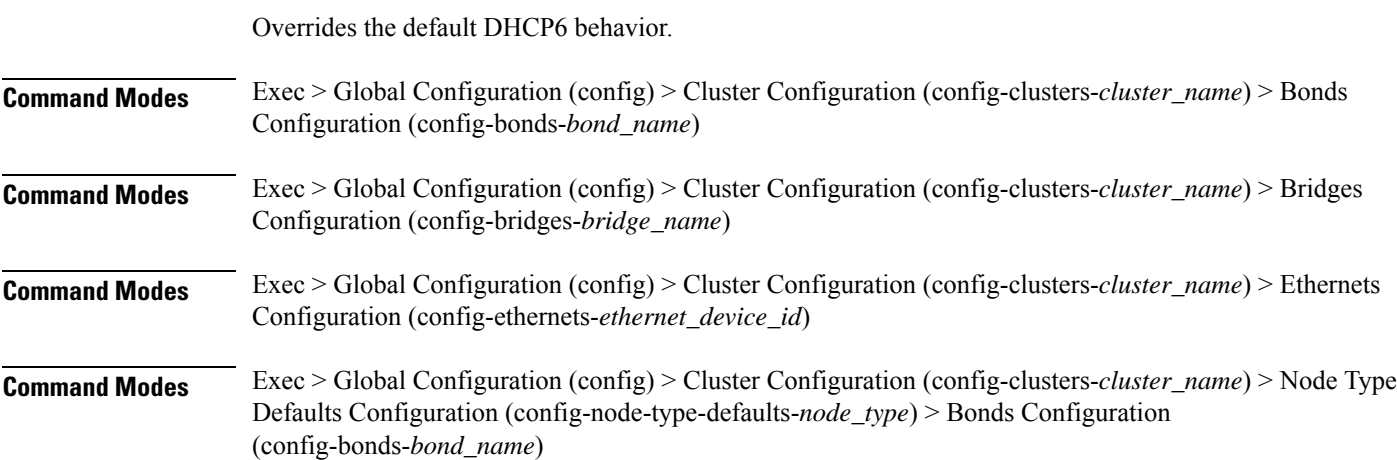

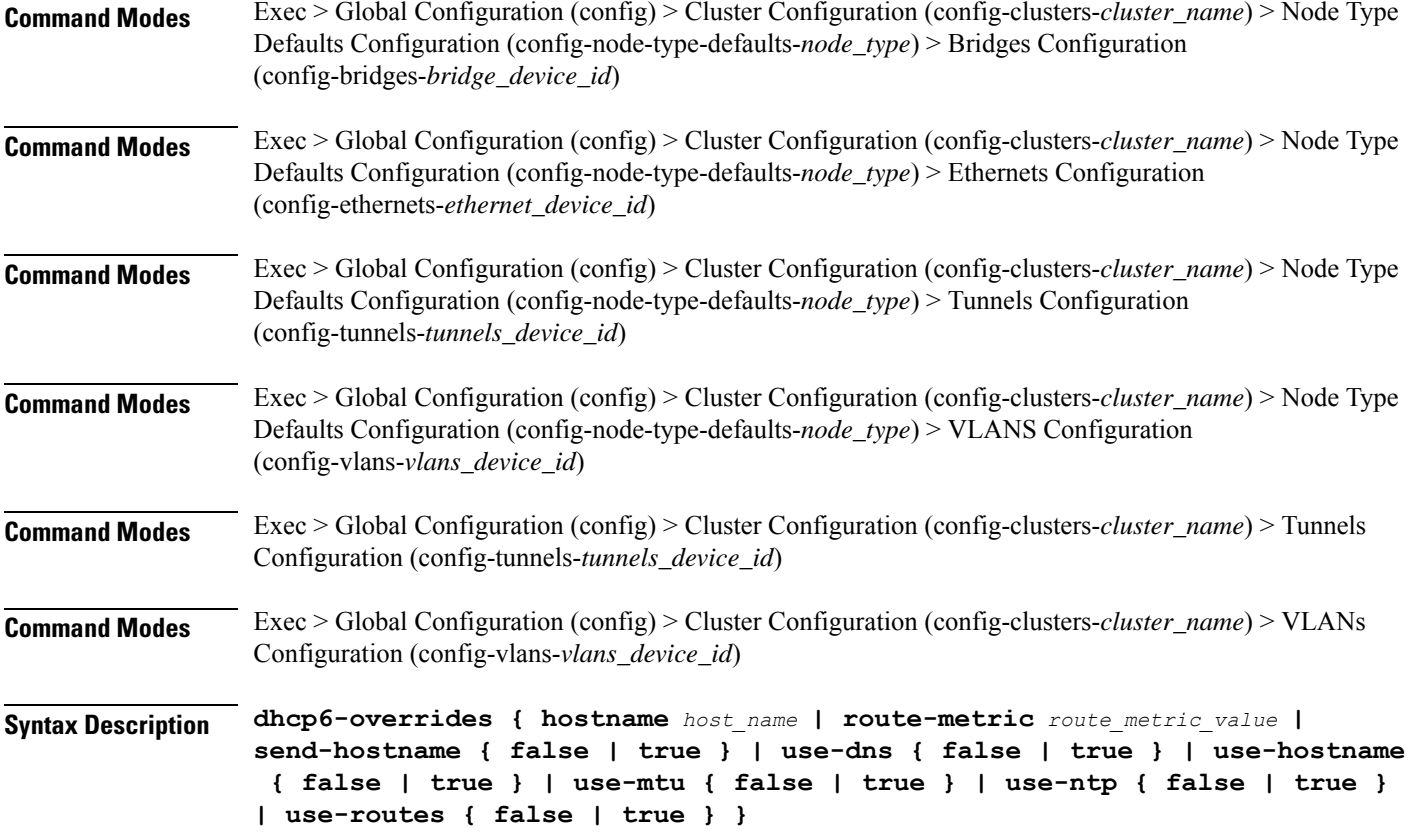

#### **hostname host\_name**

Specify the host name sent to the DHCP server, instead of the machine's host name.

Must be a string.

#### **route-metric route\_metric\_value**

Specify the default metric value for automatically-added routes. Use this to prioritize routes for devices by setting a higher metric on a preferred interface.

Must be an integer.

#### **send-hostname { false | true }**

Specify whether the machine's host name will be sent to the DHCP server. When set to true, the machine's host name will be sent to the DHCP server.

- **false**
- **true**

Ш

#### **use-dns { false | true }**

Specify whether the DNS servers received from the DHCP server will be used, and will take precedence over any that are statically configured.

Must be one of the following:

- **false**
- **true**

#### **use-hostname { false | true }**

Specify whether the host name received from the DHCP server will be set as the transient host name of the system.

Must be one of the following:

- **false**
- **true**

#### **use-mtu { false | true }**

Specify whether the MTU received from the DHCP server will be set as the MTU of the network interface. When set to false, the MTU advertised by the DHCP server will be ignored.

Must be one of the following:

- **false**
- **true**

#### **use-ntp { false | true }**

Specify whether the NTP servers received from the DHCP server will be used by systemd-timesyncd, and will take precedence over any that are statically configured.

Must be one of the following:

- **false**
- **true**

#### **use-routes { false | true }**

Specify whether the routes received from the DHCP server will be installed in the routing table normally. When set to false, routes from the DHCP server will be ignored. In such a scenario, the user is responsible for adding static routes (if required) for correct network operation. This allows users to avoid installing a default gateway for interfaces configured through DHCP.

- **false**
- **true**

**Usage Guidelines** Use this command to override the default DHCP6 behavior.

### **clusters nodes os netplan-additions tunnels key**

Configures the keys to use for the tunnel. **Command Modes** Exec > Global Configuration (config) > Cluster Configuration (config-clusters-*cluster\_name*) > Node Type Defaults Configuration (config-node-type-defaults-*node\_type*) > Tunnels Configuration (config-tunnels-*tunnels\_device\_id*) **Command Modes** Exec > Global Configuration (config) > Cluster Configuration (config-clusters-*cluster\_name*) > Tunnels Configuration (config-tunnels-*tunnels\_device\_id*) **Syntax Description key { input** *input\_key* **| output** *output\_key* **} input input\_key** Specify the input key for the tunnel. Must be a string. **output output\_key** Specify the output key for the tunnel. Must be a string. **Usage Guidelines** Use this command to configure the keys to use for the tunnel.

### **clusters nodes os netplan-additions tunnels nameservers**

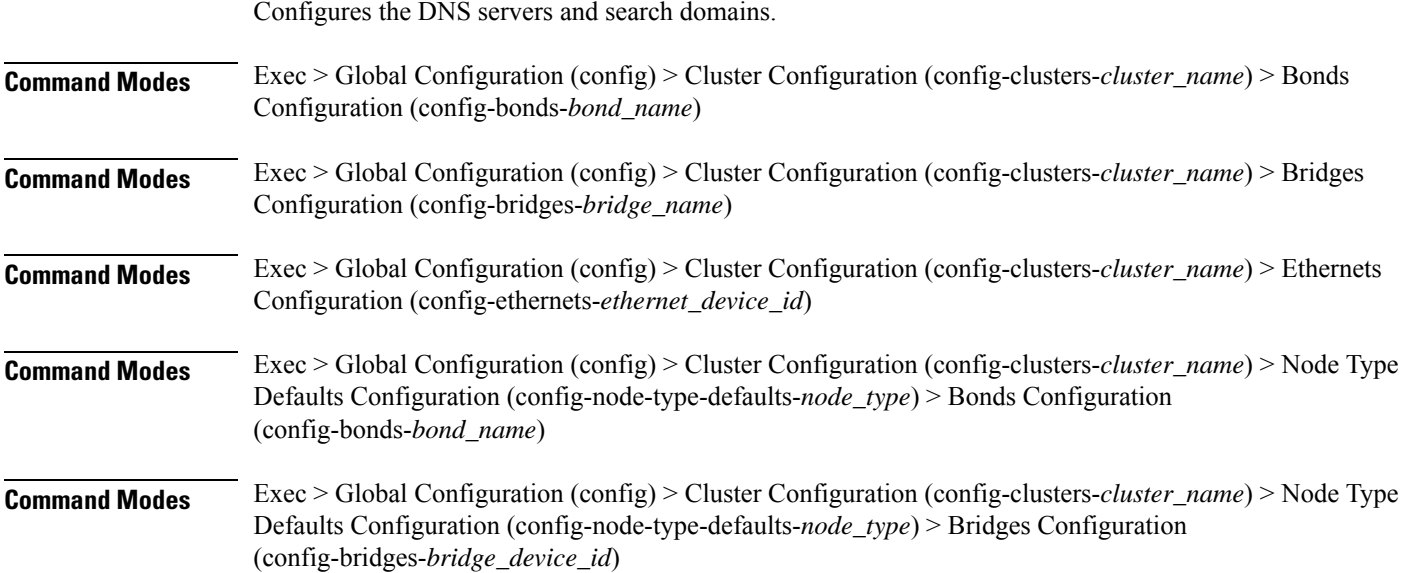

 $\overline{\phantom{a}}$ 

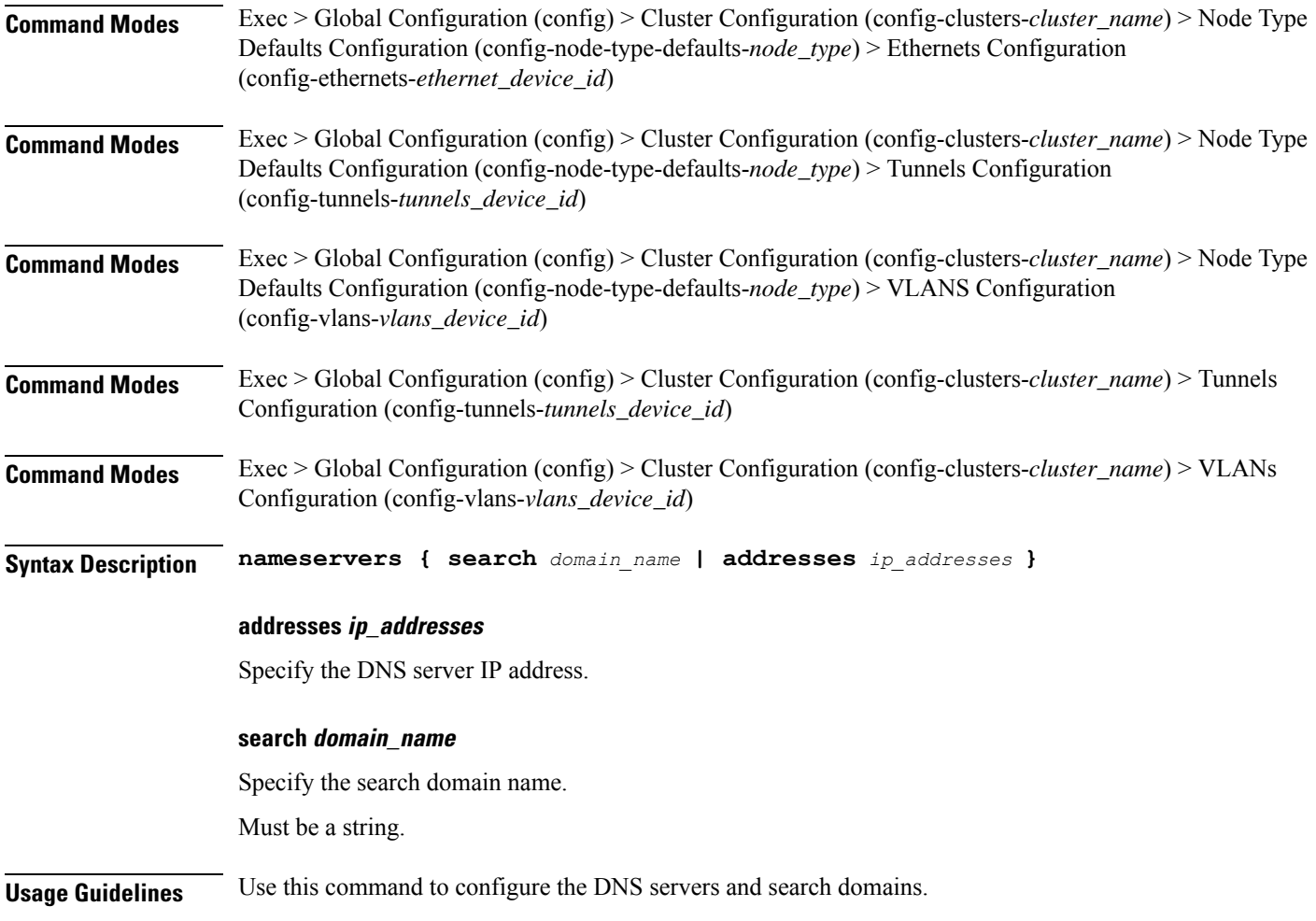

# **clusters nodes os netplan-additions tunnels optional-addresses**

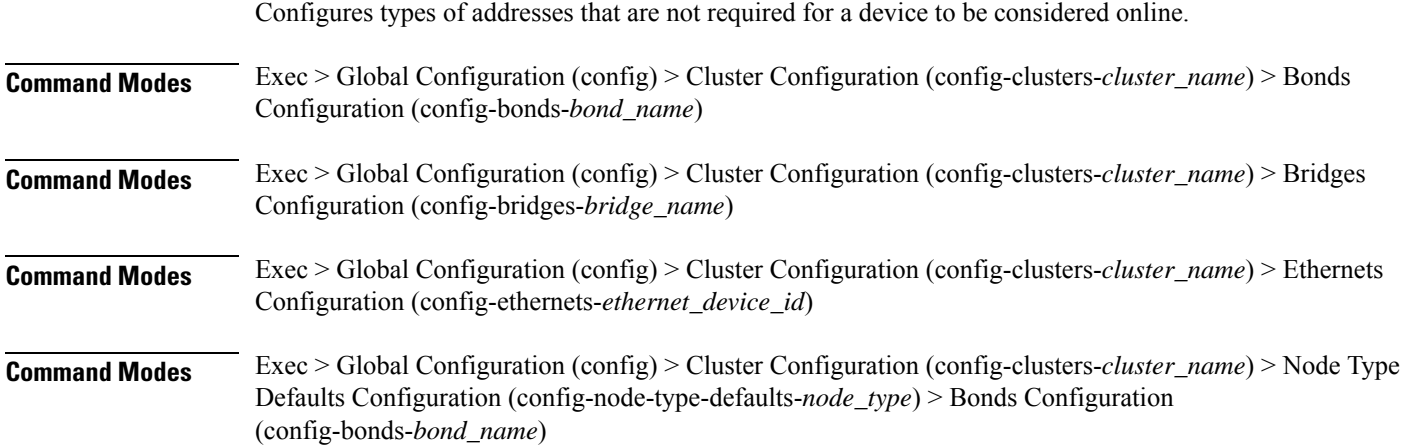

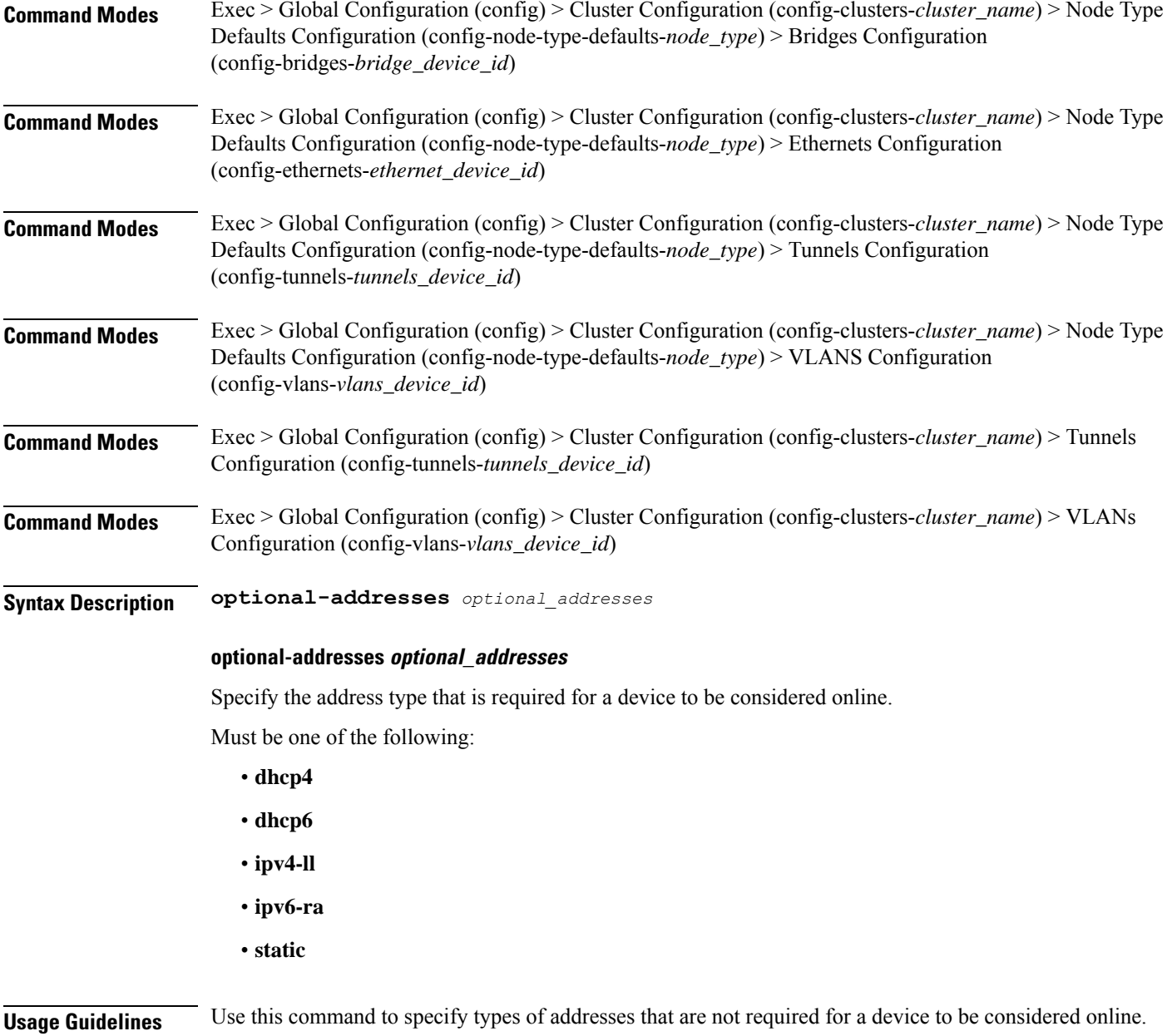

# **clusters nodes os netplan-additions tunnels routes**

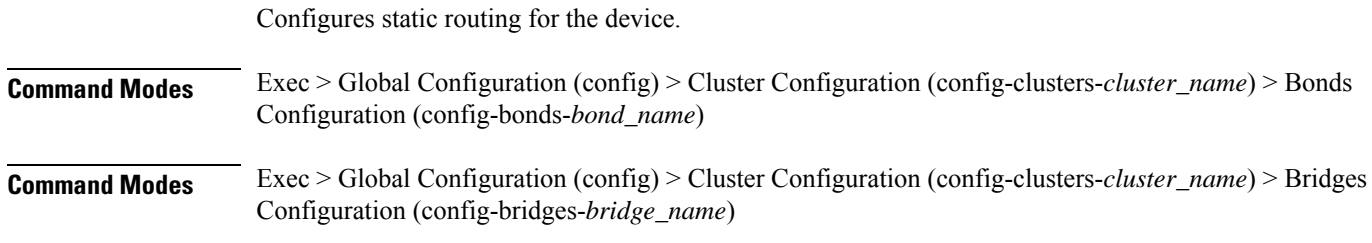

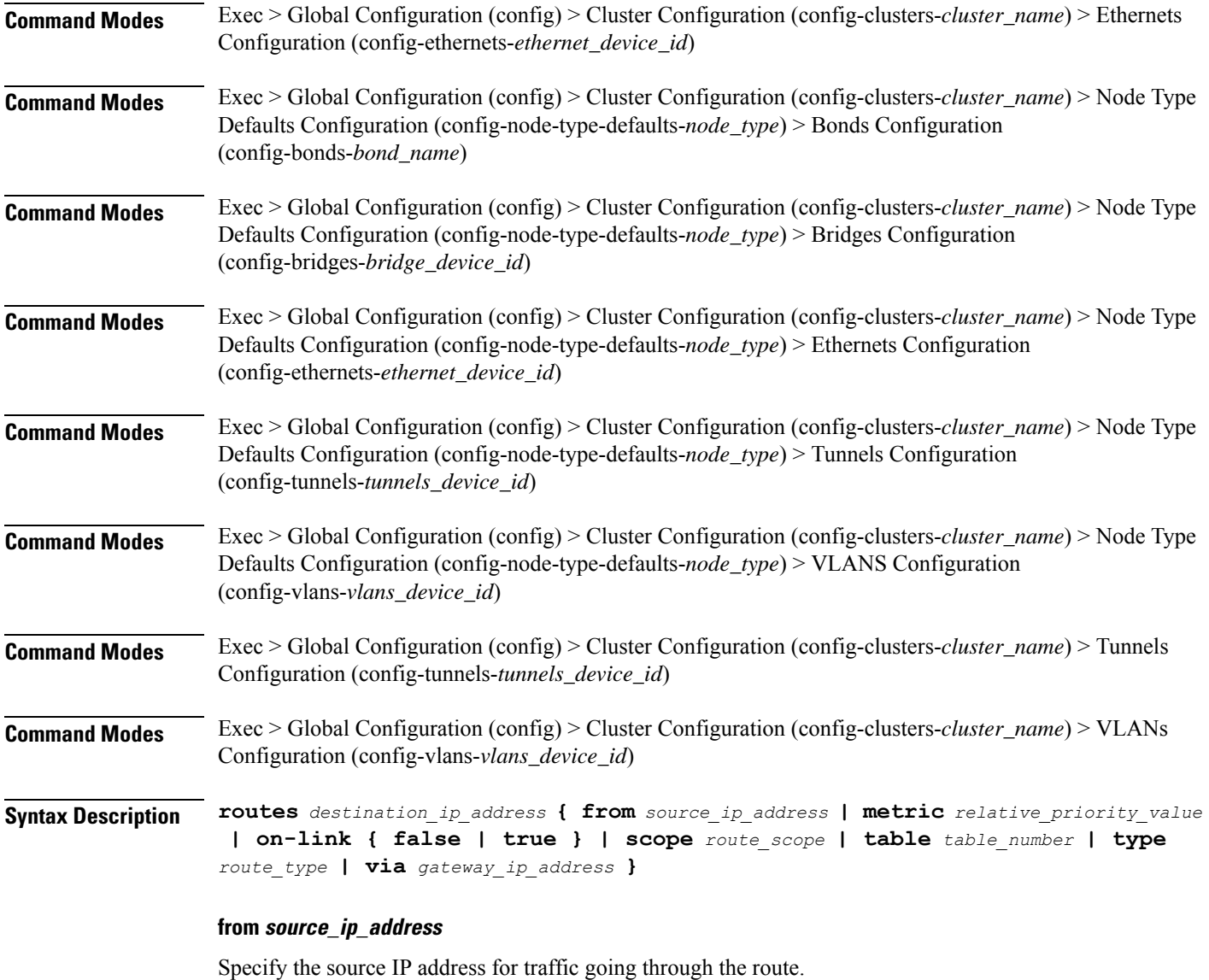

#### **metric relative\_priority\_value**

Specify the relative priority of the route.

Must be an integer.

#### **on-link { false | true }**

Specify whether the route is directly connected to the interface. When set to true, specifies that the route is directly connected to the interface.

- **false**
- **true**

#### **scope route\_scope**

Specify the route scope and how wide-ranging it is to the network.

Must be one of the following:

- **global**
- **host**
- **link**

#### **table table\_number**

Specify the table number to use for the route.

Must be an integer in the range of 1-maximum.

#### **type route\_type**

Specify the route type.

Must be one of the following:

- **blackhole**
- **prohibit**
- **unicast**
- **unreachhable**

#### **via gateway\_ip\_address**

Specify the gateway IP address to use for this route.

#### **destination\_ip\_address**

Specify the destination IP address for the route.

**Usage Guidelines** Use this command to configure static routing for the device.

### **clusters nodes os netplan-additions tunnels routing-policy**

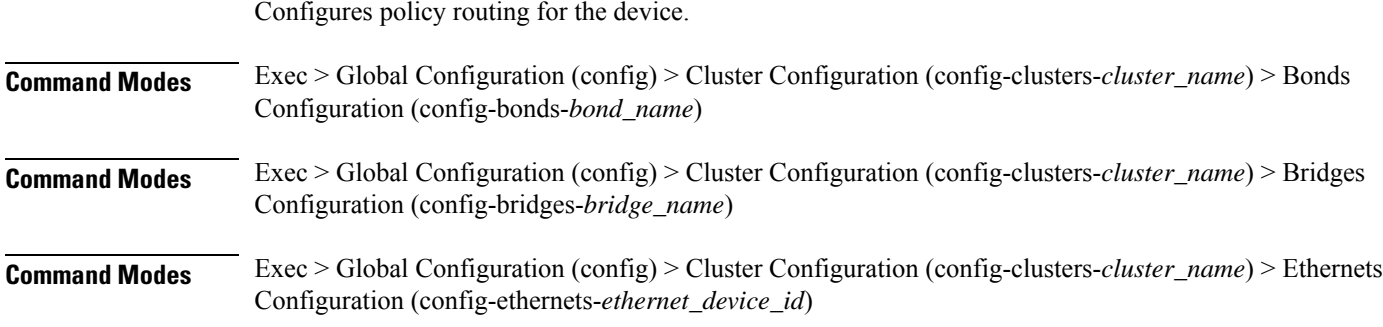
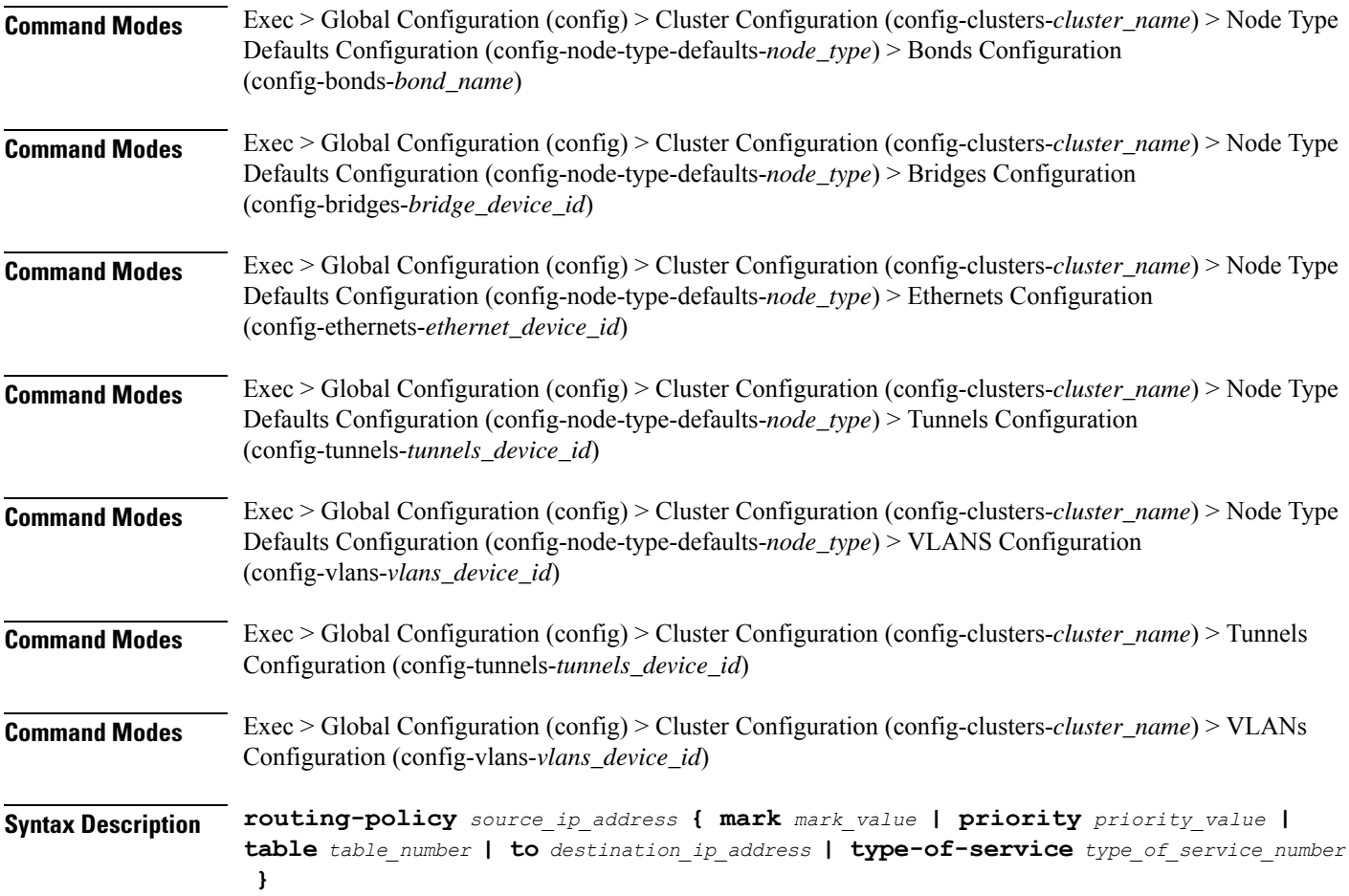

### **from source\_ip\_address**

Specify the source IP address to match traffic for this policy rule.

### **mark mark\_value**

Specify the routing policy rule match on traffic that has been marked by the IP tables firewall with this value. Must be an integer in the range of 1-maximum.

### **priority priority\_value**

Specify the priority for the routing policy rule to influence the order in which routing rules are processed. Must be an integer.

### **table table\_number**

Specify the table number to use for the route.

Must be an integer in the range of 1-maximum.

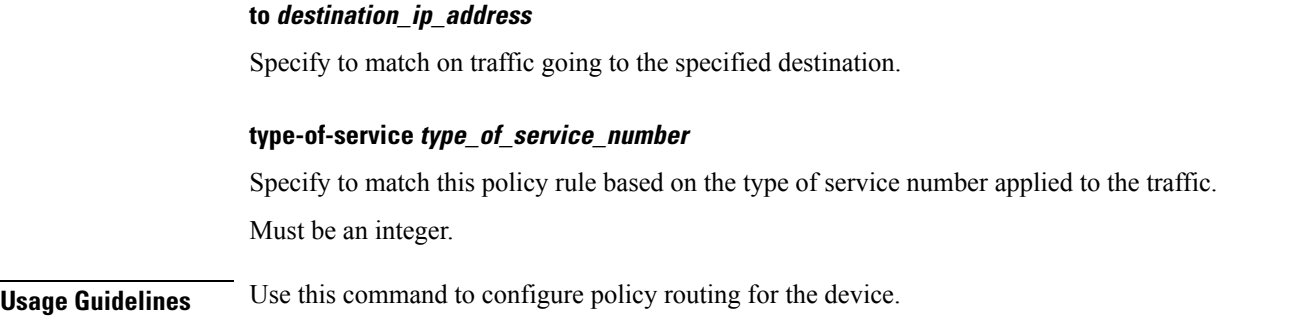

# **clusters nodes os netplan-additions vlans**

Configures the Virtual LAN parameters.

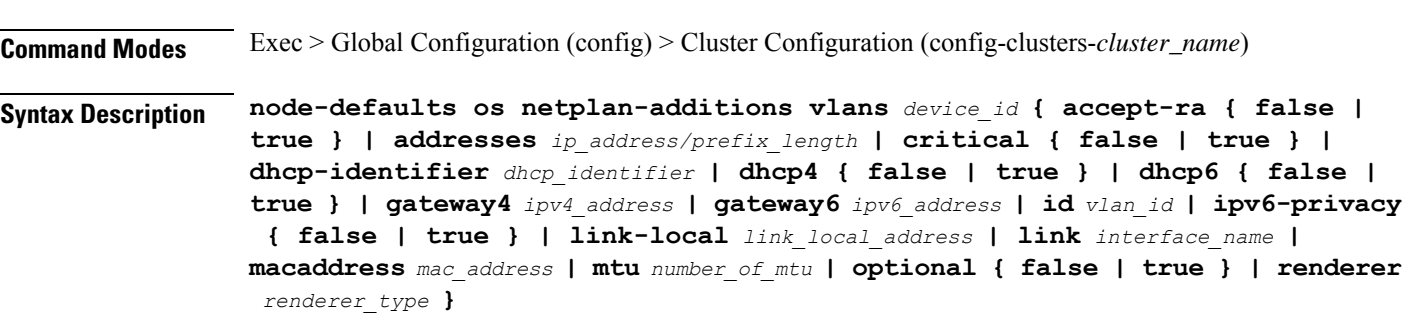

### **Command Modes** Exec > Global Configuration (config) > Cluster Configuration (config-clusters-*cluster\_name*) > Node Type Defaults Configuration (config-node-type-defaults-*node\_type*)

**Syntax Description os netplan-additions vlans** *device\_id* **{ accept-ra { false | true } | addresses** *ip\_address/prefix\_length* **| critical { false | true } | dhcp-identifier** *dhcp\_identifier* **| dhcp4 { false | true } | dhcp6 { false | true } | gateway4** *ipv4\_address* **| gateway6** *ipv6\_address* **| id** *vlan\_id* **| ipv6-privacy { false | true } | link-local** *link\_local\_address* **| link** *interface\_name* **| macaddress** *mac\_address* **| mtu** *number\_of\_mtu* **| optional { false | true } | renderer** *renderer\_type* **}**

### **accept-ra { false | true }**

Specify whether to accept or reject the Router Advertisement that would have the kernel configure IPv6 by itself.

Must be one of the following:

- **false**
- **true**

### **addresses ip\_address/prefix\_length**

Specify to add static addresses to the interface in addition to the ones received through DHCP or RA.

### **critical { false | true }**

Designate the connection as "critical to the system", meaning that special care will be taken by systemd-networkd to not release the IP from DHCP when the daemon is restarted.

Must be one of the following:

- **false**
- **true**

### **device-id device\_id**

Specify the netplan device ID.

Must be a string.

### **dhcp-identifier dhcp\_identifier**

Assign the setting (when set to mac) over to systemd-networkd to use the device's MAC address as a unique identifier rather than a RFC4361-compliant Client ID.

Must be a string.

### **dhcp4 { false | true }**

Specify whether to enable or disable DHCP for IPv4.

Must be one of the following:

- **false**
- **true**

### **dhcp6 { false | true }**

Specify whether to enable or disable DHCP for IPv6.

Must be one of the following:

- **false**
- **true**

### **gateway4 ipv4\_address**

Specify the default gateway for IPv4.

### **gateway6 ipv6\_address**

Specify the default gateway for IPv6.

### **id vlan\_id**

Specify the Virtual LAN ID. Must be an integer in the range of 0-4094.

### **ipv6-privacy { false | true }**

Specify whether to enable or disable IPv6 Privacy Extensions (RFC 4941) for the specified interface, and prefer temporary addresses.

Must be one of the following:

- **false**
- **true**

### **link-local link\_local\_address**

Specify the link-local addresses to bring up.

Must be one of the following:

- **ipv4**
- **ipv6**

### **link interface\_name**

Specify the interface name of the underlying device definition on which this VLAN gets created. Must be a string.

### **macaddress mac\_address**

Specify the MAC address.

### **mtu number\_of\_mtu**

Specify the Maximum Transmission Unit (MTU) for the interface. Must be an integer.

### **optional { false | true }**

Specify whether an optional device is required for booting.

Must be one of the following:

- **false**
- **true**

### **renderer renderer\_type**

Specify to use the given networking backend for this definition.

Must be one of the following:

- **NetworkManager**
- **networkd**

**Usage Guidelines** Use this command to configure the Virtual LAN parameters.

# **clusters nodes os netplan-additions vlans dhcp4-overrides**

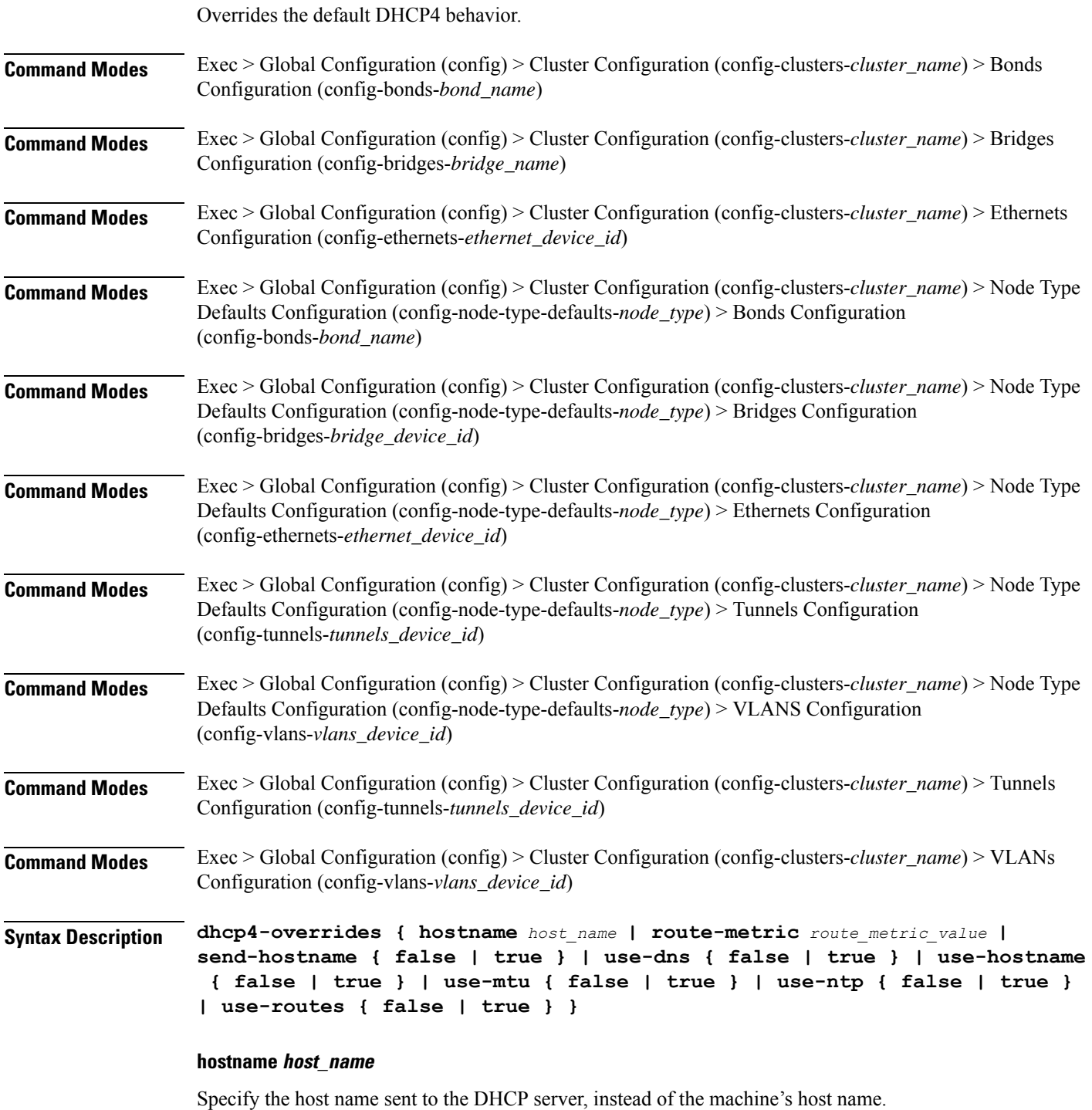

Must be a string.

#### **route-metric route\_metric\_value**

Specify the default metric value for automatically-added routes. Use this to prioritize routes for devices by setting a higher metric on a preferred interface.

Must be an integer.

### **send-hostname { false | true }**

Specify whether the machine's host name will be sent to the DHCP server. When set to true, the machine's host name will be sent to the DHCP server.

Must be one of the following:

• **false**

• **true**

#### **use-dns { false | true }**

Specify whether the DNS servers received from the DHCP server will be used, and will take precedence over any that are statically configured.

Must be one of the following:

- **false**
- **true**

### **use-hostname { false | true }**

Specify whether the host name received from the DHCP server will be set as the transient host name of the system.

Must be one of the following:

- **false**
- **true**

### **use-mtu { false | true }**

Specify whether the MTU received from the DHCP server will be set as the MTU of the network interface. When set to false, the MTU advertised by the DHCP server will be ignored.

Must be one of the following:

- **false**
- **true**

### **use-ntp { false | true }**

Specify whether the NTP servers received from the DHCP server will be used by systemd-timesyncd, and will take precedence over any that are statically configured.

Must be one of the following:

• **false**

• **true**

### **use-routes { false | true }**

Specify whether the routes received from the DHCP server will be installed in the routing table normally. When set to false, routes from the DHCP server will be ignored. In such a scenario, the user is responsible for adding static routes (if required) for correct network operation. This allows users to avoid installing a default gateway for interfaces configured through DHCP.

Must be one of the following:

- **false**
- **true**

**Usage Guidelines** Use this command to override the default DHCP4 behavior.

# **clusters nodes os netplan-additions vlans dhcp6-overrides**

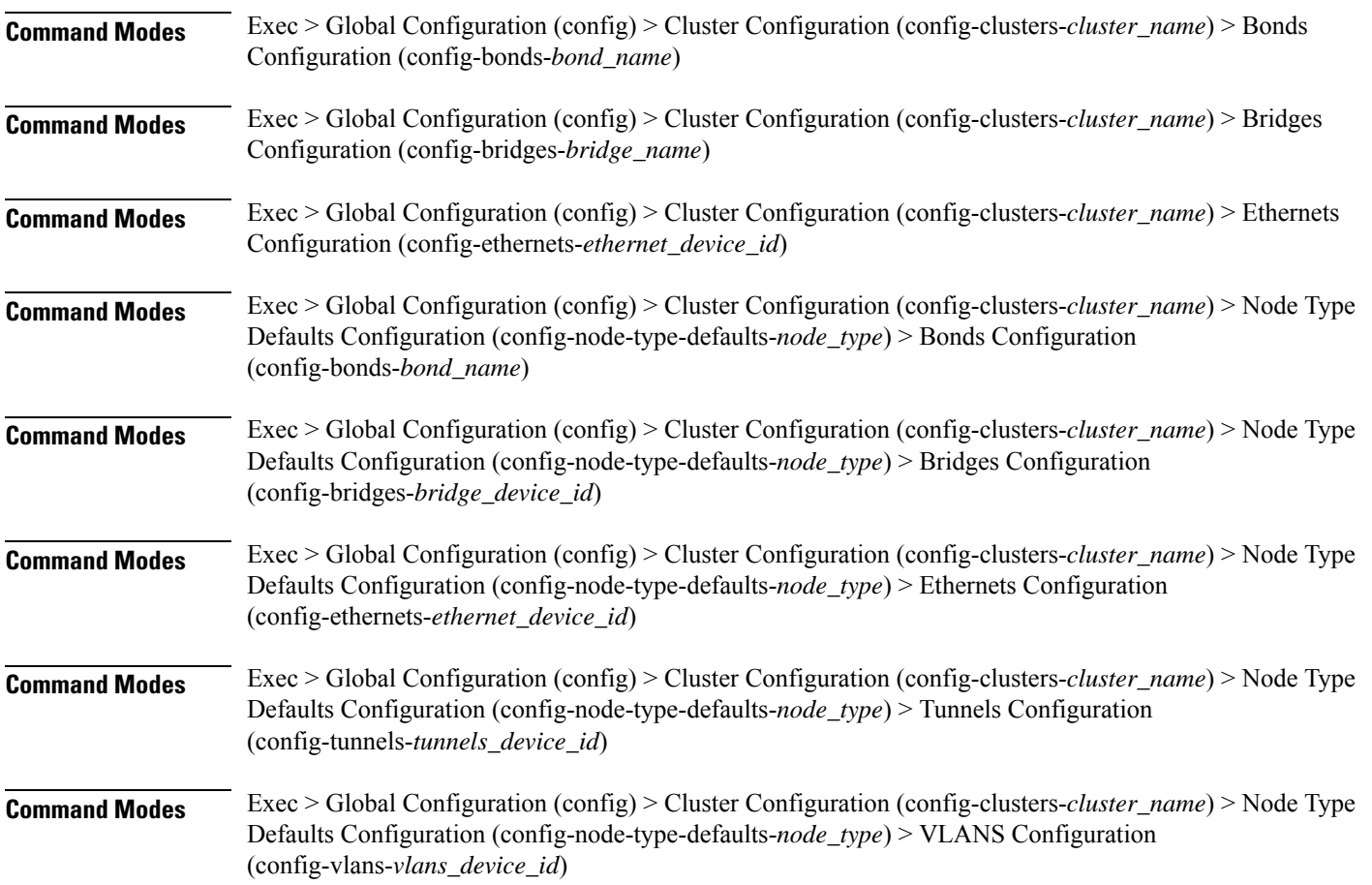

Overrides the default DHCP6 behavior.

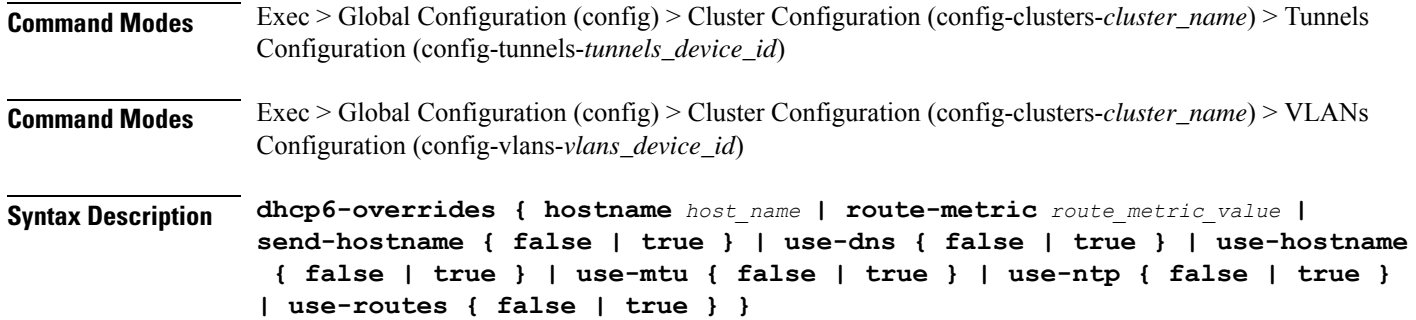

#### **hostname host\_name**

Specify the host name sent to the DHCP server, instead of the machine's host name.

Must be a string.

#### **route-metric route\_metric\_value**

Specify the default metric value for automatically-added routes. Use this to prioritize routes for devices by setting a higher metric on a preferred interface.

Must be an integer.

### **send-hostname { false | true }**

Specify whether the machine's host name will be sent to the DHCP server. When set to true, the machine's host name will be sent to the DHCP server.

Must be one of the following:

- **false**
- **true**

### **use-dns { false | true }**

Specify whether the DNS servers received from the DHCP server will be used, and will take precedence over any that are statically configured.

Must be one of the following:

- **false**
- **true**

### **use-hostname { false | true }**

Specify whether the host name received from the DHCP server will be set as the transient host name of the system.

Must be one of the following:

- **false**
- **true**

Ш

### **use-mtu { false | true }**

Specify whether the MTU received from the DHCP server will be set as the MTU of the network interface. When set to false, the MTU advertised by the DHCP server will be ignored.

Must be one of the following:

- **false**
- **true**

### **use-ntp { false | true }**

Specify whether the NTP servers received from the DHCP server will be used by systemd-timesyncd, and will take precedence over any that are statically configured.

Must be one of the following:

- **false**
- **true**

### **use-routes { false | true }**

Specify whether the routes received from the DHCP server will be installed in the routing table normally. When set to false, routes from the DHCP server will be ignored. In such a scenario, the user is responsible for adding static routes (if required) for correct network operation. This allows users to avoid installing a default gateway for interfaces configured through DHCP.

Must be one of the following:

- **false**
- **true**

**Usage Guidelines** Use this command to override the default DHCP6 behavior.

### **clusters nodes os netplan-additions vlans nameservers**

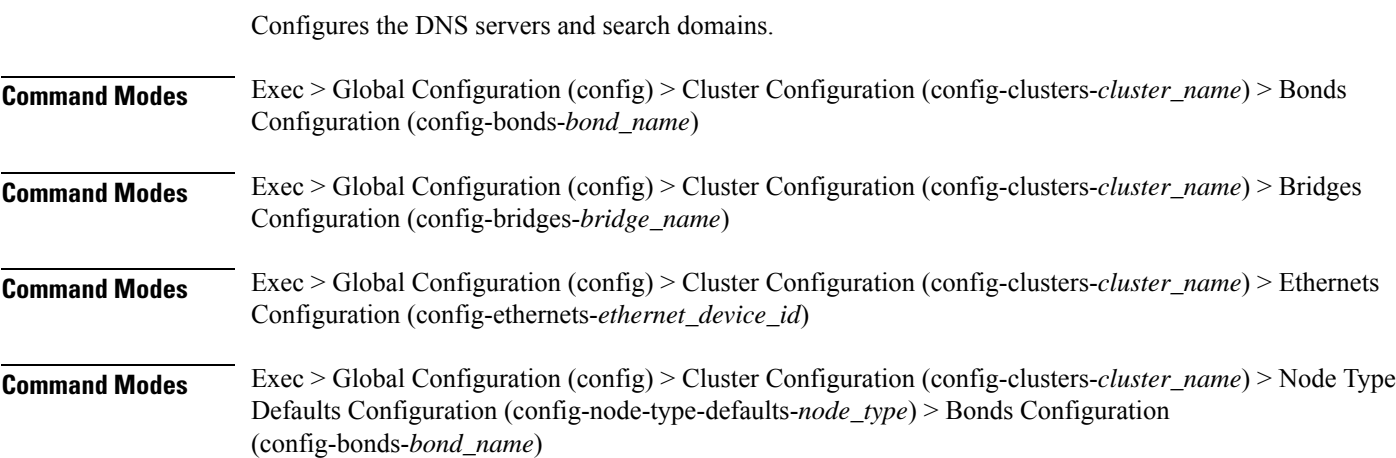

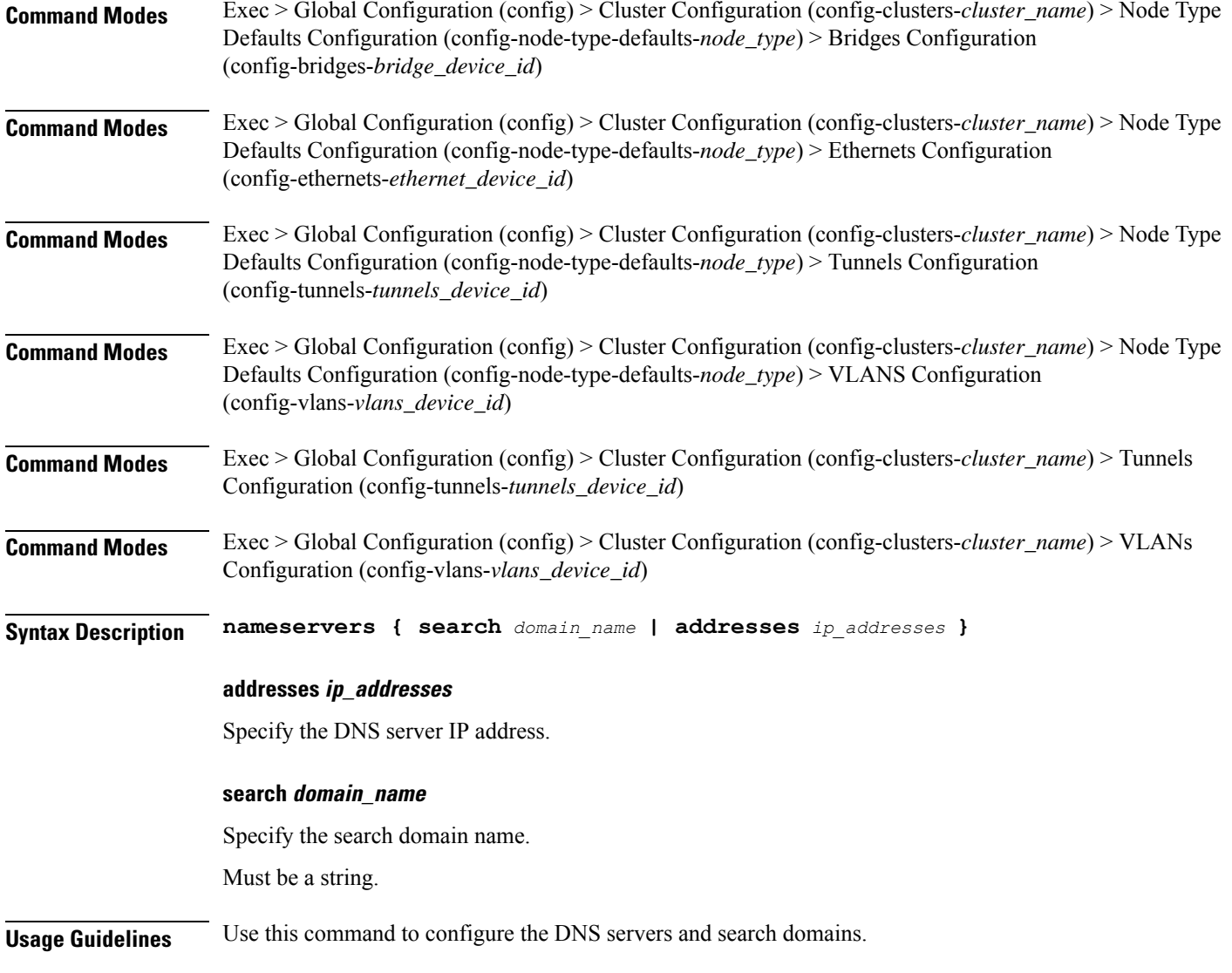

## **clusters nodes os netplan-additions vlans optional-addresses**

Configures types of addresses that are not required for a device to be considered online. **Command Modes** Exec > Global Configuration (config) > Cluster Configuration (config-clusters-*cluster\_name*) > Bonds Configuration (config-bonds-*bond\_name*) **Command Modes** Exec > Global Configuration (config) > Cluster Configuration (config-clusters-*cluster\_name*) > Bridges Configuration (config-bridges-*bridge\_name*) **Command Modes** Exec > Global Configuration (config) > Cluster Configuration (config-clusters-*cluster\_name*) > Ethernets Configuration (config-ethernets-*ethernet\_device\_id*)

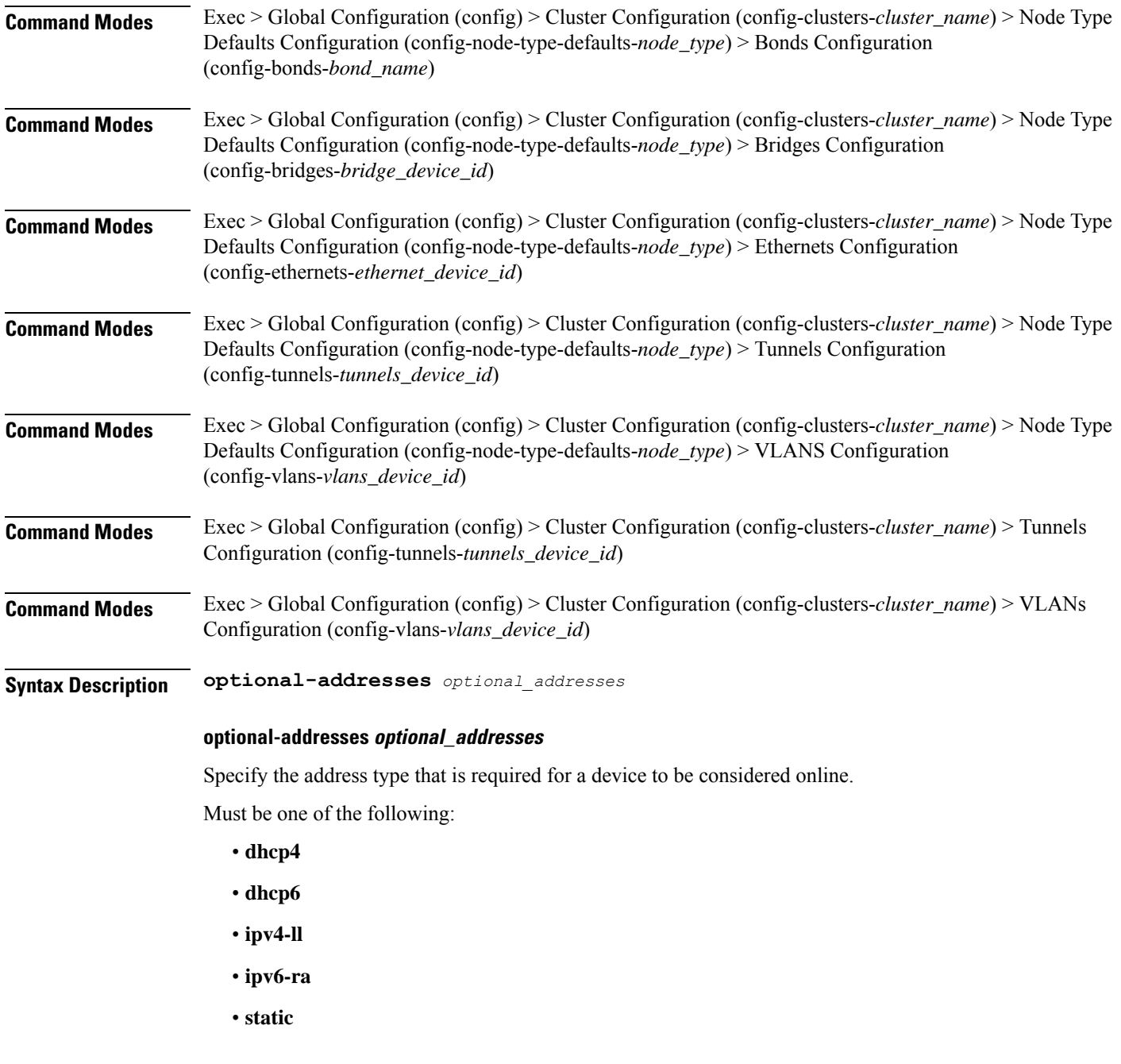

**Usage Guidelines** Use this command to specify types of addresses that are not required for a device to be considered online.

# **clusters nodes os netplan-additions vlans routes**

Configures static routing for the device.

**Command Modes** Exec > Global Configuration (config) > Cluster Configuration (config-clusters-*cluster\_name*) > Bonds Configuration (config-bonds-*bond\_name*)

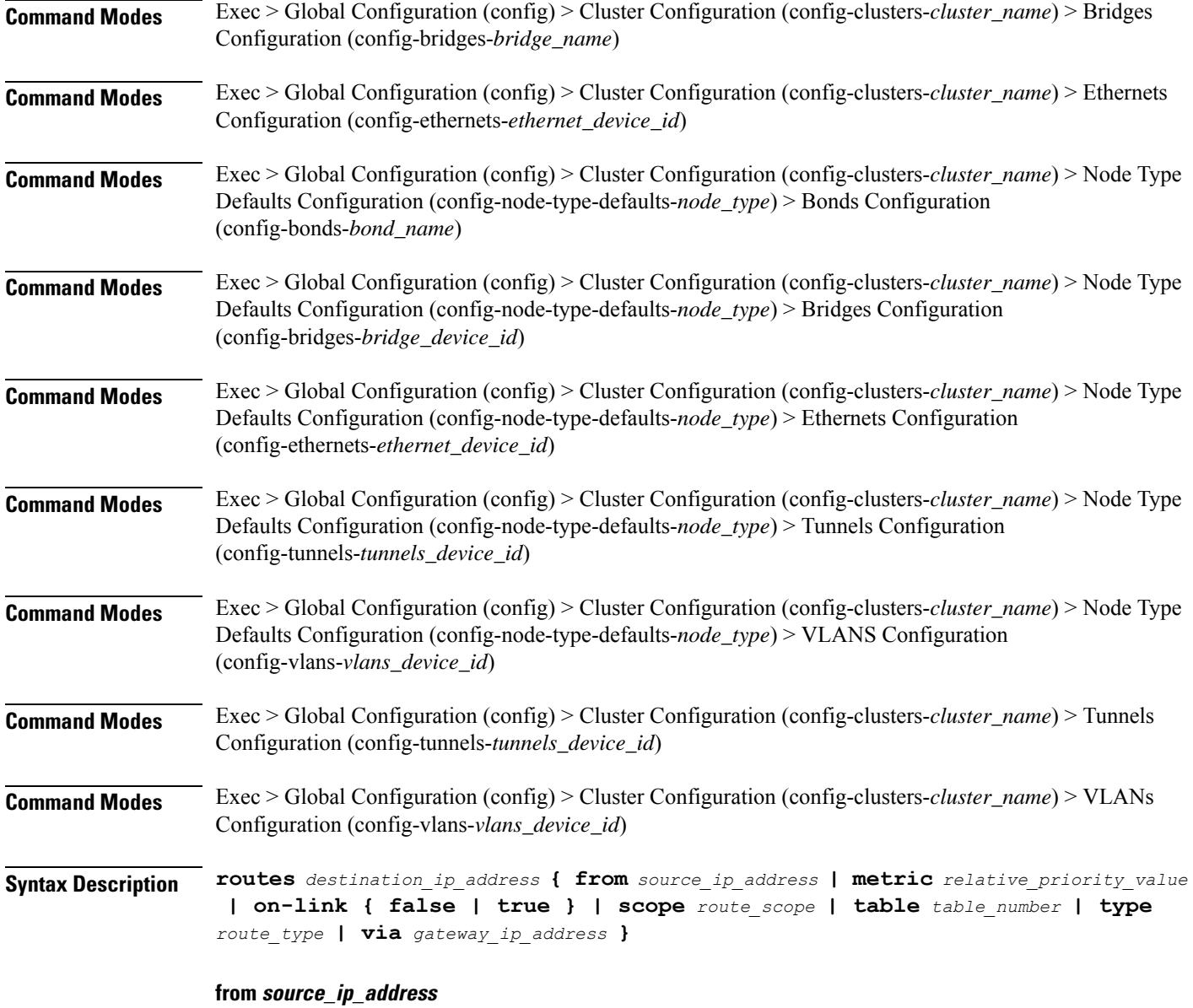

Specify the source IP address for traffic going through the route.

### **metric relative\_priority\_value**

Specify the relative priority of the route.

Must be an integer.

### **on-link { false | true }**

Specify whether the route is directly connected to the interface. When set to true, specifies that the route is directly connected to the interface.

Must be one of the following:

Ш

- **false**
- **true**

### **scope route\_scope**

Specify the route scope and how wide-ranging it is to the network.

Must be one of the following:

- **global**
- **host**
- **link**

### **table table\_number**

Specify the table number to use for the route. Must be an integer in the range of 1-maximum.

**type route\_type**

Specify the route type.

Must be one of the following:

- **blackhole**
- **prohibit**
- **unicast**
- **unreachhable**

### **via gateway\_ip\_address**

Specify the gateway IP address to use for this route.

### **destination\_ip\_address**

Specify the destination IP address for the route.

**Usage Guidelines** Use this command to configure static routing for the device.

# **clusters nodes os netplan-additions vlans routing-policy**

Configures policy routing for the device.

**Command Modes** Exec > Global Configuration (config) > Cluster Configuration (config-clusters-*cluster\_name*) > Bonds Configuration (config-bonds-*bond\_name*)

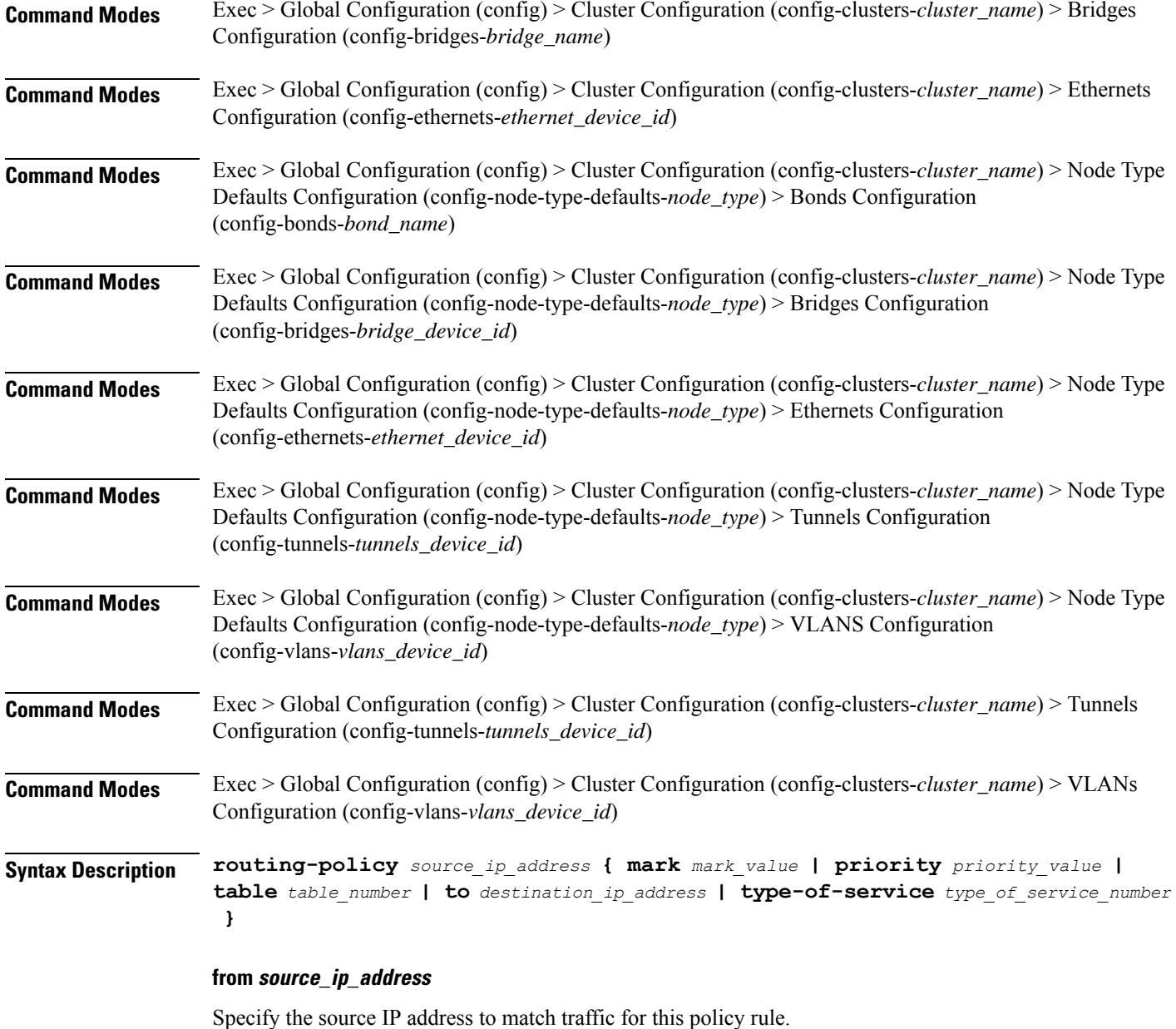

### **mark mark\_value**

Specify the routing policy rule match on traffic that has been marked by the IP tables firewall with this value. Must be an integer in the range of 1-maximum.

### **priority priority\_value**

Specify the priority for the routing policy rule to influence the order in which routing rules are processed. Must be an integer.

### **table table\_number**

Specify the table number to use for the route.

Must be an integer in the range of 1-maximum.

### **to destination\_ip\_address**

Specify to match on traffic going to the specified destination.

### **type-of-service type\_of\_service\_number**

Specify to match this policy rule based on the type of service number applied to the traffic. Must be an integer.

**Usage Guidelines** Use this command to configure policy routing for the device.

# **clusters nodes os ntp**

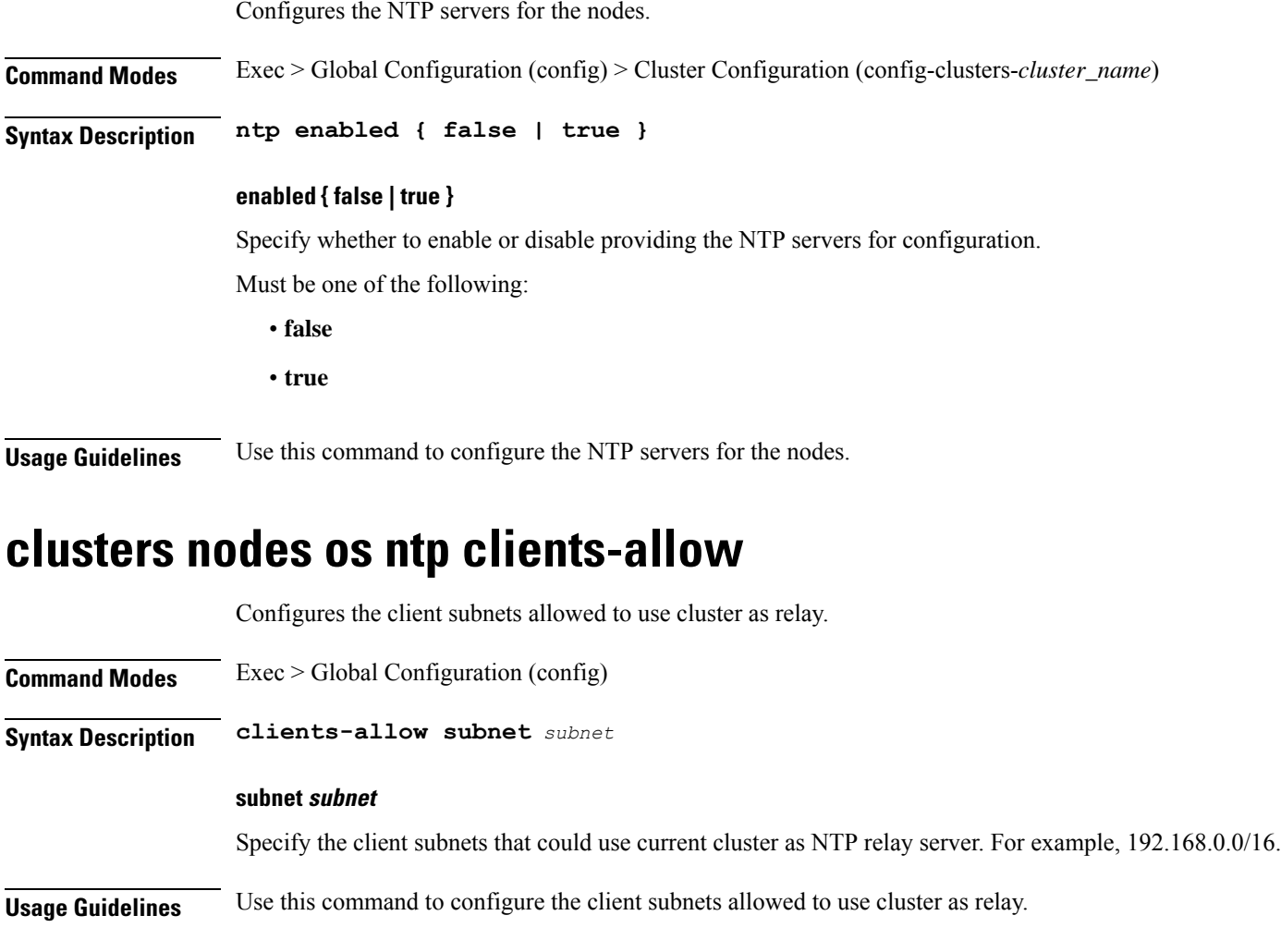

## **clusters nodes os ntp servers**

Configures the time server parameters.

**Command Modes** Exec > Global Configuration (config)

**Syntax Description ntp servers** *url* **{ key-id** *key\_id* **| sha-key** *sha\_key* **| sha-type** *sha\_type* **}**

### **key-id key\_id**

Specify the key ID for the chrony server keys.

Must be a string.

### **sha-key sha\_key**

Specify the SHA authentication key with chrony server.

Must be a string in the hextype pattern. For information on the hextype pattern, see the *Input Pattern Types* chapter.

### **sha-type sha\_type**

Specify the type of SHA for the chrony server keys. For instance, SHA1, SHA256, SHA512, etc. See: https: Must be one of the following:

- **RMD128**
- **RMD160**
- **RMD256**
- **RMD320**
- **SHA1**
- **SHA256**
- **SHA384**
- **SHA512**
- **TIGER**
- **WHIRLPOOL**

### **url**

Specify the NTP server URL. For example, clock.cisco.com.

Must be a string.

**Usage Guidelines** Use this command to configure time server parameters, which need to be input into the NTP conf.

# **clusters nodes os partition**

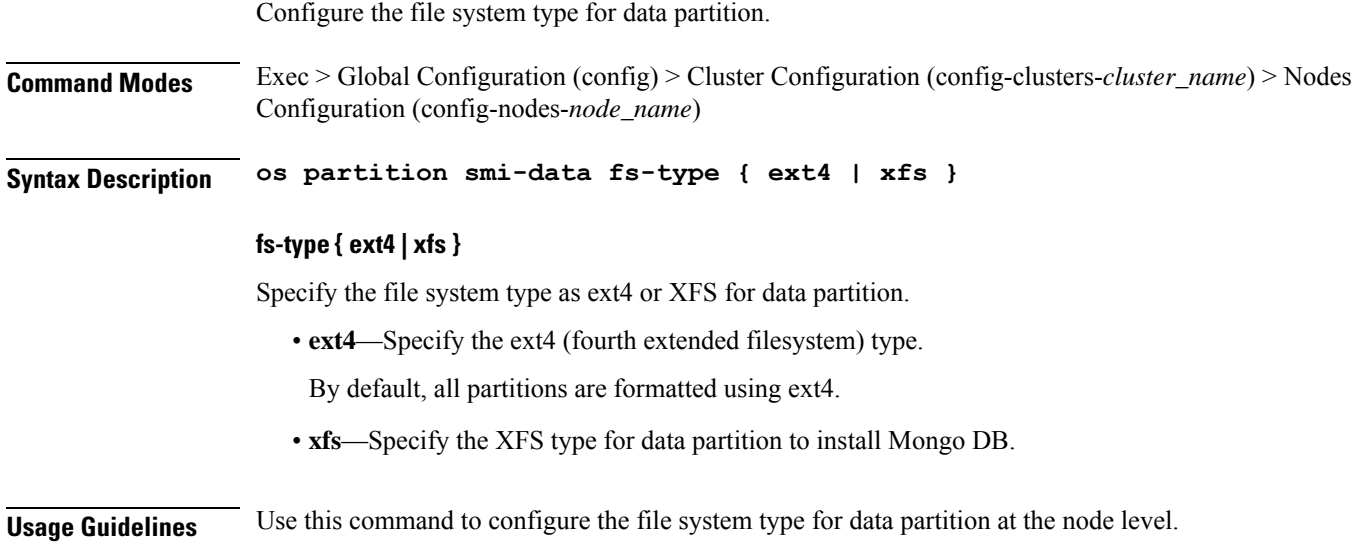

# **clusters nodes os proxy**

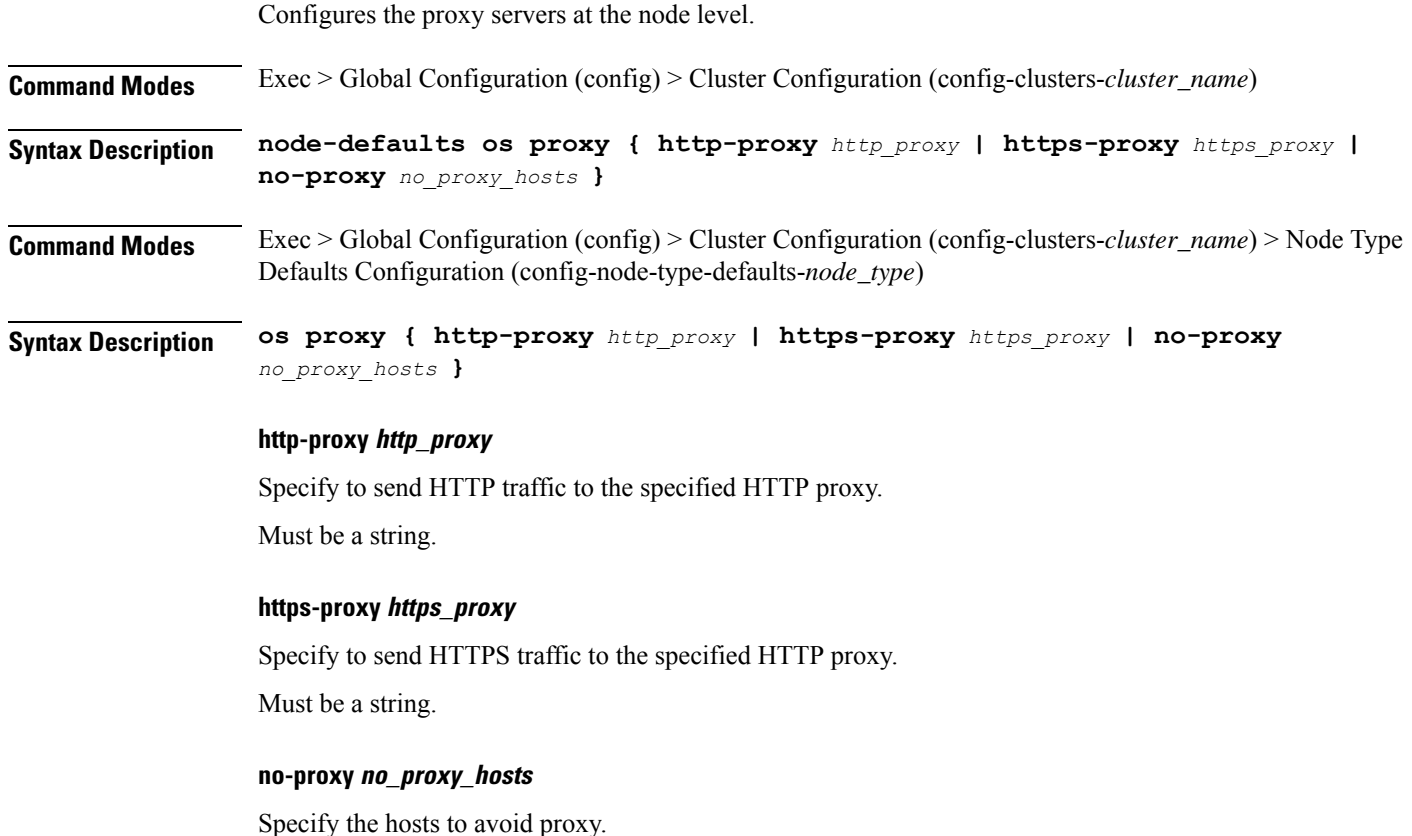

Must be a string.

**Usage Guidelines** Use this command to configure the proxy servers at the node level.

### **clusters nodes os tuned**

Enable or disable installing tuned.

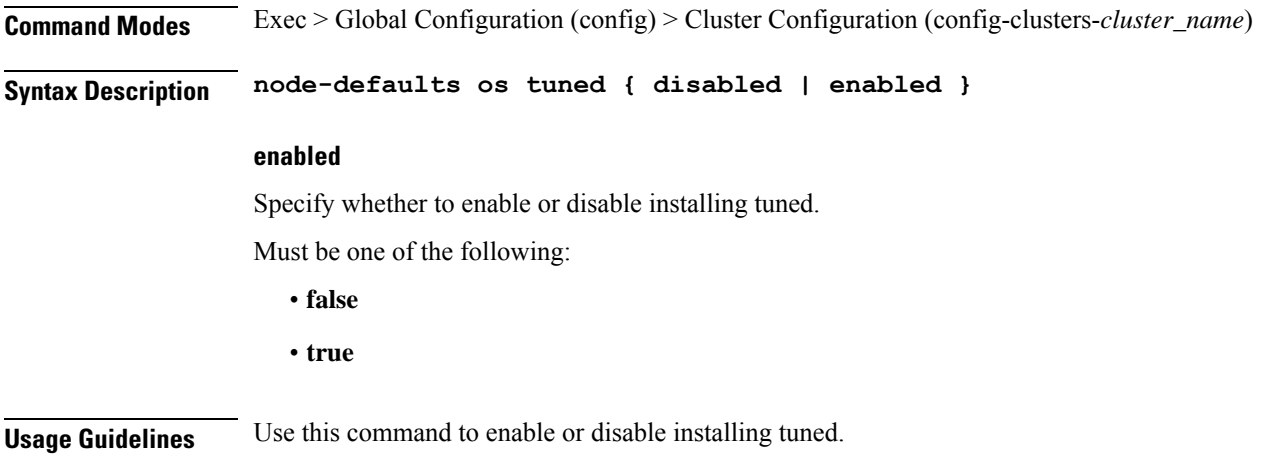

# **clusters nodes os users**

Configures the list of SMI-managed users managed on this default. Excludes "initial-boot" (cloud-init) provisioned users. **Command Modes** Exec > Global Configuration (config) > Cluster Configuration (config-clusters-*cluster\_name*) **Syntax Description node-defaults os users** *user\_name* **password** *password* **Command Modes** Exec > Global Configuration (config) > Cluster Configuration (config-clusters-*cluster\_name*) > Node Type Defaults Configuration (config-node-type-defaults-*node\_type*) **Syntax Description os users** *user\_name* **password** *password* **group access\_privilege**

Specify the user's access privilege. The group defines the user's access privilege.

Must be one of the following:

- **smi-cluster-admin**
- **smi-read-only**
- **smi-superuser**

Default Value: smi-read-only.

### **password password**

Specify the password for this entry. It can be a already hashed value (/etc/shadow). Unencrypted will be hashed.

### **user\_name**

Specify the user name.

Must be a string of 0-32 characters.

**Usage Guidelines** Use this command to configure the list of SMI-managed users managed on this default. Excludes "initial-boot" (cloud-init) provisioned users.

### **clusters nodes os users authorized-keys**

Configures a list of public SSH keys for this user. These keys are allowed for SSH authentication, as described in RFC 4253. **Command Modes** Exec > Global Configuration (config) > Cluster Configuration (config-clusters-*cluster\_name*) **Syntax Description node-defaults os users** *user\_name* **[ authorized-keys** *ssh\_key\_name* **[ algorithm** *algorithm\_name* **| key-data** *key\_data* **] ] Command Modes** Exec > Global Configuration (config) > Cluster Configuration (config-clusters-*cluster\_name*) > Node Type Defaults Configuration (config-node-type-defaults-*node\_type*) > Users Configuration (config-users-*user\_name*) **Syntax Description authorized-keys** *ssh\_key\_name* **[ algorithm** *algorithm\_name* **| key-data** *key\_data* **] ] algorithm algorithm\_name** Specify the public key algorithm name for this SSH key. Must be one of the following: • **ssh-ed25519** • **ssh-rsa key-data key\_data** Specify the binary public key data. Must be of type binary. **ssh\_key\_name** Specify a name for the SSH key. Must be a string. **Usage Guidelines** Use this command to configure a list of public SSH keys for this user. These keys are allowed for SSH authentication, as described in RFC 4253. This corresponds to a public key as:  $\alpha$  <algorithm>  $\alpha$  <key-data> <name>. For example, ssh-rsa AAAABRUY...bh+3+jA= test-key-laptop.

### **clusters nodes ucs-server**

Configures UCS server parameters.

**Command Modes** Exec > Global Configuration (config) > Cluster Configuration (config-clusters-*cluster\_name*)

**Syntax Description ucs-server** *options*

**software ucs\_software\_version**

Specify the UCS software version.

**Usage Guidelines** Use this command to configure UCS server parameters.

# **clusters nodes ucs-server cimc**

Configures CIMC parameters.

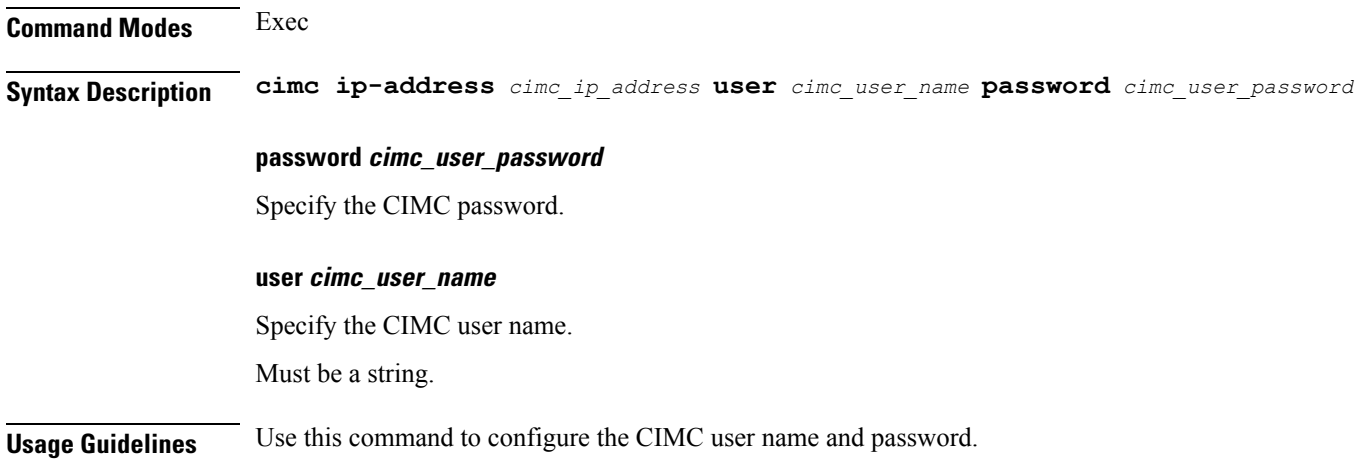

### **clusters nodes ucs-server cimc bios**

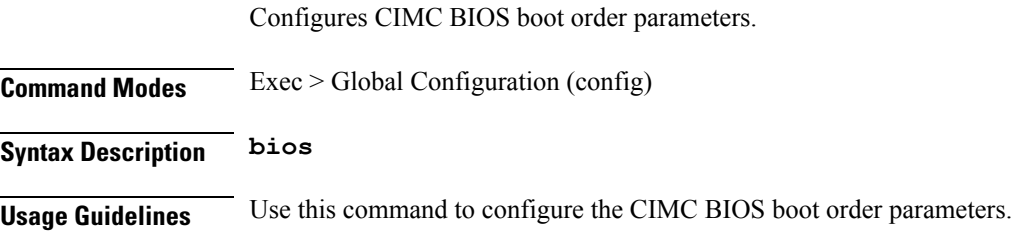

# **clusters nodes ucs-server cimc networking ntp**

Configures the CIMC network-related parameters.

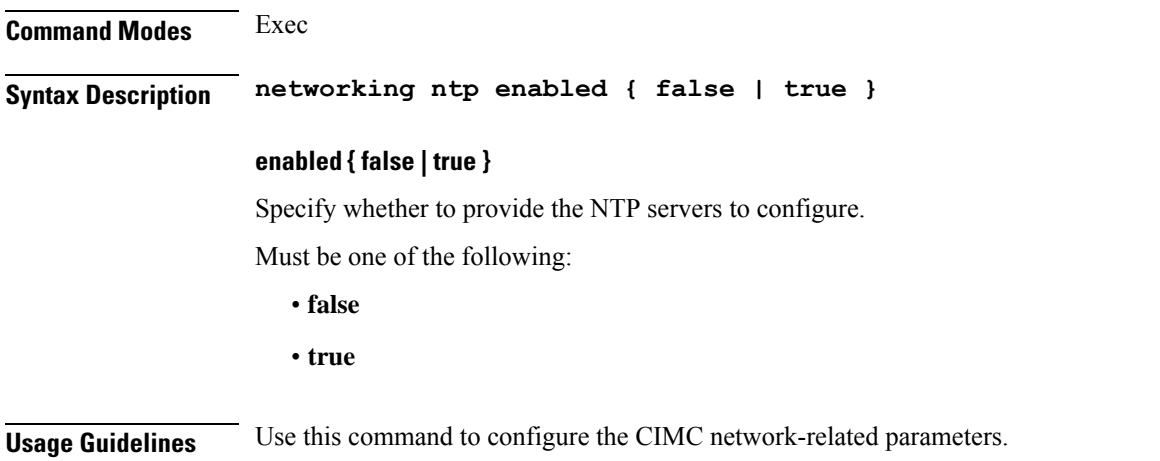

# **clusters nodes ucs-server cimc networking ntp servers**

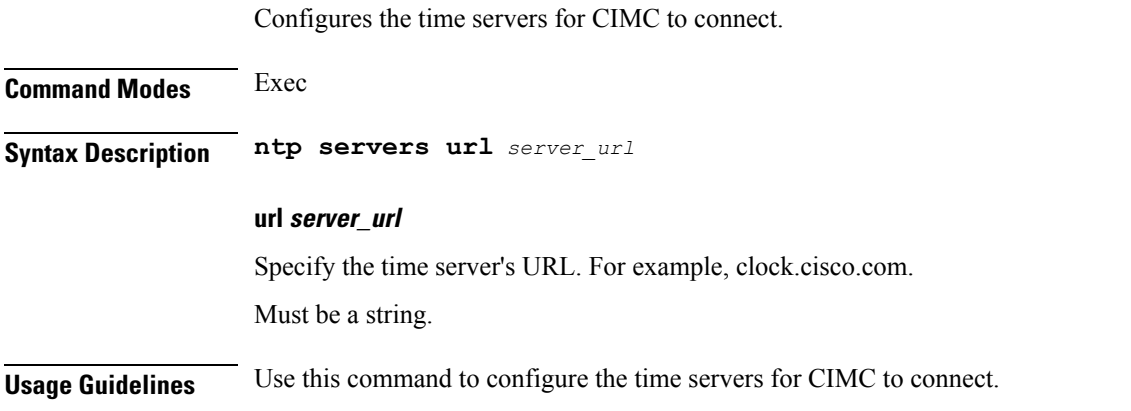

# **clusters nodes ucs-server cimc remote-management sol**

Configures the provision of SoL baud rate, com port, and SSH port parameters.

**Command Modes** Exec **Syntax Description sol comport enabled { false | true } baud-rate** *baud\_rate com\_port\_number* **ssh-port** *ssh\_port\_number* **baud-rate baud\_rate** Specify the serial baud rate the system uses for SoL communication. Must be one of the following: • **115200**

- **19200**
- **38400**
- **57600**
- **9600**

### **comport com\_port\_number**

Specify the serial port the system uses for SoL communication.

Must be one of the following:

- **com0**
- **com1**

### **enabled { false | true }**

Specify whether to when enabled provide the baud rate, comport, and ssh-port. Must be one of the following:

- **false**
- **true**

### **ssh-port ssh\_port\_number**

Specify the SSH port of CIMC SoL communication. Must be an integer.

**Usage Guidelines** Use this command to configure the provision of SoL baud rate, comport, and ssh-port parameters.

# **clusters nodes ucs-server cimc storage-adaptor**

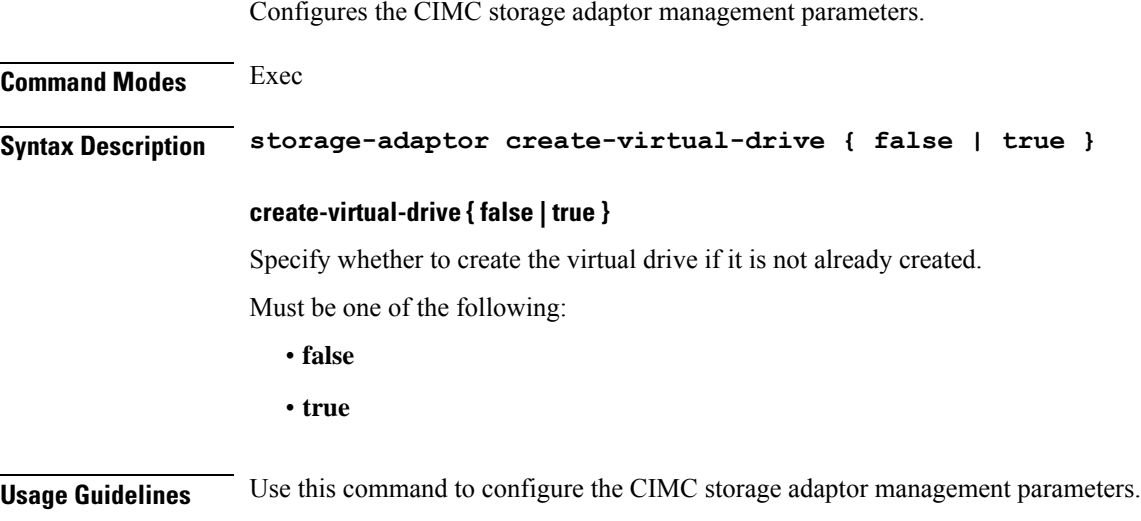

# **clusters nodes ucs-server host initial-boot networking**

Configures the interface and IP information used to initially bootstrap the node.

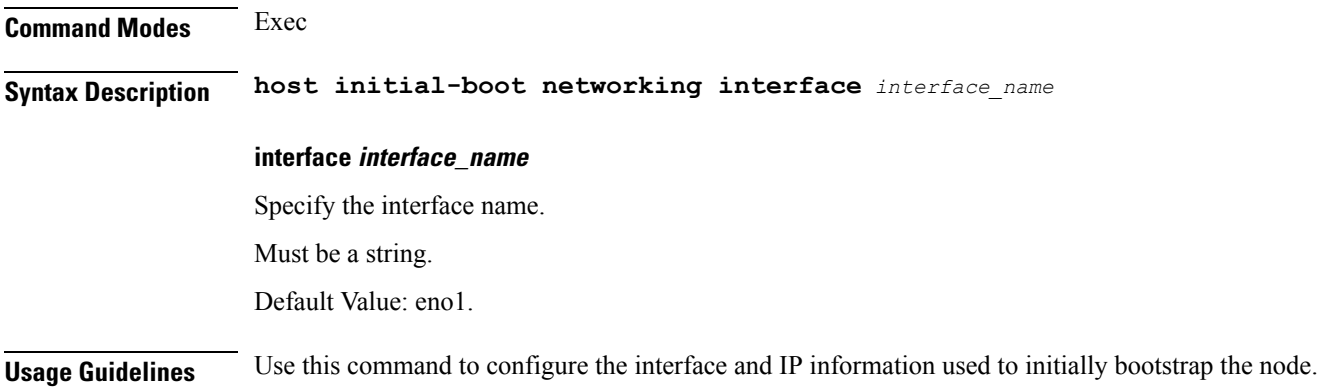

# **clusters nodes ucs-server host initial-boot networking static-ip**

Configures static IP parameters.

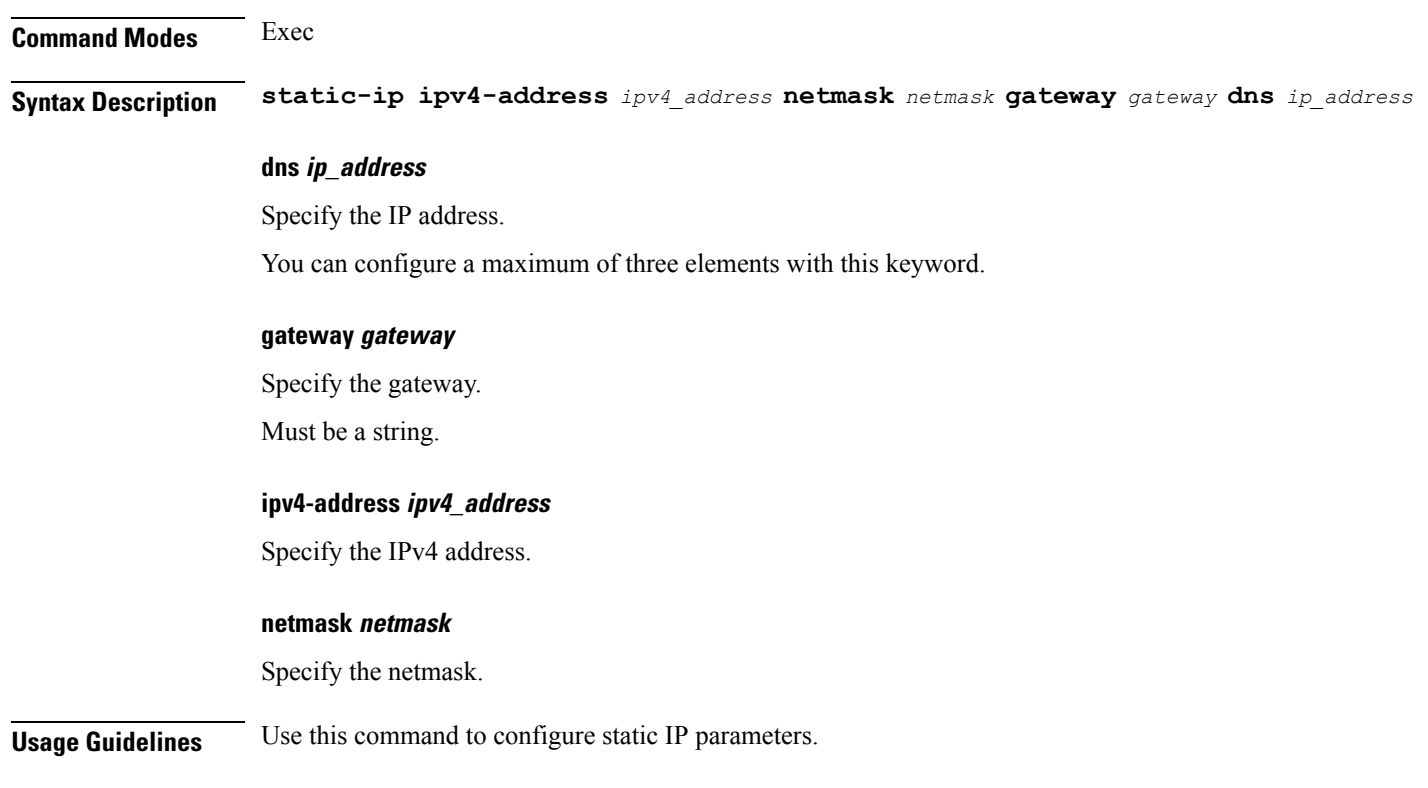

## **clusters nodes ucs-server ignore-health**

Configure this command to override cluster synchronization failure.

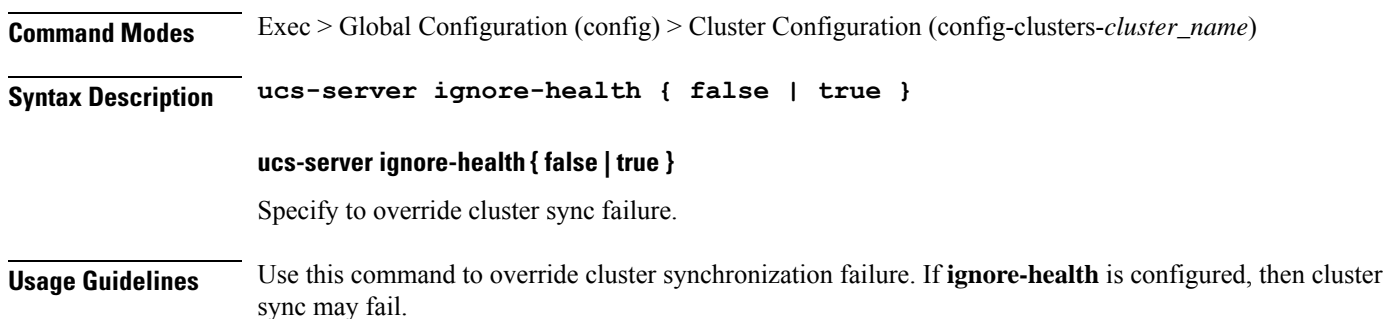

# **clusters nodes vm-defaults upf**

Configures UPF-specific configuration. **Command Modes** Exec > Global Configuration (config) > Cluster Configuration (config-clusters-*cluster\_name*) **Syntax Description vm-defaults upf** *options* **ntp-servers ntp\_server** Specify the NTP time server. Must be a string of 1-253 characters in the hostname-rule pattern. For information on the hostname-rule pattern, see the *Input Pattern Types* chapter. **software software\_upf** Specify the UPF hard drive image to use. **Usage Guidelines** Use this command to configure UPF-specific configuration.

# **clusters nodes vm-defaults upf day0**

Configures Day0 parameters.

**Command Modes** Exec **Syntax Description day0 username** *user\_name* **password** *password* **syslog-ip** *ip\_address* **vpp-cpu-worker-cnt** *number\_of\_threads* **forwarder-type** *forwarder\_type*

### **forwarder-type forwarder\_type**

Specify the UPF forwarder type. Default Value: VPP.

Ш

Must be one of the following:

- **IFTASK**
- **VPP**

### **password password**

Specify the StarOS password to login.

### **syslog-ip ip\_address**

Specify the IP address for Sys Log.

### **username user\_name**

Specify the StarOS user name to login. Must be a string.

### **vpp-cpu-worker-cnt number\_of\_threads**

Specify the number of VPP worker threads. Must be an integer in the range of 2-320.

**Usage Guidelines** Use this command to configure Day0 parameters.

# **clusters nodes vm-defaults upf networking management**

Configures the networking management parameters.

### **Command Modes** Exec

**Syntax Description management ip** *ip\_address* **netmask** *netmask* **gateway** *gateway\_ip\_address* **domain-name** *domain\_name* **name-servers** *dns\_name\_server* **ipv6** *ipv6\_address* **ipv6-prefix-length** *ipv6\_prefix\_length* **ipv6-gateway** *ipv6\_address* **interface-type** *interface\_type*

#### **domain-name domain\_name**

Specify the default search domain.

Must be a string of 1-253 characters in the hostname-rule pattern. For information on the hostname-rule pattern, see the *Input Pattern Types* chapter.

#### **gateway gateway\_ip\_address**

Specify the gateway to use.

### **interface-type interface\_type**

Specify the interface to wire into the virtual machine.

Must be one of the following:

• **bridge**

**ip ip\_address** Specify the IP address to assign. **ipv6-gateway ipv6\_address** Specify the IPv6 gateway address. **ipv6-prefix-length ipv6\_prefix\_length** Specify the length of the subnet prefix. Must be an integer in the range of 0-128. **ipv6 ipv6\_address** Specify the IPv6 address to assign. **name-servers dns\_name\_server** Specify the DNS name server. Must be a string of 1-253 characters in the hostname-rule pattern. For information on the hostname-rule pattern, see the *Input Pattern Types* chapter. **netmask netmask** Specify the netmask associated with the IP address. **Usage Guidelines** Use this command to configure the networking management parameters.

# **clusters nodes vm-defaults upf networking management bridge**

Configures the bridge name.

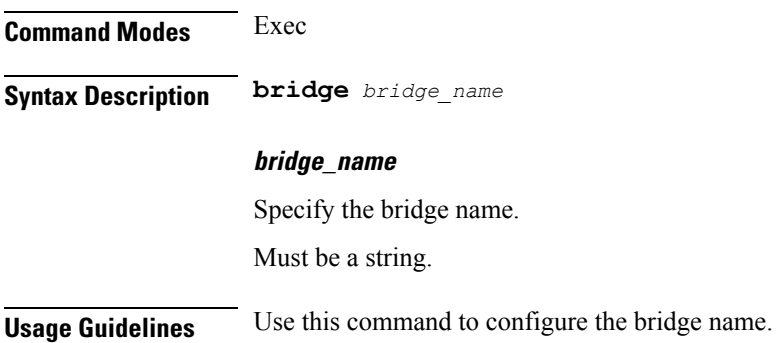

### **clusters nodes vms**

Configures the VM name in KVM. **Command Modes** Exec > Global Configuration (config) > Cluster Configuration (config-clusters-*cluster\_name*) **Syntax Description vms** *vm\_name\_in\_kvm* **type type** Specify the type. Must be one of the following: • **upf** Default Value: upf. **vm\_name\_in\_kvm** Specify the name of the VM in KVM. Must be a string of 1-253 characters in the hostname-rule pattern. For information on the hostname-rule pattern, see the *Input Pattern Types* chapter.

**Usage Guidelines** Use this command to configure the VM name in KVM.

You can configure a maximum of four elements with this command.

## **clusters nodes vms actions delete**

Deletes UPF VM and allows upgrade/changes.

**Command Modes** Exec > Global Configuration (config) > Cluster Configuration (config-clusters-*cluster\_name*)

**Syntax Description actions delete**

**Usage Guidelines** Use this command to delete UPF VM and allow upgrade/changes.

# **clusters nodes vms actions redeploy**

Redeploys UPF VM and and allows upgrades/changes. Note that this can be service impacting.

**Command Modes** Exec > Global Configuration (config) > Cluster Configuration (config-clusters-*cluster\_name*) **Syntax Description redeploy Usage Guidelines** Use this command to redeploy UPF VM and and allow upgrades/changes. Note that this can be service impacting.

## **clusters nodes vms upf**

Configures UPF node parameters.

**Command Modes** Exec > Global Configuration (config) > Cluster Configuration (config-clusters-*cluster\_name*)

**Syntax Description upf** *options*

### **ntp-servers ntp\_server**

Specify the NTP time server.

Must be a string of 1-253 characters in the hostname-rule pattern. For information on the hostname-rule pattern, see the *Input Pattern Types* chapter.

#### **software software\_upf**

Specify the UPF hard drive image to use.

**Usage Guidelines** Use this command to configure UPF node parameters.

# **clusters nodes vms upf day0**

Configures Day0 parameters.

**Command Modes** Exec **Syntax Description day0 username** *user\_name* **password** *password* **syslog-ip** *ip\_address* **vpp-cpu-worker-cnt** *number\_of\_threads* **forwarder-type** *forwarder\_type* **forwarder-type forwarder\_type** Specify the UPF forwarder type. Default Value: VPP. Must be one of the following: • **IFTASK** • **VPP password password** Specify the StarOS password to login. **syslog-ip ip\_address** Specify the IP address for Sys Log.

### **username user\_name**

Specify the StarOS user name to login.

Must be a string.

### **vpp-cpu-worker-cnt number\_of\_threads**

Specify the number of VPP worker threads.

Must be an integer in the range of 2-320.

Ш

**Usage Guidelines** Use this command to configure Day0 parameters.

# **clusters nodes vms upf networking management**

Configures the networking management parameters.

**Command Modes** Exec

**Syntax Description management ip** *ip\_address* **netmask** *netmask* **gateway** *gateway\_ip\_address* **domain-name** *domain\_name* **name-servers** *dns\_name\_server* **ipv6** *ipv6\_address* **ipv6-prefix-length** *ipv6\_prefix\_length* **ipv6-gateway** *ipv6\_address* **interface-type** *interface\_type*

#### **domain-name domain\_name**

Specify the default search domain.

Must be a string of 1-253 characters in the hostname-rule pattern. For information on the hostname-rule pattern, see the *Input Pattern Types* chapter.

#### **gateway gateway\_ip\_address**

Specify the gateway to use.

### **interface-type interface\_type**

Specify the interface to wire into the virtual machine.

Must be one of the following:

• **bridge**

### **ip ip\_address**

Specify the IP address to assign.

### **ipv6-gateway ipv6\_address**

Specify the IPv6 gateway address.

### **ipv6-prefix-length ipv6\_prefix\_length**

Specify the length of the subnet prefix.

Must be an integer in the range of 0-128.

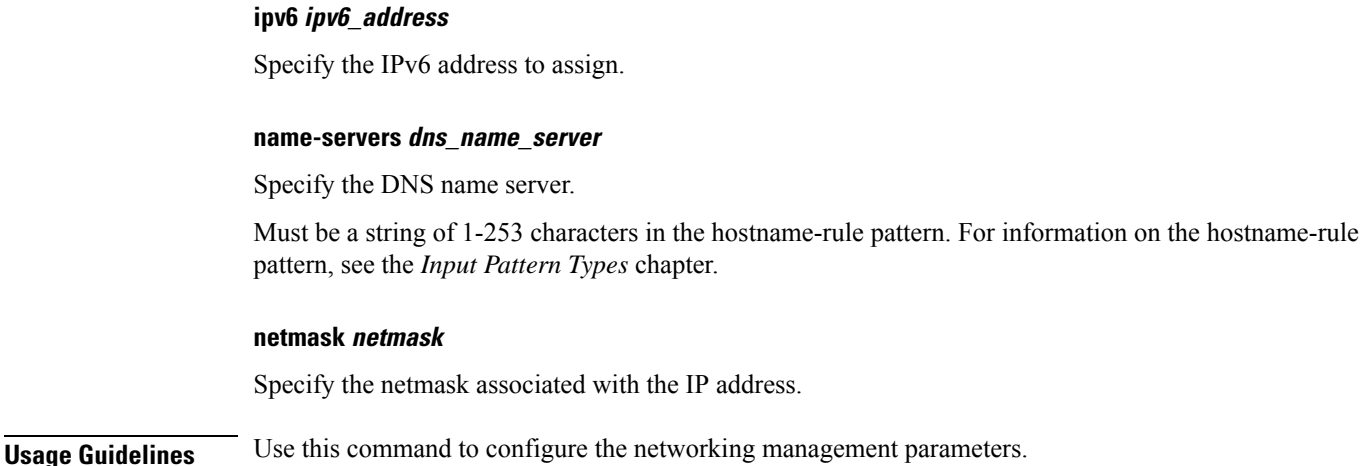

# **clusters nodes vms upf networking management bridge**

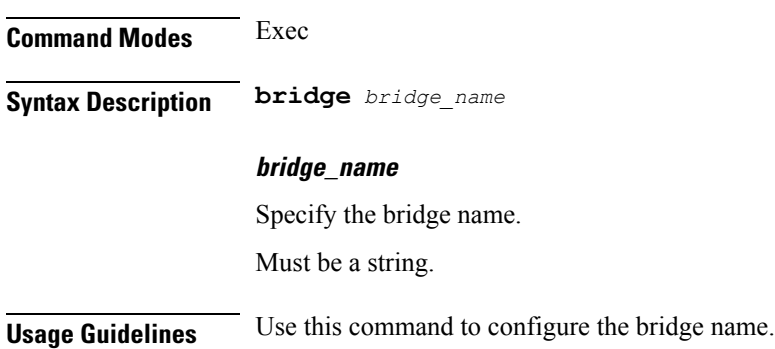

Configures the bridge name.

## **clusters nodes vmware**

Configures VMWare hypervisor (vCenter and ESXi host) specific configurations.

- **Command Modes** Exec > Global Configuration (config) > Cluster Configuration (config-clusters-*cluster\_name*) > Nodes Configuration (config-nodes-*node\_name*)
- **Syntax Description vmware { datacenter** *datacenter\_name* **| datastore** *datastore\_name* **| host** *host\_name* **}**

### **datacenter datacenter\_name**

Specify the datacenter name to override the datacenter from the environment for this node.

Must be a string.

### **datastore datastore\_name**

Specify the datastore name to override the datastore from the environment for this node.

Must be a string.

### **host host\_name**

Specify the host name to override the host field from the environment for this node.

Must be a string.

**Usage Guidelines** Use this command to configure VMWare hypervisor (vCenter and ESXi host) specific configurations.

# **clusters nodes vmware nics**

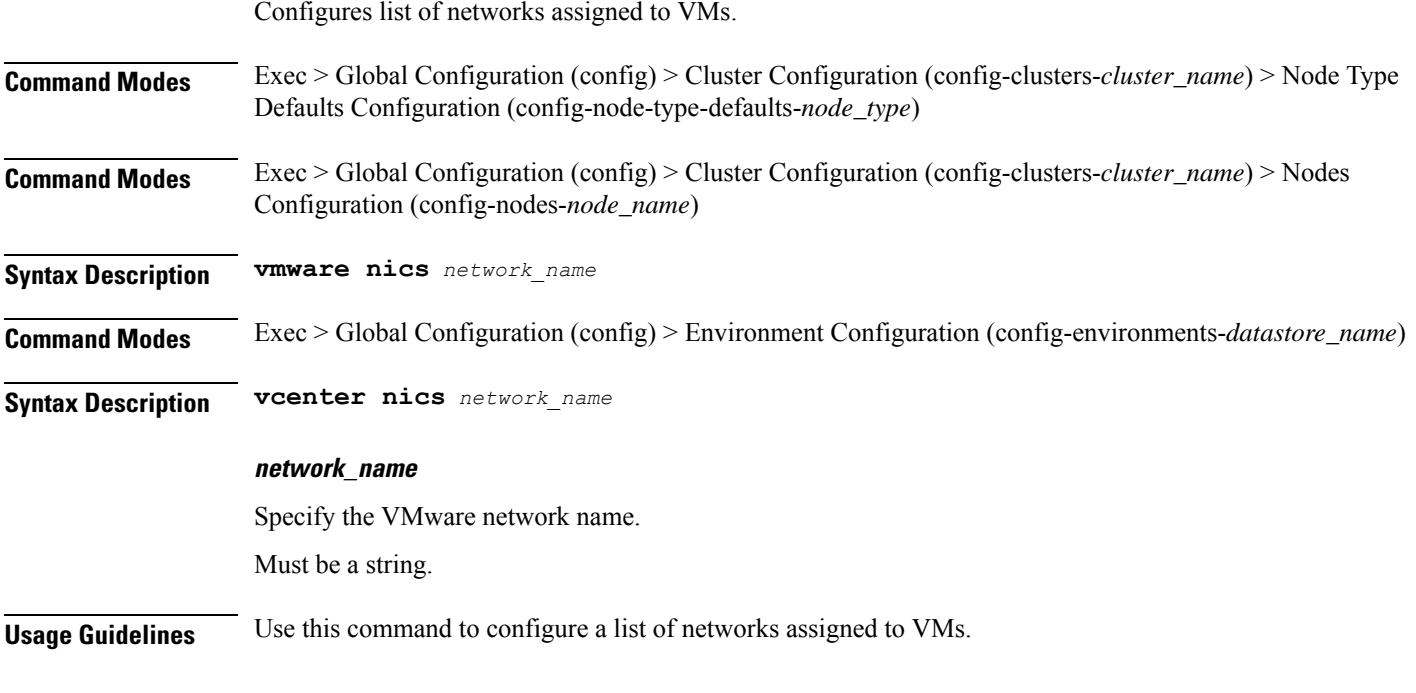

# **clusters nodes vmware numa-node-affinity**

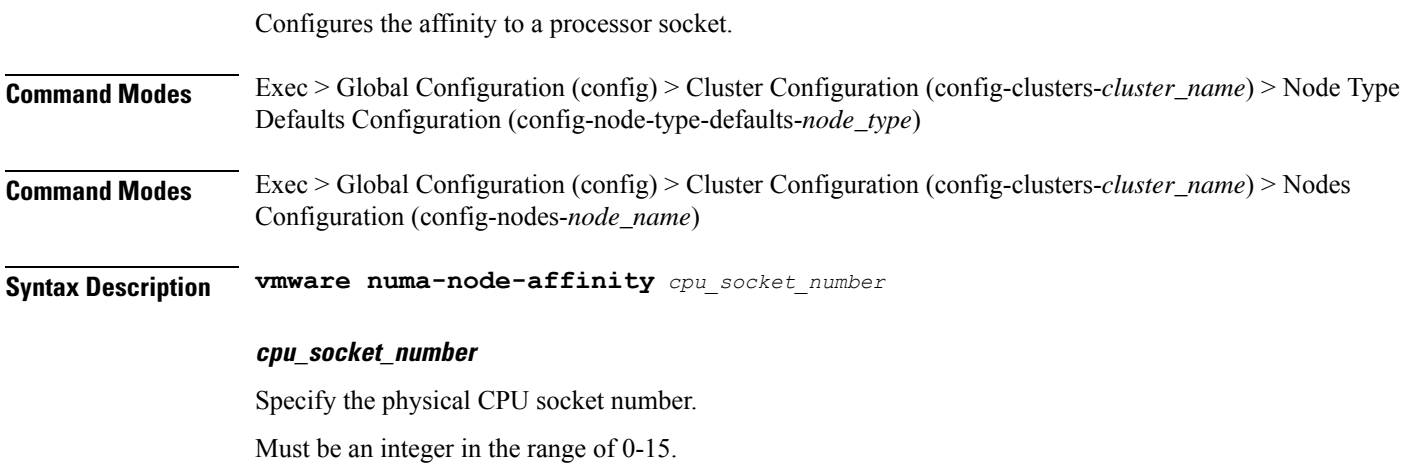

**Usage Guidelines** Use this command to configure affinity to a processor socket.

### **clusters nodes vmware pci-device**

Configures the list of PCI devices.

**Command Modes** Exec > Global Configuration (config) > Cluster Configuration (config-clusters-*cluster\_name*) > Node Type Defaults Configuration (config-node-type-defaults-*node\_type*)

**Command Modes** Exec > Global Configuration (config) > Cluster Configuration (config-clusters-*cluster\_name*) > Nodes Configuration (config-nodes-*node\_name*)

**Syntax Description vmware pci-device** *pci\_device\_key*

### **pci\_device\_key**

Specify the PCI device key.

Must be a string in the pci-keytype pattern. For information on the pci-keytype pattern, see the *Input Pattern Types* chapter.

**Usage Guidelines** Use this command to configure the list of PCI devices.

## **clusters nodes vmware performance**

Configures VMware performance parameters.

- **Command Modes** Exec > Global Configuration (config) > Cluster Configuration (config-clusters-*cluster\_name*) > Node Type Defaults Configuration (config-node-type-defaults-*node\_type*)
- **Command Modes** Exec > Global Configuration (config) > Cluster Configuration (config-clusters-*cluster\_name*) > Nodes Configuration (config-nodes-*node\_name*)

**Syntax Description vmware performance { cpu-reservation { false | true } | latency-sensitivity** *latency\_sensitivity* **| memory-reservation { false | true } }**

### **cpu-reservation { false | true }**

CPU reservation info.

Must be one of the following:

- **false**
- **true**

### **latency-sensitivity latency\_sensitivity**

Specify the latency-senstivity.

Must be one of the following:

- **high**: High.
- **low**: Low.
- **medium**: Medium.
- **normal**: Normal.

### **memory-reservation { false | true }**

Memory reservation info.

Must be one of the following:

- **false**
- **true**

**Usage Guidelines** Use this command to configure VMware performance parameters.

# **clusters nodes vmware sizing**

Configures VMWare hypervisor (vCenter and ESXi host) parameters.

**Command Modes** Exec > Global Configuration (config) > Cluster Configuration (config-clusters-*cluster\_name*)

**Syntax Description vmware sizing** *options*

### **cores-equal-cpus { false | true }**

Specify whether cores per socket allocated equal to CPUs.

Must be one of the following:

- **false**
- **true**

Default Value: false.

### **cpus number\_of\_cpus**

Specify the number of CPUs allocated.

Must be an integer in the range of 1-256.

### **disk-data-gb disk\_data\_gb**

Specify the data disk (/data) size in GB. Must be an integer in the range of 20-2048.

### **disk-home-gb disk\_home\_gb**

Specify the home disk (/home) in GB.

Must be an integer in the range of 5-2048.

#### **disk-root-gb disk\_root\_gb**

Specify the root partition size in GB.

Must be an integer in the range of 20-2048.

### **ram-mb ram\_mb**

Specify the RAM in MB.

Must be an integer in the range of 4096-524288.

**Usage Guidelines** Use this command to configure VMWare hypervisor (vCenter and ESXi host) sizing parameters.

### **clusters ops-centers**

Allows installation of application Ops Centers used to install and manage applications.

**Command Modes** Exec > Global Configuration (config) > Cluster Configuration (config-clusters-*cluster\_name*)

**Syntax Description ops-centers** *app\_name instance* **{ repository** *url* **| netconf-ip** *ip\_address* **| netconf-port** *port\_number* **| ssh-ip** *ip\_address* **| ssh-port** *port\_number* **| ingress-hostname** *ip-address*.nip.io **| app-name-override** *app\_name\_to\_override* **}**

#### **app-name-override app\_name\_to\_override**

Specify the app name to be overridden.

Must be a string.

### **ingress-hostname ip\_address.nip.io**

Specify the ingress host name to be set to the Ops Center. Uses the *ip\_address*.nip.io format. Must be a string.

### **netconf-ip ip\_address**

Specify the NETCONF IPv4 address for the Ops Center.

### **netconf-port port\_number**

Specify the NETCONF port number for the Ops Center.

Must be an integer.

Default Value: 830.

### **password repo\_password**

Specify the password if any to login into the repository.

Ш

### **repository-local cnf\_repository\_name**

Specify the name of the Cloud Native Function (CNF) repository to utilize.

#### **repository url**

Specify the product chart repository URL.

### **ssh-ip ip\_address**

Specify the SSH IP address for the Ops Center.

### **ssh-ip port\_number**

Specify the SSH port number for the Ops Center.

Must be an integer.

Default Value: 2022.

### **sync-default-repository { false | true }**

Specify whether to synchronize the default helm repository to Ops Center.

Must be one of the following:

- **false**
- **true**

Default Value: true.

### **username repo\_user\_name**

Specify the user name if any to login into the repository. Must be a string.

### **app\_name**

Specify the app name of the Ops Center. For example, cee, ccmts. Chart name will be app-name-ops-center. Must be a string.

### **instance\_name**

Specify the name of the instance. For example, data, infra, etc.

Must be a string.

**Usage Guidelines** Use this command to allow installation of application Ops Centers used to install and manage applications.

# **clusters ops-centers initial-boot-parameters**

Configures the initial boot parameters for helm chart deployment.

### **Command Modes** Exec > Global Configuration (config) > Cluster Configuration (config-clusters-*cluster\_name*) > Ops Centers Configuration (config-ops-centers-*app\_name*/*instance*)

**Syntax Description initial-boot-parameters { auto-deploy { false | true } | first-boot-password** *password* **| single-node { false | true } | use-volume-claims { false | true } | path-based-ingress { false | true } }**

### **auto-deploy { false | true }**

Specify whether to auto-deploy all the services of the product. To deploy only the product's Ops Center, set to false.

Must be one of the following:

- **false**
- **true**

Default Value: true.

### **first-boot-password password**

Specify the first boot password for the product's Ops Center.

Default Value: p@ssw0rd.

### **path-based-ingress { false | true }**

Specify to enable or disable path-based routing.

Must be one of the following:

- **false**
- **true**

Default Value: false.

### **single-node { false | true }**

Specify whether to deploy the product chart on a single node. For multi-node deployments, set to false. Must be one of the following:

- **false**
- **true**

Default Value: true.

### **use-volume-claims { false | true }**

Specify the usage of persistent volumes. To use persistent volumes, set to true.

Must be one of the following:

• **false**
#### • **true**

Default Value: false.

**Usage Guidelines** Use this command to configure the initial boot parameters for helm chart deployment.

# **clusters ops-centers initial-boot-parameters image-pull-secrets**

Configures the docker registry secret name.

**Command Modes** Exec > Global Configuration (config) > Cluster Configuration (config-clusters-*cluster\_name*)

**Syntax Description image-pull-secrets** *secret\_name*

#### **secret\_name**

Specify the docker registry secret name.

Must be a string.

**Usage Guidelines** Use this command to configure the docker registry secret name.

### **clusters secrets docker-registry**

Configures the registry secret name. **Command Modes** Exec > Global Configuration (config) > Cluster Configuration (config-clusters-*cluster\_name*) **Syntax Description secrets docker-registry** *secret\_name* **{ docker-email** *email\_address* **| docker-password** *password* **| docker-server** *server\_name* **| docker-username** *user\_name* **| namespace** *namespace* **} docker-email email\_address** Specify the docker registry email address. Must be a string. **docker-password password** Specify the docker registry password. **docker-server server\_name** Specify the name of the docker-server. For example, regcred. Must be a string. **docker-username user\_name** Specify the docker registry user name.

Must be a string.

#### **namespace namespace**

Specify the docker registry namespace.

Must be a string.

#### **secret\_name**

Specify name of the secret. For example, regcred.

Must be a string.

**Usage Guidelines** Configures the Kuberentes cluster-wide secrets. Use this command to configure the registy secret name.

### **clusters secrets tls**

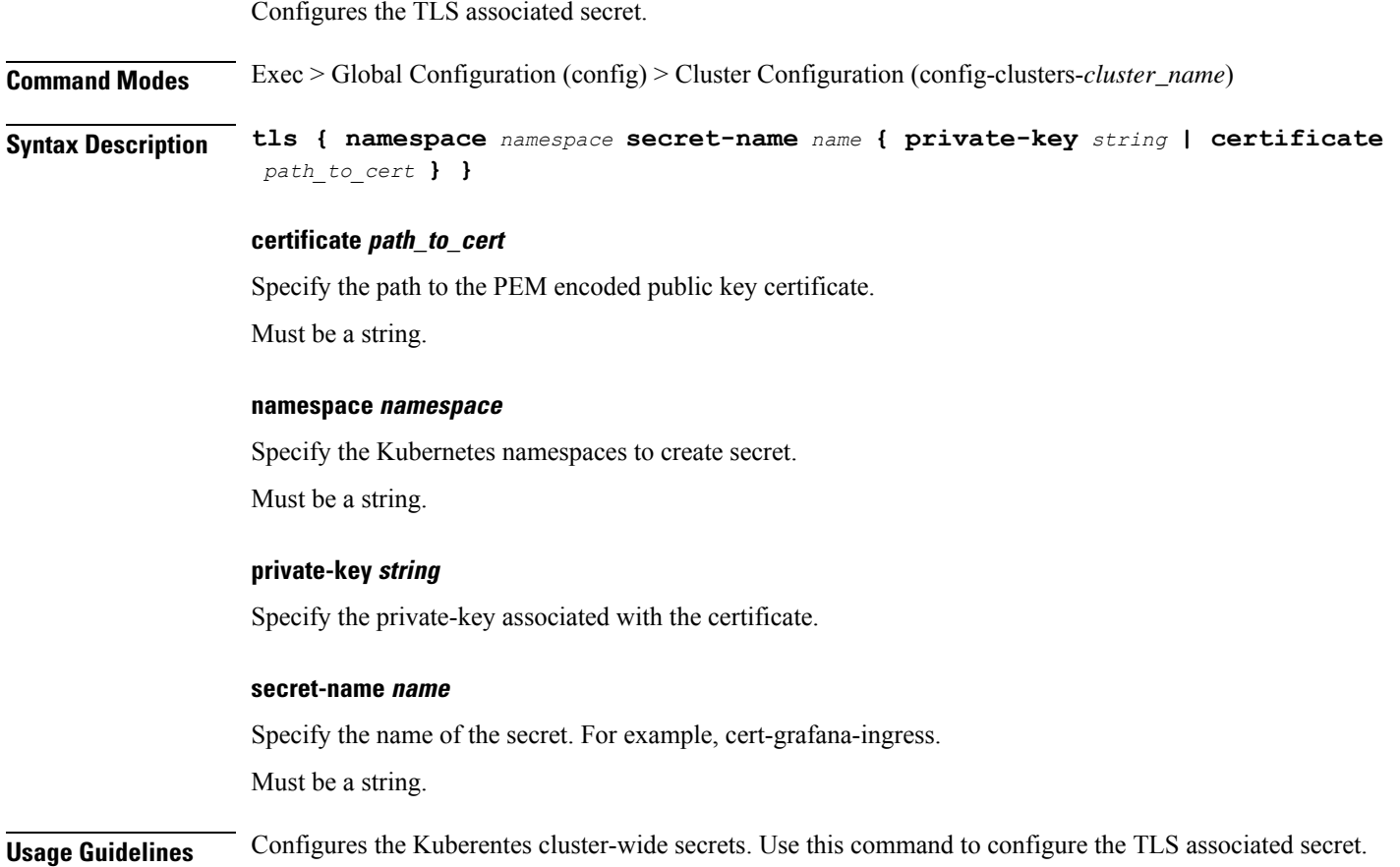

### **clusters strongswan ca-certs**

Configures the list of Certificate Authority(CA) certificates used for verifying the peer certificate.

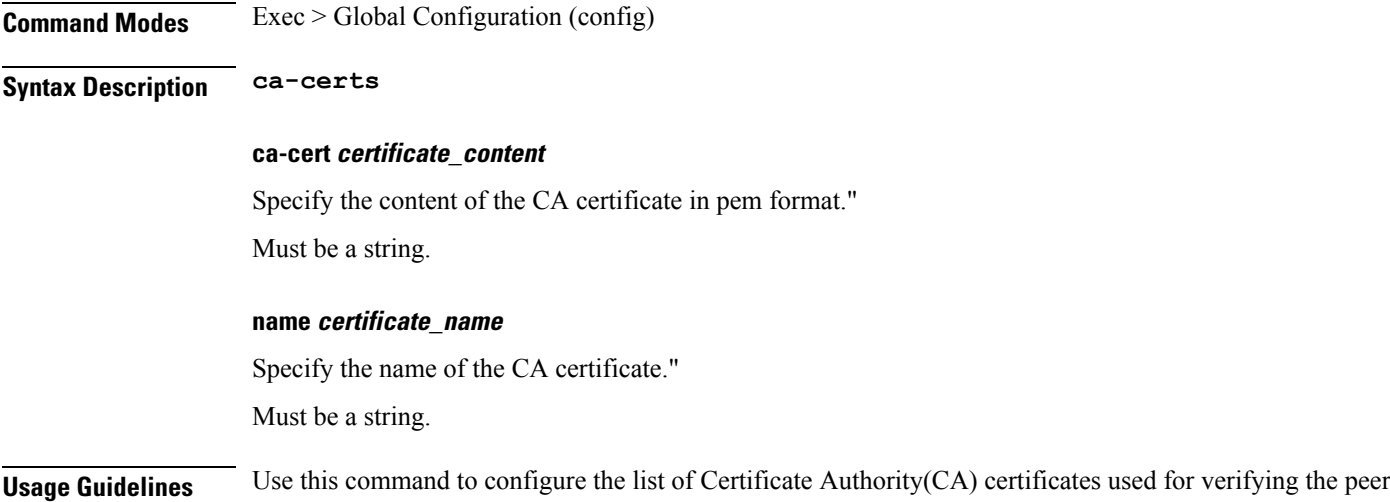

### **clusters strongswan connections**

Configures strongSwan connection parameters.

**Command Modes** Exec > Global Configuration (config)

certificate.

**Syntax Description connection**

#### **auto { ignore | add | route | start | passthrough }**

Specify the operation, if any, that should be automatically performed at IPsec startup.

Must be one of the following:

- **add**
- **ignore**
- **passthrough**
- **route**
- **start**

Default Value: start.

#### **closeaction { none | clear | hold | restart }**

Specify the action to take if the remote peer unexpectedly closes a CHILD\_SA. If the peer uses reauthentication or uniqueids checking, closeaction must not be used, these events might trigger the defined action when it's not desired.

Must be one of the following:

- **clear**
- **hold**

• **none**

• **restart**

Default Value: none.

#### **dpdaction { none | clear | hold | restart }**

Specify action to be taken when dead peer is detected.

Must be one of the following:

- **clear**
- **hold**
- **none**
- **restart**

Default Value: none.

#### **dpddelay { time time\_duration | 30s }**

Specify the period of time interval with which INFORMATIONAL exchanges are sent to the peer. These are only sent if no other traffic is received.

Must be a string.

Default Value: 30s.

#### **dpdtimeout { time time\_duration | 150s }**

Specify the timeout interval after which, all the connections to a peer are deleted in case of inactivity.

Must be a string.

Default Value: 150s.

#### **esp { cipher suites | aes128-sha256 }**

Specify a comma-separated list of ESP encryption or authentication algorithms is used for the connection.

Must be a string.

Default Value: aes128-sha256.

#### **ike { cipher suites | aes128-sha256-modp3072 }**

Specify a comma-separated list of IKE/ISAKMP SA encryption or authentication algorithms is used for the connection.

Must be a string.

Default Value: aes128-sha256-modp3072.

#### **ikelifetime { time time\_duration | 3h }**

Specify how long the keying channel of a connection (ISAKMPor IKE SA) must last before being renegotiated.

Must be a string.

Default Value: 3h.

#### **inactivity { time time\_duration }**

Specify the timeout interval after which, a CHILD\_SA is closed if it did not send or receive any traffic. Must be a string.

#### **keyexchange { ikev1 | ikev2 }**

Specify the method of key exchange and the protocol to use to initialize the connection. Must be one of the following:

- **ikev1**
- **ikev2**

Default Value: ikev2.

### **left { ip address ip\_address | fqdn fqdn | %any | %any4 | %any6 | range | subnet }**

Specify the IP address or FQDN of the initiator public-network interface. Must be a string.

#### **leftauth { pubkey | psk | eap | xauth }**

Specify the authentication method to use locally (left) side.

Must be one of the following:

- **eap**
- **psk**
- **pubkey**

Default Value: pubkey.

#### **leftid id\_value**

Specify how the left participant must be identified for authentication. Must be a string.

#### **leftsendcert { never | no | ifasked | always | yes }**

Specify whether a peer must send a certificate request (CR) payload in order to get a certificate in return. Must be one of the following:

- **always**
- **ifasked**
- **never**

• **no**

• **yes**

Default Value: ifasked.

#### **leftsubnet ip\_subnet**

Specify the private subnet behind the initiator, expressed as either network or netmask. Must be a string.

#### **lifetime { time time\_duration | 1h }**

Specify how long a particular instance of a connection should last, from successful negotiation to expiry. Must be a string.

Default Value: 1h.

#### **name connection\_name**

Specify the name of the connection, which can be used for connection specific operations. Must be a string.

#### **psk pre-shared\_key**

Specify the required setting if leftauth or rightauth is configured as psk.

Must be a string.

#### **right { ip address ip\_address | fqdn fqdn | %any | %any4 | %any6 | range | subnet }**

Specify the IP address or FQDN of the responder public-network interface. Must be a string.

#### **rightauth { pubkey | psk | eap | xauth }**

Specify the authentication method to use from the remote (right) side. Must be one of the following:

- **eap**
- **psk**
- **pubkey**

Default Value: pubkey.

#### **rightid id\_value**

Specify how the right participant must be identified for authentication. Must be a string.

#### **rightsubnet ip\_subnet**

Specify the private subnet behind the responder, expressed as either network or netmask. Must be a string.

#### **server-cert server\_certificate**

Specify the content of Server certificate in the pem format to be used for this connection. Must be a string.

#### **server-priv-key-passphrase passphrase**

Specify the passphrase used to encrypt the server-priv-key value.

#### **server-priv-key server\_private\_key**

Specify the content of server private key in the pem format to be used for this connection.

#### **type { tunnel | transport | transport\_proxy | passthrough | drop }**

Specify the type of connection.

Must be one of the following:

- **drop**
- **passthrough**
- **transport**
- **transport\_proxy**
- **tunnel**

Default Value: tunnel.

**Usage Guidelines** Use this command to configure the strongSwan connection parameters.

### **clusters virtual-ips**

Configures virtual IPs within the k8s cluster.

**Command Modes** Exec > Global Configuration (config) > Cluster Configuration (config-clusters-*cluster\_name*)

**Syntax Description virtual-ips** *vip\_group\_name* **{ check-port** *port\_number* **| vrrp-interface** *interface\_name* **| vrrp-router-id** *router\_id* **}**

#### **check-port port\_number**

Specify the check-port number. Set it to true to check if a localhost is listening on the expected port. If the port is not listening, the VRRP instance (or synch group) should not be up. This only applies to certain use cases - typically where an application is utilizing host networking and providing a service over this port.

Must be an integer in the range of 1-65535.

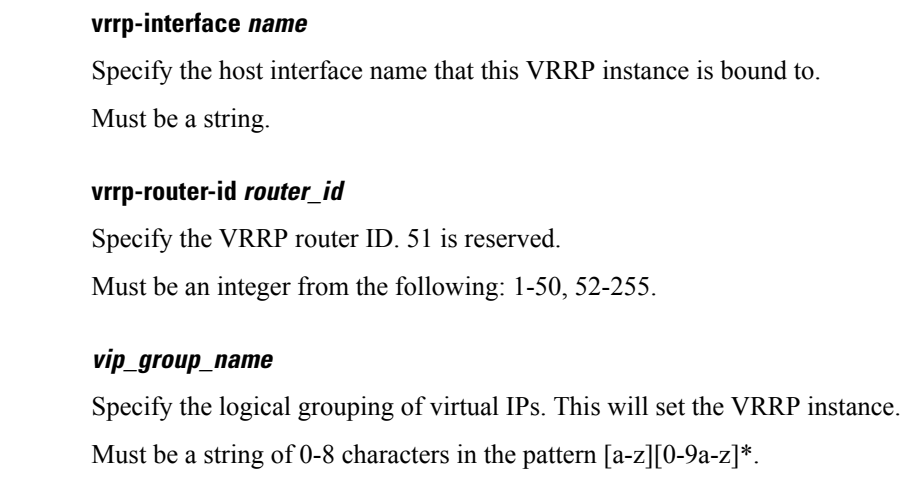

**Usage Guidelines** Use this command to configure virtual IPs within the k8s cluster.

### **clusters virtual-ips check-interface**

Configures host interfaces to track.

**Command Modes** Exec > Global Configuration (config) > Cluster Configuration (config-clusters-*cluster\_name*) > Virtual IPs Grouping Configuration (config-virtual-ips-*group\_name*)

**Syntax Description check-interface** *interface\_name*

**interface\_name**

Specify the interface name.

Must be a string.

**Usage Guidelines** Use this command to configure host interfaces to track.

### **clusters virtual-ips hosts**

Configures the host addresses.

**Command Modes** Exec > Global Configuration (config) > Cluster Configuration (config-clusters-*cluster\_name*) > Virtual IPs Grouping Configuration (config-virtual-ips-*group\_name*)

**Syntax Description hosts** *host\_name* **priority** *priority*

#### **priority priority**

Specify the priority of the host. Must be an integer in the range of 1-100. Default Value: 50.

#### **host\_name**

Specify the host name to run the logical VIP group.

**Usage Guidelines** Use this command to configure the host address.

### **clusters virtual-ips ipv4-addresses**

Configures virtual IPv4 addresses.

**Command Modes** Exec > Global Configuration (config) > Cluster Configuration (config-clusters-*cluster\_name*) > Virtual IPs Grouping Configuration (config-virtual-ips-*group\_name*)

**Syntax Description ipv4-addresses** *ipv4\_address* **{ mask** *netmask* **| broadcast** *ip\_address* **| device** *interface\_name* **}**

#### **broadcast ip\_address**

Specify the broadcast IPv4 address.

#### **device interface\_name**

Specify the device to attach to the virtual IP.

Must be a string.

#### **mask mask**

Specify the mask value. Must be an integer in the range of 1-32.

**ip\_address**

Specify the IPv4 address.

**Usage Guidelines** Use this command to configure the virtual IPv4 addresses.

### **clusters virtual-ips ipv6-addresses**

Configures the virtual IPv6 addresses.

**Command Modes** Exec > Global Configuration (config) > Cluster Configuration (config-clusters-*cluster\_name*) > Virtual IPs Grouping Configuration (config-virtual-ips-*group\_name*)

**Syntax Description ipv6-addresses** *ipv6\_address* **{ device** *device\_name* **| mask** *netmask* **}**

#### **device device\_name**

Specify the device name to attach to the VIP.

Must be a string.

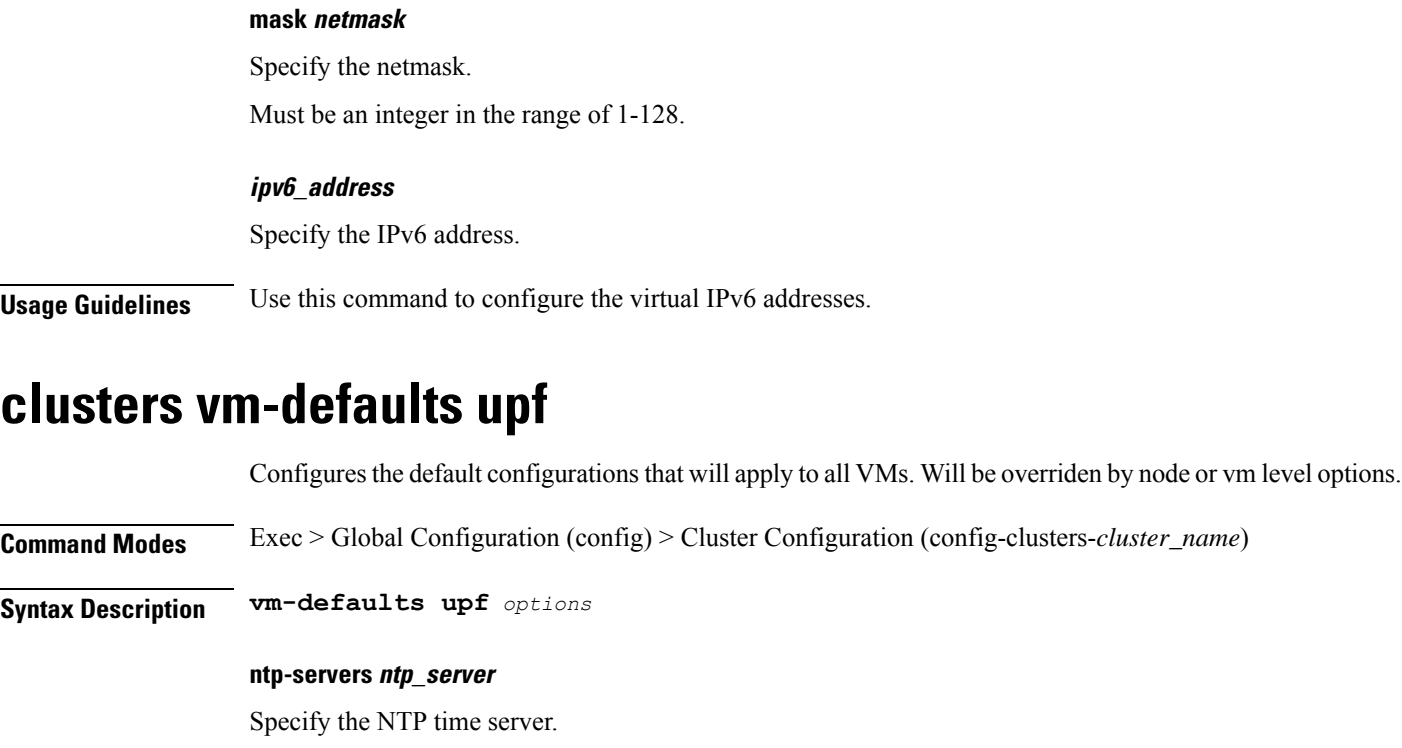

Must be a string of 1-253 characters in the hostname-rule pattern. For information on the hostname-rule pattern, see the *Input Pattern Types* chapter.

#### **software software\_upf**

Specify the UPF hard drive image to use.

**Usage Guidelines** Use this command to configure UPF-specific parameters.

### **clusters vm-defaults upf day0**

Configures Day0 parameters.

**Syntax Description day0 username** *user\_name* **password** *password* **syslog-ip** *ip\_address* **vpp-cpu-worker-cnt** *number\_of\_threads* **forwarder-type** *forwarder\_type*

#### **forwarder-type forwarder\_type**

Specify the UPF forwarder type. Default Value: VPP.

Must be one of the following:

- **IFTASK**
- **VPP**

**Command Modes** Exec

**Command Modes** Exec

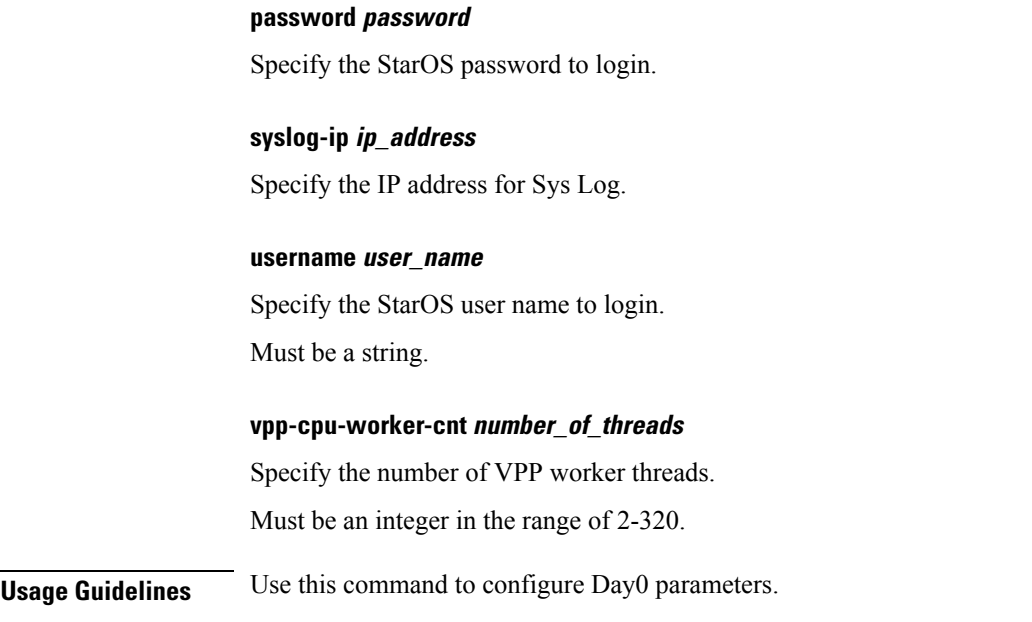

### **clusters vm-defaults upf networking management**

Configures the networking management parameters.

**Syntax Description management ip** *ip\_address* **netmask** *netmask* **gateway** *gateway\_ip\_address* **domain-name** *domain\_name* **name-servers** *dns\_name\_server* **ipv6** *ipv6\_address* **ipv6-prefix-length** *ipv6\_prefix\_length* **ipv6-gateway** *ipv6\_address* **interface-type** *interface\_type*

#### **domain-name domain\_name**

Specify the default search domain.

Must be a string of 1-253 characters in the hostname-rule pattern. For information on the hostname-rule pattern, see the *Input Pattern Types* chapter.

#### **gateway gateway\_ip\_address**

Specify the gateway to use.

#### **interface-type interface\_type**

Specify the interface to wire into the virtual machine.

Must be one of the following:

• **bridge**

#### **ip ip\_address**

Specify the IP address to assign.

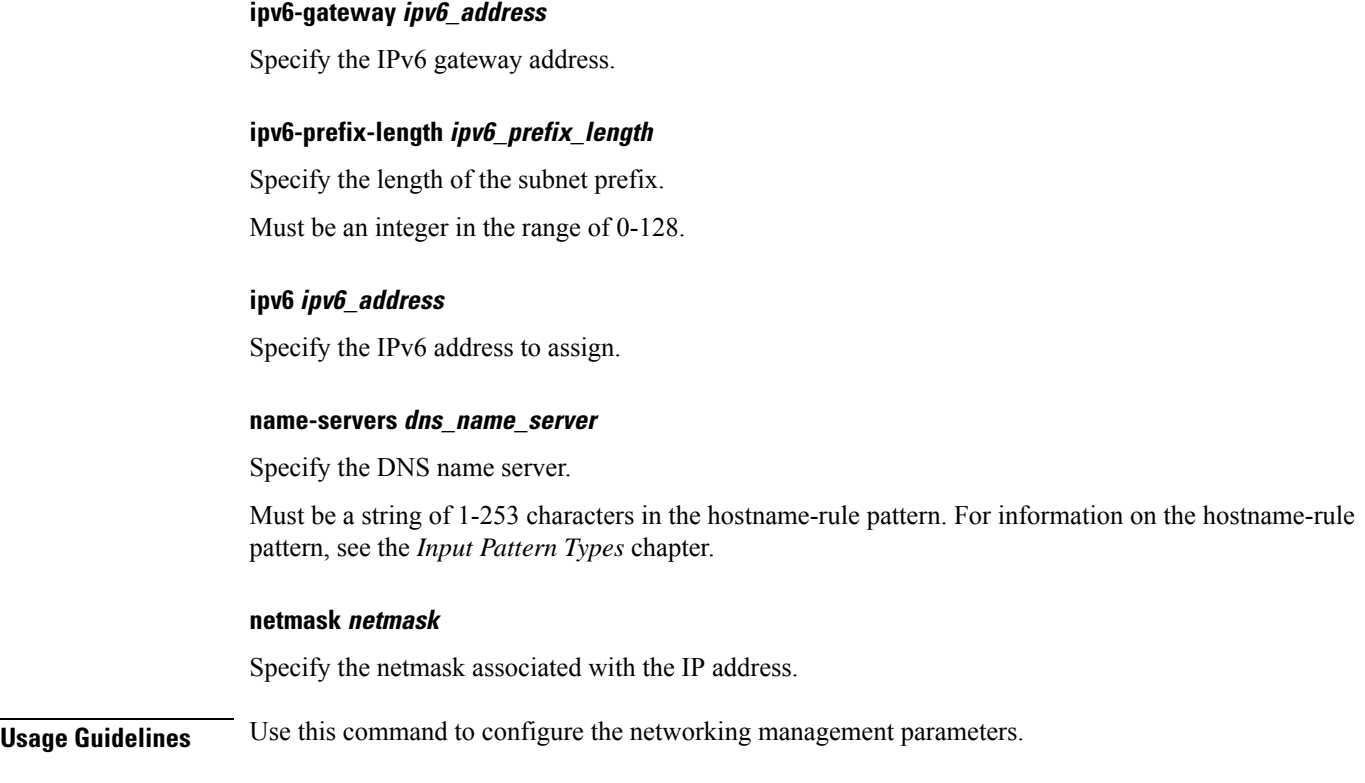

# **clusters vm-defaults upf networking management bridge**

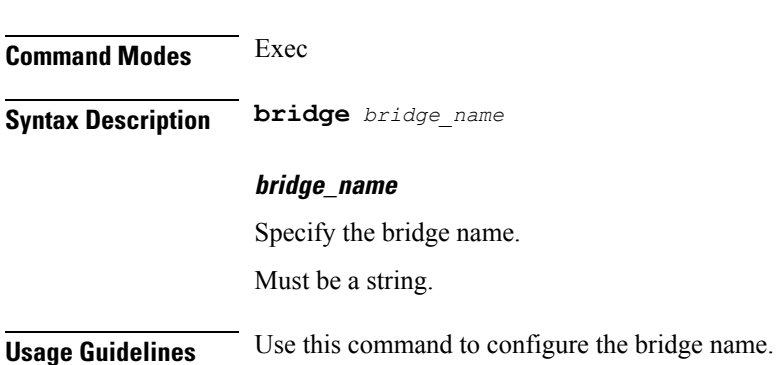

Configures the bridge name.

### **environments**

Configures environment available for clusters. **Command Modes** Exec > Global Configuration (config) **Syntax Description environments** *datastore\_name*

#### **datastore\_name**

Specify the name of the datastore used for files and VMs. Must be a string.

**Usage Guidelines** Use this command to configure the environment available for clusters.

### **environments manual**

Allows generating artifacts to deploy manually.

**Command Modes** Exec > Global Configuration (config) > Environment Configuration (config-environments-*datastore\_name*)

**Syntax Description manual**

**Usage Guidelines** Use this command to generate artifacts to deploy manually.

### **environments ucs-server**

Allows linking UCS servers to deploy automatically.

**Command Modes** Exec > Global Configuration (config) > Environment Configuration (config-environments-*datastore\_name*)

**Syntax Description ucs-server**

**Usage Guidelines** Use this command to generate artifacts to be deployed automatically.

### **environments vcenter**

Deploy using the vCenter API.

**Command Modes** Exec > Global Configuration (config) > Environment Configuration (config-environments-*datastore\_name*)

**Syntax Description vcenter { allow-self-signed-cert { false | true } | cluster** *cluster\_name* **| datacenter-path** *datacenter\_path* **| datacenter** *datacenter\_name* **| datastore** *datastore\_name* **| host** *host\_name* **| nics** *network\_name* **| password** *password* **| port** *port\_number* **| server** *server\_url* **| user** *user\_name* **}**

#### **allow-self-signed-cert { false | true }**

Specify whether the server allows a self-signed certificate to access or not.

Must be one of the following:

- **false**
- **true**

Default Value: false.

#### **cluster cluster\_name**

Specify the cluster used for the placement of VM template.

Must be a string.

#### **datacenter-path datacenter\_path**

Specify the entire path of the datacenter from the root (to support datacenters located within one or more folders).

#### **datacenter datacenter\_name**

Specify the name of the vCenter datacenter.

Must be a string.

#### **datastore datastore**

Specify the name of the datastore used for files and VMs.

Must be a string.

#### **host host\_name**

Specify the default host used to deploy the VMs if one is not specified on the node. Must be a string.

#### **password**

Specify the password to login.

#### **port port\_number**

Specify the port number of vCenter or ESXi host.

Must be an integer.

Default Value: 443.

#### **server ip\_address\_server\_name**

Specify the IP address or domain name of vCenter or ESXi host. Must be a string.

#### **user user\_name**

Specify the user name to login. Must be a string.

**Usage Guidelines** Use this command to deploy using the vCenter API.

### **environments vcenter nics**

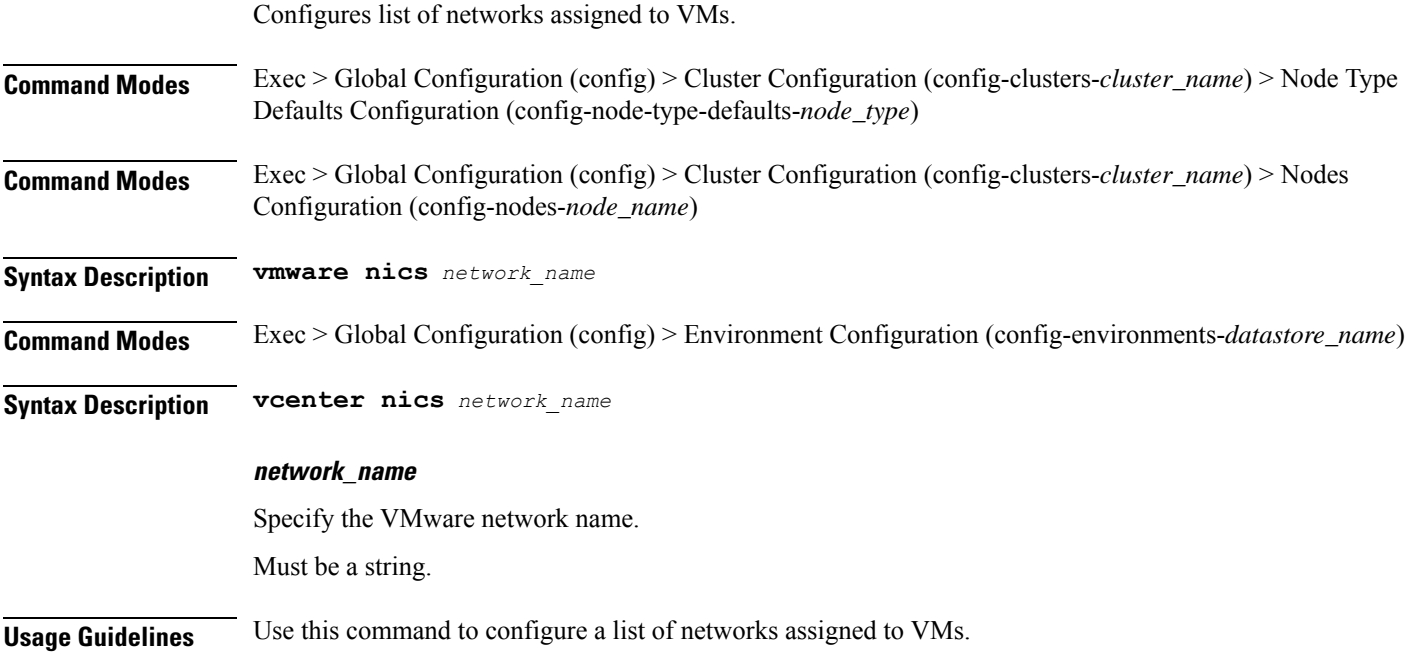

# **show version**

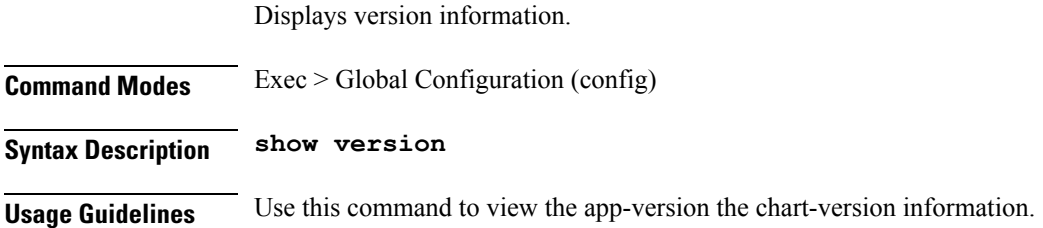

### **software cnf**

Configures the Cloud-Native Network Function software package parameters.

**Command Modes** Exec > Global Configuration (config) **Syntax Description cnf** *software\_name* **url** *software\_url* **user** *user\_name* **password** *password* **accept-self-signed-certificate { false | true } description** *software\_download\_description*

#### **url software\_url**

Specify the HTTP, HTTPS, or file URL of the software. File format must be "file:

#### **software\_name**

Specify the name used to identify the software in other places. Must be a string in the pattern  $[a-zA-Z0-9]\rightarrow -1$ \*. pattern '(http:|https:|file:/)

#### **accept-self-signed-certificate { false | true }**

Specify whether to accept self-signed certificate.

Must be one of the following:

- **false**
- **true**

Default Value: false.

#### **description software\_download\_description**

Specify the textual description of the software download. Must be a string.

#### **password password**

Specify the password for downoading software package.

#### **sha256 sha256\_hash**

Specify the SHA256 hash of the software download. Must be a string in the pattern '[A-Fa-f0-9]{64}'.

#### **sha512 sha512\_hash**

Specify the SHA512 hash of the software download. Must be a string in the pattern '[A-Fa-f0-9]{128}'.

#### **url software\_url**

Specify the HTTP, HTTPS, or file URL of the software. File format must be "file:

#### **user user\_name**

Specify the user name for HTTP/HTTPS authentication. Must be a string.

#### **software\_name**

Specify the name used to identify the software in other places. Must be a string in the pattern  $[a-zA-Z0-9\ldots-+]^*$ .

**Usage Guidelines** Use this command to configure the Cloud-Native Network Function software package parameters.

### **software host-profile**

Configures server host profile information.

**Command Modes** Exec > Global Configuration (config)

**Syntax Description host-profile** *software\_name* **url** *software\_url* **user** *user\_name* **password** *password* **accept-self-signed-certificate { false | true } description** *software\_download\_description*

#### **url software\_url**

Specify the HTTP, HTTPS, or file URL of the software. File format must be "file:

#### **software\_name**

Specify the name used to identify the software in other places.

Must be a string in the pattern  $[a-zA-Z0-9]\rightarrow -1$ \*. pattern '(http:|https:|file:/)

#### **accept-self-signed-certificate { false | true }**

Specify whether to accept self-signed certificate.

Must be one of the following:

- **false**
- **true**

Default Value: false.

#### **description software\_download\_description**

Specify the textual description of the software download. Must be a string.

#### **password password**

Specify the password for downoading software package.

#### **sha256 sha256\_hash**

Specify the SHA256 hash of the software download. Must be a string in the pattern '[A-Fa-f0-9]{64}'.

#### **sha512 sha512\_hash**

Specify the SHA512 hash of the software download.

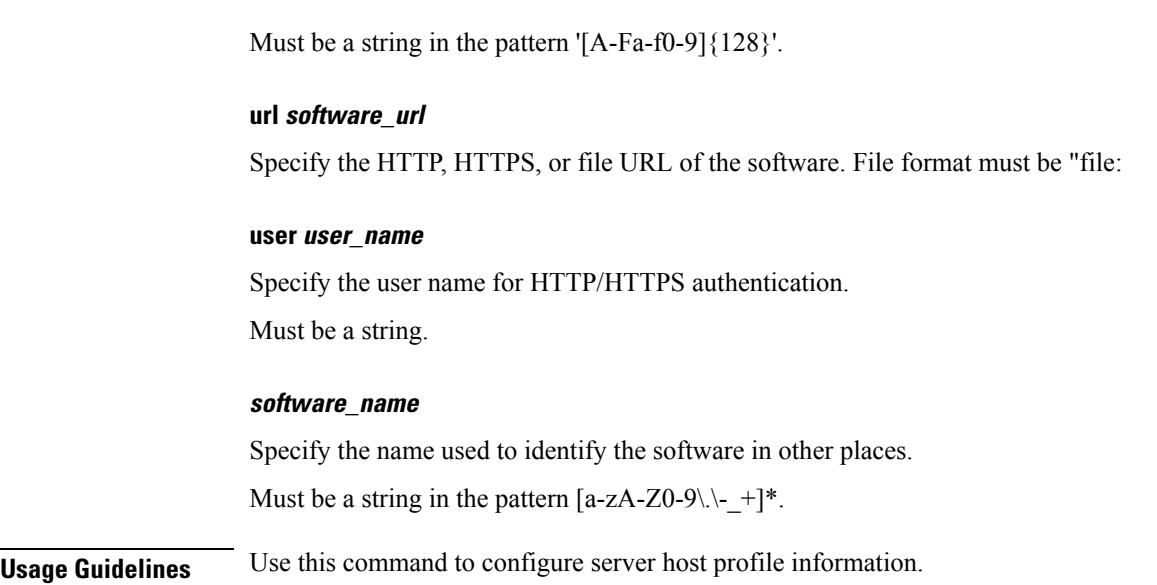

### **software ucs**

Configures Unified Computing Systems (UCS) C series software image parameters.

**Command Modes** Exec > Global Configuration (config)

**Syntax Description ucs** *software\_name* **url** *software\_url* **user** *user\_name* **password** *password* **accept-self-signed-certificate { false | true } description** *software\_download\_description*

#### **url software\_url**

Specify the HTTP, HTTPS, or file URL of the software. File format must be "file:

#### **software\_name**

Specify the name used to identify the software in other places.

Must be a string in the pattern  $[a-zA-Z0-9]\rightarrow +]$ \*.

pattern '(http:|https:|file:/)

#### **accept-self-signed-certificate { false | true }**

Specify whether to accept self-signed certificate.

Must be one of the following:

• **false**

• **true**

Default Value: false.

#### **description software\_download\_description**

Specify the textual description of the software download. Must be a string.

#### **password password**

Specify the password for downoading software package.

#### **sha256 sha256\_hash**

Specify the SHA256 hash of the software download. Must be a string in the pattern '[A-Fa-f0-9]{64}'.

#### **sha512 sha512\_hash**

Specify the SHA512 hash of the software download. Must be a string in the pattern '[A-Fa-f0-9]{128}'.

#### **url software\_url**

Specify the HTTP, HTTPS, or file URL of the software. File format must be "file:

#### **user user\_name**

Specify the user name for HTTP/HTTPS authentication. Must be a string.

#### **software\_name**

Specify the name used to identify the software in other places. Must be a string in the pattern  $[a-zA-Z0-9]\rightarrow$ 

**Usage Guidelines** Use this command to configure Unified Computing Systems (UCS) C series software image parameters.

### **software upf**

Configures parameters for hard drive images used in User Plane Functions (UPF) parameters.

**Command Modes** Exec > Global Configuration (config)

**Syntax Description upf** *software\_name* **url** *software\_url* **user** *user\_name* **password** *password* **accept-self-signed-certificate { false | true } description** *software\_download\_description*

#### **url software\_url**

Specify the HTTP, HTTPS, or file URL of the software. File format must be "file:

#### **software\_name**

Specify the name used to identify the software in other places. Must be a string in the pattern  $[a-zA-Z0-9]\rightarrow -1$ \*. pattern '(http:|https:|file:/)

#### **accept-self-signed-certificate { false | true }**

Specify whether to accept self-signed certificate.

Must be one of the following:

- **false**
- **true**

Default Value: false.

#### **description software\_download\_description**

Specify the textual description of the software download. Must be a string.

#### **password password**

Specify the password for downoading software package.

#### **sha256 sha256\_hash**

Specify the SHA256 hash of the software download. Must be a string in the pattern '[A-Fa-f0-9]{64}'.

#### **sha512 sha512\_hash**

Specify the SHA512 hash of the software download. Must be a string in the pattern '[A-Fa-f0-9]{128}'.

#### **url software\_url**

Specify the HTTP, HTTPS, or file URL of the software. File format must be "file:

#### **user user\_name**

Specify the user name for HTTP/HTTPS authentication. Must be a string.

#### **software\_name**

Specify the name used to identify the software in other places. Must be a string in the pattern  $[a-zA-Z0-9\ldots-+]^*$ .

**Usage Guidelines** Use this command to configure parameters for hard drive images used in User Plane Functions (UPF).

### **worker-types**

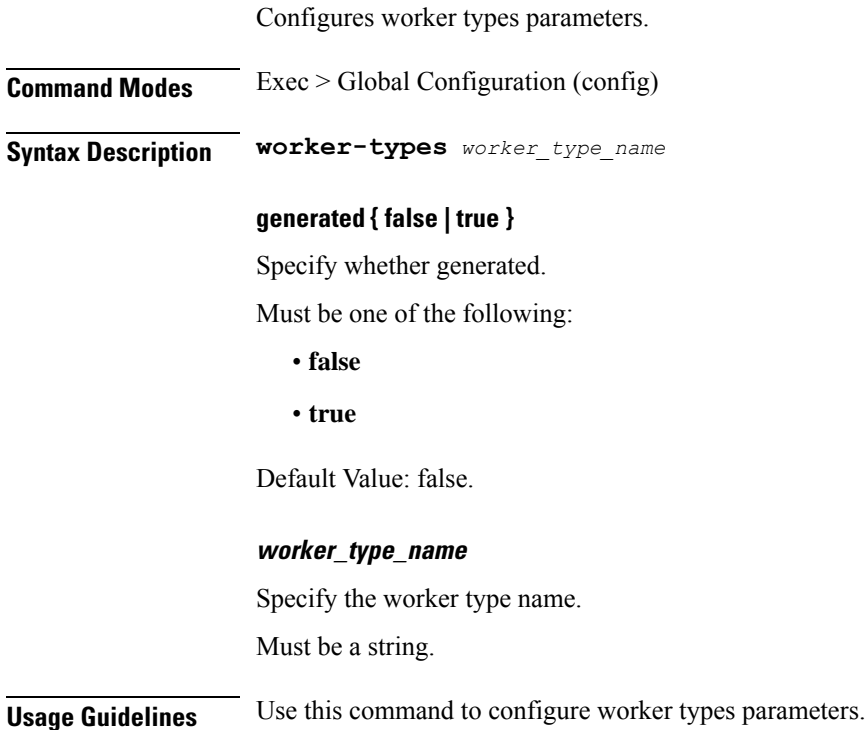

## **worker-types k8s node-labels**

Configures k8s node labels.

**Command Modes** Exec > Global Configuration (config) > Cluster Configuration (config-clusters-*cluster\_name*)

**Command Modes** Exec > Global Configuration (config) > Cluster Configuration (config-clusters-*cluster\_name*) > Nodes Configuration (config-nodes-*node\_name*)

#### **Syntax Description node-defaults k8s node-labels** *key value*

**key**

Specify the prefix for the node label.

Must be a string in the k8s-keytype pattern. For information on the k8s-keytype pattern, see the *Input Pattern Types* chapter.

#### **value**

Specify the suffix for the node label.

Must be a string in the k8s-valuetype pattern. For information on the k8s-valuetype pattern, see the *Input Pattern Types* chapter.

**Usage Guidelines** Use this command to configure the k8s node labels.

### **worker-types k8s node-taints**

Allows tainting nodes.

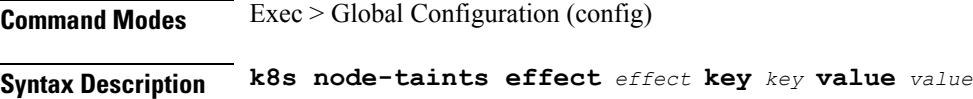

#### **effect effect**

Specify the effect. It can contain an optional prefix, for example, example.com/.

Must be one of the following:

- **NoExecute**
- **NoSchedule**
- **PreferNoSchedule**

#### **key key**

Specify the key. It can contain an optional prefix, for example, example.com/.

Must be a string in the k8s-keytype pattern. For information on the k8s-keytype pattern, see the *Input Pattern Types* chapter.

#### **value value**

Specify the value. *value* Must be an alphanumeric string, it can contain the integer 0 (zero), the underscore (\_), hyphen (-), and period (.) characters in between, and blank spaces with the ''" characters, but it must start and end with alphanumeric characters. It can contain an optional prefix, for example, an\_example-value.works.

Must be a string in the k8s-valuetype pattern. For information on the k8s-valuetype pattern, see the *Input Pattern Types* chapter.

**Usage Guidelines** Use this command to allow tainting nodes.

# **worker-types vmware sizing**

Configures VMware sizing parameters.

**Command Modes** Exec > Global Configuration (config)

**Syntax Description vmware sizing** *options*

#### **cores-equal-cpus { false | true }**

Specify whether cores per socket allocated equal to CPUs.

Must be one of the following:

- **false**
- **true**

Default Value: false.

#### **cpus number\_of\_cpus**

Specify the number of CPUs allocated. Must be an integer in the range of 1-256.

#### **disk-data-gb disk\_data\_gb**

Specify the data disk (/data) size in GB. Must be an integer in the range of 20-2048.

#### **disk-home-gb disk\_home\_gb**

Specify the home disk (/home) in GB. Must be an integer in the range of 5-2048.

#### **disk-root-gb disk\_root\_gb**

Specify the root partition size in GB. Must be an integer in the range of 20-2048.

#### **ram-mb ram\_mb**

Specify the RAM in MB. Must be an integer in the range of 4096-524288.

**Usage Guidelines** Use this command to configure VMware sizing parameters.

 $\mathbf I$